### MICROLOISIRS

**EXCLUSIF: F19 Stealth Fighter, meilleur simulateur** de vol du monde? • Nouveaux jeux d'arcade: sensations maximum · Scandale: Roger Rabbit est nul! · Génial: Opération Wolf et Denaris sur Amiga

Nº62 JANVIER 1989. 22F.BELGIQUE: 155FB.SUISSE: 6,50FS.CANADA: 3,95\$CAN.MAROC: 35DH.ESPAGNE: 610PTAS.ISSN073-6968

Gagnez voire Amiga!

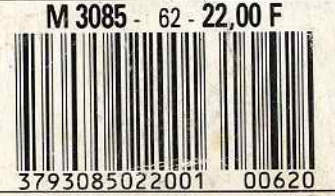

# SHINOBI SEGA SHINOBI

Pour survivre à SHINOBI, vous n'aurez pas trop de trois vies et de quatre bras. Cinq terribles missions vous attendent, peuplées de ninjas vert et bleu, à chaque fois plus rapides et plus agiles.

Vous êtes Joe MUSHASHI, le maître absolu du ninjutsu. Vous disposez d'un arsenal redoutable: vos mains et vos pieds sont mortels.

Mais pour combattre les chefs du gang des 5, vous devez impérativement utiliser les armes traditionnelles des ninjas, et surtout le shuriken, cette étonnante étoile d'acier qu'il vous faudra lancer dans toutes sortes de positions.

Si vous passez cette épreuve, vous découvrirez la vraie magie des ninjas et vous pourrez voler, vous rendre invisible ou vous multiplier à volonté pour abattre définitivement le gang des 5.

z ິ**ີ** " • r

Au fait, les bras supplémentaires ne sont pas fournis avec le jeu.

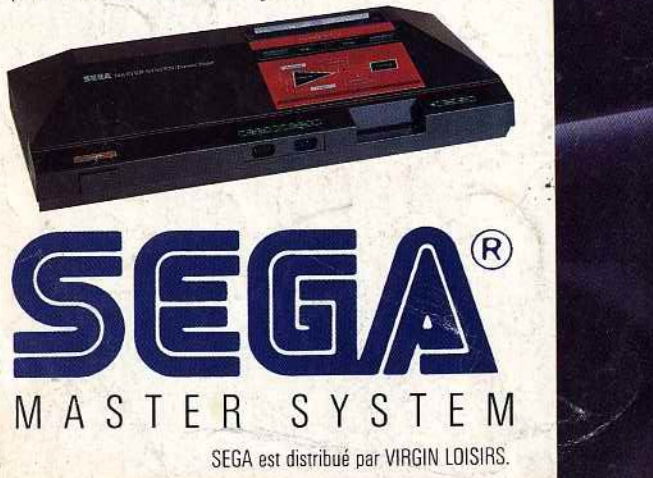

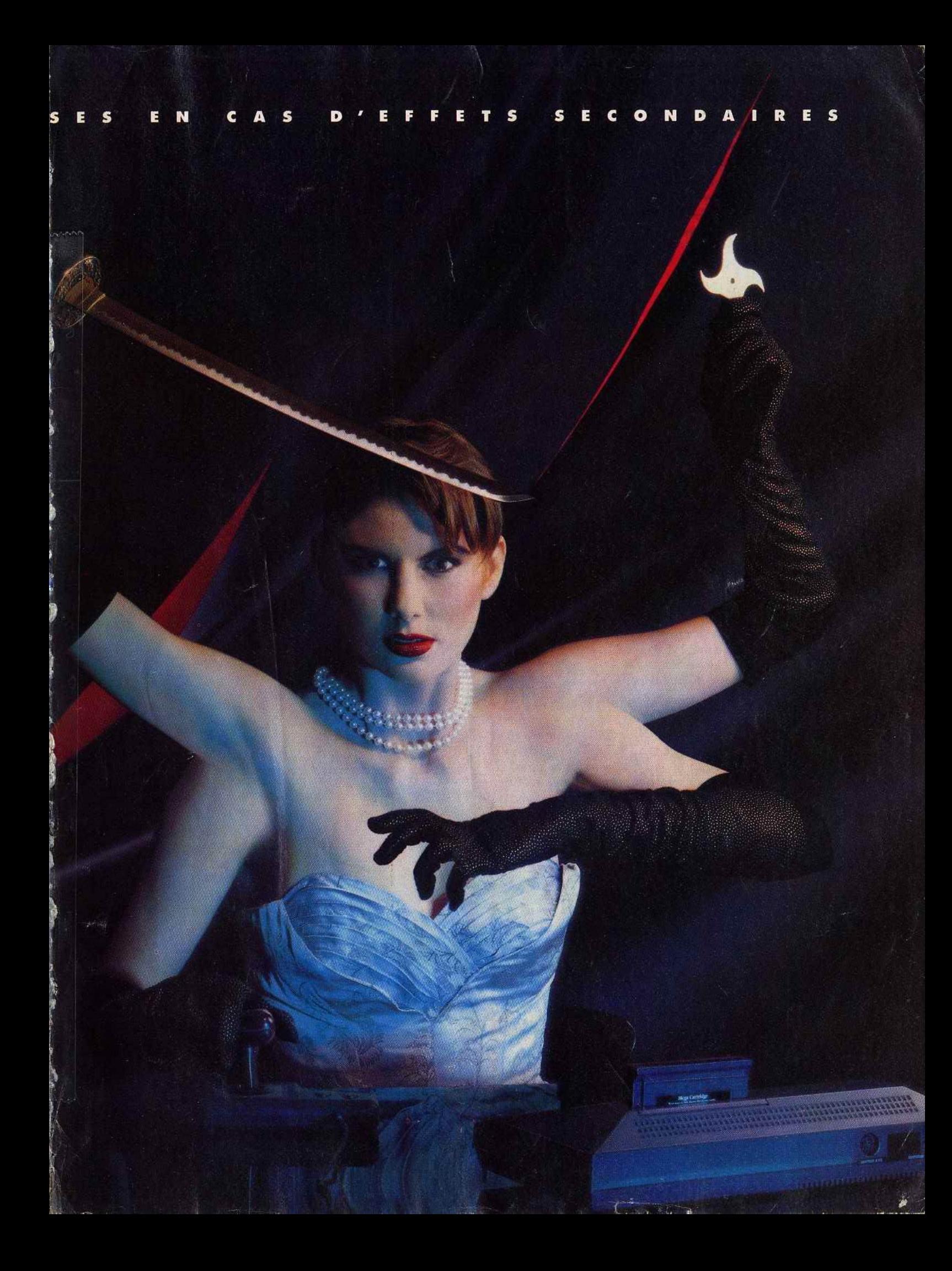

### **ED ITO**

Lorsque TILT a été lancé, en septembre 1982, tous les professionnels de la presse micro d'alors ont crié « casse-cou ». « Vous pensez bien que s'il y avait le moindre espoir de développement dans le secteur du jeu-micro  $-$  on ne parlait pas encore de microloisirs  $$ nous aurions depuis longtemps lancé des journaux sur le sujet» avait abruptement déclaré un des plus grands éditeurs en presse informatique de l'époque. «Vous n'avez aucune chance» prédisait un autre, non moins connu.

Ces propos défaitistes à l'encontre de TILT, nous les avons retrouvés au démarrage des TILT « Bis ».

Nous avons pu ainsi vous apporter plus d'informations pendant la période propice de la fin de l'année. Mais à présent nous retrouvons, à partir de janvier, notre périodicité mensuelle. Pourquoi? Tout simplement parce que le rythme de deux parutions par mois est difficile à soutenir tout au long d'une année même si vous avez été quelque quarante mille à acheter le «Bis». Un chiffre qui fait rêver pas mal de monde sur la place.

Alors, pourquoi renoncer à installer le projet? Comme souvent dans la presse : par manque de publicité. Il faut dire qu'entre 1982 et aujourd'hui, la situation a bien évolué. Nombreux sont ceux qui ont été attirés par le gâteau de la presse micro. Les titres se sont créés, toujours plus nombreux, sur des créneaux plus étroits. Faire un journal coûte cher. Donc il faut de la publicité pour vivre. Et le gâteau publicitaire n'est pas extensible à l'infini. Alors, pour allécher les annonceurs, certains sont prêts à tout. Tarifs outrageusement bradés, compromissions les plus extrêmes - « allô, monsieur l'annonceur, j'ai un article de prêt sur votre logiciel, mais je ne le passerai que si vous faites de la pub dans mon journal. Je dis du bien de votre logiciel, donc je vous aide à le vendre, c'est

bien normal que vous souteniez mon journal » -, voire menaces... Résultat: un journal comme TILT qui refuse

de rentrer dans de telles compromissions qui n'ont plus rien à voir avec le journalisme, qui a toujours été honnête dans ses appréciations, qui n'est pas l'organe officiel ou officieux de tel éditeur ou de tel distributeur, ne peut se battre que si vous êtes suffisamment nombreux à le dire. Avec ses 82 000 lecteurs, TILT a la force avec lui.

Et demain? TILT va évoluer et s'améliorer, bien sûr, aussi longtemps que vous, lecteurs, vous saurez faire la différence entre un journal et un catalogue.

Donc voici votre cher TILT à nouveau mensuel, un vrai journal qui vous souhaite ses vœux de bonne année.

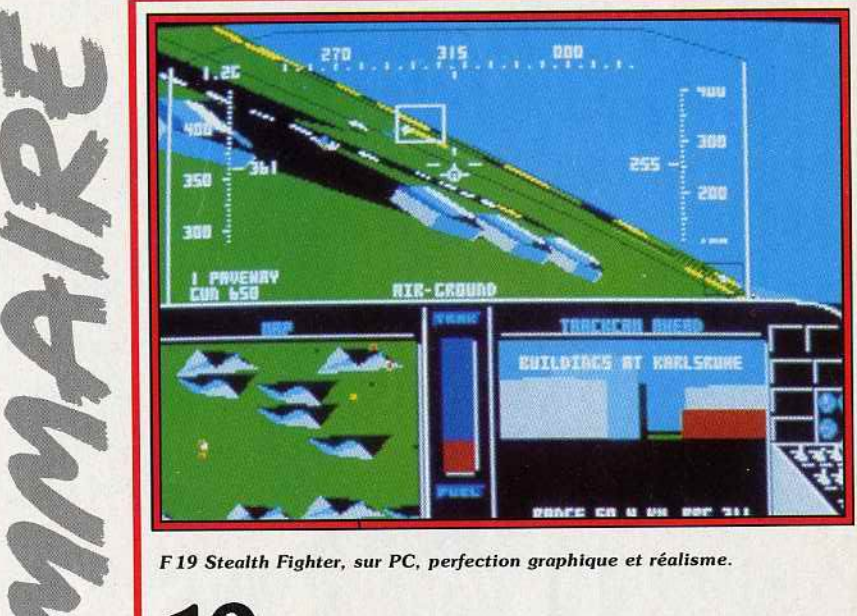

# **12 FORUM<br>Beaucoup de réactions sur l'article consacré au Commodore 64**

Beau dans dans notre Guide 89. Nos lecteurs aiment le valeureux C 64 et le clament haut et fort...

## **22** *première*, **22** *première*, Guerilla War, une nouvelle adaptation d'arcade de Prestasoft

 $N^{\circ}62$ 

pour Océan France, dans la lignée d'Opération Wolf, Castle Warrior, qui va faire très mal et le scandale de Roger Rabbit, dont l'adaptation sur micro est plus que décevante. Et un bon plan pour gagner 50 000 francs et un PC Amstrad avec la FNAC, La Quête de !'Oiseau du Temps qui redémarre, la soirée des Tilt d'or, des softs du domaine public, les nouveaux ordinateurs destinés aux collégiens et lycéens de France...

# **46 <b>du le plus beau simulateur de vol du monde**, F 19 Stealth Fighter, est signé Microprose. Tilt le présente en

détail et le compare à ses concurrents les plus sérieux. Au menu également: Opération Wolf sur Amiga, Pioneer Plague et Dénaris sur Amiga, R-Type et Thunder Blade sur Sega, Powerdrome, Purple Saturn Day, Thunder Blade, Lombard Rallye et International Karaté + sur ST, Zany Golf sur II GS... Sans oublier toutes les versions sur C 64 ou CPC de ces super-hits, des contre-avis bien saignants, des mini-comparatifs avec les jeux de même catégorie.

Code des prix utilisé dans Tilt:  $A = i$ usqu'à 99 F, 8=100 à 199 F, C=200 à 299 F, D =300 à 399 F,  $E = 400$  à 499 F  $F = plus de 500 F.$ 

# **7 2 ROLLING SOFTS**<br>Die sélection des softs à connaître<br>mais pas forcément à acheter. Les éditeurs publient, nous criti-

quons, vous lisez et, au bout du compte, c'est vous qui choisissez! C'est merveilleux, c'est ça la presse-micro, Coco.

**808 NINTENDO**<br>un des meilleurs jeux de Nintendo. A découvrir, même si vous

n'avez pas de console.

**88 <b>POSSIER**<br>Les journalistes de Tilt peuvent jouer gratuitement à tous les nou-

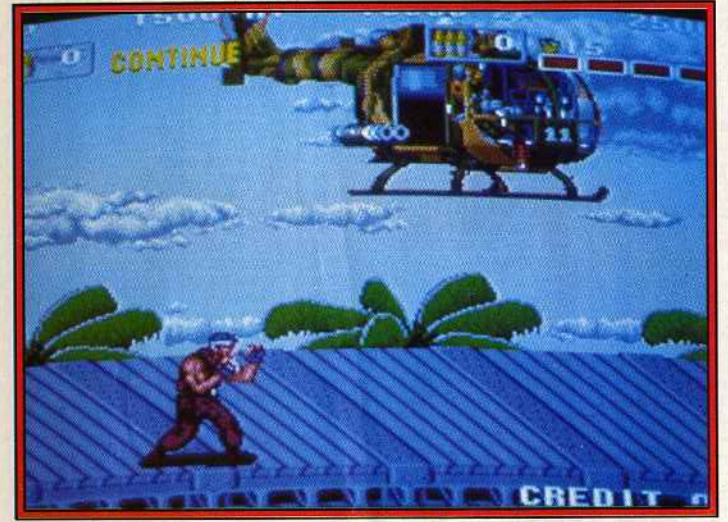

*POW,* un *jeu de tir dans la lignée de Capone.* 

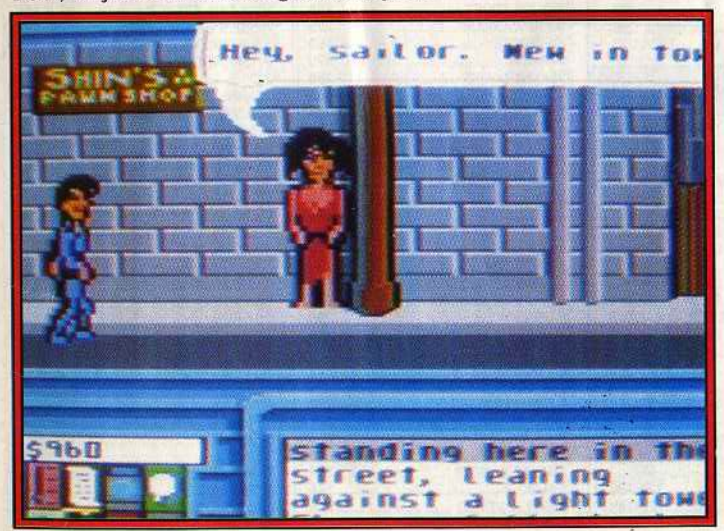

*Neuromancer sur C 64, le premier jeu de rôle où le dialogue est vital.* 

veaux jeux d'arcade. Et ils en profitent! Vous ne perdez heureusement pas tout. lis vous présentent les meilleurs d'entre eux et tous les trucs pour faire des high scores et gagner des parties gratuites ...

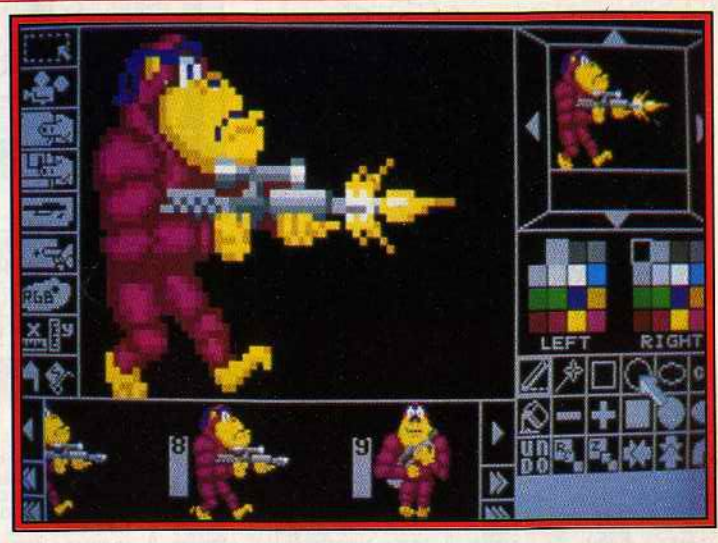

*STOS. The Game Créator,* un *Basic spécialement destiné* à *la création des jeux.* 

# **96 • CREATION**<br>arrive dans une nouvelle version, plus puissante, plus riche. Un

outil remarquable qui ouvre de nouveaux horizons à tous ceux qui programment en Basic. Connectez votre CPC à un minitel sans problèmes et découvrez les subtilités du nouveau GFA 3 .0 sur votre ST avec Ivan Roux.

# **102 · SOS AVENTURE**<br>Neuromancer est la dernière création d'Interplay. Times of Lore,

également sur Commodore 64/ 128, est animé et signé Origin. Superbe. Star Trap et Emmanuelle s'adressent aux possesseurs de ST. Les PCistes se plongeront dans The Twilight Zone, de Firt Row, et les Amstradistes dans Last Ninja II, à la limite de l'arcade et de l'aventure.

### **MESSAGE IN A BOTTLE** Toujours plus loin

avec les plus grands spécialistes de l'aventure: Vous! Un jour viendra où l'on trouvera la réponse à la question fatidique : qu'arriva-t-il ensuite? Beau sujet de méditation avant de se plonger dans les arcanes du Sésame .  $\frac{1}{4}$ 

# **117 <b>SESAME**<br>beaux, et qui tournent (!), concoctés par François Julienne le

valeureux.

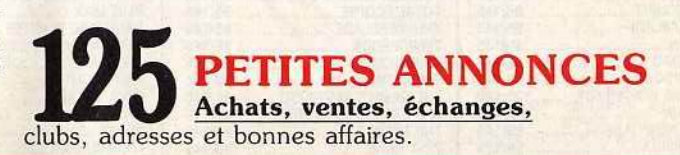

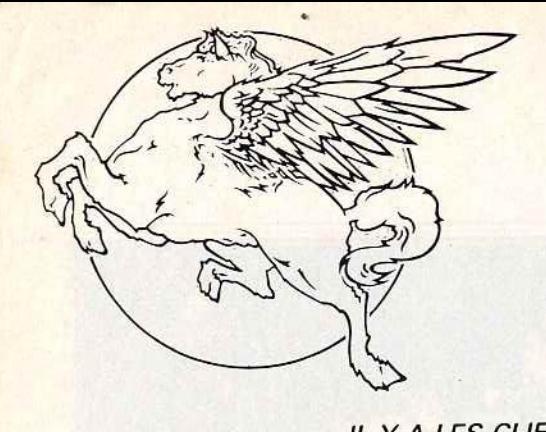

**AMSTRAD CPC** 

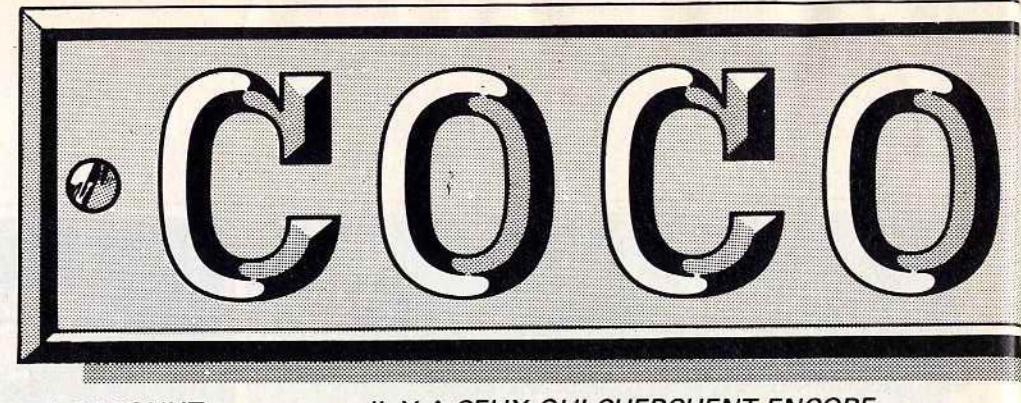

IL Y A LES CLIENTS COCONUT... COCONUT<br>ÉTOILE

**COMMODORE 64** 

 $C/D$ 

a.

41, avenue de la Grande-Armée<br>75016 PARIS Ø 45,01.67.28 Métro Argentine (Fermé le Lundi)

IL Y A CEUX QUI CHERCHENT ENCORE... COCONUT

PC 1512 & COMPATIBLES

COCONUT<br>RÉPUBLIQUE 13, boulevard Voltaire<br>75011 PARIS Ø 43.55.63.00 **Métro Oberkampf** 

**SPECTRUM** 

**COMPILATIONS:** 

**MONTPELLIER C. CIAL LE TRIANGLE NIV. BAS** 34000 MONTPELLIER @ 67.58.58.88

**ATARI 520/1040 STF** 

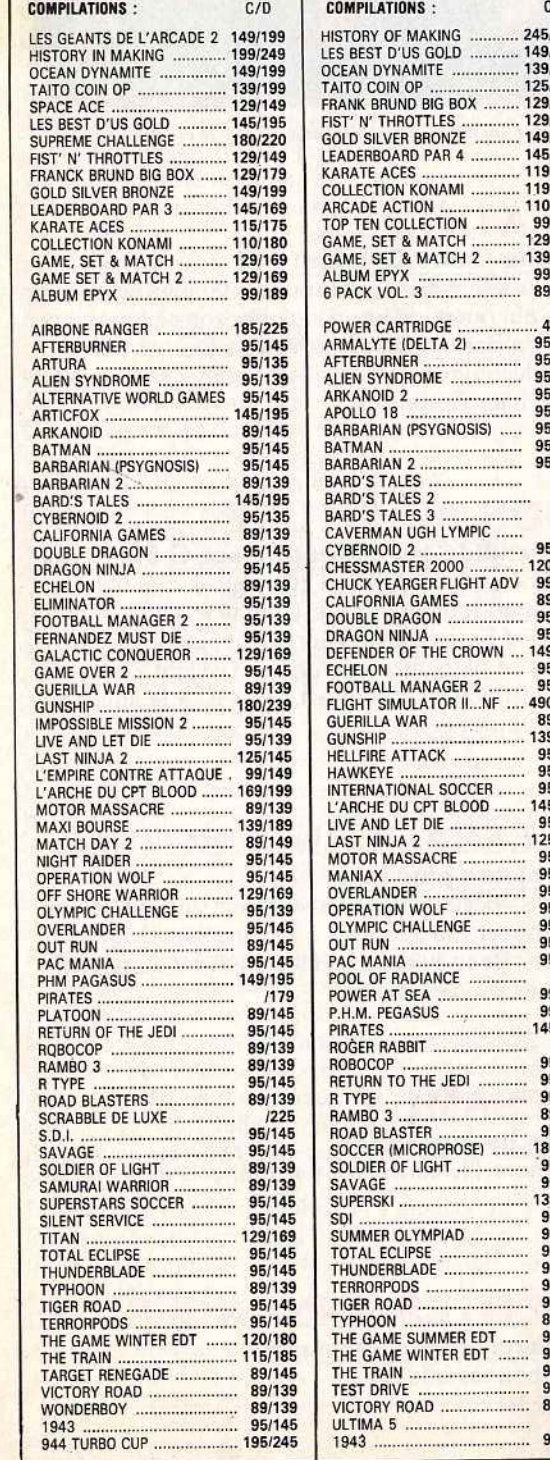

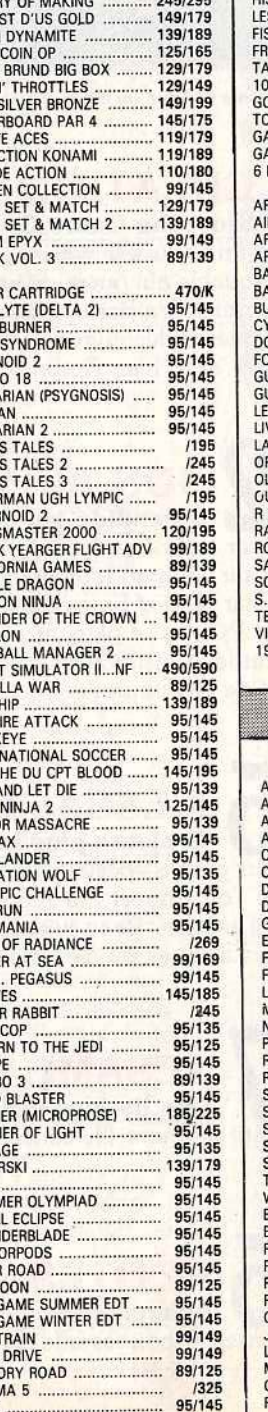

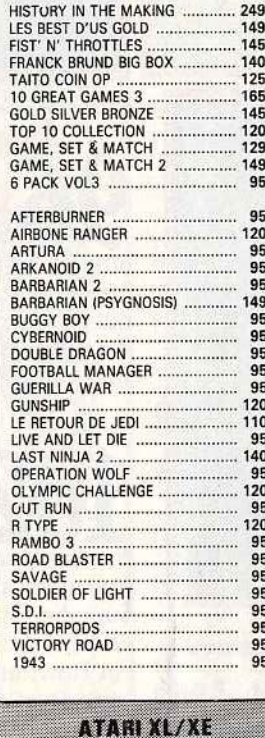

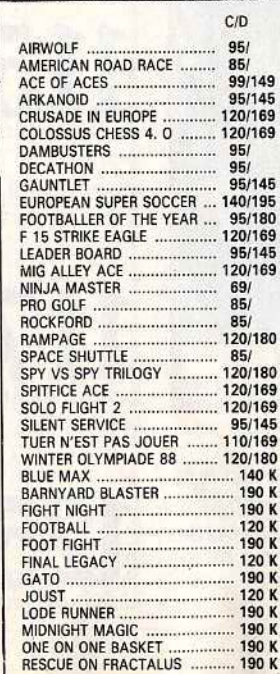

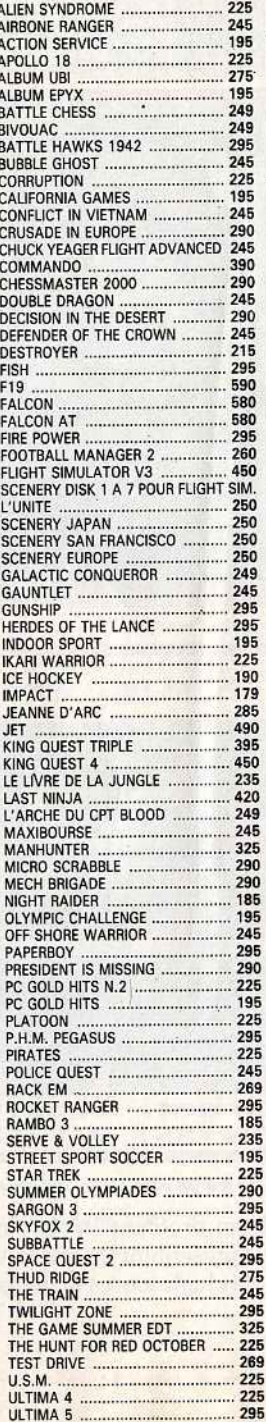

295

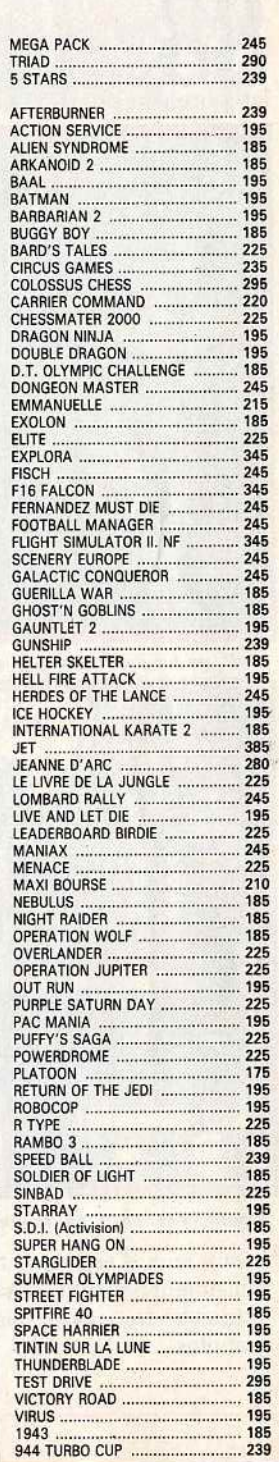

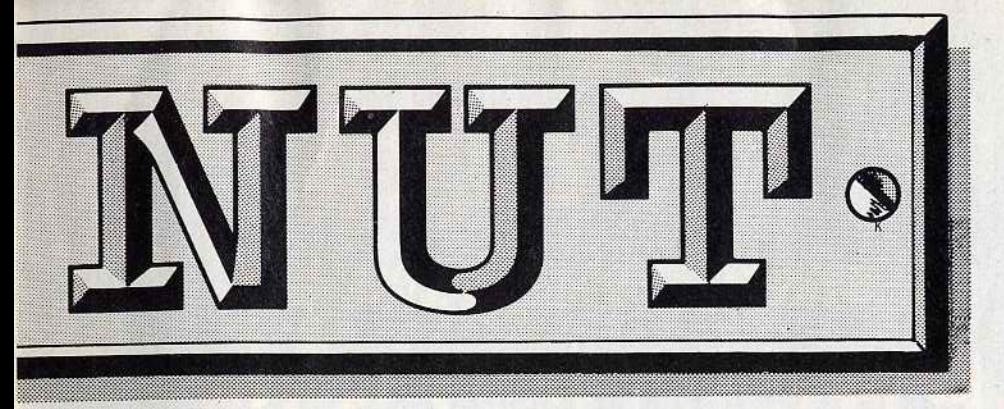

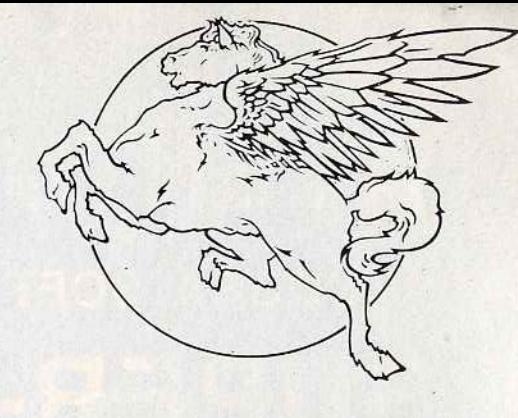

#### 1er DISTRIBUTEUR DE LOGICIELS SUR PARIS ET REGION PARISIENNE

#### **HORAIRES D'OUVERTURE : DU LUNDI AU SAMEDI DE 10 H A 19 H**

OFFRES VALABLES DANS LA LIMITE DES STOCKS DISPONIBLES.

 $\frac{1}{1}$ 

 $\mathbf{I}$ П

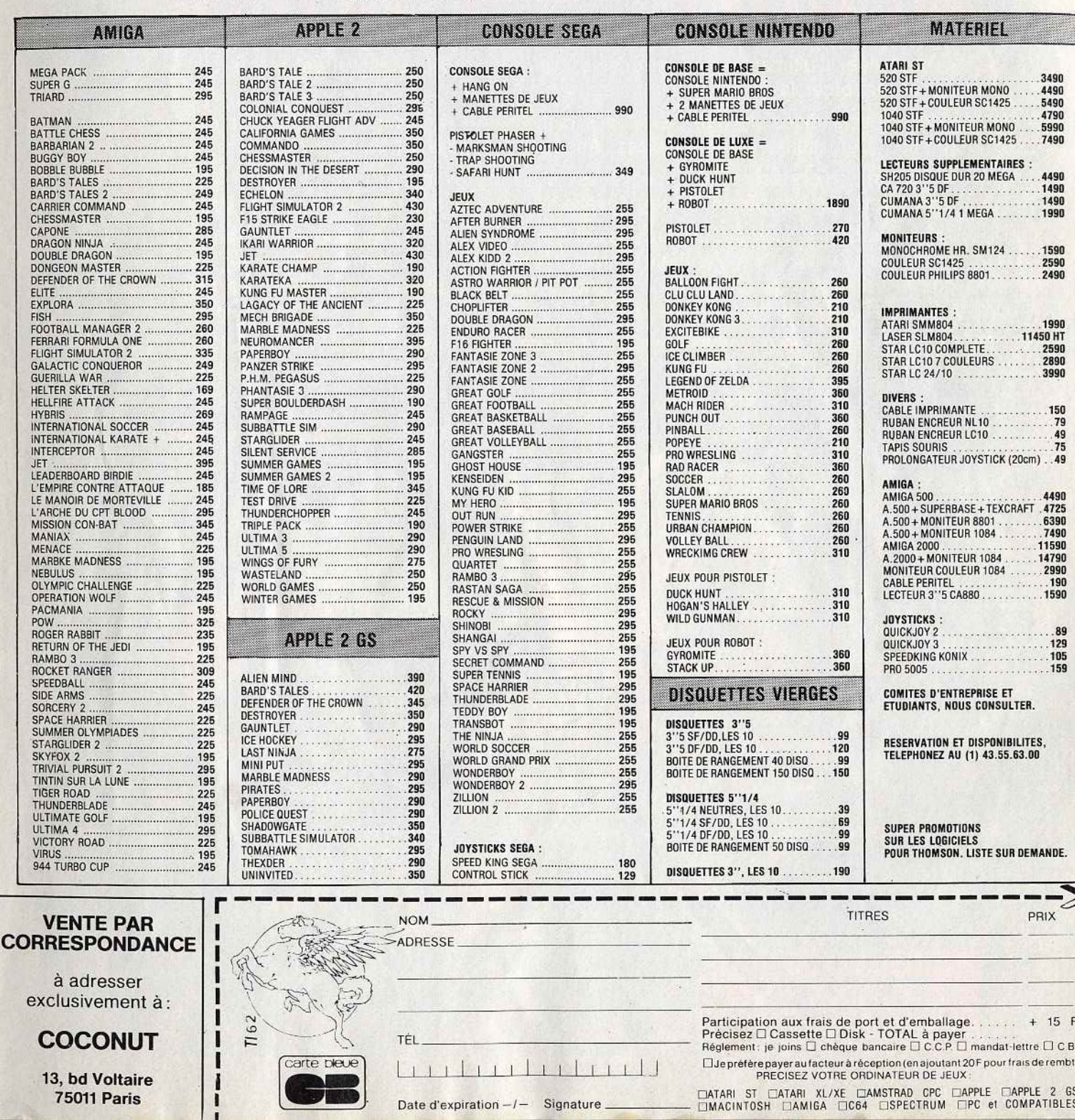

### AVENTURE ! ACTION ! **COBRA SOFT PRESENTE UNE NOUVELLE** SUPER-PRODUCTION "MEURTRES A VENISE"

Venise est menacée. L'ultimatum des terroristes expire dans 5 heures ! Il est temps que vous entriez en jeu pour désarmorcer la machine infernale...

Dans des décors splendides (la Cité des Doges digitalisée !) rencontrez des dizaines de personnages, faites les parler ! Démasquez les coupables... Analysez les indices ! Vous devrez même vous grimer !

Commedia dell'arte, high-technologie, postiches, armes, poison, mafiosi, cadavres... sont quelquesuns des ingrédients qui composent cette nouvelle super-production réalisée par Bertrand Brocard.

Non seulement vous disposerez d'un jeu passionnant, entièrement graphique, mais aussi de l'outil qui vous permettra d'avancer : un véritable "intégré" comprenant traitement de texte, gestionnaire de fichiers, logiciel de dessin, album-photo... Et pour préparer la phase finale du jeu, la neutralisation de la bombe : un simulateur de montage électronique !

GRAND CONCOURS : Les gagnants vivront le final de "Meurtres à Venise" au cours d'une fantastique Murder-Party I (Concours sans obligation d'achat - Renseignements chez votre revendeur).

a piovra mafiosa

**MAIS DE CON** 

anghe nel V

La boite contient plus de 30 indices réels !

**COMMANDES TELEPHONIQUES** 85.93.20.01

Sulle future

COBRA SOFT BP155 71104 CHALON S/SAONE CEDEX

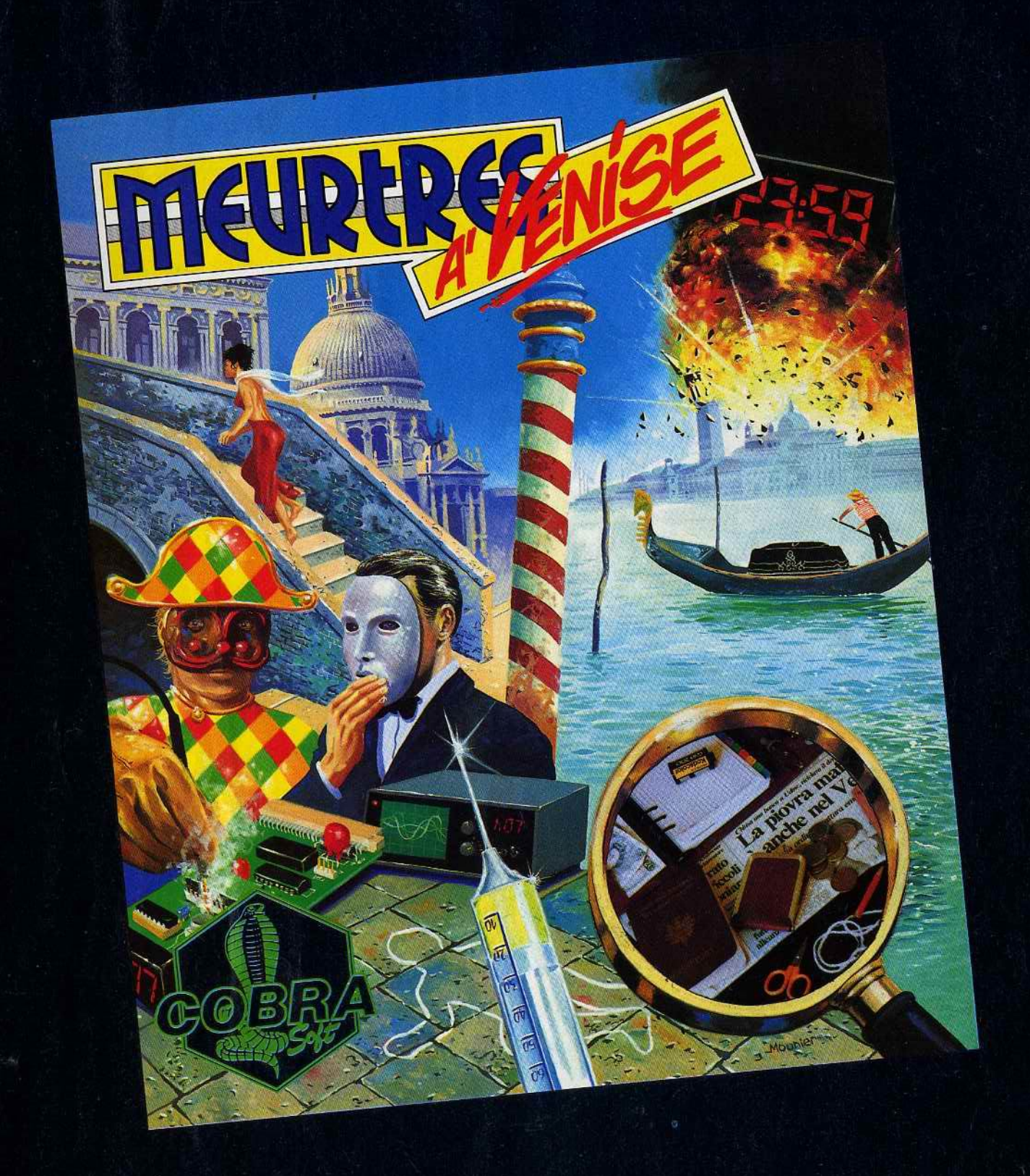

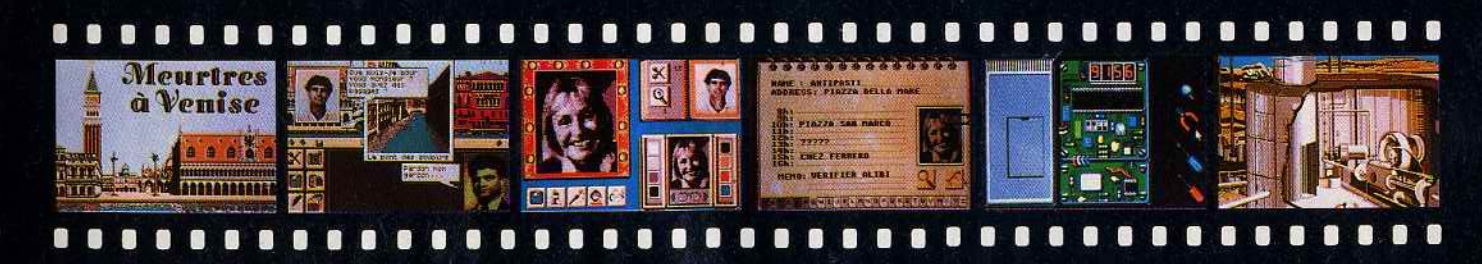

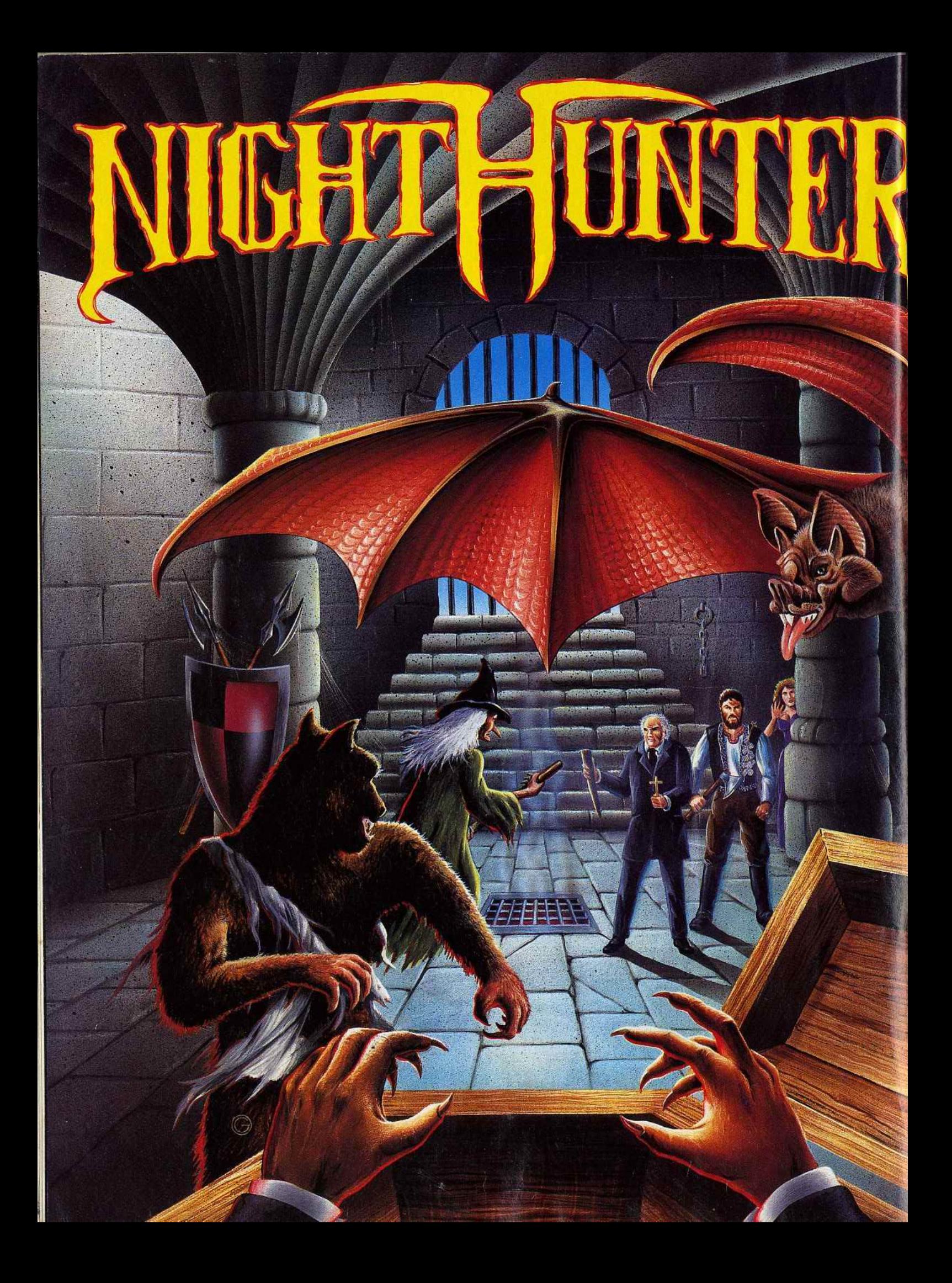

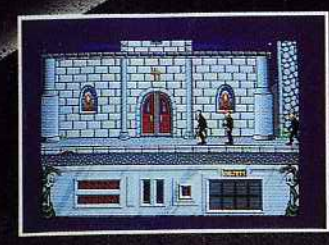

Photo d'écran prise sur ST

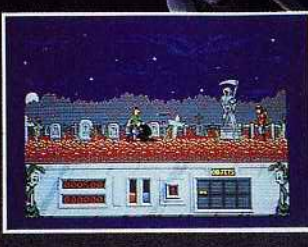

Photo d'écran prise sur ST

vampire, un mort qui se son tombeau pour dévorer sang des vivants. Il ne vit que muit car la lumière du soleil. est fatale. Il craint l'édu bér<br>et la vue des orucitix. Le moyen de le tyer, c'est : planter un pieu de pois de corps...

NIGHT HUNTER UN JEU **PAS COMME** 

RES

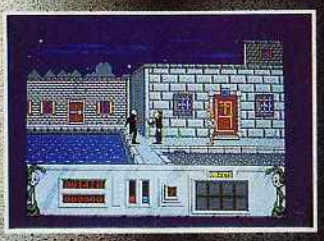

Photo d'écran prise sur ST

Amiga, ST, PC : 249 F.<br>Amstrad, C64 Disque : 180 F.<br>Amstrad, C64, Spectrum K7 : 140 F.

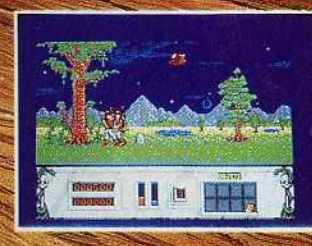

Photo d'ésran prise sur ST.

mac

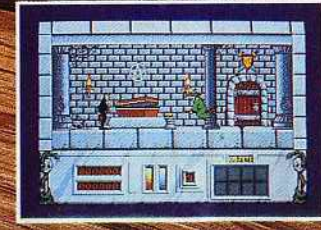

Photo d'écran prise sur ST

et les meilleurs points de vente

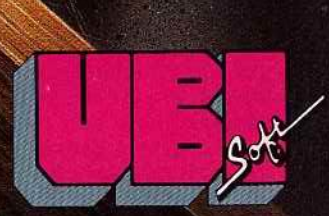

1, voie Félix Eboué<br>94021 CRETEIL CEDEX Tél. 16148989900

FORUM

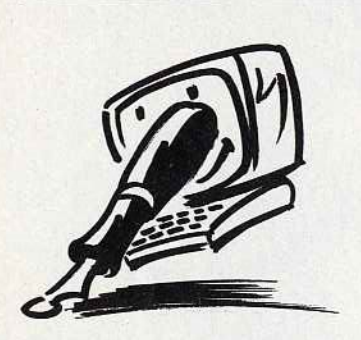

#### **LA REVANCHE DES HUIT BITS**

Fervents lecteurs de ton journal, nous remarquons avec stupéfaction que la plupart des lettres qui te sont envoyées font l'éloge de l'Atari ST. Il y a six mois, nous avons acheté un Atari. Franche· ment, nous n'arrivons pas à voir ce qui plaît à tout le monde. De beaux graphismes? Bof, cela ne fait pas l'ordinateur. Du point de vue du langage, je n'ai jamais réussi - et mon camarade non plus - à programmer quoi que ce soit. Du point de vue du jeu, il y en a peu et ils sont chers. Bref, je suis complètement écœuré par cette machine, et je ne suis pas le seul. Plusieurs de mes camarades de classe pensent la même chose. Il y a deux mois, j'ai vendu mon Atari pour acheter un... Amstrad CPC ! J'imagine ce que vous pensez. Eh bien pourtant, je le préfère à l'Atari. J'ai déjà fait quelques programmes et si les jeux sont peut-être de moins bonne qualité, ils me distraient beaucoup plus.

Voilà, je voulais prévenir ceux qui viennent d'être séduits par l'Atari ST. Réfléchissez à deux fois 1 Peut-être que vous ne prendrez pas notre lettre au sérieux, tant pis. Nous sommes peut-être marginaux mais je remarque que dans mon collège, il y a une majorité de marginaux. **Deux CPC·philes, Jean-Michel Langé et René Phalippou** 

Cette prise de position pour le moins originale va *à* contrecourant des tendances du mar· ché et de l'évolution technologique et ne manquera pas d'alimenter les polémiques concernant le choix des machines. Libre *à* vous de préférer /'Ams· trad *à* /'Atari. Après tout, Acidric Briztou, lui aussi, en pince davantage pour le charme vieillot des tractions que pour la puis· sance agressive des Golf GTI. Mais rassurons tout de suite ceux qui envisagent d'acquérir un ST et qui pourraient être pris de doute *à* la lecture de votre curieuse missive. La qualité des jeux, des nombreux utilitaires et des programmes de création est incontestablement meilleure sur ST que sur CPC, même si les performances de /'Atari ne sont pas toujours exploitées de manière optimale.

Par ailleurs, la programmation d'un ST, d'un abord peut-être plus difficile pour un débutant que celle d'un CPC, n'exige pas d'efforts surhumains. Avant de revendre votre ST, vous auriez pu vous aider des programmes publiés dans la rubrique Sésame pour comprendre son fonctionnement. Nous vous ap· prouvons en revanche . sans réserve lorsque vous soulignez que l'intérêt d'un jeu ne dépend pas nécessairement de sa perfection technique. A l'évidence, les ordinateurs huit bits trouvent encore des défenseurs passionnés. La percée des 16132 bits menace-t-elle les huit bits d'une asphyxie progressive par pénurie de logiciels? L'avenir des huit bits est-il dans les musées? C'est l'objet du débat qui fait rage actuellement sur le serveur Tilt, accessible par le 36-15. Affûtez vos arguments. ça va barder!

#### **MUSIQUE SUR HUIT BITS**

Possesseur d'un Commodore *64* en version disquette, j'aimerais faire de la musique. tout particulièrement avec un synthétiseur. Quels sont les types de synthétiseurs qui sont compatibles avec ma machine? J'aimerais savoir quels logiciels je devrais utiliser. Pourrais-je inclure des musiques faites avec le synthétiseur dans d'autres logiciels?

Pour piloter des synthétiseurs MIDI avec votre C 64, vous avez besoin d'une interfaçe MIDI et d'un logiciel-séquenceur. Le dossier consacré *à* la musique dans le numéro 59H de Tilt présente une des configurations possibles. Le C 64 dispose également de logiciels très performants répondant aux attentes des musiciens professionnels et i/-n'est pas rare de trouver cet ordinateur dans des studios d'enregistrement, en dépit de la part conquise par /'Atari ST en informatique musicale *!* L 'éditeur allemand C·LAB. distribué

en France par la société M.P.I., propose notamment le Score-Track. un séquenceur seize voies doté d'un éditeur de partitions. et le DX7 Support Il, un éditeur et gestionnaire de sons pour le synthétiseur Yamaha DX7 (voir Tilt n° 43). Tous les synthétiseurs *à* la norme MIDI sont bien entendu compatibles avec votre machine.

La « sonorisation » de vos propres programmes avec le synthétiseur pose en revanche des problèmes d'une autre nature, puisque les morceaux créés avec votre séquenceur MIDI ne sont pas exécutables sans que ce dernier soit chargé en mémoire centrale. Pour arriver *à* vos fins, vous seriez donc conduit *à* écrire vous-même et *à* intégrer dans votre programme une routine exploitant directement les fichiers de données créés par le séquenceur. En outre, les performances du C 64 risquent de s'avérer insuf· fisantes pour cette utilisation. Signalons que le logiciel Albedo sur ST (voir Tilt n° 58 page 50) utilise la prise MIDI et /'Atari pour piloter des synthétiseurs... Bonne chance !

#### **COPY OR NOT COPY**

Je me décide enfin à vous écrire pour vous demander quelque chose qui me préoccupe depuis pas mal de temps : le piratage. Je connais parfaitement votre position sur ce sujet. Pourtant, j'aimerais vous demander si ce n'est pas grâce au piratage que la micro a pu se développer comme elle l'a fait ces dix dernières années. De quelle année date la loi qui interdit le piratage? Ne serait-elle pas à revoir maintenant ? Vous dites que les logiciels de « transfert » sont uniquement destinés à la copie de sauvegarde. Pourquoi certains proposent-ils une option de copie multiple qui permet de copier un même logiciel sur deux. trois. voire quatre disquet· tes? Je ne pense pas que l'uti· lisateur ait besoin de quatre copies de sauvegarde ! Je ne voudrais pas faire de scandale mais, par exemple, empêchons les ordinateurs de copier, et l'on verra le marché de la micro s'écrouler. Maintenant, je te demande, Tilt, de donner des arguments : pourquoi es-tu contre? **Pierre** 

Le dossier sur le piratage du précédent numéro a dû combler votre attente! Rappelons que c 'est la loi du 3 juillet 1985 qui interdit le piratage (tout en auto· risant /'utilisateur *à* réaliser une copie de sauvegarde pour son propre usage). L'application de cette loi a soulevé nombre de problèmes (jugements contradictoires, inculpation de professeurs effectuant par nécessité des copies destinées *à* l'ensei· gnement de /'informatique, etc.). Cette situation pour le moins ambiguë a incité le sénateur socialiste de l'Essonne, Paul Loridant, *à* déposer une proposition de loi visant *à* amender la loi du 3 juillet 1985 pour autori· ser les professeurs d'informati· que *à* utiliser des copies. La loi sera donc certainement revue, mais personne ne peut dire quand! Merci, en tous cas, de votre contribution au débat.

#### **VIVE L'ARCADE, A BAS BRIZTOU** !

Je n'ai pas d'ordinateur (eh oui, il en reste !), mais je suis ce que l'on pourrait appeler un dingue de jeux vidéo, ce qui cause le désespoir de mes parents et de mon porte-monnaie. Et c'est ce qui me permet de porter un ju· gement très critique, mais néan· moins juste, sur les productions actuelles, et en particulier sur les conversions d'arcade, d'où mon reproche : vos articles tom· bent quelquefois complètement à côté de la plaque (c'est le cas de le dire, NDLR) et me font pousser des cris d'indignation ! Ceci étant dit, je vous aime bien, et bien que vous devez recevoir 15 000 compliments de ce genre par jour. je vous prie d'a· gréer les miens.

P.S.: J'ai oublié d'adresser mes pires insultes au journaliste qui ose signer ses pamphlets du pseudonyme d'Acidric Briztou (ça ressemble à un anagramme minable) qui n'a vraiment rien compris aux ludiciels (c'est censé être comme ça qu'on doit dire). Sous prétexte d'une réali· sation moyenne, on coule le jeu, alors qu'au vu de certaines ma· chines, c'est archi-génial (ex.: Alien Mind sur Apple Il GS). On est en droit de l'informer de cet état de fait : un jeu doit être cri· tiqué en fonction de la machine qui le supporte. Ne le laissez pas mourir idiot. dites lui **!Alixe** 

Vos insultes ont été droit au cœur d'Acidric Briztou. Cela n'empêchera pas ce personnage irascible de mourir idiot, ni de persister dans son intransi· geance. Voici d'ailleurs sa réac·

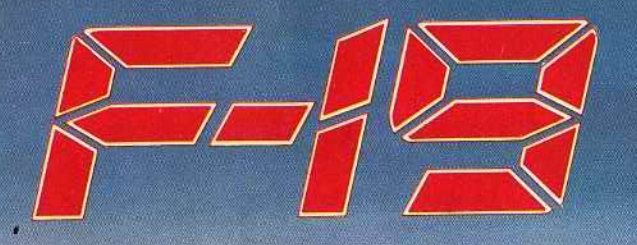

### STERLTH FIGHTER

### LE MUST DES SIMULATIONS DE VOL ENFIN SUR VOS ECR

**SÙR IBM PC DISPONIBL** 

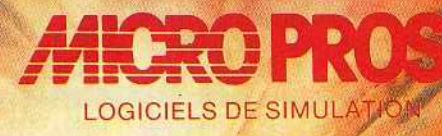

6-8 rue de Milan 75009 PARIS Tél: (1) 45 26 44 14

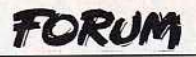

tion à vos propos : « Critiquer un soft en fonction de la machine est mon credo de base. La rai· son en est simple : je connais bien les ordinateurs et suis parfaitement conscient de leurs performances. Et justement : Alien Mind est un véritable non· sens sur GS. Un point c'est tout ! »

#### **EXTENSIONS POUR AMIGA**

Je me suis acheté un Amiga il y a peu de temps et j'ai entendu dire que certains jeux, notamment les Cinemaware, sont invi· vables sans un deuxième lecteur de disquettes (je pense à Rocket Ranger). Mais j'ai aussi lu qu'avec une extension mémoire A 501, des jeux comme Defender of The Crown se chargeaient en une seule fois. Laquelle des deux solutions dois-je choisir? Quelle est la meilleure du point de vue ludique? Où les trouver pour un prix raisonnable (environ 1 300 F). Enfin. y a-t-il des jeux qui fonctionnent uniquement avec un méga-octet de RAM ? Dernière question : à quand Dungeon Master sur Amiga et verra-t-on un jour le super Shinobi sur 16 bits? **Gerry** 

Il est exact que Defender of The Crown peut se charger en une seule fois sur un Amiga doté d'une extension mémoire (il utilise alors un disque virtuel en mémoire centrale). Il existe par ailleurs des logiciels qui néces· sitent un méga-octet de RAM pour fonctionner sur Amiga. C'est le cas de Rocket Ranger (contrairement *à* ce que dit la notice), de Dungeon Master qui doit être sorti *à* l'heure où nous mettons sous presse, et de certains utilitaires. Alors, que choisir? L'extension mémoire et le lecteur externe sont tous deux bien utiles. Vous pouvez commencer par le lecteur. Quant *à*  Shinobi, c'est pour bientôt !

#### **DEVENIR AUTEUR**

Mon très cher Tilt, ce n'est pas la première fois que je t'écris (cf Tilt 58 page 14). Possesseur d'un Amstrad CPC 464 monoch· rome, je vais acheter un Amiga 500. J'ai le projet, après sa prise en main, de créer des jeux (je suis graphiste et scénariste), je chercherai plus tard un pro· grammeur et un musicien. Comment éditer un jeu, comment cela se passe-t-il? Qui contacter pour cela, où et comment? Quel éditeur choisir? Qu'est ce que les « droits d'auteur » ? Où trouver les pochettes de disquettes et leur boîtier? Faut-il les acheter? Les créer? A qui envoyer son jeu pour le faire essayer? Combien cela rap· porte-t-il? Peut-on envoyer ses dessins sur ordinateur pour que vous les montriez à tout le monde. afin de donner un échantillon de ses talents pour les programmeurs et autres quand on en cherche? Prenezvous cela pour un service ou faut-il obligatoirement que ce soit le meilleur dessin pour qu'il paraisse? Pourquoi ne mettez· vous que deux dessins de gra· phistes par mois, vous pourriez en faire toute une page !

#### **Aurel**

Si vous êtes un de nos lecteurs assidus. de récentes publicités d'Ubi Soft lançant un appel aux programmeurs, graphistes et musiciens « de haut niveau » (celle du numéro 57H page 15, par exemple) ne vous auront certainement pas échappé. Vous pouvez bien évidemment vous adresser aux autres éditeurs. toujours à l'affût de nouveaux programmes et de nouveaux talents. Il est généralement plus difficile de faire accepter un scénario et des graphismes qu'un programme complet et abouti, mais vous pouvez toujours tenter votre chance. Il va de soi que c'est l'éditeur qui se charge de la duplication du pro· gramme, de la réalisation des jaquettes et de la boîte. Le jeu est ensuite commercialisé et envoyé aux journaux spécialistes qui en font la critique.

Les droits d'auteurs sont la contrepartie financière, au pro· fit de l'auteur, de /'exploitation commerciale de son œuvre. Ils s'élèvent généralement, dans l'édition du logiciel de jeu, à environ 16 % du prix de vente hors taxes. Les gains sont donc proportionnels au nombre d'exemplaires. vendus. Quant aux graphistes, nous attendons les vôtres ! Peut-être seront-ils sélectionnés et publiés.

#### **QUESTIONS À TILT**

C'est vrai, Tilt est moins épais, plus cher. Mais pouvez-vous faire autant pour moins cher? Je ne sais pas, c'est à vous de répondre. Evidemment les textes sont excellents, mais Tilt pourrait-il être plus épais si vous mettiez des photos plus grandes (en particulier pour les news),

plus de dessins de VTRX (tiens la quantité a baissé)?

Mais il faut également voir le bon côté des choses : les previews sont très bonnes, les photos du PC Show doivent sortir du développement (même si la taille...). Voilà ce que j'attendais : vous êtes à la hauteur de GEN 4 ! Si ce journal est sorti, c'est pour combler le manque qu'il y avait. Enfin la concurrence est bonne : elle stimule énormément. Il ne faut pas que Tilt devienne entièrement consacré aux jeux. Il y a d'autres domaines, comme la création graphique. musicale, les imprimantes. Pourquoi ne pas faire un banc d'essai sur les tablettes graphiques?

Tilt ne présente (enfin à ma connaissance) que les pre· views sûres (qu'est devenu Hot· ball?).

L'article sur le graphisme était bon. J'ai adoré les paragraphes sur Lucie Vidéographie. Le précédent article sur cette (ici une icône représentant une langue bavant d'admiration) de bécane est paru dans le N° 34, ça faisait longtemps. J'attends une critique de DeLuxe Photo Lab sur Amiga.

Ah, pour terminer, une critique quand-même: pour les Tilt d'or, pourquoi mettre comme nominés des jeux pas encore sortis? Pour le graphisme, on a vu des écrans de Rocket Ranger (c'est superbe) donc dans ce cas c'est d'accord. Mais pour le meilleur jeu d'aventure en langue fran· caise: Iron Lord ... là on ne sait même pas s'il y aura du texte à entrer ou autre chose à part les graphismes... Idem pour Opération Wolf, l'animation est-elle bonne? Mystère.

Quant au principe de faire voter les lecteurs, j'approuve entière· ment, mais là encore, sur des jeux non sortis comment juger ? Pour le PC Show. il serait inté· ressant de mettre les jeux en gras ! Amicalement.

#### **François Rimasson, 35170 Bruz**

Prenons les points abordés les uns après les autres : le prix et la pagination: Tilt publie 226 pages en septem· bre, 234 pages en octobre, 242 + 150 pages de guide soit 392 pages en novembre et 290 en décembre qui dit mieux *?*  940 pages en quatre mois *!* Quel journal est moins cher *à* la page? Il est difficile de faire moins cher sans rogner sur la

qualité : que penser de photos d'écrans de jeux en noir et blanc?

Sur la formule de Tilt : nous avons augmenté la taille des photos à partir de septembre: aucun autre journal micro ne publie, et de très loin, autant de photos: plus de 200 par numéro, autour de 450 chaque mois.

Nous ne passons pas de photos géantes: la résolution des écrans ne permet pas de con· server une excellente qualité. Les dessins de VTRX (et des autres illustrateurs) constituent un point fort, une griffe de Tilt. Nous y tenons. La nouvelle formule nous a permis de raccourcir les défais de fabrication et de rendre compte dans un numéro imprimé le 25 septembre du PC Show ouvert le 14 du même mois.

Tilt est un journal dont le noyau dur est constitué par l'actualité du jeu, nous voulons traiter aussi des programmes de création. des périphériques susceptibles d'intéresser les joueurs. les tablettes graphiques et des programmes tel DeLuxe Photo Lab en font partie...

Sur les logiciels qui ne sortent pas I Hotball est un vieux projet de Satory, Tilt en a publié une (petite) photo dans le numéro 50 de janvier 88, page 17. Le programme a pris du retard mais est sorti. Opération Wolf a d'excellentes animations, tout comme Rocket Ranger et Iron Lord.

Pour informer ses lecteurs *à*  temps, la rédaction de Tilt a le privilège de voir les jeux avant leur sortie, voire même avant leur achèvement complet.

Au moment des délibérations pour le Tilt d'or, nous avions jugé en connaissance de cause. O'lron Lord, comme nous le racontons dans le 59H, nous avons vu presque tous les élé· ments. suffisamment pour nous forger des certitudes. Hélas pour tout le monde le pro· gramme n'était pas terminé le 14 novembre, et fut exclu de ce fait de la course aux Tilt d'or au moment de la dernière longueur!

Le problème d'un vote par les lecteurs: cela revient. indirectement. *à* privilégier les logiciels les plus vendus (et qui n'ont pas besoin de la consécration d'un Tilt d'or), alors qu'un choix par la rédaction nous fait continuer notre travail d'information.

### L'AGTION - SIMULATION

AIRBORNE

**DISPONIBLE SUR: IBM PC**  $C64$ Prevu pour décembre. AMSTRAD CPC **ATARIST** 

MAN Y MANUFA

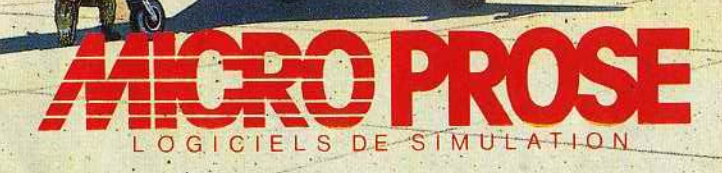

MicroProse France: 6/8 Rue de Milan, 75009. PARIS Tel: (1) 45 26 44 14

Ō

#### FORUM

#### **PITIÉ POUR LE COMMODORE!**

Nos articles sur le Commodore 64 et, dans une moindre mesure, sur l'Amiga ont suscité un grand nombre de réactions. Parmi toutes les lettres reçues, une d'entre elles est particuliè· rement significative. « Je suis depuis plus de quatre ans, un lecteur parmi tant d'autres. voyant au fur et à mesure des numéros l'évolution de ce journal qui était pour moi « La Bible Micro-Ludique ... » et je tiens à vous en féliciter. Mais si je vous écris, c'est à cause des articles parus dans le guide 1989 à pro· pos du Commodore 64 et de l'Amiga. Je voudrais savoir combien ont été payés les deux journalistes pour avoir dénigré la marque Commodore. Dans l'article sur l'Amiga, le journa· liste n'a presque pas arrêté de vanter les défauts de cette ma· chine. Tandis que dans l'article sur l'Atari ST (ce sont peut-être eux les payeurs ! ! !) aucun défaut n'était cité, c'est la machine parfaite. Mais le pire, c'était pour le bon vieux Commodore 64. Tout y est passè; les langages, la programmation, la surchauffe, etc. J'en étais dégoûté (certes. il n'est pas parfait). J'aurais quelques questions à poser à l'auteur de l'article. Paul, est-ce que tu sais qu'il existe dans le commerce des cartouches qui te facilitent la vie pour charger un jeu, formater. programmer, faire un reset, etc. Pour faire un Directory, il suffit de faire LOAD« \$ ».8 puis LIST car suivant tes dires, cela relèverait de l'exploit. Ensuite, la plupart des impri· mantes peuvent être connectées au *C 64,* du moment qu'on a le câble adéquat. C'est vrai que l'alimentation chauffe mais je ne savais pas que l'ordinateur se plantait au bout de quelques heures de chauffe, tu es vraiment le seul. Pourrais-je savoir comment tu es arrivé à claquer trois C 64 en quatre ans ? Tu prends ton bain avec? Tu sais que cela s'entretient. ça se net· toie de temps en temps ... Puis, entendre dire que« le C *64* vaut la palme de ce que vous voulez», je le prends très mal et laisser penser que le C 128 ne vaut pas plus que le C64, j'en étais malade. Car c'est vous, journalistes de Tilt, qui, lors de la sortie du C 128. testiez cette machine avec un avis favorable,

et c'est pour dire plus tard que le 128 ne valait rien ... Je ne vous félicite plus et encore moins ce journaliste. Car en cette période de fêtes, beaucoup de jeunes vont se laisser influencer en lisant ces articles. On ne peut pas dire que vous avez fait preuve d'impartialité dans ces tests... »**Jérôme Ligère, Paris.** 

C'est vrai, nos bancs d'essai n'ont pas été impartiaux. Nous avons voulu rompre avec les tests classiques de micro, publiés et re-publiés depuis des lustres, pour donner des avis plus personnels, plus vivants. d'utilisateurs passionnés et pos· sesseurs réels des micros présentés. D'où une partialité évidente et l'impression que certains micros ont été favorisés aux dépens d'autres. Nos jour· nalistes ont, pour une fois, aban· donné leur casquette de journalistes impartiaux et ont donné leur opinion, en toute partialité, sur leur machine. Qui aime bien châtie bien dans un cas, l'enthousiasme frôle l'aveuglement dans un autre ! Pour ceux qui ne connaissent pas encore par cœur tous les avantages et inconvénients de ces deux machines, Tilt a publié un Horssérie « Match ST/Amiga », toujours disponible. qui fait le point de manière très approfondie et très objective sur les deux machines. Nous vous invitons à vous y reporter.

Le Commodore 64 pour sa part, « bénéficie » d'un traitement particulier. Il faut vous dire que Paul Piot est avant tout un program· meur, qui a souffert sur le C 64 plus que sur toute autre machine. L'aspect jeu de bidouille est ainsi passé quasiment ina· perçu. Et pourtant: dans la famille des huit bits, le C 64 reste en tête de la compétition ludique. Pour 1 500 francs TTC l'unité, on répertorie aujourd'hui plus de 2 000 jeux disponibles. Notons aussi le marché de l'occasion, les prêts et échanges permis par le parc important de C 64 en France et par la dynamique qui n'a jamais abandonné les utilisateurs de Commodore. Et il suffit de regarder les tests de Tilt pour comprendre que le C64 n'a pas encore dit son dernier mot. Qu'il s'agisse d'un shoot-them-up. de course auto, moto, d'aventure, d'action, tous nos dossiers donnent une moyenne très correcte aux logiciels pour Commo-

dore 64. Un coup d'œil sur le guide 89 suffit *à* faire le point sur la bonne santé de sa ludothèque : près de trois cents titres sortis dans l'année (environ quatre cents pour le ST), dont plus de quatre-vingts ont obtenu une note d'intérêt supérieure ou égale à quinze. On peut affirmer sans crainte que le C 64 reste le meilleur huit bits disponible sur le marché, au niveau des graphismes, des bruitages, de l'animation et du contenu ludique de sa production. Bien sûr, la programmation amateur se révèle moins souple sur un C 64 que sur un ST. Mais il faut tenir compte des longues années qui séparent la naissance des deux machines et de Jeurs performances propres. Précisons qu'il existe de très nombreux livres et accessoires pour faciliter la compréhension de la programmation sur C 64 . Sans oublier les clubs, les copains qui « travaillent» leur micro depuis des lustres et en tirent des merveil· les! Franck Lanne. PDG de Commodore France est clair, net et précis. « Chez Conforama, pour  $1590$  francs,  $-$  c'est-àdire pour le prix d'une console de base avec quatre softs vous pouvez acquérir une superbe machine de jeu qui offre toutes les ouvertures d'un vrai micro-ordinateur et n'est pas simplement limité au jeu. Sans oublier les multiples périphériques qui peuvent se connecter au C 64. De plus, la communauté de développeurs est tou· jours très vivante sur le plan international, ce qui n'est pas le cas de micros comme les Thomson. Enfin, le C 64 est, beaucoup plus que le CPC, la machine des bidouilleurs passionnés. Toutes ces raisons font que, pour moi, le C 64 est encore le meilleur choix de cette année dans le domaine des huit bits.»

On se demande si certains journalistes comme Paul Piot n'ont pas été payés par Amstrad. En effet, possesseur grandement heureux d'un *C* 128, j'ai été horrifié par l'article sur les huit bits Commodore, qui traîne dans la boue ces micros merveilleux. Paul Piot est tombé au plus profond de la médiocrité. Un tel papier ne devrait pas se présenter dans un journal aussi bien. cc Démonter» le *C64* et le *C* 128 est assez déplacé, vu les quali· tés sans cesse mises en avant par les programmeurs sensationnels des «Commodore Machines». Tout d'abord, la cri· tique du Basic : pauvre vieux (il a plus de cinq ans). c'est en effet vrai, mais il possède de nombreuses astuces 1 Le problème du lecteur de disquettes : lent, et encore, il y a beaucoup de logiciels qui s'échangent entre commodoristes et qui per· mettent de l'accélérer énormé· ment: certains chargent 200 blocks en dix secondes. Parler du reset : le C 128 en a un ; l'Amstrad n'en a pas et cela ne l'empêche pas de fonction· ner (on peut en ajouter sur un C 64, il suffit de l'acheter). Le C64 chauffe : seul le transfor· mateur chauffe et il peut tourner un après-midi une journée sans être arrêté et cela n'a aucune incidence ! Laissez tourner un CPC un après-midi, lui aussi sera chaud! M. Piot a cassé trois C 64 en quatre ans : je ne sais pas comment il fait, mais c'est avec les doigts que l'on frappe sur les touches, pas avec des gants de boxe. Voilà trois ans que j'ai mon C 128 et «no problem », il est 100 % OK, tout comme le *C64* qu'un de mes voisins possède depuis quatre ans. Vous parlez du Vic 20 dans l'article, pourquoi ne pas parler du ZX81 dans l'article sur l'Amstrad (vu que Sinclair...) Parler de la fragilité des cartouches : elles ne sont pas faites avec de ia m... Si tu casses tout, demande une boîte de Lego pour Noêl. Les meilleures cartouches sont Power Cartridge, Freeze Frame (la série) et elles sont très soli· des ! Quant à l'article sur le C 128, où vas-tu? Le Basic est sensationnel, puissant, rapide et très complet. Il possède même un moniteur de langage-machi· ne. Le C 128 est compatible CPM 3.0 (le même que celui du CPC 6128), mais tu ne le dis pas. De plus. il est 5 pouces 1 /4 alors que l'Amstrad est 3 pouces. donc nécessite un autre lecteur de disques. Les disquettes sont à 3 F contre 22 F dans le meilleur. des cas sur Amstrad. Mais je ne veux pas démonter l'Amstrad, car je le respecte. Partie son : le C 641128 est le roi en huit bits. Un jeu est toujours meilleur avec une musique entraînante. Tu ne parles pas non plus de Geos ou de Jane livrés dans le Commodore. Ce sont des utilitaires très bons et très simples. Enfin, j'espère que cela fera réfléchir Paul Piot sur les conséquences<br>de cet article.<br>**Anonyme** de cet article.

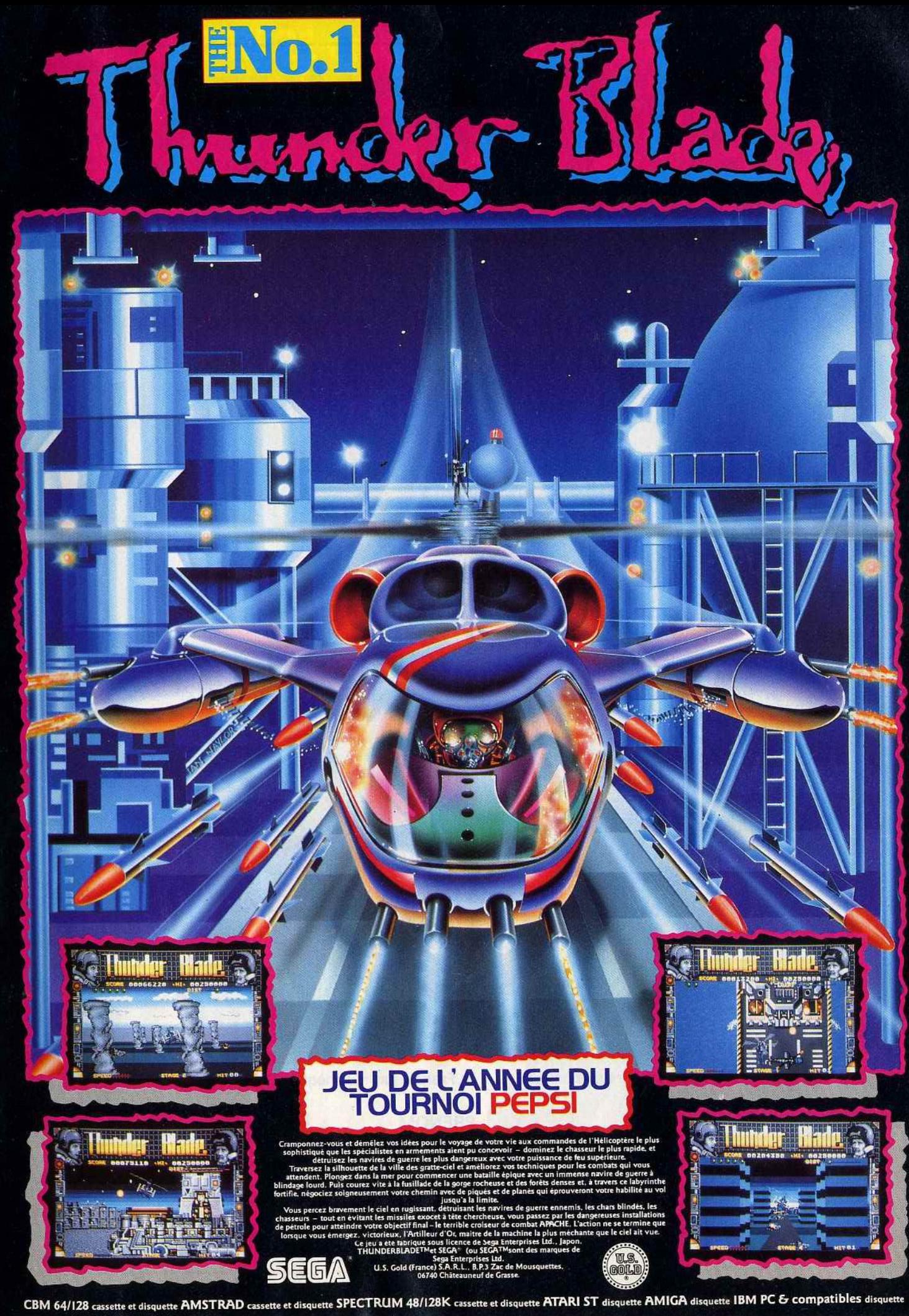

# **COLLECTIONNEZ VOS ANCIENS TILT**

Cette reliure vous permet<br>de conserver intacte votre collection<br>d'anciens numéros et de les consulter facilement. Elle est conçue pour recevoir<br>12 numéros (1 an ) de TILT.

TOOT

TOOT

ON DE COMMANDE A DECOUPER OU COPIER ET A RETOURNER A :

TILT 2, rue des Italiens 75009 PARIS 

JE DÉSIRE RECEVOIR RELIURE(S) TILT AU PRIX DE 70 F. L'UNITÉ (frais de port inclus) et vous adresse ci-joint mon règlement de ........Francs par D chèque D mandat à l'ordre de TILT <u>I I I VILLE................................</u>

### LA GUERRE DU 21 eme SIECLE: APACHE GUNSHIP

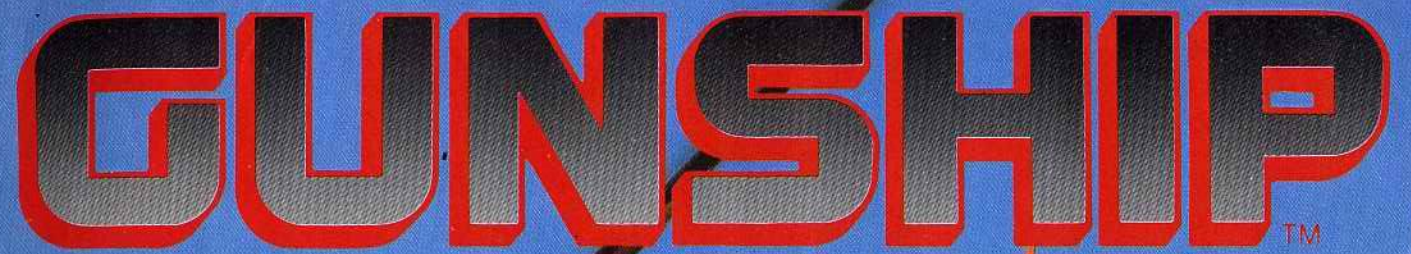

LE PLUS PRIME DES SIMULATIONS D'HELICOPTERE D'ATTAQUE

**NFIN SORTI**<br>MSTRAD C

**DISPONIBLE SUR: IBM PC AMSTRAD CPC** C64

MicroProse France: 6/8 Rue de Milan, 75009. PARIS Tel: (1) 45 26 44 14

 $\begin{tabular}{c} \hline II y a des pays \\ \hline \textbf{ob} les enfants préfèreraient \\ \hline lever la main \\ \hline \textbf{a} u lieu de la tendre. \end{tabular}$ 

Donnez-leur la vie<br>50 F - 100 F - 150 F<br>Chèque bancaire - CCP 150

Vous avez des enfants dans 119 pays

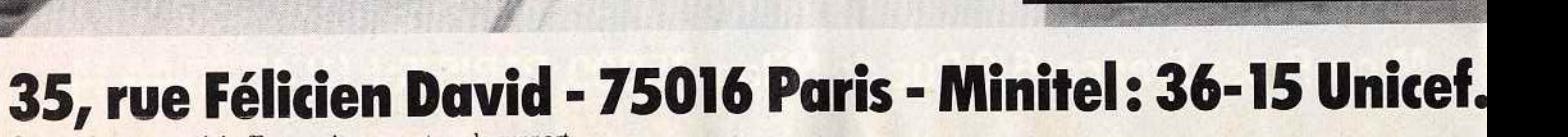

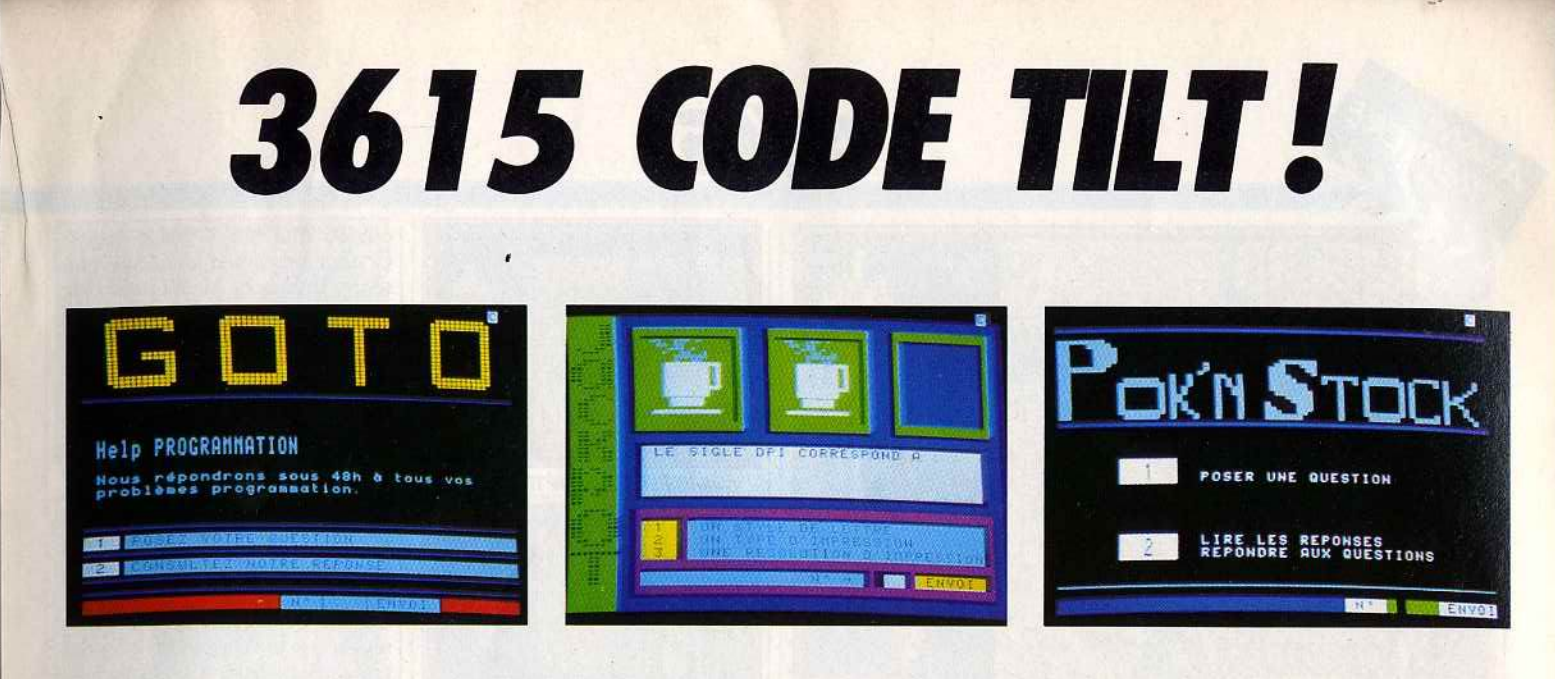

Ça bouge sur le service TILT. Il existait déjà une rubrique "Bidouilles" pour les possesseurs d'Amstrad, Apple, ~ . Amiga, Commodore, maintenant les Thomsoniens ont aussi la leur. Possesseurs de MO-TO, n'hésitez pas à contacter \* TOhelp, le grand spécialiste Thomson sur le 3615 TILT, il répond à fous les problèmes que vous pouvez vous poser sur cette machine.

Côté Jeux, c'est Noël! Du 15 décembre au 25 janvier 89, il vous faudra réviser vos classiques si vous voulez remporter le gros lot! 1<sup>er</sup> Prix un Amiga 500, 2<sup>nd</sup> prix: un lecteur de disquettes externe 1010 pour Amiga 500 of course ! Tout ça offert par COMPUTER CONCEPT, spécialiste de l'Amiga !

Ce n'est pas tout! Chaque mercredi, un tirage au sort déterminera le gagnant de la semaine qui se verra offrir un Walkman. Alors faites tourner le JACKPOT! Mot Clé: JACK+ Envoi.

Et puis, en jouant avec RALL Y, sachez que TILT offre toujours un walkman par semaine au meilleur rallyman de la semaine.

Les aventuriers parlent aux aventuriers: c'est sur SOS Aventure!

Plusieurs choix vous sont proposés. Un indice vous manque pour avancer dans votre jeu, une seule solution : lancer un SOS sur le service TILT. Pour cela, il vous faudra choisir le choix 1 et poser votre question. A partir de ce moment la solidarité des Tiltmen entre en jeu. Repassez de temps à autres consulter le service afin de lire les réponses des lecteurs. Mais vous pouvez aussi apporter votre aide aux aventuriers égarés. Sélectionnez le choix - 2, et là, choississez : quelques 6 000 questions vous attendent. Et bien-sûr, vous pouvez consulter toutes les réponses. Cela ne vous suffit pas ? Vous avez beaucoup de choses à dire sur votre jeu préféré ! Alors foncez ! Tapez 3 + Envoi. Si vous vous sentez l'âme d'un journaliste, proposez votre solution complète. Les meilleures seront récompensées. Elles sont consultables en choix 4.

Et pour les bavards, connectez-vous sur la messagerie. Tous les jours, vous y retrouverez les super-tiltmens de France. Trucs et astuces, adresses, contacts..., tout s'échange en direct. C'est simple, rapide et très sympa! A bientôt sur le 3615 TILT ! \*\*TILT\*\*

.,

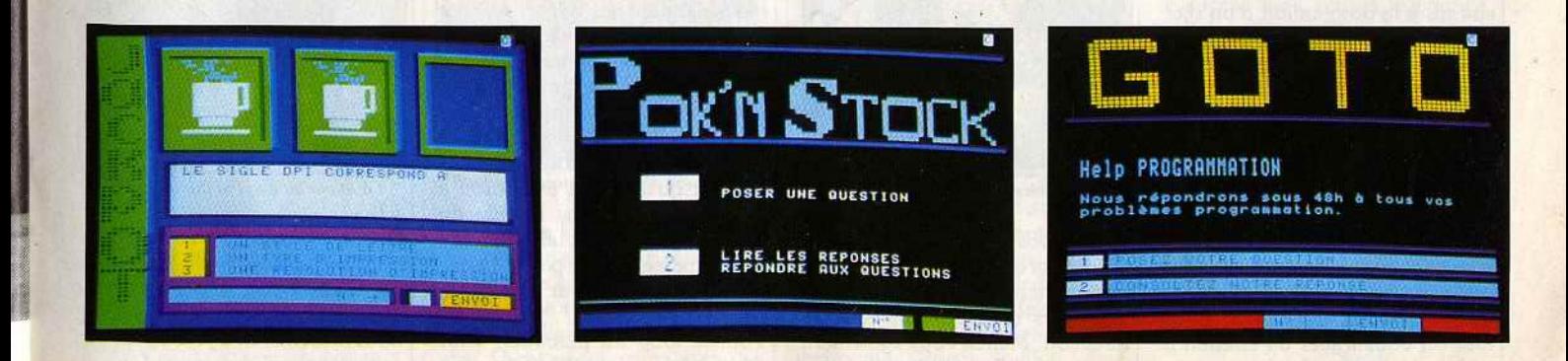

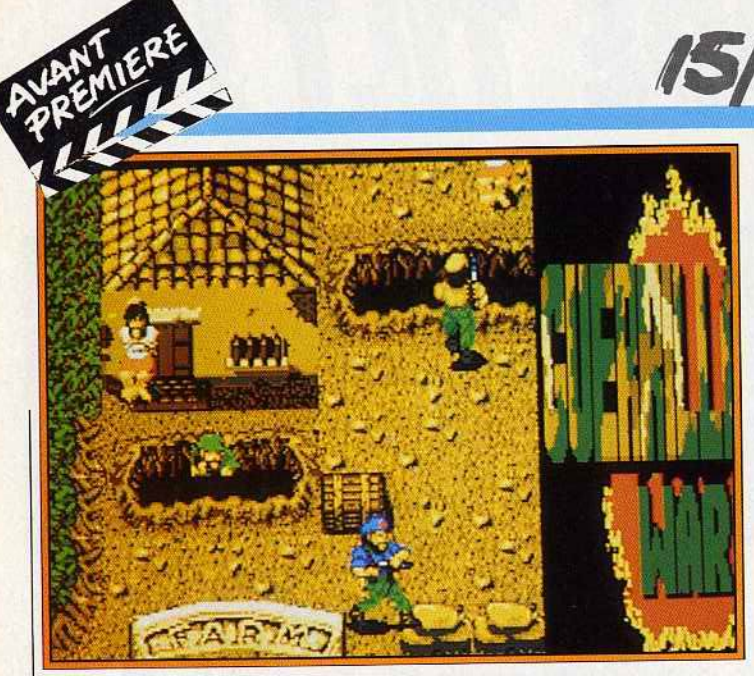

Le décor et les sprites sont identiques ceux de la version arcade.

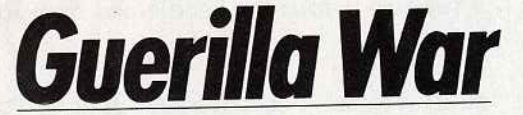

Deux super-soldats, deux super-héros pour combattre la puissante armée d'un dictateur. Délivrez l'île de son joug implacable à coups de lance-flammes, mitraillettes et grenades.

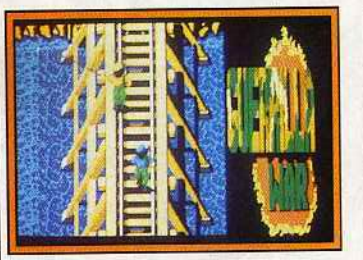

•

#### Surveillez *vos arrières.*

Ocean aurait pu se reposer sur ses lauriers après la sortie du Tilt d'or de la meilleure adaptation arcade qu'est *Opération Wolf.* Il n'en est rien. Nous avons la chance de posséder une préversion d'une nouvelle adaptation arcade que nous prépare Prestasoft : il s'agit de Guerilla *War.* Les piliers des salles de jeux connaissent très bien ce jeu de commando pour une ou deux personnes. Vous débarquez sur une île dont les habitants sont soumis à la domination d'un<sup>'</sup>dictateur. Ce dernier utilise des mercenaires pour régner par la terreur. Le premier des cinq niveaux vous place dans une jungle bourrée de mercenaires planqués dans les fourrés, placés dans des tranchées ou derrière des barricades. La mitraillette à la main, vous abattez tout ce qui bouge tout en avançant prudemment (il vaut mieux !} . Des grenades sont également à votre disposition pour tuer ou vous frayer un chemin à travers les barricades.

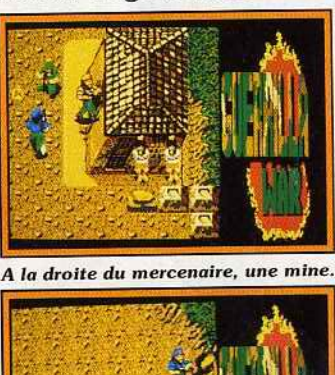

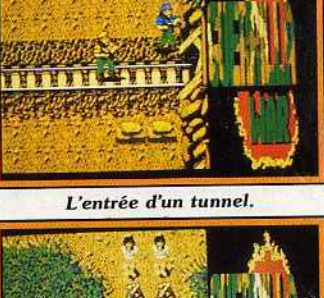

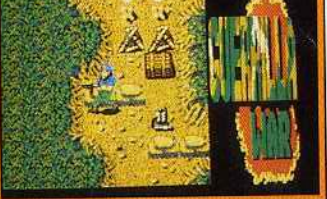

*Récupérez* le *lance-flamm es.* 

Toutes vos actions doivent être précises et efficaces, l'ennemi n'est pas manchot et n'hésite pas à vider des chargeurs dans votre direction. Méfiez-vous également des mines ! Le terrain est acci-

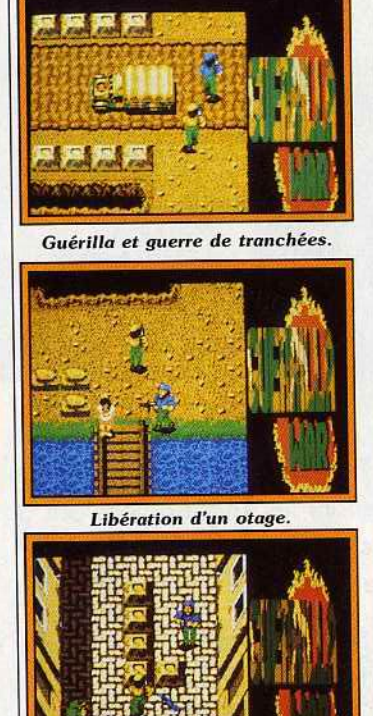

La ville : un traquenard

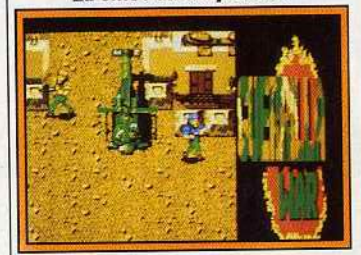

*Attaque* de *l'hélicoptère.* 

denté et varié (ponts, rivières, etc.) . On peut aisément en tirer parti pour progresser sans trop de casse. Comme d'habitude, la grosse difficulté se trouve à la fin du niveau et en l'occurrence, vous tombez nez à nez avec un hélicop· tère. Une carte de l'île, où le joueur peut juger du parcours effectué, sert d'intermède entre les différents niveaux. Le deuxième niveau se passe dans un village situé en pleine jungle. Des cabanes s'ajoutent au décor déjà vu dans le précédent niveau. Le clou de cette étape est un train qui vous attaque! Au troisième niveau, vous atteignez une forteresse gardée par une armée de mercenaires et de tanks. Si vous avez survécu jusqu'ici, vous avez droit à l'énorme tank. dans la ville du quatrième niveau. L'affrontement final se passe dans le palais du dictateur protégé par six gros canons !

Tout le long du parcours, vous découvrirez des prisonniers (ou

otages) attachés à des poteaux . Chaque prisonnier améliore votre score. En outre, Alain Dewitte, le programmeur, nous a expliqué qu'on pouvait au cours du jeu trouver des armes plus performantes. La garde du dictateur porte des uniformes de couleurs différentes. Les gardes en uniformes verts n'apportent que des points. Par contre, les gardes<br>vêtus de rouge laissent des armes vêtus de rouge laissent des armes tels que des lance-flammes et des lance-roquettes quand ils meuent.<br>.

Sachez également qu'à certains niveaux le joueur peut piloter des tanks. Bien entendu, l'option du jeu à deux sera disponible, ce qui ne fera qu'accroître le plaisir d'y jouer. Comme pour *Opération Wolf,* la taille des sprites est identique à celle de la version arcade. Pour finir, disons que nous avons apprécié la maniabilité du personnage et la possibilité de se déplacer (et de tirer) dans toutes les directions. La version définitive, qui sort sous le label Imagine, sera disponible vers la mi-décembre (en principe).

Dany Boolauck

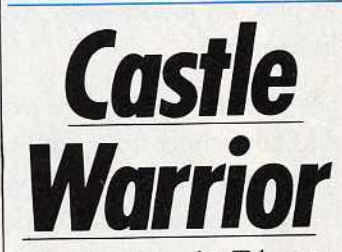

Les limiers de Tilt ont enfin pu voir les niveaux de *Castle*  Warrior. Nous les invitons à un petit voyage en enfer en compagnie de Ulrik.

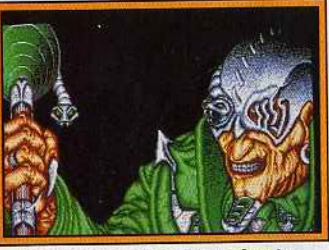

*La superbe page d'introduction.* 

Grâce à la persévérance et aux dons de persuasion des limiers de Tilt, Pierre Faure, le programmeur de *Castle Warrior* a accepté de nous présenter une préversion très avancée de ce futur hit ! Le scé-

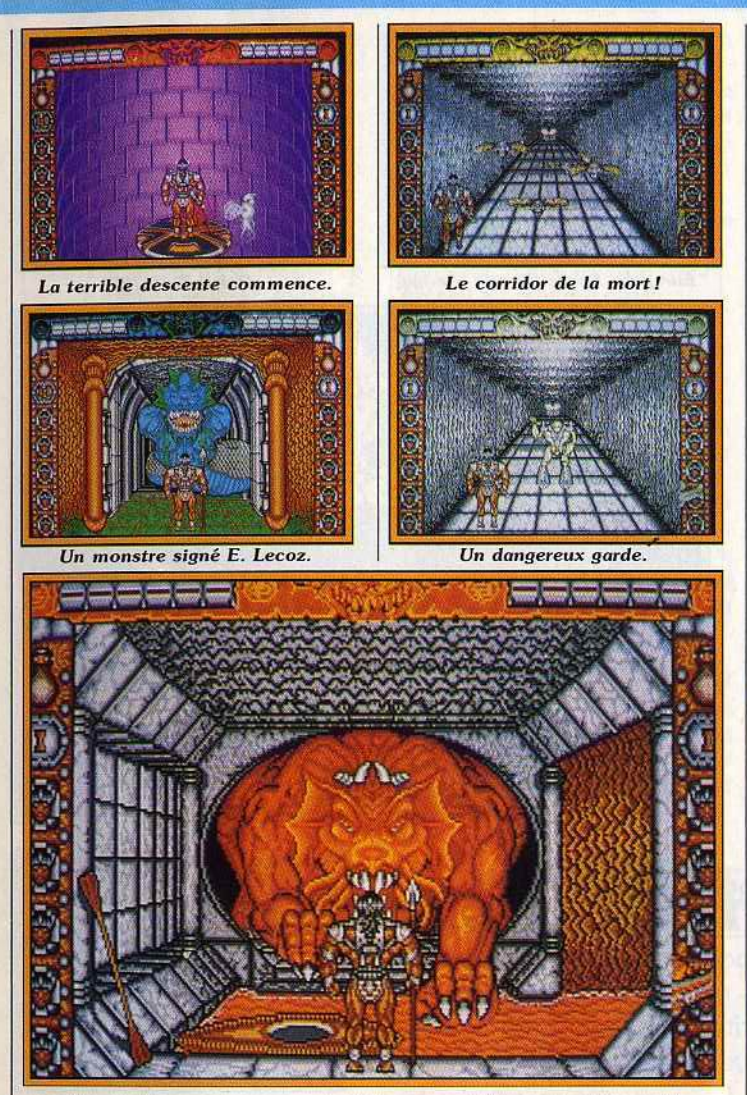

Une victoire contre ce monstre titanesque et le canoë est à vous !

nario est encore trop embryonnaire pour qu'on puisse vous apporter le luxe de détails auxquel on vous a habitués. Néanmoins, on peut dire sans trop se tromper que Ulric (c'est provisoirement son nom), un guerrier hyper-musclé, s'engage dans une angoissante course dont l'issue est la vie ... ou la mort. la sienne n'est pas en danger : la griffe ou la dent qui le tuera n'existe pas encore (sauf si le joueur est nul). En fait, c'est pour sauver la vie de son père qu'il se lance avec tant d'acharnement dans cette aventure. Son but : trouver un mystérieux élixir magique dont la puissance est telle qu'il est capable de redonner la vie à un mort.

D'après les renseignements qu'Ulric a pu glaner ici et là, ses èhances de trouver un tel élixir passent par l'exploration d'un donjon. La partie commence avec la descente d'un puits qui mène au premier niveau du donjon. Debout sur une plaque qui lui sert

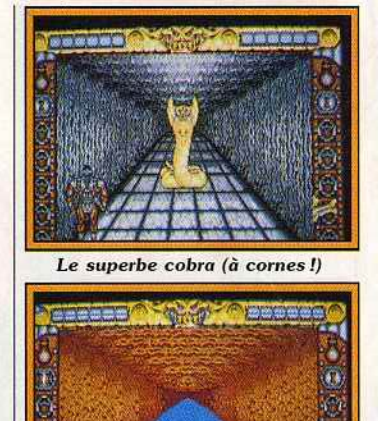

*Une eau grouillante de squales.* 

d'ascenseur, Ulric doit déjà défendre chèrement sa peau. Des monstres le harcèlent tandis que la plaque se transforme, à intervalles réguliers, en trappe mortelle. Vient ensuite une superbe

séquence (le scrolling est étonnant!) où Ulric progresse à pas réguliers dans un corridor, un vrai coupe-gorge !

D'horribles chauves-souris tentent de lui barrer la route et, sur le coup, la tentation de raser les murs pour offrir un minimum d'angles d'attaque à l'ennemi est forte. Peine perdue! Des bras, dotés de mains serties de griffes, surgissent des murs et« invitent» Ulric (vous) à leur serrer la pince! Ce n'est que le début et ça promet !

A la fin de ce corridor vous tombez nez à nez avec un monstre cauchemardesque superbement dessiné. Il est le gardien d'une rivière souterraine et du canoë qui vous permet de l'emprunter. En cas de victoire vous vous retrouvez, à bord du canoë, glissant sur les eaux opaques de cette troublante rivière, peuplée de squales! Plus loin, un sorcier et un dragon

vous attendent mais n'en disons pas plus, la surprise et l'inconnu font partie du jeu. Ajoutons pour finir qu'Ulric peut marcher, sauter, se baisser et attaquer dans toutes les directions. A part l'épée, la lance et le bouclier font partie de sa panoplie de guerrier. Sept niveaux, dont deux intermédiaires, sont à parcourir avant la victoire! La préversion, quoiqu'incomplète, nous donne déjà envie d'y jouer!

Emmanuel Lecoz, le graphiste, a fait une excellente création autour de l'idée de Michael Sportouch, le décor et les sprites sont splendides ! On peut également citer Pierre Faure qui a mis six mois pour programmer le jeu. On attend avec impatience la sortie de ce soft prometteur sur ST et *Amiga* vers le début de l'année prochaine.

Dany Boolauck et Alex Zenou

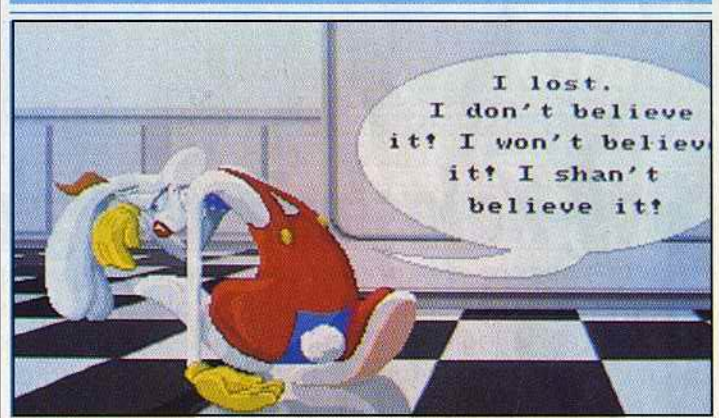

### *Roger Rabbit:zerol*

Ce n'est pas parce que le Koala Cola est un brevage doux et sirupeux que d'éventuels vêtements porteurs de la même marque seront plus solides que d'autres. En matière de micro, c'est pareil. Ce n'est pas parce qu'un programme porte un nom célèbre qu'il est forcément bon. Rappelezvous de K 2000-tiré d'une série TV diffusée sur 'fa Cinq. Autre exemple : *Bob* Morane! Ces deux jeux se sont fait une belle réputation de « softs en dessous de tout» ... Plus inspiré que réellement adapté du dernier Spielberg, *Roger Rabbit* est en passe de rejoindre cette liste. La bande sonore est exceptionnelle avec des thèmes de jazz nombreux et bien choisis. Côté animation, les personnages semblent sortir de l'écran façon cinémascope. Mais, réussi d'un point de vue strictement technique, *Roger Rabbit laisse* 

perplexe sur son côté ludique. Roger roule à fond au volant de sa« toons voiture», saute par dessus des flaques d'huile, double, etc. Cette épreuve difficile mène à la seconde partie. Roger tourne autour des tables du lnk and Paint club pour collecter tous les menus. Tout va trop vite! Stratégie absente, épreuve hyper-difficile dont le succès tient plus à la chance qu'aux reflexes. C'est decevant et découragant ! Ajoutez à cela six minutes de chargement pour un *Amiga* simple drive et une minute de grille-pain entre chaque épreuve! *Avec* en prime, l'impossibilité de lancer une nouvelle partie sans charger à nouveau l'ensemble des données. Après dix minutes de jeu, on a vu de belles images, entendu de belles musiques mais c'est tout. Mieux vaut aller voir le film.

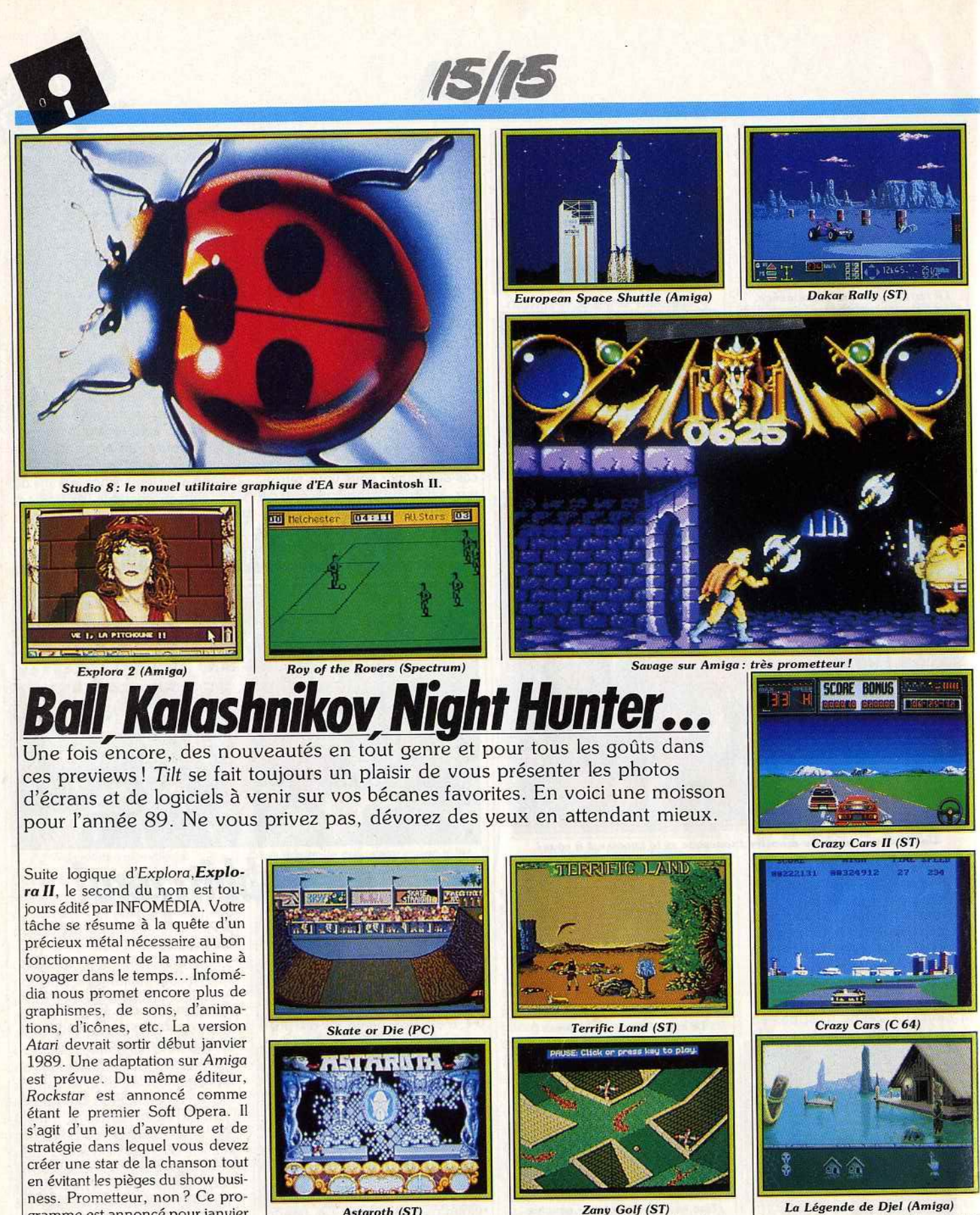

*Astaroth* (ST) le dessin animé de Walt Disney, est annoncé début janvier 1989 sur *Amstrad* et *Amiga.* Aux dires de son éditeur, ces versions sont en fait de simples translations... Jeu plus ou moins inspiré de *Trivial Pursuit, Crucial Test* est pro-

posé sous le label Tomahawk, en fait Coktel Vision. Il est annoncé sur *ST, PC* et compatibles pour janvier 1989. D'autre part, *Emmanuelle* doit sortir, sous le même label, sur *Amiga.* Aucune date n'est avancée mais on nous *La Légende de Djel (Amlga)*  le promet pour bientôt... Autre produit Tomahawk, *Terrifie*  Land est un jeu d'arcade cent pour cent arcade. Il est annoncé pour janvier 1989 sur *ST* et *PC.*  Une version *Amiga* suivra. Pour conclure, soulignons que

gramme est annoncé pour janvier 1989 sur *Amiga* et *Atari ST.*  Poursuivant son ascension, COK-TEL VISION prépare de nombreuses nouveautés pour les mois à venir. Issu d'une co-édition entre Coktel Vision et Cedic-Nathan, Le

 $\lambda$ 

11

1 1

Coktel Vision annonce la venue d'environ douze programmes d'ici fin 1989. Pour le premier trimestre de 89, vous pourrez voir sur vos petits écrans *Rallye Dakar*, une simulation de conduite sur sable. La Légende de Djel, un superbe jeu d'aventure avec animations. *European Space S huttle ,* un jeu de simulation de vol de navette spatiale, sera également disponible début 89. Tous ces jeux sont prévus sur Amiga, *ST* et PC.

Malgré la diversification de ses activités (contrats de développements signés avec un géant de l'automobile et une firme célèbre pour ses activités en aéronautique), MICROIDS promet *Quad Deux*, pardon, *Iron Tracker* pour la mi-novembre 1989 sur *Atari ST.* Des versions *Amiga* et *Amstrad* CPC suivront. Par rapport à *Quad*, Iron Trackers appo\+ plusieurs améliorations : présence de deux fenêtres à l'écran (comme dans GP 500), conception des personnages avec création du visage, paramétrage de l'armement.. . Nous sommes impatients de voir le résultat !

 $\epsilon$ 

Aventure galactique attendue en décembre 1989 sur Atari ST, *Eagle Rider* vous propose d'incarner Jordan. Ce dernier a pour mission la destruction d'un cerveau Cyborg... Prévus sur *Amstrad* CPC avant la fin 1988, *Chicago 1988* et *Higtway*  Patrol vous mettent aux commandes d'engins infernaux . Arcade au rendez-vous!

Suite à une période particulièrement riche en nouveautés diverses *(Titan* sur *Amiga, ST* et PC, *Crazy Cars* sur *Macintosh* et Commo*dore* 64, *Xerion* sur Mac et Mac 2, etc.), TITUS s'apprête à lancer *Crazy Cars* sur *A miga,* compatibles PC et C 64 courant janvier 1989. Dans la foulée, la version *ST* de *Crazy Cars II* arrive... De nombreux autres programmes devraient suivre, mais Titus se refuse à en dire plus. Dommage ! BRITISH TELECOM vous annonce, sous le Label Firebird, *Gl Hero,* un jeu d'action où vous devez récupérer des documents de l'OTAN. Déjà disponible sur *C* 64, il sort également sur *CPC* et *Spectrum.* Toujours sous le label. *Suite p. 26.* 

#### **Yomoho cherche Midi**

On le sait, le *PC* est le plus polyvalent des ordinateurs. La célèbre firme Yamaha le prouve une fois de plus...

Yamaha Music Corp vient d'intro· duire sur le marché américain un ordinateur portable compatible *IBM AT* destiné aux musiciens : le *Cl\_* Architecturé autour d'un Intel 80286 cadencé à 8 ou 10 MHz, il dispose de 64 Ko de mémoire morte ainsi que de 640 Ko de mémoire vive que l'on peut étendre à 1 ou 2,5 Mo. Côté mémoire de masse il intègre un lecteur de disquettes format trois pouces et demi 720 Ko formaté. Un second lecteur de ce type ou bien un disque dur 20 Mo peuvent être acquis en option. Intégrés dans un boîtier au design agréable, le clavier de la machine s'avère complet et l'écran de type LCD propose une résolution de 640 par 400 points. A noter que ce dernier est de type rétro-éclairé ... En ce qui concerne les ihterfaces, le Cl dispose d'un port pour moni-

teur externe ainsi que des classiques sorties série et Centronics, slot pour carte d'extension, etc. Sa principale originalité réside dans la présence d'une carte d'interface MIDI offrant 2 ln, 1 Thru et pas moins de 8 Out ! Un circuit interne permet de synchroniser des magnétophones et l'utllisateur dispose de réglages de volume, tempo et autres paramètres directement sur le clavier. Ces fonctions ne sont toutefois accessibles que par l'intermédiaire de programmes spécifiques. Ces derniers ne devraient d'ailleurs pas tarder à venir: d'après Yamaha Music Corp, une centaine d'applications issues de plus de vingt sociétés de développement sont prêtes. Bref, plus qu'un simple ordinateur MlDT, le *Cl* se pose en tant que véritable table de mixage<br>numérique. Mathieu Brisou Mathieu Brisou

PATRONS, IL Y A DEUX MOYENS POUR METTRE DE LA COULEUR DANS LA VIE DE TOUS LES JOURS.

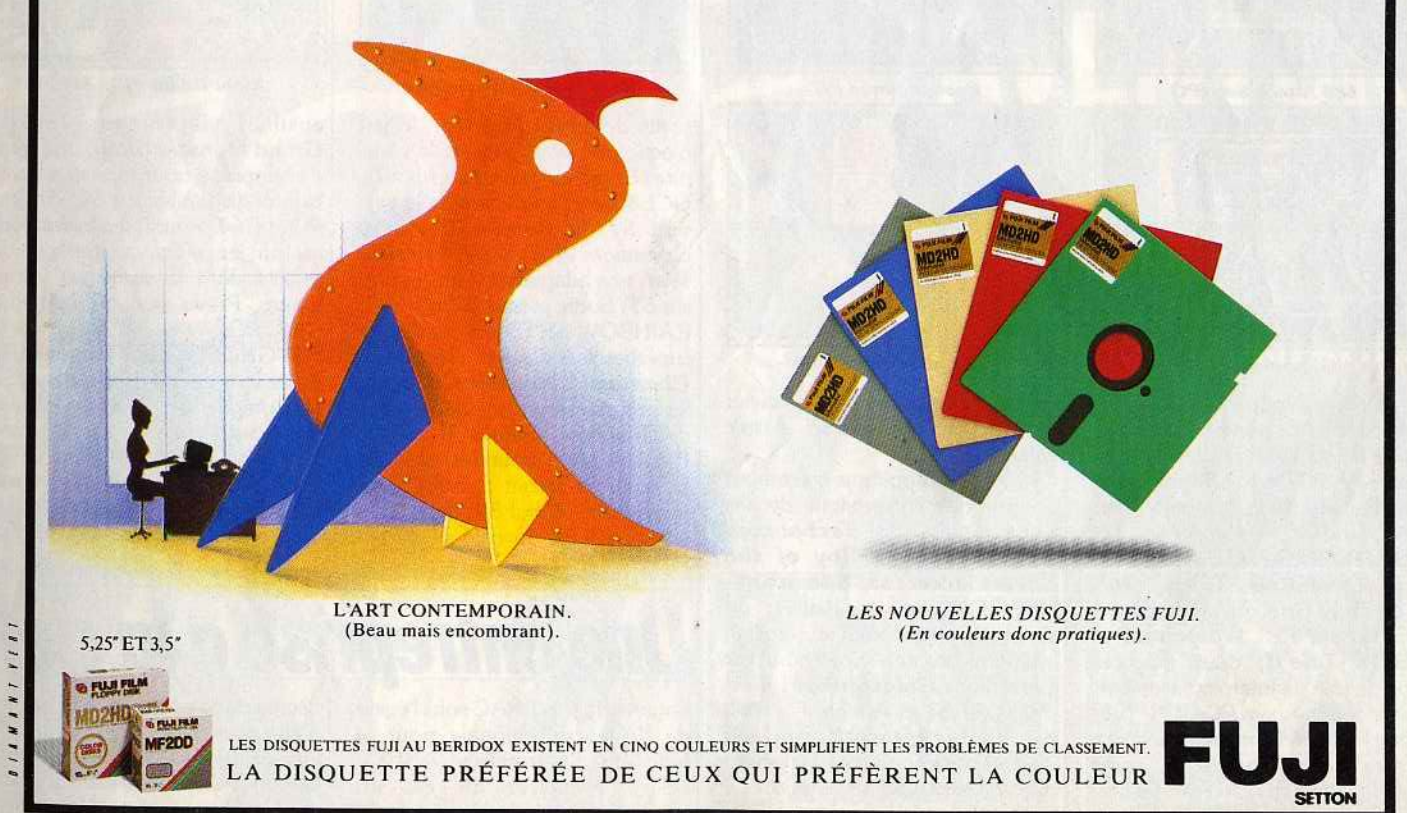

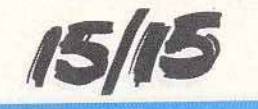

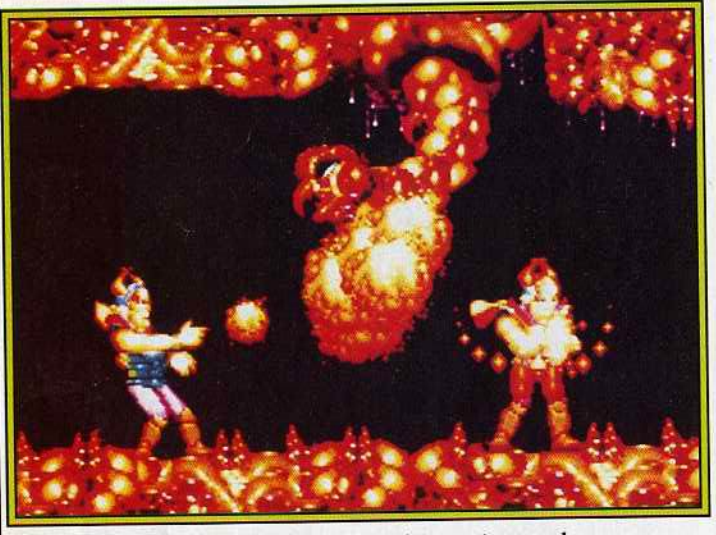

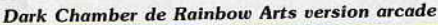

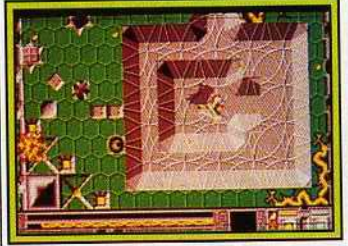

**Fusion (ST)** 

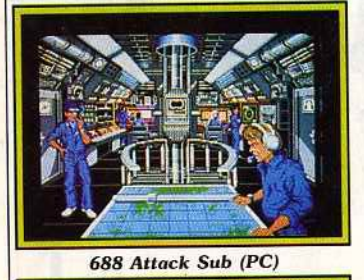

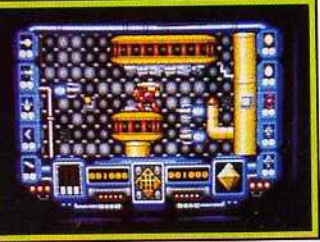

Kalashnivkov (ST)

Firebird, *Exploding* Fist + devrait être disponible sur C64. Elite fait son entrée dans la logithèque de *l'Amiga. Savage,* un jeu d'arcade déjà disponible sur *CPC* nous arrive sur *Amiga.*  ELECTRONIC ARTS s'apprête à sortir les versions *ST* de *Fusion*  et de *Zany Golf* suivies de *Skate or Die* sur *PC. Wasteland* et *Bard's Tale 11,* deux célèbres jeux de rôle de lnterplay, viennent d'être adaptés sur PC. E.A. présente aussi son nouvel utilitaire graphique: *Studio/ 8* pour Mac Il. Dément ! Une simulation de sous-marin sur PC, voilà ce

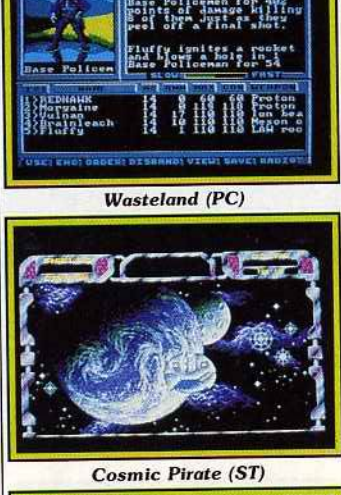

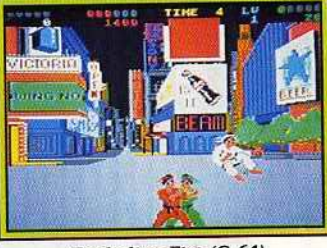

Exploding Fist (C 64)

qu'E.A. nous prépare nous janvier 1989. Son nom : 688 *Attak*   $Sub$ 

GREMLIN s'applique également à sortir des conversions de ses jeux vedettes. Ainsi, *Technocop, Dark Fusjon* et *Roy of the Rovers* arrivent sur *Spectrum.*  HEWSON sort, en janvier, un shoot-them-up doté d'un scrolling multidirectionnel. Son nom est ·évocateur : *Kalashnikov* ! Il est prévu sur *ST* et *Amiga.* Ce n'est pas tout, *Astaroth,* un jeu d'arcade/ aventure sera également disponible sur *ST* et *Amiga.*  UBI SOFf prépare ardemment la

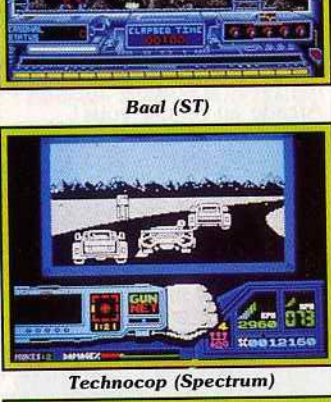

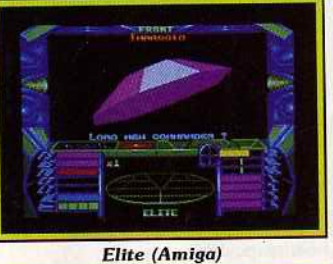

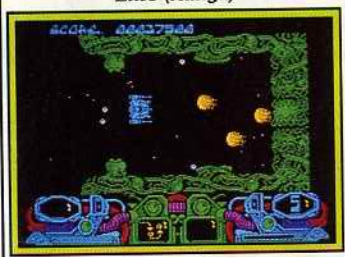

**Dark Fusion (Spectrum)** 

sortie de **Night Hunter**, un jeu d'action où vous chassez le vampire! Sortie en décembre sur *ST.*  OCEAN sort en décembre la version *ST* de *Rambo* Ill. Après *Opération Wolf,* voici *Guerilla War,* une adaptation d'un coin-op sur *ST.* Sortie prévue début 1989. RAINBOW ARTS annonce deux superbes jeux d'action. *The Dark Chamber et Monster Olympie ,*  les premiers grands jeux d'arcade de Rainbow Garnes (label de Rainbow Arts pour les versions arcade). lis seront d'abord commercialisés, début 89, dans leurs versions jeux de café et seront

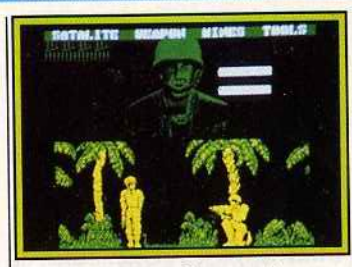

**GI Hero (Spectrum)** 

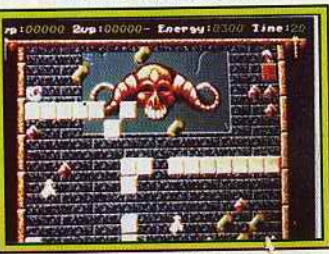

**Spherical (Amiga)** 

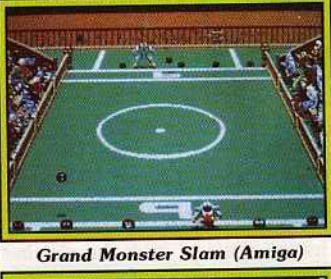

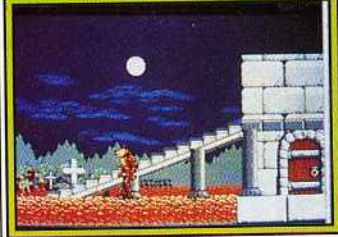

Night Hunter (Ubi Soft)

ensuite adaptés sur 16-bits.<br>Grand Monster Slam, une sorte *Grand Monster Siam,* une sorte d'olympiade pour monstres, sera bientôt disponible sur *ST, Amiga, PC* et C64. Pour finir, *Spherical*  est un jeu d'action/stratégie de qualité dont la sortie est imminente. Prévu sur *ST, Amiga,*  C64, PC.<br>PSYGNOSIS nous annonce la

PSYGNOSIS nous annonce la sortie imminente de *Baal* sur *ST*  et *Amiga.* Ce jeu de stratégie/ action sort sous le label Psyclapse . PALACE SOFT-WARE annonce la sortie de *Cos- mic Pirate ,* un jeu d'action sur *ST*, Amiga (janvier/ février 1989).

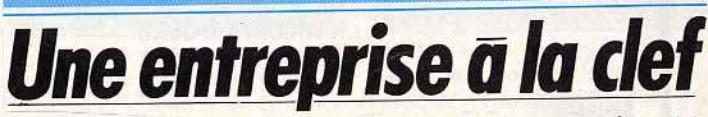

Organisé par la FNAC sous l'égide de l'Agence Nationale pour la Création d'Entreprises (ANCE). Micro Manager 89 est un concours national destiné à favoriser le développement de projets d'entreprises, et pourquoi pas, leur éclosion. Accessible à toute personne de plus de seize ans résidant en France, Micro Manager se

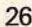

déroulera en plusieurs étapes. La première se résume pour le concurrent au dépôt d'un dossier de candidature qu'il est possible de retirer dans les points concours FNAC situés dans les vingt-quatre magasins FNAC. Dans ces der· niers, des bornes informatisées permettent du reste d'obtenir divers renseignements sur Micro Manager.

Ainsi, on apprend que l'on peut faire parvenir un dossier de candidature dûment rempli à !'ANCE jusqu'au 15 février 1989. C'est sur cette base que cette agence sélectionnera en mars 1989 les « 240 meilleurs projets». Les heureux élus se verront alors offrir trois programmes afin de réaliser un véritable dossier de présentation de leur projet. Si le lauréat ne dispôse pas d'un ordinateur pour les faire fonctionner, il pourra obtenir le prêt pendant trois mois d'un ordinateur Amstrad *PC 1640 DD* couleur. D'après Marion Vannier, P.-D.G . d'Amstrad France, le but de cette opération est de *«participer à l'émergence*  des *dirigeants d'entreprises de demain.»* 

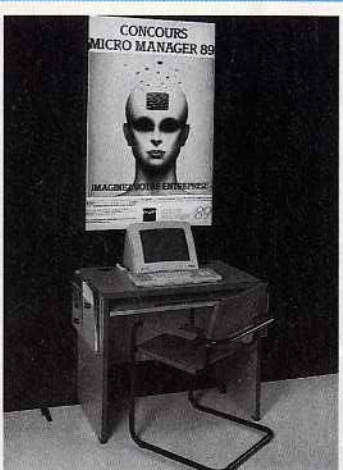

Les programmes offerts aux deux cent quarante lauréats sont PFS First *Publisher* (la Logithèque), **Deluxe Paint PC (UBI Soft/Elec**tronic Arts) et Micro *Manager*  (LVI) . Ce dernier s'avère particulièrement intéressant. Il s'agit d'un programme permettant une étude en terme financier de la viabilité d'un projet d'entreprise. De plus, il possède une introduction à la création d'entreprise afin de simplifier les démarches. Bref, grâce à ces logiciels et à l'aide de

Feet

l'ANCE, les lauréats auront jusqu'à juin 1989 pour formaliser leur projet et renvoyer le résultat de leurs cogitations afin de participer à une seconde sélection. Seuls vingt-quatre lauréats (un par magasin FNAC) seront alors désignés. Ils recevront un microordinateur *PC 1640* Amstrad et 10 000 Fen septembre 1989. Un jury national composé de personnalités se réunira alors en octobre 1989 afin de proclamer le nom du lauréat« Micro Manager 1989 ». Ce dernier recevra un beau diplôme et surtout 50 000 F, capital nécessaire pour monter une SARL...

Vous avez une idée en or, un projet qui vous tient particulièrement à cœur? Alors vous savez comment procéder. Toutefois, ajoutons quelques précisions. Les divers lauréats ne sont en aucune façon obligés de mener à bien leur projet. Autre élément : on peut présenter un projet en bonne voie ou même partiellement abouti puisque Micro Manager 89 est aussi ouvert à des groupes de personnes. Enfin, sachez qu'aucune banque nationale n'est associée à

 $|\mathbf{K}|$ 

cette opération. Son déroulement régional devrait malgré tout permettre au futur patron de prendre divers contacts ... A vous de jouer! Mathieu Brisou

#### *LIVRES ET MICRO*

Le livre de 1 ST Word Plus (livredisquette Micro-Application ; 299F)

Ce livre s'adresse à tous les utilisateurs de ce bon programme de traitement de texte. Il ne s'agit pas d'une réécriture du manuel, mais bien d'un complément utile. Les lecteurs apprendront à utiliser au mieux les potentialités de 1 *ST Word Plus,* en particulier en mettant à profit les capacités de P.A.O. de ce logiciel. On y apprend aussi comment récupérer des fichiers *Superbase* ou *Calcomat* vers 1 *STWord Plus* ou 1 *ST Mail.* La disquette fournie offre une banque d'images, plusieurs drivers d'imprimantes complémentaires, ainsi que des fichiers *Superbase* et *Calcomat* pour améliorer le publi-Jacques Harbonn

# ACTION<br>AVENTURE **FICTION POUR**

**IBM PC ET COMPATIBLES** 

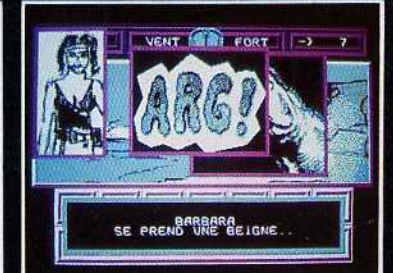

15/15

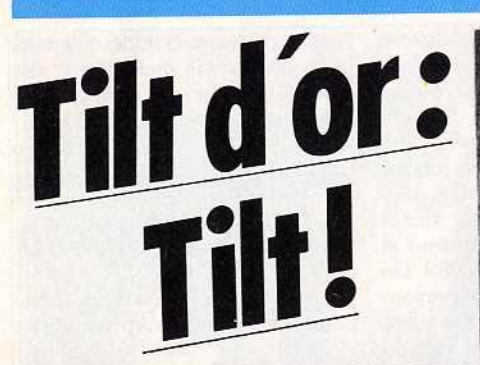

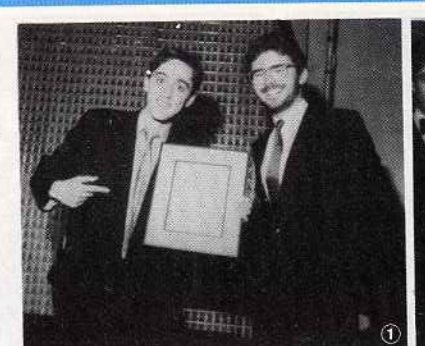

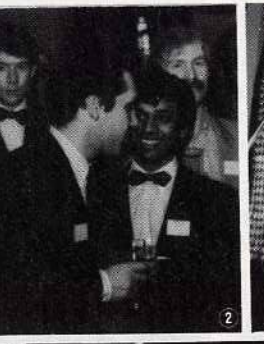

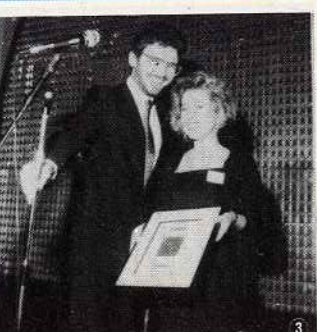

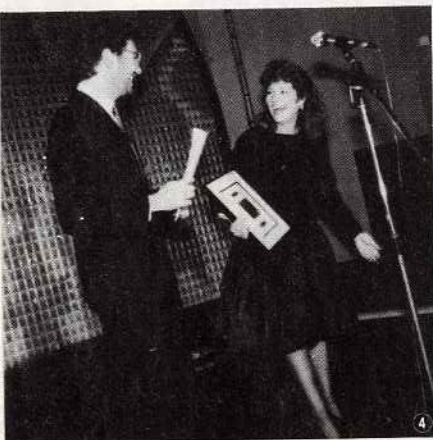

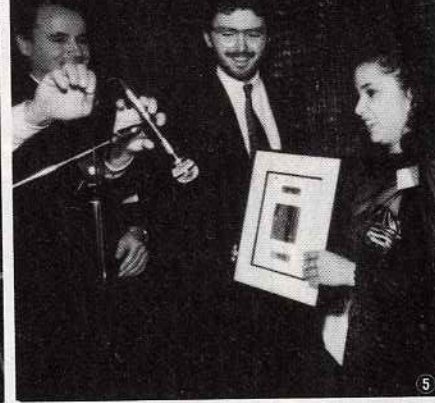

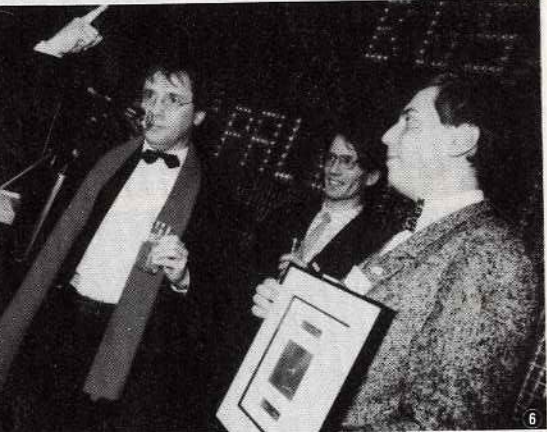

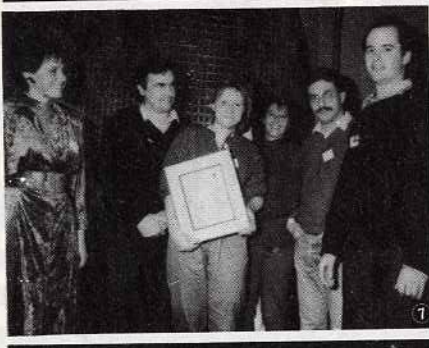

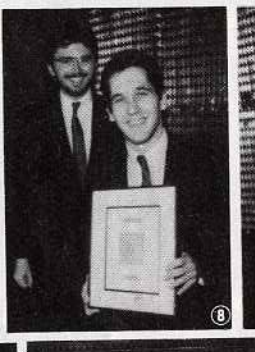

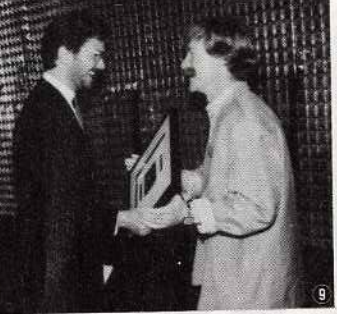

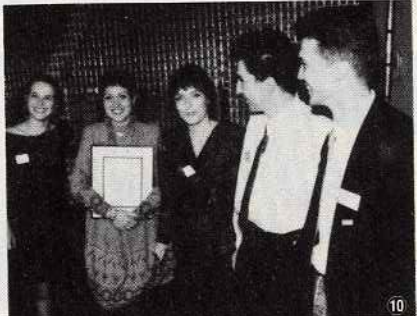

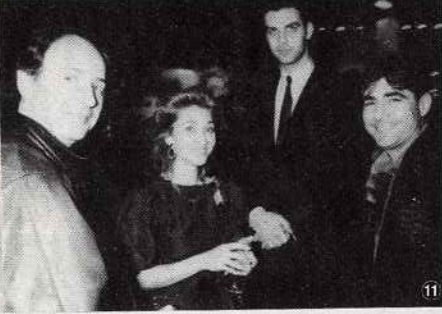

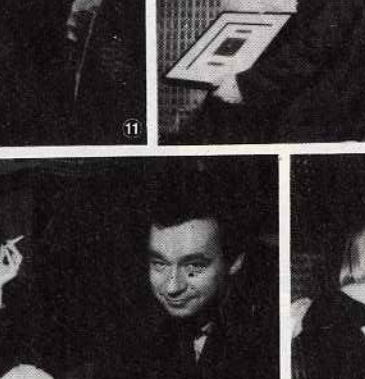

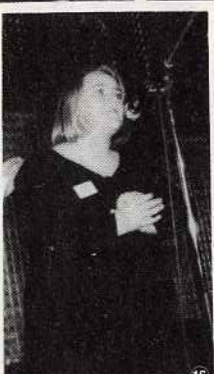

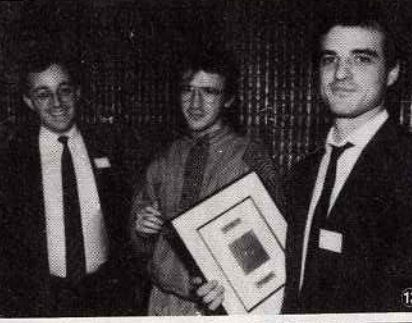

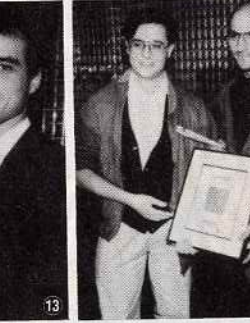

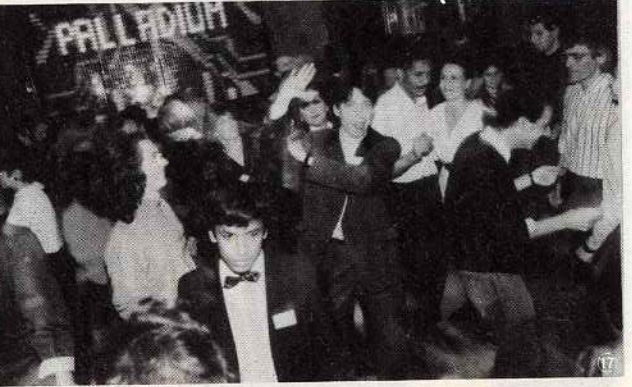

28

(1) *Herbert Wright (Logotron) et Jean-Michel Blottière. :V Bernard Dugdale {Elite), Thierry Braille (US Gold), Dany Boolauck* (Tilt), *Pe ter Stone (Palace Software). @ Sarah James (B . Telecom).*  1) *Cathy Campos {Mirrorsoft).*  (~ *Caroline Fonsec a (Hewson).* J érôme *Bona/dl et Jean-Michel Blottière.*  ;.§) *L'incroyable Ulrich, Didier* 

*Bouchon,* créateur *de Blood , et Emmanuel Viau , tous d'Ere L'équipe de Lankhor.* 

 $8$  Thierry Braille (US Gold). <sup>9</sup> *Peter Stone (Palace* 

*Software).* 

@) *La très sympathique équipe*   $\widehat{\mathbb{H}}$  Marie-Caroline Lafay, *Patrice Drevet (FR 3).*   $12$  *Christine Quémard et Yves Gulllemot (Ublsoft). !fi> Marc Bayle,* Vincent *Baillet, le père de Turbo Cup, et Laurent Weill, tous de Lariciels.*   $^{44}$  Christophe Gomez et Marc<br>Djian (Océan France).  $15$  Patrice Drevet *(FR 3)*,

*Béatrice Le Mé tayer et Mic hel Denisot (Canal* + ). 16 Paula Byrne (B. Telecom).  $i$ *l* Une partie du team Tilt.

Le chef de rubrique du 15/ 15 m'a demandétà l'improviste de faire un compte-rendu de la soirée des Tilt d'or. Rude mission! Mon état d'ébriété était tel qu'il m'est difficile de me souvenir de quoi que ce soit. Seule la première heure surnage en ma mémoire. Il s'agit heureusement de la plus importante : celle où ont été annoncées les récompenses.

La soirée, patronnée par *Tilt* et Canal Plus, se déroulait dans l'un des hauts lieux de la vie nocturne parisienne: le Bus Palladium. Vous imaginez l'ambiance : lumières chiches et colorées (le genre qui fait paraître toutes les filles jolies), bar débordant de bouteilles, musique envahissante, foule animée et compressée. Les invités, nombreux, s'entassaient dans l'attente des résultats. Les représentants de la presse, impatients, aiguisaient déjà leurs plumes. Les éditeurs de logiciels se tordaient les mains, parlaient fort, certains mème buvaient verre sur verre pour chasser leur angoisse. Cathy Campos. de Mirrorsoft, qui avait fait le déplacement tout exprès de Londres, était l'une des plus

FPE

anxieuses. Avait-elle bien fait de venir? Emotion superflue : elle allait monter quatre fois sur le podium ! Le brouhaha était tel que même les qualités prémonitoires du discours inaugural de notre directeur délégué, Jean-Pierre Roger, ne réussirent pas à le rompre.

Le silence ne se fit que pour la remise des prix. Notre rédacteur en chef, Jean-Michel Blottière, qui partageait la vedette avec Jérôme Bonaldi et Michel Denizot de Canal Plus, fit preuve de talents indéniables d'animateur, démontrant qu'il avait à son arc des cordes insoupçonnées. La cérémonie, ponctuée de « jingles *»* à la gloire de *Tilt,* se déroula dans une atmosphère chaleureuse. Il y eut des décus, bien sûr. Ils eurent le bon goût de ne pas trop le montrer et de faire contre mauvaise fortune bon cœur. Les primés, les uns rougissant de plaisir, les autres dissimulant leur joie sous une exubérance affectée, se virent tous contraints de prononcer quelques mots au micro. Cette obligation fut l'occasion de quelques bons moments de franche hilarité lorsque les Anglais s'essayèrent au discours en français.

La tension retombée, la soirée se termina dans les rires et l'allégresse. La profession dans son ensemble prouva qu'elle savait jouer des jambes sur la piste de danse, les couples les plus improbables se firent et se défirent. L'inénarrable Cameron Mc Sween fit admirer son kilt (d'or) et honneur à sa réputation de fin buveur. L'atmosphère s'y prêtant, la rédation décida de décerner une seconde tournée de Tilt d'or. A Nelly, d'Ere Informatique, fut accordé celui du plus beau tutu. Bruno Gourrier, de Lankhor, reçut avec mention celui de meil· leur danseur de rock et Claudius, de la FNAC, celui du danseur le plus acharné. Le Tilt d'or de l'absence la plus regrettée fut attribué à l'unanimité à Judy Curtis, de Upgrade. Le photographe obtint sans conteste celui du courage. In extremis, notre dévoué collaborateur Ivan s'adjugea le Tilt d'.or du meilleur chercheur de pull. Une soirée très animée qui prouve qu'il serait absurde de prétendre<br>que Tilt dort! Big Bad Wolf Big Bad Wolf

### ESPIONNAGE AC **POUR ATARI ST** MSTRAD CP(

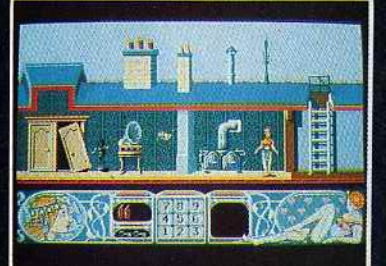

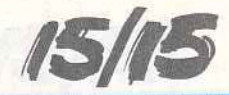

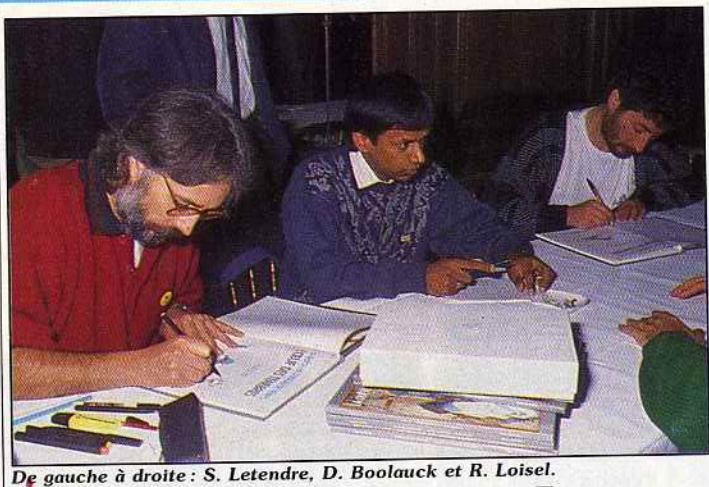

### *Brag\_on et la*  **cangue de Ramor**

*Ah! La Quête de* /'Oiseau *du Temps enfin sur micro! Voir Pelisse, Bragon, le Rige, /'Inconnu et l'inoubliable fourreux dans une nouvelle aventure, la vôtre! C'est ce qu'Infogrames vous* propose.

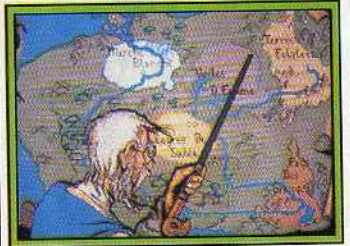

l'inconnu et la carte d'Akbar

l 1

•

1

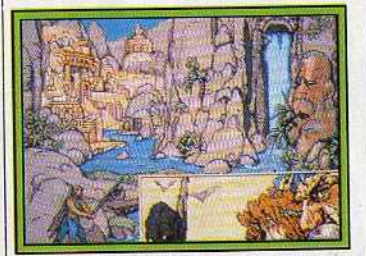

*Un décor foui/lé, signé Loisel.* 

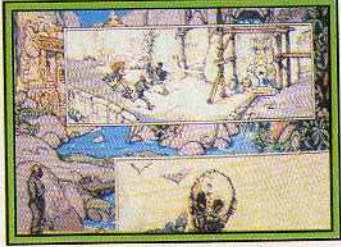

Les *personnages* sont animés.

Pour ceux qui ont lu et apprécié | ser rêveur. Après le succès des la BD « La Quête de !'Oiseau du *Passagers du* Vent, lnfogrames Temps », l'idée de pouvoir bien- espère aller encore plus loin avec tôt participer à la formidable épo- ce titre. C'est Bruno Bonnel, PDG pée de Bragon et Pelisse doit lais- d'Infogrames et passionné de BD, qui a eu l'idée de contacter Loisel et Letendre, les auteurs de cette superbe saga.

Régis Loisel, le dessinateur et Serge Letendre, le scénariste, ont de quoi être satisfaits du succès de leur collaboration. « La Quête de l'Oiseau du Temps » connaît une carrière internationale. La BD a été traduite en plus de dix langues et a obtenu de nombreuses récompenses internationales. Chaque tome de la collection (il y en a quatre) s'est vendu à cent mille exemplaires !

A l'époque oû lnfogrames les contacte, nos deux complices n'ont jamais touché à un ordinateur mais ils sont emballés par le projet. S'ensuit alors un formidable travail d'équipe avec les responsables d'Infogrames pour mettre au point une version micro de cette quête. Pour ceux qui ne connaissent pas encore cette BD, un bref rappel de l'histoire s'impose. Dans un monde inconnu, en un temps si éloigné que la mémoire humaine en a perdu le souvenir, les magiciens, les sorcières et autres merveilles existaient! Mara la sorcière envoie sa fille Pelisse

chercher de l'aide auprès de Bragon. le Chevalier Solitaire. Mara prétend que le Monstre Ramor revient pour détruire le monde d' Akbar. L'aventure proposée par lnfogrames se passe dans ce monde fabuleux où le fantastique rejoint le merveilleux.

Vous êtes tour à tour Bragon, Pelisse ou un des autres personnages tels que l'inconnu qui n'a d'yeux que pour les seins de Pelisse. Au début de l'aventure vous ne contrôlez que Bragon et Pelisse et votre tâche prioritaire sera de récupérer les autres personnages (l'Inconnu et Bulrogh). C'est la condition sine qua non pour affronter les difficultés.

Le pays d' Akbar est composé de sept territoires à explorer. Chaque territoire, chaque lieu a ses habitants, ses us et coutumes et également ses dangers. Au cours de vos expéditions vous rencontrerez des marchands, des prêtres, des druides, des mercenaires et également des monstres fabuleux. Le<br>joueur pourra parler, négocier, joueur pourra parler, négocier, oquer, acheter ou combattre. Ici, la fin de l'histoire dépend de vous<br>et les personnages peuvent mouet les personnages peuvent mour sans que la quête soit perdue.<br>Consideration de la construction de la consideration de la consideration de la construction de la construction Ceux qui croient pouvoir terminer<br>le jeu après la lecture de la BD se trompent! De nouveaux territoitompent! De nouveaux territoies sont à explorer et les éléments de l'aventure sont différents dans<br>le logiciel.

Côté technique, l'animation et les graphismes tiendront une graphismes tiendront une immense place. Tous les combats et les déplacements, qu'ils soient pédestres, aériens (monté sur un lopvent) ou sur des carpateux<br>seront animés. Et pour terminer, seront animés. Et pour terminer, a grande nouvelle : linogrames à l'intention de faire de *La Quête de*  produit sur Compact Disque Interactif ! Le logiciel devrait déjà être disponible sur ST, Amiga, C64, disponible sur ST. *Amiga, C64. PC.* Quant à la version CDI. .. patience! Dany Boolauck

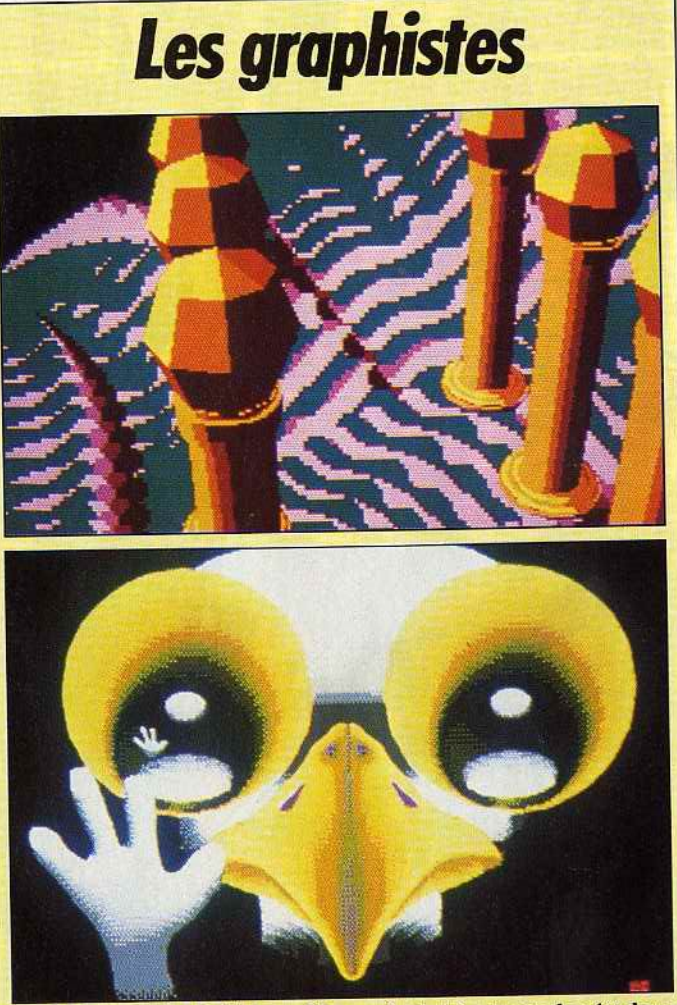

Nom : Philippe Le Gall. Age: 22 ans. Activité principale: études e industrie graphique. Signe particulier : déjà prlmé par *Tilt.* Ordin ateur : *Atari 520* ST. Logiciels: *CAD 3D* (ça se voit), Spectrum *512*  (ça se devine), *Degas Elite* et *Art* Dlrector (des grands çlassiques).

#### *Commodore écrase les prix ...*

Commodore France vient d'annoncer la signature avec la chaîne de supermarchés Auchan d'un accord de mise en place portant sur 2 500 *PC 1* au prix de 2 900 F TTC, écran compris! Cette promotion intervient dans le cadre de l'opération« les 25 jours d'Auchan •. Elle se poursuivra en fait jusqu'à la fin des stocks. Compatible d'entrée de gamme, le *PC 1* Commodore est bâti autour d'un très classique microprocesseur 8088 cadencé à 4, 77 MHz. Côté mémoire morte, il dispose d'un BIOS de 16 Ko et sa capacité en mémoire s'élève à 512 Ko sur la carte mère, extensible à 640 Ko en interne. En ce qui concerne la mémoire de masse, cet ordinateur est livré avec un lecteur de disquettes cinq pouces un quart de 360 Ko formaté . On peut lui adjoindre toutes sortes de choses : un second lecteur de disquettes de même format ou bien encore en trois pouces et demi sur disque dur de 20, 40 Mo et plus,

un streamer, etc. On retrouve là toute l'µniversalité du *PC ...* La carte vidéo offre de nombreux modes écran conformes aux classiques de l'univers *PC* (MDA, CGA, Hercules).

En ce qui concerne les sorties vidéo, soulignons que celles-ci génèrent un signal de type RVBI (numérique} ou Vidéo Composite. Les interfaces présentes sont de type série, parallèle imprimante et souris. La machine dispose en interne d'un slot d'extension mais on peul acquérir en option un boîtier d'extension. Dernière préci· sion : un emplacement sur la carte mère est prévu pour recevoir un coprocesseur arithmétique de type 8087. Outre un prix particulièrement attractif, le *PC* 1<sup>d</sup>ispose d'autres arguments par rapport aux *PC* d'origine taïwanaise. Il est livré avec le clavier de type PC/AT, avec MS Dos 3.2, GW Basic et trois manuels écrits en bon français. Ce n'est pas le moindre de ses avantages lorsque l'on connaît la maigreur des documentations livrées avec les machines venues d'Asie du Sud-Est. Sans compter qu'il offre la garantie d'un

720

grand constructeur. La possibilité d'acquérir un *PC* de grande marque, écran monochrome compris, pour 2 990 F est suffisamment rare pour être signalée. Alors, dépêchez-vous, il n'y en aura pas pour tout le monde.

Mathieu Brisou

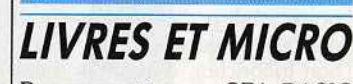

Programmation en GFA BASIC 3.0 (livre-disquette Micro-Application ; 349 F)

Le nouveau Basic GFA 3.0 est vraiment doté de potentialités exceptionnelles. Encore faut-il le maîtriser pour en bénéficier pleinement. Certes le manuel fourni est très complet et détaillé, mais il ne peut en aucun cas fournir de bases à l'apprentissage du Basic par des néophytes. Cette lacune est désormais comblée par ce livre. Il est accessible à un débutant grâce à de nombreuses explications et exemples (ne vous attendez cependant pas à tout comprendre sans un sérieux effort de votre part). La disquette incluse renferme nombre de programmes intéressants : analyseurs de formule, routine de sortie de texte en assembleur, éditeur d'icône (bien pratique pour personnaliser ses programmes}, gestion de sélecteur d'objet, routine de lecture de fichiers que vous pourrez d'ailleurs incorporer dans vos propres programmes. J.H.

AmigaDos/ AmigaBasic (livre Micro-Application ; 149 F)

Le moins que l'on puisse dire est que la documentation fournie avec *l'Amiga* sur l'AmigaDos est vraiment très légère. On trouve juste un court chapitre traitant de quelques fonctions et en annexe la liste des ordres DOS accessibles sous CLI avec une explication plus qu'insuffisante. Or ce DOS renferme des richesses insoupçon· nées qu'il serait dommage de lais· ser dormir ainsi. Après la lecture de ce livre, vous serez en mesure de changer l'affichage standard des messages système, de vérifier la présence d'un virus sur une disquette et de l'en débouter (point n'est besoin en effet de posséder un utilitaire pour cela, CHECK et INSTALL le font très bien), d'uti-

# SIMULATION **ACTION**

**POUR ATARIST AMSTRAD CPC IBM PC COMPATIBLES** 

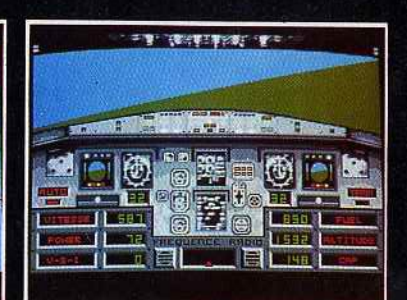

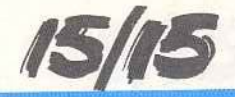

liser le mode multitâche sans plantage catastrophique, de gérer les erreurs, *et* enfin de gérer vos fichiers de manière plus complète et plus économique.

La seconde partie traite des instructions de l'AmigaBasic mais n'apporte que peu de chose par rapport au manuel fourni avec la machine, bien plus complet. Enfin un petit chapitre explique les possibilités complémentaires du nouveau Workbench 1.3: accélération de la vitesse d'accès au disque dur, RAM DISK permanent (il demeure et garde ses informations après Reset, mais pas après extinction de la machine bien entendu !) , utilisation du port série sans tampon (pour connecter un terminal à l'Amiga), traduction vocale des textes en provenance de tout programme et enfin communication entre les processus pour que les programmes puissent s'échanger facilement des informations. J.H.

#### Alan Turing ou l'énigme de l'intelligence. (Andrew Hodges. Ed.

Payot ; 440 pages ; 280 F) Étrange destin que celui d'Alan Turing, le père de l'ordinateur! Né en 1912 dans une famille de fonctionnaires britanniques, il mourra en 1954, en croquant une pomme empoisonnée au cyanure. Turing, asocial, excessivement discret, n'a jamais su travailler pour obtenir des avantages personnels. Connu pour avoir décrit, avant la Deuxième Guerre mondiale, ce qu'on appelle depuis la « machine de Turing », il est le premier à comprendre *ce* qu'est l'ordinateur: une machine universelle.

•

Lors de sa parution, *cette* description d'une machine capable de réaliser des opérations excessivement simples rompait avec les travaux sur divers calculateurs ingénieux mais destinés à un usage unique. La machine de Turing, universelle, est capable de simuler le fonctionnement de tous les autres calculateurs et donc d'effectuer tous les calculs pouvant être résolus théoriquement par l'être humain . Passé des «public schools » à l'université, il se trouve happé pendant la guerre dans les structures des services secrets britanniques occupées à casser les codes des transmissions militaires allemandes.

Cet antimilitariste doit résoudre des problèmes théoriques et pratiques de décryptage dont l'enjeu est la maîtrise de l'océan Atlantique: plus vite sont comprises les

communications des U-boat (des sous-marins) allemands, plus facile sera leur destruction, et plus le trafic militaire allié sur l'océan se poursuivra, permettant de rompre le blocus des îles britanniques, puis l'offensive alliée sur le front de l'Ouest. Turing après la guerre rencontrera de grandes difficultés pour réaliser en pratique la machine universelle dont il rêvait : bon théoricien, il manque cruellement de talent pour récolter au détour des couloirs des administrations britanniques les appuis et financements nécessaires. Son projet de machine ACE ne verra jamais le jour.

Enseignant et chercheur dans une université de province, il quittera les campus et quasi-casernes des services secrets pour s'installer enfin dans une maison à lui. Il a près de quarante ans... Sa candeur et son ignorance des convenances joueront un dernier mauvais tour au meilleur casseur de secrets : Turing, homosexuel, avait su progressivement assumer ses goûts. Mais alors que ses inclinations, vécues dans la discrétion,

ne posaient pas de problèmes majeurs dans le milieu des universitaires et chercheurs, elles tombaient encore sous le coup de la loi dans l'Angleterre de l'après guerre. Et Turing fut soumis à un procès après avoir ingénument révélé une liaison avec un jeune voyou...

Le portrait de Turing esquisse une silhouette d'adolescent attardé, savant Cosinus vivant sur son nuage, constamment contrarié dans ses aspirations par les rigidités de la société britannique. Ce livre apporte un éclairage original sur ce «Trotski de l'informati· que », individu dont le rôle majeur est resté mal connu, puisque certaines informations sur des étapes cruciales de sa vie n'ont pu sortir que récemment des archives des services secrets. J'ai enfin, à travers un livre attachant, pu vérifier un détail: Alan Turing a bien passé des vacances à Serq, l'île anglo-normande où se déroule Meurtres *en série.* La documentation de notre ami Brocard est donc de très bonne qualité.

Denis Scherer

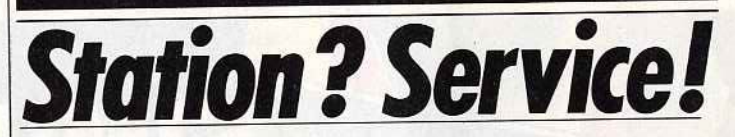

En passe de devenir une des associations majeures en matière de micro informatique, La Station fourbit ses armes. Revue, forums utilisateurs et bien

entendu disquette de Dompub sont au rendez-vous.

Station Informatique propose un important catalogue de logiciels du domaine public sur *ST.* Ces logiciels couvrent de nombreux domaines. Nous en avons essayé quelques-uns concernant en particulier le graphisme et l'animation , le son et les utilitaires. Nous vous les présentons sous leur numéro de référence, ce qui permettra une acquisition plus facile aux personnes intéressées.

18 : MUSIQUE - Cette disquette contient cing programmes. Midi *Démo* est, comme son nom l'indique, une démo utilisant le port MIDI du *ST* (il faut bien entendu disposer d'un synthétiseur pour en bénéficier)~ *Synthevocal* est un programme de synthèse vocale permettant d'entendre les phrases tapées au clavier. Les phonèmes utilisés sont anglais ; aussi ne vous étonnez pas de son fort accent d'Oxford. *Sound ST* présente une amusante démo d'un groupe de rock associant une musique agréable et une animation où vous voyez les musiciens jouer en mesure. *Orchestre* transforme le clavier de votre *ST* en mini-piano, mais sans possibilité de sauvegarde des morceaux joués. *DLX*  Piano fait la même chose mais de manière beaucoup plus complète : contrôle de l'enveloppe, séquencer simplifié, possibilité de jouer note par note ou en accord.

24 : IMAGES NÉOCHROME 4 - Toute une série d'images de synthèse au format *Néochrome .*  Certaines sont agréables, d'autres plus quelconques.

 $25:$  IMAGES DEGAS  $1 -$ Encore des images, au format *Degas* cette fois, traitant de véhicules en tout genre : Porsche, corvettes, etc.

26: IMAGES DEGAS 2 - Toujours des images couvrant des domaines assez divers : animaux et végétaux entre autres. Certaines sont très jolies *et* d'autres moins.

34 : GRAPHISME - Cette disquette contient principalement

deux animations : *Animator,* un  $m$ usant dialogue entre deux lampes (!) et *Boink,* la boule qui rebondit, déjà bien connue sur Amiga. Les autres animations proposées sont d'un niveau netement inieneur.<br>Controlerator

 $36:$  UTILITAIRES DEGAS  $-$ Cette disquette vous aidera à faire de l'animation sous *Degas.* Elle renferme plusieurs utilitaires des-<br>tinés à transcoder une image tinés à transcoder une image d'une résolution dans une autre (basse, moyenne et haute), à compresser ou décompresser une mage et différents drivers pour

imprimantes.<br>46 : GRAPHISME — Deux nou-46 : GRAPHISME - Deux nouvelles animations : *Juggler* , le célèbre robot jongleur sur *Amiga*  jongle désormais aussi sur *ST.* Le rendu est un peu moins bon que<br>sur A*miga*, du fait du nombre de couleurs inférieures mais l'animacouleurs inférieures mais l'animation reste d'excellente qualité. La seconde, *Sphère,* est une animation ultra-rapide (après toutefois un chargement particulièrement<br>long) d'une sphère futuriste au forlong) d'une sphère futuriste au for· mat *Degas.* Rien ne vous empêche d'ailleurs de créer les vôtres en utilisant le même procédé.<br>50 CDADUCME

 $52$ : GRAPHISME  $-$  Queiques images au format Spectrum (512 couleurs simultanément à l'écran,<br>sans scintillement). Certaines sont sans scintillement). Certaines som splendides mais d'autres beaucoup plus moyennes.

54: GRAPHISME - Une superbe démo de l'agence Propulse,<br>mêlant avec bonheur images digimêlant avec bonheur images digitalisées, animation de qualité et surtout une présentation originale reprenant tous les principes d'un film. Vous ne serez pas déçu,<br>d'autant que cette démo dure près d'autant que cette démo dure près de dix minutes et s'accompagne

d'une agréable musique.<br>Les livres de la década  $61: U11L11A1RE - I15$  agit d'un éditeur de tableaux *d'Arkanoïd.*  Il présente quelques caractéristiques intéressantes : 130 tableaux supplémentaires, passage sous<br>60 Htz, musique associée (sous 60 Htz, musique associée (sous interruption). En revanche, il nécessite un Méga de mémoire pour fonctionner et se révèle peu

pratique à utiliser  $10:$  BUREAUTIQUE  $-$  *New word* est un traitement de texte original en accessoire de bureau. Il n'est pas très puissant mais peut se révéler bien pratique dans certains cas. *Disk List* est un utilitaire qui permet de créer un fichier contenant le catalogue de plusieurs disquettes, *ce* fichier pouvant être bien sûr imprimé par la suite. Bien pratique pour faire un peu de classement dans ses disquettes.

### NA2A. TV. HIFI. VIDÉO. MICRO

**MAARINING AND STATES** 

**MANAGEMENT** <u> A BENDARI MANAGEM STATISTICAL SU</u>

**HAMALANAY** 

PUCES, SOURIS ET CELLULES GRISES,

Art

électronique

 $BL/LB$ 

36.14 CODE NA2A

接受体系 化

IS/IS

84 : GRAPHISME - Public Pain*ter* est un excellent logiciel de dessin fonctionnant avec un Méga-Octet de mémoire et un moniteur monochrome (ou en émulation monochrome telle que l'on en trouve maintenant en freeware ou dans le commerce). Il dispose de fonctions évoluées: rotation. transposition, image en miroir, diminution ou augmentation de taille dans un sens ou dans l'autre, ombrage, déformations très complètes. De plus, il est multifenêtrable et dispose d'une bibliothèque complète de fontes GEM (les fontes *Degas* peuvent d'ailleurs être adaptées en utilisant l'utilitaire Degas-Font fourni). Un programme d'un excellent niveau. 90 : IMAGIC 3 - Cette démo est la plus étonnante. Il s'agit de deux animations en imàges digitalisées monochromes (mais sur moniteur couleur et avec un Mega-Octet de mémoire). La première, *Conti· cha,* est littéralement époustouflante. Après un long chargement, vous verrez une jeune femme secouer la tête avec grâce. L'ani· mation ne dure qu'une seconde mais la vitesse d'affichage (vingtquatre images par seconde semble-t-il) donne un effet de mOùvement absolument parfait et l'on oublie que l'on est en présence d'un ordinateur. La seconde animation est un peu moins réussie mais demeure d'un excellent niveau. Une disquette à posséder absolument!

91 : MUSIQUE - Piano est un éditeur de sons qui transforme le clavier du *ST* en davier musical. Musix *32* est un éditeur de musique doté de nombreuses fonctions et fourni avec quelques morceaux pré-programmés permettant de juger de sa puissance.

94: GRAPHISME - Quelques animations créées avec *Cyberpaint.* Il ne s'agit en fait que des démos fournies avec la disquette *Cyberpaint.* Certaines sont bien faites mais d'autres un peu plates. 96: GRAPHISME - Différents graphismes et amimations dus au travail de Patrice Bruel. L'humour est de la partie (pauvre statue de la Liberté !) et certaines animations de qualité . La transformation progressive de fîgures géométriques en corps féminin est bien rendue et certaines images digitalisées retravaillées sont d'un bon niveau. Nous *vous* présenterons dans un prochain numéro une nouvelle sélèction. (Disquettes Station pour *Atari ST* ;·Prix : 65 F et 45 F pour les membres du club.)

Jacques Harbonn

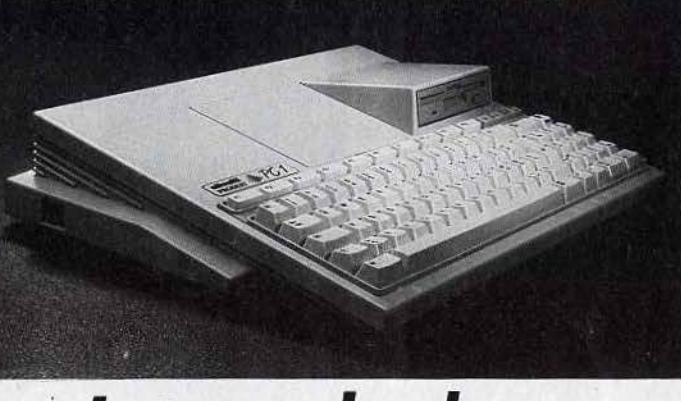

### Le temps des classes

Le PC italien sur le point de conquérir nos écoles? Entre constructeurs, c'est la lutte dans les classes. Olivetti et deux grands éditeurs français s'allient. Une révolution tranquille!

Le PC occupera-t-il les écoles? Lecteurs de Bergerac, Saint Gaudens, Creutzwald, Hazebrouck, Issoire et Cavaillon, réjouissezvous! Olivetti, Hatier, Nathan s'associent pour changer le visage de la micro-éducative en France . L'évolution de la micro dans son ensemble va à moyen terme s'en ressentir.

Au fait. Olivetti propose six ensembles contenant un *PCI* plus des logiciels adaptés a chaque niveau scolaire.

A quatre « offres scolaires » assez classiques viennent s'ajouter deux offres originales.

Pour 5 990 F le lot « Ecole primaire N° 1 » propose un PC1 à lecteur de disquettes, plus les logiciels« L'écrivain •, • Défi à l'intelligence • édités tous deux par Hatier, ainsi que « Saga » et « Orthobase • édités par Nathan. Le lot « Ecole primaire N° 2 », au même prix, offre le même matériel mais substitue aux logiciels la solution Logo, c'est-à-dire le langage Logo (Logo plus) et Logomonde, Dico<sup>+</sup> Logo, Minos le Labyrinthe, !'Ardoise, Valse Logo tous signés Hatier.

Le lot« Collège » coûte 6 430 F. Le *PCI* passe à deux lecteurs de disquettes, tandis que les cinq logiciels deviennent « L'écrivain », édité tout comme « Outils pour la classe » par Hatier, « Euclide » et « Roman » de Nathan. Le cinquième, une nouveauté, est le logiciel intégré « Premier Choix » qui allie en un seul programme un traitement de texte, un tableau de calcul (appelé aussi tableur), un logiciel de télécommunication (pour tirer parti d'un éventuel

modem) et une gestion de fîchiers. « Premier Choix » est la traduction d'un logiciel de Software Publishing Corporation.

A condition de mettre 10 540 F votre *PCl* comprendra un disque dur de 20 MO.

Le lot « Lycée » est disponible au prix de 6 820 ou 9 920 F, selon que le *PC* a deux lecteurs de disquettes ou un disque dur. Pas de logiciels fournis, en revanche l'acheteur dispose d'une remise de 1 500 F sur les achats de logiciels effectués dans un catalogue de trente-neuf titres. Ainsi le nombre de logiciels varie selon que *vous*  en choisissez qui coûtent 200 ou l 200 F. Deux options plus originales complètent cette gamme, destinées aux plus jeunes et visant les candidats au bac.

Le lot « Ecole maternelle » a, paradoxalement, le prix le plus élevé de la série : 11 655 F. En effet. le *PCl* est livré avec un « tableau enchanteur », une tablette tactile de surface sensible de 32 x 32 cm. Le tableau enchanteur est utilisé concurremment au clavier.

Il permet aux enfants de dialoguer avec l'ordinateur en utilisant leurs doigts. Dix-sept disquettes de programmes, une imposante documentation complètent la configuration. On pose sur la tablette une feuille dont le dessin correspond au programme qui est chargé. La tablette tactographe devient pâlette graphique, clavier géant, périphérique caméléon.

A première vue, les logiciels, un peu lents, ont des graphismes extrêmement lisibles et bien adaptés à leur objet. L'ensemble a manifestement été réfléchi et testé pour une utilisation en classe. Il s'agit d'un ensemble cohérent capable d'animer des centaines d'heures. Le lot destiné aux candidats au baccalauréat mériterait le nom de kit bachotage. Pour 4 990 F, le *PCl* avec un lecteur de disquettes s'accompagne de rafales de logiciels. soit Hatier soit Nathan, destinés aux révisions des différentes options du bac. Ces substituts, ou compléments aux anna· les Vuibert, sont proposés aux lycéens (et à leurs familles) accompagnés d'un plan de financement : 200 F par mois pendant vingtneuf mois. Ainsi, l'éducatif est-il, pour la première fois aussi massi· vement proposé aux élèves et non aux professeurs.

Les six ensembles sont vendus par des concessionnaires Olivetti agrées et formés (189 au total). Donc à Bergerac, Saint-Gaudens, Creutzwald, etc., vous vous trouverez sur pied d'égalité avec les Parisiens...

Etait-il indispensable de noircir plusieurs feuillets parce qu'un constructeur décide de vendre une machine déjà connue avec des logiciels pour l'essentiel déjà présentés dans Tilt *?* 

Oui, car l'initiative conjointe du trio Olivetti-Hatier-Nathan résulte d'une analyse et constitue un engagement.

L'analyse, c'est que le règne des *Thomson* sur !'Education nationale est terminé. En d'autres ter· mes, le plan < Informatique Pour Tous» laisse la place à une phase nouvelle. Désormais les décisions de l'achat des machines sont décentralisées. D'autre part, les besoins de l'enseignement restent immenses, le taux d'équipement va beaucoup grimper.

L'engagement du trio s'effectue en faveur d'un standard, celui des compatibles *PC.* Ils parient sur un équipement effectué à la fois par les enseignants et par les élèves. sur un équipement qui fasse le lien entre les utilisations scolaires et les utilisations personnelles. La pré· sence du logiciel Intégré • Premier Choix » prend dans ce contexte une valeur de symbole.

Cet engagement constitue un sérieux coup de pouce en faveur du développement des *PC ...* 

Certes le *PCl* équipé de la carte graphique CGA et cadencé à 4,77 ou 8 MHz ne constitue pas la machine de jeu la plus perfor· mante, mais sauf à réagir par de très grands coups, les *ST* et *Amtga*  ont perdu une sérieuse bataille, sans même avoir eu les moyens de la mener... Denis Scherer

34

•
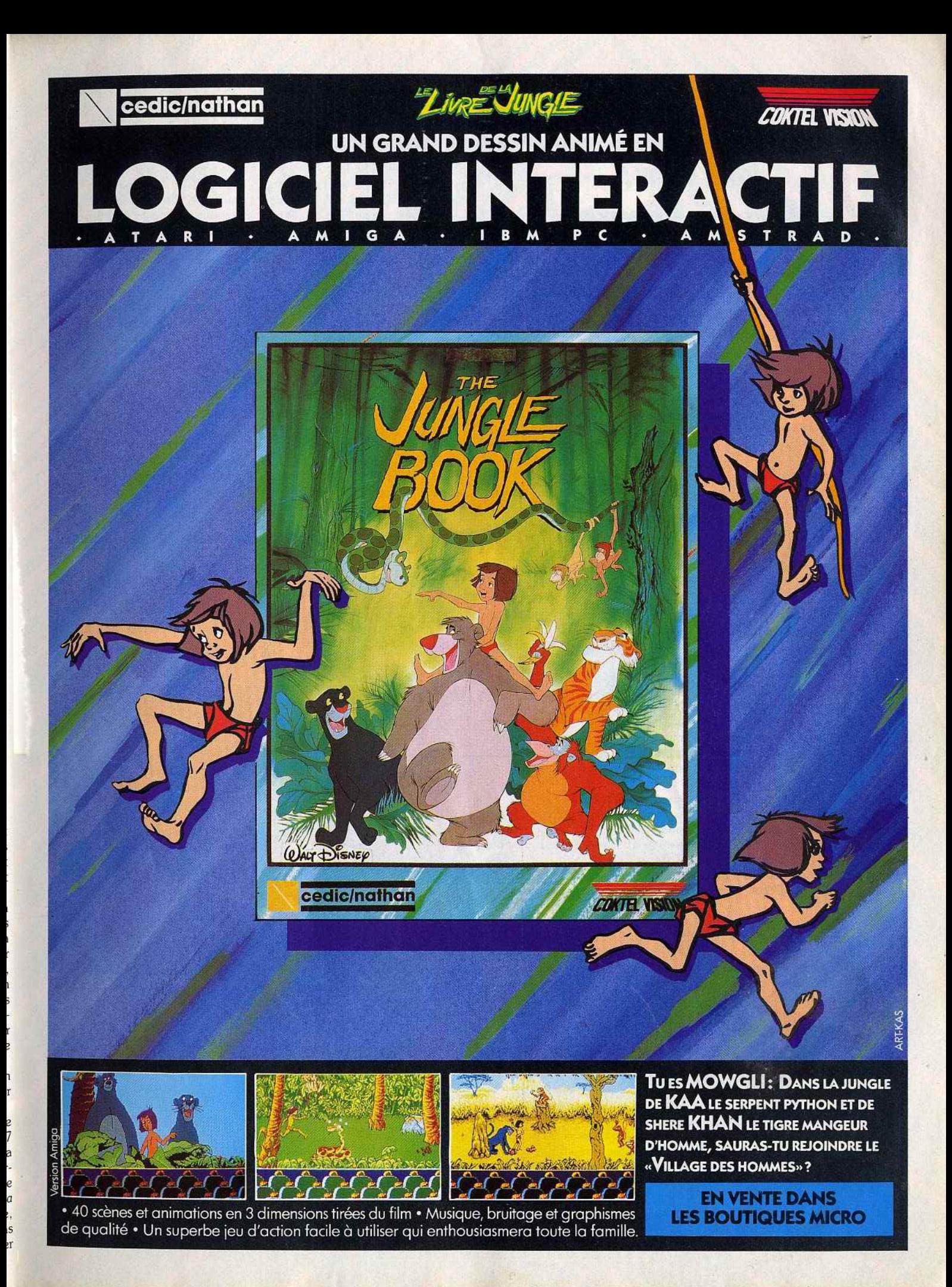

FIL

## **Interview: Brian Fargo**

A l'origine passionné de jeux de rôles, Brian Fargo est désormais à la tête d'Interplay Production. Bref, un véritable « compte de fée » et la preuve qu'une passion peut permettre d'aller très loin ...

Le grand frisson de la microludique saisit Brian Fargo en 1979 lors de l'achat de son premier ordinateur: un *Apple 11.* Du jour au lendemain, il devient un passionné de jeux sur micro et sent que c'est dans ce domaine qu'il veut réaliser quelque chose. Remarquez, joueur, il l'est déjà depuis quelques années mais ses activités ludiques étaient essentiellement tournées vers les jeux de Donjons et Dragons *(Aduanced Dungeons and Dragons).* Ainsi, pendant les deux ou trois premières années de micro, Brian se rue sur tous les jeux qui sortent sur *Apple lT* avec une nette préférence pour les jeux d'aventure et de rôle. li avoue avoir vécu des heures passionnantes avec les *Ultimo* et *Wizardry .*  L'envie de se mettre à la programmation ne tarde pas à se manifester et les heures passées sur son clavier ne se comptent plus! Son premier programme se nomme *Demon's Forge* qu'il commercialise lui-même ! Peu après, il rejoint une bande de copains dans la Boone Company pour ensuite fonder, toujours avec des copains, la compagnie qu'il dirige toujours : lnterplay Productions.

#### Tilt: Quel sont les difficultés que rencontre une toute jeune société comme le fut Interplay?

B.F. : C'était. en effet, une période très dure! Pour résumer le tout, disons que trois obstacles sont à surmonter. La première difficulté, c'est de convaincre les éditeurs que vous êtes capables de programmer. En général, ils vous donnent des conversions de programmes à faire. Le deuxième cap à franchir : démontrer votre potentiel de créativité. C'est un cap très difficile car il demande beaucoup de temps donc une disponibilité totale.

C'est évidemment très coateux. Le dernier obstacle à surmonter consiste à obtenir des éditeurs des avances financières pour la réalisation des jeux.

- J'imagine que vous avez frappé à pas mal de portes. - Oui à pas mal de portes et cer-

taines se sont ouvertes. Nous avons travaillé pour Activision, Thorn Emi et même pour l'armée ! Le choix final s'est porté sur Electronic Arts qui a fait un splendide travail de promotion avec *Bard's Tale.* C'est le jeu, dont j'ai fait le scénario, qui nous a véritablement propulsé.

- En passant du stade de développeur à celui d'éditeur, Interplay a fait le grand saut. Qu'est-ce qui vous a décidé? - Les raisons sont financières. Les royalties constituent la base de rémunération d'un développeur. C'est une situation intéressante quand il n'y a qu'une ou deux personnes sur un projet donné. En ce qui nous concerne, nos projets sont de plus en plus ambitieux et nécessitent le travail de toute une équipe : nous sommes douze à lnterplay Productions. Les royalties rapportent à chacun des revenus trop moyens par rapport au temps passé el l'énergie dépensée sur un jeu même si c'est un super hit. En tant qu'éditeur nos revenus sont plus conséquents.

#### - En parlant de hits, ce n'est pas vous qui en manquez et je pense notamment aux *Bard's Tale* et *Wasteland.*

C'est le résultat des choix d'lnterplay. Le hit ou le jeu haùt de gamme est ce qu'il y a de plus difficile à réaliser dans notre industrie. La commercialisation d'un soft n'étant pas un véritable problème. la voie nous était tout indiquée: avoir une.bonne équipe de talentueux scénaristes, graphistes, programmeurs. etc. Il n'y a pas de juste milieu dans notre domaine : ou on est bon et on gagne de l'argent ou on est mauvais et on mange de la vache enragée !

#### - Comment se passe la création de jeux à Interplay?

On cherche, tout d'abord, un thème qui nous plaît ou une idée. Par exemple l'idée de *Wasteland*  nous est venu après avoir vu *Road Warrior (Mad Max* li). Ensuite vient la phase délicate où il faut trouver les éléments ludiques qui peuvent s'appliquer à l'idée de départ. On s'assure avant d'aller

plus loin que l'idée de jeu est vraiment différente des jeux existants sur le marché. La constitution de l'équipe responsable du projet ne vient qu'après. On choisit le scénariste, le graphiste, le programmeur, etc. Au fur et à mesure que le projet avance, il se transforme car chacun y apporte des modifications ou des idées nouvelles qui améliorent le produit. Quand il plaît à tout le monde, il est pour ainsi dire terminé. Une règle d'or est en vigueur chez nous : on ne fait que des jeux qui nous amusent. - Tout le monde parle du CDI. On le considère comme le grand concurrent du microordinateur. Un mot à dire sur le sujet?

- Le CDI sera une réalité dans un futur très proche et touchera sûrement le grand public. La partie intéressante sera l'avance technologique qu'il apportera. Ceci dit le micro-ordinateur ne mourra pas pour une bonne raison. Le possesseur de micro est un passionné,<br>il aime les jeux très interactifs tels aime les jeux très interactifs tels que *Bard's Tale,* chose que le COI aura du mal à égaler. Bref, tous les jeux complexes nécessitaire l'entrée de données par clavier resteront l'apanage de la micro.

**- Vos futurs projets?**<br>- Ça fait déjà un moment que nous pensons réaliser un jeu multi-joueur mais dans les mois à multi-joueur mais dans les mois à venir nous présenterons un jeu de rôle/aventure. Comme pour<br>Neuromancer, il n'y aura pas *Neuromancer,* il n'y aura pas d'attributs et il esl destiné aux joueurs qui ont aimé *Bard's Tale .*  Un autre jeu de rôle est en préparation mais il est destiné a des fanas de *Wasteland.* Pour finir on réserve une surprise aux Amiga-Dany Boolauck

# **L'union fait** *la* **force**

Bien connu de nos amis belges, ce proverbe illustre parfaitement l'objectif d'Epyx et d'Infogrames. Ces deux sociétés se lient en effet pour le meilleur ...

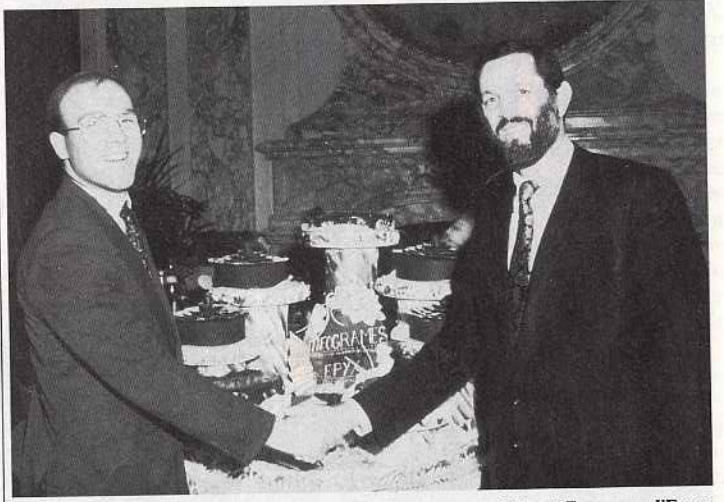

*A* partir *de la gauche :* Bruno *Bonne / d'lnfogrames e t Gilbert* Freeman *d 'Epyx.* 

Epyx et lnfogrames annoncent un accord de « fusion ». Les conditions de celui-ci ne sont pas encore précisément connues et les observateurs ironisent en se posant la question : « le résultat donne-L-11 une société nommée Epygrames ou bien Infopyx?» Loin de nous l'idée de prendre part à cette polémique. Concentrons-nous plutôt sur les tenants et les aboutissants de cet accord. Initialement fondée en 1979, sous le nom de Automated Simulations, par Jim Conneley, Epyx est l'un des géants de l'édition US. En 1987, il est en quatrième position en terme de chiffre d'affaires  $(24 \text{ millions de dollars})$ , derrière Electronic Arts, Activision et Broderbund. Cette position forte est due à la renommée des produits<br>Epyx. (Winter Games, Summer Epyx. *(Winter Gomes, Summer*  Games ou autre *California* Gomes). Ces programmes déclinés sur de nombreuses machines sont en quelque sorte la carte de visite d'Epyx. Mais n'oublions pas qu'ils ne sont pas les seuls développements de cette entreprise à connaître un succès certain : *The Temple of Apshaï* s'est vendu à

Le film le plus excitant de l'année<br>
maintenant d'éponible chez vous, sur votre<br>
micro-ordinateur.<br>
Jouez le rôle de l'ange vengeur face a la<br>
justice sommaire des criminels endurcis.<br>
Vous y trouverez les scènes les plus<br> OCOP TM & G 1987 ORION PICTURES CORPINAL RIGHTS RESERVED

ZAC DE MOUSQUETTE, 06740 CHATEAUNEUF DE GRASSE. TEL: 93 42 7145.

r e se

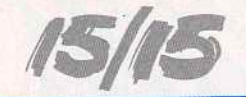

un million d'exemplaires! D'autre part, Epyx possède des activités dérivées de l'univers de la micro ludique : distribution de joysticks, jeux vidéo utilisant un magnétoscope de type VHS ... Bref, depuis 1983. le chiffre d'affaires n'a pas cessé de progresser ! Il en est de même pour lnfogrames. Considéré, comme le premier éditeur français de jeux sur ordinateur, cette société est née en juin 1983. Créée par Bruno Bonneil et Christophe Sapet à l'époque des débuts de la micro familiale en France, cette firme emploie à l'heure actuelle plus de cent personnes pour un chiffre d'affaires 1987 de 96 millions de francs dont 50 sont réalisés pour le logiciel grand-public. Outre l'édition de jeux pour micro par le biais de trois marques (lnfogrames, Cobra Soft et Ere Informatique), Infogrames développe des jeux télématiques. On comprend mieux le vocable de « Galaxie lnfogrames » ... D'autant plus que la présence de cet éditeur ne se dément pas à l'étranger: en 1987 trente pour cent du chiffre d'affaires ont été réalisés à l'export, en 1988 cette part s'élève à soixante pour cent ! Cette percée à l'étranger est incontestablement due à des accords de licence d'édition passés à l'étranger (citons *Bivouac* ou *Bob Moran e Ocean* pour les USA, *l'Affaire* pour le Japon, *Captain Blood* d'Ere Informatique pour les USA, etc.). De même, lnfogrames possède des filiales dans certains pays comme la Hollande où le groupe a créé une structure de distribution nommée Tatou Soft Distribution (le symbole de la firme est un tatou) ou encore en Grande-Bretagne par l'intermédiaire d'lnfogrames LTD. En conclusion, lnfogrames n'est pas un éditeur mineur en Europe, loin de là. Sa position en Grande-Bretagne ou en RFA en terme de part de marché n'est en rien comparable à celle d'US Gold, par exemple. Le développement de la firme a été avant tout basé sur la recherche de débouchés sur des marchés souvent fort éloignés comme les USA. Choix logique lorsque l'on sait que le marché européen voit ses ventes de machines ralentir (situation similaire à celle du marché US en 85) alors qu'aux USA le taux de croissance du marché s'avère porteur de bien des espérances.

Voici donc le décor planté. Mais, quelles sont les implications concrètes de cet accord *?* Dans un

premier temps. abordons le problème Ubi Soft. On se souvient que cet éditeur français a signé un accord avec Epyx concernant la licence en édition pour les USA d'un nombre impressionnant de programmes développés en France par Ubi. La validité de ce contrat n'est a priori pas remise en cause par la fusion d'Epyx et d'Infogrames. Cela montre toutefois qu'Ubi Soft n'est considéré par le gérant yankee que comme un partenaire parmi d'autres en mesure d'apporter un plus ponctuel au niveau du catalogue de produits. Les choses se compliquent toutefois lorsque l'on étudie plus avant les buts de à fusion. Le premier objectif concerne la France. A terme la fusion va permettre à Epyx et à lnfogrames de créer une structure de distribution en France. De manière plus générale, cet objectif est annoncé comme étant valable aussi pour l'Europe. Dans ce contexte, comment seront distribués en France el en Europe les programmes Ubi sachant qu'ils exis· tent au catalogue Epyx? Autre problème pour Ubi : si la structure de distribution Epyx-lnfogrames s'avère performante, la tentation serait grande de l'utiliser. Mais, n'oublions pas que Guillemot International. gros distributeur français, est derrière Ubi. Belle contradiction en perspective puisque deux sociétés d'un même groupe parviendront peut-être à avoir des intérêts divergents! Affaire à suivre...

D'une manière plus générale, l'accord Epyx-Infogrames concrétise la volonté de chacun d'effectuer une véritable percée au Japon ! Ce marché constitue désormais un passage obligé pour tout éditeur désirant acquérir une véritable stature à l'échelle internationale compte tenu de l'importance des consoles de jeux japonaise. Or les créateurs de ces dernières, ils restreignent le nombre de sociétés de développement actives sur cpnsole par le biais de coûteuses licences ... Percer sur ce marché ne sera pas simple mais il s'agit, à n'en pas douter, d'un beau challenge !

Dernière 'implication de l'accord Epyx-lnfogràmes : la création du futur premier groupe d'édition mondial en matière de jeux sur micros mais aussi de parvenir à la constitution d'un groupe d'édition multi-média international. Pour parvenir à cela, Epyx et lnfogrames vont dans un premier temps favoriser les contacts entre les

équipes de développement. Rappelons que ce groupe dispose d'un certain savoir faire en matière de télématique ou encore de jeux vidéo à base de magnétoscope. Ce dernier élément est d'ailleurs le point de départ du véritable élément multi-média de demain : le CD-1. Nous le voyons, cette association mûrement réfléchie et tournée vers l'avenir constitue une véritable reconnaissance pour Infogrames.<br>Bravo! Mathieu Brisou Mathieu Brisou

**Kid's School** Les *Mille et un Voyages.* 

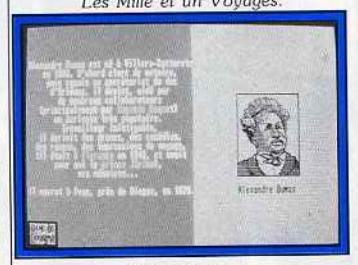

#### *Monle·Cristo.*

**Les Mille et un Voyages**  Les Editions Carraz ne manquent pas de ressources et persistent et signent dans un domaine qui leur est cher : le récit. Mais cette fois, avec *Les* Mille *et* un *Voyages,* ce sont les très jeunes qui sont concernés. A croire que les éditeurs veulent faire naître des vocations de plus en plus jeunes et éviter que nos chères têtes blondes rejoignent le contingent des imaginations défaillantes !

Comme dans tout logiciel du genre qui se respecte, l'enfant plante son décor et, pour ce faire. il a le choix entre quatre univers différents: la mer, la campagne, la ville ou l'espace. Il choisit ensuite un héros qui peut être soit un objet. un personnage ou un animal et une fois ce choix fait, trois options, correspondant en fait à trois niveaux s'affichent, symbolisées par une plume pour l'écriture, un livre pour la lecture et un œil pour regarder. S'il désire lire, un texte s'affiche qu'il peut associer aux dessins de son choix. afin de créer son propre récit·

animé. Il est vrai que le vocabulaire employé est assez recherché, le graphisme très soigné et diversifié, ce qui permet à chacun d'évoluer dans la sphère qui lui correspond.

Pour les plus âgés, l'option écriture permet de modifier le texte qui leur est proposé par l'ordinateur. Grâce à un traitement de texte simple d'utilisation, l'enfant peut partiellement ou totalement changer le récit et en réécrire un de sa composition. Facile à manipuler. voici une bonne invitation à l'écriture pour les plus jeunes. Un bon programme. (Disquette Carraz Editions pour *Atari, CPC,*  compatibles *PC* et *Thomson.)*  Matière *création écriture*  ~~~t *16*  Contenu *pédagogique\_ \** \* \* \* \*

#### *Prix C*  **Monte-Cristo**

Ah ! Si Alexandre Dumas père avait su qu'un jour son célèbre roman se retrouverait sur une disquette pour être livré à un ordinateur sans âme dans le but d'éduquer la jeunesse du XX• siècle, peut-être aurait-il cru à un canular. Eh bien, pourtant, à l'heure où l'informatique est reine, Coktel Vision nous propose l'intégralité du roman du « Comte de Monte-Cristo » sur disquette, afin de sensibiliser les élèves de collège et de lycée à la lecture et à l'écriture. La démarche de ce logiciel est en fait de plusieurs ordres. En effet, si l'on considère qu'un roman s'inscrit dans une époque bien spécifique de l'histoire et dans une période non moins spécifique de la vie de l'auteur, il était intéressant de créer un programme qui réunisse toutes ces informations. *Monte-Cristo* répond donc à ces exigences et propose à l'élève, grâce à une banque de données très bien fournie, l'étude du texte de Dumas tout en lui donnant la possibilité d'aller puiser des renseignements sur la vie de l'auteur ou d'autres personnages et événements importan's à cette époque. Et ces informations sont utiles pour avancer dans le programme car le récit est parsemé de blancs. Ainsi évolue-t-on à travers l'œuvre de l'auteur, page à page. Le travail de lecture peut sembler pesant parfois. mais on peut toujours cliquer sur une icône et aller glaner des informations, histoire de s'échapper un peu! (Disquette Coktel Vision pour *Atarl ST.)* 

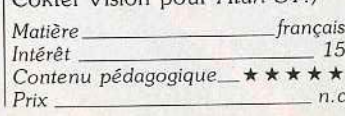

**WEC LE MANS est la** course d'endurance par excellence: Aucune autre course ne peut lui être comparée, aucune autre ne sollicite autant physiquement et mentalement un pilote. Le coureur doit puiser au fond de lui même les ressources

Shell

**WLOF** 

indispensables au gain de cette course, et piloter sa voiture bien au dela des limites imaginables. Il doit utiliser chacun de ses six sens pour ne faire qu'un avec sa machine absolument insensible aux défaillances humaines.

WEC LE MANS n'est pas un jeu – c'est une véritable expérience de pilotage,

**KINT K.C.** 

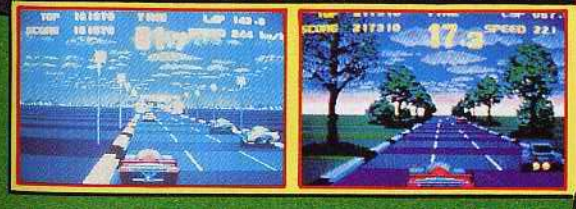

ZAC DE MOUSQUETTE, 06740 CHATEAUNEUF DE GRASSE. TEL: 93 42 7145.

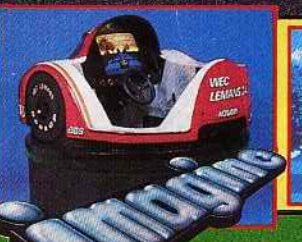

**COMMODORE** ailhe name<br>of the game **AMSTRAD** 

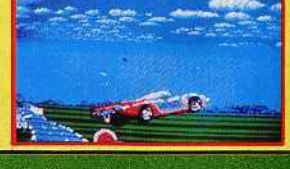

SHEED 25

**ID UTNIA** 

**ATARIST AMIGA** 

# "JE BATS MON RECORD ET J'ATTA

**Hiney Jouin 88** 

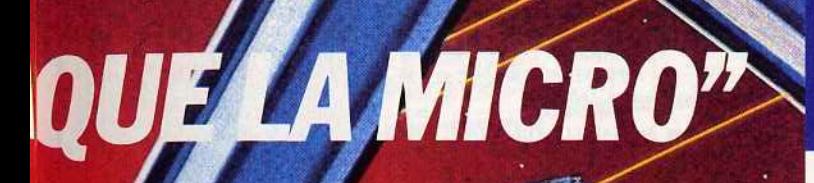

# **LA CONSOLE EVOLUTIVE**

ATARI $\bigtimes \bigoplus$ SYSTEM

C'est la première console de jeux vidéo capable de se métamorphoser en un véritable micro-ordinateur. Plus besoin de choisir entre le plaisir du jeu et la passion de l'infonnatique. Avec le système ATARI XE, tu peux t'amuser tout en plongeant dans le monde de la micro.

 $DC$ 

#### **LE PLAISIR DE JOUER**

Elle est vraiment géniale cette console<br>de jeu, avec son joystick et son pistolet laser hyper précis. Les jeux pour exercer tes réflexes et ton adresse ne manquent pas! Ils sont tous palpitants et pleins de suspens.

1 console 2 jeux 1 joystick 1 pistolet

#### **LA PASSION DE LA MICRO.**

八石石

Tu as envie d'aller plus loin et de découvrir les fantastiques possibilités de l'informatique ? Tu branches sur ta console XE le clavier avec son Basic intégré et le lecteur de cassette Atari et tu te retrouves devant un micro-ordinateur. Tout de suite, tu vas pouvoir t'initier à la programma-<br>tion en Basic. Et pour 490 FTTC, tu auras en plus le fameux simulateur

Te voilà prêt à décoller pour l'univers de la micro,

**JLATARI** 

1 clavier avec Basic

1 lecteur de cassette 1 jeu "Flight Simulator"

RC NANTERRE B 306 880 592

**JOHNSON** CATO.

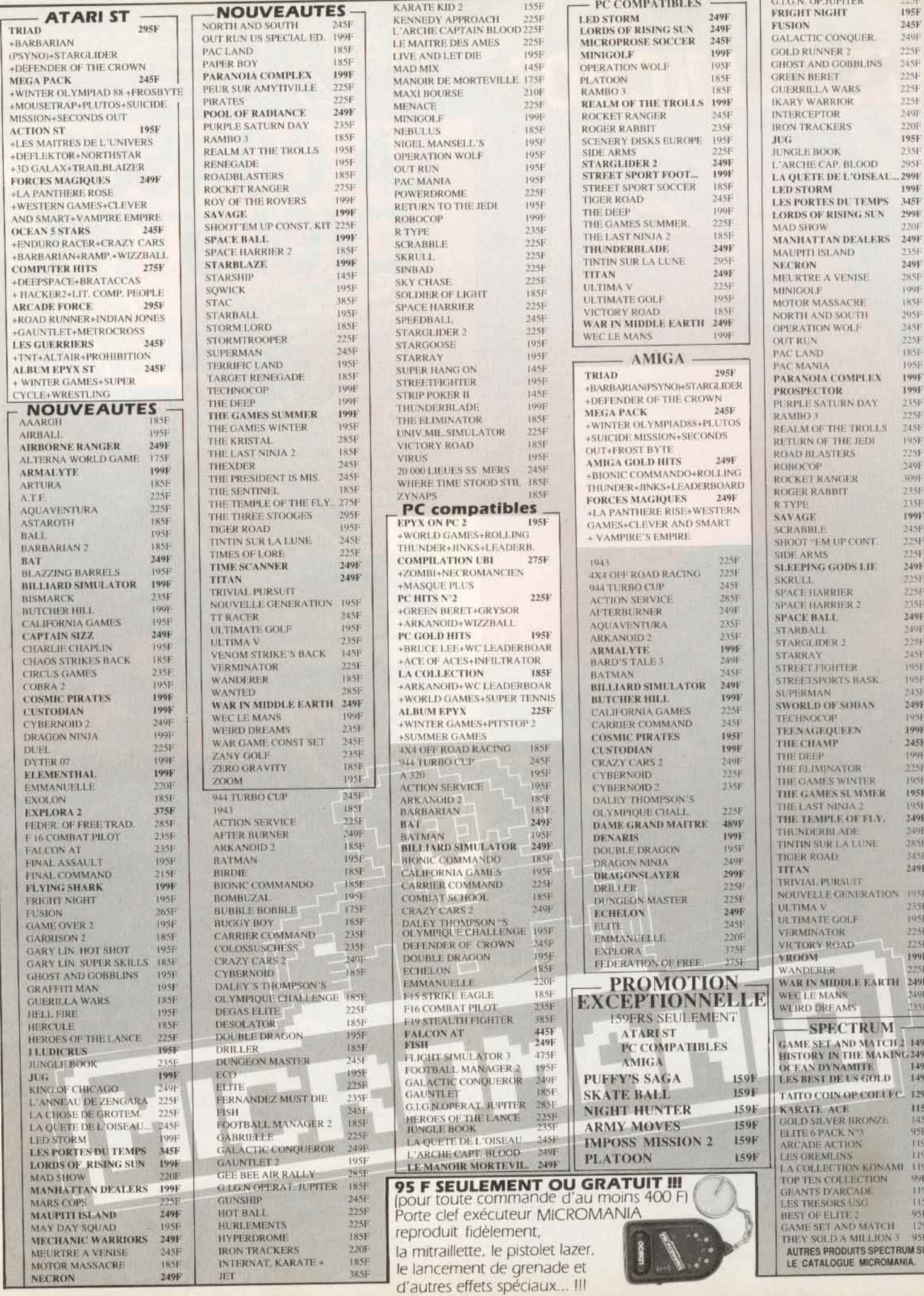

**AWFF** 

**WANTA** 

 $\sim$ 

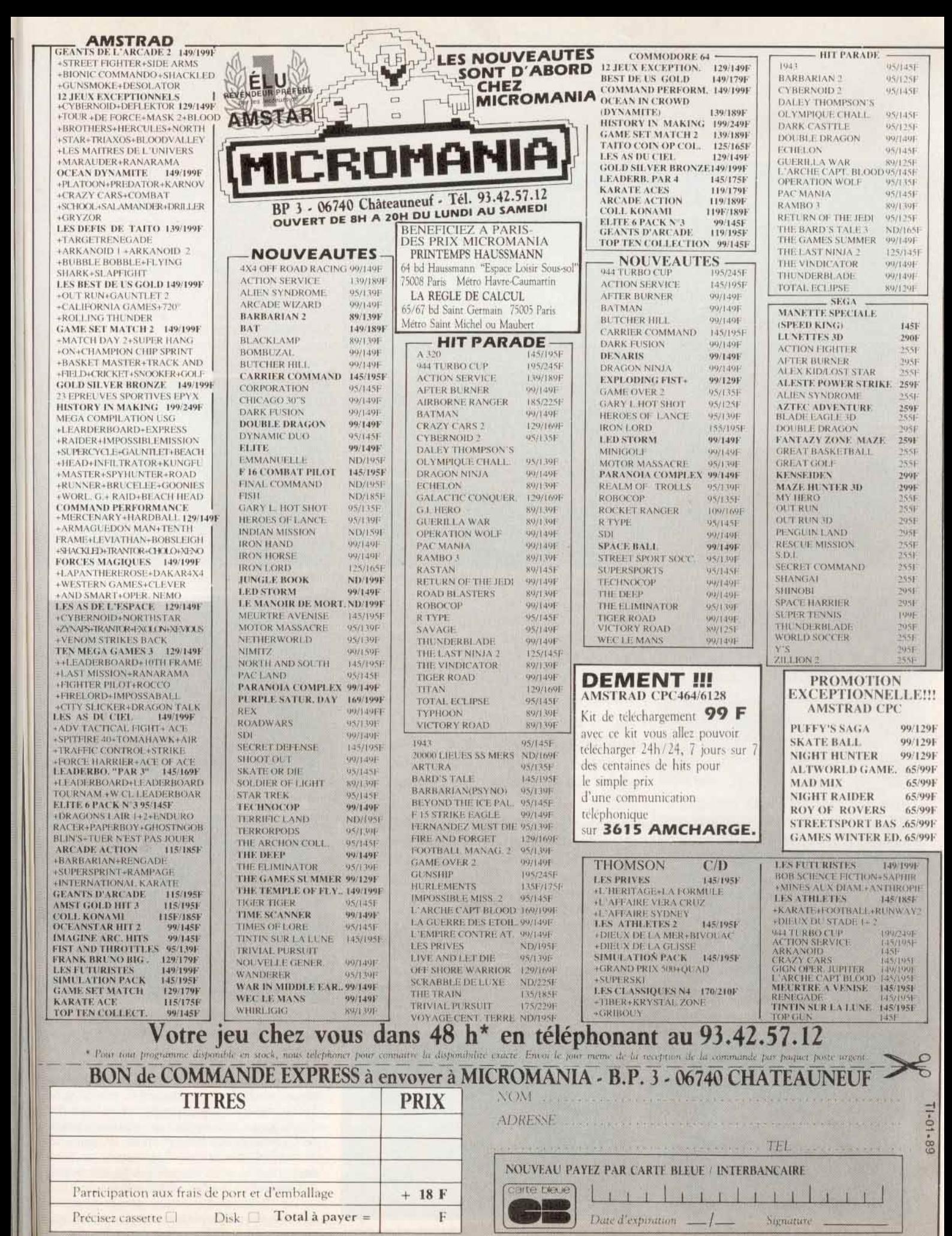

Reglement je joins | Ll un chaque bancaire pe prefere paver au facteur a reception fen ajoutant 19 F pour frais de remboursement) Nº de Membre facultant [  $\epsilon \mathcal{L}$ mandat lettre ENTOURIZ VOTRE ORDINATEUR DE JEUX : AMSTRAD 464 AMSTRAD 6128 - SEGA : TO7/70 - TO8 - MO5 - MO6 - C64 - PC 1512 - ATARUST - AMIGA

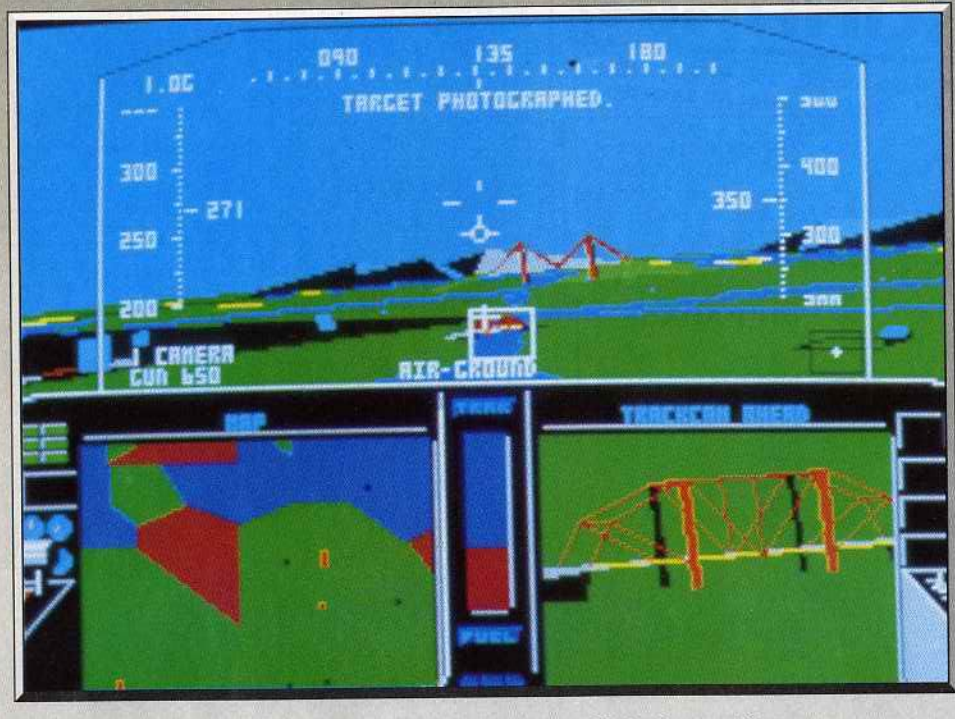

Si le tableau de bord paraît simple, les commandes sont en réalité très complètes.

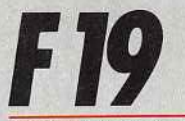

•

#### PC ET COMPATIBLES, CGA, EGA, VGA ET HERCULES

Microprose *ne désarme pas.* F-19 Project Stealth Fighter,. *simulateur de combat aérien que nous avions déjà testé* sur C 64 *dans le numéro 52 de* Tilt, *fait peau neuve et revient en une version complètement remaniée destinée aux compatibles* PC. Les qualités d'animation de ce logiciel ne se révèleront pourtant *que* sur *des PC très rapides!!* 

Microprose. Conception: Sid Meier; programmation: Sid Meier, Andy Hollis, Jim Synoski et David Mc Kibbin; graphisme: Max Remington Ill, Murray Taylor et Bruce Shelley : musique et bruitages : Ken Lagace.

Recette : une pincée de *Flight Simulator,* un zeste de *Chuck Yeagers* et une bonne dose d'octets et de Mégahertz... F 19 est un simulateur de vol et combat aérien hors du commun. Microprose a réutilisé ici la recette qui fit (et fait encore) le succès de *Gunship.* Il y a tout d'abord la beauté des graphismes et des animations. Viennent ensuite un réalisme de pilotage convaincant et une stratégie aussi complexe que variée. La prise en main de F 19, c'est voire entrée dans les troupes d'élite-des chasseurs améri-

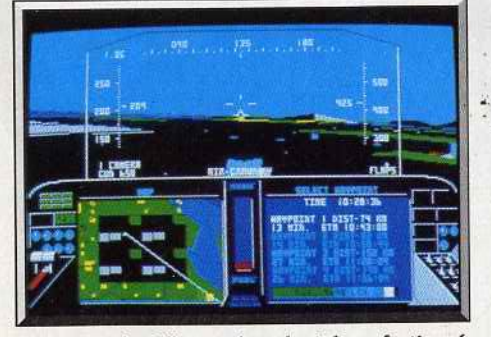

L'avion est doté d'un système de visée perfectionné. 46

cains. Une carrière qui ne vous lâchera pas de sitôt! Il faut tout d'abord parler des nécessités « hard » de l'emploi de ce soft. F 19 tourne sur tous les PC et compatibles. Le programme est cependant si complexe que la configuration idéale est assez onéreuse : un AT muni d'une carte EGA (ou VGA) ... Les concepteurs ont pourtant prévu tous les cas de figures: A tout moment, l'utilisateur peut en effet modifier selon trois niveaux la précision des graphismes, et donc la vitesse de déroulement. Même sur un PC

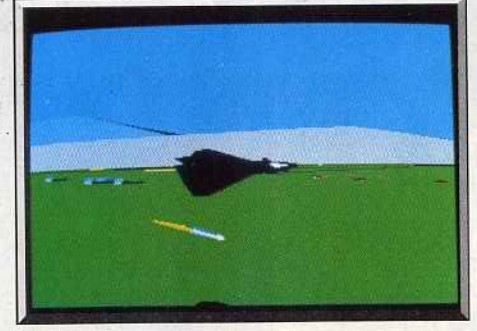

*Discret comme* une *ombre, le F-19 attend son heure.* 

de base. il est possible de profiter de la souplesse de l'animation, pour peu que l'on sélectionne l'option graphique « O » qui réduit le décor et ne fait apparaître en claîr que les points stratégiques du terrain. L'emploi d'un joystick est enfin possible mais très facilement remplacé par le clavier.

Les touches sont bien utilisées, même s'il est néces saire de configurer avant de lancer le programme son

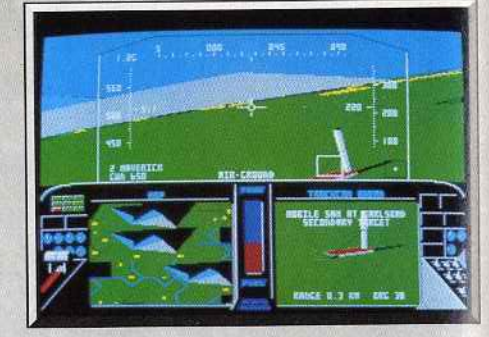

Repérage des cibles au sol.

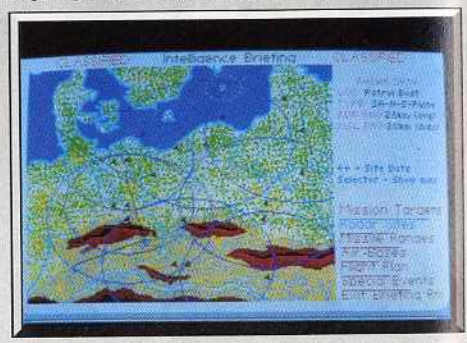

Une *carte affiche les* zones *d'action des radars.* 

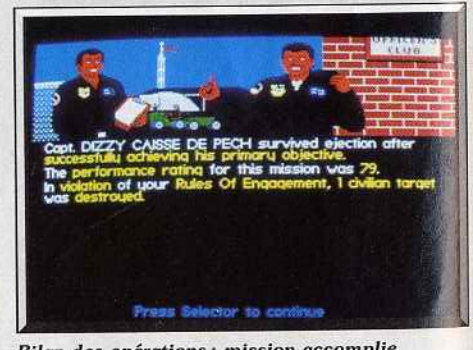

**Bilan des opérations: mission accomplie** 

Autœxec.bat en clavier QWERTY (pas de « keybfr»).

Le pilote vient de s'inscrire sur le tableau des scores. Le premier menu vous offre le choix entre deux phases essentielles : entraînement ou mission réelle. Tout comme *Gunship,* le programme se lance alors dans la longue mise en place de votre première mis· sion. Choix des objectifs (tirs air/air, air/terre ; lieu du combat), modification du niveau de jeu (force des opposants, crash impossible, etc.) et armement de l'appareil en bombes, mitrailles et missiles. Tou· tes ces phases sont soutenues par un graphisme agréable, des scènes réalistes et parfois animées qui assurent déjà le réalisme de la partie. Le pilote va

prendre note sur papier de ses objectifs (descriptif et localisation) et étaler devant lui l'une des cartes fournies dans le package. Tout est enfin prêt, le plus dur reste à faire. Réacteurs allumés, flaps, une légère traction sur le manche...

Le pilotage de F19 est très classique. Le tableau de bord n'est pas trop complexe. Tous les indicateurs apparaissent en transparence à travers le cockpit. Les autres informations vont se partager deux fenêtres en bas de l'écran. Première manœuvre, vous engagez le pilote automatique.

C'est un des éléments les plus importants. Pour chaque mission, l'ordinateur définit au minimum quatre points géographiques mémorisés par le PA

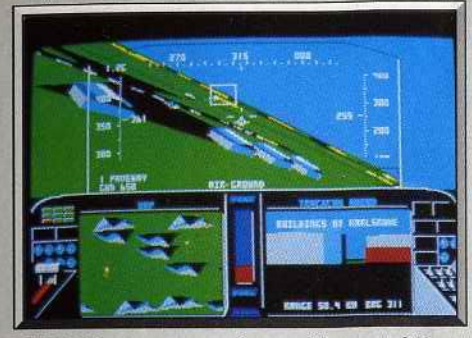

F-19 brille par son superbe graphisme en 3D.

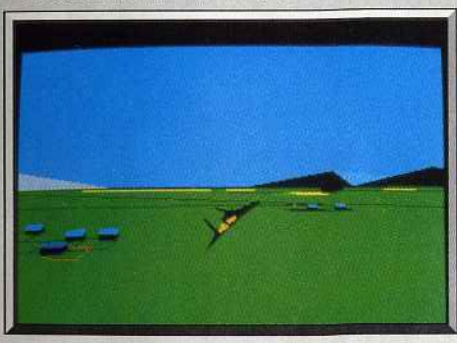

Plusieurs modes de visualisation sont possibles.

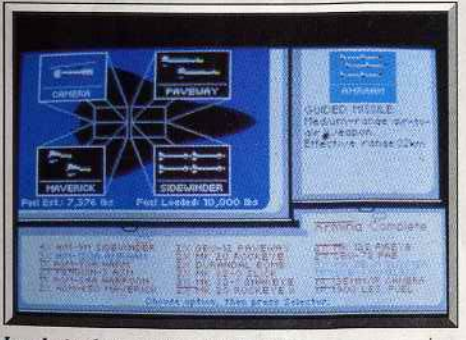

#### Le choix des armes est très large.

(pilote automatique). Ce dernier, une fois enclenché, vous mène donc vers la cible numéro un de cette mission, une plate-forme pétrolière que vous devez photographier. Vous profitez de ce court intermède - le PC tient le cap... - pour préparer l'offensive. La fenêtre de droite montre une carte plus ou moins zoomée de la zone survolée. A droite, on appelle tantôt la fenêtre armement pour sélectionner ici la caméra, tantôt les fenêtres cibles, rapport, tableau des dommages subis, etc.

Dès l'approche de la cible, il faut reprendre le contrôle des commandes. La sensibilité des commandes peut être à tout moment réglée selon trois niveaux. Dans la fenêtre « cible », vous apercevez bientôt un village allié, puis un chasseur ennemi et enfin votre objectif.

Le reste est affaire de réflexe, de sang-froid et surtout, d'expérience. Le joueur malin usera sans cesse de la pause (en début de partie!) et ralentira le jeu en choisissant pour le combat l'option graphique la plus fournie et donc la plus lente... Message de la base : « premier objectif atteint, sélectionnez nouveau cap ». Le PA reprend la main en attendant la dernière phase, l'atterrissage sur piste (complexe mais modulable selon le niveau choisi) ou l'éjection en parachute en cas de panique!

Voilà retracée brièvement une mission classique de F19. Au niveau plus élevé, il faudra bien sûr ajouter à l'ensemble les incessantes attaques ennemies, les radars de l'adversaire qui tracent sur votre carte des zones très dangereuses, le réapprovisionnement en fuel sur les bases alliées, etc. Et bien sûr, en fin de mission, l'éternel café au mess en compagnie de toute l'équipe.

F19 clôture chaque mission par un récapitulatif sur carte de votre trajectoire et de vos actions. Idéal pour comprendre les fautes commises!

Complexe mais très facile à prendre en main grâce au « carte clavier » qui montre clairement l'emplacement et l'emploi des touches, aussi réaliste dans son pilotage que dans la stratégie et la variété de ses missions, F19 Stealth Fighter est à mon sens le meilleur simulateur aérien disponible à ce jour sur PC (cf. comparatif en fin d'article). Et si le programme est très lent sur les machines de base, la complexité de sa stratégie suffit souvent à contrer ce handicap. Espérons seulement que les responsables de Microprose traduiront très vite la notice volumineuse qui accompagne cette petite Olivier Hautefeuille merveille!

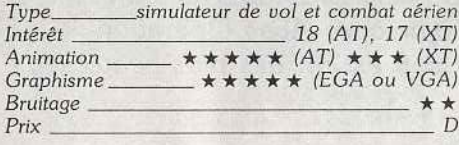

#### **Avis**

Dernière production des ateliers de Microprose, F19 Project Stealth Fighter est un programme de grande qualité. Les graphismes sont très élaborés, lorsque l'on possède une carte EGA. L'animation est un véritable modèle, si l'on dispose d'un micro à base de 80286 ou bien encore de 80386. De la même manière, la bande sonore est de qualité, sauf si l'on n'a pas de carte son dans sa machine. Cette petite étude montre que la configuration idéale pour exploiter F19 est plus courante dans les bureaux que chez les particuliers. Ce qui est bien normal puisque le prix moyen d'un AT avec carte EGA et moniteur couleur tourne aux alentours des 12 000 Ft hors

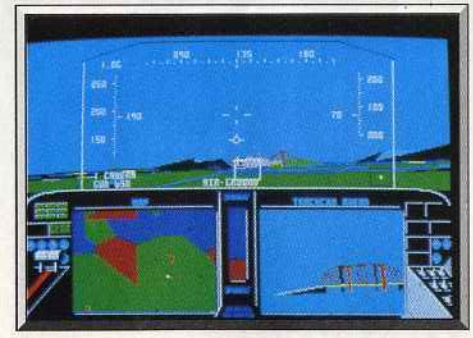

Le pont, point commun de nombreux simulateurs!

taxes bien entendu. Bref. F19 est un produit haut de gamme pour machine haut de gamme. Inutile donc de le faire tourner sur votre PC à base de 8088 à 4,77 MHz et de carte CGA : vous seriez vraiment décu! Acidric Briztou

#### **Comparatifs**

F19/Flight Simulator II: après F19, Flight Simulator souffre de ne pas exposer mieux l'objectif de ces missions en début de partie.

La variété des situations proposées par F19 confère à ce dernier un avantage certain. Quant au contexte graphique et sonore, il est très similaire pour les deux titres avec un avantage à F19 pour la précision des

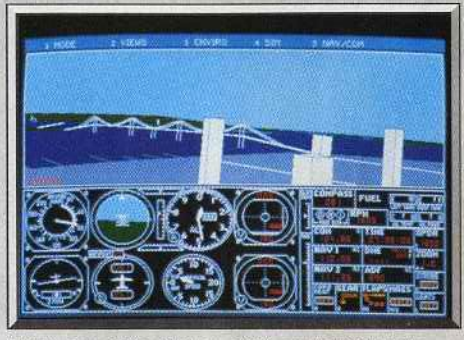

Flight Simulator 3.0 en EGA, autre référence.

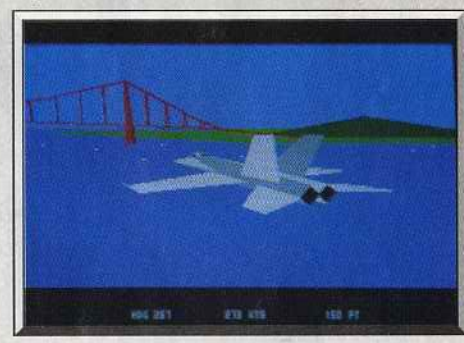

F-18 sur Amiga.

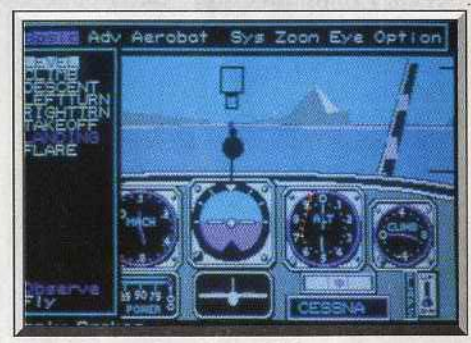

#### Chuck Yeager's sur PC en CGA.

#### décors extérieurs en mode « 2 »

F19/Chuck Yeager's Advanced Flight Simulation: Chuck Yeager's AFS est plus souple sur les XT que ne l'est F19. Il met en place de très nombreuses et belles figures acrobatiques et offre de ce fait une originalité supérieure à F19. Mais il faut bien l'admettre, le plaisir et l'angoisse sont bien moins durables sur Chuck Yeager's que sur F19!

F19/F18 Interceptor : il faudrait envisager une traduction de F19 sur Amiga. Si l'on passe outre les difficultés de performance visuelles et sonores qui existent entre les deux machines, F19 l'emporte là encore grâce à la variété et à la préparation de ses missions. Mais le PC n'est pas un Amiga!

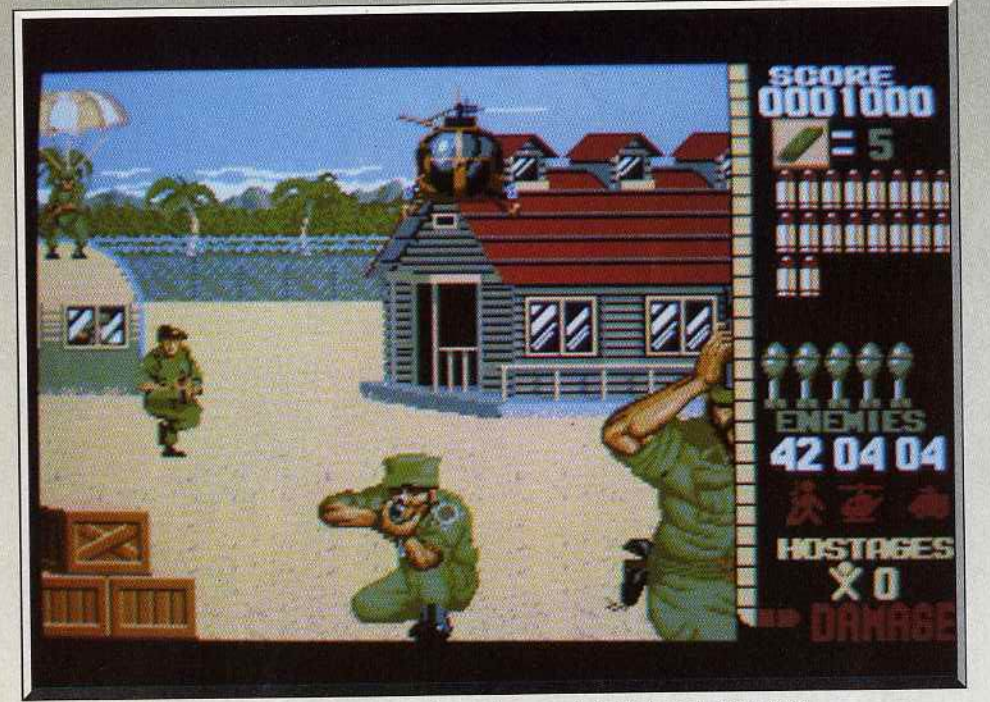

*L'exploit technique et sa ressemblance avec la version arcade font de ce soft un hit l* 

# **Operation Wolf**

#### **AMI GA**

On *l'attendait,* ce *jour fa tifique* où *le micro-ordinateur n'aurait plus grand-chose* à *envier aux jeux d'arcade. A vec* Opération Wolf, *le* coup *d'envoi est lancé! Ce soft est un des plus beaux jeux d'action disponibles* sur Amiga.

#### **Ocean. Programmation : Christophe Gomez**

Est-ce bien utile de vous représenter ce superbe hit ! Gagnant du Tilt d'or de la meilleure adaptation arcade, *Opération Wolf* fait une entrée fracassante dans le monde de la micro après avoir été le numéro un au palmarès des jeux d'arcade. Faisons tout·de même un bref rappel pour les retardataires à propos du scénario. Dans un pays d'Amérique Latine, frappé par les affres qu'engendre habituellement un coup d'étal, des personnalités diplomatiques ont été enlevées. On sait qu'elles sont gardées en otages dans un camp de concentration situé au cœur de la forêt amazonienne. Une attaque en force ne ferait que mettre la vie des otages en. danger. En revan-

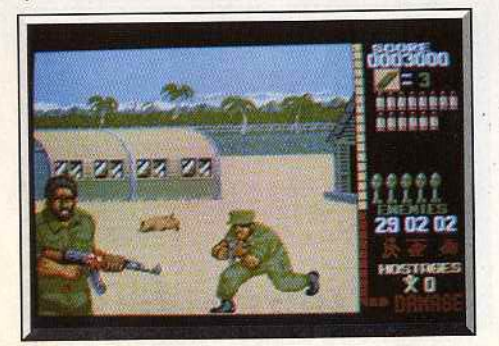

Sus à l'ennemi.

che, l'infiltration d'un commando est jugée plus adaptée à la situation. Le supersoldat, c'est vous, bien sûr et vous avez pour mission de localiser le camp de concentration. délivrer les otages et les amener à l'aéroport pour prendre l'avion de transport salvateur.

Mitraillette en main, quelques munitions, une poignée de grenades et en route pour l'aventure ! Le jeu comporte six niveaux qui s'enchaînent logiquement. Dans un premier temps, on vous parachute en pleine jungle avec pour objectif la destruction du réseau de communication afin que l'ennemi ne puisse pas donner l'alerte. En cas de succès, vous

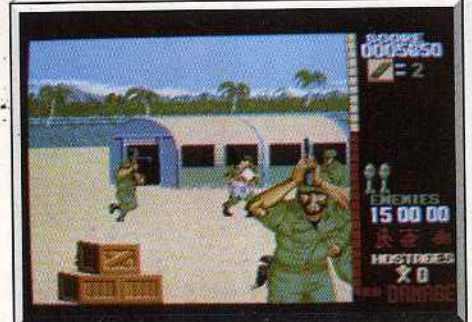

Tirez *sur les caisses, c 'est payant.* 

devez explorer la jungle afin de capturer des rebelles et obtenir des renseignements sur le camp des prisonniers. En cours de route, votre grand cœur de chevalier ne résiste pas: vous tombez sur un village occupé par les rebelles que vous vous empres-<br>sez de libérer. Sensible à l'accueil chaleureux et à sez de libérer. Sensible à l'accueil chaleureux et à la reconnaissance des villageois. vous décidez de faire une halte. De nouveau frais et dispos, vous êtes en mesure d"affronter le dépôt de munitions pour

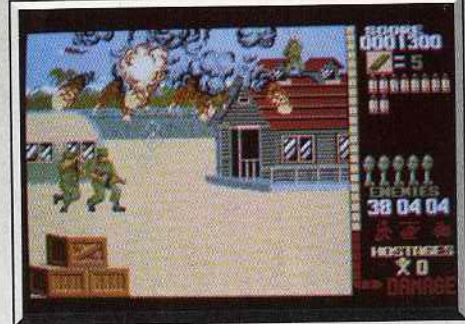

*Explosion d'un hélicoptère.* 

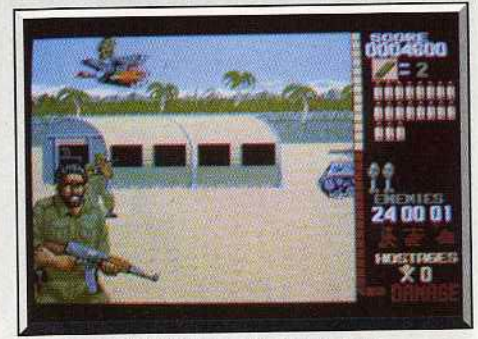

*Tuez le condor et récupérez la roquette.* 

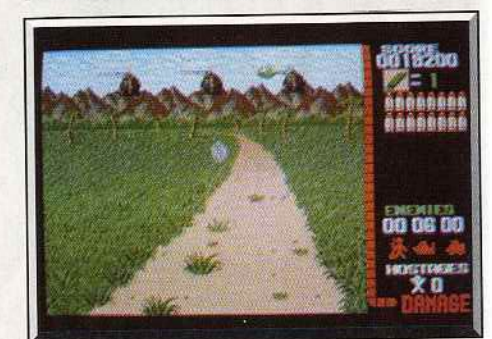

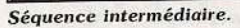

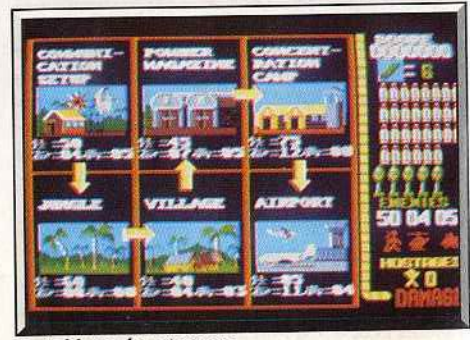

*Le tableau du parcours.* 

' 1

1

~11

vous ravitailler. L'étape suivante vous mène au camp de concentration où les otages sont gardés. Le grand final se passe à l'aéroport où l'avion transporteur vous attènd avec vos otages libérés.

Le système de jeu est identique à celui de la version arcade, hormis le fait qu'ici la souris remplace la mitrailleuse!

La partie droite de l'écran est réservée aux données qui vous informent en permanence sur l'état de votre santé, vos munitions, les ennemis à abattre, etc. Le reste de l'écran (les trois-quarts) constitue l'écran principal offrant une vision à la première personne. Au début de chaque niveau, votre objectif est défini.

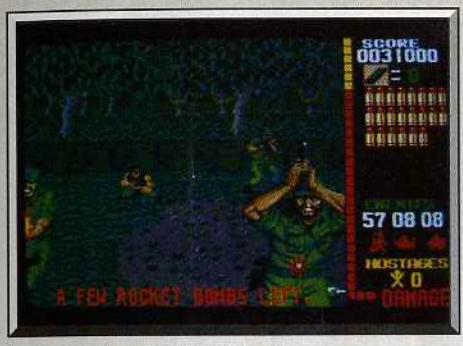

*La jungle au* deux ième niveau.

On scrolling horizontal s'enclenche et le leu d'artifice commence ! Des vagues de rebelles, armés jusqu'aux dents, apparaissent à un rythme infernal ! Ils courent, rampent, descendent en parachute, bref, ils se déchainent pour vous trouer la peau ! En outre, des blindés et des hélicoptères viennent leur prêter main forte! Le joueur n'a qu'une option : lâcher des rafales dans le tas! Ne videz pas votre chargeur sur tout ce qui bouge, ils ne sont pas tous dangereux. De plus, les munitions sont rares et les recharges n'apparaissent qu'au compte-gouttes. Tirez en priorité sur les lanceurs de couteaux, de roquettes et de grenades (ces séquences sont superbes!). Un aspect très particulier *d'Opération Wolf* réside dans la taille

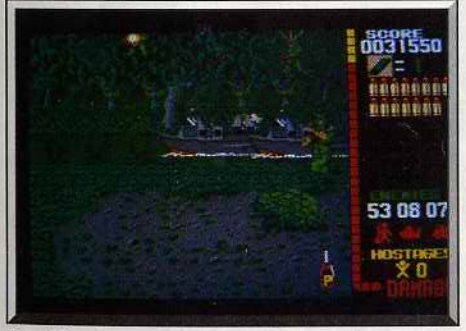

 $Vite$ ! Un tir sur la bouteille à énergie!

des sprites : spectaculaire ! La distance entre les soldats ennemis et vous varie de quelques mètres à plusieurs dizaines de mètres. Ainsi. les soldats les plus proches font davantage de dégâts quand ils tirent.

Etre à court de munitions est un des pièges à éviter et sachez qu'il y a un temps mort entre la fin d'un chargeur et l'enclenchement du suivant. De même, ne tirez pas sur les innocents ou sur les otages, votre score en souffrirait. Par ailleurs, une multitude d'objets utiles jonchent le sol tels que des bâtons de dynamites, des caisses, des bouteilles et surtout le freefire qui offre un tir illimité pendant un courl laps de temps. Inutile de revenir sur l'excellente qualité de la réalisation. Les graphismes, l'animation, le bruitage sont irréprochables. Il faut néanmoins souligner que certains aspects du jeu ne sont disponibles que sur un<br>Amiga possédant une extension mémoire de 512 Ko (par exemple, les caisses et certains bruitages). La similitude avec la version arcade est frappante, c'est à se demander si ça vaut encore le coup d'aller glisser des pièces pour la pratiquer ! *Opération Wolf* est un jeu fabuleux sur Amigo, le meilleur dans sa catégo-Dany Boolauck

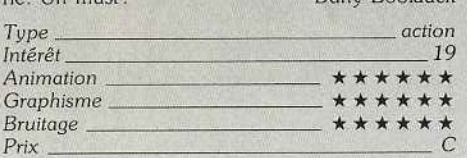

#### **Version ST**

Cette version-est pratiquement identique à la version Amigo mais elle est moins convaincante sur certains points.

Rien à redire des graphismes et de l'animation. Les bruitages souffrent un peu sur la version ST (mauvais bruitages des hélicoptères et blindés) pour des raisons de mémoire. Toujours pour les mêmes raisons. pas de caisses ni de freefire l Du point de vue confort de jeu, on regrette un peu les changements de disquettes entre deux niveaux. Plus gênant encore, quand on perd une partie, il faut recharger la disquette ! Le jeu est moins complexe à pratiquer que la version Amiga qui. elle. est aussi difficile que la version arcade.

Malgré toutes ces petites imperfections, *Opération Wolf reste très agréable sur ST. Le plaisir de jouer*<br>est intact et c'est ce qui importe **DR** est intact et c'est ce qui importe.

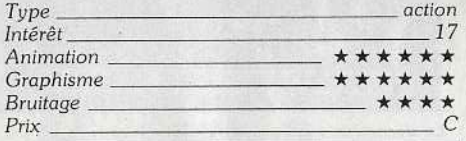

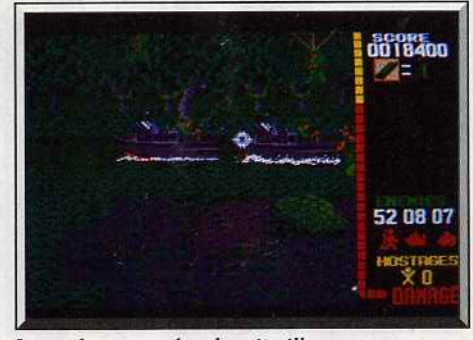

Les vedettes armées de mitrailleuses.

#### **Version CPC**

J'ai été agréablement surpris par la qualité de la ver· sion *CPC.* On retrouve les aspects essentiels du jeu d'arcade. N'étant pas un mordu de *l"Amstrad,*  j'ai tout de même pris du plaisir à jouer à *Opéra·*  tion *Wolf* sur cette machine. En conclusion : c'est un bon soft.

D.B.

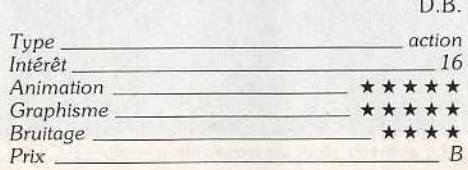

#### **Version C64**

L'adaptation pour le *Commodore* 64 est la moins belle de toutes les versions mais là encore, les aspects essentiels de la version arcade ont été reproduits. L'intérêt de jeu est là et on s'accroche pour faire un bon score ! Convaincant !

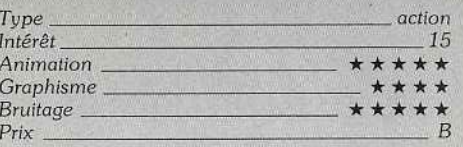

#### **Avis**

Alors là, bravo ! c'est vraiment du beau travail. )a conversion *d'Opération Wolf* pour *Amiga* est aussi belle que le jeu d'arcade.

Bien sûr, il s'agit d'un simple jeu de tir avec une action assez répétitive, mais la qualité de la réalisation vous fait tellement craquer que l'on y jouerait pendant des heures. On se laisse totalement pren· dre au jeu, même si la souris a remplacé la mitraillette du jeu d'arcade.

Un seul reproche : les changements de disquettes bien trop fréquents.

Alain Huyghues-Lacour

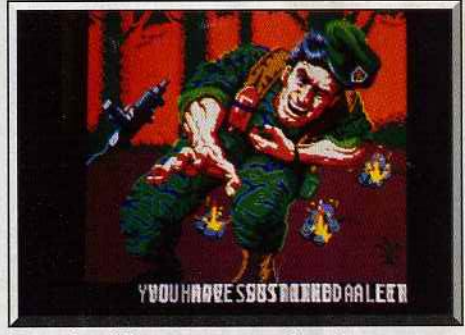

La version ST *est moins convaincante.* 

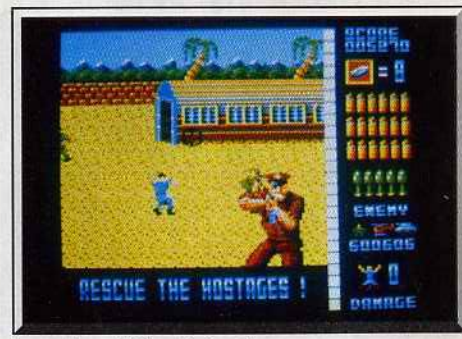

*La version* CPC *est réussie.* 

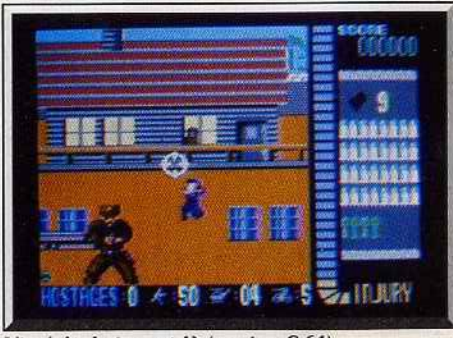

L'intérêt *de* jeu *est* là *(version* C 64).

### *Denaris*  **AMI GA**

*Ce logiciel, signé Rainbow Arts, est l'exemple (R) type du cas où le clone surpasse l'original! Ce superbe shoot-them-up, digne d'un jeu d'arcade est le meilleur qu'on* puisse *trouver* sur Amiga. *Il devrait faire un tabac*  à *la sortie en janvier 89. Un véritable régal pour les joueurs confirmés!* 

#### Rainbow Arts

•

11 f Dans les jeux d'action, il y a un genre qui, de par le succès qu'il connaît, rend les micromaniaques (je ne parle pas des inconditionnels) exigeants et difficiles. Il s'agit des jeux de tir. Non, le shoot-themup n'a pas fait son temps, loin de là. On constate simplement que le nombre effarant de ceux qui sont présents sur le marché provoque un phénomène de saturation bien compréhensible.

D'accord, les fanas du genre y trouvent leur bon· heur. Mais nul ne peut contester que la majorité de ces logjciels sont de qualité moyenne. Parlez-moi des shoot-them-up de grande classe capables de déômder le cadre des inconditionnels et je réponds *Star Ray* dans le genre *Defender, Vyper* dans le genre Galaxian et Denaris dans le genre *R-Type*. Nous savons tous que *Defender, Galaxian* et *R ·Type*  ont d'innombrables clones. Cela n'empêche pas que, parfois, le clone soit aussi bien ou mieux réalisé que l'original! C'est le cas de *Denaris* que je considère comme le *nec plus ultra* dans sa catégorie. La pré·

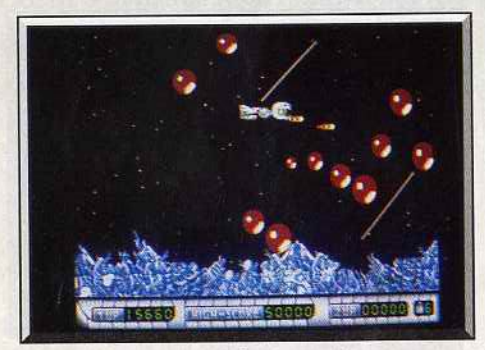

De superbes sprltes riches en couleurs.

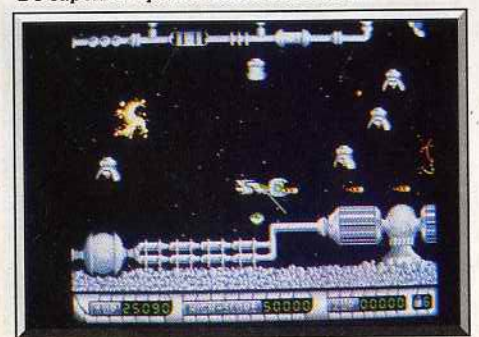

Un passage difficile du troisième niveau.

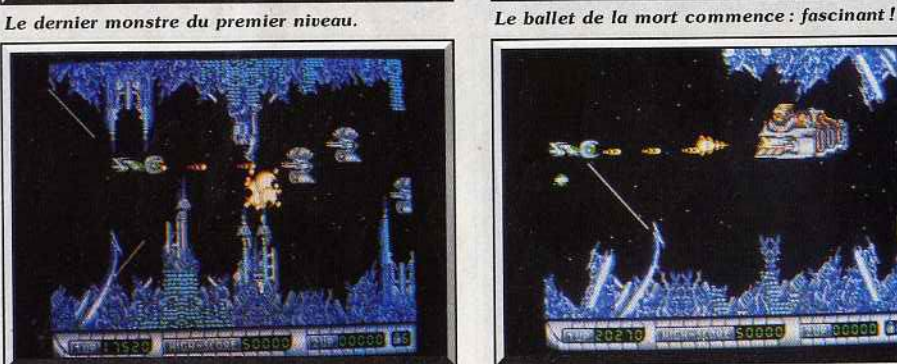

Certains éléments du décors sont dangereux!

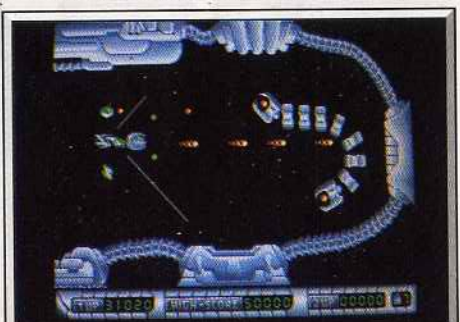

Le monstre final du troisième niveau.

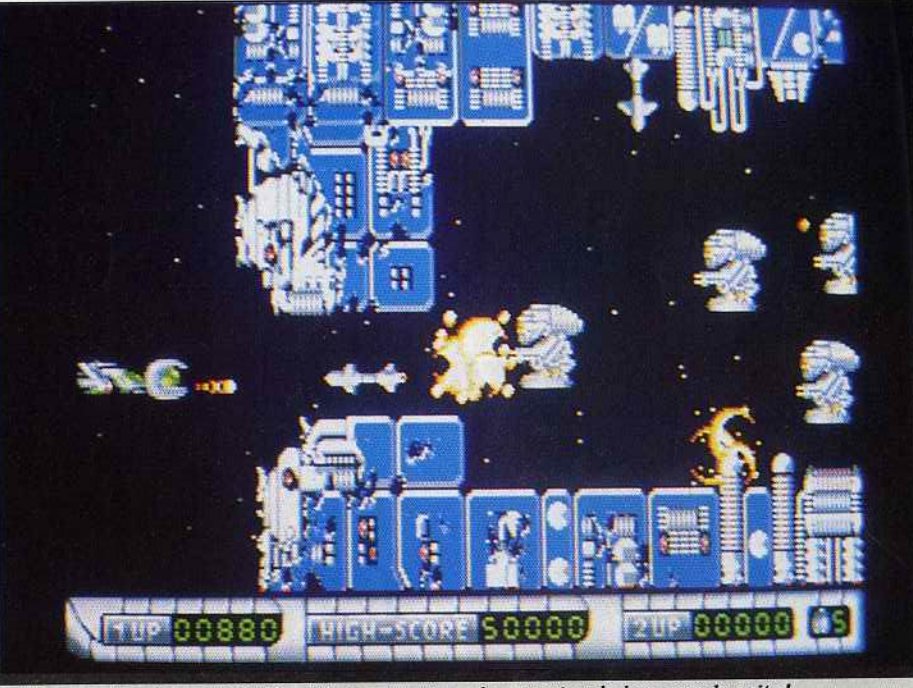

Voici le premier niveau où la férocité des monstres n'augure rien de bon pour la suite !

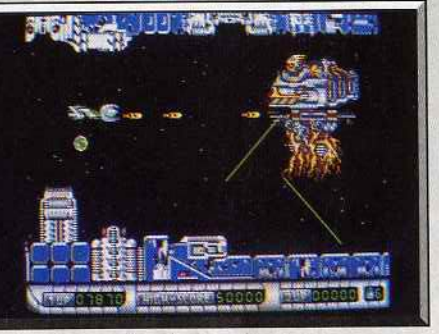

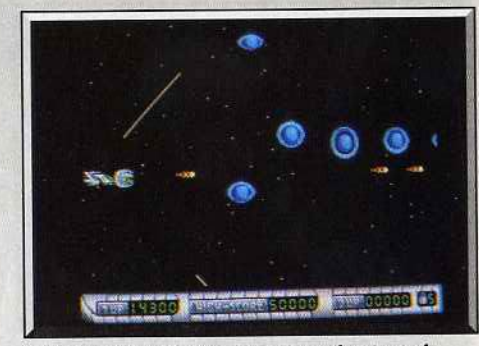

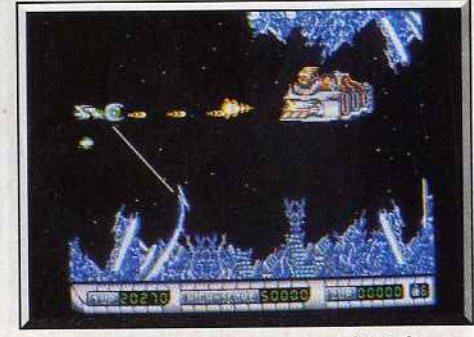

#### La moindre erreur de jugement est fatale !

version, surnommée *Katakis,* m'avais séduit dès les premières secondes.

*Denaris,* la version définitive, la vraie, m'a tout sim· plement mis à genoux ! Pourtant, il n'y a rien de surprenant au départ : *Deriaris* est un banal shoot-themup au scrolling horizontal. Vous dirigez un vaisseau à l'assaut de bases ennemies extrêmement bien défendues. Chaque base correspond à un niveau du jeu (il y en a douze en tout). Une fois la partie engagée, c'est la lutte au finish ! Les monstres et autres robots ne vous font aucun cadeau. Une seule erreur de jugement ou de manœuvre, une seule et c'est la mort. Les vagues de monstres se succèdent à un rythme infernal, débouchant de toutes parts

et décrivant des circonvolutions qu'on a du mal à anticiper dans les débuts. Audace, nerfs en titanium et réflexes sont les conditions requises pour sortir indemne de ce ballet mortel. Même le décor recèle des pièges qui ne pardonnent pas les erreurs d'inattention! Non, vraiment, ce jeu n'est pas pour les bleus! Ce ne sont pounant pas les armes et défenses qui manquent : bouclier frontal, dorsal et ventral, canon frontal et lasers latéraux en sont les prin-

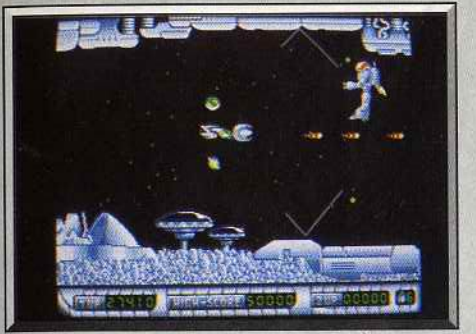

Les boucliers : le ventral et le dorsal.

cipaux exemples. Ne rêvez pas, cet arsenal ne vous est pas servi sur un plateau.

Des objets circulaires traversent régulièrement l'écran, vous devez les toucher pour que l'arme ou le bouclier apparaissent. Sans bouclier frontal (BF), *vous* n'avez strictement aucune chance de parcourir ne serait-ce qu'un quart de niveau. Contrairement aux autres boucliers, le BF n'apparaît pas quand le joueur touche la bulle correspondante, il traverse l'écran en partant de la gauche pour s'immobiliser un peu plus loin . Récupérez-le très vite ou vous êtes cuit! Les niveaux, de difficulté croissante. se termi· nent toujours par un combat contre un gigantesque monstre ou obstacle. Un conseil: branchez votre auto·fire si vous n'aimez pas les crampes!

Denaris est un superbe jeu d'action dont les pièges *et* la difficulté ont été soigneusement élaborés. Toute la science d'un joueur confirmé est mise à rude épreuve! Les graphismes sont impressionnants : c'est un déchaînement de couleurs, le tout réalisé avec un luxe de détails extraordinaire.

L'animation est une des plus réussies sur Amiga, un plaisir ! Ajoutez à cela des bruitages irréprochables et vous avez un jeu digne des salles d'arcade. Ce must de l'année devrait déjà être disponible. Pour joueur confirmé. Dany Boolauck

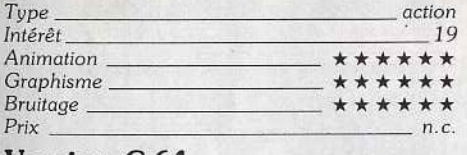

#### **Ve rsion C 64**

Jouer sur cette version est un véritable plaisir ! Non seulement on y retrouve certains monstres de la ver· sion Amiga mais elle offre, en plus, des options. Tout d'abord, le bouclier principal (ou satellite) peut se fixer à l'avant ou à l'arrière du vaisseau ou évoluer librement de son côté tout en lâchant des salves mortelles sur les monstres! Ensuite vient l'option la plus intéressante et exclusive à la version *C 64.* Appuyez sur la touche F5 et vous jouez à deux simultanément. Un joueur contrôle le vaisseau tandis que le deuxième contrôle le satellite (ou bouclier) ! Je vous laisse imaginer les parties démentes que l'on peut faire avec un bon partenaire!

Moins difficile à pratiquer que la version Amiga, certains risquent de la trouver décevante. Mais Denaris sur C 64 est une réussite. Pour les inconditionnels du genre et les autres! D.B.

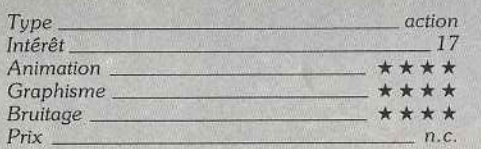

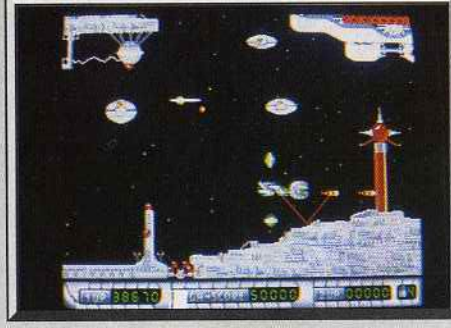

*Le superbe décor du quatrième niveau !* 

#### **Avis**

J'avoue tout: je suis un inconditionnel des shootthem-up et rien ne m'éclate autant que de diriger mon vaisseau dans l'espace en massacrant allègre· ment des hordes d'Aliens. Alors, quand j'ai découvert Denaris, ça a été le coup de foudre. C'est le plus beau. le plus rapide et le plus excitant. Jamais encore. on avait pu voir autant d'Aliens sur l'écran en même temps, ce qui offre de magnifiques massacres avec des armes incroyables.

### **R-Type CONSOLE SEGA**

*C'est le meilleur shoot-them-up* sur *la console Sega* ! *On éprouve un grand plaisir* à *jouer grâce* à *un parfait dosage du niveau de difficulté. Une conversion fort bien réussie!* 

#### Sega

Mission accomplie pour Sega qui a très bien réussi la conversion sur console de l'un de ses plus grands succès d'arcade de l'année. Alors que vôtre vais-

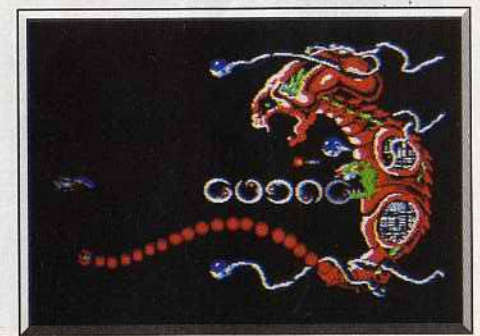

L'Alien du premier niveau

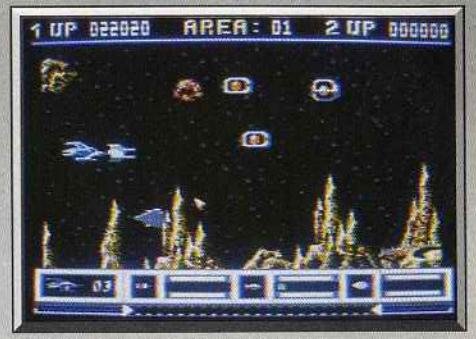

La version C 64 est une réussite !

Je n'irai pas par quatre chemins, *Denaris* est, à ce jour, ce qu'on a vu de mieux dans le genre. Je n'hésite pas un instant, c'est LE shoot-them-up du sièce et celui qui viendra me dire le contraire aura affaire à mon laser. Si vous avez un Amiga, faites-lui plaisir en lui offrant *Denaris*. Si vous n'en avez pas, il ne vous reste plus qu'à aller en acheter un immédiatement. Vous n'avez pas le choix, les Space Invaders, c'est terminé. Maintenant, il faut<br>jouer au Denaris. Alain Huyghues-Lacour Alain Huyghues-Lacour

*Denaris* ou l'art de faire du neuf avec du vieux. Le sempiternel scrolling gauche-droite, un vaisseau qui décharge des bordées de pruneaux sur tout ce qui bouge figurent parmi les ingrédients mille fois réin· jectés dans la marmite à shoot-them-up. Heureusement que les graphismes somptueux et les bruitages suffisent à masquer la monotonie de l'action. Car même s'il est nécessaire de s'entraîner un bon bout de temps avant de franchir victorieusement les premiers tirs de barrage, il faut reconnaître que l'on atteint le degré zéro du jeu. Le joystick se charge de tout. C'est à se demander si la présence du joueur est vraiment indispensable.

seau s'approche de la base ennemie, des nuées d'Aliens déchaînés se précipitent à votre rencontre. Vous en abattez le plus possible et soudain une pastille apparaît. Vous la ramassez, un module traverse

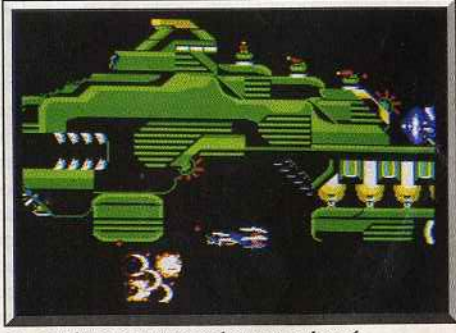

Le combat pour triompher est acharné.

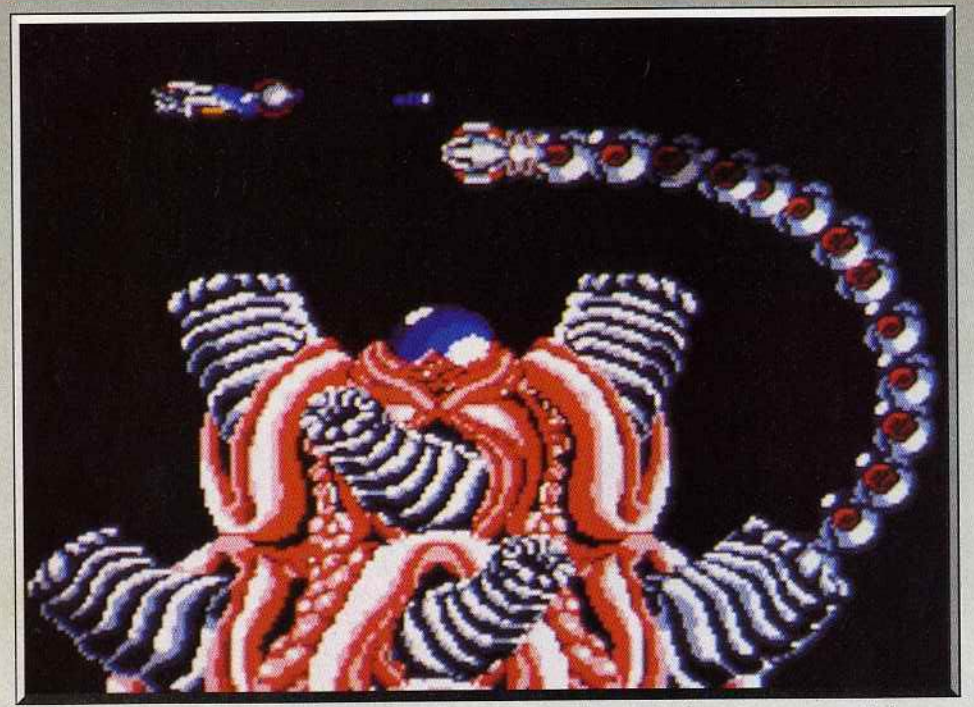

Les fabuleux graphismes du logiciel hypnotisent le joueur qui ne peut plus quitter sa manette !

l'écran et vient s'accrocher à l'avant de votre vaisseau. Tant qu'il se trouve sur votre vaisseau, *ce*  module tient le rôle d'un écran protecteur qui intercepte les tirs ennemis. Plus important encore, lors· que l'on actionne le second bouton de tir, il part en avant pour vous servir d'avant-garde et on peut le rappeler à n'importe quel moment. Précédé du module, vous pénétrez dans la première salle tandis que de nouveaux Aliens arrivent et que des robots marchent sur le sol en tirant sur vous. Au fur et à mesure que l'on progresse dans le territoire ennemi, on ramasse de nouvelles pastilles qui correspondent à des armements très sophistiqués : dou-

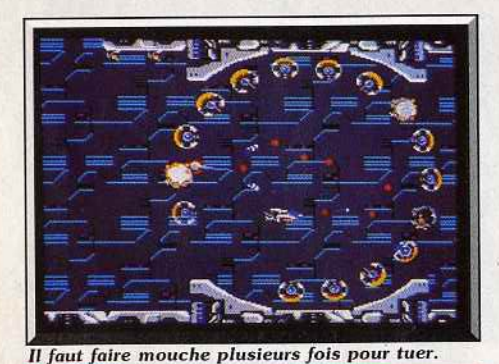

bles tirs, missiles et rayons lasers qui ricochent sur les parois. Il est très important d'augmenter ainsi votre puissance de feu, d'autant plus que le module bénéficie également de ces nouveaux équipements et qu'à vous deux vous faites de sérieux ravages chez l'ennemi. Des monstres, aussi énormes que magnifiques, vous attendent à la fin de chaque niveau. Livrez-leur un combat acharné pour en triompher. Le premier que vous affrontez essaie de vous atteindre en déployant sa longue queue, tandis qu'une tête émerge de son ventre pour balancer des pro· jectiles dans votre direction. Pour le détruire, vous devez l'atteindre à de nombreuses reprises et vous n'y parviendrez qu'en envoyant le module à l'endroit où sort la tête. Le module, qui est indestructible, tire sans discontinuer tandis que vous tâchez de rester hors d'atteinte du monstre jusqu'à ce qu'il explose sous vos coups. Dans le second niveau. c'est un cœur qui vous attend. li occupe une bonne partie de l'écran, ne vous laissant que peu de marge de manœuvre pour éviter le long serpeht qui déroule ses anneaux autour de votre vaisseau. Le serpent sort d'une artère et se déplace selon un schéma qui est différent à chaque fois, avant de disparaître dans une autre artère. li faut le détruire à de nombreuses reprises avant que le cœur n'explose.

Dès le début du niveau suivant vous êtes immédiatement confronté à un adversaire redoutable, qui est celui qui vous posera le plus de problèmes. Il s'agit d'un gigantesque vaisseau-mère. U occupe l'équivalent de trois écrans et avance très lentement en ne vous laissant qu'un espace réduit pour le combattre. li fait feu par ses innombrables canons que vous aurez du mal à détruire. Heureusement, les armes que vous pouvez vous procurer lors de *ce*  combat sont particulièrement puissantes, mais il ne sera pas facile pour autant de survivre. Sega réussit une adaptation irréprochable de *R-Type* sur console. Les graphismes sont excellents. On appréciera teut particulièrement les monstres, réellement impressionnants. L'animation est précise et l'action s'accompagne d'une bande sonore de qualité. Mais le'plus important, c'est que l'on éprouve un grand plaisir de jeu grâce à un parfait dosage du niveau de difficulté. Comme dans le programme original, on a la possibilité de reprendre le jeu à partir du · niveau atteint lors de la partie précédente. Toutes ces qualités font de *R-Type* le meilleur shoot-themup sur la console Sega. (Notice en français.)

Alain Huyghues-Lacour

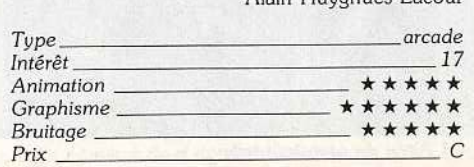

#### **Comparatif**

*R-Type* et Denaris présentent de très nombreuses similitudes. Denaris est un clone de *R-Type.* Tous deux bénéficient d'une superbe réalisation. li est évident que *l'Amiga* possède des possibilités graphiques et sonores sans commune mesure avec celles de la console Sega. Denaris offre un magnifique spectacle grâce à de superbes graphismes, une animation particulièrement rapide et une bande sonore très convaincante. Seuls les monstres sont plus

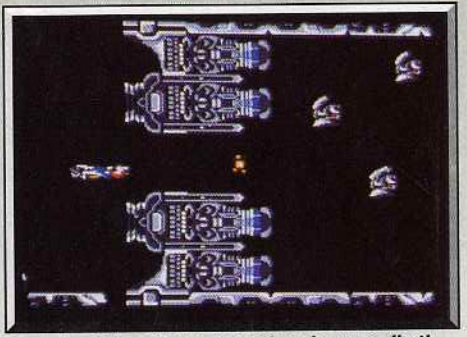

*De splendides* décors *qui valent le* coup *d'œil.* 

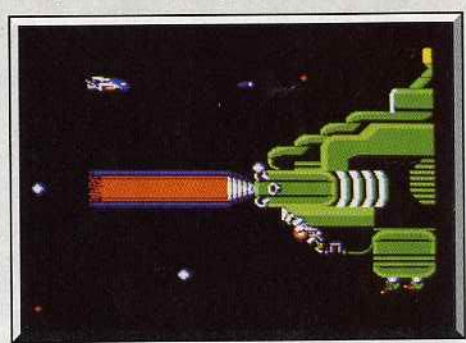

*De la prudence auant tout!* 

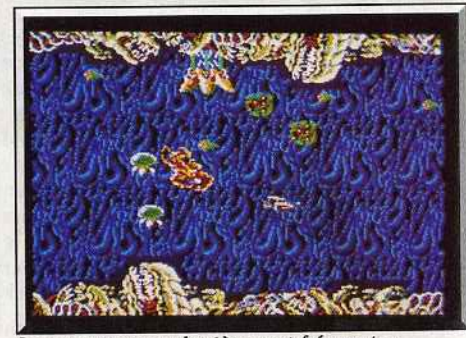

Les attaques par derrière sont fréquentes

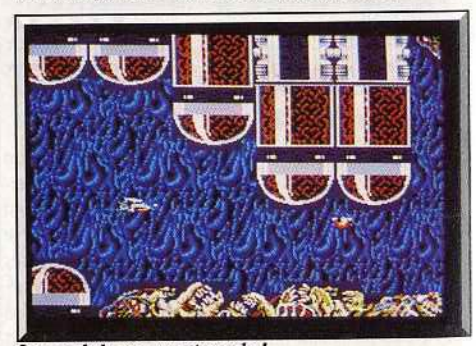

Le module en avant-garde!

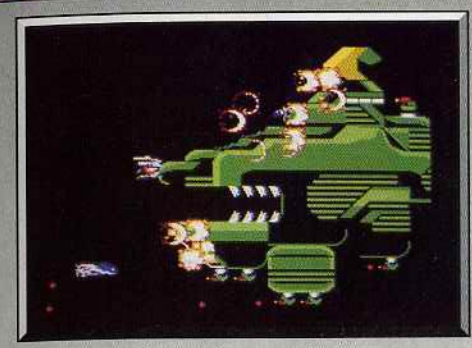

Un traquenard toutes les secondes!

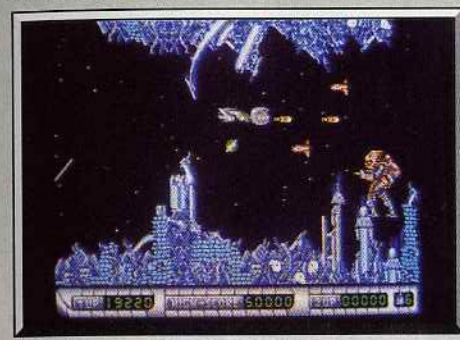

*Denarls: magnifique jeu d'action.* 

# **Powerdrome**

#### **ATARI ST**

*Une course d'engins a lieu sur des parcours pleins de surprises. Toute erreur de trajectoire est sanctionnée, c'est le clash. Une seule chose à faire : réparer. Sans perdre de temps ...* 

Electronic Arts. Programmation, bruitages, graphismes: Michael Powell.

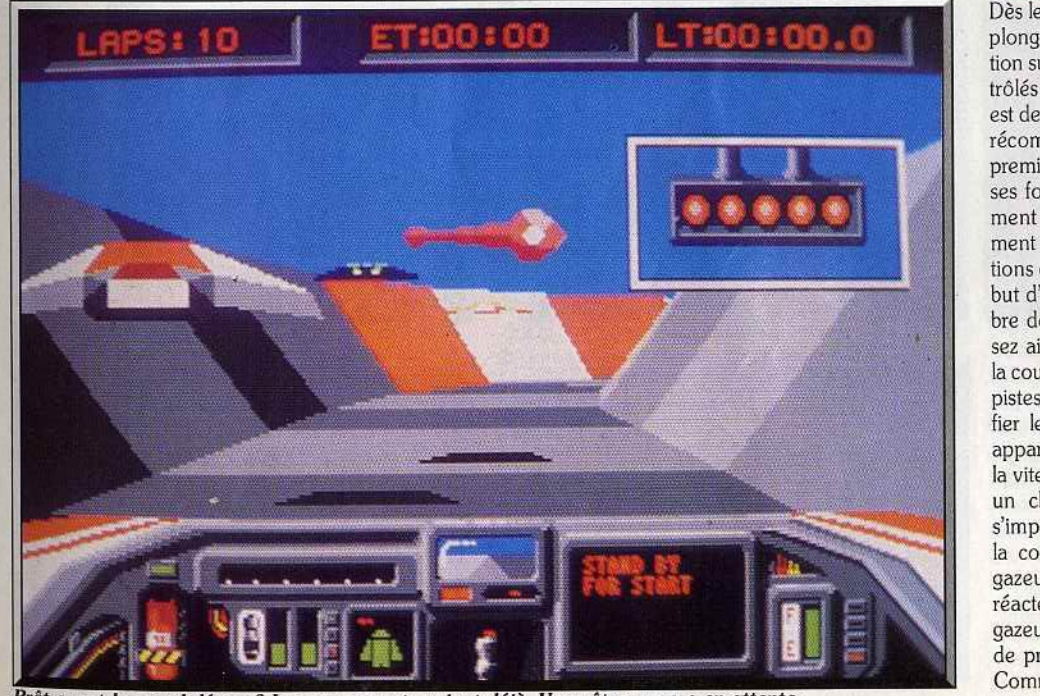

*Prêt avant le grand départ? Les concurrents voient déjà. Vous êtes encore en attente.* 

**Read**  $[5]$  $= 82.1$ blel **Files** 

*Un des* circuits *proposés.* 

beaux dansR-îype. Dans *Denaris.* on se retrouve bloqué au bout de quelques niveaux, tandis que dans R-Type, il est toujours possible d'aller plus loin grâce à un dosage de la difficulté mieux étudié ainsi qu'à la présence de l'option continue. Deux grands<br>programmes

Tout petit, lorsque ma môman me donnait le biberon, je touvais que la tétine était soit trop dure, soit pas assez: que le lait était trop froid ou trop chaud. Je suis un éternel insatisfait. C'est comme ça, j'y peux pas grand-chose ... C'est pour ça que *R-Type*  sur Sega ne peut en aucun cas me satisfaire. L'animation est relativement de bonne qualité mais les sprites ont tendance à clignoter. Le déroulement de l'écran est en revanche de belle facture. L'action rapide ne laisse pas un instant de répit au Joueur, Heureusement, la console a une touche pause l Alors direz-vous: • pourquoi Acidric Britzou dit du mal de *R*-Type  $2 \times$  Je n'en dis pas de mal, je dis seulement que je suis un éternel insatisfait. Nuance... La palette de couleurs est affreuse. A la limite, ça gâche le jeu. J'ai eu l'occasion de tester *R ·Type* sur console Nec: c'est impressionnant. Ici, je trouve le jeu graphiquement terne. Bref, R-*Type* est bien, et la console Sega un peu limitée pour ce type de programme venu tout droit des tréfonds des salles d'arcade. Acidric Briztou

programmes. Avis

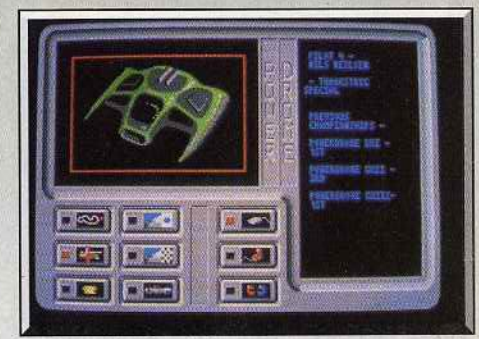

*Un des véhicules* de la *course.* 

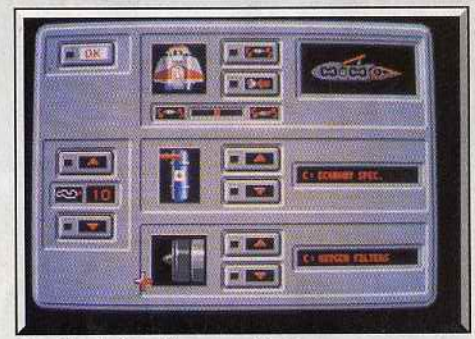

Pour *le réglage des paramètres.* 

Dès le début, *Powerdrome* capte l'attention. Il vous plonge dans une course futuriste d'engins à réaction sur coussins d'air. Les cinq véhicules, sont con· trôlés par des pilotes très déterminés. Leur seul but est de gagner le trophée du Cybemeufe. Ce trophée récompense le pilote qui aura réussi à franchir en premier la ligne d'arrivée après avoir gagné six courses folles sur cinq planètes différentes. Heureusement (car la course est âpre), un mode entraînement vous permet de vous familiariser avec les réactions de votre appareil en course. Toujours dans le but d'augmenter le confort de jeu, un grand nombre de paramètres sont modifiables. Vous choisissez ainsi le type de circuit qui vous convient pour la course de qualification : de l'anneau circulaire aux pistes les plus torturées. Vous pouvez aussi modi· fier les caractéristiques aérodynamiques de votre appareil, en jouant sur les volets de portance ou sur la vitesse de combustion du réacteur. D'autre part, un choix judicieux des filtres de votre moteur s'impose, car en fonction de la planète où se passe la course, les caractéristiques atmosphériques et gazeuses changent. li faut donc veiller à ce que le réacteur ne soit pas endommagé par des mélanges gazeux inadéquats, ce qui aurait pour conséquence de provoquer des surchauffes durant la course. Comme pour les épreuves de Formule 1, vous devez

passer des épreuves qualificatoires afin d'occuper  $\blacktriangleright$ 

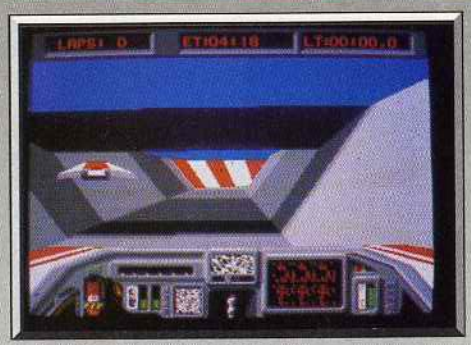

*Eulter les parois et les obstacles.* 

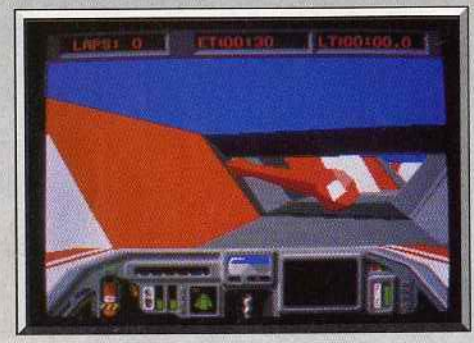

*Graphismes 3D et animation réussis.* 

la meilleure place sur la ligne de départ. Aux commandes de votre Quadbooster turbo rapide, vous êtes alors projeté dans une sarabande infernale. Toute la difficulté provient du fait que vous devez parvenir à suivre les innombrables détours des circuits. Toute erreur de trajectoire est sanctionnée par une violente collision sur les parois du circuit. Après quelques chocs, votre appareil se met à présenter des déficiences graves telles que : la perte de stabilité due à l'atteinte des ailes, ou la panne de tous les systèmes informatiques de bord. Vous disposez de la possibilité de quitter la course provisoirement afin de réparer votre Quadbooster. C'est en effet sur

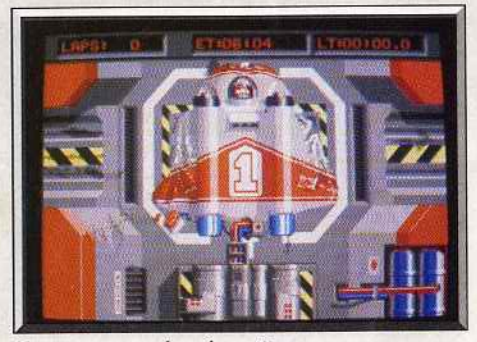

Au garage. pour *les réparations.* 

une chaîne de réparation entièrement automatisée que des bras-robots procèdent à la réparation des pièces usagées (ailes, moteurs, cockpit). Vous pouvez profiter de cette pause pour améliorer les réglages aérodynamiques du véhicule. La course cependant continue. Les phases de réparation doivent donc prendre le moins de temps possible. Pour vous aider à contrôler la situation, votre tableau de bord vous donne de nombreuses indications telles que le niveau de puissance, le taux de dégâts, l'arrivée d'un concurrent à l'arrière, la température des moteurs, etc. Le programme fourmille de détails dont il serait difficile de faire une liste exhaustive. Il est possible de jouer à deux en branchant deux ordinateurs aussi différents qu'un ST (via la prise modem) et un Atari (via le port série). Chaque joueur voit les évolutions de l'autre sur son écran. Les graphismes sont très convaincants, tant par leurs couleurs que par les nombreux.détails qui s'y trouvent. Votre appareil endommagé est plus vrai que nature. Les animations illustrent parfaitement les progrès qui ont été faits dans les domaines des animations en 3D surfaces pleines. L'écoulement des circuits et les dépassements de concurrents plus rapides sont d'une fluidité exemplaire. Les bruitages sont de bonne qualité, en particulier lors des passages des autres concurrents ou des démarrages de votre appareil. Cette pluie de louanges ne saurait faire oublier que ce jeu est difficile à prendre en main. La conduite des autres concurrents est tellement parfaite que pour gagner, il va falloir du temps. Ce programme nécessite une longue phase<br>d'apprentissage. d'apprentissage.

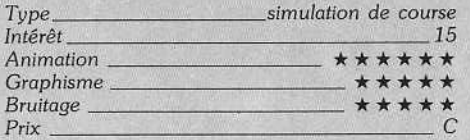

#### Avis

Une fois encore Electronic Arts présente un jeu d'une grande richesse. Il bénéficie d'une superbe réalisa· lion. Bien qu'il s'agisse d'une course futuriste, *Powerdrome* présente de nombreux points communs avec *Ferrari Formula 1* : on y choisit son circuit et on y fait des modifications sur son véhicule comme dans ce dernier jeu.

L'aspect simulation est assez développé, ce qui peut rebuter les amateurs d'action pure et dure. Mais ceux qui aiment le genre s'en donneront à cœur joie. li leur faudra de nombreuses parties avant de découvrir toutes les possibilités qu'offre ce programme. *Powerdrome* est un jeu aussi délirant que réaliste. Ce logiciel fera date. Une course du futur comme<br>si vous y étiez. Alain Huyghues-Lacour Alain Huyghues-Lacour

Inutile de revenir sur le principe de base, ô combien original, de ce programme... Il s'agit en effet d'une course. Oui, vous avez bien lu : Il s'agit d'une course ! Ludiquement parlant *Powerdrome* est pauvre, très pauvre. Est-ce dû à une difficulté trop grande à mon goût? Oui. da !

En plus, il manque de charme : il est trop léché, à l'image des disques sortis de certains studios d'outre-Atlantique où l'on fait tout, non pas pour plaire mais pour ne pas déplalre. Franchement, là c'est du genre touché-raté! Malgré cela *Powerdrome*  est bien programmé. Les graphismes 30 faces cachées sont de bon niveau bien que peu variés. L"anlmation, elle, se distingue par une célérité irréprochable. Techniquement, ce jeu est donc inatta quable. Autrement dit, et compte tenu de son côté ludique réduit à une expression d'une simplicité extrême, il s'agit d'une très belle démo !

Acidric Briztou

Le logiciel n'a qu'un défaut : il est très difficile à prendre en main. Mais une fois que l'on a compris la manœuvre, l'effet de profondeur rendu par le scrol· ling frontal est vraiment captivant. Un bon soft.

Olivier Hautefeuille

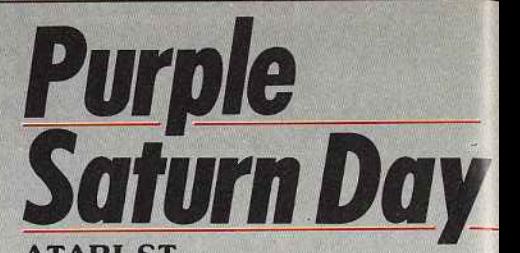

#### **ATARI ST**

On *retrouve dans* ce *jeu d'action tout le talent et l'efficacité des programmeurs et graphistes d'Exxos. Un dépaysement total pour le joueur qui* se *lance dans*  ces *Olympiades du futur qui ont pour cadre l'espace saturnien. Pour les inconditionnels d'Exxos.* 

#### Exxos. Graphisme : Didier Boudron; programmation : Rémi Herbulot.

On attendait *The* Temple *of the Flying Saucer* et c'est *Purple Saturn Day* (PSO) qui atterrit sur nos bureaux. Ah! les voies d'Exxos sont impénétrables! Pas d'aventure ou d'intrigue cette fois·ci, rien que des olympiades galactiques, du pur et dur! Tous les ans, huit « compétiteurs » de mondes différents s'affrontent, deux par deux, pour déterminer le champion des quatre éléments fondamentaux : l'espace, l'énergie, le mental et le temps. Selon les principes d'un tournoi sportif humain, les vainqueurs de chaque affrontement se rencontrent en quart de finale et ainsi de suite jusqu'à la rencontre finale. Cette importante compétition a lieu au Purple *Saturn Day* et vous en êtes le représentant humain. Au pro· gramme quatre épreuves mettent en valeur les aptitudes des compétiteurs à maîtriser les quatre élé· ments. La grande journée commence avec le ring Pursuit pour l'espace, puis viennent ensuite le Tronic pour l'énergie, le Brain Baller (le mental) et le Saut en longueur dans le temps.

Avant de tenter le mode compétition, je vous recommande fortement quelques heures entre les mains du robot instructeur TW 27 (mode entraînement). Dès que vous vous sentez en mesure d'affronter les champions de la galaxie, la compétition peut commencer. L'ordinateur procède à un tirage au sort pour vous désigner votre premier adversaire. Un attentif coup d'œil sur les fiches d'identité des compétiteurs vous donne une foule de renseignements utiles pour l'élaboration d'une stratégie. La première épreuve, le ring Pursuit, est lancée! Il s'agit ici d'une course autour de la planète Saturne en plein milieu de la ceinture d'astéroïdes! Sont placés parmi ces énormes blocs de matières inconnues, des épaves de vaisseaux peintes en jaune ou rouge qui servent de balises.

Le décompte commence et à zéro, les deux vaisseaux (le vôtre et celui de votre adversaire) fusent à la rencontre des premiers astéroïdes. Peu importe le temps dans cette course, il faut gagner le plus de points tout en respectant une règle. Le vaisseau en tête de course doit passer à droite des balises rou-

..

<sup>~</sup>Merci ! Enfin un logiciel d'action qui n'utilise aucun éanon laser, ça purifie mon joystick. Powerdrome m'a séduit sur deux points : le réalisme du maniement 30 des courses et les quelques options qui accentuent la stratégie de la partie.

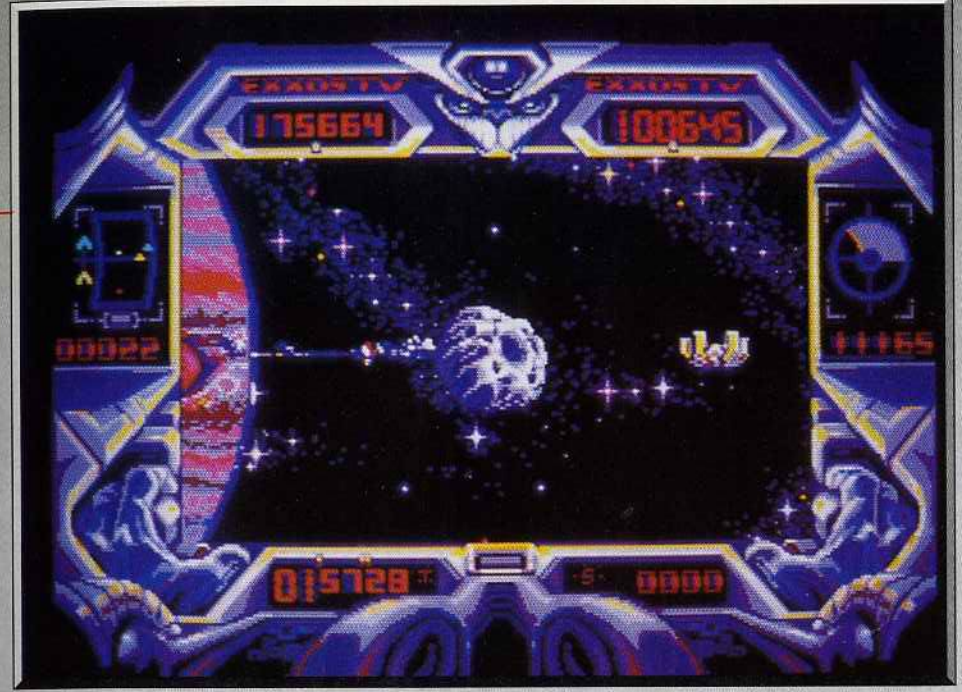

*Le firig Pursult: le joueur affronte* un *adversaire dans* un *slalom* à *travers des météorites.* 

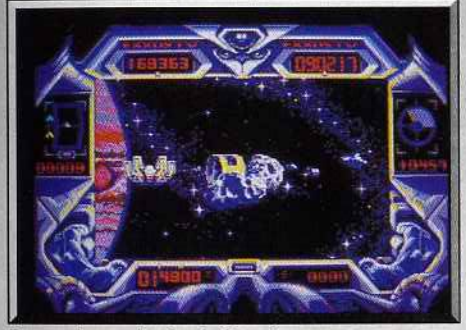

*Passez* à *gauche des balises jaunes. Une boule d'énergie à récupérer.* 

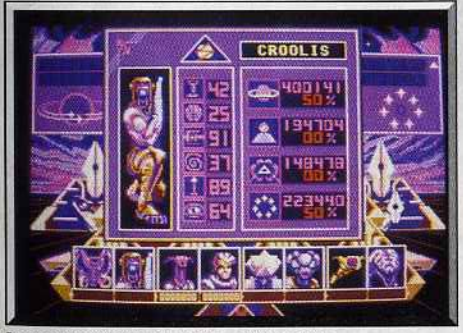

Les caractéristiques des adversaires. La séquence du Brain Baller.

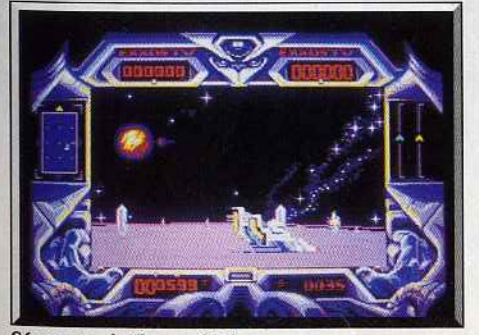

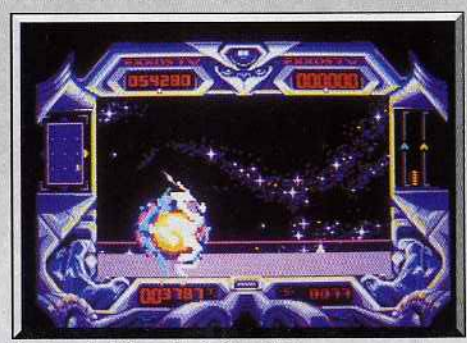

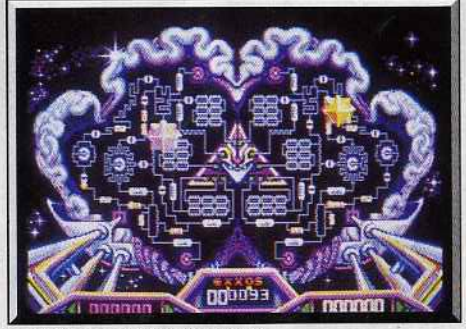

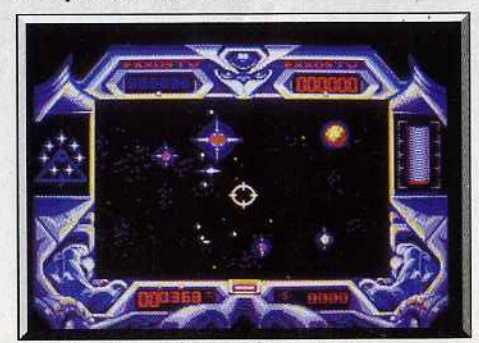

*Séquence du* Tronic *Slider. Première phase du Saut dans le Temps.* 

ges et à gauche des balises jaunes (dans le cas contraire, il donne des points à son adversaire). Cette règle ne s'applique pas au second qui doit tout faire pour gagner, lui aussi, le plus de points : pousser son adversaire, s'écarter de la ceinture d'astréoïdes pour aller plus vite, essayer de passer en tête (dans ce cas, il doit passer correctement les balises). La vitesse n'est pas toujours payante dans cette course car le passage des balises n'est pas chose aisée et je ne vous parle pas des collisions avec les astéroïdes ! Vient ensuite le Tronic Slider où les com-

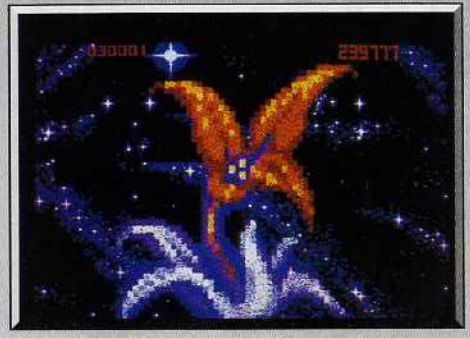

Un saut dans le temps réussi!

pétiteurs, équipés de glisseurs, doivent s'emparer d'un maximum de fragments d'énergie pure. L'action se passe sur un gigantesque ring en orbite autour de Saturne. Tirez sur les boules d'énergie et récupérez-en les fragments avant votre adversaire. Un radar vous permet de repérer les boules d'énergie et la position de votre adversaire. Virages à 90 degrés, demarrages fulgurants, le Slider est un formidable engin qu'il faut maîtriser avant de pouvoir battre l'ordinateur au Tronic. La victoire revient à celui qui possède le plus de fragments quand le temps limite est écoulé. L'épreuve du Brain Baller, compliquée *a.priori,* s'avère très prenante. Les deux compétiteurs sont face à une représentation géante. du cerveau d'un cyborg. Un hémisphère est attri· bué à chacun d'entre eux. A l'aide d'une boule synthétique, le joueur doit réactiver « son » hémisphère le plus vite possible, chose difficile à réaliser surtout quand votre adversaire sabote régulièrement vos efforts. La dernière épreuve., le saut en longueur dans le temps, est un exercice assez curieux et intéressant. Vous devez sauter le plus loin possible dans le futur. Votre vaisseau emmagasine l'énergie d'un champ magnétique afin de faire le saut. Trois ten· tatives vous sont autorisées pour récupérer un maxi· mum de particules d'énergie. La longueur de votre saut dépend donc de l'importance de votre réserve d'énergie.

*Purp/e Satum Day* déroute un peu au départ. Est· ce à cause des jours pourpres et du décor saturnien ? Est-ce l'originalité des épreuves ? Toujours est-il qu'on se laisse prendre au jeu malgré la difficulté des épreuves. La réalisation est excellente. Graphis· mes, animation, bruitage sont de très bonne facture : on est admiratif! Pour les inconditionnels d'Exxos ! Dany Boolauck

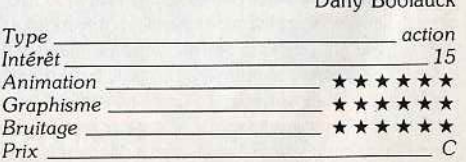

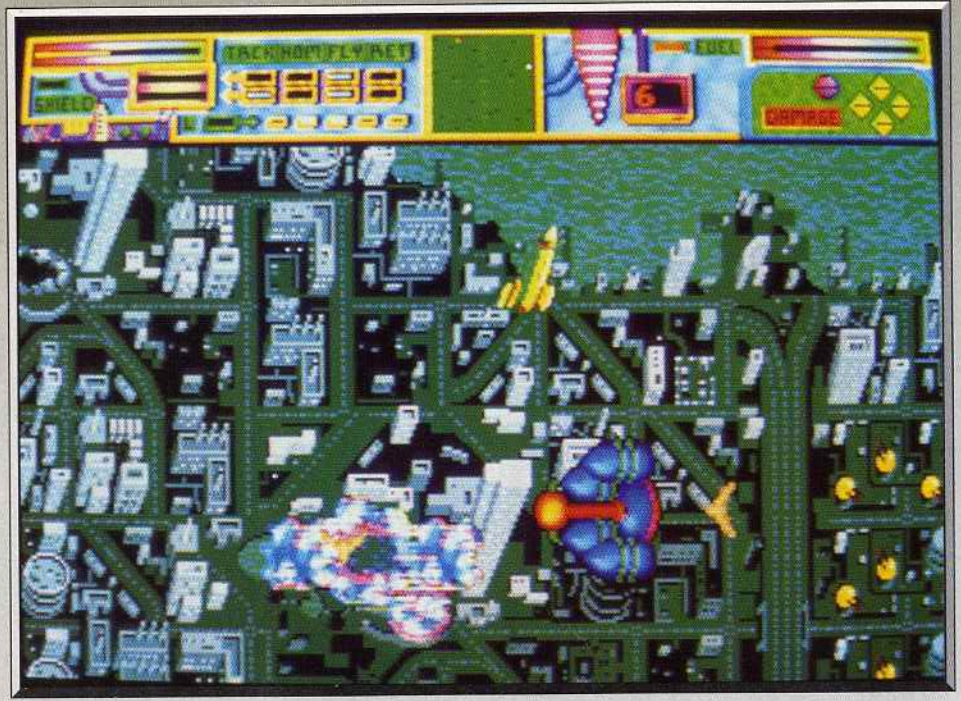

Une sonde qui décolle, c'est le début de la colonisation...

# **Pioneer Plague**

#### **AMIGA**

La terre s'écroule sous une gigantesque explosion démographique! *Des robots ultra-perfectionnés doivent développer la colonisation des planètes voisines. Hélas, cette superbe invention se retournè contre l'Homme. A vous de trouver la solution.* 

#### **Mandarin Software. Programmation : Bill Williams.**

La terre croule sous la surpopulation. L'unique solu· tion : conquérir l'espace, développer la colonisation des planètes voisines pour y mettre en place de nou· velles sociétés. Cette œuvre de déploiement a été placée sous le contrôle d'une unité robotique spa· tiale. Après plusieurs siècles de travail, le résultat est catastrophique. Insuffisamment contrôlée, la répli· cation des cités a dégénéré. Aujourd'hui, Il faut tout faire pour stopper le processus et empêcher que le cataclysme n'envahisse tout l'univers.

Vous prenez place dans une station spatiale de combat et d'exploration, le Life Star. Face à vous, trois moniteurs de contrôle vont définir dès le début de la partie les trois phases de ce jeu d'action/straté· gie: voyage entre les planètes, destruction des sondes responsables du déploiement de la colonisation et programmation des dromes, des armes très puissantes mises à votre disposition.

Tout commence par une étude du système environ· nant. Une carte précise la position des planètes. Un numéro indique le degré de contamination de chacune d'elles. Pioneer Plague plonge dès lors le joueur dans une course contre la montre. Que tou· tes les planètes soient contaminées et l'univers sombre dans le chaos! A la souris, vous pointez sans attendre la planète contaminée au plus haut point. Cette manipulation déclenche aussitôt un voyage spatial rapide mais dangereux. L'ennemi a pris nais· sance au milieu des codes génétiques de l'unité des

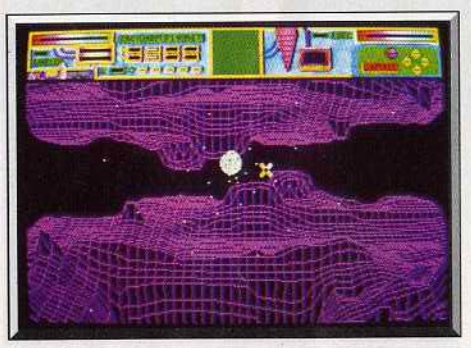

Il faut pointer la planète.

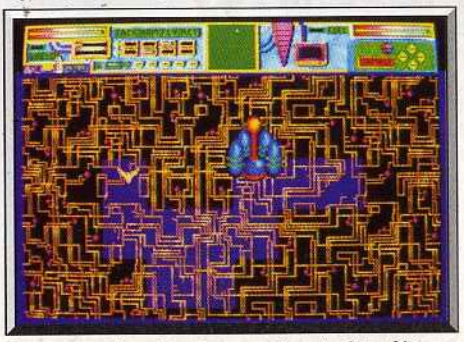

*Programmation des dromes, dons le Star Ship.* 

Pioneer Probe, les sondes de colonisation, sous la forme de multiples vaisseaux armés et de mines spa· tiales. La phase de voyage interplanétaire ouvre un scrolling frontal rapide et impressionnant. Face à vous arrivent à toute vitesse les mines qui peuvent à tout moment vous ramener à votre point de départ. Le joueur doit les détruire d'un tir laser (souris). Mais le but réel de cette phase de jeu consiste à atteindre avec le laser des sphères planétaires ver· tes. Chacune de ces sphères vous amène sur une planète pour la phase de jeu principale : la destruc· tion des sondes contaminées.

HITS=

Changement de décor, vous survolez la planète en vue aérienne. Partout, des tours entrecoupées de routes et parsemées de canons laser. Le graphisme est très précis, assez répétitif malheureusement. C'est la vitalité de l'action et surtout sa stratégie qui vont empêcher le jeu de sombrer dans la monotonie. Le Star Life survole la planète sans que vous puissiez modifier sa trajectoire. ll faut alors repérer sur le radar les sondes (points noirs) qui vont être lancées (les points deviennent rouges quand c'est le cas). Une fois votre objectif défini, vous lancez votre Air Ship, un vaisseau de combat très classique mais particu· lièrement bien armé. Manié au joystick, celui-ci sur-

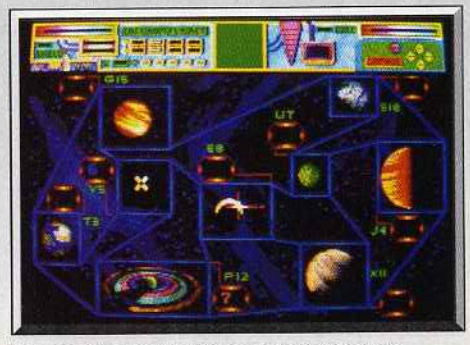

Les *planètes marquées* sont *déjà Infestées.* 

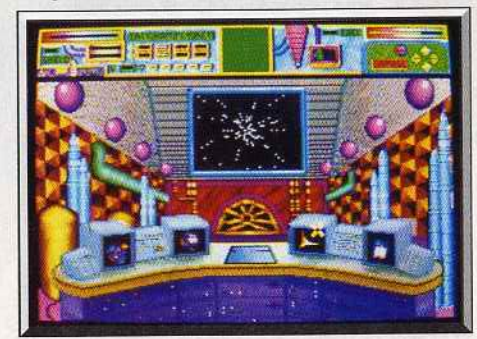

*Le tableau* de *bord principal.* 

vole très rapidement le sol ennemi, évite quelques tirs de canon pour enfin arriver au-dessus d'une sonde. Une pression sur la gâchette et la sonde explose ... Mais attention, certaines planètes comp· tent une cinquantaine de sondes que l'on ne pourra détruire que dans un ordre précis. Les sondes s'acti· vent en effet à tour de rôle et en des points souvent opposés de la surface de la planète, d'où une stratégie de déplacement complexe et captivante. Signalés par synthèse vocale, les vaisseaux ènnemis vous canardent en même temps pour anéantir votre bou· clier protecteur. Il faudra alors rester toujours près du Star Ship pour pouvoir y glaner de l'énergie et ne pas périr sous le feu ennemi. L'animation des

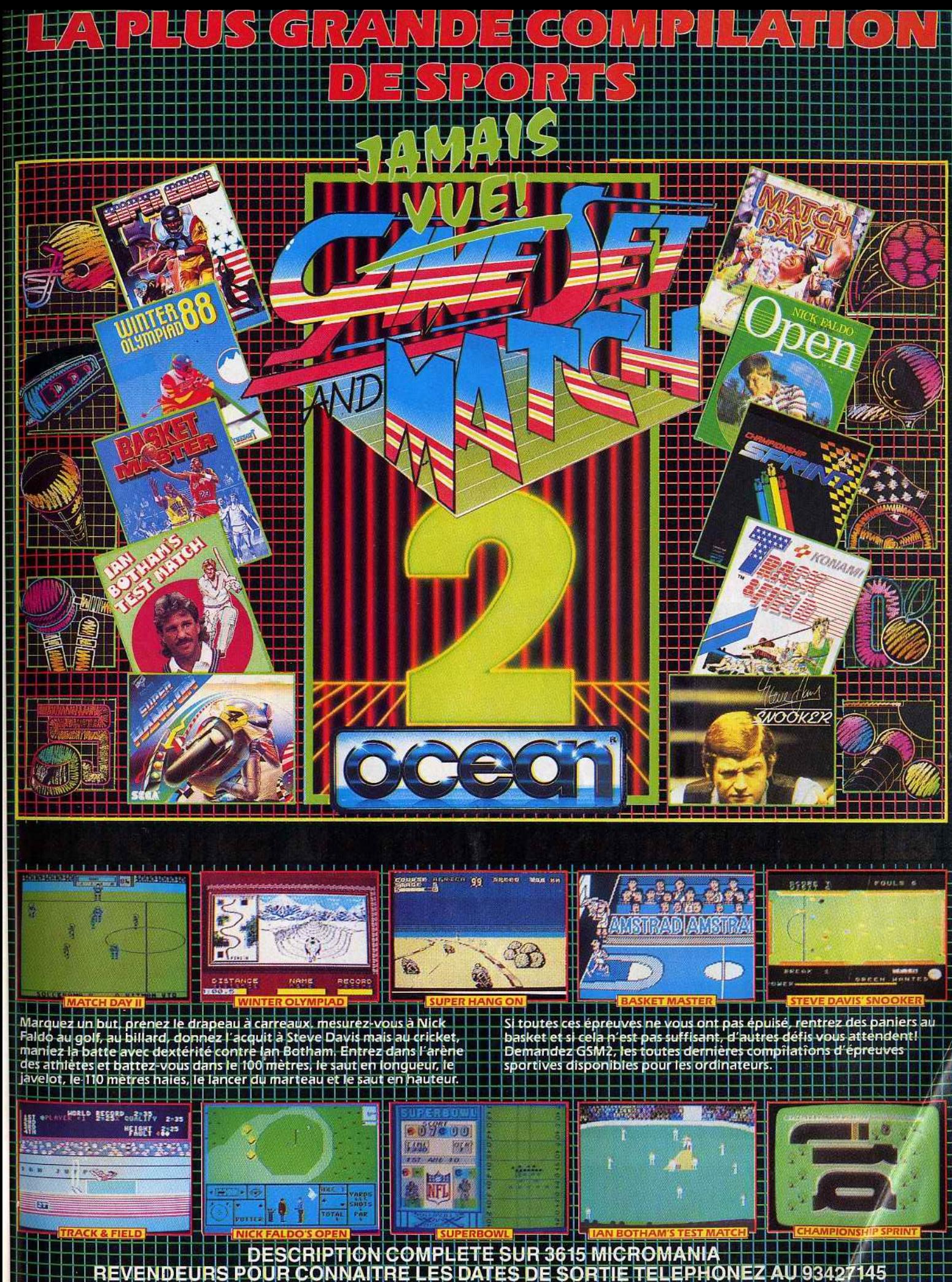

REVENDEURS POUR CONNAITRE LES DATES DE<br>CIDE MIOUSQUETTE, 06740 CHAIEAUNEI SORTIE TELEPHONEZ AU 93427145 ZAC 庍 **SS TEL: 93** 42714 RA G

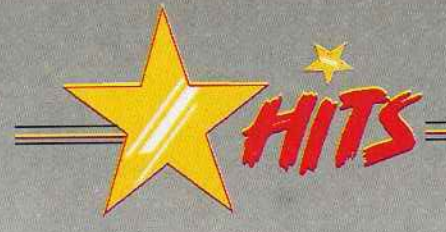

combats est très souple. Il faut lutter contre l'inertie du vaisseau, surtout lorsque celui-ci perd de la puis· sance et devient plus lent à réagir. Les ennemis, très variés dans leur forme et leurs techniques d'attaques, n·apparaissent qu'au dernier moment sur votre écran de contrôle dont l'espace visuel est assez restreint. Le combat est de ce fait très complexe dès le début de la partie...

La troisième phase de jeu est directement liée à cette difficile phase de combat. Plus que le simple tir laser, votre Star Ship est armé de deux mini-vaisseaux pro-

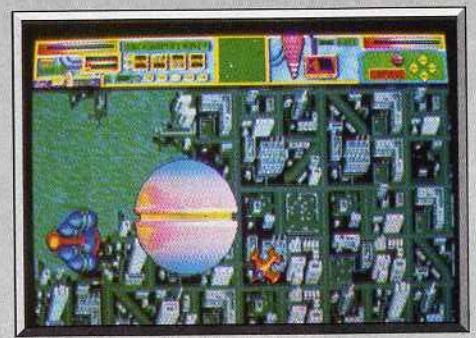

*Le Star Ship est à côté de oous.* 

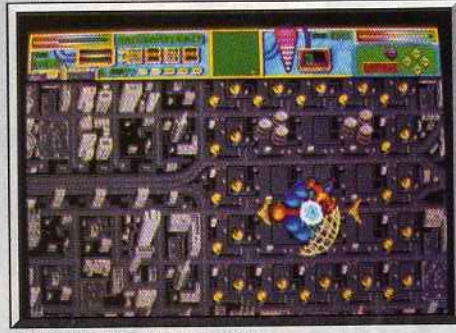

Collecte des fûts d'essence

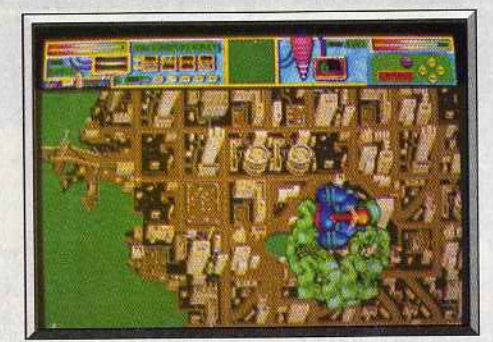

Les dromes restent à côté du vaisseau.

grammables, les dromes. Sur les écrans principaux du Star Ship, le vaisseau mère, le joueur peut pro· grammer les dromes afin qu'ils assurent au mieux sa défense. Une pression sur la touche « l » comme « load », vous dirigez ensuite le drome sur un écran vierge pour qu'il sillonne l'espace autour de vous. Ce déplacement sera mémorisé dans l'une des cinq mémoires de l'ordinateur de bord et appliqué ensuite •sur le terrain "· Les dromes sont indestructibles et leur contact est toujours mortel pour l'ennemi. Ce mode de défense est original. Modifiable à chaque retour de votre vaisseau dans le Life Star, il permet de sans cesse changer sa stratégie de combat en fonction du type d'ennemi rencontré. Pioneer *Pla-* *gue* offre en effet une très grande variété d'adversaires: simples vaisseaux dè combats, missiles à tête chercheuse, mines à déplacements rectilignes. modules qui vous enferment dans un barrage énergétique. etc.

Le joueur ne pourra vaincre que s'il adapte la pro· grammation des dromes à tous ces cas de figures. Ces programmations seront d'ailleurs sauvegardées sur disquettes et sans cesse modifiées au cours de la partie... Passionnant!

Bien que complexe, le scénario de *Pioneer Plague*  ne reste finalement pas très présent dans l'accomplissement de votre mission. C'est très vite le combat qui prend l'avantage et définit à lui seul l'intérêt du jeu. Les graphismes du sol planétaire sont certes jolis mais très répétitifs.

Il n'est vraiment que la stratégie du combat pour motiver le pilote, stratégie qui puise son intérêt dans le réapprovisionnement en énergie, la programma· tion, l'emploi des dromes et la nécessité d'agir très vite en toutes circonstances. Signalons enfin la qualité exemplaire de la bande son. Des thèmes différents accompagnènt chacune des phases du jeu et créent une ambiance angoissante à souhait.

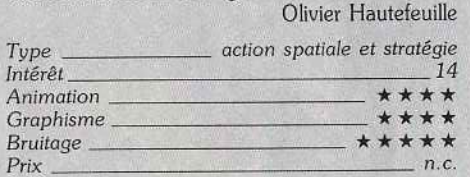

#### **Avis**

Les scènes de combat sont intéressantes et la pro· grammation des dromes est une excellente trou· vaille. En revanche, la partie voyage dans l'espace est fastidieuse et le calcul des angles, en s'aidant de la volumineuse notice, me donne l'impression de

## **Thunder Blade ATARIST**

Le programme le plus attendu de cette fin d'année est enfin *là!* Thunder Blade *est un shoot-them-up qui séduit par la diversité des situations et le changement des perspectives.* 

#### **US Gold**

La conversion de *Thunder Blade,* le fantastique jeu d'arcade de Sega, est certainement le programme Je plus attendu en cette fin d'année. Mals il ne faut pas-se leurrer, le ST est loin de disposer des mêmes possibilités qu'une machine d'arcade. Ce n'est pas une tâche facile que d'essayer de reproduire

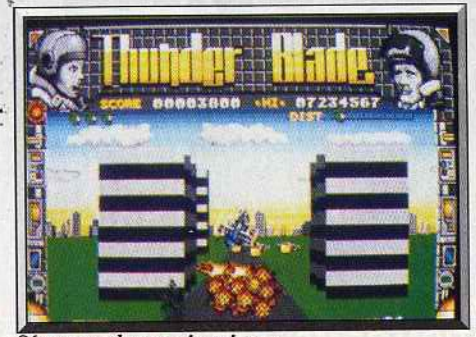

Séquence du premier niveau

retourner à l'école. *Pioneer Plague* c'est pas mal. mais c'est certainement pas ça qui va me faire lâcher<br>*Denaris et R-Type.* Alain Huyghues-Lacour *Denaris* et *R-Type.* Alain Huyghues-Lacour

Contrairement à ce que l'on pourrait croire, Pioneer *Plague* n'est pas un jeu d'aventure! JI y aura donc déçus et satisfaits ... Cette dernière espèce risque d'être minoritaire. Ici, le graphisme est ce qui frappe de prime abord: affreux, laid, du plus absolu mau· vais goût, sont autant de qualificatifs que l'on peut lui adresser... Le plus énervant réside malgré tout dans l'inutile complexité de ce programme. Un jeu d'action reste un jeu d'action et pour moi rien ne vaut un bon vieux Tac-Tac-Boum-Boum dans lequel on ne se casse pas trop la tête. Il faut dire que je suis plutôt du genre allergique aux manuels... En résumé: la programmation des dromes est trop

compliquée 1 Les phases de combat sont du genre soporifique et le passage de planète à planète donne l'occasion au programmeur de montrer ce qu'il sait faire. C'est bien, mais le joueur n'y trouve pas son compte. Bref, *Pioneer P/ague* sombrera dans l'oubli. Acidric Briztou

Un jeu d'action moyen. sans invention est pour moi un jeu nul. Or *Pioneer Plague* est amusant, original, et bien réalisé. J'ai pris l'indispensable peine de lire la notice, je n'en suis pas mort. Je suis prêt à parier que 10 000 programmes ultérieurs vont offrir l'équivalent de la programmation des dromes : le résultat est époustouflant. Manifestement, les programmeurs ont été impressionnés par les atterrissages de l'Arche du Capitaine Blood : ce qui prouve que les bonnes idées ont la vie dure ... Les graphismes un peu mous font trop « démo des capacités d'affichage des couleurs de l'Amiga » Néanmoins Pioneer *Plague* restera un point de repère dans l'univers de l'action sur Amiga.

l'incroyable animation qui a fait le succès du programme original. Compte tenu de la difficulté de l'entreprise, il faut reconnaître que *US Gold* s'en tire très honorablement.

Comme dans le programme original, l'action commence alors que le *Thunder Blade* décolle pour

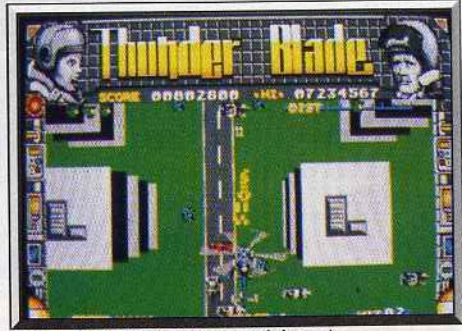

*L'effet de perspéctfoe est saisissant.* 

l'j

# FANTASTIQUES<br>SUCCES D'ARCADE<br>DANS **PACK<br>GÉANT** 人要

LE DEFIS DE

**TARGET** RENEGADE

### **COIN-OP**

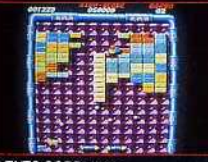

"Excellent — irréprochable. Un futur<br>numéro un." — AMTIX<br>"Vraiment impressionnant et tout à<br>fait irrésistible. Un Classique." —<br>YOUR SINCLAIR

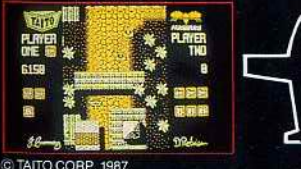

"Un jeu excellent" - COMPUTING WITH THE AMSTRAD CPC "Incroyablement frustrant, jouable et passionnant." ACE

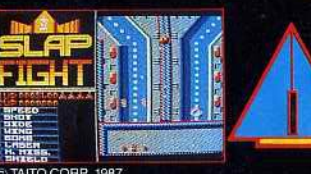

©TAITO CORP, 1987<br>"Simple. Aisé. Un jeu auquel on ne résiste<br>pas. Un succès. COMPUTER & VIDEO<br>GAMES.

"Une superbe conversion d'arcade et une<br>fantastique fusillade. Doit figurer dans la<br>collection ZAPPERS." ZZAP

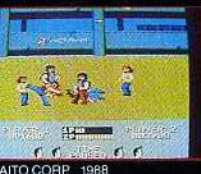

"Ce jeu est sans doute l'une des plus belles bagarres de tous les temps. A coup sûr, cela vaut bien<br>la peine d'investir." — A CRASH SMASH

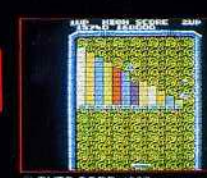

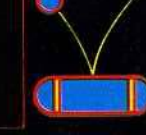

O

 $\mathcal{R}$ 

C TAITO CORP. 1987<br>"Je vous recommande chaudement Arkanoid, pour une seule raison - ce jeu est tout. .<br>simplement une expérience fantastique." 22AP 64

"Le message est simple – vous désirez un grand<br>jeu d'arcade? Le voilà. COMPUTER GAMES WEEK

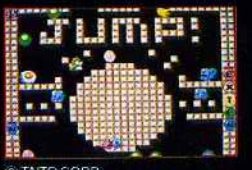

CTATOCORP<br>
"Vraiment super. Un jeu auquel je<br>
reviendrai toujours avec plaisir"<br>
AMSTRAD ACTION "Un film débordant d'amusement." **GAMES MACHINE** 

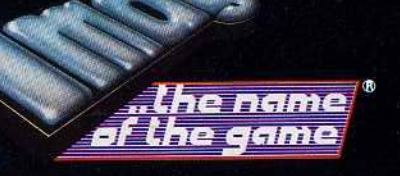

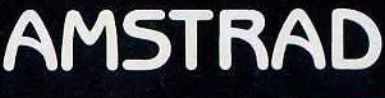

ZAC DE MOUSQUETTE, 06740 CHATEAUNEUF DE GRASSE. TEL: 93 42 7145.

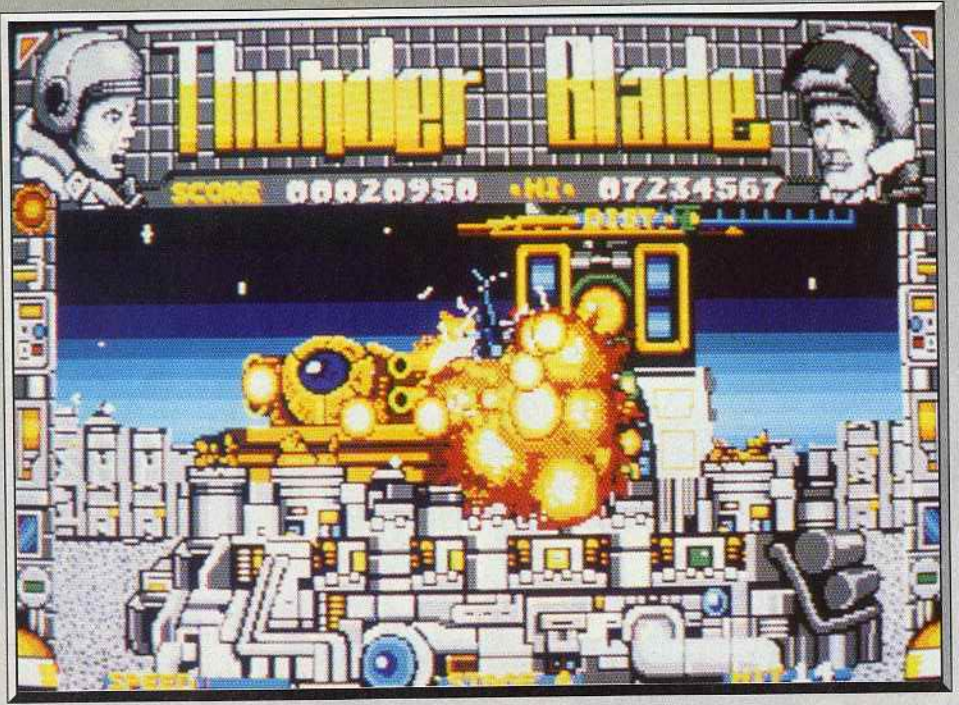

*L'éblouissante séquence finale où vous devez détruire cette terrible machine infernale.* 

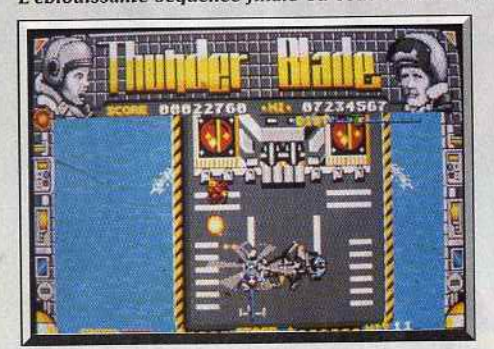

#### *Attaque du Destroyer.*

•

engager le combat en milieu urbain. La scène est vue de dessus, l'hélicoptère peut changer d'altitude en évoluant au milieu des buildings environnants et la perspective des immeubles change lorsqu'il se déplace sur le côté. Les chars ennemis patrouillent dans les rues de la ville, vous devez éviter les obus qu'ils tirent dans votre direction et tâcher de les détruire au plus vite. Le bouton de tir actionne vos canons et, à intervalles réguliers. il permet également de lancer des missiles bien plus puissants qui ont un effet dévastateur. En fait, vos canons VOUS permettent de vous débarrasser des cibles« légères •, comme les hélicoptères ou les avions, mais seuls les missiles sont véritablement efficaces contre les tanks et les tourelles de tir.

Une fois que vous avez franchi le premier secteur de la ville, la perspective change et le scrolling vertical laisse la place à une vue en 30. Le *Thunder Blade* slalome entre les gratte-ciels en affrontant d'autres tanks, auxquels se joignent des hélicoptères *et* des jets ennemis. Dans la fureur du combat, il faut prendre garde à ne pas aller s'écraser contre un gratte-ciel. Après cet épisode, on repasse à un scrolling vertical pour attaquer un destroyer ennemi en pleine mer.

Dans cette scène, votre hélicoptère reste à une altiiude constante, mais vous avez la possibilité de manœuvrer sur les côtés. L'écran scrolle donc éga-

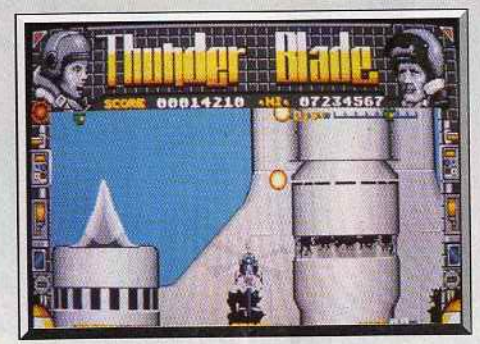

*La fusée géonte.* 

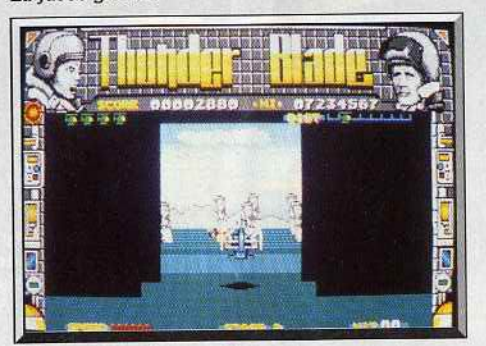

*Enfin le bout du tunnel* f

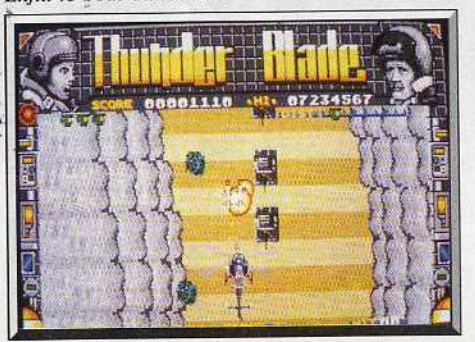

*Des tanks très agressifs.* 

lement horizontalement. En reculant ou en avançaht, vous pouvez arrêter le scrolling ou l'accélérer. Cette marge de manœuvre supplémentaire est assez spectaculaire, mais ce n'est pas un gadget car il faut absolument la maîtriser parfaitement pour avoir une chance de survivre. En effet, le destroyer tire de tous ses canons et vous n'en viendrez pas à bout aisé-<br>ment. ment.

Ces trois séquences composent le premier niveau de ce shoot-them-up. D'autres combats vous attendent encore. Dans cette conversion, on retrouve tous les épisodes du jeu original avec une alternance entre les séquences en 3D et celles à scrolling vertical. Dans le second niveau, vous affrontez l'ennemi dans un canyon avant de voler à basse altitude en slalomant entre des rochers. Ensuite, vous survolez une rivière, puis la mer, sous le feu d'un grand nombre de navires ennemis avant de vous lancer à l'attaque d'une gigantesque fusée. Enfin, dans le dernier niveau vous traversez une cité industrielle, en prenant garde à ne pas heurter les tuyaux qui vous barrent la route, pour atteindre le quartier général ennemi où se déroule le combat final.

*Thunder Blade* est, sans doute, le jeu d'arcade dont l'adaptation sur micro pose le plus de problèmes,

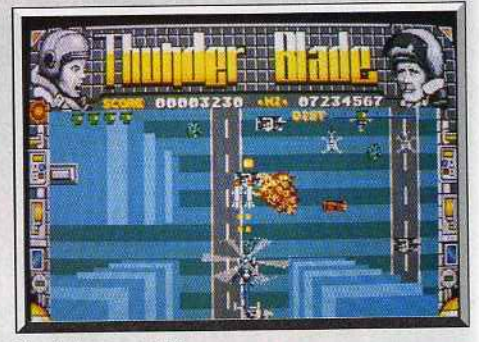

Un slalom mortel.

mais le résultat est fort satisfaisant. Les graphismes reprennenr brillamment ceux des épisodes du jeu original. L'animation est également très soignée. On appréciera tout particulièrement les changements de perspective qui accompagnent les mouvements du *Thunder Blade* dans les scènes en 30, ainsi que la possibilité d'accélérer ou de ralentir le défilement et de manœuvrer sur les côtés dans les autres séquences. C'est vraiment du beau travail. li faut bien constater que l'animation est très lente, ce qui retire beaucoup de piment à l'action. Mais enfin, il est techniquement impossible de tout avoir. US Gold a fait son choix en privilégiant graphismes et effets au détriment de la rapidité de l'action.

*Thunder Blade* est un shoot-them-up qui séduit par la diversité des situations ainsi que par les changements de perspective. Les séquences sont courtes, mais il n'est pas facile pour autant d'en venir à bout. Certains épisodes. comme celui du destroyer. sont particulièrement difficiles mais on est vraiment motivé pour s'accrocher afin de découvrir les épi-<br>sodes suivants. Alain Huyghues-Lacour Alain Huyghues-Lacour

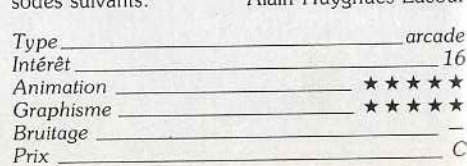

1 I <sup>1</sup>

# "UN NOUVEAU DICTIONNAIRE 4 UNE NOUVELLE GENEL

Les médias, l'informatique, l'espace, les sciences et les techniques appellent chaque jour la création de mots et de concepts nouveaux.

La nouvelle génération a besoin d'un dictionnaire qui prenne en compte et analyse les apports durables de ces dix dernières années.

Avec 35000 articles et sous-articles, le Nouveau Micro-Robert constitue la plus récente actualisation de la langue francaise.

Il offre, en plus, une<br>sélection de 11000 noms propres formant la première base d'une culture générale, un mini-atlas de 54 cartes en couleurs, une chronologie synoptique de l'histoire géné-<br>rale de l'Humanité, des origines à nos jours.

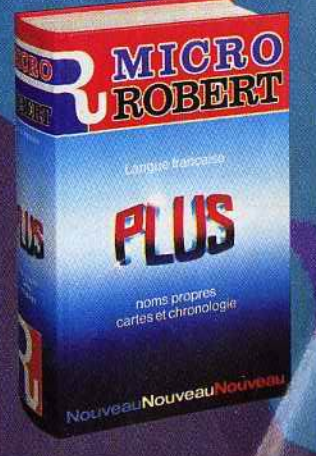

LE NOUVEAU MICRO-ROBERT EST LE DICTIONNAIRE PÉDAGOGIQUE DU FRANÇAIS, CONÇU POUR UNE NOUVELLE GÉNÉRATION DES JEUNES DÂGE SCOLAIRE.

#### **Version console Sega**

Si l'adaptation de Thunder Blade sur ST pose de nombreux problèmes à US Gold, la conversion pour console Sega est encore plus difficile à réaliser. Sega a visiblement choisi de privilégier une action rapide et prenante au détriment des effets spectaculaires qui ont fait le succès de ce grand jeu d'arcade.

L'action commence alors que le Thunder *Blode* sur· vole la ville en affrontant des hélicoptères et des tanks ennemis. Cette scène est traitée de manière classique : fhélicoptère vole à une altitude constante au-dessus d'un paysage qui ne présente aucun changement de perspective. La configuration de la manette de jeu, qui présente deux boutons de tir, offre une dimension intéressante au combat. Comme dans le jeu d'arcade, le premier bouton actionne les canons avec lesquels on abat hélicoptères et jets, tandis que le second lance des missiles qui plongent vers le sol pour atteindre les tanks. C'est le grand avantage de la console Sega en ce qui concerne les adaptations de jeux d'arcade.

Les hélicoptères et les tanks attaquent simultanément. li faut garder le contrôle de la situation en passant rapidement d'un type d'arme à un autre, en fonction des circonstances. li faut choisir soigneu-

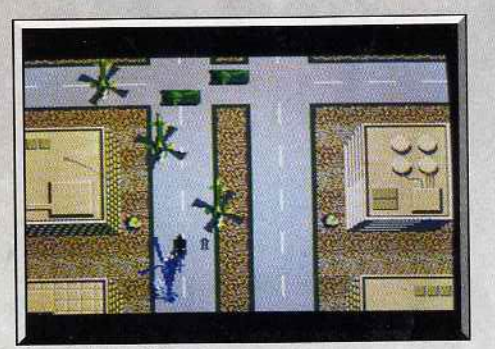

*S urvol de la oille.* 

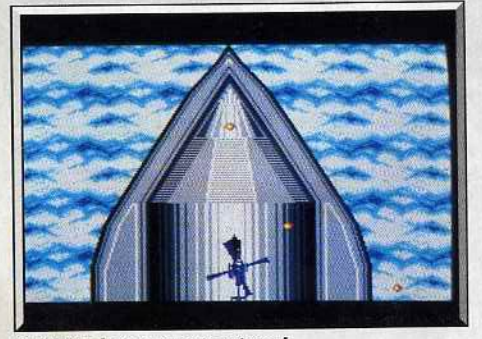

**Ouf ! Le destroyer est vaincu !** 

1.

sement ses cibles et garder la tête froide pour survivre. Dans la seconde scène, le combat reste le même, mais il est représenté en 3D.

Cette partie est très djfficile et il faut des réflexes à toute épreuve pour slalomer entre les explosions. Bien sûr, vous pouvez essayer de les abattre, mais vous n'aurez jamais le temps de les détruire tous. Mieux vaut se contenter d'esquiver les tirs pour survivre. Dans le dernier épisode de ce niveau, on attaque une fusée dont on peut venir à bout sans trop de problèmes. Dans cette version, on retrouve la plupart des séquences du programme original qui alternent entre 3D et scrolling vertical.

La version Sega présente d'agréables graphismes et 62

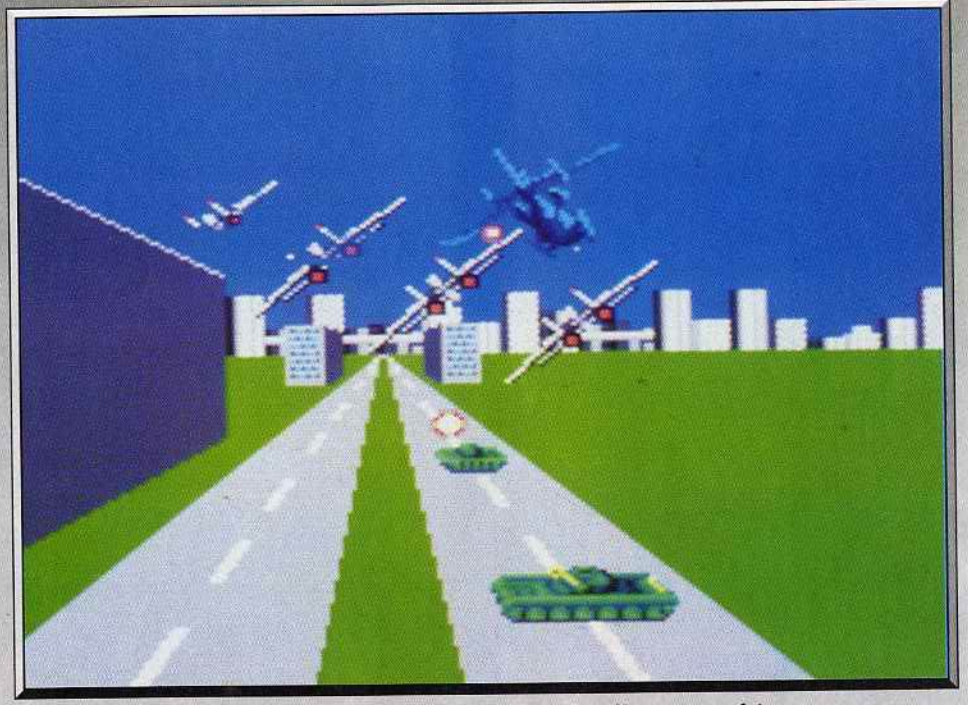

 $Sega a choisi de privilegier une action rapide au détriment des effets spectaculaires.$ 

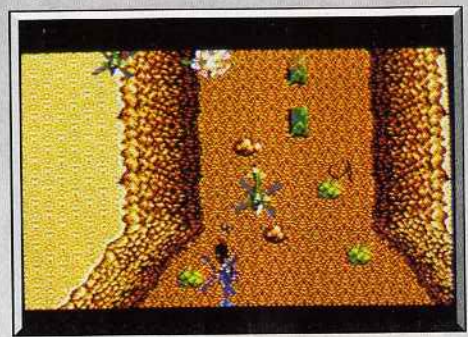

*En route pour le défilé de la mort.* 

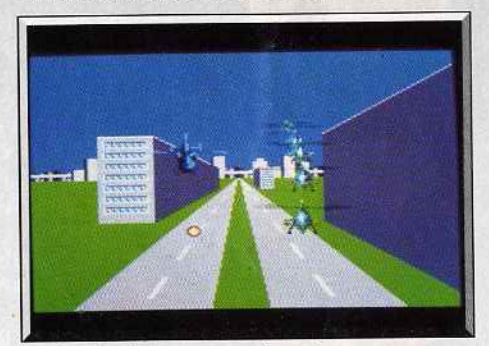

*L'effet* 3D *n'est pas* conuaincanl.

une animation rapide qui offre un bon plaisir de jeu. L'action, difficile mais passionnante, s'accompagne d'un thème musical entraînant.

On est assez loin du jeu d'arcade. Malgré tout, *Thunder* Blade est un shoot·them-up rapide et efficace.

#### Comparatif

*Thunder Blade (ST)/ Thunder Blade {Sega):* ces deux conversions sont très différentes l'une de l'autre et il est intéressant de constater comment on peut obtenir deux programmes aussi dissemblables à parür d'un jeu original. L'adaptation d'US Gold est la plus fidèle car on y retrouve tous les éléments du jeu d'arcade alors que chez sa concurrente, les aspects les plus spectaculaires ont disparu et que les séquences ne se déroulent pas dans le bon ordre. Evidemment, la version *ST* l'emporte également au niveau des graphismes qui sont très réussis. Bien<br>qu'elle soit bien moins spectaculaire, la version Sega ne manque pas d'intérêt pour autant.

L'action est classique, mais efficace, grâce à une plus grande rapidité de l'animation. Son principal avantage repose sur la présence de deux boutons de tir, ce qui offre un intérêt de jeu supérieur à celui de son concurrent. Ce sont deux versions très différentes, mais que ce soit sur *ST* ou sur *Sega, Thunder*  Blade mérite le détour. Alain Huyghues-Lacour

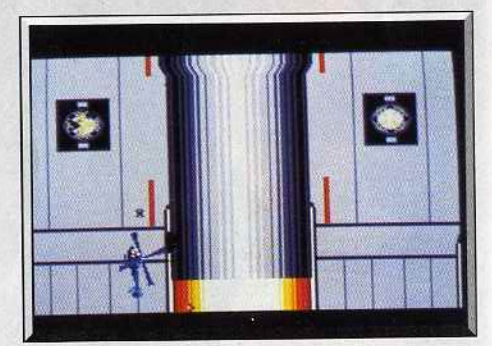

*Mals le plal\$ir de jouer reste* Intact.

#### Avis

Ce logiciel me laisse perplexe. Je ne peux m'empêcher de penser à son homologue des cafés. Les programmeurs ont peut-être eu trop d'ambition en voulant l'adapter sur micro. La rapidité des animations et la qualité du 30 ne sont pas convaincantes. En cela, il rappelle *Out Run* qui, en son temps, était déjà une adaptation décevante. Eric Caberia

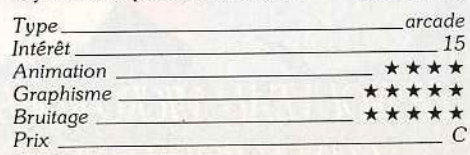

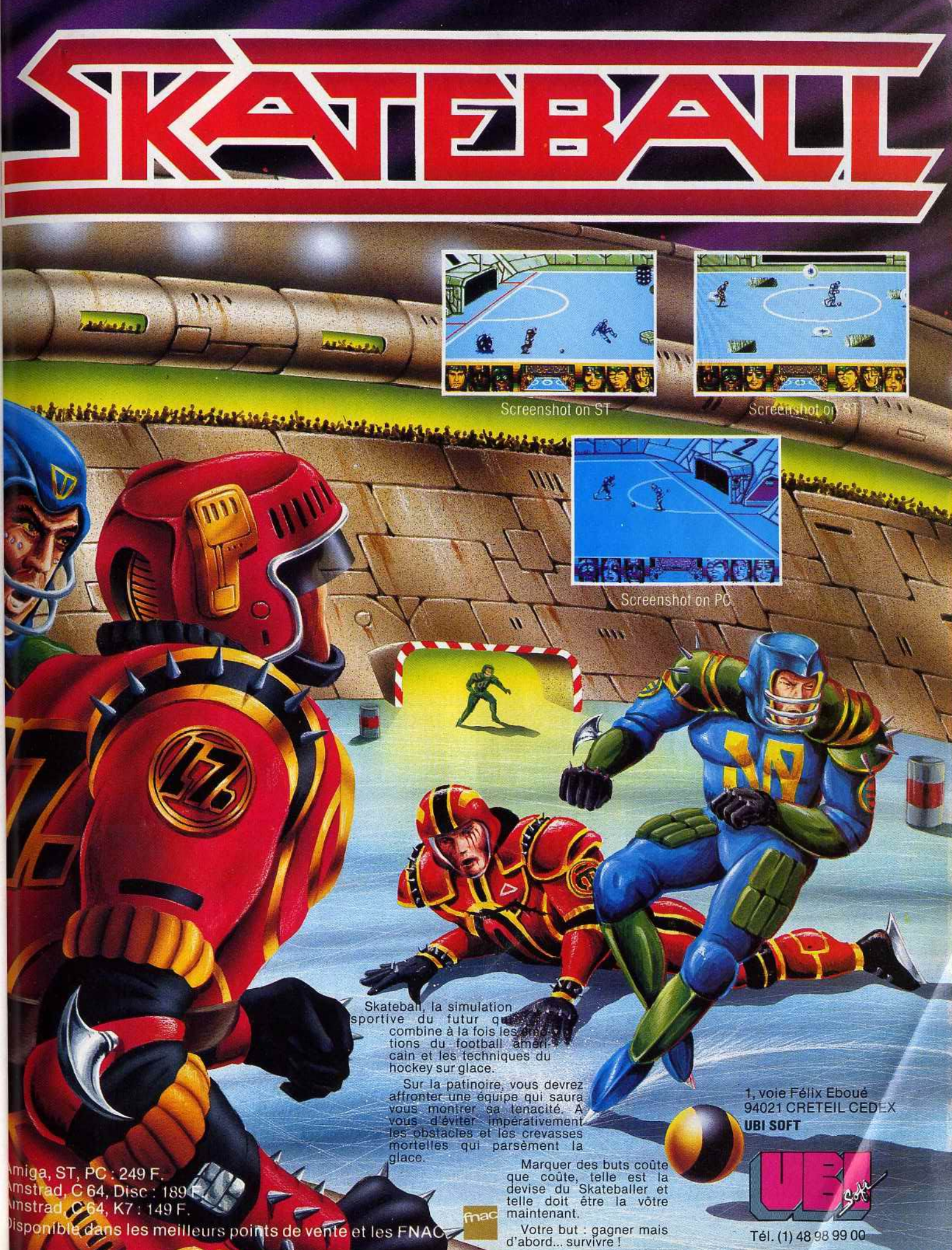

 $\mathbf{R}$ 

Tél. (1) 48 98 99 00

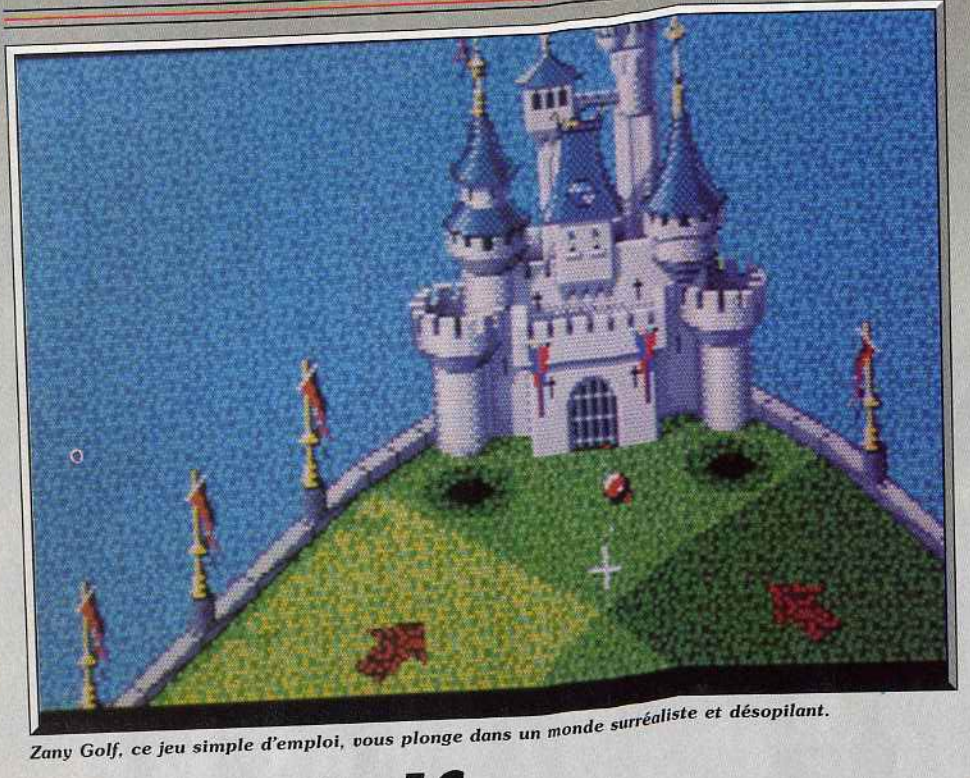

.!~ - - - -~ ----~- -

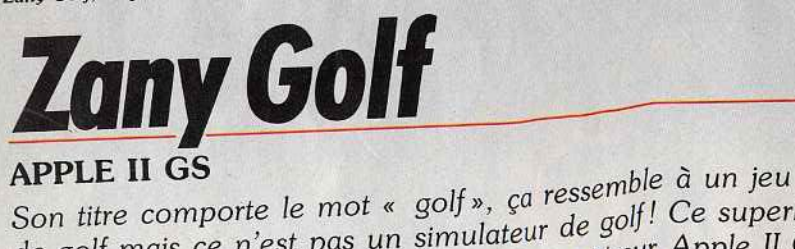

de golf mais ce n'est pas un simulateur de golf ! Ce superbe jeu *d'action, très prenant, vous ravira! Un must sur Apple II GS!*<br>Electronic Arts. Jeu original : Will Harvey, Jim Nitchals,

**Ian Gooding, Doug Fulton.** 

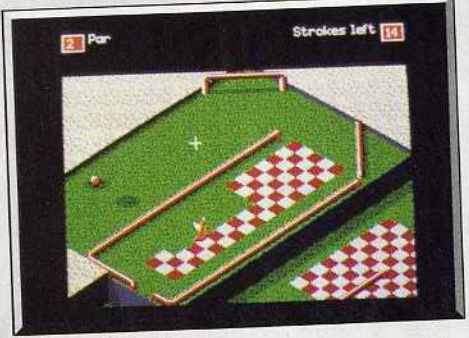

La piste à damiers.

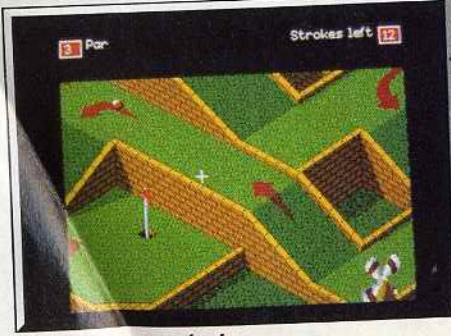

Les jardins suspendus !

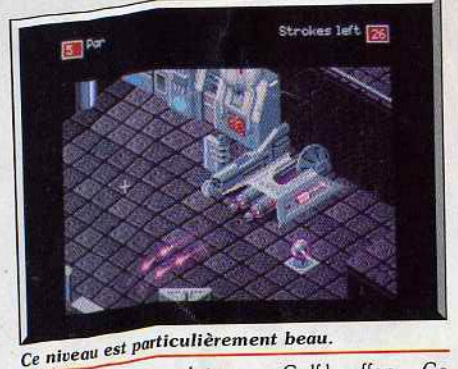

Zany Golf peut se traduire par « Golf bouffon ». Ce Zany Golf peut <sup>30</sup> arraitement à ce programme qu nom concept dans une atmosphère surréaliste, mais<br>vous plonge dans une atmosphère surréaliste, mais<br>désopilante. Le jeu est en fait divisé en neuf niveaux desophanne. Les chacun d'eux, vous devez faire parsuccessus. L'une trajectoire plus ou moins com-<br>courir à une balle une trajectoire plus ou moins com-<br>pliquée afin de la faire tomber dans un trou qui vous product alors au niveau suivant. Ce « trou » est en<br>tait la seule ressemblance avec une simulation de<br>tait la seule ressemblance avec une simulation de<br>golf. Le petite balle se dirige plus comme une balle<br>de billard que co de blinque y sur la balle, il suffit d'indiquer la premier « clique » sur la baile, il suite à marque. roice au compalle) et la direction du coup (par incli-

naison de la souris par rapport à l'axe horizontal).<br>Le fait de relâcher le bouton de la souris expédie la boule comme si une « queue » de billard invisible  $\frac{1}{2}$  boule comme si une « queue » de billard invisible enait de la frapper. *Zany Golf est très proche du*<br>du la fait que la involte doit utilis billard également par le fait que le joueur doit utiliter son challenge à temps. Par exemple, il faudra<br>jouer sur les rebonds contre les éléments du décor jouer sur les rebonds contre les éléments du décor  $t_{\text{SIS}}$  des murs qui apparaissent de temps en temps, des tubes de ketchup géants, etc.

haque niveau est un peut monde en miniature.

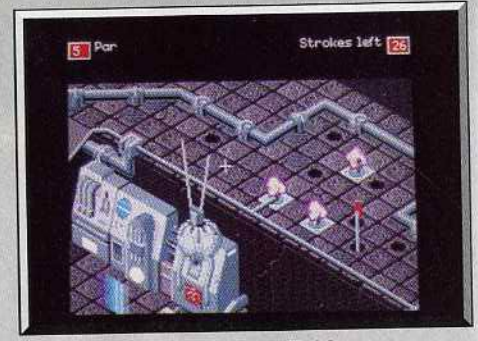

*De superbes graphismes sur Il GS.* 

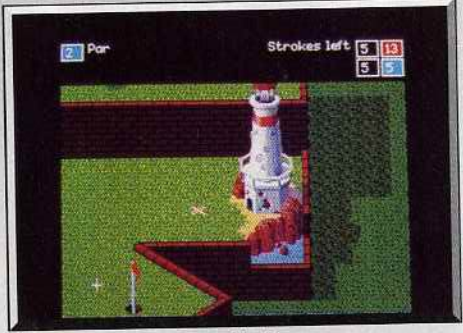

Chaque tableau est un régal!

L'écran n'en révèle qu'une petite partie mais il est possible de l'observer dans son intégrante en déplaçant la souris, ce qui provoque un scrolling. Le haut indique le nombre de boules, c'est-à-dire en fait de joueurs (jusqu'à quatre) ainsi que le nombre de coups restant pour chaque balle. Les différents par cours doivent s'effectuer en un nombre limité de **coups** » possibles, suivant la difficulté du niveau. Mais il est possible de disposer de tentatives plus Ainsi une petite fée rouge volette le long des diffé-Ainsi une petite fée rouge voietie le long des différents « parcours univers ». De temps en temps, elle se pose et on gagne des bonus si on parvient à la toucher avec la boule.

*Zany Golf* vous entraîne dans des mondes très éclectiques. Le premier reprend classiquement l'aspect d'un mini-golf avec un moulin à vent. Il vous accord d'un mini-golf avec un moulin à vent. dera un bonus si vous réussissez à faire entrer la balle tes. Les autres parcours sont plus variés. On trouve, tes. Les autres parcours sont plus varies. On trouve par exemple, un hamburger qui bouche le trou par lequel vous devez passer vous valle ; quelque **<sup>c</sup>**double-cliques • sur la souris le feront rebondir, vous permettant avec un peu d'adresse de finir le niveau. Un autre niveau vous permet d'utiliser des sortes de tapis volants sur lesquels vous déplacez votre boule aisément. Vous rencontrerez également des petits ventilateurs placés à certains croisements.

Distribué par

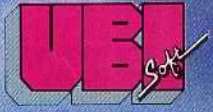

1, voie Félix Eboué<br>94021 CRETEIL CEDEX Tél. (16-1) 48 98 99 00

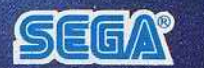

**ACIIVISION** 

AFTERBURNER<sup>M SEGA</sup><sup>12</sup> are trademarks of SEGA<br>ENTERPRISES ETO This game has been manufactured<br>under license from Sega Enterprises Ltd., Japan.

 $\mathbb{R}$ 

Q

 $\mathbf 0$ 

Disponible dans les FNAC.

國

**FTER** 

 $\boldsymbol{\epsilon}$ 

R

IAL

et les meilleurs points de vente.

1  $\boldsymbol{q}$ 

ARCADEAC

**TM** 

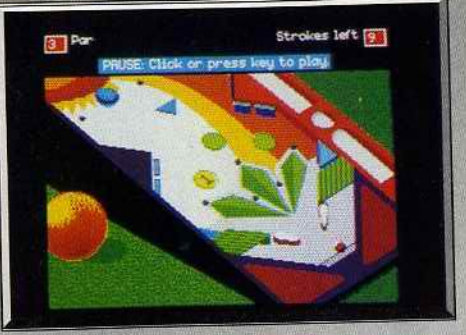

Le */11pper-gol/* f

Actionnés à l'aide de la souris, ils vous permettent de contrôler la trajectoire de votre boule. Un niveau est constitué par un flipper : la souris permet de contrôler les •flippers• et de renvoyer votre boule. Pour gagner un bonus, ils vous faut toucher des cibles placées sur les.côtés. Je ne vous en dis pas plus. L'un des plaisirs que l'on éprouve en îouant avec ce logiciel vient de la découverte des différents niveaux. Le scrolling omni-directionnel est convenable. ll n'y a des problèmes que lorsqu'on déplace rapidement la souris sur tout. l'écran pour découvrir tout le niveau: le scrolling est un peu saccadé. Ce logiciel bénéficie de bruitages : des trompettes retentissent quand la grille d'un château s'ouvre, des clochettes tintinnabulent, les hamburgers couinent et la petite boule passe ... Les musiques sont particuliêrement soignées et variées. Même s'il n'utilise pas toutes les capacités du GS, ce soft donne déjà une bonne idée de ce que pourront faire les programmeurs quand

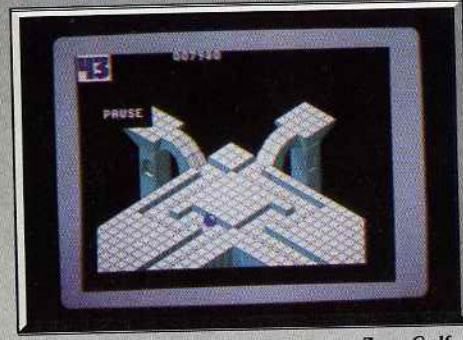

*Marble Madness* moins *amusant que* Zany *Golf.* 

ils connaîtront vraiment la machine! Zany *Golf* est un jeu simple d'emploi mais réellement prenant. Son attrait principal vient de sa capacité à créer ces univers loufoques dans lesquels se<br>balade la petite boule. François Hermellin

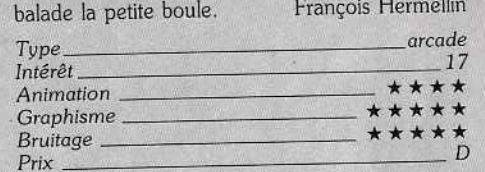

#### **Comparatif**

*Marble Madness! Zany Golf.* Zany *Golf* est proche de *Marble Madness* dans le sens où il s'agit dans les deux cas. d'un parcours que l'on doit faire suivre à une boule. Mais Zany Golf, par tous ses gadgets délirants et ses décors variés, est beaucoup plus amusant que *Marble .* 

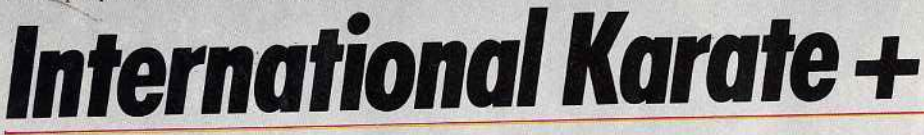

#### **ATARIST**

*De belles bagarres en perspective pour les* mordus *de jeux de karaté! L'excellente réalisation et le dynamisme qui se dégagent de* ce *logiciel concourent* à *en faire* un *méga-jeu!* 

#### Software Studios. Conception et programmation : Archer MacLean ; musique Dave Lowe.

Dans l'univers micro ludique, il est de coutume de se méfier des suites des versions qui ne voient le jour que pour glaner des dollars sur la réputation des ainés. Un phénomêne classique que IK + met en défaut dès les premières secondes. Si *Interna·*  tiona/ *Karate* avait en son temps séduit les passionnés du genre, cette deuxième version a de quoi séduire jusqu'aux plus purs amateurs de wargame !

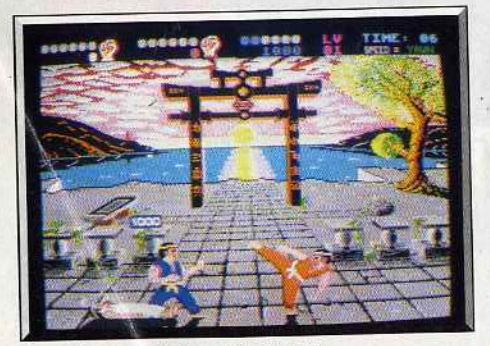

*Deux joueurs, trois combattants ...* 

Face à l'encombrement du marché en matière de combat à mains nues, IK + apporte une nouvelle stratégie de combat (trois combattants sur le même tableau) et surtout un graphisme et une animation à faire rougir toute une salle d'arcade. Accrochez votre ceinture (encore blanche à cette minute) et en route pour la gloire !

La politique des concepteurs en matière de gra-

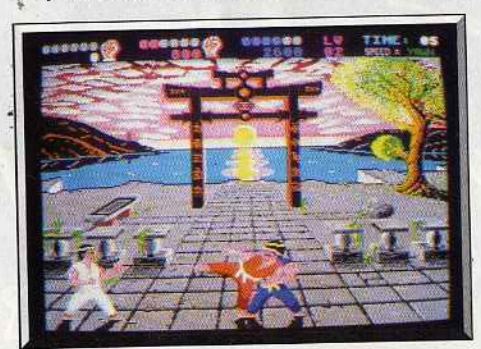

*Difficile de foire plus réaliste.* 

phisme est originale. Un seul décor supporte l'en-<br>semble de l'aventure. Inutile d'encombrer la mémoire d'une avalanche de pixels, c'est le combat qui importe. Le paysage qui apparaît en fond n'en est pas pour autant très réaliste. Les poissons sautent dans l'eau, les araignées descendent et remontent de leur toile... autant de détails séduisants à l'ouverture de jeu mais qui passent inaperçus dès que l'action se corse. Autres « délires » de programmation : la possibilité de modifier certaines des couleurs utilisées ou encore de faire tomber le pantalon de l'un des joueurs pendant le combat : pantalon de l'ult des joueurs pendant le companience ouche « I » comme « Trousers •, pantalons en

HITS=

anglais!<br>Le reste du menu d'options est heureusement plus intéressant. On retrouve ici les classiques mode 1 et 2 joueurs, mais surtout la possibilité de faire varier la vitesse du jeu de très lente à « turbo ». Reste enfin les options on/off pour la musique et le son. La les options on/ off pour la musique et le son. La musique d'accompagnement, très dynamique, est très vite tuent chacune de vos actions. Le bruitage des coups portés reste digne des plus belles bagarres de portés reste digne des plus belles bagarres de western-spagnetul. Mais le « plus » réél provient des

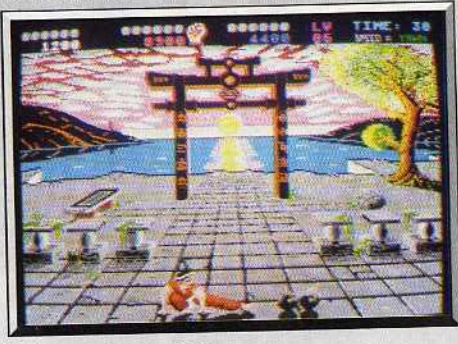

*L'épreuve des bombes.* 

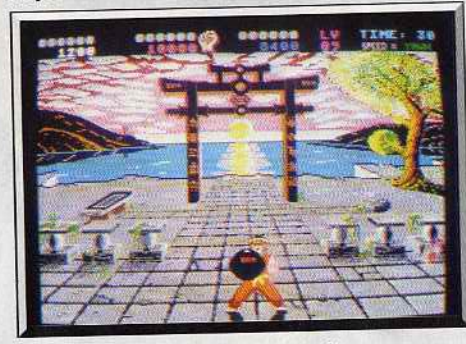

*Des boules arriuent à d ifférentes hauteurs.* 

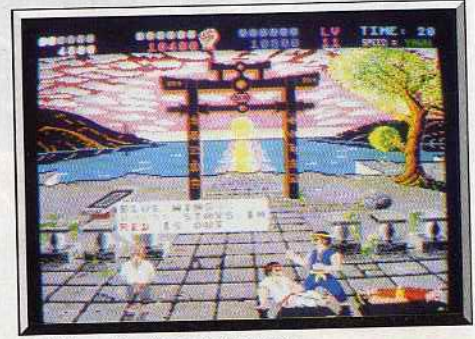

*L'arbitre départage les joueurs.* 

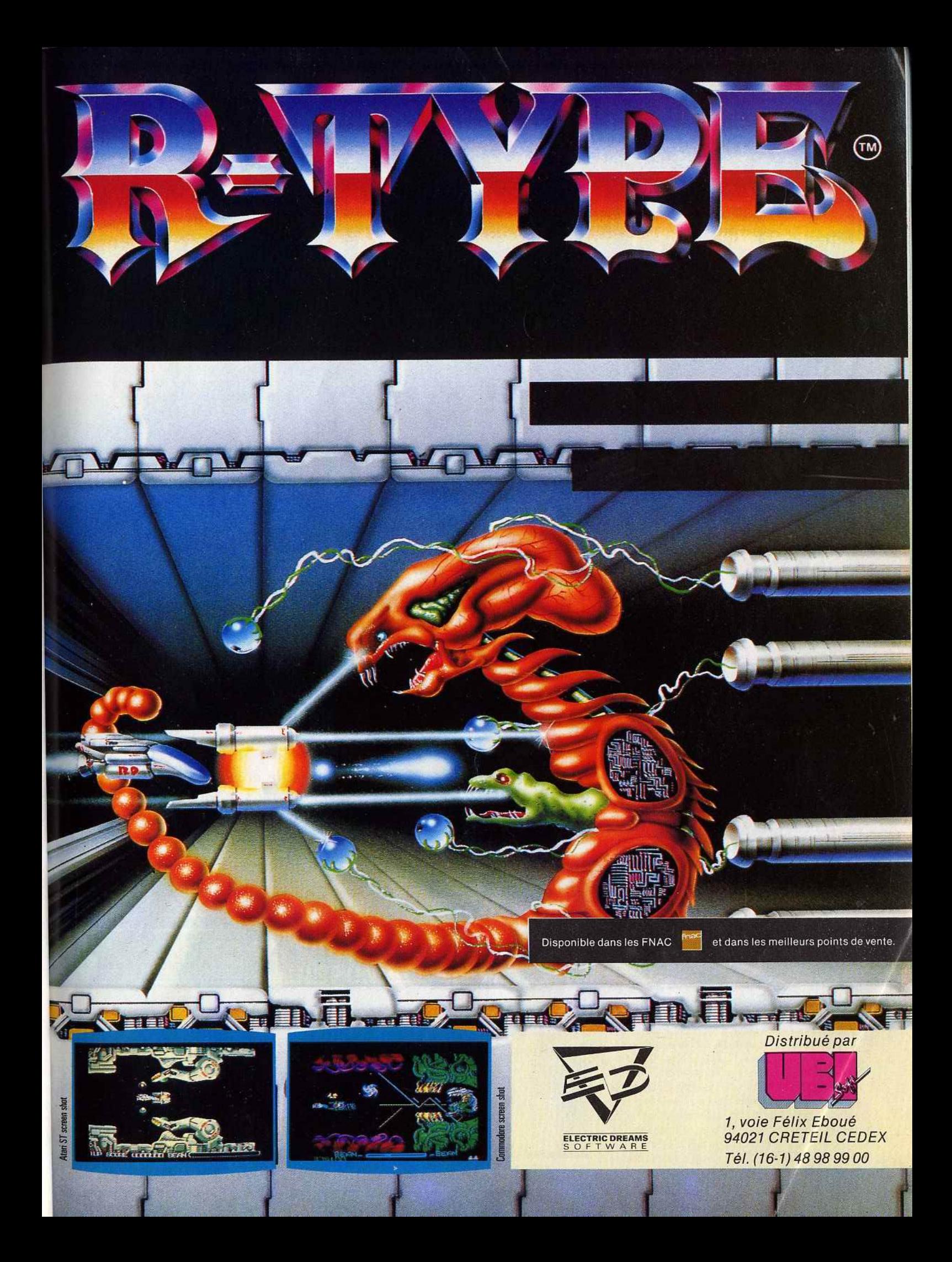

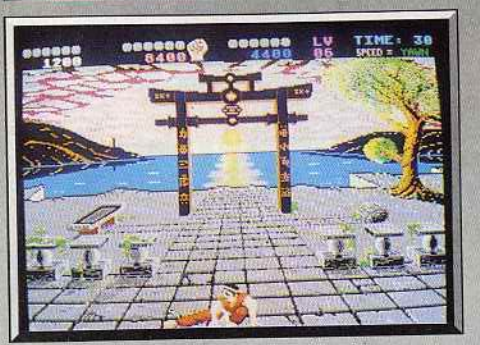

*Le «chassé-bas• :* dur, *dur les tibias t* 

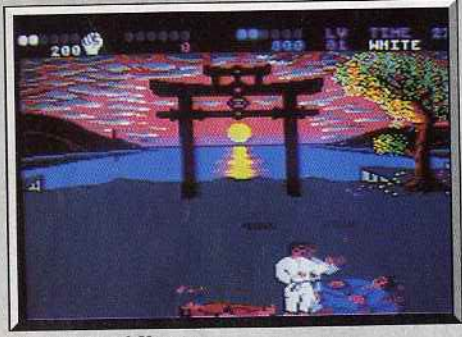

**International Karate +** 

1

cris et hurlements que poussent les combattants. Du vrai Bruce Lee.

Tout cela colle à merveille sur l'animation des joueurs. L'effort de programmation est évident en la matière. Impossible de revenir à *Karate Kid ll* par exemple après quelques secondes de IK +. Les mouvements sont d'une prééision remarquable, ils s'enchaînent sans temps mort. La fameuse « portée des coups •, le facteur le plus important à respecter dans la mise au point d'un soft de karaté, est éblouissante de précision. On peut réellement définir à l'avance si le coup que l'on lance va atteindre l'adversaire ou pressentir quelques centièmes de seconde avant le KO que l'on n'aurait pas dû faire ce dernier pas en avant ...  $IK +$  est en ce sens une véritable simulation. Le jeu souffre de l'absence d'une phase d'entraînement. Même en vitesse lente, la prise en main du logiciel passe par une suite de KO démoralisante.

De plus. le combat place toujours trois joueurs sur la scène. Impossible de se mesurer à un adversaire immobile pour • travailler» des enchaînements. Face à la qualité du soft, c'est dommage ! Cette disposition • trois joueurs • est par ailleurs aussi originale que passionnante, soit que vous laissiez se battre entre eux vos deux adversaires pour achever ensuite le vainqueur, soit que vous frappiez tout à la fois à droite et à gauche. Le tout en vitesse « turbo » : il y a de quoi perdre la tête, revendre son ST et jouer à la marelle!

Après quelques heures de combat, IK + démontre enfin la finesse stratégique de son jeu. Puisqu'il est . très difficile de dépasser le deuxième niveau de difficulté (en fait, de vitesse), on est obligé de penser plus « technique » qu'action. Pour vaincre, il ne faut pas nécessairement ruer de tous côtés mais plutôt rester sagement en arrière et faire en sorte que chaque coup soit efficace. Un seul chassé réussi suffit parfois à vous maintenir dans la compétition. On joue donc plus défensif dans un premier temps pour ne passer réellement à l'attaque que dans les niveaux élevés.

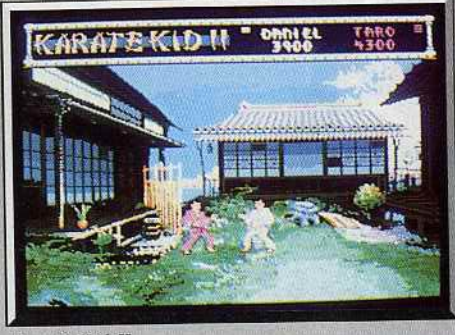

*Karaté Kid* lt

Cette évolution est très claire dans le jeu et témoi· gne bien du réalisme de la partie, de la dualité action/ self-control que l'on rencontre dans la pratique de tout sport de combat.

Voici donc tout ce qui mène IK + au top niveau des softs de combats à mains nues. Trois joueurs à l'écran, la logique et la difficulté du combat, une animation et des bruitages qui décoiffent. Un seul regret: ne pas avoir à sa disposition un mode entraî· nement ou ralenti pour profiter encore plus de la qualité et du réalisme des combats.

Olivier Hautefeuille

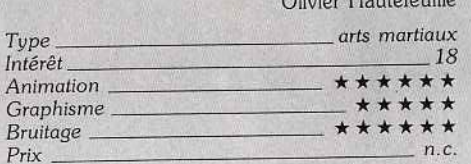

#### **Version C 64**

*International Karate* + est le meilleur programme de<br>karaté sur C 64 aux côtés d'Exploding Fist, le grand karaté sur *C 64* aux côtés *d'Exploding Fist.* le grand lassique. Les graphismes sont superbes, l'annuation irréprochable et la bande sonore convaincante.<br>C'est un programme qui apporte vraiment de nom-C'est un programme qui apporte vraiment de nom· reux plus: trois combattants s'affrontent simultanément, quatorze mouvements différents sont dis ponibles, les tableaux *de* bonus sont très réussis et on peut accélérer ou ralentir l'action. Un must. On<br>retrouve toutes ces qualités sur la version ST qui retrouve toutes ces qualités sur la version *ST* qui bénéficie de graphismes encore plus superbes. *lK* + est également le meilleur programme de ce type sur ST.

Alain Huyghues Lacour

HITS

#### **Comparatif**

*lnternational Karate* + / *Karate Kid II*. Bien sûr,<br>*Karate Kid II* est un soft déjà ancien. Mais la com-*Karate Kid Il* est un soft déjà ancien. Mais la corn· paraison est intéressante puisque ce logiciel offrait déjà à l'époque une très grande variété de coups, des attaques et défenses très semblables à celles de<br>*IK* + . Ce qui fait la différence? C'est à coup sûr la taille des sprites et leur précision graphique. Après quelques minutes de jeu sur IK +, les champions de *Karate Kid* semblent microscopiques et taillés au couteau. On a l'impression de voir en ce dernier programme l'ébauche du JK +. Autre progrès notable : la valeur des phases de jeu intermédiaires, lassan· tes sur *Karate Kid Il* et superbes sur *lK* +. O.H.

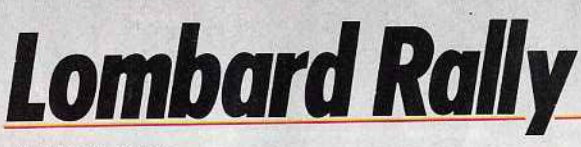

#### **ATARIST**

*Dans le marché encombré* des courses *de* voitures, *ce* soft *évite bien* des *embûches. Il tire tout* son *intérêt de* sa *dualité action et stratégie. Bref,* Lombard Rally est *une grande simulation, difficile et* passionnante.

#### Mandarin Software.

Le Lombard Rally, qui se déroule chaque année en Grande-Bretagne, est l'un des plus célèbres du monde. Il fut créé en 1937 pour concurrencer le rallye de Monte-Carlo et, après un arrêt pendant la Seconde Guerre mondiale. il reprit ensuite en 1951. Ce programme d'un grand réalisme vous offre de participer à cette épreuve au volant d'une Ford

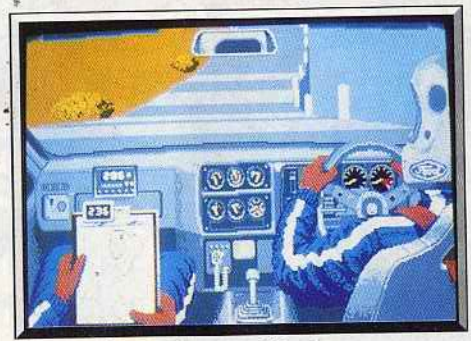

*Vue du siège arrière et* en *3D.* 

Sierra RS. C'est la première véritable simulation de<br>rallye et c'est une réussite totale. Ceux qui n'aiment rallye et c'est une reussite totale. Ceux qui n'aiment que les courses d'arcade comme *Out Run* seront sans doute rebutés par la difficulté de ce programme, mais tous les vrais amateurs de conduite sportive seront comblés.

Le Lombard Rally se compose de cinq manches de

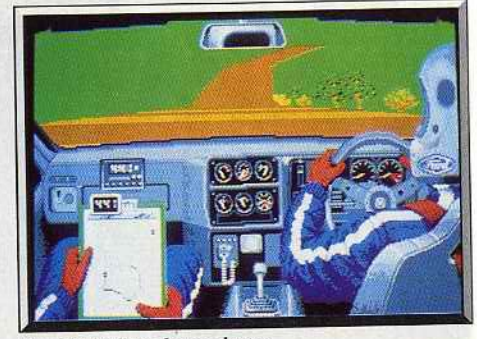

Surveillez *bien les cadrans.* 

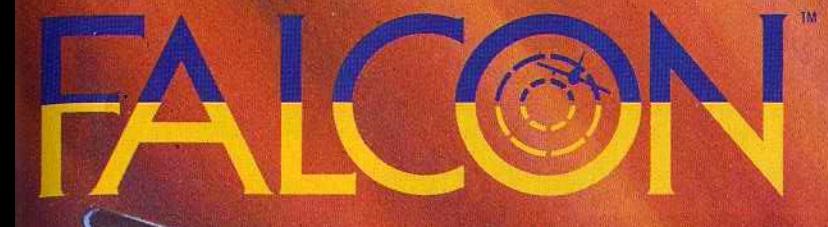

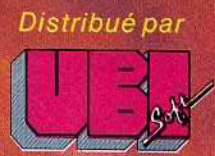

1, voie Félix Eboué<br>94021 CRETEIL CEDEX<br>Tél. (16-1) 48 98 99 00

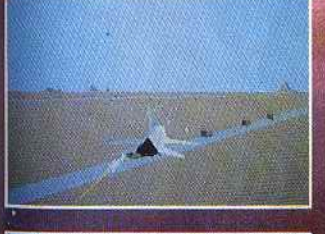

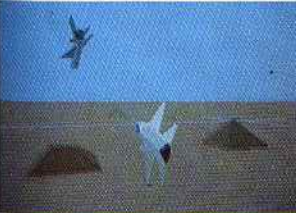

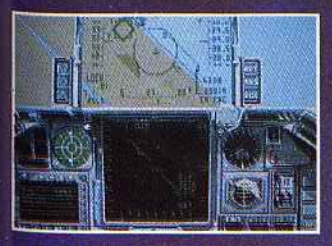

Photo d'écran sur S.T.

**MAINTENANT<br>DISPONIBLE Sur<br>ATARI ST<br>et AMIGA.** 

Disponible dans les FNAC.

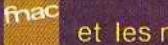

rectrum

**AlcByte** 

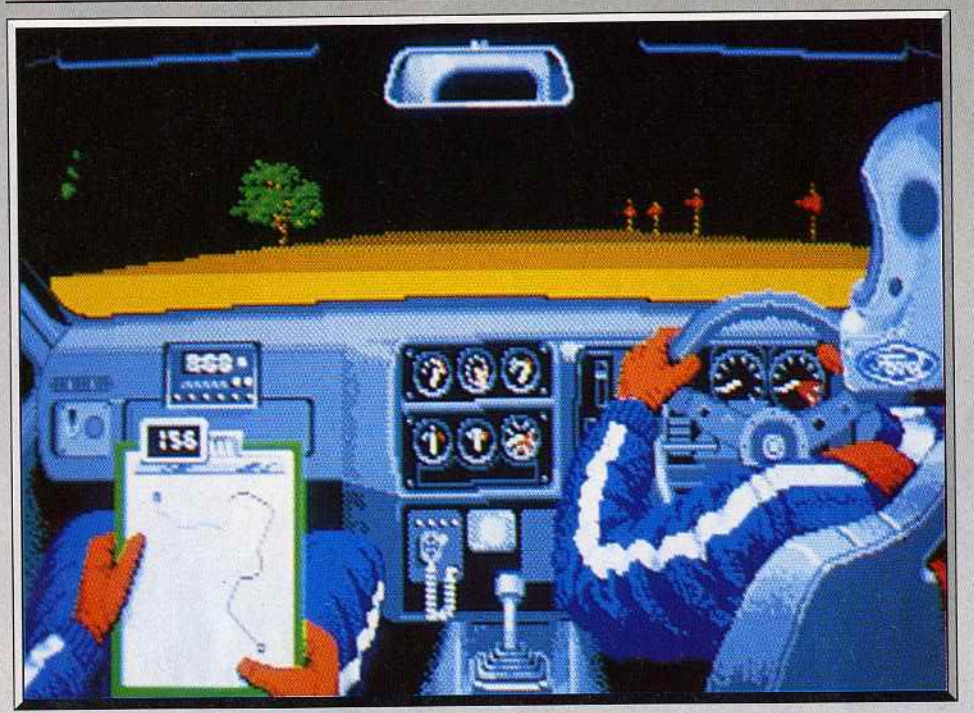

 $Le$  pilote tourne le volant, passe les vitesses et le navigateur vous montre le parcours.

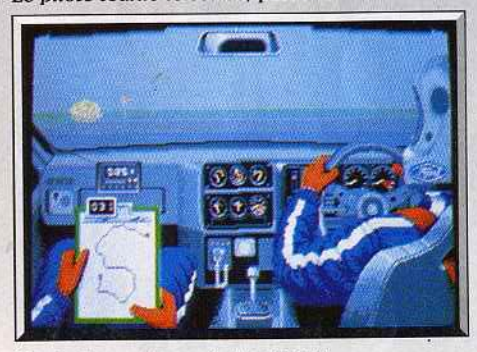

Conduite *par temps* de *brouillard .* 

Il

..

1

1

trois parcours différents chacune. ce qui représente donc 15 parcours qui mettent sérieusement à l'épreuve vos talents de pilote. Mais avant de pouvoir concourir, il faut d'abord faire ses preuves lors des qualifications. Pour cela il faut passer les cinq manches différentes, dans l'ordre de votre choix et remporter au moins un prix dans l'une d'entre elles, c'est-à-dire en terminant dans les trois premières places. Cela n'est pas si facile , il est conseillé de commencer par sélectionner le mode entraînemem pour avoir son véhicule bien en main et, surtout, afin de se familiariser avec les différents parcours en repérant les passages difficiles.

La course, représentée en 3D, est vue du siège arrière du véhicule. Cette disposition originale permet de voir la route, mais également à l'intérieur de la voiture le conducteur qui tourne le volant et passe les vitesses, son coéquipier qui lient sur ses genoux le plan de la route sur lequel est indiqué votre position et, entre eux, différents cadrans qui vous donnent de précieux renseignements sur votre vitesse ainsi que sur l'état du véhicule. Il faut absolument surveiller ces cadrans régulièrement car si vous ne réparez pas à temps, votre voiture risque de rendre l'âme et ce serait la fin de la course. Vous pouvez vous rendre à l'atelier de mécanique avant une manche, pour y effectuer des réparations. ou bien seulement pour connaitre, plus précisément. l'état de votre véhicule. Il est également possible de s'y rendre alors que l'on est en course, mais attention, dans ce cas le temps continue de courir, ne le faites qu'en cas de nécessité absolue. Vous pouvez aussi y faire effectuer des transformations sur différentes parties de la voiture.

Mais tout cela n'est pas gratuit et il vous faut payer. Vous pouvez gagner de l'argent de deux façons: en remportant des prix lors des épreuves, ou bien en participant à des interviews à la télévision en donnant les bonnes réponses. très rapidement. à des questions sur le rallye.

Les différents parcours sont assez variés: certains

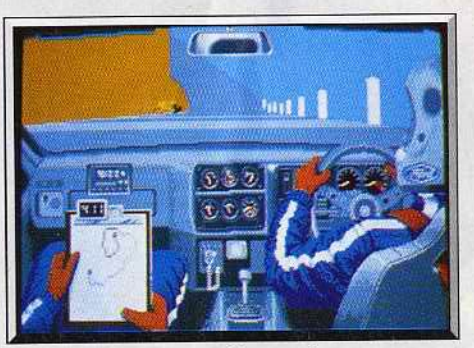

Les dénivellations sont bien rendues.

traversent des forêts et d'autres ont lieu en montagne. Les dénivellations de la route sont bien ren· dues : lorsqu'on roule en côte on ne voit pas ce qui se passe de l'autre côté. Certains parcours s'effectuent par temps de brouillard et même la nuit, avec une visibilité très réduite. C'est là qu'une bonne connaissance du parcours s'avère la plus utile. On peut également regarder la carte, mais cela se révèle assez dangereux car il vaut mieux accorder toute son attention à la conduite.

Cet excellent programme est bien réalisé, avec de bons graphismes et une animation très convaincante. Seuls les véhicules que vous doublez parfois ne sont guère réussis. La bande sonore n'est pas en reste avec un bon thème musical de présentation, un bruit de moteur assez réaliste et une voix digitalisée qui donne le compte à rebours avant Je départ. *Lom*bard Rally est une grande simulation, difficile et pas-<br>sionnante. Un must. Alain Huyghues-Lacour Alain Huyghues-Lacour

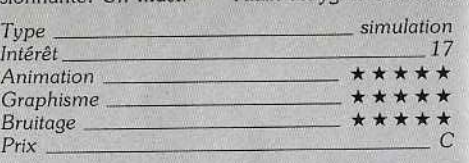

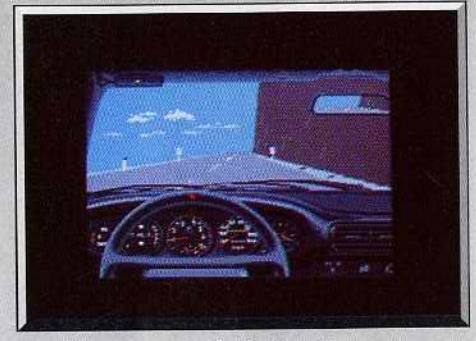

*Test Drive est moins facile* à *pratiquer.* 

#### **Comparatif**

*Lombard Ro1/y/Test Drive. Test Drive,* un grand hit l'année dernière, présente nombre de points communs avec *Lombard Rally*. Tout d'abord la représentation en 3D, à partir de l'intérieur de la voiture. L'aspect simulation y est très présent. mais il est nettement plus poussé dans ce nouveau programme. *Lombard Roi/y* offre un plus sur quelques points : possibilité d'améliorer son véhicule, les parcours sont très variés etil s'agit d'un véritable rallye. Tous deux sont d'excellents programmes et tout dépend de ce que vous recherchez. Si vous désirez une véritable simulation prenez *Lombard Ra1/y.* Mais si vous préférez un programme très réaliste, moins difficile, *Test Drive* vous satisfera.

#### **Avis**

*Lombard Rally* est le must du moment en matière de conduite automobile. Plus qu'un jeu, il s'agit d'une simulation où la moindre faute de pilotage ne pardonne pas. Les graphismes sont superbes, l'animation sans reproche et les bruitages convaincants. De plus la grande variété des circuits et des types de route (de nuit ou par temps de brouillard) augmente encore l'intérêt. Que demander de plus? Jacques Harbonn

Dans le marché encombré des courses auto, ce soft évite bien des embûches. Il tire tout son intérêt de sa dualité action et stratégie. C'est en fait le remède miracle qui semble accompagner tous les hits de la nouvelle génération. Comme F 19 dans un tout autre domaine (aviation). *Lombard Rai/y* soigne tout autant l'action de sa course que la stratégie des réparations ou préparations. De quoi enterrer toutes les courses rallye déjà existantes. Olivier Hautefeuille

> 36 15 TILT du 15 décembre au 25 janvier : Premier prix : un Amiga Deuxième prix : un lecteur 1010 offert par Computer Concept en jouant au Jackpot.

### Les **consoles de jeux: SEGA**  et les cartouches SEGA sont en vente **près de chez vous** :

Liste des distributeurs

AUCHAN  $\Box$  BHV  $\Box$  BOULANGER  $\Box$  CARREFOUR  $\Box$  CASINO  $\Box$  CONFORAMA  $\Box$  CONTINENT  $\Box$  CORA EUROMARCHE 0 FNAC D GALERIES LAFAYETTE D LOGIMARCHE D MAJUSCULE D NASA D RALLYE.

#### Votre point de vente "SEGA Boutique".

LOGIPUCE 01 C/CIAL Les Arcades 01500 AMBERIEU EN BUGEY

--

AU TELE QUI FUME 5, avenue Gambetta 02000LAON

PICARDI TELEMATIQUE 19, Espace les Oriels 02100 ST-QUENTIN

TILT + C/CIAL thl 15, boulevard Delfino

06300 NICE **GAME'S** 67, boulevard Maréchal Juin

06800 CAGNES S/MER **ESPACE INFORMATIQUE** 33, rue Noël

08000 CHARLEVILLE MEZIERE **ETS ZAIA** 

9, rue du Temple 08400 VOUZIERS

**MICROPOLIS** 29, rue Paillot de Montabert 10000 TROIES

SA DC ELECTRONICS<br>90, rue de Rome 13006 MARSEILLE

 $CRI$ 6, rue Mazarine 13100 AIX EN PROVENCE

**DELTA LOISIRS** 84, avenue Cantini 13272 MARSEILLE

PHOTO MAXIMIN 23, rue des Périgueux 16004 ANGOULEME

ETS BERNARD HUMEAU 3, rue des Bains 17200 ROYAN

**ETS PINEAU** 26, rue Toufaire 17300 ROCHEFORT

VIDEOMATIQUE 5, rue des Carbonnières 19100 BRIVE

MICROMATIC 23, rue Barbecane 19100 BRIVE

BLANC MUSIQUE 6, rue Stephanopoli 20000 AJACCIO

**TOP GAMES** 5, boulevard Giraud 20200 BASTIA

**STE CHATANIAN** Boulevard Montmartel 26100 ROMANS

LEGUE CHARTRES 10, rue Noël Ballay 28000 CHARTRES

**COCONUT** C/CIAL Le Triangle/Niveau Bas 34000 MONTPELLIER

**PUBLIC ELECTRONIQUE** 27, rue de l'Espadon<br>35400 ST-MALO

**LA VEILLEI** Rue de la Poste 40600 BISCAROSSE

**TV CENTER** 26, rue Georges Clémenceau<br>41200 ROMORANTIN

**VAT FRV** 18, place du Martroi 45300 PITHIVIERS

S<sub>F</sub> 13, rue Fourrier BP 106

49414 SAUMUR **MAISON TROCHU** 16, rue du Général de Gaulle 50480 STE-MER-L'EGLISE

A LA CLE DE SOL 4, rue Lochet 51000 CHALON-S/MARNE

LA CLE DE SOL<br>2, rue de l'Etape 51100 REIMS

**INVENTERE** Galerie St-Sébastien  $l<sup>er</sup> Etage$ **54000 NANCY** 

JOHN JOUETS 7, rue Stanislas 54000 NANCY

TECKSOFT 18, rue du Pont des Morts 57000METZ

JUNGMANN GASTON 50, rue du Général Hirschauer 57500 ST-AVOLD

ETS-VALLEZ 28, rue St-Jacques 59500 DOUAI

TELEMENAGER 2000<br>15, Place de L'Hôtel de Ville 75019 PARIS 15, Place de L'Hôtel de Ville<br>60110 MERU

40 bis, rue Delattre de Tassigny 76260 EU 61000 ALENÇON GAME'S

SOFTAGE C/CIAL Vélizy 2<br>
82, boulevard de l'Egalité Avenue de l'Europe 82, boulevard de l'Egalité<br>62100 CALAIS

NEYRIAL2 3, boulevard Desaix 63000 CLERMONT-FERRAND **BASE 4** 

ll. rue Samonzet 64000PAU **IMBERT SARL** 

7, Cours Gambetta

**S GEORGES POLETTO** 12, rue de 8 Mai 71170 CHAUFFAILLES

**AMIS** 7, avenue Parisot de la Boiss<br>73200 ALBERTVILLE

4 bis, rue de la Poste/Gal Royal **74000 ANNECY** 

**NEURONES BOUTIQUE** II, rue de la Préfecture **74000 ANNECY** 

**VIDEO SHOP** 47, rue de Richelieu **75001 PARIS** 

**2010 ELECTRONIES** 71, rue du Cherche Midi<br>75006 PARIS

**VIDEO 32** 32, rue du Lancry<br>75010 PARIS **AMTE** 

11, boulevard Voltaire 75011 PARIS

**COCONUT** 13. boulevard Voltaire **75011 PARIS TST** 

89 bis, rue de Charenton 75012 PARIS

**JBG ELECTRONICS** 163, avenue du Maine 75014 PARIS

**COCONUT** 41, avenue de la Grande Armée **75016 PARIS** 

**FITTID** 53, avenue de la Grande Armée **75016 PARIS** 

**BUROSIT SHOOT AGAIN**<br>145, rue de Flandre

**DVM INFORMATIQUE** BOUTIQUE LOISIRS 9, Place Guillaume Le Conquérant

78140 VELIZY

GAME'S

C/CIAL St-Quentin ville 10, rue Colbert 78885 ST-QUENTIN EN YVELINES CEDEX

CHARLEMAGNE 50, boulevard de Strasbourg 83000 TOULON

3

PHONOLA<br>C/CIAL Granvard Bat. Granvard Sud<br>83160 LA VALETTE

C/CIAL Pinan 11, rue Rualmenil 88000 EPINAL

**OTOFOC** C/CIAL de la Forêt 91230 MONTGERON

**MD VIDEOTHEQUE**<br>101, rue de la Croix St-Ja 91620 VILLE DU BOIS

**NICOMACHUS** 241, avenue d'Argenteuil<br>92270 BOIS COLOMBES

**ESPACE MICRO VIDEO** 53, rue Louise Michel<br>92300 LEVALLOIS PERRET

**MASTER VIDEO 7**<br>C/CIAL Rosny II Porte 7<br>93117 ROSNY-S/BOIS

PHOT'CENTER Rue Guichard 94230 CACHAN

VIDEO PLESSIS 10, avenue du Général Leclerc 94420 LE PLESSIS TREVISE

**TEMPS K RUNGIS** C/CIAL BELLE EPINE BP1245 94531 RUNGIS

**VIDEO INFORMATIQUE FAMILI** 48, avenue du Général Leclerc 94700 MAISON-ALFORT

LIBRAIRIE DES LYCEES 2. Place des Lycées 95100 ARGENTEUIL

STE LECOMTE 31, rue du Général de Gaulle 95880 ENGHIEN

SOFT AND CO Route Balata imm. Mayero/App 5 97200 FORT DE FRANCE

Et bientôt, la liste complète des points de vente SEGA sur minitel' 3615 code SEGA.

### **Disquettes, cassettes, cartouches, une sélection des softs qui roulent.**

**ROLLING SOFTS** 

## *• •943 \_ \_\_ \_ Atari ST, disque tte Go*

Dans cette conversion du jeu d'arcade de Capcom vous participez à la bataille de Midway lors de la Seconde Guerre mondiale. Aux commandes d'un avion de chasse vous partez à la recherche des navires japonais. Vous affrontez des escadril-

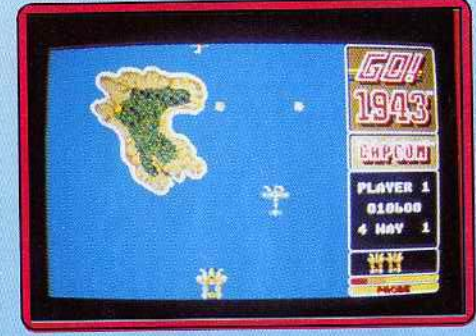

les ennemies qui surgissent dans toutes les directions en ramassant au passage des icônes qui vous permettent de vous procurer des armements supplémentaires.

Le plus efficace est le tir automatique rapide qui présente l'avantage d'être compatible avec les autres armements. Il est souhaitable de disposer de ces équipements lorsque vous devez combattre le gigantesque bombardier qui vous attend à la fin de chaque niveau. Celui-ci occupe la plus grande partie de l'écran en lâchant des chapelets de bombes dans votre direction. Une fois que vous l'avez détruit vous attaquez les navires ennemis avant de passer au niveau suivant.

Cette conversion est assez fidèle et pré· sente d'agréables graphismes. L"animation est réussie mais la bande sonore est assez ordinaire. Il est cependant regrettable que l'on ne puisse pas iouer à deux simultanément, ce qui était l'un des principaux attraits du programme original. Un shoot-them-up assez èlassique, mais qui ne manque pas de charme. Alain Huyghues-Lacour *Type \_\_\_\_\_\_\_\_\_\_ \_ arcade* 

**Intérêt** 13<br> **Graphisme** \*\*\*\*\* *Animation* 

**Bruitage Prix \_ \_ \_** 

#### *Version* **C** *64, disquette Capcom*

L'adaptation de ce jeu sur CPC nous avait donné toute satisfaction. La version C64 ne brille malheureusement que par sa médiocrité. Les graphismes sont grossiers et les animations ne sont guères convaincantes. Quant aux bruitages, ils sont mièvres et sans intérêt (un comble sur cette machine). En comparaison des autres programmes de

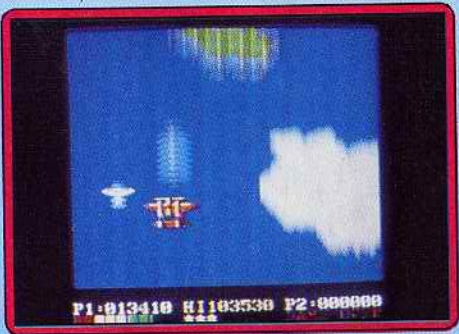

ce type sur *C 64,* ce logiciel est un échec. Dommage !

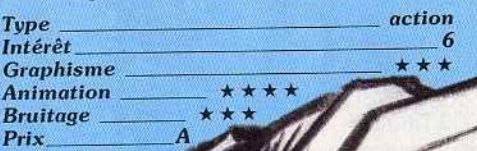
# **Typhoon**

#### Spectrum, cassette Imagine

Précisons avant de commencer que ce programme n'a aucun rapport avec celui du même nom testé sur ST dans le Tilt n° 43. Vous pilotez en alternance un hélicoptère et un jet, le F-14. Votre but : survivre aux assauts incessants des engins ennemis qui se succèdent pour vous détruire. Pour vous défendre, vous disposez bien sûr de vos mitrailleuses, mais aussi de bombes, indispensables pour détruire les canons antiaériens aux tirs si destructeurs et de bom-

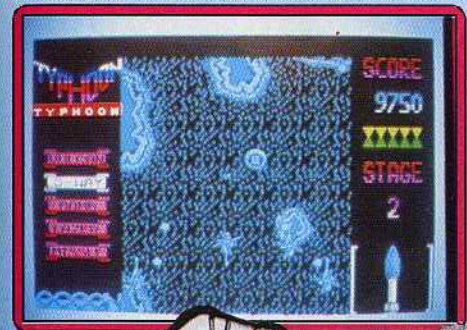

bes spéciales qui anéantissent d'un seul coup tous les ennemis présents à l'écran. Economisez-les car leur nombre est très limité

Vous devrez apprendre à reconnaître l'emplacement des vagues d'attaque de manière à anticiper. Les graphismes sont de bonne facture et les décors très variés d'un niveau à l'autre mais la 3D est mal rendue. L'action elle aussi diffère, et vous tirerez à l'occasion sur des bateaux pour les couler. L'animation est fluide et rapide et le scrolling vertical sans à-coups. La version 128 K bénéficie d'une excellente musique de présentation sur plusieurs voies qui ne déparerait pas un ST ! Les bruitages en cours de jeu sont plus classiques mais assez variés. Un bon shoot-them up.

Jacques Harbonn

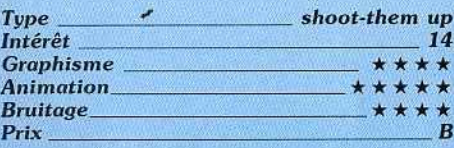

#### **Version C64**

Cette conversion du jeu d'arcade de Konami propose des combats aériens aux commandes de différents appareils. Dans le premier niveau, qui est représenté en 3D, vous pilotez un jet au-dessus des nuages et votre mission consiste à détruire un porte-avions. Au deuxième niveau, vous pilotez un hélicoptère. Dans cette partie. l'action est vue de dessus et le paysage défile en un scrolling vertical. Typhoon est honnêtement réalisé, avec des graphismes agréables et une bonne animation. On regrette la lenteur de chargement entre deux niveaux mais on apprécie l'alternance entre les scènes en 3D, qui rappellent Afterburner, et celles à scrolling vertical, remake de Tiger Hell. Un shoot-them-up difficile et prenant pour

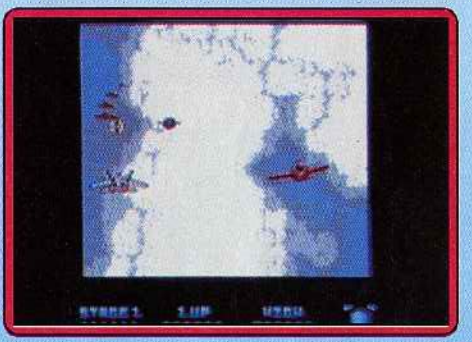

les amateurs d'arcade.

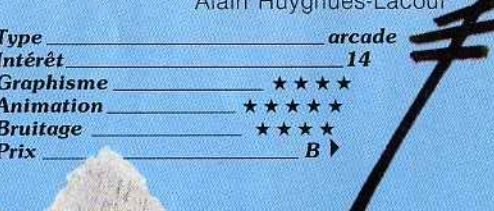

# **ROLLING SOFTS**

# **Wizard's** *s Wizard's Lair* **2008**

# *cassette Blue Ribbon*

Vous êtes prisonnier dans la tanière du sor· cier et la seule façon de vous en échapper consiste à reconstituer un lion d'or. Les quatre pièces qui le composent sont dissé· . minées dans un gigantesque labyrinthe que vous devez explorer. C'est une. longue quête qui vous attend et vous devrez faire preuve de beaucoup d'habileté pour fran· chir toutes sortes d'obstacles ainsi que

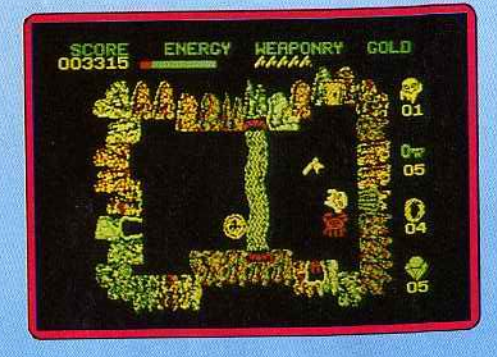

pour éviter les nombreux gardiens qui vous attaquent dans chaque salle.

Tout au long de votre exploration, vous collectez différents objets : de l'or, de la nourriture, des armes et surtout. des « spelts » qui vous seront très utiles par la suite. Si vous voulez sortir de ce labyrinthe, vous devez découvrir des passages secrets et établir une carte des jeux, faute de quoi, vous risquez fort de tourner *en* rond pendant longtemps.

Wizard's Lair est un jeu d'arcade/aventure des plus classiques, genre dont les Anglais sont très friands. Il est réalisé honnêtement, mais sans surprise, avec des graphismes simples et clairs. Un programme dont le point fort n'est pas l'originalité et qui ne satisfera que les inconditionnels du genre.

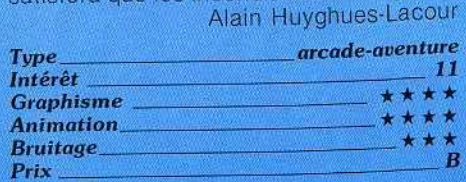

# Skyblaster Atari ST, disquette Reline

Aux commandes de votre hélicoptère, et avec éventuellement l'aide d'un ami, vous tentez de détruire les huit bases ennemies. sans oublier de protéger votre propre base de nombreuses attaques. Les options de départ permettent de choisir le niveau (jusqu'au 19<sup>e</sup>) et le mode 60 Hertz qui améliore la qualité de l'image, si toutefois vous disposez d'un moniteur qui accepte cette fréquence. Votre hélicoptère est équipé de deux types d'armes : mitrailleuses lourdes et missiles, dont les tirs peuvent être guidés sur tout le trajet jusqu'à la cible Les adversaires sont variés (cuirassés,

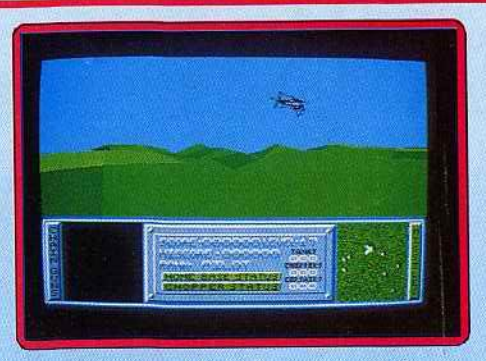

avions, hélicoptères), certains très dangereux et d'autres moins. Mais ils ne vous attaqueront que si vous vous dirigez vers eux. Un radar signale la position des engins qui vous entourent et la carte aide à repé· rer ta position des bases ennemies et la vôtre, ainsi que votre direction de vol. Les décors 30 en graphismes pleins et colorés rendent bien. L'animation est fluide et rapide et votre hélicoptère réagit rapidement à vos sollicitations. Les bruitages sont excellents. La présentation s'accompagne d'une bonne musique digitalisée avec chant, assez longue. ce qui dénote un bon compactage. Les bruitages en cours de jeu sont parfaits : bruit du rotor de l'hélicoptère changeant avec le règime. sifflement des missiles. tac-tac-tac des mitrailleuses et explosions, le tout conférant une dimension très réaliste à ce jeu prenant et difficile.<br>(Notice en francais.) - Jacques Harbonn (Notice en français.)

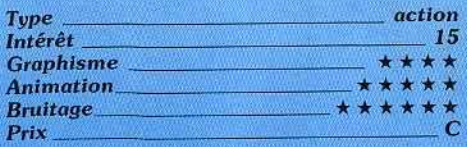

# • *Slellar Crusade*

#### $PC$  *et compatibles, disquettes SSI*

Apparemment imperméables à l'évolution du jeu informatique, les wargames se succèdent, figés dans une forme quasiment immuable. Avec son graphisme minimaliste, sa lourdeur de fonctionnement et ses règles pléthoriques, Stellar Crusade n'échappe pas au conformisme de cette catégorie de logiciels. Deux empires galactiques se disputent une zone particulièrement riche de l'univers, représentée à l'écran par un plan quadrillé, en perspective. Les systèmes stellaires dominés par

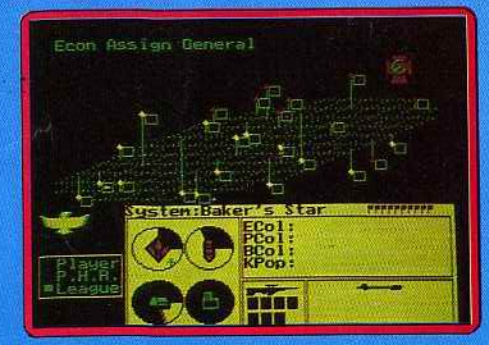

otre ennemi - un autre joueur ou l'ordi nateur - y sont symbolisés par des points<br>Textis quant des vêtres par leur cour ur se distinguent des votres par leur cou leur, L'argent étant le nerf de la guerre, l'essentiel de votre activité consiste, du<br>moins au début, à coloniser ces systèmes moins au début, à coloniser ces systèmes pour en gérer les immenses ressources et y développer une industrie.<br>Tel un fonctionnaire du Gosplan, vous fixez

Tel un fonctionnaire du Gospian, vous fixez des objectifs de production à la lumière de multiples courbes et statistiques consultables à la demande, qui donnent parfois à ce logiciel des faux airs de tableur. Seul le<br>mode EGA confère d'ailleurs aux graphimode EGA confère d'ailleurs aux graphiques et aux plans une lisibilité correcte. La suite des événements dépend en grande<br>partie du scénario choisi, parmi les sept partie du scénario choisi, parmi les sept proposés par le menu introductif, ainsi que du niveau de difficulté sélectionné. La<br>complexité et le caractère statique de ce complexité et le caractère statique de ce jeu de stratégie économique et militaire risquent de rebuter nombre de joueurs. A ne recommander qu'aux amateurs de wargames. (Disquette 5" 1/4 et 3" 1/2. Notice en<br>français.) Jean-Philippe Delalandre Jean-Philippe Delalandre

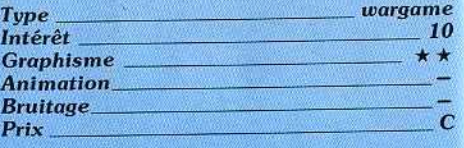

# • **Psyeho Pigs UXB** \_ *C 64, disquette US Gold*

Cette conversion d'un jeu d'arcade de Jaleco propose un sport bizarre auquel se livrent des cochons. Ce sympathique passe· temps consiste à ramasser des bombes pour les lancer sut ses adversaires afin qu'elles leur sautent au visage. Pour compliquer un peu les choses, il s'agit de bom-

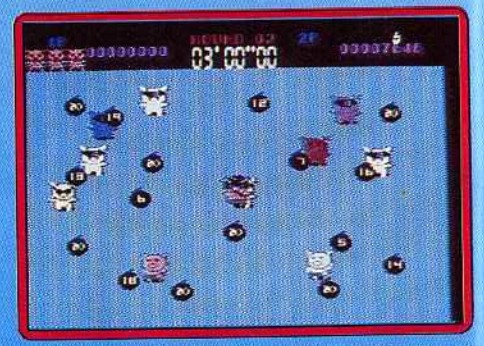

bes à retardement. Elles explosent quand le compte à rebours s'achève, ou bien lorsqu'elles frappent directement un joueur. De temps à autre, des icônes apparaissent et on peut augmenter ses performances en les ramassant. Après certains niveaux, vous passez à un tableau de bonus dans lequel vous embrassez des truies qui apparaissent et disparaissent rapidement.

Avec Psycho Pigs, on et bien loin des grands jeux d'arcade. Le principe est très simple, l'action répétitive et la réalisation guère impressionnante. Pour tout dire l'ensemble est assez niais. Et pourtant, on se surprend à y trouver un certain plaisir. Finalement,

•

c'est assez amusant, mais on s'en lasse

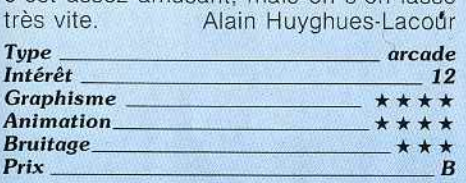

# • *Cybernoiil* \_\_ \_ *Atari ST, disquette Hewson*

Les pirates se sont emparés des biens les plus précieux de la Fédération : diamants,

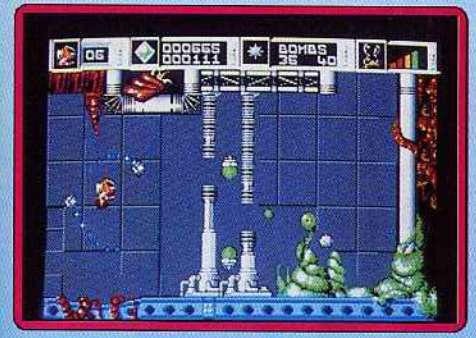

armes, munitions. C'est à vous qu'incombe la tâche de récupérer les biens dérobés. aux commande d'un véhicule adapté aux environnements extrêmes : le « Cybernoïd ». Le vaste complexe souterrain qui constitue le repère des pirates est riche de dangers de toutes sortes (missiles, chenille mécanique. plantes belliqueuses).

Le logiciel garde toutes les caractéristi· ques ludiques de la version *Armga.* Les évolutions de votre appareil sont toujours réalistes. Les graphismes sont d'une grande finesse et participent grandement à l'efficacité, Malheureusement, les bruitages sont largement en dessous de ceux de l'a· daptation Amiga (cela n'é· tonnera personne). Néan· moins une bonne adapta· Eric Caberia

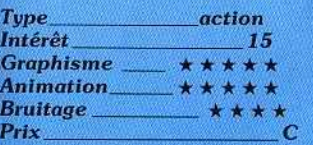

### **Barbarian** Spectrum, cassette Melbourne House

Ce superbe logiciel de Psygnosis, qui avait fait un tabac à sa sortie sur ST est maintenant adapté sur Spectrum. Vous guidez Helgor le Barbare, armé de sa tedoutabte épée, sur une route semée de plèges et des monstres les plus divers. Votre but : localiser et détruire le cristal, source de pouvoir maléfique de Necron et sortir du volcan avant son éruption. Le principe d'actions par icônes est oonservé et se gère à la manette ou au cla-

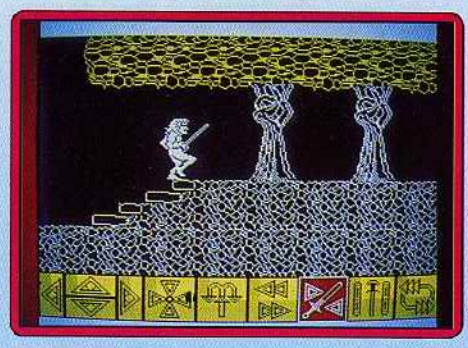

vier, éventuellement en conjonction. On peut ici avancer l'arme prête au combat, ce qui' est plus pratique. Le jeu reste intéressant mais cette adaptation est entachée de quelques bugs. Dans certains cas, Helgor pose son épée sans qu'on le lui deman· de et refuse de s'en resservir même en la reprenant. De mê· me, il ne court que quand l'envie.lui chante. Le

graphisme des créatures est très bien fait et leur animation tout à fail réussie. En revanche, les décors sont ternes, en particulier par un usage vraiment trop restreint de la couleur. Comme on pouvait s'y atten· dre, les bruitages digitalisés ont disparu mais les etrets sonores sont bien travaillés. Un jeu correct au demeurant et plus diffi· cile que sur ST, mais je reste persuadé qu'on pouvait faire beaucoup mieux. (Notice en français.) Jacques Harbonn *Type \_\_\_\_\_\_\_ \_* 

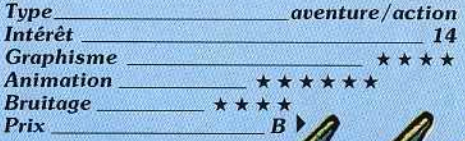

# **ROLLING SOFTS**

# *• Alex Kidd:*  **The Lost Star** --- - - - *Console Sega, cartouche Sega*

Ce programme est à la suite d'Alex Kidd in Miracle World, l'un des meilleurs jeux sur cette console. Alex Kidd doit à nouveau sauver le monde du miracle car, cette fois, une créature malfaisante a dérobé les douze étoiles de la constellation du Berger. Il faut traverser six mondes dans lesquels se trouvent les boules magiques qui lui permettront d'accomplir sa mission. Mais ces boules sont défendues par toutes sortes de monstres ainsi que par de redoutables pièges. Tout au long de cette aventure. Alex Kidd doit sauter sur des plates-formes. nager au fond des mers et voler dans le ciel, suspendw à un ballon. En chemin, il ramasse des étoiles qui lui permettent de tirer sur ses adversaires. de sauter plus haut, ou bien de disposer de secondes supplémentaires.

Ce programme bénéficie d'une réalisation de qualité : des graphismes jolis et colorés. une animation rapide et une bande sonore réussie. Mais ne vous laissez pas abuser par les graphismes enfantins car, même s'il

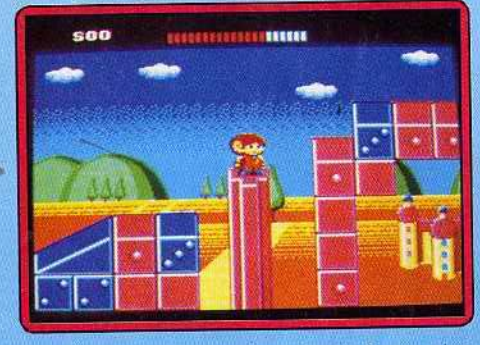

est plus particulièrement destiné aux plus jeunes, ce soft est loin d'être aussi facile qu'il en a l'air. C'est un jeu de plates-formes qui exige une grande précision et des réflexes à toute épreuve. (Notice en français.) Alain Huyghues-Lacour *Type \_ \_\_\_ \_\_\_\_\_ plates·formes* 

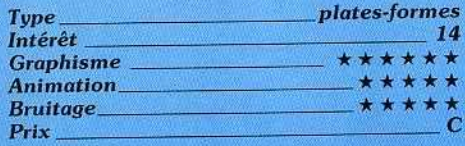

# *• Reo/m ol The Trolls Amiga, deux disquettes Rainbow*

*Arts*  Oans un lointain passé. les trolls agressifs n'avalent de cesse d'attaquer les villages des paisibles elfes. Ils profitaient de ces raids pour s'emparer de tous les objets de valeur sur lesquels ils pouvaient mettre la main. Mais un jour, Dirillon, le fils du roi des elfes, s'introduit dans le repaire des trolls pour reprendre les trésors volés à son peuple. Vous passez d'une plate-forme à une autre en empruntant des échelles pour ramasser tous les objets que vous rencontrez sur votre chemin. Des gardiens tentent

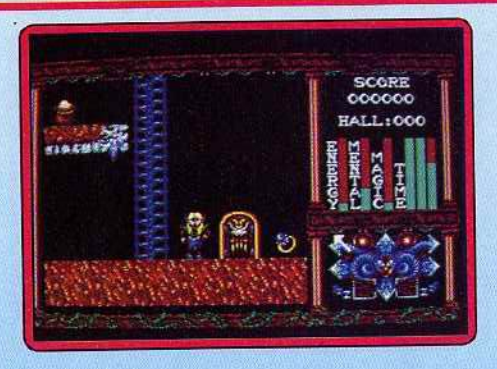

de vous arrêter en vous assommant d'un bon coup de massue dès que vous leur en laissez l'occasion. Pour leur échapper vous pouvez tirer des boules de feu qui les immobilisent pendant quelques instants ou bien faire des trous dans lesquels ils tombent. Ces procédés sont très efficaces mais il ne faut pas en abuser car ils consomment beaucoup d'énergie, mieux vaut fuir quand cela est possible. Lorsque vous avez ramassé tous les objets vous passez au niveau suivant, mais il est également possible de progresser en empruntant des pas· sages secrets.

Les graphismes sont agréables et ils ne manquent pacs de caractère. En revanche, l'animation est quelque peu saccadée et là bande sonore assez pauvre. Realm of The Trolls est un jeu de plates-formes assez traditionnel qui n'est pas sans rappeler le célèbre Lode Runner. Un Jeu sympathique mais qui est loin d'être aussi passionnant que son

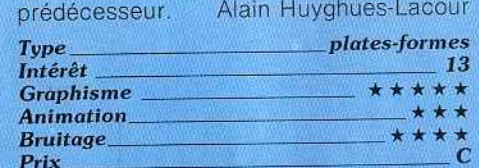

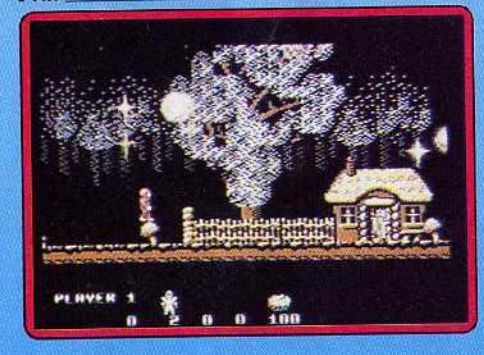

## *• 10/dier ol Forlane C64, disquette Duplidata*

~

Comme son titre ne l'indique pas, ce logiciel a pour cadre un environnement magi· que. Vous incarnez un mercenaire dont la tâche est de ramener un item magique (la force du zodiaque) avant que douze lunes ne passent. Vous devez combattre nombre de monstres pour parvenir à accomplir votre mission. Votre quête ne se limite pas à une simple tuerie. puisque vous pouvez pénétrer dans certaines habitations afin d'échanger ou d'obtenir certains items qui

augmenteront votre puissance. On peut<br>noter aussi la présence de « sous-jeux » noter aussi la présence de "sous-jeux» dans des sortes de donjons) qui se rèvèlent être des passages obligés pour pro-<br>gresser dans cet univers. gresser dans cet univers.

Ce jeu d'aventure-action fait inévitablement penser à Cauldron, par l'atmosphère qu'il<br>dégage. Les graphismes sont sobres mais dégage. Les graphismes sont sobres mais efficaces. les animations fisses et rapides (nornpreux effets spéciaux) el les scrollings extremement emcaces. L'environnement sonore est absolument magnifique : le moindre événement produit un son parfaitement approprié. Un programme vraiment mysté-<br>rieux. Eric Caberia Eric Caberia

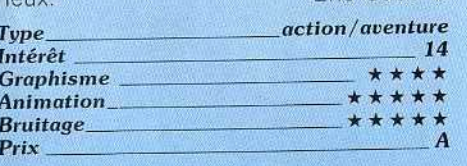

# *• Lode Runner \_\_\_\_\_ \_ Macintosh, disquette*

#### *Brode rbund*

Seul sur une planète hostile peuplée de robots qui ne *vous* veulent pas vraiment du

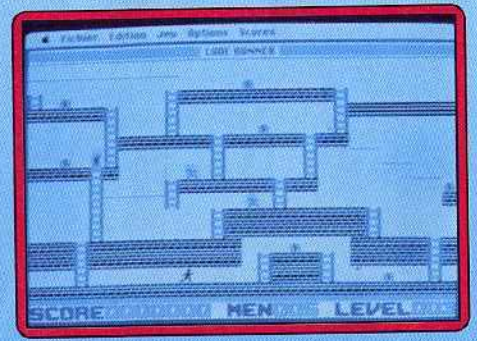

bien, votre peau ne vaut pas grand-chose. Heureusement qu'il vous reste votre inéga-<br>lable rapidité et une bonne vieille pelle, plus lable rapidité et une bonne vieille pelle, plus utile qu'on pourrait le croire. Pensez, acces soirement. à ramasser des sacs d'or Ils sont nécessaires pour... passer au tableau suivant. Jeu·culte des débuts de l'informàtion familiale (la version Apple II date de<br>1983), Lode Runner peut il encore tenir la 1983). Lode Runner peul-11 encore tenir la distance à l'époque des Defender of The Crown et autres Starglider? Au premier abord, c'est la déception : quoi, c'est une araignée ou un homme, ce petit truc noir<br>qui bouge? Et ces bips, il n'y a que ça qui bouge? Et ces bips. il h y a que ça comme bruitage? Ça se vend encore !? plus de 300 F ? C'est une plaisanterie ? Pourtant. Il faut constater que, à force de

« allez, encore une partie », on finit par y passer des heures.

Car l'essentiel de Lode Runner est présent dans cette adaptation: une animation ultrarapide et un nombre incroyable de tableaux<br>tous plus complexes les uns que les autres. tous plus complèxes les uns que les autres. Beaucoup de réflexes, un zeste de straté gie : un cocktail explosif qui donne lieu à des parties endiablées Un éditeur permet même aux acharnés de créer tes parcours les plus délirants.

Concevoir un jeu qui captive cinq ans après

l

sa création, les pionniers a· vaient quand même du génie ... Un rêve (impossible?) : qu'un programmeur modernise ce grand classique en y intégrant des graphismes et des bruita· ges «cuvée 1988 ». (Compatible Mac 128 et 512. Notice en anglais.)

Olivier Scamps

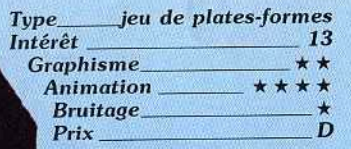

*• BaHle*  **Island** 

### C *64, disquette Novagen*

Une île fortifiée en plein milieu du Pacifique est un danger pour la paix du monde. Les grandes puissances y ont envoyé un corps expédi· tionnaire qui a échoué dans sa mîssion et les quelques survivants sont maintenant retenus en otages. Votre mis· sion consiste à débarquer sur lïle pour libérer les pri· sonniers et à faire sauter le centre de contrôle. Vous disposez d'une carte de l'île sur laquelle est indiqué l'emplacement des huit éléments né· cessaires à l'accomplissement de votre mission. li est conseillé de l'étudier attentivement avant de débarquer: ensuite vous serez très absor· bé par les attaques incessantes des défenseurs. Des murs et des tranchées vous bar· rent fréquemment le passage et il n'est pas si simple de trouver son chemin dans ce labyrinthe sous le feu de l'ennemi. Au cours de votre progression, vous pouvez vous pro· curer divers équipements ainsi que des armes qui, vous seront fort utiles. Battle Island bénéficie de graphismes simples mais clairs et d'un scrolling multidirectionnel fluide. En revanche, l'action s'accompagne d'effels sonores assez pauvres. C'est un agréable shoot-them-up, dans la lignée de Commando, dont le principal intérêt repose sur la grande tait· le du territoire à explorer. Il faut vraiment s'accrocher pour avoir une chance de mener à bien cette longue et difficile mission, mais heureusement, vous avez la pos-

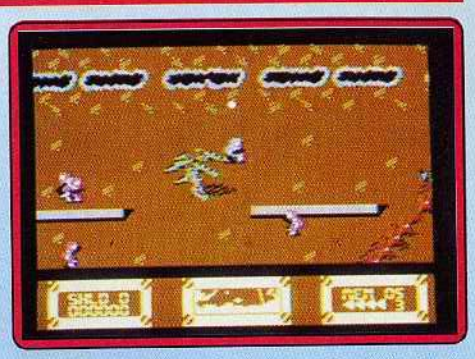

sibilité de reprendre la partie à partir de la dernière porte que vous avez franchie. Un bon jeu d'action.

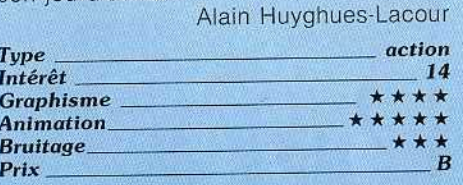

# **••** *Skychase*<br>Atari ST, discusts Image Works

*Atari ST, disquette Image Works*  Simulateur de combat aérien, Skychase n'a que faire des détails superflus. Le simple quadrillage du sol auquel se réduit Je décor n'est là que pour aider les pilotes à se repérer dans l'espace.

D'ailleurs, il ne saurait être question d'admirer le paysage. l'avion ennemi, piloté par l'ordinateur ou par un adversaire de chair et d'os, guette votre moindre relâchement d'attention.

Chaque moitié de l'écran présente le cockpit d'un des avions de chasse. Les tableaux de bord comportent altimètres, indicateurs de vitesse et de puissance, et un écran-

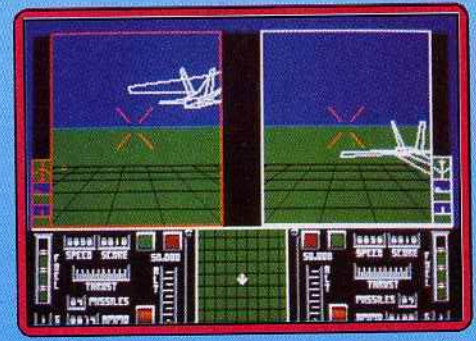

radar aide les pilotes à se localiser Les réactions des appareils sont instantanées et la rapidité de l'action met à rude épreuve. les réflexes des joueurs.

Sur ST. ce jeu ne perd rien des qualités de la version destinée à l'Amiga (voir Tilt n° 58 H page 36).

Pas très beau, mais grisant ! (Notice en<br>français.) Jean-Philippe Delalandre Jean-Philippe Delalandre

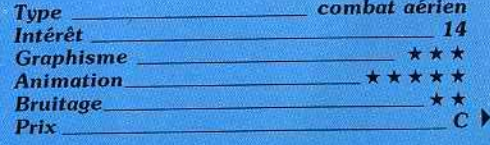

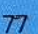

# **ROLLING SOFTS**

# Shanghai

Console Sega, cartouche Sega Cette cartouche est la conversion sur console Sega du programme d'Activision bien connu des possesseurs de 16 bits. Il s'agit d'une réussite utilisant les tuiles de mahjong. Elles sont disposées en pile, chaque figure existe en quatre exemplaires et il faut les enlever par paires jusqu'à la dernière. Toutefois pour enlever une tuile il faut qu'elle puisse glisser d'un côté ou de l'autre. C'est une passionnante réussite qui n'est pas si facile que ca. On ne gagne pas très souvent, mais c'est un jeu très prenant

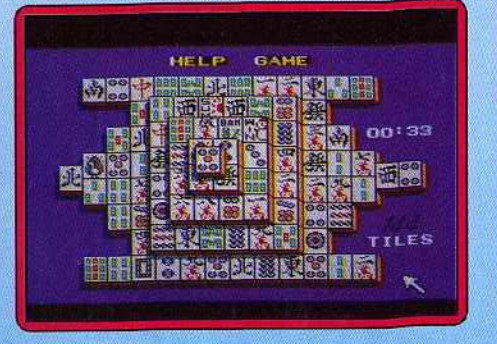

#### auquel on revient sans cesse.

C'est une excellente idée d'adapter ce programme sur la console qui n'en possède pas d'équivalents. Shanghai présente d'honnêtes graphismes et l'effet de relief est bien rendu, comme dans la version Amiga. Le seul reproche que l'on puisse faire c'est que la série des caractères et celle des vents ne portent pas de chiffres qui permettraient de les identifier plus facilement. Cela nuit à la clarté. Malgré cet inconvénient Shanghai prend la tête et on ne s'en lasse pas rapidement. (Notice en Alain Huyghues-Lacour français.)

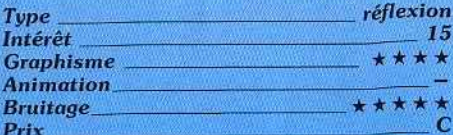

# **Advanced Pinball Simulator**

#### **Spectrum, cassette Code Masters**

Ce jeu asymétrique à quatre flippers se pratique à un, deux ou trois joueurs. On y retrouve les classiques bumpers, couloirs, bandes et bonus divers qui font le succès des machines de café. Il a été particulièrement bien concu. Au début, il est assez facile : les couloirs sont fermés et un volumineux bouton protège presque complétement la sortie centrale. Mais à mesure de votre progression, les choses se compliquent. Le bouton central rétrécit progressivement jusqu'à disparaître finalement et deux commutateurs à bascule, d'accès assez difficile, vont ouvrir ou fermer les couloirs latéraux de sortie. L'animation de la balle est très bien rendue. On la voit rebon-

dir puissamment quand elle touche un bumper ou une bande à grande vitesse ; au contraire, elle se traîne quand elle les touche tout doucement. Les flippers sont un peu mous (mais c'est aussi le cas des machines à quatre flippers) et il n'est pas toujours facile de réaliser des fourchettes un peu limites. Par contre on peut bloquer la balle, faire des amortis, renvoyer en rétro ou du bout du flipper (et ici pas de crainte que le caoutchouc ne soit usé !).

Les graphismes sont corrects. La version 128 K dispose de bruitages splendides. La présentation s'accompagne d'une digitalisation vocale et d'une entraînante musique

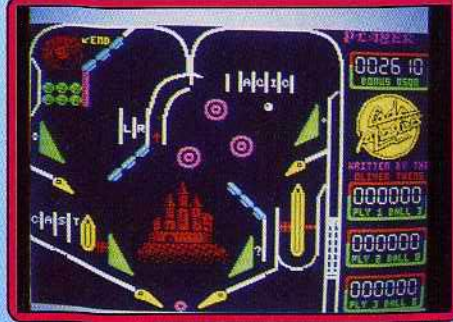

bien rythmée par la batterie. En cours de jeu, les effets sonores restent très travaillés et rendent bien l'ambiance. Un excellent flipper où il ne manque que le « tilt ». (Notice en français.) Jacques Harbonn

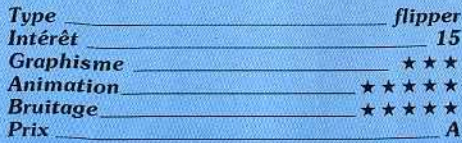

#### **Version CPC**

Usant de la moyenne résolution, ce simulateur de flipper frappe par la finesse de ses graphismes malgré son relatif manque de couleurs.

Une grande variété d'effets de balles sont possibles tels que des « fourchettes » et d'autres « amortis ». Les trajectoires de la balle sont, d'une manière générale, réalistes. Malheureusement, son animation est légèrement sautillante. Les bruitages sont excellents, compte tenu du sujet.

On peut apprécier en particulier les paroles digitalisées qui servent de présentation sonore en début de jeu. Advanced Pinball Simulator est un logiciel qui ne peut prétendre femplacer le mythique Macadam Bum-

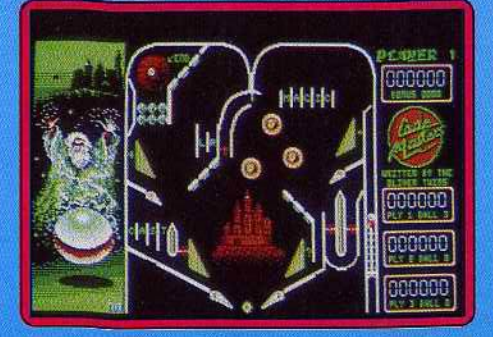

per. Il donnera malgré tout satisfaction à Eric Caberia ses possesseurs.

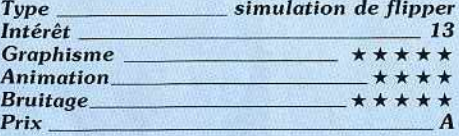

# **Psion Chess Macintosh, disquette Psion**

Vainqueur contesté du quatrième cham-

pionnat du monde des programmes d'échecs sur micro, Q.L. Chess est devenu Psion Chess sur Mac.

Intérêt majeur du programme, sa représentation en trois dimensions est encore améliorée sur Macintosh. La finesse de la résolution de la machine y fait des merveilles et le noir et blanc ne dérange absolument pas, se révélant même préférable aux couleurs criardes du Q.L. Autre amélioration par rapport à la version originale : l'usage exclusif de la souris et des menus déroulants apporte au jeu une ergonomie incomparable. Pour le reste, le joueur retrouvera avec joie les options qui ont fait le succès de ce jeu : jouer contre l'ordinateur ou un

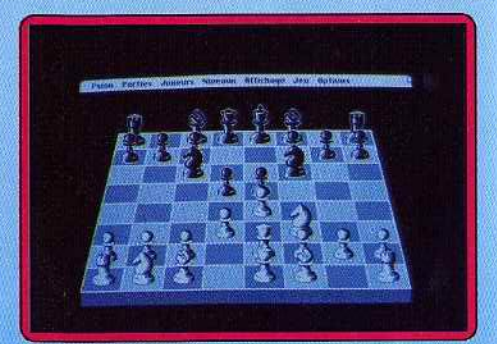

partenaire, handicaper son adversaire, résoudre des problèmes, se faire aider, changer de camp. Il est en outre possible d'inverser le sens de l'échiquier ou de visualiser les étapes de la réflexion du **Macintosh** 

Signalons également que le programme est multilingue, acceptant de parler l'anglais, le français ou l'allemand, comme... le suédois

Au niveau purement stratégique, Psion Chess joue bien mais montre des faiblesses face à Sargon III, la Rolls des jeux d'échecs sur ordinateur. Ainsi sa bibliothèque n'offre-t-elle que 40 000 ouvertures contre 60 000 pour son rival.

La différence est encore plus visible en milieu de partie. Les fins de parties, talon d'Achille de tous les jeux d'échecs sur ordinateur, manquent d'intuition sur les deux programmes. Eclipsé par l'austère Sargon aux yeux du fanatique, Psion Chess peut néanmoins séduire les débutants et les joueurs moyens par son graphisme, son ergonomie et sa facilité à abaisser automatiquement son niveau de jeu pour se mettre à la portée du débutant. Pour résumer brièvement : Psion Chess est un bon soft.

Compatible Mac 128 et 512. (Notice en fran-<br>cais). Olivier Scamps Olivier Scamps, *Type \_\_\_\_\_\_\_\_ \_,,eu d'éch ecs*  Intérêt 14<br>Graphisme \*\*\*\*\* Graphisme \_ Animation *Bruitage* \* *Prix C* 

# *Venlure's Business Simulalor* ----~--- *Macintosh, disquette Reality*

# *Software*

Reality Software, auteur de logiciels de simulation économique pour entreprise et écoles de commerce, met son savoir au service du commun des mortels. Pour un coup d'essai, c 'est un coup de maître. En un beau matin de décembre, vous vous retrouvez à la tête d'une entreprise d'informatique. Un match impitoyable commence pour vous imposer et prendre des parts de marché à Tandy, Texas Instrument ou... Apple. La force de Businesss Simulator, c'est son extraordinaire simplicité d'utilisation, inhabituelle dans ce type de programme : sur un bureau assez réussi (c'est

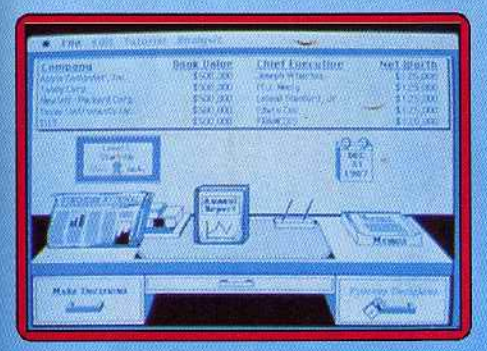

le seul graphisme du jeu) trônent des objets. Un clic sur le journal et voilà les tendances de l'économie qui s'affichent, un autre sur le bilan et vous consultez vos résultats.

Au bout de dix minutes. on navigue aisé· ment dans le logiciel. Mais la volonté de ménager les néophytes ne s'arrête pas là : accessible à tout moment, des menus d'aide ou des conseils d'experts témoignent de ce souci des concepteurs. N'allez pas croire que Business Simulator soit facile pour autant : les débutants risquent de se casser quelques dents avant de maîtriser les grands principes de l'économie de marché et la difficulté augmente régulièrement pour se rapprocher du monde des affaires : ma stratégie « tramieliesque » (« je casse les prix et j'augmente la pub ») s'est très vite<br>soldée par des ventes à perte et une faillite retentissante. Pourquoi tant de haine? (Notice en anglais.) Olivier Scamps .

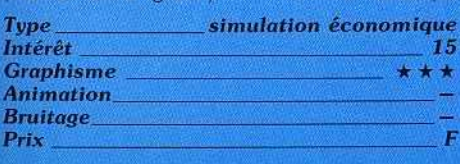

# *• Nine Teen* \_\_ \_ C *64, disquette Cascade*

Ce programme s'inspire de « 19 », (« Nine Teen », en anglais). la célèbre chanson de Paul Hardcastle sur la guerre du Vietnam. La guerre proprement dite sera le sujet d'un second programme. Dans cette première partie, c'est l'entraînement des jeunes recrues. Quatre épreuves sont proposées : le parcours du combattant, le tir de nuit avec une lunette à infrarouge, la conduite d'une jeep sur une route parsemée d'obs· tacles divers et le combat à mains nues contre l'instructeur. La première épreuve

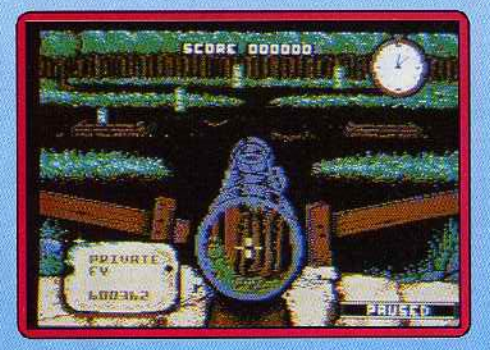

est intéressante. mais elle se révèle assez difficile *en* raison d'un mode de contrôle surprenant et peu pralique. La conduite de la jeep est plaisante, bien qu'elle n'apporte pas grand-chose de nouveau. et le combat est encore plus classique. Seule l'épreuve de tir fait preuve d'originalité et c'est la meilleure partie de ce programme.

La réalisation de Nine Teen est soignée, avec de bons graphismes, une animation réussie et une bande sonore de qualité. Les quatre épreuves sont variées, mais l'ensemble est quelque peu décevant et ne procure pas un plaisir comparable à celui de

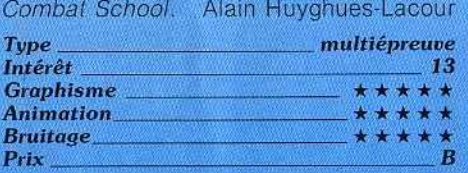

#### *Version Spectrum, cassette Cascade*

Cette conversion est d'un bon niveau. Les graphismes sont agréables, l'animation fluide et rapide. Le scrolling latéral du parcours du combattant est lui aussi fluide et assez régulier. Une agréable musique avec

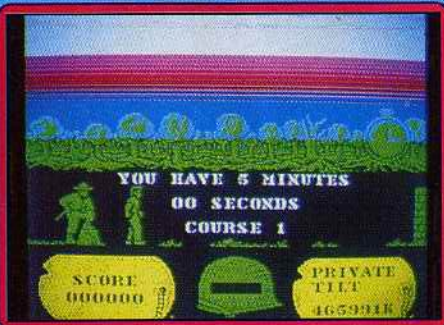

de bons bruitages de percussion présente la version 128 K et l'action elle-même n'est pas oubliée. Seul regret : le multichargement est vraiment fastidieux. (Notice en

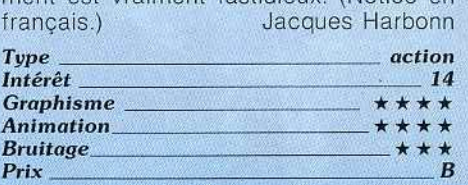

*• Garlield \_\_\_\_ . Atari ST, disquette The Edge* 

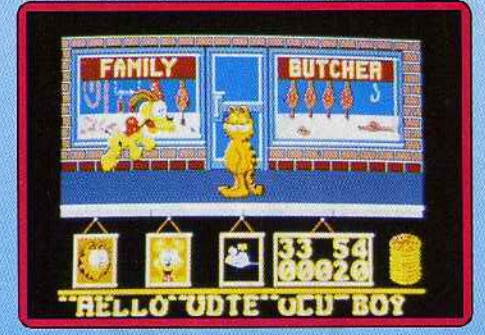

Garfield est avec Snoopy le héros de BD le plus populaire dans le monde. Curieusement. la France est l'un des rares pays à n'àvoir iamais succombé à là Garlieldma· nia Dans ce programme, le gros chat doit aller délivrer Arlene sa bien-aimée, qui, a été emmenée à la tourriêre. Pour atteindre son but, notre félin explore Ja maison de son maître ainsi que le parc et les magasins des alentours. Il s'agit d'un jeu d'arcade/aventure assez classique dans lequel il faut ramasser des objets et découvrir le bon endroit où les utiliser afin de progresser. Tout<br>motivé qu'il soit par sa tâche, Garfield ne se laissé pas moins aller à sa nature pro-<br>fonde. Il est réputé pour son appétit et sa paresse. Deux niveaux situés en bas de l'écran correspondent à ces besoins. Si l'un<br>d'eux tombe à zéro, c'est la fin de la partie. Alors, n'oubliez pas de le nourrir et de le laisser taire de fréquentes siestes. Au long de sa quête, Garfield est souvent accompagné par Odie, le chien le plus stupide du monde. Il peut se défouler en lui donnant un bon coup de pied *de* temps à autre.

Ce programme est très fidèle à l'esprit de la BD, notamment grâce à de superbes graphismes qui sont un vrai régal pour l'œll En jouant, on reste admiratif devant la qualité de sa réalisation et on a vraiment l'impression de regarder un dessin animé. Mais une fois le plaisir de la découverte passé ceux qui ne sont pas des inconditionnels de l'arcade/aventure s'en lasseront. Alain Huyghues-Lacour

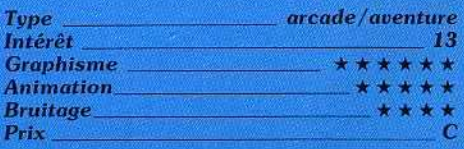

# **ROLLING SOFTS**

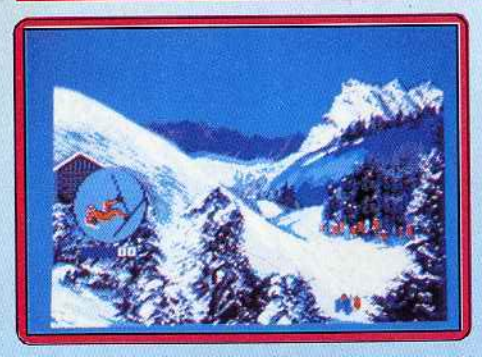

# *• Les olhlêles* Il \_\_ TO *9,* TO *8, disquette Infogrames*

Une compilation d'épreuves diverses allant de l'alpinisme au ski nautique en passant par le saut à ski. les amateurs de haute montagne ne pourront qu'apprécier la qualité et le réalisme des différents paramètres (résistance physique, difficulté du terrain, conditions climatiques) de Bivouac. Dans une approche beaucoup plus ludique, les Dieux de la Mer se proposent de vous fami· liariser avec les multiples épreuves des compétitions de ski nautique (saut, slalom, figures). Le troisième titre nous ramène vers la montagne pour participer à des épreu· ves de glisse comprenant du saut à ski, du saut acrobatique, el du patinage de vitesse. D'une manière générale, les graphismes tirent le meilleur parti des capaeités de la machine. Les animations, bien que n'étant pas exceptionnelles, sont suffisamment convaincantes pour qu'on se laisse accro· cher. Les bruitages sont à leur niveau habi· tuel sur TO : médiocres. Néanmoins, une compila~ion correcte. Eric Caberià *Type \_ \_ \_\_\_\_\_ simulatlon s portive* 

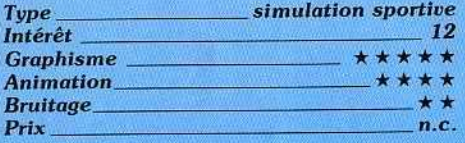

# *• Off Shore Worrior\_ Amstrad* CPC, *disquette Titus*

Dans un proche futur, le public blasé réclame toujours plus de violence. Pour le satisfaire, un nouveau sport a été créé : le Off Shore, Il s'agit de courses de bateaux ultra-rapides qui s'affrontent sur les grands lacs. A bord d'un Speedboat de 6 000 chevaux, vous devez vaincre à tout prix. Les règles sont très simples : il faut être le premier et tous les coups sont permis. Vous devez aller le plus vite possible et vous pouvez vous débarrasser de vos concurrents à coups de missiles, ou bien en les poussant sur les rochers qui bordent la piste.

Mais attention, vos adversaires ne vous feront pas non plus de cadeaux. Une collision de front avec un autre navire vous fait exploser et vous devez utiliser vos missiles à coup sûr, car leur nombre est limité. Le graphisme est agréable, avec des

décors assez réussis et une animation rapide. Décidément, les programmeurs de Titus sont à l'aise sur l'Amstrad. Leurs réa· lisations sont toujours réussies sur cette machine. Après les voitures dans Crazy Cars et dans Fire and Forget, voici une nouvelle course en 3D, avec des bateaux cette fois.

Le jeu n'est pas désagréable, mais tout cela commence à sentir le réchauffé. Maintenant que les routines de Crazy Cars sont bien amorties. il est temps de se renouveler un peu. Heureusement, leur prochain programme semble bien plus intéressant.

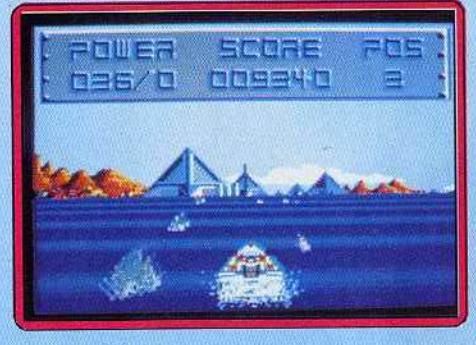

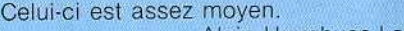

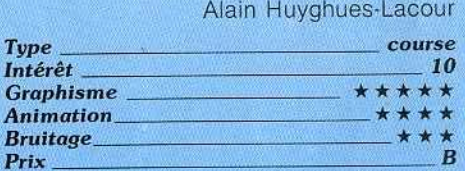

#### *Version Amiga*

Cette version n'est pas plus excitante que la précédente et on a tout autant de mal à se laisser prendre au jeu.

L'action est sensiblement plus difficile que

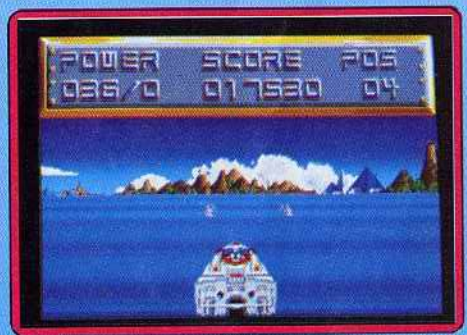

sur *CPC,* mais ce qui manque surtout. A.H.·L.

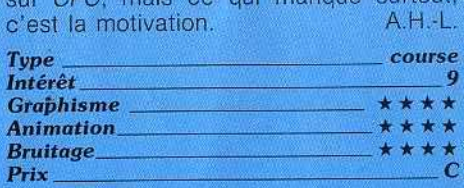

# **••• Fist Plus**<br>C 64, disquette Firebird

Quelques années après sa sortie. Exploding Fist reste encore l'un des meilleurs programmes de karaté sur micro. Son seul vé·

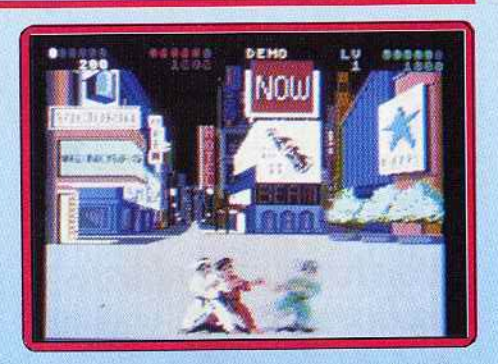

ritable concurrent est International Karate  $Plus (IK +)$  et justement, cette nouvelle version s'inspire vraiment de ce dernier. La ressemblance avec  $IK +$  est assez frappante : les combats se déroulent devant un décor unique qui est très beau. Trois personnages s'affrontent et les nouveaux mou· vements sont presque identiques avec notamment les roues aussi spectaculaires qu'efficaces pour se tirer d'un mauvais pas. La seule véritable différence se situe dans les tableaux de bonus. Dans cette scène, représentée en 30, vous devez abattre des Ninjas en leur lançant des couteaux, avant qu'ils n'arrivent sur vous. Les combats sont très réussis et on retrouve les qualités qui ont fait le succès d'Exploding Fist: une grande variété de coups disponibles et une animation rapide et précise.

Fist Plus bénéficie d'une réalisation de qualité dont le point fort est le graphisme. Seule la bande sonore laisse quelque peu à désirer car elle se limite à des cris qui deviennent vite lassants. C'est un programme effi· cace auquel on peut toutefois reprocher un total manque d'originalité. En effet, si les combats sont identiques à ceux d'IK + la scène des Ninjas s'inspire largement de Shinobi. Si vous aimez les jeux de combat, Fist Plus est un excellent choix. A moins que vous ne possédiez déjà  $IK +$ 

**Alain Huyghues-Lacour** 

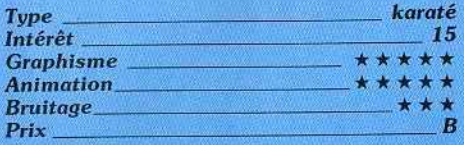

# *<u><b>\* Super Ski \_\_\_\_\_<br>C64, disquette Microids</del>*</u>

Après les superbes versions 16 bits, Super Ski arrive enfin sur C64. Cette simulation sportive propose quatre épreuves : slalom, descente. slalom géant et saut. Pour les trois premières, vous avez le choix entre trois pistes plus ou moins difficiles. Les différents parcours sont passionnants. on peut aller très vite. Mais attention. ne vous lais· sez pas trop griser par la vitesse sous peine de chute. Seul le saut à ski, représenté en 30. n'est pas vraiment convaincant car on éprouve quelque difficulté à juger avec précision de la positîon du skieur.

Super Ski n'a pas trop souffert du passage sur 8 bits car cette version bénéficie également d'une excellente réalisation. Le gra-

t l

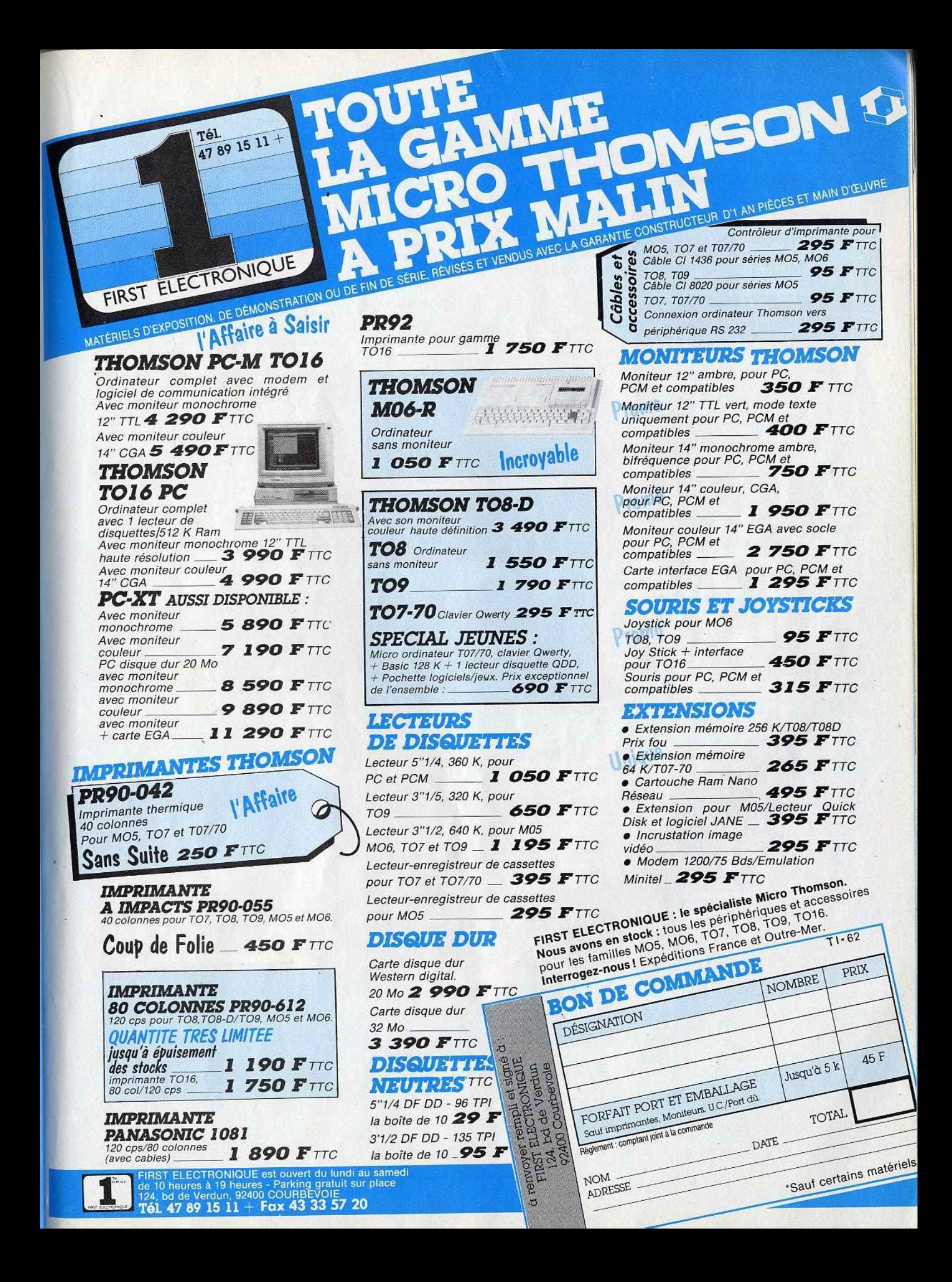

# **ROLLING SOFTS**

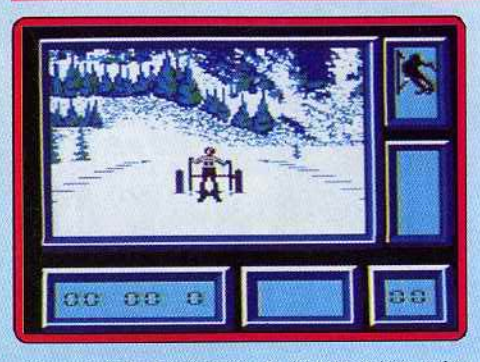

phisme est agréable et l'animation très réussie. En revanche, la bande sonore, très sobre, se limite à quelques effets. Ce programme d'un grand réalisme est la meilleure simulation de ski à ce jour et tous les amateurs de sport seront conquis.

Alain Huyghues-Lacour

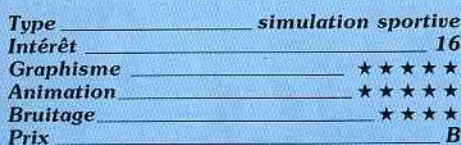

# Tetra Quest

#### **Atari ST. disquette Microdeal**

Les premiers jeux galactiques risquent de ne pas avoir lieu ; les six tablettes du Phoenix ont été dérobées par des ressortissants de la planète Tetradome (les seuls qui n'ont pas été invités aux jeux). Le seul moyen de recupérer les précieuses tablettes est d'investir la planète hors la loi. Pour corser la difficulté les voleurs ont divisé les tablettes en 64 morceaux répartis parmi les 384 secteurs qui constituent Tetradome. Pour accomplir votre mission vous disposez d'un véhicule permettant de rouler sur

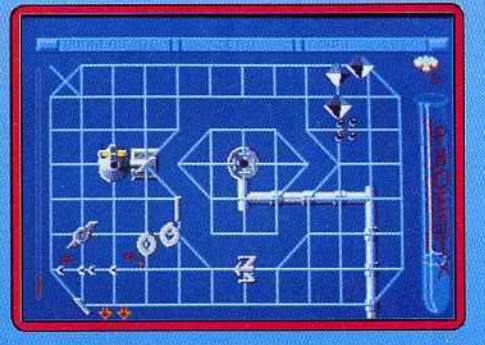

les multiples rails d'énergie qui parcourent la planète.

De multiples créatures se déplacent sur ces voies obligatoires afin de vous détruire. Il vous faut donc emprunter les itinéraires les plus pratiques pour l'exploration des différents secteurs. Des téléporteurs vous viennent en aide, certains d'entre eux sont déconnectés des rails de déplacement. Pour parvenir à les atteindre, vous disposez d'une spectaculaire possibilité de transformation en oiseau de feu (le Phoenix) qui vous permet de survoier le décor en toute liberté. Malheureusement, ce mode de déplacement est très gourmand en énergie

et ne peut être utilisé souvent. Les graphismes de ce programme sont relativement dépouillés, mais d'une grande finesse. Ils s'avèrent efficaces à l'usage. Les animations sont lisses et d'une grande rapidité. Les bruitages sont corrects. Un jeu complexe mais intelligent.

Eric Caberia

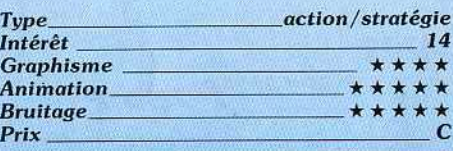

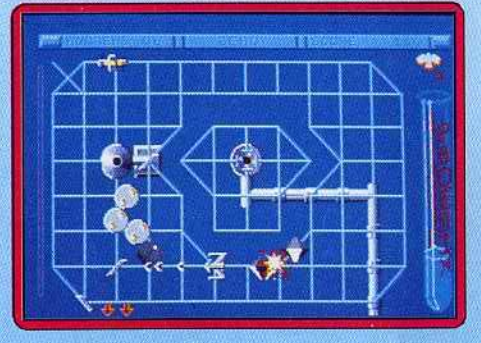

### **Version Amiga**

**Albedo** 

La version Amiga est de qualité équivalente à celle du ST. Les bruitages sont cependant de meilleure qualité (est-ce vraiment étonnant ?). Un bon jeu. Eric Caberia

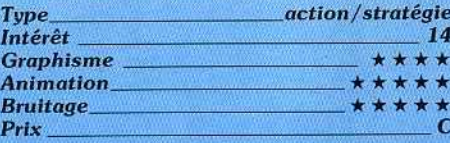

# Amiga, disquette Myriad OCOCOCOCOCO シンシ

Ce programme propose dix épreuves en solitaire et quatre compétitions qui doivent être jouées à deux. Quatre de ces épreuves sont disponibles immédiatement et vous devez y réaliser de bons scores pour accéder aux autres. Hélas, celles-ci ne sont quère variées et n'offrent, en fait, que des variations sur un même thème. Armé d'un fusil laser orientable, yous évoluez dans des salles en état d'apesanteur pour y détruire des cellules contaminées par un puissant virus. En fait, à part le maniement original du fusil, il s'agit d'un shoot-them-up assez banal et peu excitant dans lequel il faut tirer à tout va. Les épreuves sportives pour deux joueurs sont mieux réussies, avec notamment celle du photo-palet qui est assez amusante.

Albedo est la création de Myriad, un nouvel éditeur français. Un grand soin a été apporté à la réalisation de la bande sonore. Le graphisme est assez simple. On a toujours envie de soutenir un nouveau venu, surtout quand il présente un jeu original et ambitieux. Néanmoins, il faut bien reconnaître que ce programme n'est pas totalement convaincant : on a du mal à se laisser prendre par une action très répétitive. Il s'agit certainement d'un défaut de jeunesse et on attend avec intérêt les prochaines réalisations de Myriad. Alain Huyghues-Lacour

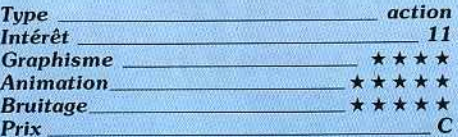

# **Tracker**

#### Amiga, disquette Rainbird

Affrontez votre ordinateur dans un combat sans merci pour le contrôle des réseaux de communication d'une planète. Vous disposez de huit vaisseaux pour déjouer les défenses de l'ordinateur.

Dans ce jeu de stratégie de haut niveau vous devez faire preuve de discernement et de méthode pour contrer les manœuvres de votre adversaire, dès qu'il « comprend » le sens de votre attaque.

L'adaptation de ce logiciel (voir Tilt n° 40, page 41, nº 50, page 37) sur Amiga décoit beaucoup. Il s'agit d'un simple transcodage de la version ST!

Les graphismes sont en dessous de la capacité de la machine ainsi que le bruitage

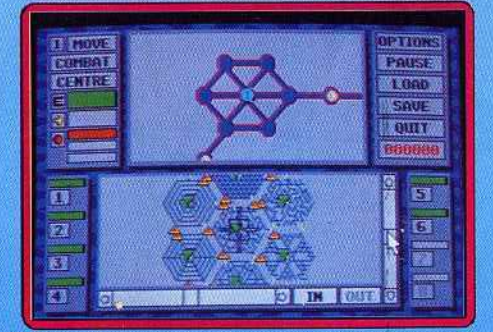

mais malgré ce défaut le jeu reste cependant fort intéressant.

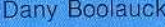

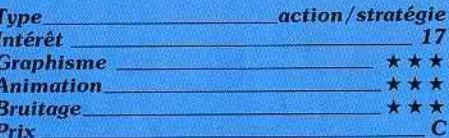

 $36 - 15$ **TILT** du 15 décembre 88 au 15 janvier 89 gagnez un PC

# **S.O.S Nintendo**

Comme convenu, voici la suite de nos conseils pour les aventuriers qui se sont lancés dans cette extraordinaire quête. Nous *v* reviendrons par la suite, mais

nous ne pourrons jamais tout vous dure car cette aventure est tellement riche qu'il faudrait y consacrer un numéro entier de Tilt pour en faire le tour.

La légende de Zelda

**Vous aurez toutes** les peines du<br>monde à trouver votre chemin dans certaines régions,<br>comme les bois perdus (G2).

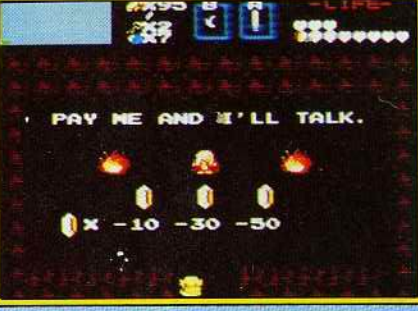

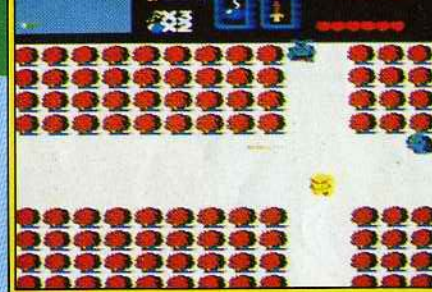

La vieille femme qui se trouve dans la<br>caverne (H1), vous donnera la solution movennant finances, à vous de fixer le prix.

Le monde d'Hyrule est immense, puisqu'il occupe 128 écrans, sans même parler des mondes souterrains. Aussi voici un plan qui vous permettra de localiser facilement les écrans dont nous allons vous parler. Les cases sont numérotées<br>de 1 à 16 horizontalement, et de A à H verticalement. A titre d'exemple, l'écran où commence le jeu correspond à

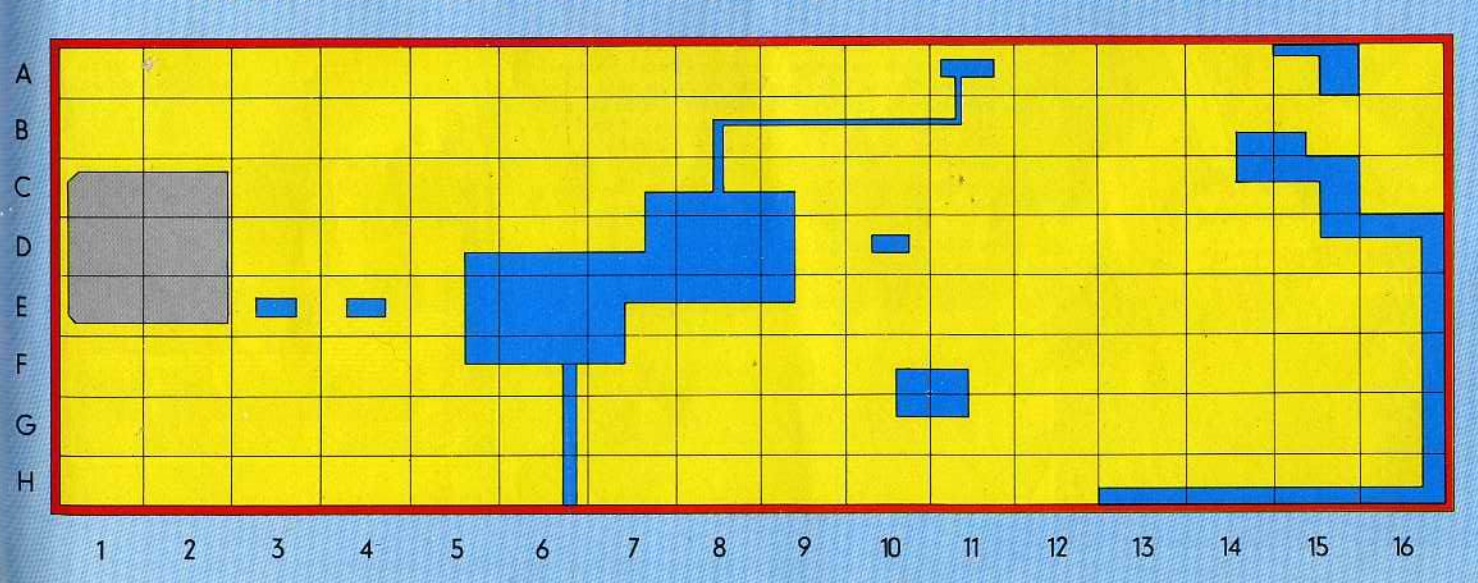

# **S.O.S Nintendo**

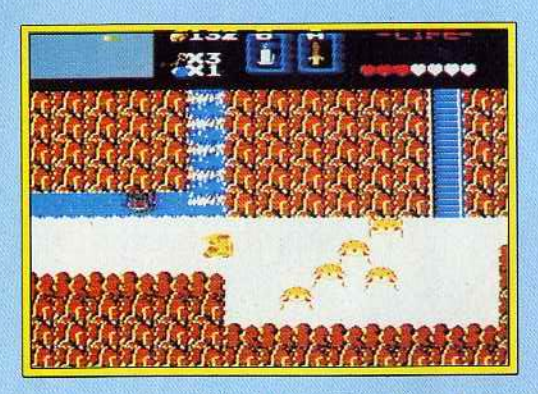

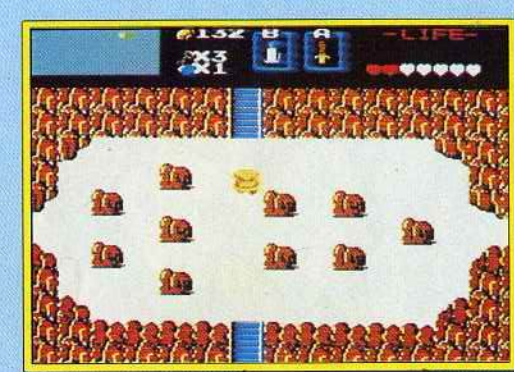

# La légende de Zelda

Vous rencontrerez le même problème dans les ruines (B12) qui mènent à l'entrée du monde souterrain<br>n° 5. la vieille femme qui détient la solution de cette énigme vit dans l'écran B11, cherchez-la.

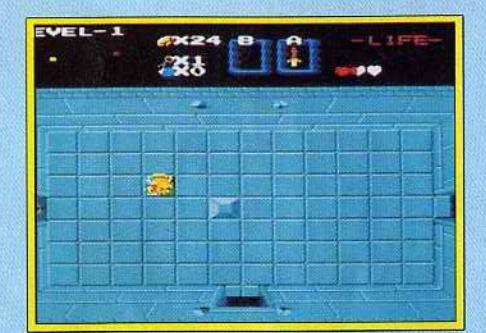

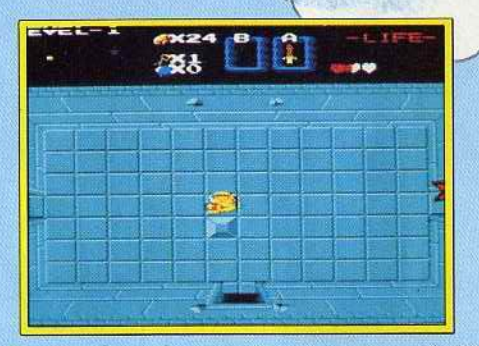

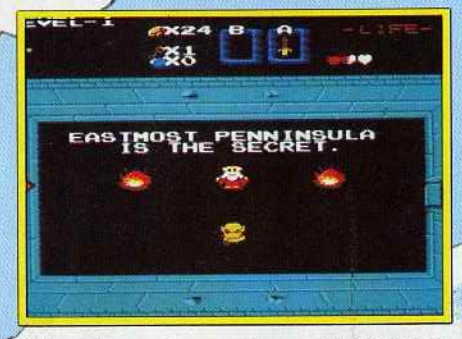

Dans les mondes souterrains se trouvent des hommes qui vous donneront de sages conseils. Amsi, dans le premier monde, un vieillard vous indiquera où se trouve le morceau de triforce. Mais la porte de la pièce secrète où il vous attend ne s'ouvre pas avec une clé, pour y parvenir<br>il faut déplacer la pierre qui se trouve au milieu de la salle.

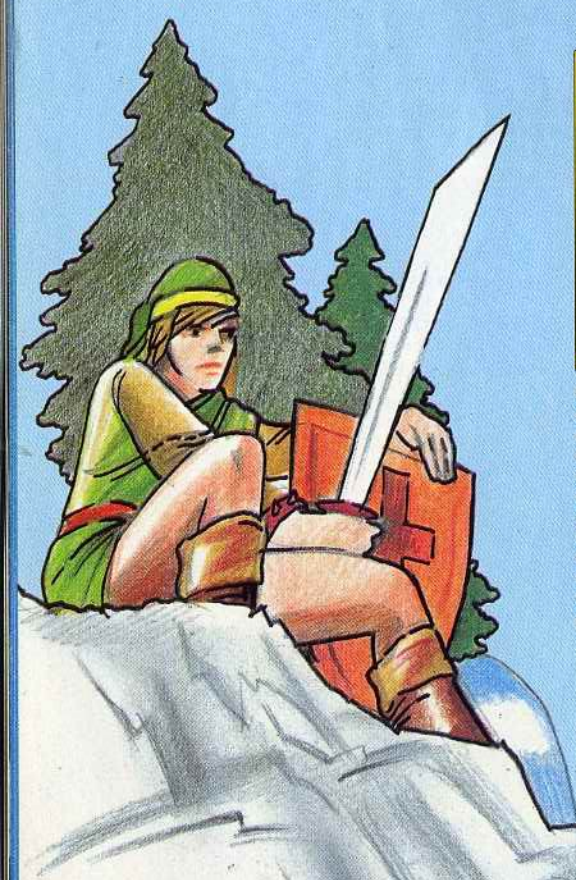

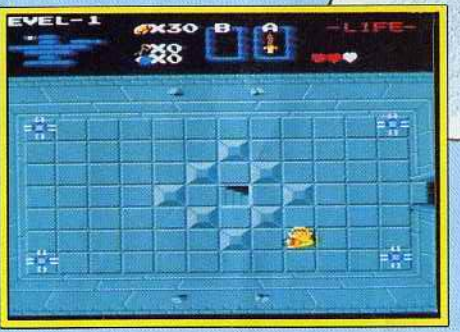

Une fois que vous connaissez l'emplacement<br>de la triforce, vous pouvez vous en emparer<br>après avoir affronté le monstre qui la garde et ressortir ensuite. Mais attention, il faut absolument explorer chaque recoin des absolument explorer chaque recoin des<br>mondes souterrains à la recherche des<br>nombreuses salles qui s'y trouvent. Dans<br>celuï-ci, il y en a une en haut à gauche.<br>Pour libérer le passage, il faut déplacer la<br>pierre, à gauche d par la suite.

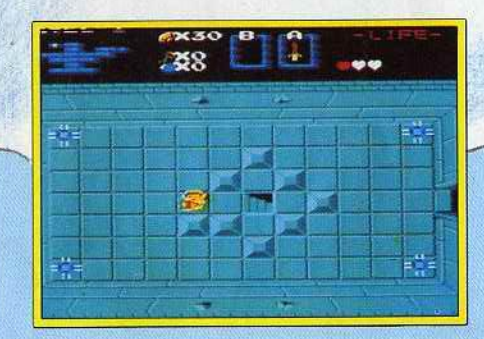

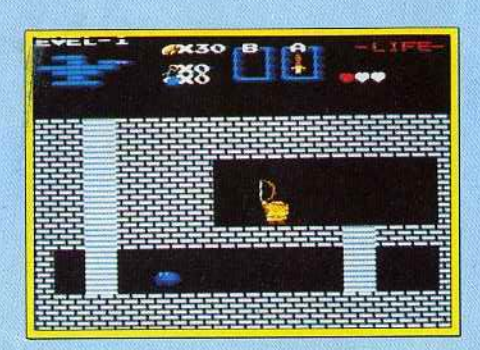

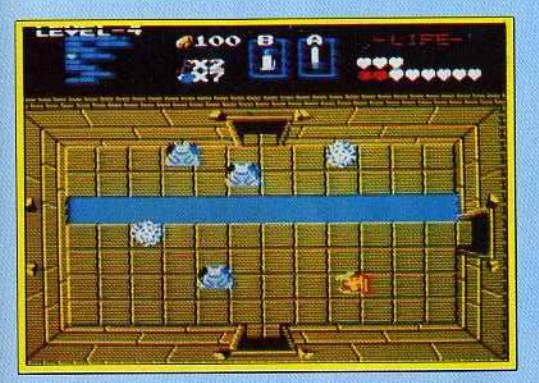

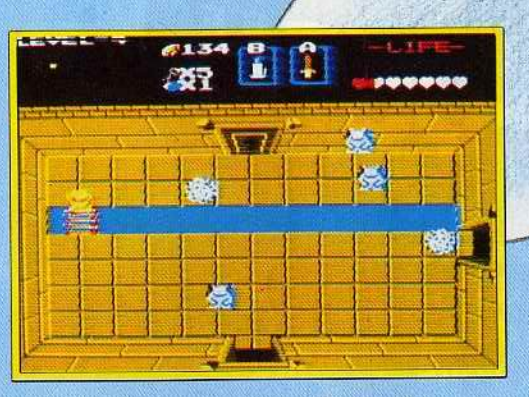

Le monde souterrain n° 4 renferme des salles dans lesquelles des fosses vous barrent le chemin. Vous ne pourrez les franchir que si vous êtes en possession de l'échelle.

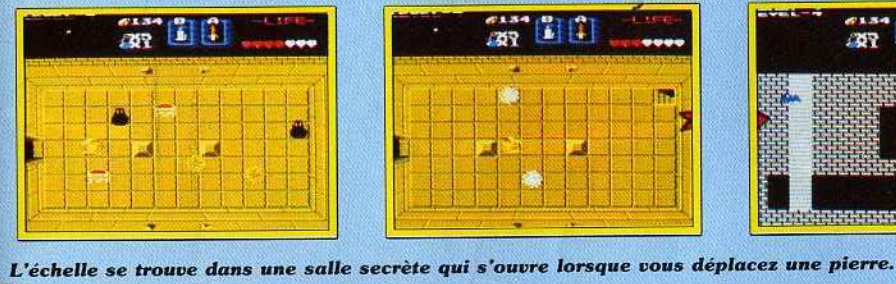

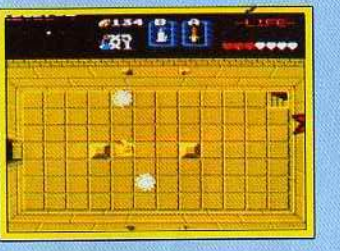

# 30

S

100

160

MILL

**VA!** 

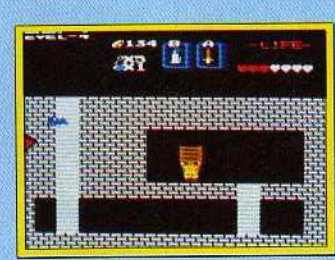

**Vous utiliserez fréquemment** cette échelle par la suite. Par<br>exemple, elle vous permet de vous procurer le cœur qui se<br>trouve dans la mer (F16).

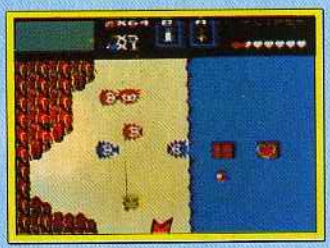

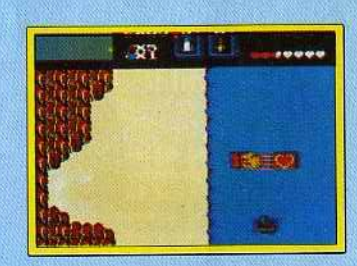

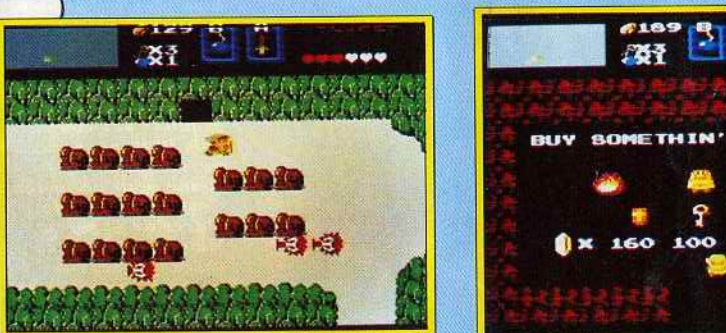

D'autres objets indispensables, comme une bougie, devront être achetés dans les cavernes des marchands.

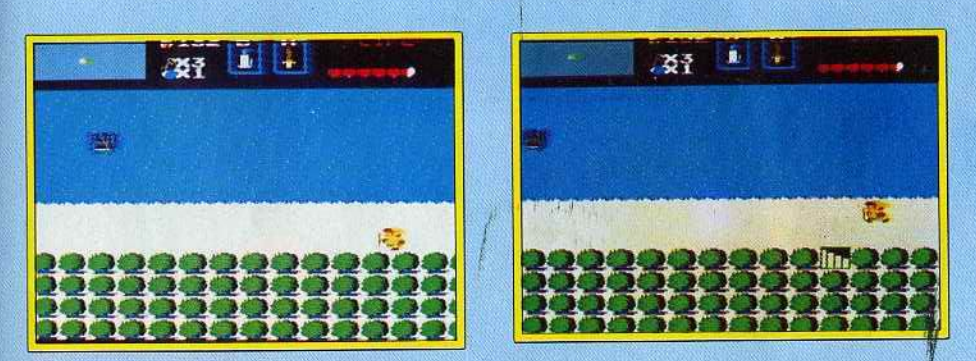

Vous pourrez utiliser cette bougie pour mettre le feu à des arbres. Certains d'entre eux laisseront alors apparaître des escaliers qui mènent à des passages secrets<br>ou à des salles renfermant de précieux trésors. Vous en trouverez dans l'écran E8. mais il y en a beaucoup d'autres, à vous de les découvrir.

A partir du monde souterrain  $n^{\circ}$  4, vous<br>devrez traverser des salles obscures. Vous<br>ne pourrez les éclairer que si vous<br>étes en possession de la bougie.

à suivre...

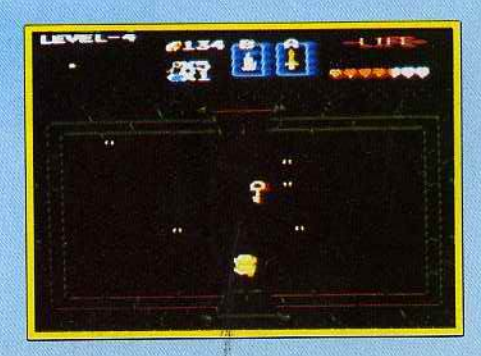

# **SOAS Nintendo INCH-OUT !!**

Sous le feu des projecteurs vont se dérouler d'extraordinaires combats de boxe. Le mois prochain, vous retrouverez **Mike Tyson dans Punch-out!,** sur Nintendo.

Tout le monde connaît l'invincible Mike Tyson, le champion du monde des poids lourds. Il vous révèle ses secrets dans ce super jeu Nintendo. Il ne s'agit pas d'un jeu de combat comme les autres. dans lequel il suffit de frapper à tout va pour vaincre. Dans Punch-out, il faut faire preuve de stratégie et de précision pour l'emporter sur ses adversaires. Chacun de vos adversaires emploie une technique différente en fonction de laquelle vous devez modifier votre stratégie. Mais ils ont tous une faiblesse, à vous de la découvrir.

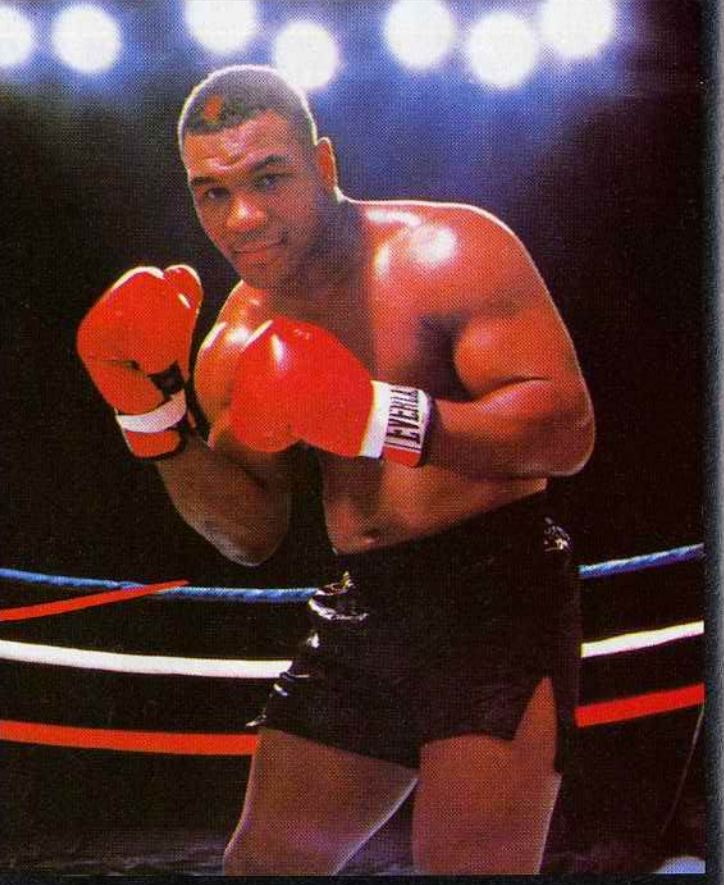

La faiblesse de Glass diversion de pour de premier<br>
adversaire, c'est sa<br>
mâchoire qui est assez<br>
fragile. Si vous êtes rapide, vous pourrez le<br>mettre K.O. dans la meire a.c., ans au<br>cela il faut le frapper<br>au visage et si vous<br>parvenez à l'envoyer à terre en moins d'une minute, vous avez numer, vous avez<br>
Dès qu'il se relève,<br>
Dès qu'il se relève,<br>
cueillez-le d'un<br>
uppercut foudroyant et<br>
cette fois il devrait tomber pour le compte.<br>Un superbe K.O. qui demande rapidité et précision.

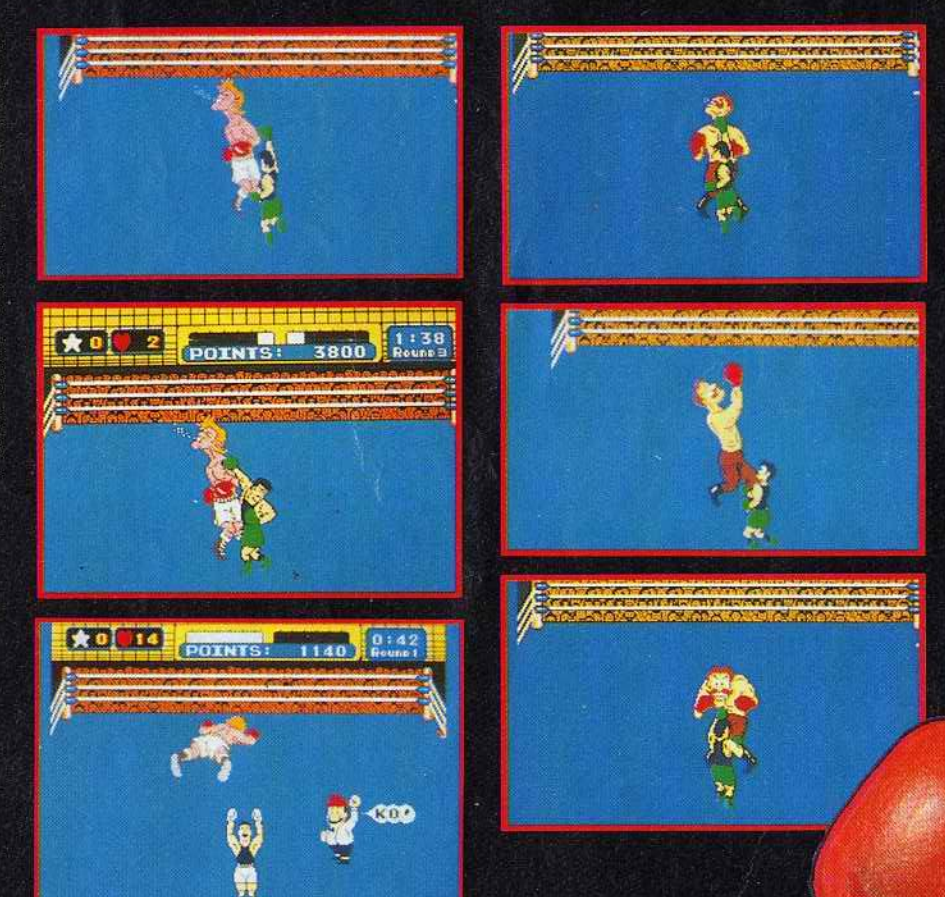

Publi-rédactionnel. Texte : Alain Huygues-Lacour Photos : François Julienne - Maquette : Jean-François Millet. à suivre...

Von Kaiser, votre

second adversaire, est bien plus redoutable. Ses coups sont très puissants et, même si

vous les bloquez, vous les sentirez passer.<br>Il faut absolument

placer un uppercut.<br>Mais si vous n'êtes pas

assez rapide, vous laisserez passer votre<br>chance et il ne vous<br>fera pas de cadeau.

esquiver ses coups, puis le frapper très vite<br>au visage. S'il est sonné pour un instant,<br>c'est l'occasion de

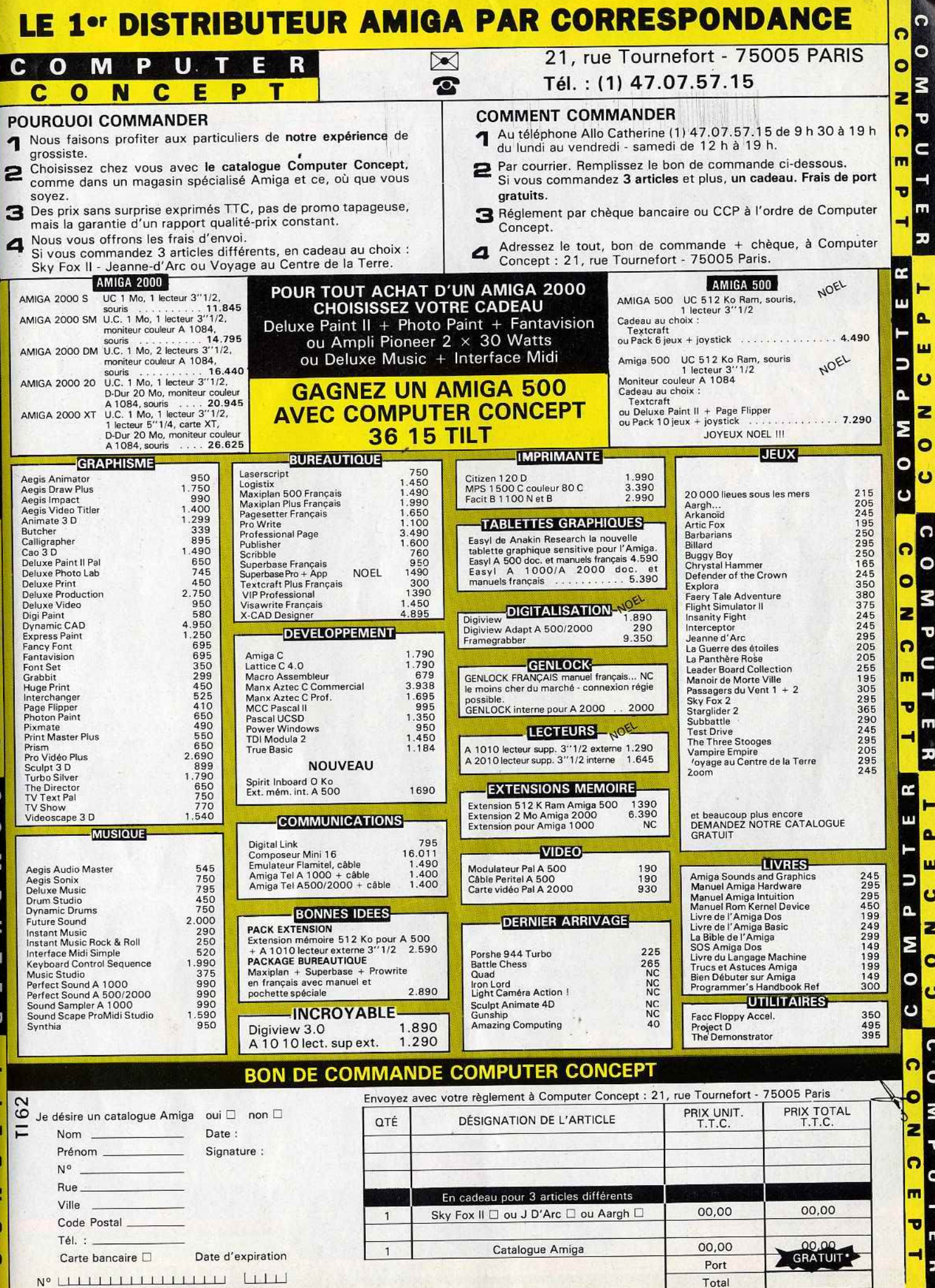

Β

2 G IJ

 $\circ$ 

d M O

 $\epsilon$ E n

P

PVI

DOSSIER

**Quand l'arca e** 

**depasse** *les bornes*  C'est un scandale! Imaginez: Alain Huyghues-Lacour a pu jouer gratuitement à tous les meilleurs jeux d'arcade disponibles en France. Privilège exorbitant du journaliste de *Tilt.* Résultat, il est complètement intox et se met à pleurer quand il voit les graphismes de son *Amiga.* Un comble ...

Les jeux d'arcade font souvent rêver, tel· lement ils sont beaux. Mais ils sont moins pratiques d'accès que les jeux sur micro: on ne les trouve que dans les cafés et les salles spécialisées. Pas à la maison. El pour cause : ils contiennent des cartes avec trois microprocesseurs 68 000 et ils utilisent au moins 16 mégas de mémoire. C'est impres· sionnant, sans parler du prix. On réalise alors les difficultés que rencontrent les programmeurs lorsqu'ils doivent faire une conversion sur nos micros qui contiennent entre un demi et un méga de mémoire avec un seùl microprocesseur. Jusque là, ils ne s'en tirent pas trop mal. Pour revenir aux jeux d'arcade, depuis le succès de Gaunt· let, ils ne cessent d'évoluer dans le sens de la convivialité. Avant, on jouait seul dans son coin. Aujourd'hui, on voit arriver de plus en plus de programmes qui se pratiquent à deux, à trois, voire à quatre. La plupart des jeux que nous présentons ici sont dans ce cas. C'est une évolution très positive: on a encore plus de plaisir à jouer à deux en s"épaulant. tout en essayant de faire mieux que l'autre.

Last Duel, nouveau jeu d'arcade de Capcom, est un shoot-them-up à scrolling vertical très réussi. L'action est frénétique, les décors magnifiques. Des teintes sombres avec de belles nuances de couleur donnent une atmosphère envoûtante au combat. Un ou deux joueurs peuvent livrer un combat acharné contre les délirants Aliens qui peu· plent les nombreux niveaux de cet univers. Dans le premier niveau, assez classique, vous affrontez toutes sortes d'Aliens en détruisant au passage des protubérances disposées à intervalles réguliers sur les parois du tunnel. Plus loin, le passage est bloqué. Vous devez vous frayer un chemin en ouvrant une brèche dans l'obstacle par quelques tirs bien placés. Le moment le plus spectaculaire est celui où vous volez au milieu de boules indestructibles entre lesquelles circulent des vers, ce qui n'est

pas sans rappeler la scène du cœur dans R-Type. Lorsque vous les abattez, certains Aliens laissent apparaître des pastilles qui vous permettent de vous procurer des équipements supplémentaires particulièrement efficaces. A la fin du premier niveau, un monstre volant vous attaque alors que le décor est traversé par des éclairs du meilleur effet.

Après un début assez classique, Last Duel devient bien plus original dans le second niveau. Aux commandes d'une voiture du futur, lourdement armée, vous circulez sur une route suspendue dans l'espace, bordée de blockhaus et de tourelles de tir. Lorsque vous perdez une vie, vous retrouvez votre vaisseau. Vous passez ainsi de l'un à l'autre tout au long de ce parcours. Si vous jouez à deux, l'un contrôle la voiture. l'autre le vaisseau et vous changez à chaque perte de vie. Il faut alors bien se répartir les tâches car la voiture ne peut atteindre que les cibles au sol et le vaisseau doit se char· ger de celles qui sont situées en hauteur. La voiture est vulnérable aux attaques des véhicules ennemis et aux tirs des tourelles. Sans un solide appui aérien, il est difficile de tenir le coup. De plus. elle doit sauter pour éviter les trappes situées sur la chaussée et suivre rapidement les fréquents changements de direction de la route, sous peine de tomber dans le vide. Au bout du chemin, vous arrivez en face de trappes d'où sortent d'énormes monstres qui tirent de puissants rayons dévastateurs dans votre direction.

Last Duel est un programme passionnant, qui gagne beaucoup à être joué à deux. On prend alors un grand plaisir à se protéger ~ mutuellement et à se répartir les armements supplémentaires. Seuls les très bons joueurs survivront longtemps en solitaire. (Capcom.) Bien<br>même nom qu'un jeu de<br>cemment sur

tir sorti ré-

Amiga. P.O.W. n'a rien à voir avec ce dernier. Vous tenez le rôle d'un redou· table mercenaire retenu prisonnier dans un camp militaire quelque part en Amérique du Sud. Au début de la partie, vous faites sauter la lourde porte de votre cellule avec un explosif que vous avez réussi à dissimuler à vos geôliers. L'aventure commence. Vous voilà dehors, mais vous n'êtes pas sorti d'affaire pour autant. Pour vous évader, il faut quitter le camp et des soldats ennemis tentent de vous en empêcher. Dès que vous arrivez dans le couloir. quatre soldats essaient de vous barrer le chemin. Un coup de pied bien placé et l'un d'eux vole dans les airs de manière spectaculaire. Vous affrontez les autres en vous servant de vos poings comme de vos pieds, en évitant surtout de vous laisser encercler par vos adversaires. Vous vous débarrassez d'eux au plus vite et vous sortez du baraquement pour tomber sur un autre groupe de soldats qui vous attaquent aussitôt. L'un d'eux porte un fusil mitrailleur. Vous l'assommez, l'arme tombe par terre et vous la ramassez immédiate· ment tandis que d'autres sol· dats arrivent sur vous. Vous vous débarrassez de vos a· gresseurs en quelques rata· les et vous reprenez votre progression en tirant sur tout ce qui bouge. Mais le chargeur est bientôt vide et vous devez à nouveau combattre à mains nues alors que certains de vos ennemis sont armés de couteaux.

•

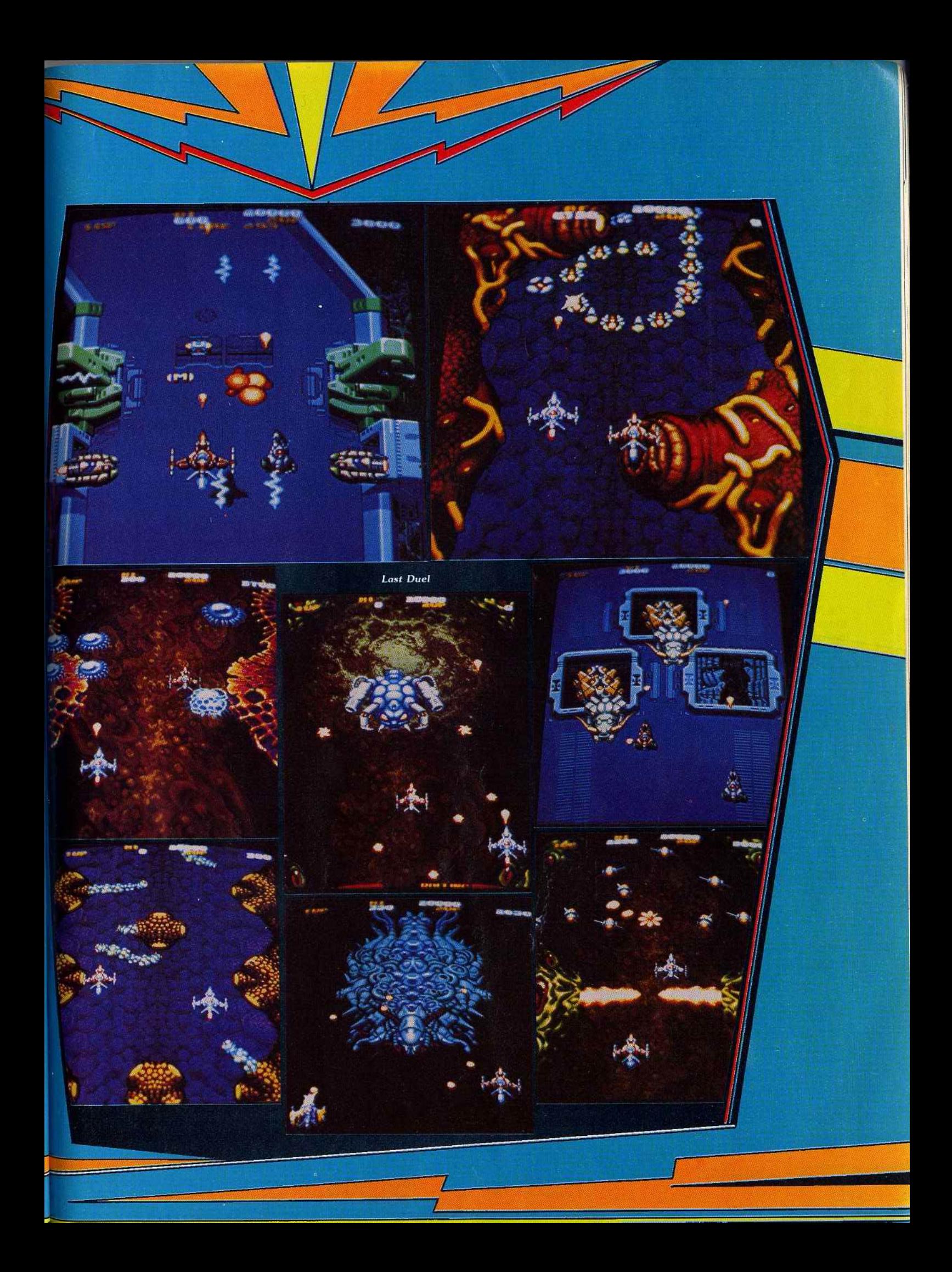

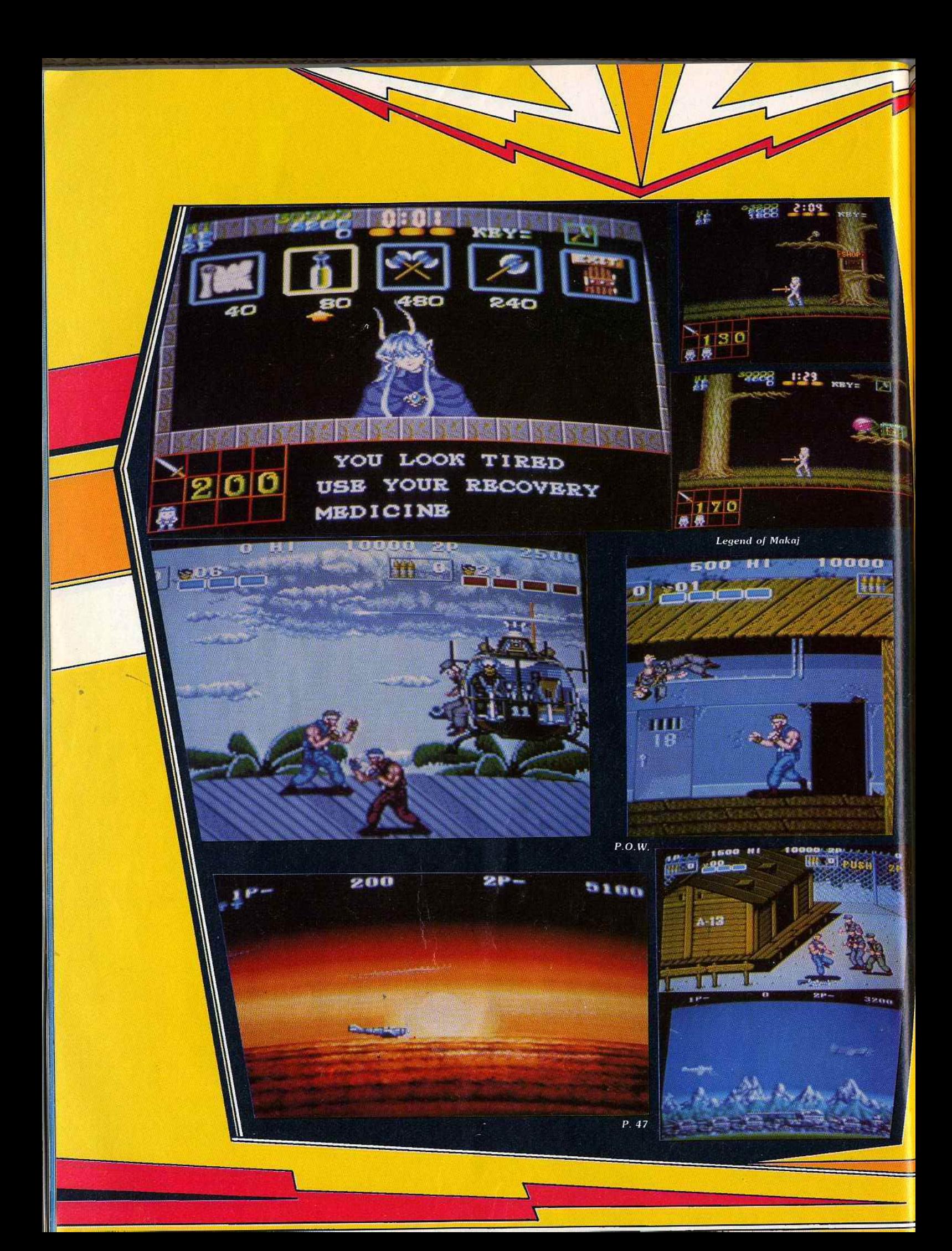

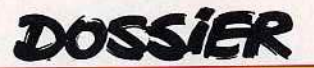

Enchainant les combats vous continuez de progresser en amassant au passage des armes ort efficaces mais dont l'usage est imité. dans le temps. Quand vous atteignez la fin de ce premier niveau, vous grimpez à une échelle et vous arrivez à un chemin de ronde. Là, le combat reprend contre des soldats encore plus nombreux et surtout beaucoup mieux armés. Il devient d'autant plus difficile de survivre que des ennemis balancent des grenades dans votre direction et qu'il est très difficile de les éviter tout en combattant vos adversaires les plus proches. Ensuite un hélicoptère descend du ciel et dépose des soldats d'élite qui vous attaquent brutalement. Les combats se succèdent sans un temps mort et il vous faudra déployer beaucoup d'énergie pour tenir le coup. P.O.W. est un bon programme de combat, rapide et violent. On ne peut lui reprocher qu'un certain manque d'originalité. En effet, il s'agit d'un remake de Double Dragon. Les rues de la ille sont remplacées par un décor militaire et les soldats ont pris la place des loubards. A part cela, on retrouve tous les ingrédients de ce succès d'arcade: les combats contre plusieurs adversaires qui tentent de vous encercler, les armes que l'on peut ramasser et utiliser momentanément. Comme Double Dragon, P.O. W. peut être joué à deux simultanément, ce qui rend les choses moins difficiles. C'est un programme efficace qui aurait pu remporter un grand succès s'il n'arrivait pas si longtemps après son célèbre prédé· cesseur. (S.N.K.)

> **P. 47** est un shoot-them-up à scrol· ling horizontal dont l'action se si· tue pendant la dernière guerre mondiale. Vous contrôlez un chasseur bombardier lors d'un raid sur les territoires occupés par l'ennemi. Vous disposez de mitrail· leuses pour combattre les escadrilles de chasseurs qui vous attaquent de front et vous devez également prendre garde aux défenses au sol. Toutes sortes de véhicules blindés, ainsi que des canons de D.C.A. vous canardent, vous obligeant très souvent à voler dangereusement en rase-mottes pour les éliminer. Plus tard, un long train blindé appa· rait. Il tire sur vous avec ses nombreux canons que vous devez noyer sous un déluge de bombes pour les faire taire. L'action est frénétique, tout va

très vite. Vous ne pouvez survivre que grâce à l'extraordinaire maniabilité de votre appareil. Une fois ce premier niveau terminé vous prenez de l'altitude pour continuer le combat au-dessus des nuages. La qualité du scrolling en parallaxe et la beauté des couleurs font de ce second niveau un véri· table régal pour l'œil. Mais attention, ne vous laissez pas distraire par le spectacle car le moindre instant d'inattention vous est fatal. En effet, l'action devient beaucoup plus difficile, les avions ennemis sont très nombreux et encore plus rapides que précédemment. Après que vous ayez détruit quelques vagues, des rangées de missiles arrivent en dessous de vous et l'enfer se déchaîne. Il vous faudra des réflexes d'en· fer pour vous tirer d'affaire. Accrochez· vous, cela en vaut la peine. D'autres combats très variés vous attendent ensuite. P. 47 est un shoot-them-up assez classique, mais qui séduit par sa superbe réalisation et par une action passionnante. Il peut être joué à deux simultanément, ce qui est très amusant. (Jaleco.)

**Legend of Makaj** fait partie d'une catégorie très rare dans les salles d'arcade : celle des jeux d'arcade/aventure. Le jeu fait suite à Black Dragon, un autre programme qui n'avait pas eu beaucoup de succès lors de sa sortie. Il est vrai que ce sont les amateurs de shoot-them-up qui jouent dans les salles d'arcade ou dans les cafés, et rarement des fans de jeux d'aventure. Dans le premier niveau, la jeune princesse explorè une forêt à la recherche de toutes sortes d'objets indispensables à la réussite de sa quête. Elle ramasse des clefs et ouvre les coffres disposés dans les branches des arbres. Mais si l'aventure tient un grand rôle dans Legend of Makaj, l'action n'a pas été négligée pour autant. Armée d'une longue épée, la princesse doit combattre toutes sortes d'adversaires : des créatures repti· liennes. des trolls et des morts-vivants décapités qui tiennent leur tête sous leur bras. Brr... Elle peut également détruire ses adversaires à distance en lançant des poi· gnards.

Chaque fois qu'elle abat un ennemi, la princesse gagne de l'argent et lorsqu'elle dispose d'une somme suffisante elle doit sauter sur un arbre où se trouve une porte. Une fois à l'intérieur, elle peut acheter des armes plus puissantes ou d'autres objets. Le graphisme est agréable mais bien moins impressionnant que celui de la plupart des autres jeux d'arcade. Malgré cela on est vite conquis par cette aventure qui ne man· que pas de charme.

**Fighting Soccer** est un excellent programme de football qui offre la particularité de permettre à quatre joueurs de jouer

simultanément.<br>
Comme une **Electronique de la présente** machine doucomme une ble avec **in the axis of the axis of the second second in the second second second second second second second second second second second second second second second second second second second second second second second** 

et deux rangées de boutons en face de chacun d'eux. Toutes les combinaisons de jeu sont possibles : contre l'ordinateur, seul ou à deux, un contre un ou deux contre deux. Le match proprement dit est très bien rendu, le terrain est vu de dessus et défile en un scrolling irréprochable.

Le joueur que vous contrôlez est indiqué par une flèche de couleur, ce qui offre\_ l'avantage d'éviter tout risque d'erreur lors d'un changement. Les équipes sont complètes, ce qui fait qu'il y a toujours de nombreux joueurs sur l'écran. La grande clarté du graphisme facilite les choses. On retrouve toute l'excitation d'un vrai match grâce à une animation très rapide des joueurs. Les commandes sont également d'une grande précision. Après une courte période d'adaptation, on peut vraiment construire son jeu et en tirer beaucoup de plaisir. C'est un magnifique programme qui séduira tous les amateurs de football. Son point fort repose sur une grande convivia· lité et l'on peut vraiment s'éclater en jouant à quatre. Un grand foot comme on rêve d'en avoir un sur son micro, surtout les possesseurs de 16 bits qui ne sont pas gâtés en ce domaine. (S.N.K.)

Dans ce dossier, il nous a paru intéressant de parler de plusieurs grands jeux d'arcade plus anciens, mais dont les conversions arrivent ces jours-ci sur nos micros et consoles. Nous avons ainsi voulu savoir si ces nouvelles versions sont fidèles à l'esprit des jeux originaux et découvrir si on retrou· vait le même plaisir de jeu. **R·Type,** le célè· bre shoot·them-up de Sega, a remporté un grand succès dans les salles d'arcade cette année. C'est un programme passionnant qui se devait d'être adapté. Activision sort une version sur tous les principaux formats et Sega l'adapte sur la console (voir la rubrique Hils de ce numéro). Mais cela ne s'arrêtera certainement pas là, car diffé· rents shoot-them-up influencés par R· Type sont déjà annoncés. La particularité de *R·*  Type repose sur deux éléments : les équipements supplémentaires et les monstres à abattre. **Nemesis,** un autre grand jeu d'arcade, avait introduit l'armement évolutif et depuis on ne voit plus de shoot·themup qui n'utilise ce procédé. R-Type repré· sente la seconde génération de ce type de programme car les équipements disponi· bles sont plus nombreux et plus spectacu· laires. Tout d'abord, il y a le module qui se fixe sur le vaisseau et qui arrête alors les tirs ennemis, mais que l'on peut également envoyer en éclaireur. Dans ce cas, il facilite beaucoup votre progression, d'autant plus qu'il bénéficie également des puissants systèmes de tir que vous vous procurez. Les armes disponbiles sont aussi efficaces que spectaculaires.

On appréciera tout particulièrement les tirs qui rebondissent sur les parois, faisant un véritable carnage chez les Aliens.

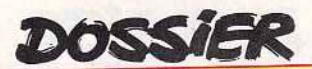

Quant aux monstres, ils sont absolument magnifiques et jamais encore on n'avait vu d'aussi grôs sprites sur nos écrans. Pour ne citer que ceux du début, il y a l'énorme monstre qui vous attend à la fin du premier niveau et qui vous tire dessus tout en essayant de vous balayer d'un coup de queue. Ensuite il y a le cœur, avec un grand serpent qui en jaillit. Et le gigantesque vais· seau amiral ennemi qui occupe presque tout l'espace disponible, ne vous laissant dement et les utiliser contre eux pendant un certain temps. Vous ramassez égale· ment différents objets pour ensuite les lan· cer à la tête de vos agresseurs : une caisse, un baril et même une lourde pierre.

Pour combattre, vous disposez d'une bonne variété de coups différents dont le plus effi· cace est le coup de pied au visage. Plus tard certains ennemis vous lancent des couteaux ou des cartouches de dynamite qu'il faut absolument éviter si vous voulez

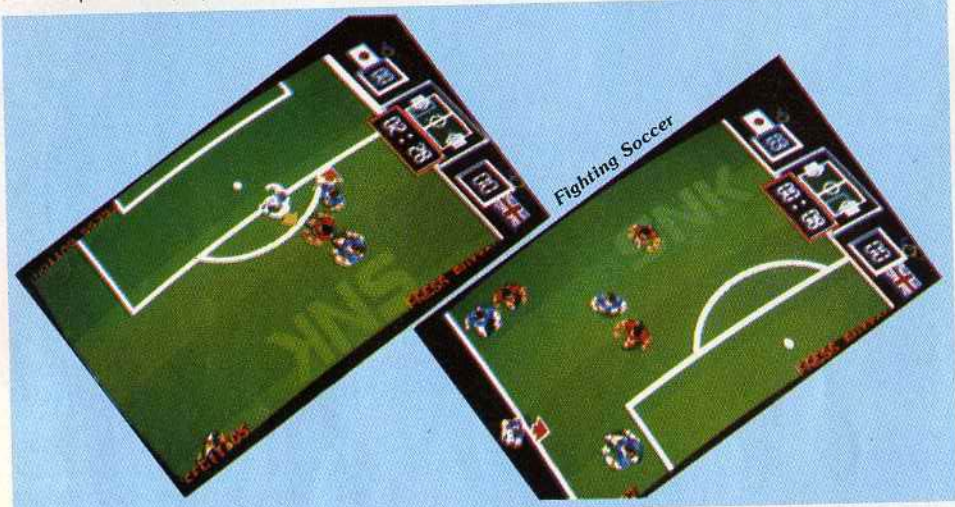

Fighting Soccer: quatre joueurs en simultané et un scrolling irréprochable.

le combattre. De plus il est lrès long et tre de puissants lutteurs qui vous donneront avance lentement, vous n'aurez pas trop de bien du fil à retordre, à moins que vous ne tous vos équipements supplémentaires soyez en possession d'une arme à ce<br>nous un voir à bout Un chef-d'œuvre La moment-là. Nous n'avons pas encore pu pour en venir à bout. Un chef-d'œuvre. La version Sega est particulièrement réussie. essayer la conversion d'Ocean sur ST mais On y retrouve tous les éléments du jeu ori- la version pour la console Sega est termiglnal et l'action est tout aussi passionnante. née. Elle est très fidèle au jeu original et on Cela n'est pas vraiment une surprise car retrouve toutes les qualités qui ont fait le Sega soigne toujours spécialement les con-<br>succès de ce grand jeu d'arcade. (Taito.)<br>versions de ses propres jeux d'arcade. La Cette version est d'autant plus proche versions de ses propres jeux d'arcade. La version ST est presque terminée, nous de l'arcade que la présence de deux avons pu jouer le premier niveau lors d'une boutons de tir sur la manette Sega perprésentation au PC Show de Londres. Elle met un mode de contrôle similaire. Cette semble très réussie également et devrait version est réussie graphiquement, mais être fidèle au programme original à l'excep- on peut regretter de fréquents clignotion du mode de contrôle qui ne pourra se tements de sprites, assez désagréa· faire qu'en utilisant un seul bouton de tir. bles

plus populaire dans tes salles d'arcade il faut bien reconnaître que c'est loin d'être plus populaire dans los sancs à albany<br>cette année. Selon un thème bien connu le meilleur programme de Capcom. Il s'agit<br>vous douez libérer votre fiancée qui a été en fait d'un remake de 1942, la seule diffévous devez libérer votre fiancée qui a été

et, comme dans Renegade, affronter plusieurs adversaires à la fois en évitant de se Lors de la guerre du Pacifique, vous affron-

fait que l'on peut jouer à deux, c'est la possibilité d'utiliser des armes et des projecti-<br>Mais cette fois, vous ramassez au pasarmés d'une chaîne ou d'une batte de base-équipements sur les spectaculaires :<br>hall qu'ils laissent échapper lorsque vous tirs puissants ball qu'ils laissent échapper lorsque vous tirs puissants par les pou en faisceau les faites tomber d'un coup de pied bien et surtout placé. Vous pouvez alors vous en saisir rapi-

que très peu de marge de manœuvre pour rester en vie. Vous devez parfois combat-

**Double Dragon** a été le jeu de combat le **1943** est un agréable shoot-them-up mais vous devez liberer voire hancou dans six rence, c'est que, entre 42 et 43, on a Il faut livrer de nombreux combats de rue diriventé l'armement évolutif. En effet, le prin-<br>et espara dans *Benegade* affronter plu-cipe du jeu est le même.

laisser encercler.<br>laisser encercler. La nouveauté de ce programme, outre le  $\div$  bombardiers géants au-dessus de la mer<br>fait que l'on peut iouer à deux, c'est la pos- qui défile en scrolling vertical.

les divers. Certains de vos adversaires sont sage des icônes qui vous procurent divers

matique rapide qui est part culerentem embabe. Malheureuement l'utilisation de ces armes est limitée dans le temps. L'action<br>est frénétique, les escadrilles ennemies ne vous laissent pas un instant de répit et surgissent à toute allure dans toutes les directions. Les bombardiers géants sont encore plus redoutables car ils occupent la plus redoutables car ils occupent la p plus grande partie de l'écran en lachant des chapelets de bombes derrière<br>eux. Pour les détruire rapidement il est souhaitable de diposer du tir automatique. Lorsque vous terminez un secteur vous passez à un tableau de bonus dans vous passez à un tableau de bonus dans equel on attaque les destroyers ennemie qui font feu de tous leurs canons. Les<br>conversions sur micro sont très proches du jeu original, les graphismes sont agréables, mais les sprites sont trop petits ables, mais les sprites sont trop petite ce qui gache un peu le plaisir. (Capcom.) Paradoxalement les versions 8 bits sont mi-<br>eux réussies que celle sur ST. Tout d'abord on retouve l'une des principales qualités du programme original, c'est-à-dire la possibilité de jouer à deux simultanément. sibilité de jouer à deux simultanément. On ne sait pour quelle raison collet n'est pas possible sur la version ST.<br>Compte tenu des possibilités de chaque machine, les versions 8 bits, et particulièrement celle sur CPC, sont plus soignées graphiquement. Assault est un nouveau jeu d'arcade signé Atari. C'est un shoot-them-up original qui devrait remporter un grand succès dans les salles d'arcade cette année. Aux commandes d'un cette année. Aux commandée d'un char d'assaut du futur vous par· tez affronter des armées d'Aliens<br>afin de libérer les planètes afin de libérer les planètes qu'elles occupent. La principale originalité de ce programme<br>repose sur le mode de contrôle de votre véhicule. La male de votre véhicule. La ma chine est équipée de deux manches pourvus de boutons de tir, qui correspondent aux chennes de votre char. Ces deux manet-<br>tes offrent un grand choix de tes offrent un grand choix de manœuvres : comme dans la ré alité on les pousse vers l'a-<br>vant pour avancer, on pousvant pour avancer, on pous se l'une en tirant sur l'autre pour que le char tourne sur<br>lui-même. Mais un char du lui-même. Mais un char du futur se doit d'offrir d'autres possibilités, aussi on peut<br>également le faire se déplaégalement le faire se dépl cer sur le côté en le fa sant basculer sur lui-même. ce qui est parfois bien util pour esquiver les tirs en-<br>nemis au dernier monemis au dernier mo ment. Au premier abord

11

1

•

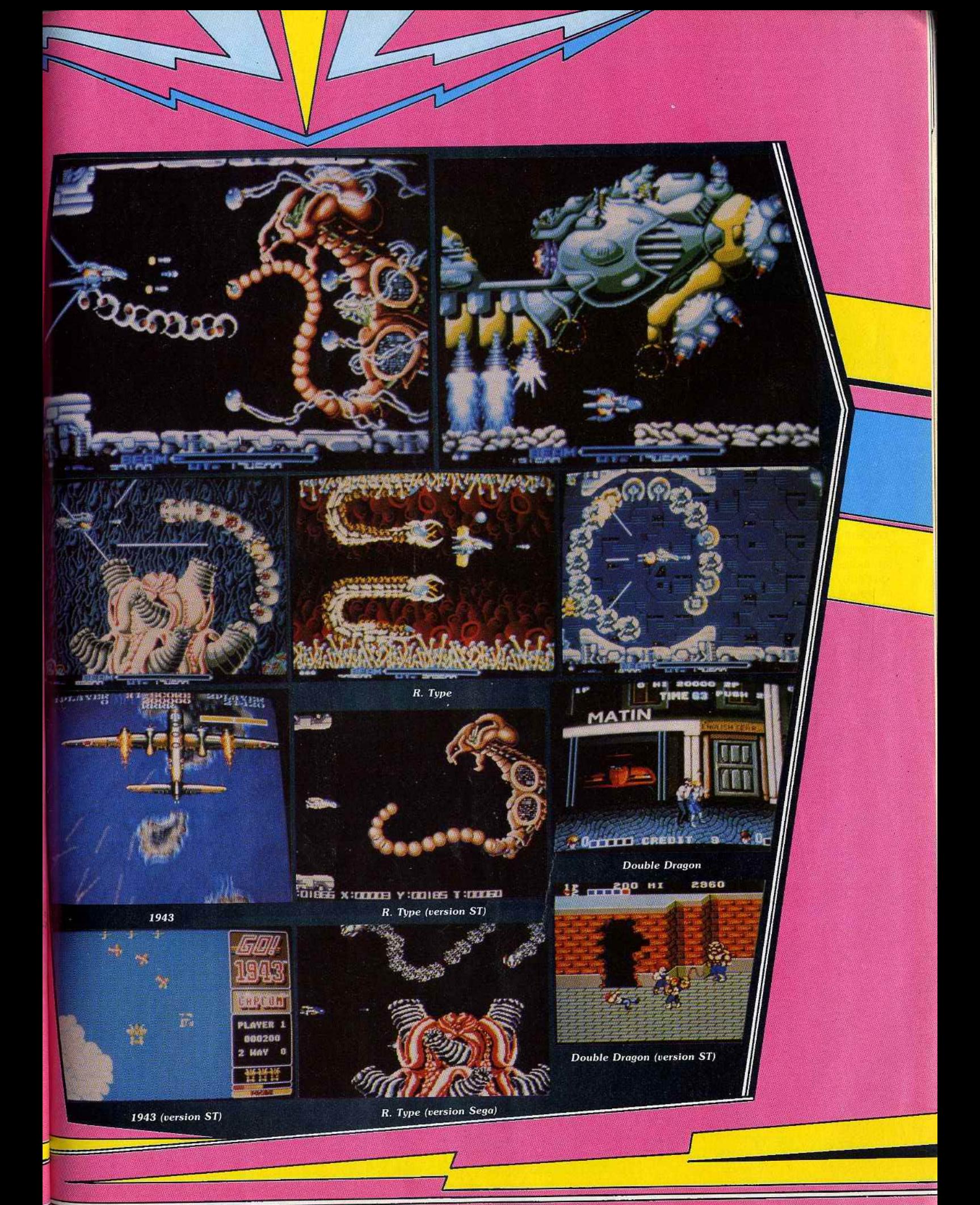

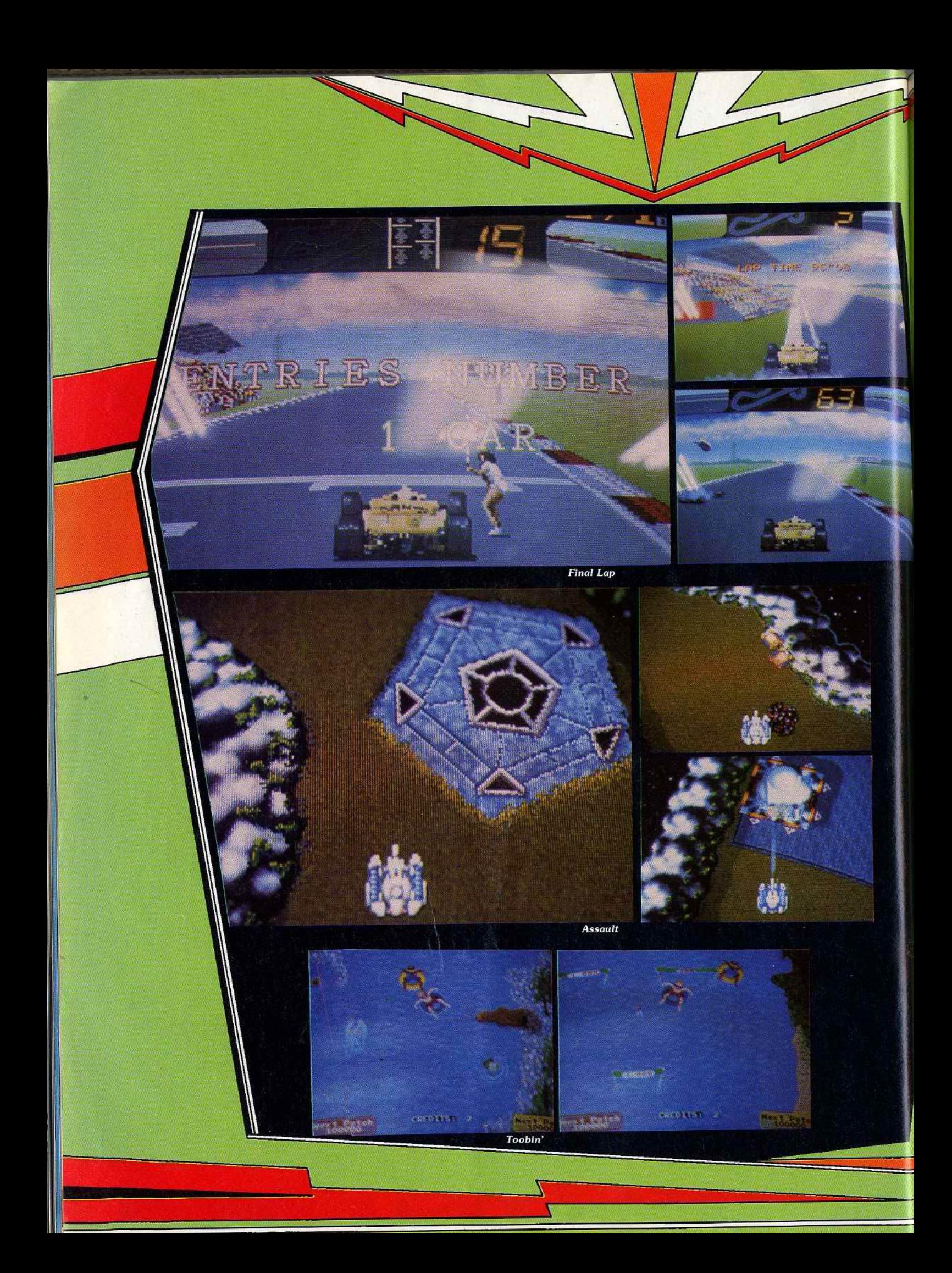

**DOSSIER** 

ce mode de contrôle des plus inhabituels est déconcertant ' et le char semble prendre un malin plaisir à exécuter des manœuvres totalement différentes de celles que l'on désire. Mais avant la fin de la pre· mière partie on s'y habitue et tout rentre dans l'ordre. Le véhicule répond alors à la moindre commande avec rapidité et précision. C'est un mode de contrôle qui offre un grand confort d'utilisation et on a vraiment l'imoression de diriger physiquement le tank. L'effet produit lorsque le char tourne sur lui-même est spectaculaire, il garde sa posi· tion sur l'écran et c'est le paysage qui bascule autour de lui. Le décor scrolle rapide· ment, d'une manière fluide, ce qui est très impressionnant. Lors des premières parties on ressent une forte impression de vertige, c'est à vous donner le mal de mer. Mais on se remet bien vite et on repart au combat. On peut avancer dans toutes les directions et une flèche apparaît sur l'écran pour vous guider vers l'ennemi le plus proche. Vous affrontez de nombreux tanks et vous devez également détruire des canons qui vous arrosent d'un feu nourri. De temps à autre on rencontre une large sphère disposée sur le sol. on se place au centre et le char se retrouve projeté dans les airs. Là encore, l'effet obtenu est spectaculaire à souhait. Le paysage descend et la vue devient plus large, un peu comme dans Thunder Blade. Tandis que le char s'élève dans les airs il peut tourner sur lui-même en tirant dans toutes les directions. On peut effectuer ce mouvement à trois reprises, ce qui permet de nettoyer les alentours. Une fois tous vos adversaires anéantis, il ne vous reste plus qu'à attaquer le quartier général ennemi, défendu par deux énormes tourelles de tir. Vous les détruisez avant de passer au ni· veau suivant. Assault est un grand jeu d'arcade, original et riche en sensations fortes. Peut-être sera· t-il un jour adapté sur micro, mais il risque de perdre beaucoup de ce qui fait son charme, c'est· à-dire le mode de contrôle à deux manettes. (Atari/Namco.) **Twin Eagle** est un shoot-themup à scrolling horizontal, classique mais efficace. Aux commandes d'un hélicoptère de combat lourdement armé vous survolez les lignes ennemies pour faire le plus de dégâts possible. Le but du jeu est simple : il faut tirer sur tout ce qui bouge ... et même sur ce qui ne bouge. pas. Avec vos canons vous détruisez indifféremment soldats, tanks. canons et hélicoptères. A intervalles réguliers un avion traverse l'écran en larguant dans son sillage un ballon ou un dirigeable miniature. Si vous ramassez le premier vous obtenez ·un double tir et le second augmentera le calibre de vos projectiles. De plus, vous dis· posez de quelques missiles très puissants qui déclenchent une série d'explosions devant votre appareil, ce qui s'accompagne d'un bruit de tonnerre impressionnant.

Lorsque vous avez terminé un secteur, vous passez à un tableau de bonus. Une voix annonce l'arrivée des chasseurs ennemis, le scrolling s'accélère nettement et les avions adverses traversent l'écran à pleine vitesse, ne vous laissant que peu de temps pour les abattre.

Twin Eagle est un programme très prenant qui compense son manque d'originalité par une action frénétique et des effets particulièrement spectaculaires. La bande sonore est d'une qualité supérieure à la moyenne, tant en ce qui concerne les effets que pour l'excellent tbème musical dont certaines parties sont chantées. Les digitalisations sonores sont très réussies et de surprenants hennissements de chevaux ponc· tuent l'action. A priori on ne voit pas le rap· port, à moins que cela ne fasse allusion au fait que dans l'armée américaine les régiments de cavalerie soient maintenant équipés d'hélicoptères. On peut jouer à deux simultanément, ce qui augmente encore le plaisir du massacre. Un shoot-them-up qui décoiffe (Taito).

**Final Lap** : Atari est célèbre pour ses courses de Formule 1 car Pole Position fut le premier grand jeu d'arcade de ce type. Depuis ils en ont réalisé plusieurs, dont le dernier était particulièrement réussi avec un écran principal entouré de deux autres sur lesquels le paysage défilait. Après cela, il ne semblait plus possible d'innover en ce domaine et pourtant Final Lap apporte un plus indiscutable. L'idée c'est de permettre à deux personnes de jouer simultané· ment : à chacun son écran, son volant, son levier de vitesse et sa pédale d'accélérateur. Sur l'écran on voit sa propre voiture et l'autre, lorsqu'elle roule à votre hauteur. En haut sont disposés les rétros qui permet· tent de repérer l'autre véhicule lorsqu'il se rapproche pour essayer de doubler. Si on joue seul on a un jeu très bien réalisé, mais assez classique.

En revanche lorsqu'on joue à deux la compétition devient très excitante et on prend beaucoup de plaisir à se doubler ou à se faire des queues de poisson, mais attention les deux voitures peuvent s'accrocher. La course est construite sur le modèle de Pole

que tour de

Position, il faut terminer cha-<br>que tour de **terminer cha-**<br>circuit dans un temps donné pour

enchaîner sur le suivant et on retrouve même le dirigeable publicitaire qui évolue au-dessus du circuit. Toutefois on remar· quera quelques différences avec le grand classique : le tour de qualification a disparu et les voitures n'explosent pas en cas d'accident. D'autre part, dans le premier tour les deux joueurs s'affrontent en tête à tête, mais à partir du second il y a d'autres concurrents qui se font un plaisir de tenter de vous empêcher de les dépasser. Final Lap est un programme passionnant qui bénéficie d'une remarquable animation. Il est disponible en version debout ou assis. Hélas, nous ne verrons jamais en France la version américaine, aussi spectaculaire que coûteuse, dans laquelle chacun des sièges bouge quand le véhicule correspondant négocie un virage (Atari/Namco).

**Toobin'** est un jeu d'arcade qui n'est pas un shoot-them-up, ni un programme de combat, ni une course de voitures, voilà qui est surprenant. Les détracteurs des jeux d'arcade leur reprochent généralement de manquer d'originalité, pourtant cette fols ils en seront pour leurs frais car on ne peut prétendre qu'Atari ait manqué d'imagination. Dans Toobin' vous devez descendre une rivière sur une bouée, en ramassant au passage des objets flottants qui vous rap· portent des bonus. Vous dirigez la bouée en équilibrant les battements de chaque côté de votre embarcation improvisée. Au début on patauge un peu (c'est le cas de le dire) car il n'est pas si facile de se diriger avec précision pour passer entre les portes de bonus et surtout pour éviter les branches et les troncs d'arbre qui risquent de crever votre embarcation. Il faut également éviter la ligne du pêcheur qui se trouve sur la rive, mais si vous avez ramassé les boîtes de coca qui flottaien't dans l'eau vous pourrez . les lancer dans sa direction pour vous débarrasser de lui.

Tout d'abord on descend une rivière assez tranquille, mais par la suite les choses se gâtent. Dans le secteur suivant, la rivière traverse la jungle et il faut prendre garde aux hippopotames et aux crocodiles qui se lancent à votre poursuite, ainsi qu'aux indi· gènes qui vous décochent des fléchettes. Dans le secteur suivant, vous vous retrouvez en plein western, méfiez-vous des ours et des flèches que vous lancent les Indiens. A un moment, la rivière serpente dans un étroit canyon et il faut réagir très vite pour éviter les éboulements de rochers.

Toobin' est un programme original et plein d'humour. On y joue à deux simultanément, ce qui est très amusant. Un bon jeu pour se détendre après avoir sauvé le monde en massacrant des hordes d'Aliens déchaînés (Atari). Alain Huyghues-Lacour

*Nous tenons à re mercier les* sociétés Bussoz *et Stambouli qui nous ont beaucoup aidés à réaliser* ce *dossier.* 

# *CREATION*

**STOS,** *le Basic createur* 

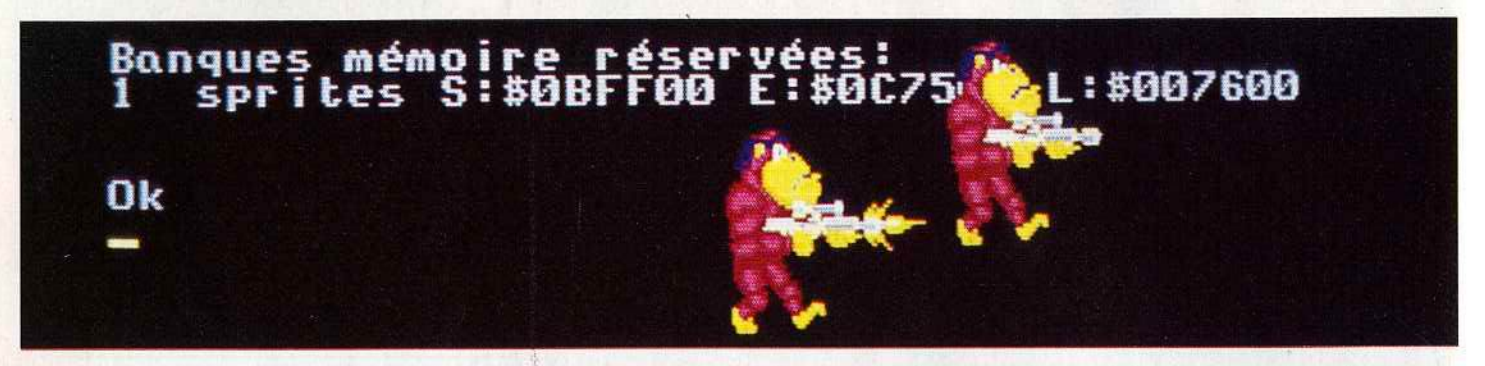

*Stos Game Creator est un excellent Basic pour <i>ST*. Il est spécialement destiné à programmer des jeux. Créer et animer des sprites est un vrai jeu d'enfant. Il comporte une vaste bibliothèque d'instructions graphiques. Musiques et bruitages ne sont pas oubliés. L'éditeur de sons est un modèle de simplicité.

Parmi la foison de logiciels présentés lors du dernier Personal Computer Show de Londres, Stos *The Game Creator* connut un succès certain auprès des curieux. Le badaud nonaverti se contenta d'admirer la démo accrocheuse : une série de variations sur le thème « scrollings et déformations d'écrans » suivie d'une saynète où l'on voit Max, un zombie armé, poursuivre une petite bête inoffensive. Le tout arrosé de bruitages et de musiquettes. En fait, ce que l'on observe sur l'écran n'est autre que le résultat d'un programme écrit en Stos Basic sur *Atari* ST. La démo met en avant les nombreuses possibilités graphiques et sonores du langage. Rappelons d'abord son histoire: il a été développé en France par la société Jawx et édité, à l'origine, par Cedic-Nathan. La sortie de la première version de *Stos* remonte à un an. Mais depuis, les rapports entre les deux sociétés se sont gâtés, preuve que les relations francofrançaises ne sont pas forcément les meilleures. C'est pourquoi, Jawx est allé chercher outre-Manche un nouveau partenaire, l'éditeur Mandarin Software, qui a repris le flambeau et nous gratifie d'un package plus alléchant ou, tout au moins, mieux adapté aux exigences des programmeurs de jeux. li faut noter que le Stos d'origine avait le gros défaut de fonctionner exclusivement avec les anciennes ROM du ST. Avant de s'intéresser au «Créateur de Jeu •, pratiquons l'autopsie de la défunte version (que l'on trouve encore dans quelques boutiques). Stos est le sigle de ST Operating System. A l'origine. il ne s'agit pas d'un simple Basic mais d'un système d'exploitation à part entière, proche de MS-Dos si l'on en juge par la syntaxe des commandes: Oir, Diskcopy, Chdir, Type, etc. Autour du noyau (le système) viennent se greffer l'interpréteur Basic, un lot d'accessoires, des utilitaires de gestion (ramdisk, spooler d'imprimante, etc.) et l'éditeur-assembleur. En somme, nous avons affaire à un ensemble de développement complet. Trop complet peutêtre. puisque la version anglaise est amputée de

 $96$ 

quelques branches: les commandes du système sont supprimées ainsi que les utilitaires de gestion. Le recentrage s'effectue autour du Basic, identique, et des onze accessoires parmi lesquels trois sont indispensables et nous intéressent au premier chef puisque nous sommes dans la rubrique création : le gestionnaire de sprites, l'éditeur de musique et l'assembleur.

----- **LE BASIC -----** Si le Stos porte le titre de «Game Creator». ce n'est pas pour rien. Hormis le noyau commun à toutes les versions de Basic - opérations arithmétiques, logiques, structures de contrôle, etc. -, il se distingue par le nombre des instructions graphiques et sonores: vingt et une pour les sprites, dix-huit pour les manipulations d'écran, trente-deux pour le graphisme et douze pour les sons. Certes, les chiffres bruts ne suffisent pas. Prenons l'exemple d'une instruction particulièrement sympathique : en tapant Sprite 1,x,y,5, on obtient l'affichage du sprite numéro un aux coordonnées x et y ; le dernier paramètre signifie que l'on affiche la cinquième représentation du sprite qui peut en contenir vingt. Autre exemple qui agit sur l'écran : Zoom physic, 0,10,0,10 to 0,319,0,19 effectué un agrandissement de la zone définie par les quatre premiers paramètres à l'écran tout entier. Epatant! On n'a plus qu'à se servir. Le Stos est un vrai libre-service à effets tape-à-l'œil. Pour s'en convaincre, il suffit de charger les jeux qui se trouvent sur la troisième disquette du package. Le casse-briques n'a pratiquement rien à envier à Arkanoïd I ou II, et je pèse mes mots. Il est aussi rapide et complexe\_ Une option permet même de redéfinir la disposition des briques dans les tableaux. Mais tout ceci ne doit pas masquer le fait que le *Basic Stas* ressemble davantage à une super version d'un Basic d'ordinateur huit bits. Il ne heurtera pas le programmeur habitué à travailler sur *Thomson, Amstrad CPC,* compatible *PC.*  etc. fi est d'un classicisme à toute épreuve. En

revanche, celui ou celle qui a tâté du GFA Basic

aura l'impression d'effectuer un véritable bond en arrière. De quoi ? Il faut numéroter les lignes? Il n'y a pas de procédures, pas de variables locales, pas de passage de paramètres? On ne « récurse » pas? Il est difficile de prédire l'avenir du *Stos,* car le GFA a une bonne longueur d'avance en terme de notoriété, et puis on prend si vite de bonnes habitudes. Le Stos pousse à la bidouille tandis que le GFA impose davantage de rigueur. Même si, en fin de compte, les deux peuvent produire des résultats identiques. Il reste néanmoins que les accessoires dont nous allons **--LES ACCESSOIRES** -- Ils sont résidents (en RAM) et sont appelés à parler maintenant, séduiront bien des

. --- -- -·-=•

# programmeurs.<br>
LES ACCESSOIRES

partir de l'éditeur Basic, à tout moment. Le simple appui sur la touche « Help » affiche un tableau qui mentionne les accessoires présents en mémoire. A chacun d'eux correspond une touche de fonction qu'il suffit de presser pour activer le programme voulu. A propos, les accessoires du Stos n'ont rien à voir avec les accessoires de bureau traditionnels sous GEM. En effet, ce sont des programmes écrits en Basic chargeables comme tels, listables à l'écran, voire modifiables. Cela implique, au passage, que l'on peut programmer ses propres utilitaires. Mais pour les charger en tant qu'accessoires, il faut taper la commande « Accload • suivie du nom. Méthode plus rapide : si on écrit "\*.\*" à la place du nom, tous les accessoires (fichiers portant l'extension .ACB) se chargeront d'un coup, en fonction de la place mémoire disponible.<br>
L'EDITEUR DE SPRITES

L'ancien Stos était livré avec un éditeur de sprites assez rudimentaire, peu pratique; bref médiocre. S'il figure toujours sur la nouvelle version, c'est uniquement parce qu'il fonctionne dans les trois résolutions du *ST.* Un second éditeur, bien plus performant et facile d'emploi, fait partie du lot. Toutefois. il ne fonctionne qu'en basse résolution. D'abord qu'est-ce qu'un

sprite ? C'est un bout d'image généralement de la taille d'un gros timbre poste. Il peut représenter n'importe quoi, mais le plus souvenr il sert de support aux petits objets et aux personnages de jeux. Car un sprite a ceci de différent avec une portion d'image : il passe devant ou derrière le décor, détecte les collisions et surtout, quand il se déplace, il n'affecte pas l'image de fond. Sur certains micros, comme le C 64, les sprites sont gérés au niveau hard, par le contrôleur d'écran. Ce n'est pas le cas du *ST.*  d'où l'obligation d'écrire toutes les routines de gestion. Cela représente un travail de programmation assez important. li est plus sage de laisser cette besogne à d'autres que sol. Les autres, ce sont les programmeurs du *Stos.* Ils ont truffé leur Basic d'instructions pour afficher, déplacer jusqu'à seize sprites simultanément. Belle prouesse! Mais avant d'afficher Max, le zombie armé. encore faut-il lui donner une apparence physique, c'est-à-dire le dessiner. C'est justement à cela que sert le fameux éditeur.

Le centre de l'écran est réservé au dessin du sprite. Les outils {crayon, gomme, pot de remplissage) sont rassemblés sur la droite. Juste au-dessus, figure le cadre d'affichage du sprite en grandeur réelle puisqu'il est hors de question de dessiner à l'échelle, vu qu'un sprite mesure au maximum 63 x 63 pixels. Tout le côté gauche de l'écran est recouvert d'icônes qui donnent accès aux différentes fonctions : animation, couper-coller, stockage sur disque , etc. Eu égard au nombre élevé des possibilités, il est impossible de tout décrire. Focalisons-nous sur la partie animation. Une série de petites fenêtres numérotées au bas de l'écran attendent qu'on place dans chacune d'elles une représentation du sprite. lei, la notion de sprite est étendue par rapport à la définition qui en a été donnée précédemment: un sprite Stos est une entité composée d'une série d'images; c'est un carnet de timbres dont les motifs seraient différents. Dans la case 1, Max est prêt à dégainer, dans la case 2, il met la main au fourreau, etc., jusqu'à la case 20 où il lâche le chien du fusil. Il est bien entendu que c'est à vous de dessiner chaque étape. Puis, vous les enregistrez une par une dans les cases. Après quoi, pour mieux vous rendre compte de l'effet, vous chargez un décor (au format Degas ou Neo) sur lequel le sprite vient s'animer. Des indicateurs sont prévus afin d'ajuster la vitesse d'animation qui correspond à l'intervalle de temps entre deux positions de Max. Il est également possible d'ajuster la durée d'apparition des positions. En jouant sur les paramètres, on arrive à créer une animation fluide .

L'ensemble complet est sauvé sur disquette, prêt à être utilisé dans un programme. li existe une autre possibilité qui consiste à quitter l'éditeur en demandant la conservation de la mémoire allouée aux sprites. En revenant sous l'éditeur Basic, tapez la commande • List». Une ligne de message dont vous n'êtes pas l'auteur vous informe que la bank 1 (une mémoire) est allouée au sprite numéro 1 entre telle et telle adresse. C'est alors que vous tapez l'instruction Sprite 1,100,100,1. Et le voilà en plein écran. Il y a une variante pour créer des sprites, qui se

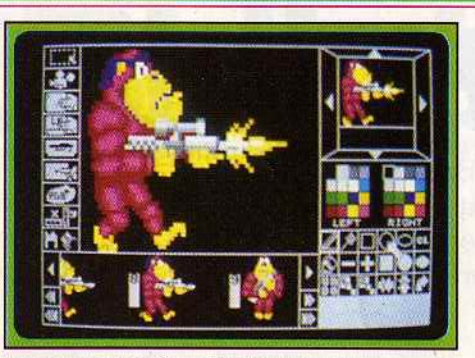

Le menu *principal* de *l'éditeur* de *sprlte.* 

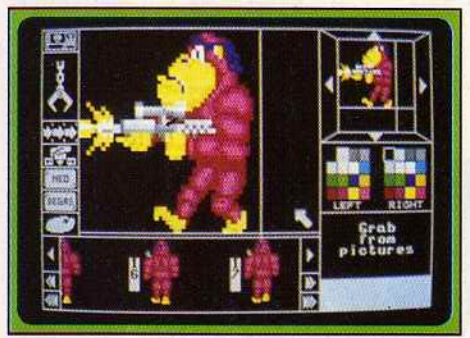

*On peut capturer* une *image Degas* ou *Néo.* 

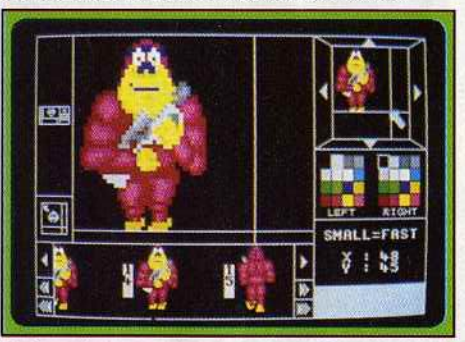

 $En$  bas : les positions successives du sprite.

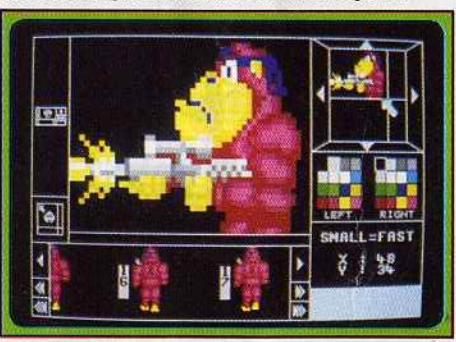

Et on peut même grossir ou réduire Max!

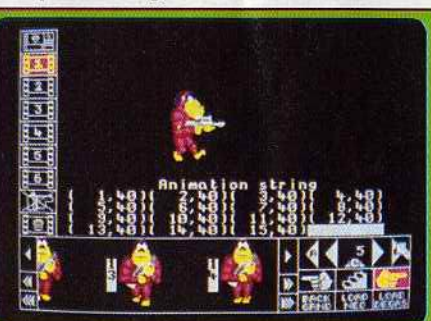

*Ajustage* de *la vitesse d 'animation.* 

révèle fort pratique : il s'agit de capturer une portion d'image Degas ou Néo dans les limites de la taille maximale d'un sprite. Donc, il faut retenir le fait que l'éditeur de sprite et l'interpréteur Basic sont liés, que le passage de l'un à l'autre est instantané.<br> **L'EDITEUR DE MUSIQUE-**

Après le plaisir de l'œil, le plaisir des oreilles. La musique est l'un des éléments clé de la signature d'un jeu mais n'est pas facile à créer. Devant la difficulté, les programmeurs s'en soucient au dernier moment. L'éditeur de musique de *Stos* changera vos habitudes grâce à sa déconcertante facilité d'emploi. *L'Atari ST*  gère trois voies, on les retrouve ici. Pour la cause, l'écran se divise en trois tableaux côte à côte dans lesquels sont inscrits les notes, le numéro d'octave et sa durée . La saisie se pratique au clavier: les notes sont désignées par leur nom (LA pour la, DO pour do) et l'octave par un chiffre. Définir la durée est à peine plus compliqué, BL signifie blanche, NR noire, DC double croche. Ça peut sembler fastidieux comme méthode mais c'est pourtant la plus efficace. Une portée traduit en écriture musicale les notes que vous inscrivez. Toutes les fonctions sont accessibles par un système de menus déroulants de type GEM (mais ce n'est pas GEM!). Pêle-mêle, on trouve le générateur d'enveloppe et de trémolo, le mode bloc équivalent à celui d'un traitement de texte : il sert à capturer une séquence pour la déplacer, la reproduire, etc. Cliquons sur « Jouer musique •. Aussitôt, vous entendez la chose. Mals ce n'est pas une écoute passive car vous pouvez modifier, pendant l'audition, la vélocité, et la hauteur du morceau. La barre d'espace active le mode pas à pas, les notes seront alors jouées à la demande. Il y a deux façons de quitter l'éditeur : par « Quit » et par « Grab ». Cette dernière a pour eonséquence de conserver le morceau en mémoire. De retour sous Basic,

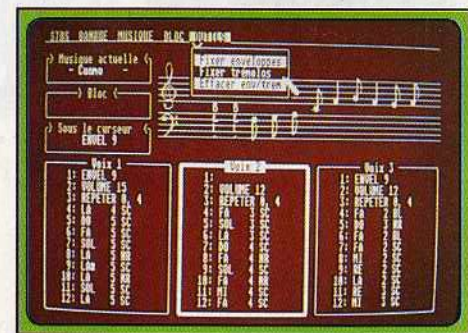

*L'accessoire* **de** *musique auec ses trois* **ooies.** 

vous la réécoutez en tapant l'instruction vous la<br>réécoutez en tapant l'instruction « Music 1 ». Après quoi, faites ce que vous voulez, l'air se joue tout seul... Dernier raffinement du *Stos* : tous les messages sont rédigés en anglais et en français. Le choix de la langue est défini dans le programme • Config.bas • dont les paramètres sont lus à chaque lancement du *Stos.* Il sert aussi à l'affectation des touches de fonctions. Un dernier mot pour dire que le manuel (en anglais) est étoffé, précis et clair. De bonne source, on peut annoncer la sortie du compilateur pour de janvier. Et la version *Amiga*  ne relève pas de l'utopie.

 $07$ 

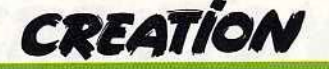

# *GIA Basic 3.0*

GFA Basic est sans conteste le Basic le plus connu et le plus utilisé par les programmeurs sur ST. Ce n'est pas un hasard car il est de très grande qualité. La version 3.0 corrige les quelques bugs des précédentes versions. Et du coup, il se trouve enrichi de nouvelles instructions précieuses qui ont bouleversé Jacques Harbonn !

Le Basic GFA version 2.02 était déjà un excellent Basic, bien supérieur à celui fourni avec le ST. Mais il présentait malgré tout certaines lacunes : difficulté d'utilisation des ressources du GEM ou d'intégration de routines assembleur, bureau non standard interdisant l'usage d'accessoires de bureau. Il commençait

qui permet de se rendre directement à une ligne donnée (il ne s'agit que d'une référence, les numéros de ligne restant toujours inutiles dans cette version). A l'extrême gauche du menu se trouve le sigle Atari qui propose certaines fonctions : sélection d'un accessoire du bureau GEM, défînition du format de listing, mode

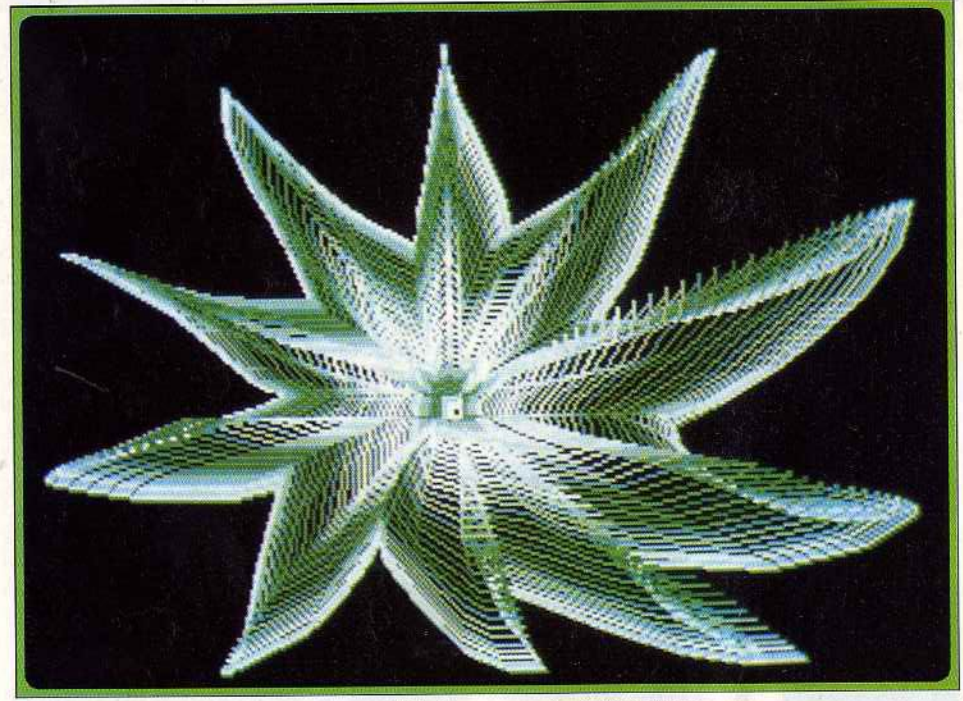

Ah! les belles images programmées en GFA. Une œuvre signée Ivan Roux.

donc à être sérieusement concurrencé par d'autres Basic, comme l'Omikron. Cette nouvelle version, 3.0, corrige une grande partie des lacunes de la version précédente et redonne le flambeau au Basic GFA. Après chargement du programme, on se retrouve devant le désormais classique double menu supérieur. li contient les éléments de la version 2.02: chargement et sauvegarde des programmes au nouveau format GFA ou en ASCII (les programmes .BAS du 2.02 devant être sauvés en ASCII pour être rechargés sous 3.0), listage sur imprimante, opérations sur les blocs, recherche-remplacement, affichage des différentes pages du programme, insertion, mode direct, affichage de l'image-écran résultant du dernier programme lancé, test des boucles, sous-programmes et instructions conditionnelles et bien entendu l'indispensable « RUN ». Mais on découvre aussi quelques nouveautés à ce niveau. Tout d'abord, à droite, une horloge temps réel modifiable et un compteur de Jignes

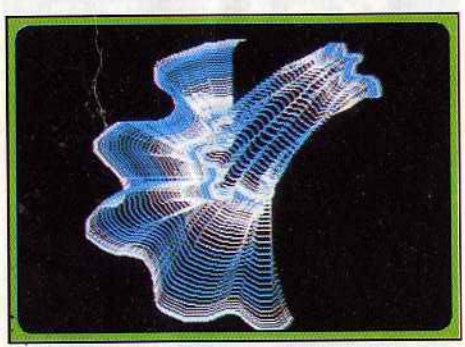

Des formes générées par le programme Meta.

spécial où l'introduction de chaque nouveau nom de variable - procédure ou fonction demandera confirmation, évitant ainsi les fautes de frappe parfois sources d'un difficile débogage. En cliquant sous le sigle Atari, il est encore possible de modifier l'état du CAPS-LOCK ou d'émuler le NUM-LOCK pour

contrôler le curseur à l'aide du pavé numérique (comme sur les PC). Toutes ces fonctions sont sélectionnables à la souris et doublées au clavier. Passons à l'éditeur. Il s'agit bien sûr d'un éditeur plein écran qui dispose de toutes les facilités pour se déplacer d'un caractère, d'une ligne, d'une page, aller au début ou à la fin du programme, effacer un caractère ou une ligne (qu'il est cette fois possible de récupérer en cas d'erreur, contrairement à la version 2.02). La grande nouveauté réside dans le « folding ». En plaçant le curseur sur une procédure et en appuyant sur « HELP », cette procédure est repliée et il ne subsiste que son nom. Ce procédé permet de rendre beaucoup plus lisible un listing dont on aura bien sûr déjà testé le bon fonctionnement des procédures. Vingt touches de fonction sont programmables (FI à FlO, seules ou en conjonction avec SHIFT) et cette programmation reste valable pendant l'exécution du programme. Cet éditeur est en outre plus rapide à l'aflichage que le précédent.

Passons à la programmation proprement dite. Outre les classiques variables booléenne, entière, réelle, et chaîne, on dispose de deux nouveaux types : « BYTE » ET « WORD » qui sont des variables entières sur un et deux octeis, ce qui permet un gain de place et de rapidité important. De plus, grâce à DEFBIT, DEFBYT et DEFWRD, on définit le type de variable par défaut, ce qui évite la fastidieuse frappe des % ou équivalent, l'éditeur se chargeant de les mettre lui-même.

Toujours au chapitre des variables, l'astérisque qui permettait de connaître l'adresse mémoire d'une variable est complété par « V: » dont l'usage plus universel permet de pointer directement sur un élément d'un tableau. A l'inverse, un autre jeu d'instructions permet de connaître la valeur d'une variable dont on a l'adresse. Les instructions de conversion de type sont riches, complétées encore de « CINT » qui transforme une variable réelle en entier arrondi (avec une précision déterminée par • ROUND•), tandis que « CFLOAT » fait le contraire (mais il ne trouvera quelque intérêt qu'avec le compilateur). La lecture ou l'écriture de un, deux ou quatre octets est possible sur l'intégralité de la mémoire, y compris la zone protégée. Les instructions de suppression et d'échange de variables sont assorties d'instructions de tri. « SSORT » et « QSORT » effectuent un tri respectivement en méthode Shell ou Quick, en ordre croissant ou décroissant, sur tout ou partie d'un tableau. Les performances sont étonnantes : tri de mille nombres réels en une demi-seconde environ. Les instructions de gestion d'horloge et de

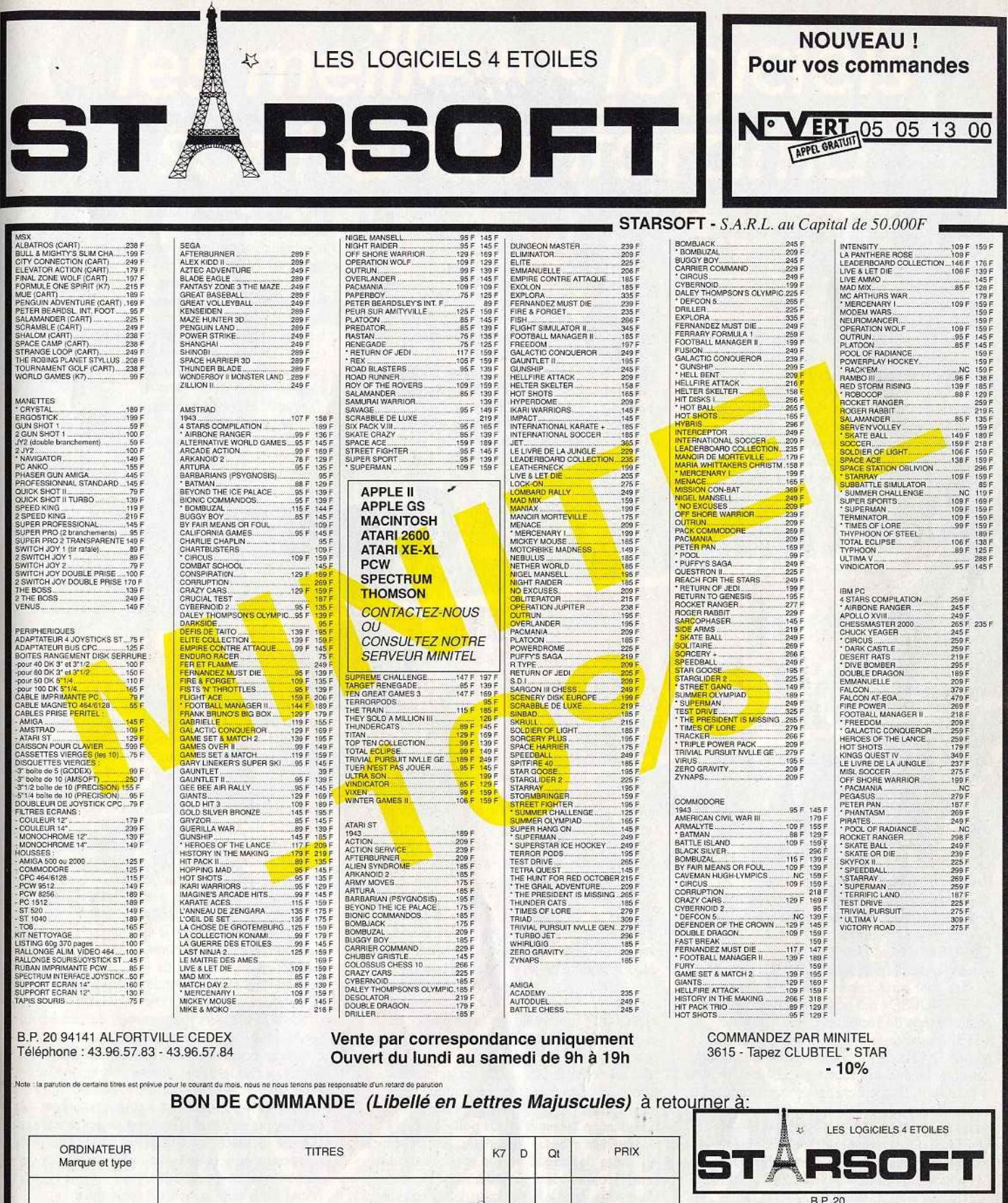

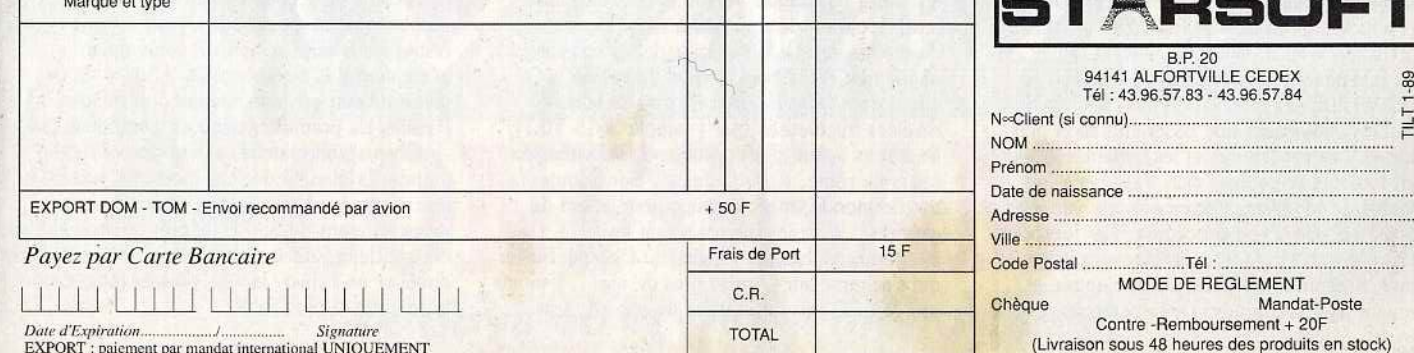

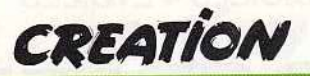

décompte de temps sont toujours présentes. « LET » a un fonctionnement un peu différent des Basic classiques. Il permet de donner à une variable un nom de mot-clé. La gestion de la mémoire a été enrichie d'instructions qui permettent d'allouer de la mémoire et de la libérer ou de la restreindre, sans qu'il soit besoin de calculer auparavant l'espace par « FRE(0) ». Les opérateurs classiques sont au rendez-vous, complétés de • IMP • (déduction logique) et • EQV • (équivalence) qui travaillent au niveau des bits. Les fonctions mathématiques sont très complètes et Je générateur de nombres aléatoires peut désormais produire des nombres entiers de seize bits ou fixer la séquence aléatoire. Les instructions d'arithmétique entière permettent à peu de frais l'incrémentation, la décrémentation, la multiplication ou la division. Les opérations sur les bits d'octet, de mot ou mot long, sont maintenant gérées directement. Voilà qui ravira les programmeurs d'applications graphiques où leur usage est important. Dans le même ordre d'idée • BYTE(X) • renvoie l'octet de poids faible de X,

• CARD(X) • le mot de poids faible et • WORD(X) • transforme un mot en mot long. Les instructions de gestion des chaînes ne sont pas en reste, avec en particulier « PRED » et «suce • qui renvoient un caractère de code ASCU respectivement supérieur et inférieur à celui du premier caractère de la chaîne évaluée, tandis que « RINSTR » recherche une sous-chaîne dans une chaîne en commençant par la fin, c'est-à-dire à l'inverse de « INSTR ».

Les entrées-clavier et sorties-écran sont bien gérées. On remarquera le « LOCATE », maintenant au format Microsoft (ligne, colonne), c HTAB • et • VTAB • plus rapides pour positionner le curseur, « KEYLOOK » qui donne l'avant-dernière touche appuyée et surtout • KEYPRESS • qui simule l'appui d'une touche. Passons maintenant aux entrées-sorties générales. Les instructions fichiers sont très riches et gèrent accès séquenciels simples ou indexés et accès sélectifs. « INPAUX\$ » et c INPMIDI\$ • lisent directement une chaîne de caractères sur le port série ou Midi. Souris et joystick sont gérés encore plus facilement grâce à • SETMOUSE • qui positionne la souris à un endroit précis de l'écran et à « STICK » et • STRIG • qui testent respectivement l'état du manche à balai et du bouton de tir. Le chapitre des commandes du programme, déjà riche dans la version 2.02, s'est encore étoffé de nouvelles instructions. « ELFE IF » raccourcit l'écriture, tandis que « SELECT », « CASE » et • DEFAULT » permettent des branchements conditionnés par la valeur d'une expression. Les boucles, outre les « FOR-NEXT », « REPEAT-UNTIL •, « WHILE-WEND • et • DO-LOOP » sont maintenant gérables par « DO-UNTIL », • 00-WHILE •, • LOOP-UNTIL • et • LOOP-WHILE », autorisant une programmation plus concise. Les procédures et les variables locales sont toujours présentes, mals il est cette fois possible de modifier directement une variable globale au sein d'une procédure. Les fonctions se sont enrichies d'une définition sur plusieurs lignes, acceptent des paramètres d'entrée et peuvent bien sûr renvoyer des paramètres de •

sortie. Les interruptions sont gérées directement en Basic : • EVERY • définit la rythmicité d'exécution d'une procédure. tandis que • AFTER » permet son exécution après un certain temps. Branchements événementiels, traitement des erreurs, puissantes instructions graphiques (dont de nouvelles comme • BOUNDARY • qui active ou non l'encadrement d'une surface de remplissage et • DRAW • qui accepte désormais les paramètres du Logo) et sonores. gestion des fenêtres, menus déroulants et boîtes d'alerte aident grandement le programmeur. Mais nous avons gardé le meilleur pour la fin. Tout d'abord, on peut désormais appeler des routines C ou assembleur élirectement au sein du programme. Et surtout toutes les fonctions

AES, les principales routines VDI et les routines UNE-A disposent d'instructions dédiées qui

facilitent grandement leur mise en route et leur mémorisation. « GEMDOS », « BIOS » et « XBIOS • sont toujours disponibles pour les autres. Le manuel en français, complet (350 pages), est bien réalisé, les différentes instructions étant regroupées par fonctions. De nombreux exemples illustrent chaque mot-clé. Un Basic exceptionnel qui s'adresse tout autant au débutant désireux de se familiariser avec ce langage qu'au programmeur averti ou au développeur qui pourra cette fois utiliser toutes es ressources du GEM de mainere pratique et apide. Le compilateur correspondant ne devrait pas tarder à voir le jour, ce qui accroît encore l'intérêt de ce produit. (Disquette Micro-Application, pour Atari *ST.* Prix : 750 F ou 350 F en échange de la version 2.0.) Jacques Harbonn

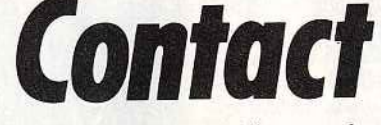

Le minitel et le *CPC* établissent le contact. Pour une nouvelle forme de communication, voici un utilitaire simple, pas très original, mais qui peut rendre parfois quelques services.

Vous avez un minitel, un *Amstrad CPC* et de l'argent à dépenser. Esat Software a concocté à votre intention un petil utilitaire de gestion du minitel à partir du *CPC.* Le câble qui se trouve à l'intérieur du boîtier n'est pas une rallonge pour votre baladeur. Il sert évidemment à relier les deux appareils : d'un côté, à la prise périinformatique située à l'arrière du minitel ; de l'autre, au port joystick et à la sortie son de l'ordinateur. U ne s'agit en aucun cas d'un émulateur minitel (logiciel qui simule le terminal sur un ordinateur). Après avoir chargé le programme, deux choix se présentent sous la forme d'un simple menu : entrer en contact avec un autre minitel ou enregistrer les pages émises par un serveur. L'intérêt de la seconde option de stockage de pages n'est autre que de vous faire économiser du temps de connexion, donc de l'argent. Sauf si vous appelez à partir du minitel de votre voisin. En fait, l'opération consiste à pianoter normalement sur le minitel tandis que le *CPC* enregistre au fur et à mesure tous les codes émis er reçus qui sont stockés directèment en mémoire. La capacité de stockage est de trente pages environ. Une fois la censultation terminée, vous pouvez relire à volonté ces pages. En pratique, le *CPC* envoie les codes (les pages) vers le minitel en mode local. L'option de sauvegarde des pages sur disquettes vous laisse le loisir de les consulter ùltérieurement. Après cinq tentatives de connexion à divers services, trois se sont révélées fructueuses (par exemple 3615 TILT), les autres ayant, par conséquent, échouées en cours de route. A qui la faute? Sans doute à tout le monde, mais je soupçonne le soft de caprices ... à moins que ce soient les Interférences dues au joystick de Diabolik Buster qui s'acharne sur l'Amiga près de moi... à moins que le CPC soit sur le point de rendre l'âme.

La première option interpelle davantage puisqu'il est question de causer d'homme à homme par minitel interposé. Peu importe la teneur du dialogue, ce qui importe c'est le support. A partir de ce choix, vous avez droit à sept nouvelles option. Le mode dialogue gère la liaison directe avec un correspondant : un prompteur, le signe • supérieur ou égal à • placé en début de ligne, indique que vous devez taper votre texte. Le symbole " est quant à lui réservé à l'interlocuteur, de sorte que l'on distingue bien qui écrit quoi. Mais, le plus utile n'est pas là. Après tout, plutôt que se fatiguer les doigts sur le clavier, il est plus simple de converser oralement (et le coût de la communication est le même). Les autres options sont réservées à l'envoi de fichiers. Cela suppose que le correspondant dispose du même équipement que le vôtre. Ainsi, vous pouvez lui envoyer des fichiers programmes, des fichiers de pages minitel, en quarante ou en quatre-vingts colonnes. Suivant la taille du fîchier à transférer, l'échange risque d'être plus ou moins long : cinq à six minutes pour quatre pistes de la disquette. Toutefois, le transfert des données peut être interrompu en cours d'échange en appuyant sur la barre d'espace. Le soft se contente d'alfîcher des écrans de menus sur le moniteur, et, en cas de plantage ou de problèmes sur la ligne, vous resterez quelques minutes à contempler béatement des écrans passifs. L'utilité de ce genre de soft est franchement contestable. Passées les premières minutes d'enthousiasme - Oh mais ça marche, je vais pouvoir enfin inonder la planète de mes messages secrets - il faut se rendre à l'évidence : pour un investissement de 380 F (le prix du logiciel), on obtient des résultats bien maigres. Si vous devez envoyer un fichier, la voie postale reste encore la solution la plus fiable.

•

# les meilleurs logiciels<br>sont à Conforama

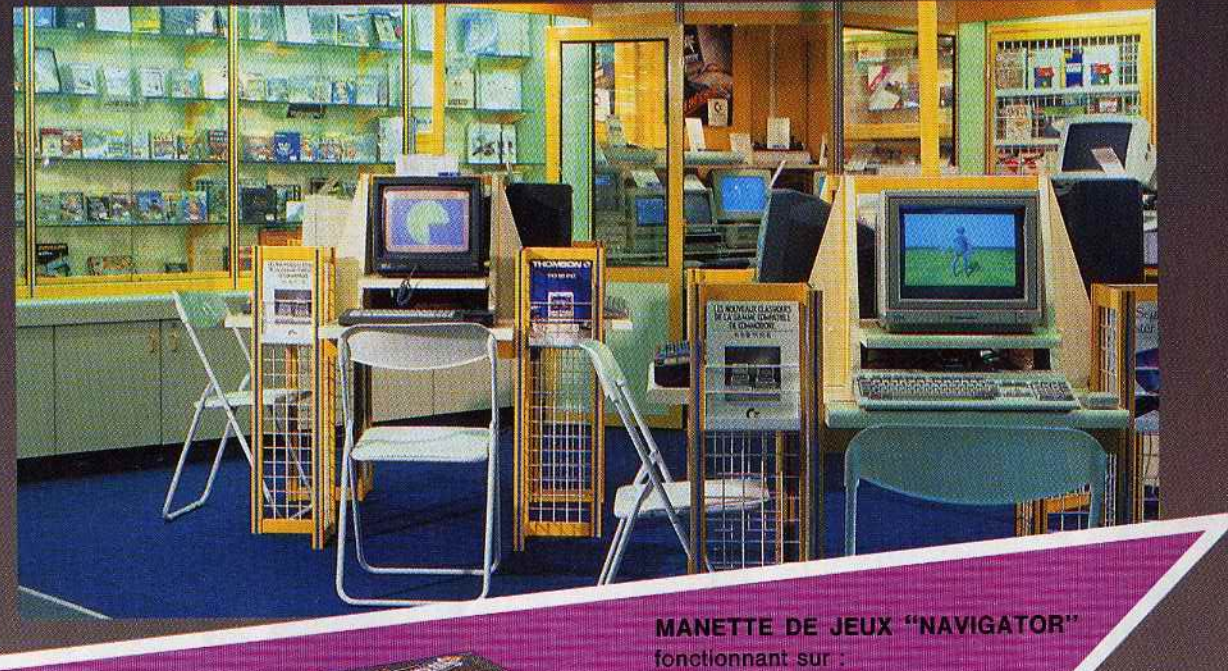

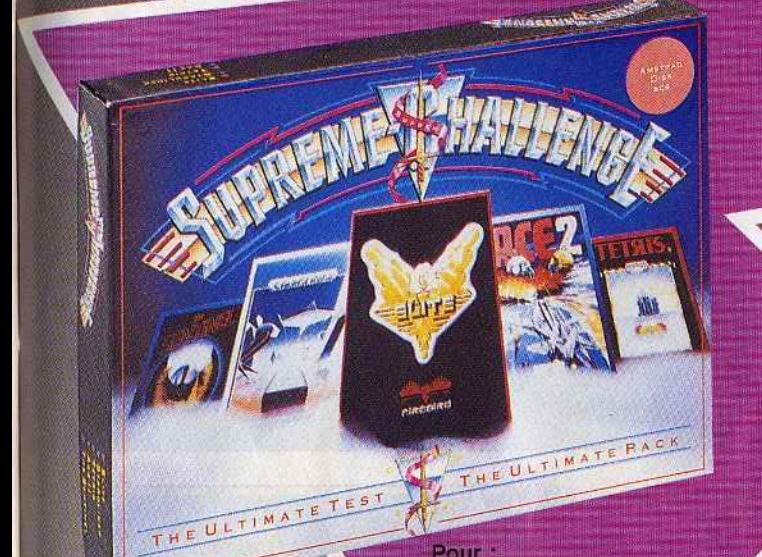

FISHT!

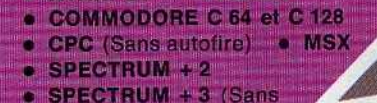

**C.ATARLST - AMICA** 

autoffre !!

**COMPILATION DE JEUX** comprenant: **THE SENTINEL** 

- **STARGLIDER**
- **ELITE**
- ACE<sub>2</sub>
- **TETRIS**

**DISPONIBLES DANS TOUS LES MAGASINS**  **. AMSTRAD (Gass) • AMSTRAD (Disg.) • COMMODORE C 64 SPECIRUM** 

**COMPILATION ET MANETTE DE JEUX** en cassette

en disquette **F** 27

Le pays où la vie est moins chère.

OFFRE VALABLE **JUSQU'AU** 31 JANVIER 1989

levier de commande<br>à tige acier<br>à contact direct

≝⊚

Crosse

ergonomique

Autofire On / off

Microswitch<br>ultra-sensible<br>permettant<br>un contrôle

hyper-précis

Gachette de tir

automatique

S.O.S AVENTURE

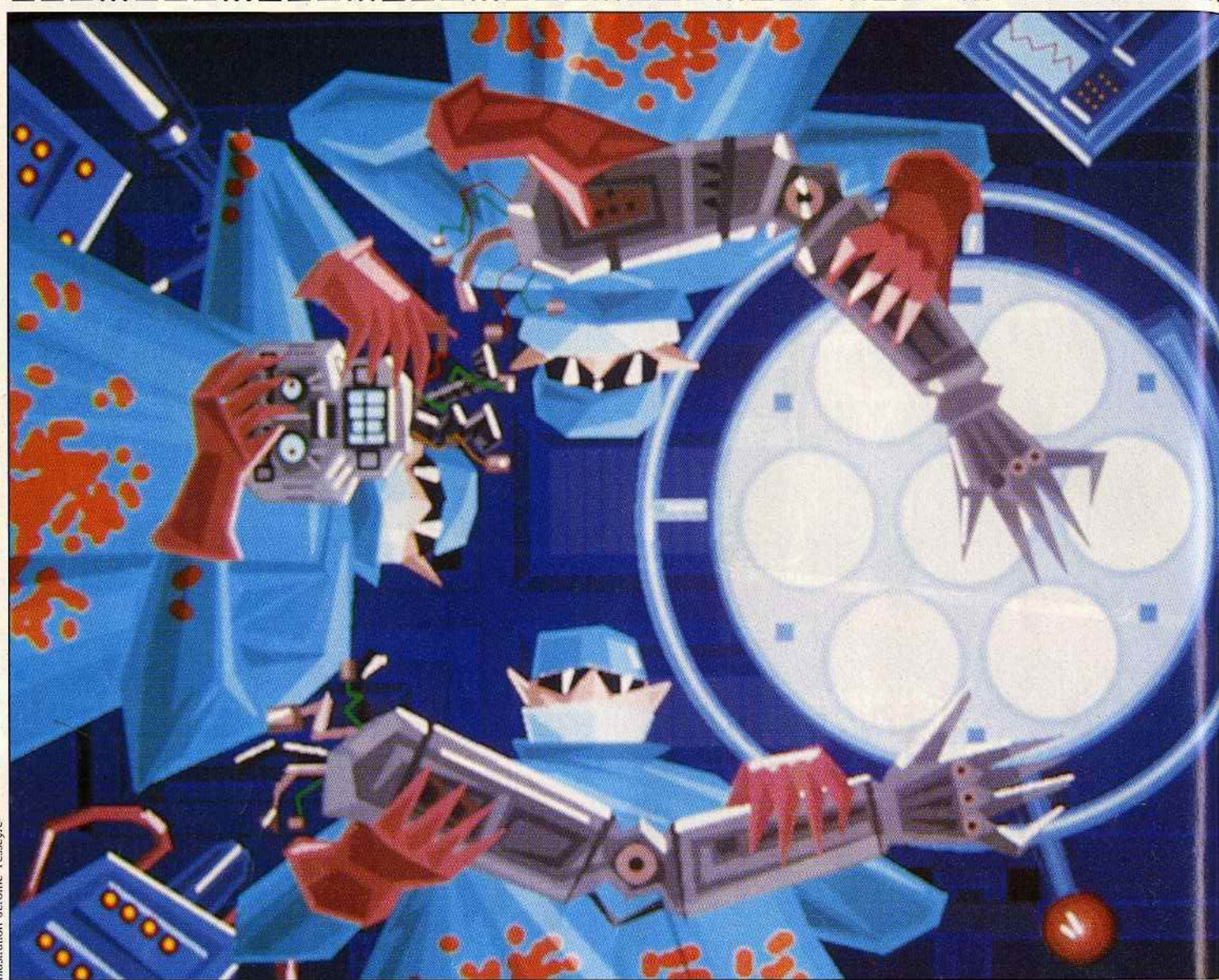

# **Neuromancer**

## **C64**

*Un jeu* à *la fois passionnant et novateur, le premier jeu de rôle* sur *micro où le dialogue tient une place privilégiée. Plongez* dans *le cyberspace qui autorise la visualisation en 3D du monde interdit* des banques *de données informatiques!*  . ..

#### **lnterplay / Electronic Arts.**

Tout commence à Chiba, près de la merveilleuse baie de Tokyo, dans le district de Kanto, île de Honshu, Japon. En cette année 2058, Chiba est la plus redoutée des villes. C'est le centre nèrveux de toute la clique des techno·criminels de deuxième zone. Le taux de criminalité dans ce secteur est constamment élevé. Pas brillant comme cadre mais c'est là que l'aventure démarre pour vous! Le nez plongé dans un plat de spaghettis synthétiques, vous vous réveillez lentement pour voir la tête d'abruti de Ratz.

Il vous réclame quarante-six crédits pour les spaghettis qui vous ont servi d'oreiller. Voilà donc un début peu banal dans un monde futuriste où l'ordinateur est roi. On peut y vendre ou acheter, à bon prix, toutes les parties d'un corps humain. Ainsi les fauchés n'hésitent pas à vendre leurs reins, yeux ou jambes qui sont instantanément remplacés par des prothèses synthétiques de qualité douteuse. Les humains n'ont plus besoin de s'instruire pour survivre, ils possèdént une enclave dans le crâne qui per-

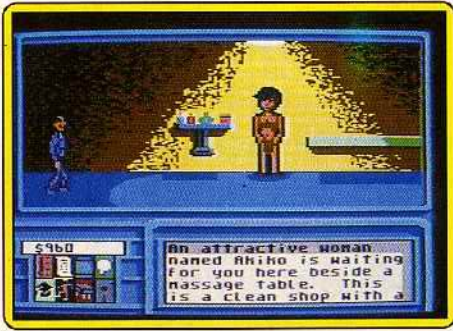

*La* pulpeuse *Akika est* un *contact Important .* 

met aux individus de s'emparer des puces. Bref, celui qui veut se comporter comme un policier se branche la puce appropriée et le tour est joué ! La mort n'existe plus en 2058, on ·peut se faire réanimer ! L'humain ne sert plus à grand-chose dans ce monde où l'ordinateur gère tout, y compris la justice ! Rassurez-vous, les humains ont trouvé un passe-temps intéressant, celui de pénétrer dans le cyberspace. Le cyberspace est une visualisation en 30 du monde interdit des banques de données des

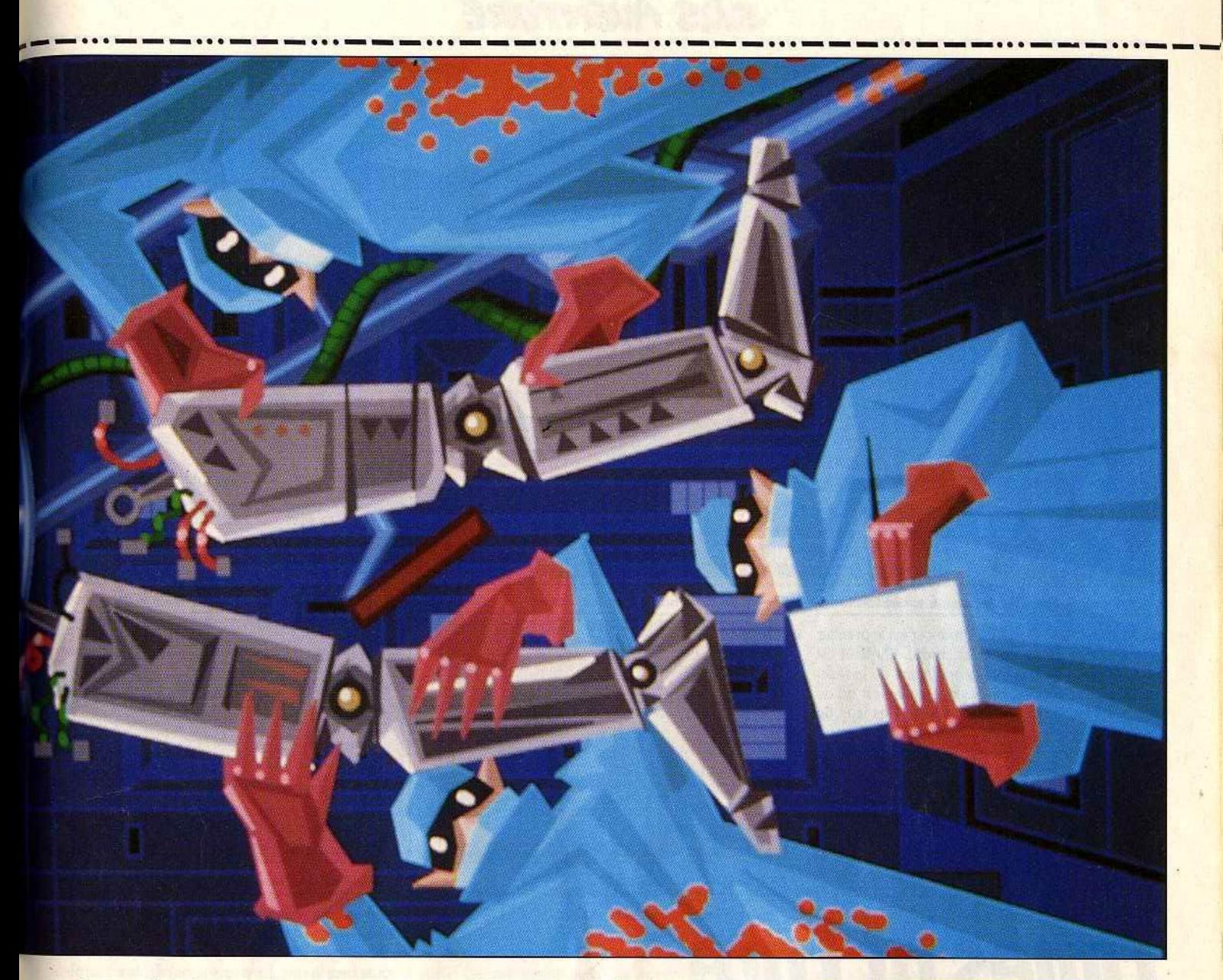

ordinateurs. Grâce à une console et au programme adéquat, les hommes branchent leurs cerveaux aux réseaux informatiques : le cyberspace. Ce petit jeu leur permet d'avoir accès aux secrets les mieux gardés ! « Bien, mais que faut-il faire dans ce jeu d'aventure? •, doit se demander le lecteur. Eh bien, vous avez tout faux! Il ne s'agit pas d'un jeu d'aventure mais d'un jeu de rôle dont le but est de découvrir les raisons de la disparition de plusieurs hommes

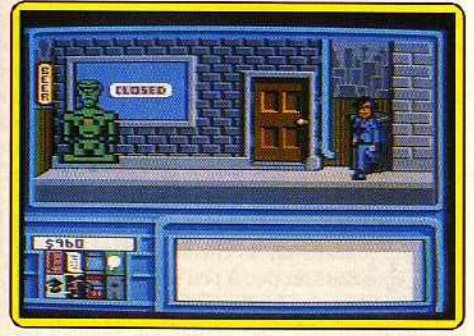

*Le lmvbot:* un *policier cybernétique.* 

ayant fait un voyage dans le cyberspace. Des amis vous lancent un appel pour obtenir votre aide dans cette enquête très dangereuse. En effet, dans le cyberspace, les mesures de protection des programmes prennent la forme de gardes de sécurité qui sont plus ou moins puissants selon l'importance des données à protéger. Evitez, dans les premiers temps, les rencontres avec les Intelligences Artificielles. Elles ont l'apparence d'humains et réagissent comme tels.

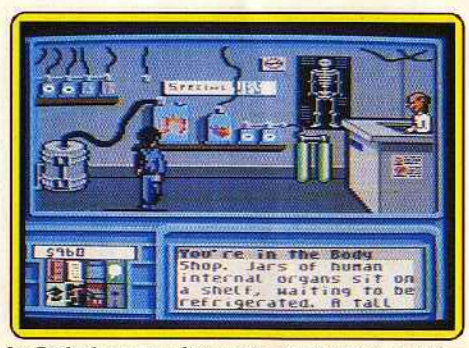

Le Bodyshop pour faire peau et organes neufs!

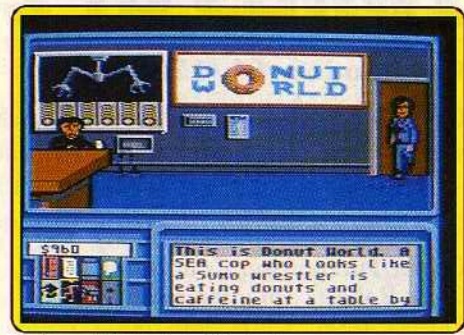

Le *bon sklllchlp* lul *délle la langue.* 

*Neuromancer* bouleverse toutes les traditions du jeu de rôle. Terminés les attributs, les passages de niveaux et les points d'expérience basés uniquement sur les combats. Ces règles sont respectées mais d'une manière très logique, et sont liées au nombre d'obstacles que surmonte votre personnage. Le joueur constate une amélioration de ses aptitudes à l'usage et non pas en constituant une liste de chiffres. On découvre avec grand plaisir que le scénario, excellent au demeurant, s'appuie essentiellement <sup>~</sup>

# $SRS$  AVENTURE<br>  $SRS$  and  $SRS$  and  $SRS$  are historics de famille au sein d'une grande lignée,

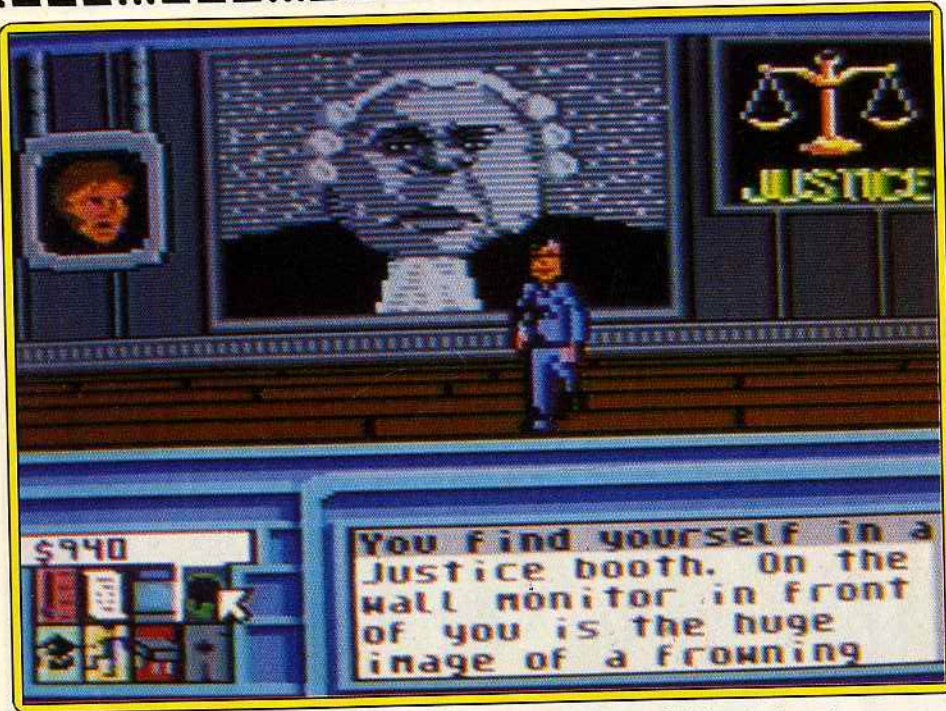

L'ordinateur-robot vous inculpe invariablement. La peine va de l'amende à la mise à mort

sur les dialogues! Oui, *Neuromancer* est le premier jeu de rôle où le dialogue est crucial. L'intérêt est tel qu'on pardonne la qualité moyenne de la réali· sation. Pour conclure, disons que ce jeu est un de ceux qu'il faut absolument posséder! Des jeux de rôle de ce niveau, on en redemande. Un grand bravo à Interplay ! Prévu sur *PC* en avril.

Dany Boolauck

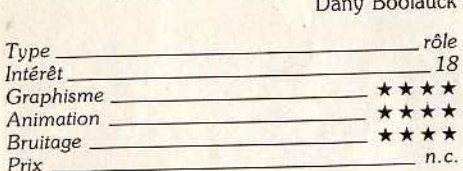

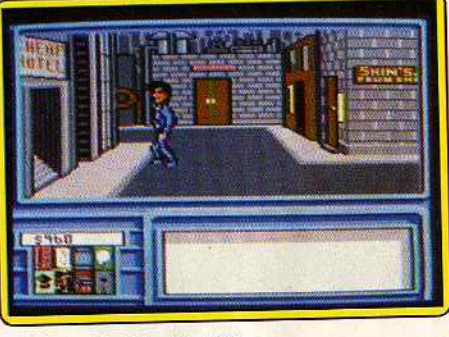

Le Cheap Hotel, votre QG.

# **Times of Lore**

## **Commodore 64/ 128**

*Ce jeu de rôle entièrement* animé *et* au *scénario fouillé séduira les amateurs par la simplicité de* son *maniement. Accessible* à *tous, ce soft vous replongera dans le monde,*  désormais bien connu, de la magie et des monstres mythiques.

#### **Origin/ Microprose. Conception: Chris Roberts ; programmation** : **Paul·C. Isaac, Chris Roberts** ; **musique: Martin Galway.**

*Times of Lore* est un jeu de rôle animé tout à la fois simple à manier et complexe quant à son scénario. L'aventure rappelle *The Faery Tale* par son paysage et la mise en place graphique de l'action. Développé sur C 64, cette quête reste bien sûr moins « belle » que celle du titre pré-cité. Mais face aux possibilités due celle du lui e pre-che, mais nece campéen de la machine, Le scénario de *Times of Lore* est classique. Som·

1nd<br>1nd

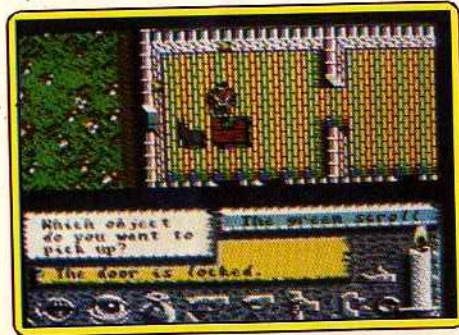

Découaerte *du parchemin uert,* un *sort puissont.* 

exil d'un roi et naissance d'une puissance diabolique dans le royaume, votre héros part à la conquête d'un monde assez vaste. Il va y glaner une série d'indices et mettre fin aux agissements du maître de l'ombre. Au début de la mission, vous vous réveillez dans l'auberge d'Eralan, l'une des sept cités du royaume. La carte géographique fournie avec le soft est très précise. Les sept villes y apparaissent reliées par des chemins. On remarque aussi un vaste désert, des bois dangereux et divers lacs et cours d'eau. L'écran de jeu met en place plusieurs fenêtres. En haut de l'écran, la fenêtre graphique montre un aut de l'écran, la férieure graphique montre decor de vue aérienne semi-3D. En bas, une série d'icônes donnent accès aux huit manipulations le maniement du programme est dès lors très simple. L'ensemble du jeu est contrôlé au joystick, qu'il s'agisse des combats ou de la discussion avec les personnages de rencontre. Bien que rédigé en anglais, sonnages de rencontre. Bien que rédigé en anglais, *Times of Lore* est donc accessible à tous les avents turiers, novices ou professionnels.<br>La résolution de cette énigme est assez typique et

passe par deux phases de jeu définies, les voyages et combats d'un côté, le dialogue de l'autre. Vous interrogez tout de suite tous les personnages que vous rencontrez. Dans l'auberge d'Eralan, par exemvous rencontrez. Dans l'auberge d'Eralan, par exem· pie, on apprend que le pays soume de la puissance

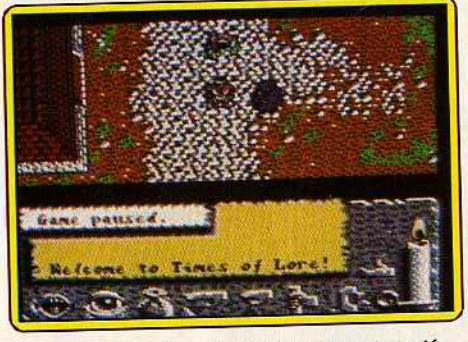

*Les combats sont nombreux, les* ennemis *variés.*  arme spéciale est disponible dans la ville de Lankwell. Inutile de s'attarder ici plus longtemps, prenez la route vers le sud. Le paysage qui défile en scrolling sous vos pas est assez varié. La progression du héros ne tient pas compte de la composition du terrain (ce qui aurait apporté un « plus » à la partie). En revanche, les combats sont très nombreux et tout aussi fructueux ! Vos adversaires, goules, squelettes ou archers, sortent des bois pour venir à votre tes ou archers, sortent des bois pour venir à voir rencontre. Quelques coups d'épée, l'ennemi disparent disparent de l'arme raît et laisse sur son passage un sac d'or, une arme, tez ces indices et poursuivez votre route. Il faut sans cesse observer de près la bougie qui se consume sur la droite de l'écran. Elle symbolise votre puissance physique et vous oblige à surveiller vos provisions (achetées dans les auberges) et à boire quelques (achetées dans les auberges) et à boire quelque potions revitalisantes. A chaque ville visitée, l'ave turier glane des indices sur la présence de telle ou<br>telle arme, ou sortilège, disponible dans une autre telle arme, ou sortilège, disponible dans une dans cité. L'intérêt majeur de la partie provient de cel dualité réflexion/action, c'est-à-dire dialogue dans le jeu, vous saisissez peu à peu le sens profond de la quête et apprenez à utiliser les sortilèges au mieux. Le parchemin vert vous permet par exemple de Le parchemin vert vous permet par exemple •sauter• d'une cité à l'autre en quelques secondes.

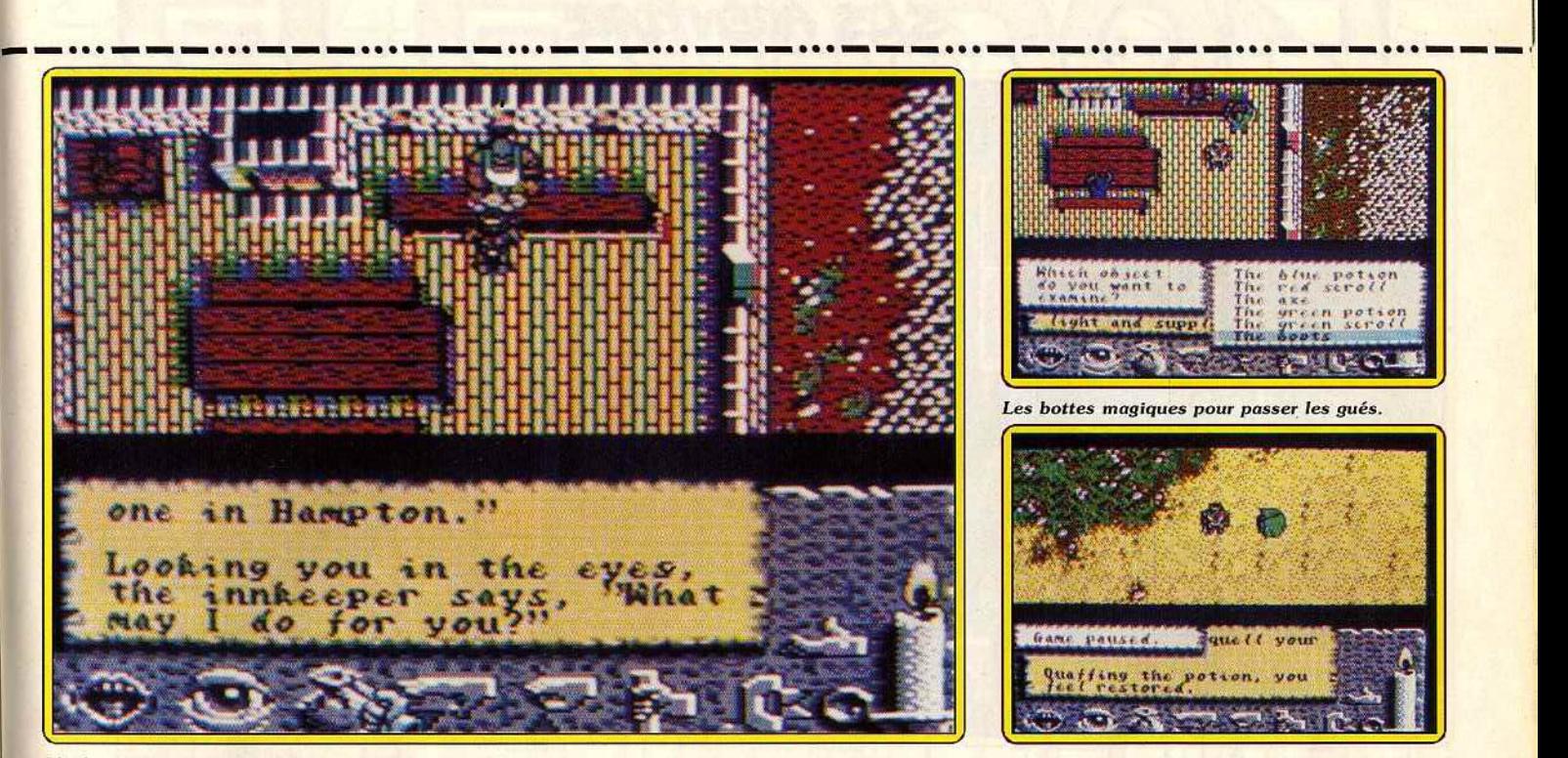

L'aubergiste assure vos nuits et... sauvegarde

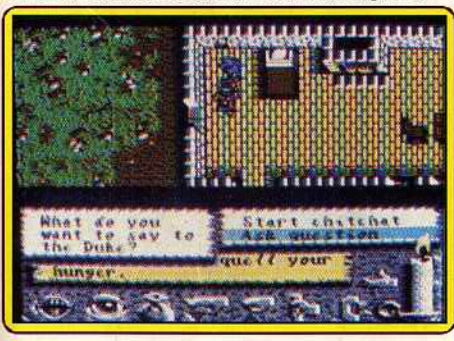

*Cet homme peut vous vendre une arme efficace.* 

Il faut sauvegarder la partie dans les auberges en demandant à l'aubergiste de passer la nuit sous son toit. On peut ensuite rester toute une journée aux abords d'une ville pour mener un grand nombre de combats et glaner ainsi son bon paquet d'or, d'argent nécessaire à l'achat d'une arme puissante ... *Times*  of Lore dévoile très vite l'importance du dialogue dans la résolution de l'énigme. Il est nécessaire d'interroger sans cesse les serfs, aubergistes, moines, etc. et revenir les voir au fur et à mesure de votre progression dans la quête. Les sujets de conversation se multiplient progressivement.

*Times of Lare* séduira les amateurs d'aventure ani-· mée par la simplicité de son maniement et la continuité de son jeu. Impossible de rester bloqué, dans cette quête, il suffit de visiter une nouvelle région pour retrouver le fil. L'ambiance de la partie est assurée par la qualité des graphismes et des animations sonores. Un soft assez« facile» et suffisamment complet pour intéresser tous les amateurs du genre sur Commodore 64. **Olivier Hautefeuille** 

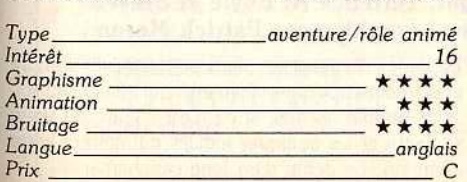

1

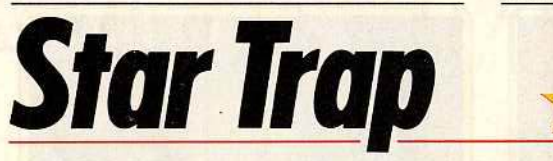

### **ATARI ST**

Star Trap *n'est certes pas le logiciel du siècle. Bien conçu et correctement réalisé, cette aventure saura faire passer d'agréables heures aux aventuriers amateurs de plaisir plus que de complexité. Un soft qui vaut son prix d'achat : c'est rare!* 

#### **Loriciels. Auteurs: D. Billard, J.-P. Archez; musique: M.W.**

L'Ampelos, cargo spatial de seconde zone sort de l'hyper-espace, toutes alarmes hurlantes. Dans le vaisseau à l'aspect mi-requin, mi-dirigeable, c'est la tuile. Les instruments de la salle de pilotage sont inertes, le commandant agonise près de l'ordinateur de bord. La tuile s'enfle et se fait catastrophe. L'oxygène manque, vous mourrez d'asphyxie d'ici quelques heures. Les robots agressifs dont vous subis· sez les attaques à chacun des nombreux coins du vaisseau semblent désireux de raccourcir encore ce délai... Votre seule certitude est que tout cloche. Impossible d'investir votre couchette pour réfléchir tranquillement. De fait, le temps de rédiger ces pre-

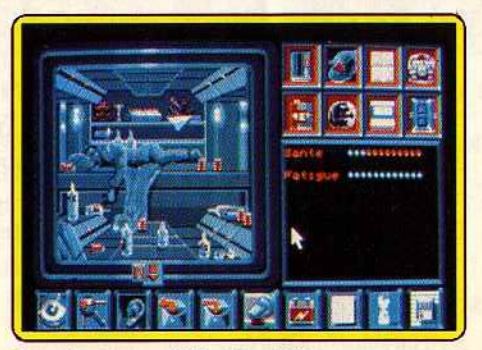

Le *navigateur a vidé les bouteilles.* 

mières lignes, le commandant est mort, de façon absolument définitive. Outre la peine que vous éprouvez lorsque vous constatez ce triste état du corps, s'insinue en vous la légère angoisse que procure l'incertitude sur la cause d'une mort si proche et si récente. D'un point de vue très pragmatique, le plus terrible vient de ce que le commandant était au courant de quelques informations qui vous manquent maintenant cruellement. Heureusement, aucune situation n'est sans issue : écoutez tranquillement la marche funèbre célébrant *votre* propre mort et attendez que l'écran *vous* demande si *vous* voulez rejouer ou non.

Aucun obstacle disproportionné ne vous bloque au cours de la progression. Même les premières portes fermées que vous rencontrez s'ouvrent sans trop rechigner. Vous comprenez peu à peu la difficile situation dans laquelle vous vous êtes fourré en insérant les disquettes dans le *ST.* Une possibilité de sauvegarde vous évite de renoter les divers codes et coordonnées qui changent à chaque démarrage. Bizarrement, si vous voulez sauvegarder différentes étapes de jeu, il faudra que vous y consacriez autant de disquettes différentes.

La souris suffit pour mener les dialogues, vos propos sortent du *ST* en synthèse voeale audible. fouiller ou examiner un endroit, une personne ou un objet revient à balader l'icône œil ou loupe sur la  $\blacktriangleright$ 

*La potion verte redonne force et vigueur.* 

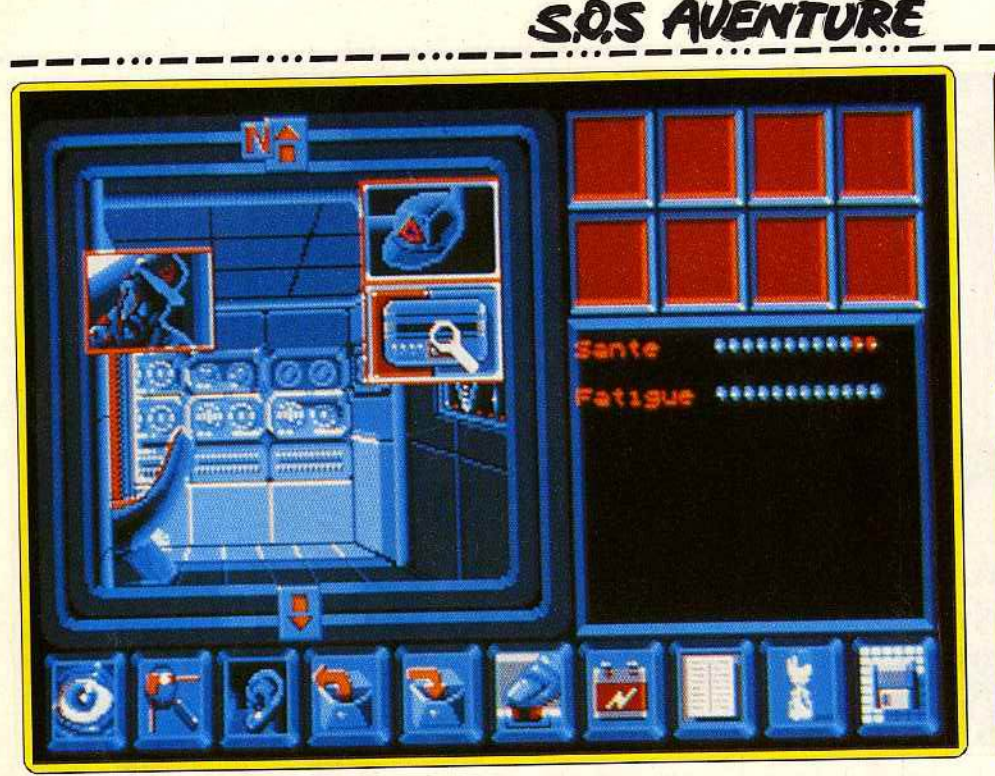

*La* salle *des ordi. le commandant* agonise .

•

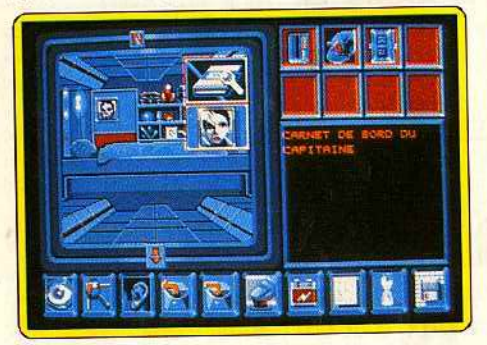

#### *Le portrait de la femme* du *commandant.*

zone intéressante. Les graphismes réussis traduisent une froideur délibérée. Les bruitages n'apportent pas grand·chose, alors que les musiques de chargement et de conclusion, correctes, ne resteront pas non plus dans les annales. *Strap Trop* a le mérite de mettre en œuvre une idée de manière cohérente. L'ambiance résulte de tous les·éléments du logiciel. La réalisation de bonne qualité participe du résultat. J'ai passé de longs moments à progresser sans cesse, à accumuler des indices, à découvrir de nouveaux endroits. Bien que le passage d'une pièce à l'autre, un peu lent, fasse se succéder des écrans fixes, l'impression d'un déplacement est bien rendue. Elles donnent accès à la nâvette spatiale et à la salle des machines. Dans l'espace, les déplacements s'effectuent selon les trois dimensions, tandis que l'accès à la salle des machines permet de compendre la nature des avaries. Les deux disquettes ST renferment un programme qui donne à chaque instant envie d'aller plus loin. La finition irréprochable fait de *Star Trop.* logiciel sans ambitions démesurées. un programme solide. (Deux disque tes.) Denis Schere *Type aventure Intérêt* 14 Graphisme \* \* \* \* \* Animation ---- ----- --- Animation<br>Bruitage

*Principal Principal <b>Principal* 

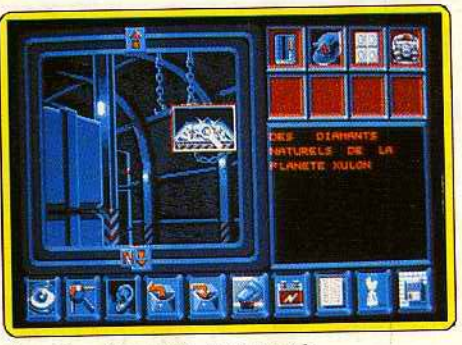

*Cargaison* étonnante. *mals inutile.* 

#### **Avis**

Star *Trop* séduira les amateurs de science-fiction réaliste tendance Arthur-C. Clarke. L'atmosphère est glacée, clinique. Le gros reproche que l'on peut adresser au jeu, qui n'en demeure pas moins une réussite, est l'accès incessant de la disquette. Lorsque l'on pénètre dans une pièce, le décor est

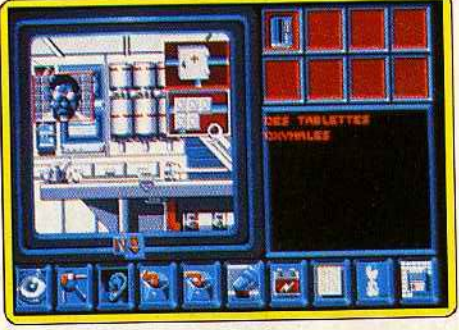

Un médicament contre l'asphyxie.

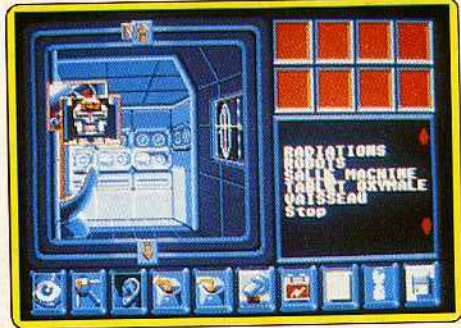

Encore *ce* foutu *robot dans* les *p attes !* 

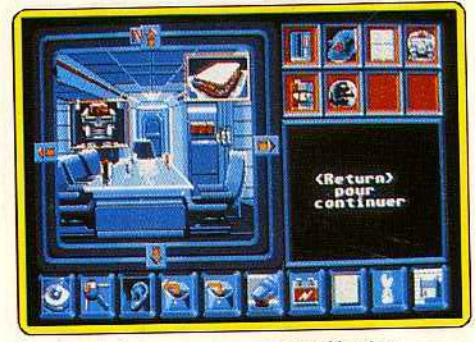

*Sandwich à* consommer *auec modération .* 

rechargé à chaque fois. A la longue, on se demande si le drive va résister longtemps. Les bruitages sont insignifiants : par exemple, en cliquant sur l'option<br>écoute, il est affiché « des bruits de ferrailles » mais écoute, il est affiché « des bruits de ferrailles » mais on ne les entend pas. La partie dialogue aurait mérité d'être davantage étoffée. Les caractères des mots<br>cont laids mais c'est un détail ludiana Red sont laids mais c'est un détail.

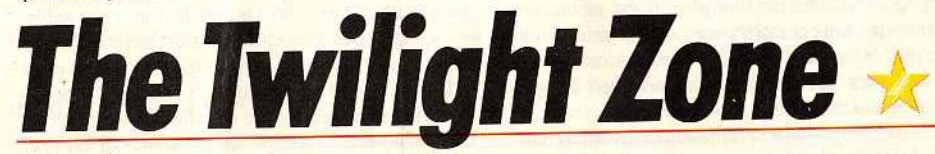

# • **PC ET COMPATIBLES, EGA, CGA, VGA ET TANDY**

*Cette aventure textuelle, très complexe, est intéressante pour la richesse et la démence de son scénario. Faites donc ce fabuleux passage du réel au fantastique : entrez pour toujours dans la quatrième dimension!* 

## **First Row. Scénario: Dr Michaël M. Breggar, Terrence R. Boyle et Steven Trippe ; programmation : A. Caleb Gattegno; graphismes: Patrick Moran.**

The Twilight Zone, c'est le passage du réel au fantastique, le moment où conscience et rêve se mêlent dans l'imaginaire. 24 septembre 1988, vous émergez d'un lourd sommeil dans voire chambre à coucher.

Le temps de poser les pieds par terre, de prendre et de mettre quelques vêtements qui trâment au sol. Tout semble normal, si ce n'est l'heure de votre « réveil » et les quelques indices qui attirent votre attention. Le début d'un long cauchemar.

106

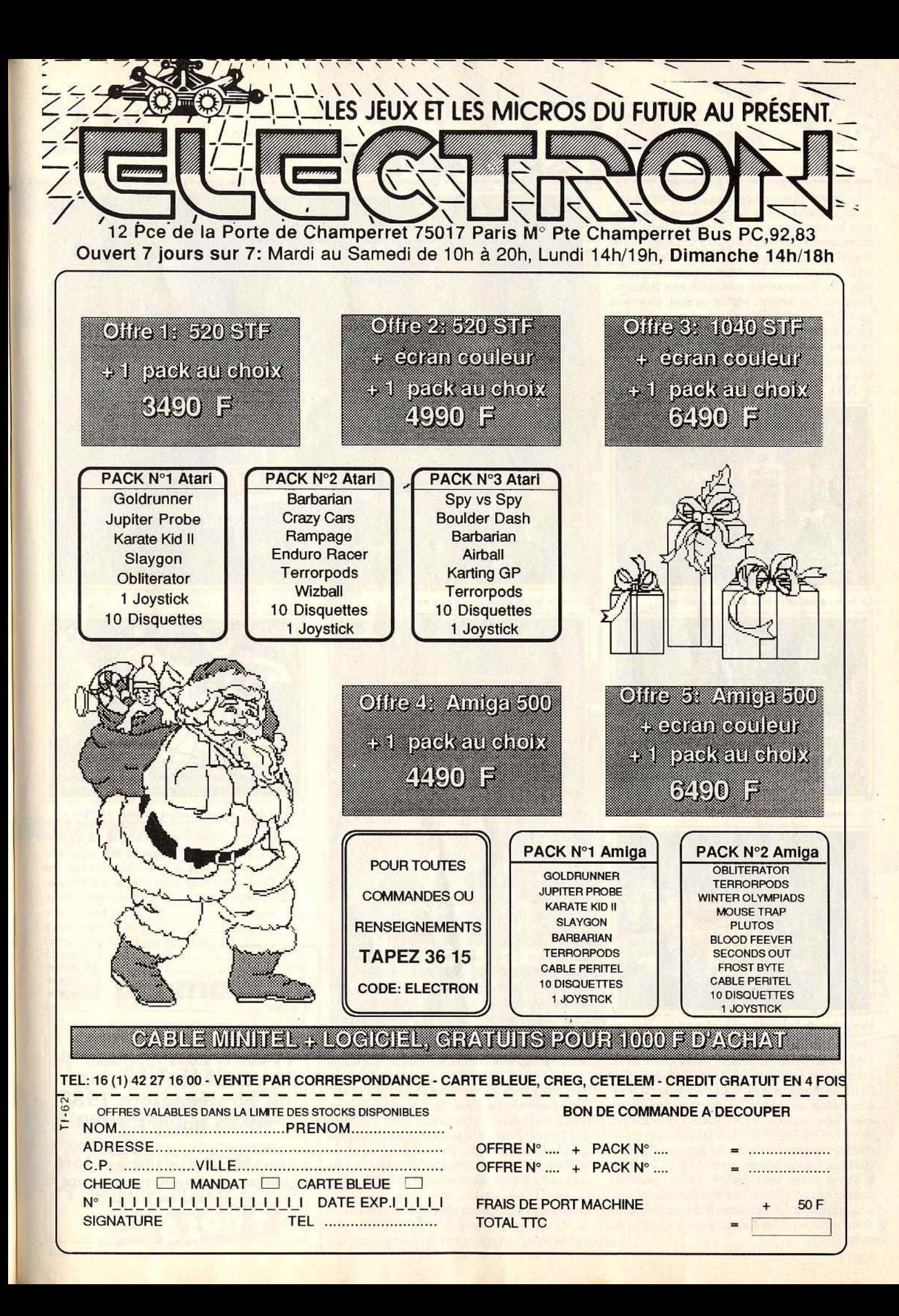

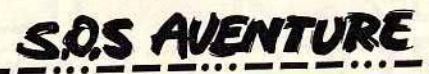

*The Twilight Zone* est presque une aventure textuelle. Les graphismes sont rares, environ une image tous les cinq lieux visités. Ces images tirent profit au maximum des possibilités du PC. Le jeu tourne sous toutes les configurations « écran couleur. » Avec écran monochrome, l'aventure se passe de graphismes. Les décors, variés, sont traités avec précision. Le joueur s'en sert pour repérer un objet, chose rare sur PC ! L'essentiel de l'aventure passe malgré tout par le texte. L'anglais utilisé pour les dialogues est riche au niveau du vocabulaire, moins en ce qui concerne la syntaxe. L'ordinateur comprend parfois les ordres associés et l'utilisation des « IT » ou •AND•. Plus loin, il est impossible de taper « GET

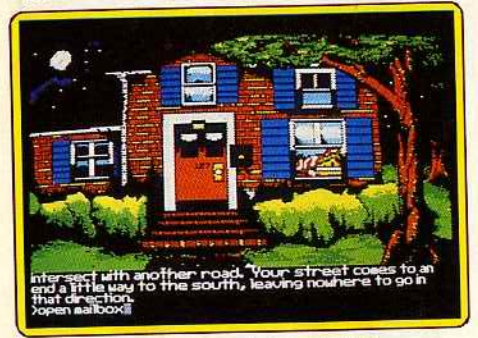

*La boîte aux lettres contient* un *indice.* 

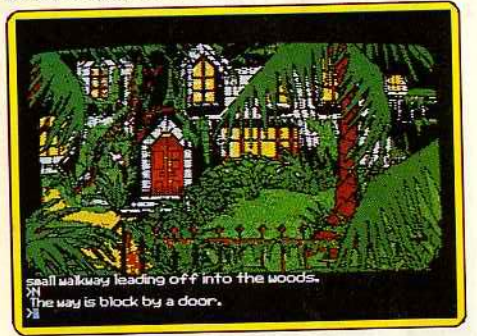

*Un brusque changement de décor, porte fe.rmée.* 

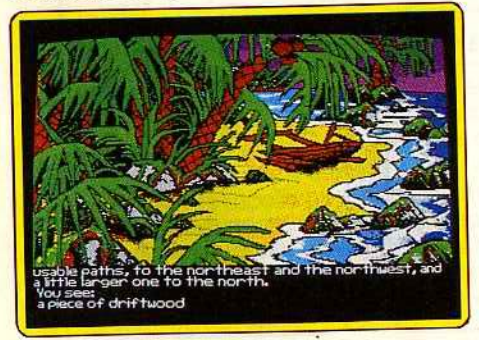

*Une pièce de bois utile pour plus tard.* 

SHIRT AND WEAR IT » sans se voir répondre «WEAR WHAT? • Enervant 1 Même chose en ce qui concerne certaines aberrations, voulues ou non (?) par les programmeurs. Vous voici devant la porte d'un manoir. Impossible d'avancer, la porte est fermée. Vous tapez « OPEN DOOR », l'ordinateur répond « THE DOOR IS NOW OPEN » mais continue à vous interdire l'accès du manoir... la porte étant par miracle encore fermée! De quoi perdre la tête et passer votre chemin. Dernier point de syntaxe assez déplaisant : les sempiternelles répon· ses « humoristiques » qui ponctuent toutes les phrases incomprises. Usant après plusieurs heures de recherches!

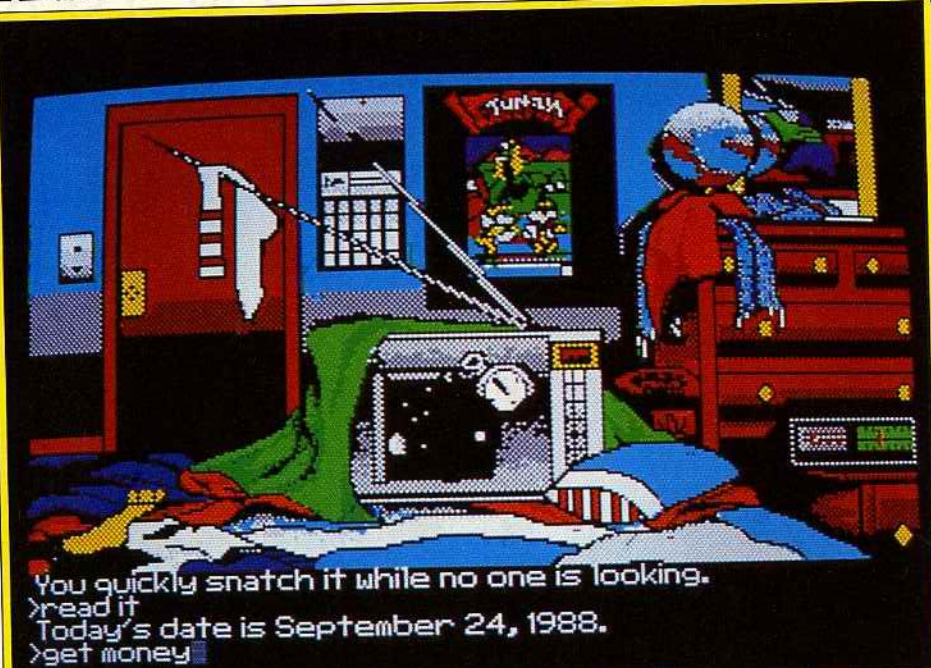

*Réueillé au beau milieu* de *la nuit ...* 

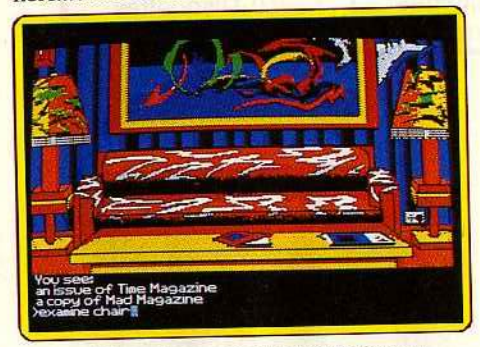

*Retour à la maison pour prendre de l'argent.* 

Par devers ces quelques défauts, le scénario de cette quête réhausse l'intérêt du jeu. Rien à redire de ce côté, l'aventurier plonge tout de suite dans l'illogisme de la quatrième dimension. Le monde que vous par· courez est complètement loufoque. Une rue paisible donne accès à un océan de boue, une jungle refait surface dans quelque lieu traditionnel. Les objets que l'on découvre sont soit très classiques, soit farfelus. C'est au niveau des situations même que l'on ressent très bien l'ambiance cauchemardes· que de l'escalier sans fin des rêves d'enfants. Une situation qui prend vite des allures de tortures. Le joueur évolue ainsi au milieu de personnages très réels mais particulièrement indifférents à sa quête (aller chercher un billet de train dans la gare...) Il faut davantage faire place au surréalisme qu'à la logique pour progresser dans le jeu. Les descriptions très complexes des lieux visités sont alors riches de renseignements, pour peu que l'on arrive à percer l'état d'esprit des concepteurs du soft.

*The Twilight* Zone est finalement une aventure très complexe, intéressante pour la richesse et la «démence• de son scénario, si l'on passe outre les quelques problèmes syntaxiques de son maniement. Le programme est très bien conçu en ce qui concerne les sauvegardes (dix positions mémorisées sur les disquettes de jeu). L'ordre « UNDO » permet de revenir en arrière en cas de fausse manœu-

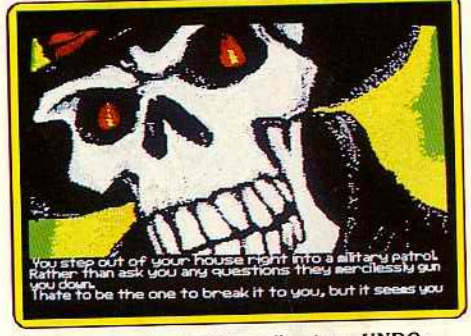

*En cas de parilque, essayez /'option* « *UNDO* •.

vre. Le programme s'installe sur disque dur par sim-<br>ple copie et la notice est succincte mais agrémentée d'un guide à l'usage des aventuriers novices. Pas tée d'un guide à l'usage des aventuriers novices. Pas bête l *The Twilight* Zone devrait être adapté sur seize bits très prochainement avec quelques fonctions sup-<br>plémentaires. Clivier Hautefeuille aventure graphique

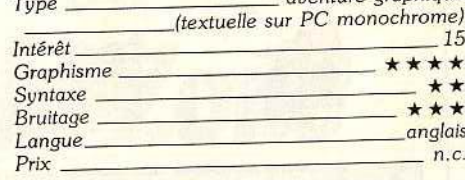

# **3615 TILT du 15 décembre 1988 au 25 janvier 1989**

**premier prix : un Amiga 500 deuxième prix : un lecteur 1010 offerts par Computer Concept en jouant au jackpot**
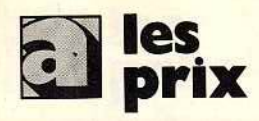

#### **UNITÉS CENTRALES ET CONFIGURATIONS**

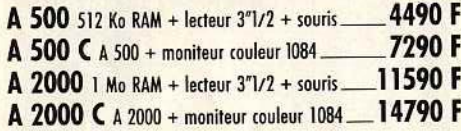

ext. 3390 F

14900 F

2590 F

790 F

3350 F

950 F 4450 F

1800 F

4590 F

5390 F

4490 F

8490 F

N<sub>C</sub>

11990 F

11560 F

15120 F

270 F

6400 F

3990 F

1190 F

1490 F

990 F

520 F

990 F

1590 F

990 F

WELLDON

2490 F

**NC** 

#### **PERIPHERIOUES**

#### Des produits testés, le plus grand choix

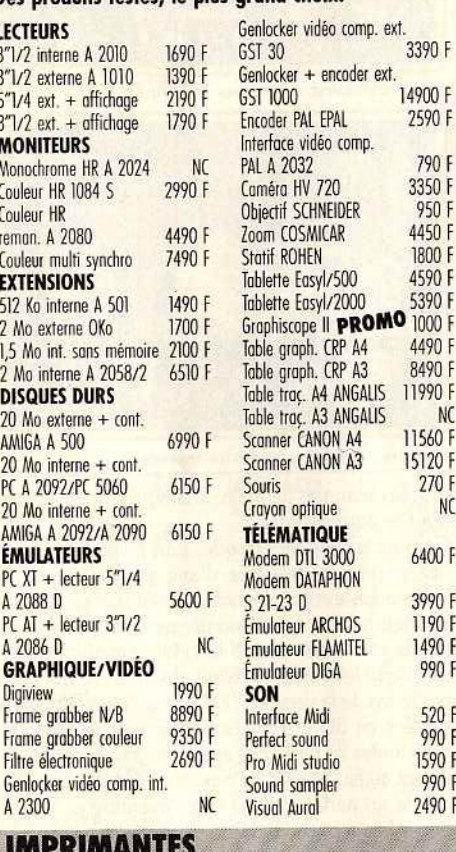

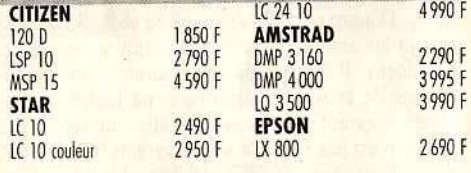

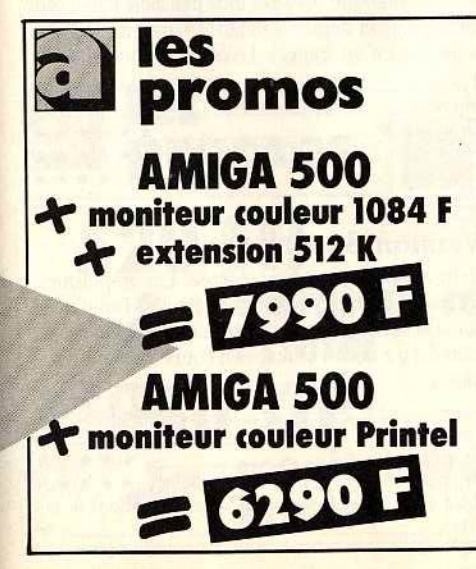

Similiet 19, bd Voltaire 75011 PARIS<br>Tél. : (1) 43 57 48 20. Métro : République **OARIS** MARSEILLE 69 cours Lieuteaud 13006 MARSEILLE Tél.: 91425042 Occasions et SAV: 2, rue Rampon 75011 PARIS Tél.: (1) 43 57 82 05 Ouvert du lundi au samedi de 9 h à 19 h

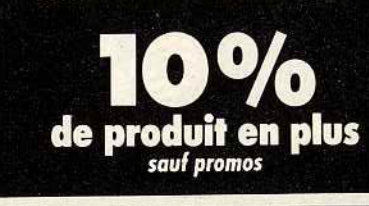

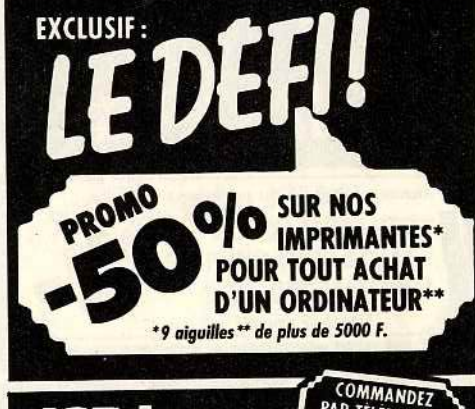

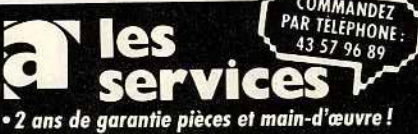

· un SAV compétent et intégré · facilités de paiement : 4 mensualités sans

intérêt ou crédit CREG immédiat\*, acceptons les cartes Aurore et Pluriel

• la reprise de votre vieil ordinateur à 50% de<br>sa valeur pour l'achat d'une nouvelle unité centrale\*\*

· le service spécial collectivité :

Allo Danièle (1) 43 57 48 20 \*sous réserve d'acceptation du dossier \*\* de plus de 4000 F

**3615 amie** 

Plus de 5000 références à l'écran et des promos surprises. L'arme absolue pour s'informer, comparer, choisir et commander tout de suite.

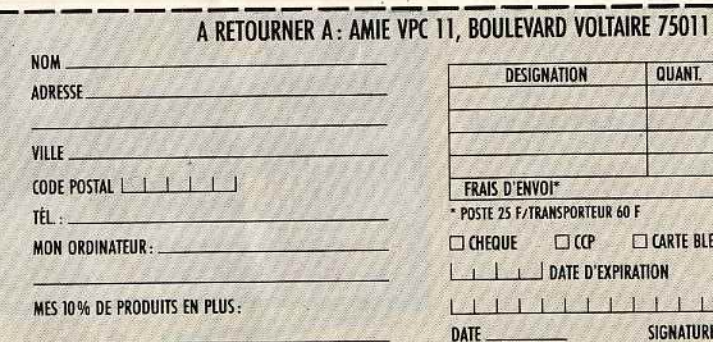

(Tous nos prix sont TTC, les promotions ne sont pas cumulables.)

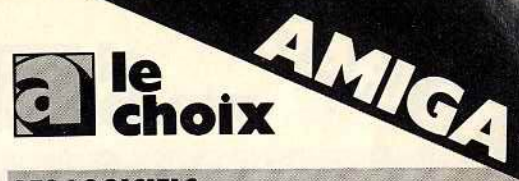

### **LES LOGICIELS**

**GRAPHIQUE** Aegis Draw +

Aegis Import

Animate 3D Butcher

**CAO 3D** 

Aegis Video Titl

DeLuxe Paint II

Deluxe Print DeLuxe Vidéo 1

Digipaint Dynamic CAD

Grabbit Page Flipper

**Photon Paint** Printmaster +

PRO Vidéo

Sculpt 3D

Vidéoscape 3D

**LANGAGES** 

Aztec C Comp.

Lattice C 4.0

**MCC Poscal** 

**True Basic** 

**MUSIQUE** 

Aegis Sonix

 $DrT<sub>S</sub>$ 

DeLuxe Music

**Future Sound** 

**Instant Music** 

Music Studio

**BUREAUTIQ** 

Page Setter Fr

Synthia

X Music

DB Man

**ProWrite** 

Scribble

Macro Assemb

Climate

Silver **TV Show** 

Toutes les nouveautés, tous les titres, liste complète : 3615 AMIE.

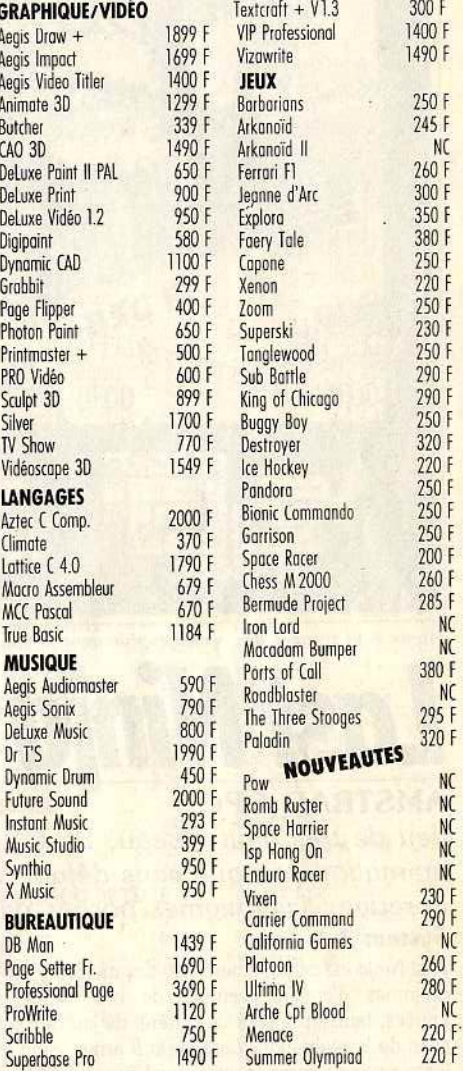

#### **LES LIVRES**

**Amazing Computing**  $45 F$ <br>249 F AmigaBasic Hardware Ref. Manual 295 F Programmer's Handbook I 295 F Programmer's Handbook II 295 F Sound and Graphics 240 F AmigaDos manuel Fr. 199 F AmigaDos Référence 149 F AmigaWorld 45 F 149 F Bien Débuter Amiga Clefs pour Amiga 195 F

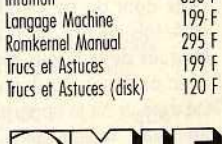

Intuition

350 F

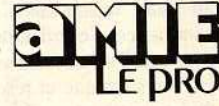

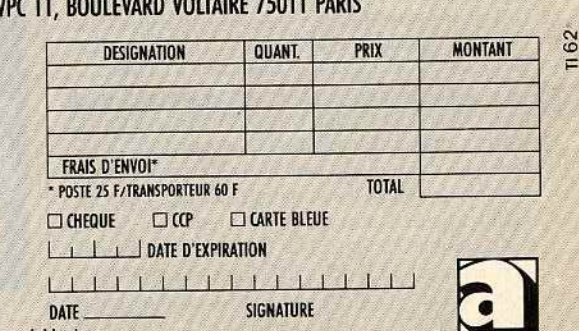

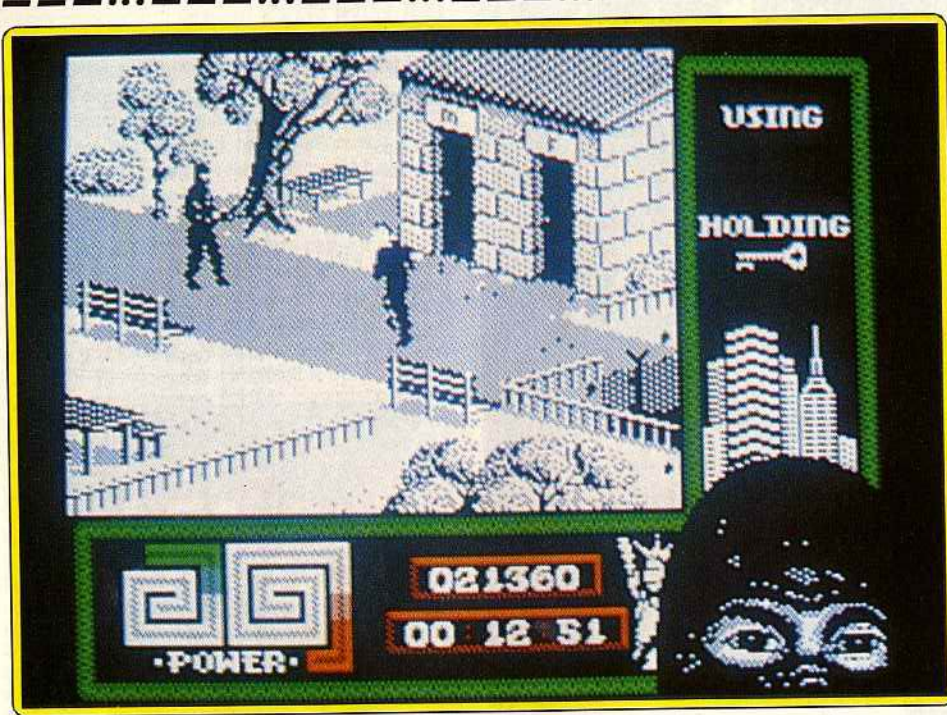

Mieux vaut trouver des armes rapidement si vous voulez survivre au-delà du premier tableau.

# **Lost Ninja Il**

#### **AMSTRAD CPC**

• *Jeu de très haut niveau,* Last Ninja II *offre des graphismes et une animation* presque *sans défaut. Les réflexes sont* mis à *rude épreuve :* les énigmes posées *pas* si *faciles* à *résoudre ... Efficace.* 

#### **System 3**

11

1

*Last Ninja* est certainement l'un des meilleurs programmes d'arcade/ aventure de ces dernières années, tant sur le plan de l'intérêt de jeu que sur celui de la réalisation. *Last Ninja Il* arrive enfin et il n'y a pas de surprise, ce nouvel épisode est tour aussi réussi que le précédent. Il devrait enthousiasmer les amateurs du genre. C'est un programme très riche dont on ne viendra pas à bout aisément et. cette fois encore, de nombreux joueurs vont rester bloqués devant leur moniteur pendant longtemps avec ce casse-tête bien oriental.

Le dernier ninja apparaît sur un kiosque à musique au beau milieu de Central Park et l'aventure commence. Tout d'abord il faut sortir du kiosque. pour cela il est nécessaire de se débarrasser du garde qui vous attaque et résoudre la première énigme. Actionnez un interrupteur qui ouvre une trappe. descendez et après un autre combat vous pouvez explorer le parc à la recherche de la sortie. Préparez-vous à faire de mauvaises rencontres dans les allées: des flics ripoux, des lanceurs de couteaux et bien d'autres adversaires encore.

Après avoir quitté Central Park, le ninja se retrouve dans les rues de New York. Des voyous passent à l'attaque, des motards tentent de l'écraser lorsqu'il traverse une rue et il doit surtout éviter les patrouilles de police. Bien sûr les cops ne font pas le poids face à un ninja et il peut les tuer en les frappant à trois reprises. Mais s'il le fait. toutes les forces de police se lanceront à sa poursuite et chercheront à police se lanceront à sa poursuite et chercheront à Pas de couleurs... Dommage !<br>l'abattre à tout prix. Après avoir découvert les objets Pas de couleurs... Dommage !

indispensables et refait le plein d'énergie en dégustant un Big Mac, il pénètre dans les égoûts. Ceuxci sont aussi mal fréquentés que le reste de la ville, on y rencontre toujours des voyous mais aussi des araignées et des rats. Les rumeurs prétendent qu'on trouve des alligators dans les égoûts de New York et, en effet, il y en a un qui attend le ninja devant la sortie. Celui-ci débouche alors dans la cave de l'immeuble qui sert de quartier général au shogun, mals il reste encore beaucoup de chemin à parcourir. Après s'être procuré une carte d'accès il pourra emprunter l'ascenseur qui mène au cœur du bâtiment qui abrite une fumerie d'opium. De là li faut trouver. Je moyen de monter sur le toit du building où est posé un hélicoptère qui est prêt à s'envoler vers la base secrète de l'organisation. Protégé par

**S.O.S AVENTURE** 

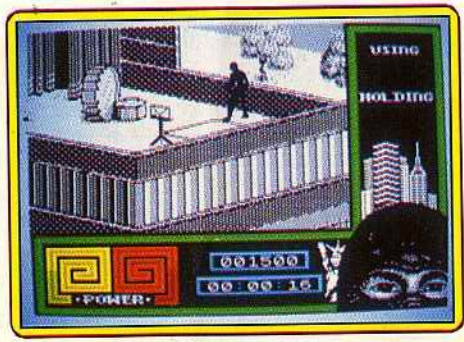

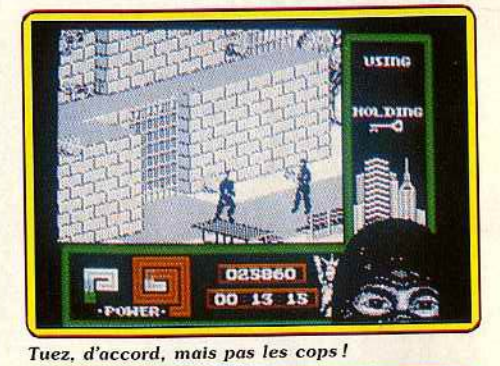

utme a mrne  $H$ <sup>T</sup> 005840  $00011$ 

Explorez tous les endroits traversés.

tous ses hommes de main, le shogun attend le ninja pour le combat final.

Comme le premier épisode, Lost Ninja Il présente des graphismes très fins. d'une grande beauté, et l'animation est irréprochable. C'est une réalisation de haut niveau qui démontre qu'il est possible de tirer le maximum d'un 8 bits. On regrettera seulement que les couleurs soient absentes, ce qui n'est pas le cas de la version C 64. Les scènes sont représentées en 3D et le personnage peur se déplacer dans toutes les directions avec une grande précision. Quant au jeu lui-même. c'est une réussite totale car il offre un parfait dosage entre aventure et action. Il faut beaucoup d'habileté pour vaincre les nombreux adversaires et pour négocier des passages difficiles. D'autre part. les énigmes ne sont pas si simples et les amateurs de jeux d'aventure ne seront pas déçus. Il faut vraiment explorer les moindres recoins de chaque tableau pour ne laisser aucun objet important derrière soi. En effet, un retour en arrière n'est pas possible après certains passages et s'il vous manque un objet indispensable il faut tout recommencer depuis le début. Un grand jeu. (Cassette. notice en français.) Alain Huyghues-Lacour

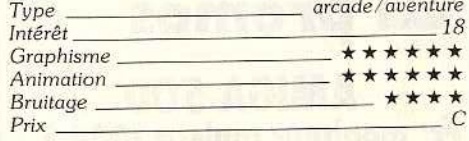

#### **Version Spectrum**

Cette adaptation est bien réalisée. Les graphismes, en monochrome, sont fins et détaillés, l'animation fluide et variée. Une bonne musique présente le jeu mais il n'y a aucun bruitage en cours d'action. (Cas-Jacques Harbonn *Type \_\_\_\_\_ \_ \_ \_ \_\_ aueniurel action Intérêt* 15 *Intérêt* 15 *Intérêt* 15 *Intérêt* 15 *Internet* **15 <b>***Internet* 15 *Internet* **15 <b>***Internet* 15 *Internet* 15 *Internet* **15** *Internet* **15** *Internet* **15** *Internet* **15** *Internet* **15** *Internet* **15** *Graphisme* \* \* \* \* \* *Animation* \* \* \* \* \* Bruitage aucun *pendant* le jeu *Prix B* 

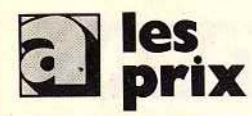

#### **UNITÉS CENTRALES**

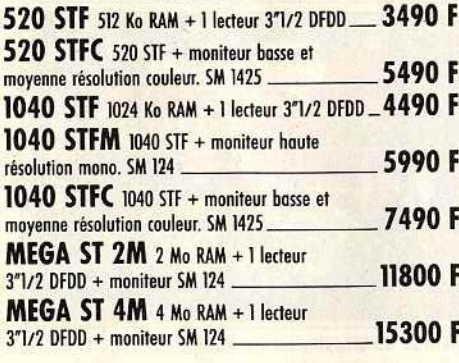

#### **PÉRIPHÉRIQUES**

 $3<sup>n</sup>$ 

#### Des produits testés, le plus grand choix.

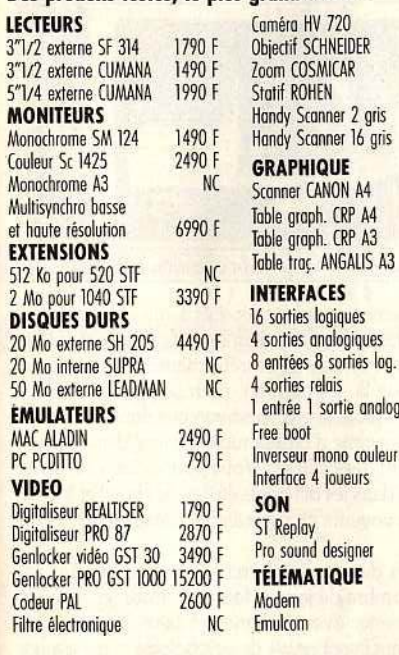

#### **IMPRIMANTES**

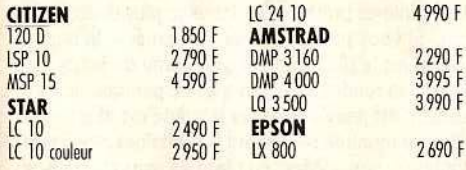

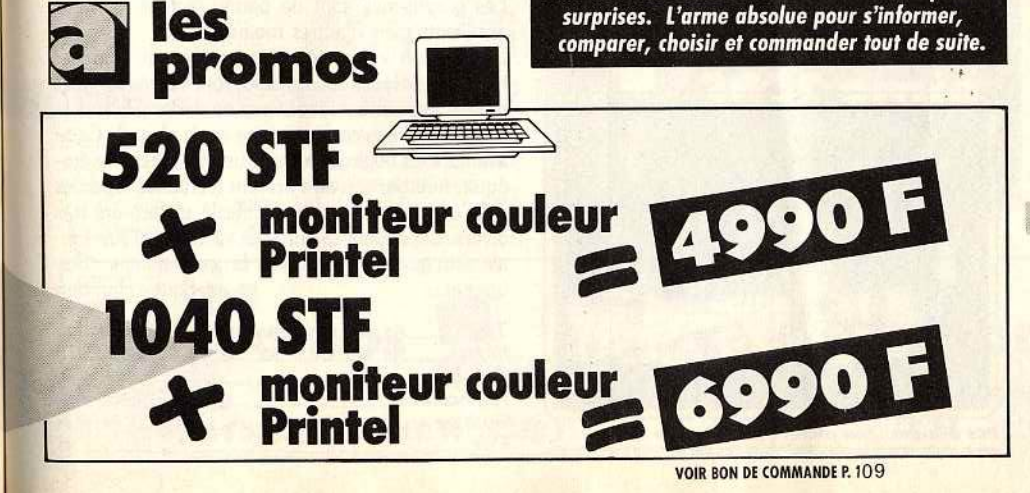

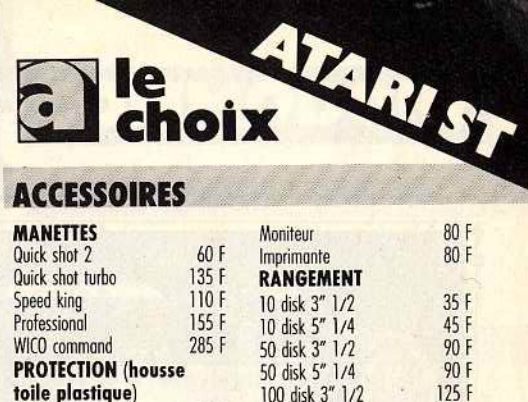

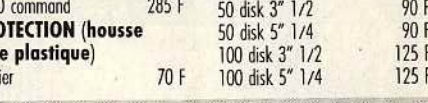

80 F

80 F  $35F$ 45 F

#### **CONSOMMABLES**

Clay

File

E DRO

11 et 19, bd Voltaire 75011 PARIS

MARSEILLE 69 cours Lieuteaud 13006 MARSEILLE

Tél.: (1) 43 57 48 20. Métro: République

Tél.: 91425042

Occasions et SAV : 2, rue Rampon 75011 PARIS

Tél.: (1) 43 57 82 05 Ouvert du lundi au samedi de 9 h à 19 h

de produit en plus

sauf promos

OO SUR NOS

\*9 aiguilles \*\* de plus de 5000 F.

les

· un SAV compétent et intégré

· le service spécial collectivité :

cartes Aurore et Pluriel

centrale\*

er

· 2 ans de garantie pièces et main-d'œuvre!

· facilités de paiement : 4 mensualités sans

intérêt ou crédit CREG immédiat\*, acceptons les

• la reprise de votre vieil ordinateur à 50 % de<br>sa valeur pour l'achat d'une nouvelle unité

Allo Danièle (1) 43 57 48 20

\*sous réserve d'acceptation du dossier \*\* de plus de 4000 F

Plus de 5000 références à l'écran et des promos

**5 am** 

Ie

**IMPRIMANTES\*** 

COMMANDEZ

PAR TELEPHONE:

43 57 96 89

**POUR TOUT ACHAT** 

**D'UN ORDINATEUR\*\*** 

PARIS

**EXCLUSIF:** 

PROMO

3350 F 950 F

4450 F

1800 F

3990 F

11560 F

4490 F

8490 F

11990 F

500 F

700 F

550 F

650 F

550 F

350 F

250 F

690 F

790 F

1990 F

750 F

**NC** 

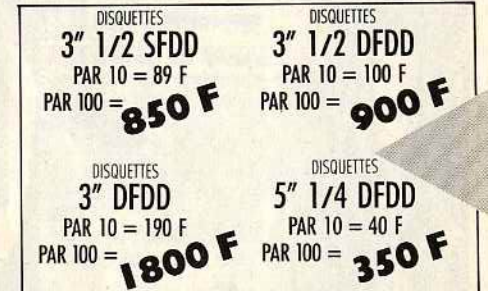

#### **LES LOGICIELS**

con

le c

 $f$  om

Supi

VIP

Sign

Réd

PC I

Twis

K<sub>S</sub>

EZ

Mu:

LA

Art

Qu

 $\overline{\mathbf{I}}$ 

Bie

Du

Lo

Le

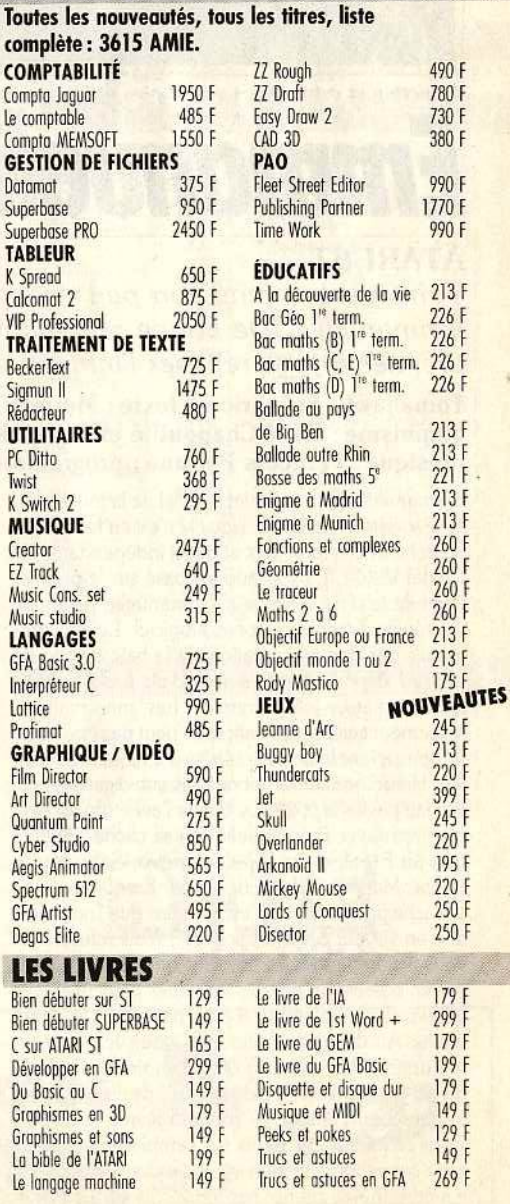

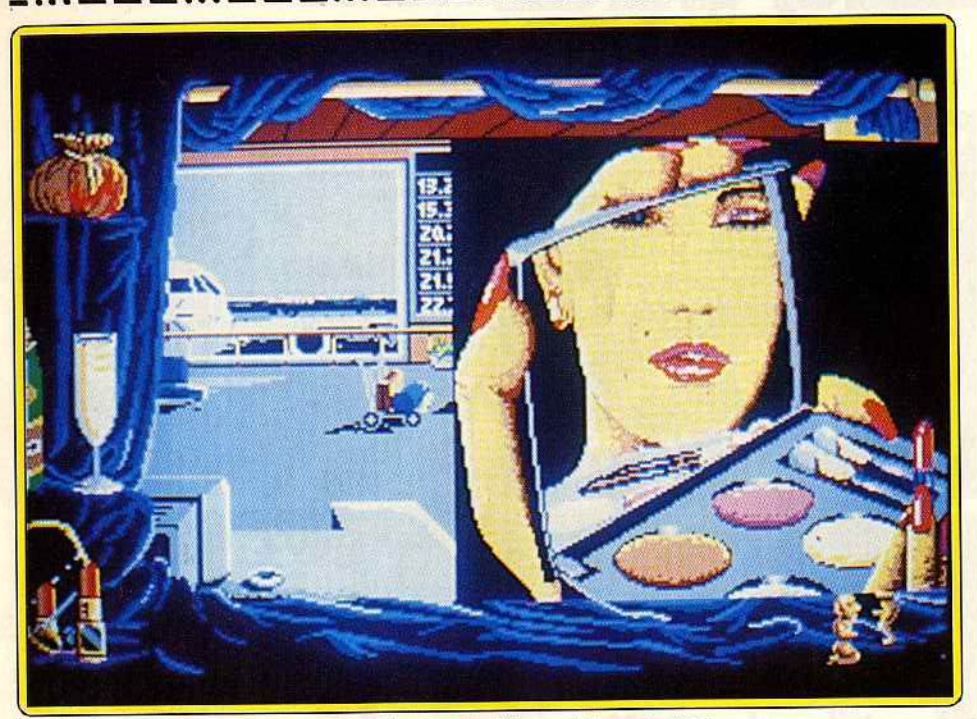

Séduction et astuce vous seront plus utiles que les biceps et le canon laser.

# *Emmanuelle*

#### **ATARIST**

*Tomahawk* a *tenu son pari : adapter avec légèreté le roman Emmanuelle. De bonne réalisation et imaginatif, ce logiciel est le premier* à *faire reposer l'intrigue sur le sexe et la séduction !* 

#### Tomahawk. Scénario et texte: Muriel Tramis et Alain Bessard ; graphisme: Kaki Chapouillé et Yannick Chosse; musique : François Peirano ; programmation : Inférence.

*Emmanuelle* est le premier logiciel de la toute nouvelle société Tomahawk, laquelle n'est en fait qu'une branche dédiée aux jeux et quasi indépendante de Coktel Vision. Le scénario est basé sur le premier volet de la série érotique d'Emmanuelle Arsan, ce qui révèle d'emblée le ton du logiciel. Le jeu commence par une présentation de la baie de Rio de Janeiro de nuit, au moment d'un feu d'artifice. L'effet est assez joli la première fois, mais malheureusement cette présentation ne peut pas être interrompue avant la fin et se répète à chaque nouveau jeu. Heureusement la bonne musique digitalisée qui suit fait passer la pilule. Le but de l'aventure est simple : retrouver Emmanuelle qui sè cache quelque part au Brésil, entre Rio de Janeiro, Salvador de Bahia, Manaus et lguacu. En fait Emmanuelle ne se cache pas vraiment (c'est le moins que l'on puisse dire en voyant certaines scènes!) mais refusera de vous accompagner à Paris tant que vous ne serez pas en possession de trois statuettes particulières et que votre cote d'amour n'aura pas atteint le degré voulu. Au début de l'aventure. vous vous retrouvez donc à Rio, avec 25 000 F en poche, le plein d'énergie (représenté par un verre de champagne) et une cote d'amour (le rouge à lèvres) à 50.

Vous cliquetez à la souris sur l'emplacement de la carte correspondant à un endroit autorisé pour vous y rendre (hôtel, casino, bas-fonds, plage). Le mieux est de commencer par aller à l'hôtel. Vous y trou- *:*  vez le portier et en fonction de l'heure différents autres personnages (réceptionniste, barman, pul· peuse créature). Pour dialoguer avec un personnage, cliquez dessus. Un dialogue s'engage alors sous forme de bulles. Pour sélectionner la proposition adéquate, vous cliquez n'importe où à l'écran au moment où elle s'affiche. Les deux ou trois propositions cyclent en effet automatiquement dans la bulle. En interpellant le portier, vous vous rendez à l'aéroport (pour changer de ville) ou dans l'un des endroits intéressants de la cité.

S.O.S AVENTURE

Le réceptionniste vous fournit d'ailleurs quelques

![](_page_111_Picture_10.jpeg)

*Pas d'imper ... ou plutôt: pas d 'impair* f

![](_page_111_Picture_12.jpeg)

*Casinos du Brésil : où est la belle ?* 

![](_page_111_Picture_14.jpeg)

Un *pilote pour explorer la corte du Te ndre* 1

renseignements sur les curiosités à voir et vous confie même le numéro de la chambre d'Emmanuelle, contre espèces sonnantes et trébuchantes, sous réserve qu'elle soit là. Le barman, pour sa part, peut vous apporter une aide précieuse en vous donnant la destination suivante d'Emmanuelle ou une idée du com· portement des clientes. Vous pouvez bien sûr vous déplacer dans les différents étages de l'hôtel et même jouer les voyeurs en regardant à travers les trous de serrure.

Au cours de votre recherche, vous rencontrez un grand nombre de jeunes femmes. Pour les draguer et les amener éventuellement à faire l'amour avec vous, il faut faire preuve de psychologie et avoir aussi un peu de chance. Certaines sont romantiques, d'autres sensibles à la drague classique, tandis que les dernières préfèrent un langage plus direct, voire cru. Si vous parvenez à les « charmer », la récompense est le plus souvent une partie de jambes en l'air, bien rendue à l'écran (pas de panique, le carré blanc n'est pas de mise car la scène est plus suggérée que montrée réellement!). Certaines personnes, toutefois, vous cèdent en place de leurs charmes un renseignement de premier ordre.

Les graphismes sont de bonne facture, certains excellents mais d'autres moins bons.

L'animation est moins réussie, souvent lente et hachée. Les bruitages digitalisés sont très réduits mais parfois amusants (il faut vous entendre pousser le cri de Tarzan en cas de victoire sur la plage !) . Cette aventure est originale à plus d'un titre : scénario éro tique, humour souvent présent (certaines réparties sont excellentes), gestion difficile et facteurs très divers. Cependant sa durée de vie risque d'être limitée ainsi que son intérêt pour la gent féminine. (Disquette)<br>dacques Harbonn Jacques Harbonn

![](_page_111_Picture_379.jpeg)

## **AMSTRAD**

#### UNITÉS CENTRALES

![](_page_112_Picture_204.jpeg)

#### **PERIPHERIQUES**

Des produits testés le plus arand choix

![](_page_112_Picture_205.jpeg)

### **IMPRIMANTES**

**CITIZEN 120 D DMP 2160** 1690 F

1850 F

![](_page_112_Picture_206.jpeg)

![](_page_112_Picture_207.jpeg)

#### **LIVRES**

![](_page_112_Picture_208.jpeg)

![](_page_112_Picture_12.jpeg)

PARIS 11 et 19, bd Voltaire 75011 PARIS Tél.: (1) 43 57 48 20. Métro: République MARSEILLE 69 cours Lieuteaud 13006 MARSEILLE Tél.: 91425042 Occasions et SAV: 2, rue Rampon 75011 PARIS<br>Tél. : (1) 43 57 82 05 Ouvert du lundi au samedi de 9 h à 19 h de produit en plus sauf promos

![](_page_112_Picture_14.jpeg)

![](_page_112_Picture_15.jpeg)

centrale\*

• le service spécial collectivité :<br>Allo Danièle (1) 43 57 48 20

\*sous réserve d'acceptation du dossier \*\* de plus de 4000 F

5 amie 361

Plus de 5000 références à l'écran et des promos surprises. L'arme absolue pour s'informer, comparer, choisir et commander tout de suite.

 $\bullet$ 

# COMMODO

### **UNITÉS CENTRALES**

![](_page_112_Picture_209.jpeg)

### **PÉRIPHÉRIQUES**

![](_page_112_Picture_210.jpeg)

#### **IMPRIMANTES** MPS 801 PROMO 600 F

![](_page_112_Picture_211.jpeg)

**MPS 1250** 

2090 F

### **IIVDES**

G

C

 $\mathsf{P}$ 

![](_page_112_Picture_212.jpeg)

![](_page_112_Picture_30.jpeg)

![](_page_112_Picture_31.jpeg)

![](_page_112_Picture_32.jpeg)

![](_page_112_Picture_33.jpeg)

les

## **S.O.S AVENTURE**

#### **Super Hero**

Pour affronter vos ennemis vous avez le choix des armes magiques. Avec des graphismes 3D remarquables.

![](_page_113_Picture_253.jpeg)

#### **Leisure Suit Larry**

De bar en bar, le timide Larry s'initie à la débauche. Pas simple!

![](_page_113_Picture_254.jpeg)

### Paladin

Neuf aventuriers à l'assaut de monstres variés. Entre wargame et jeu de rôle, une réalisation décevante.

![](_page_113_Picture_255.jpeg)

#### **Questron**

Héros (vaillant) contre sorcier (méchant) : un classique jeu de rôle un peu dépassé.

![](_page_113_Picture_256.jpeg)

#### **Faery Tale**

Un superbe jeu mais une adaptation lamentable pour cette longue quête du talisman sacré.

![](_page_113_Picture_257.jpeg)

![](_page_113_Picture_16.jpeg)

![](_page_113_Picture_17.jpeg)

![](_page_113_Picture_18.jpeg)

![](_page_113_Picture_19.jpeg)

![](_page_113_Picture_20.jpeg)

Dans ce superbe jeu, vous devez dans un premier temps récupérer les bottes de saut, le marteau boomerang, le sac transdimensionnel (pour transporter des objets) et le casque magique qui vous permet de recevoir des dons précieux des dieux. Cela ne devrait pas être trop difficile à ce stade, car le chemin est quasi tracé. Les dons que vous recevez sont assez divers : bottes de vitesse, activateurs ESP pour retrouver l'esprit du gardien, clefs de téléportation, or. Vous affrontez de nombreuses créatures à éviter ou à tuer, soit avec votre marteau, soit en sautant dessus. Les marchands vous permettent d'acquérir de nombreux objets utiles ou de jouer pour remplir votre bourse. Cinq gardiens redoutables veillent. Ils sont invulnérables à moins de capturer leur esprit caché dans une des pièces. C'est aussi par ce moyen que vous gagnez une vie supplémentaire si vous parvenez à survivre à l'épreuve qui suit. Les graphismes 3D sont exceptionnels et très variés. L'animation est fluide mais un peu lente et le scrolling entre les salles un peu saccadé. Les bruitages ne sont que moyens. Mais le jeu reste captivant. (Notice en français. Cassette Code Masters pour **Jacques Harbonn** Spectrum.)

La quarantaine venue, Larry, un timide chronique, a décidé de changer radicalement de vie. Il se met à hanter les lieux de débauche nocturne, à la recherche de conquêtes faciles. Mais l'apprentissage du donjuanisme ne se fait pas en un jour. Le pauvre Larry risque de passer par de lourdes déceptions, sans compter les voyous qui ne rêvent que de le dépouiller dans une ruelle sordide. De bar louche en boîte de nuit, on apprend vite <u>à trouver les gestes qui « emballent » et à découvrir de l'argent (black-jack</u> ou jackpot ?) ainsi que les objets utiles (que faire sans préservatif à l'ère du SIDA ?). Comme les autres Quest de Sierra on Line, Leisure Suit Larry ne brille pas par une réalisation révolutionnaire : graphismes cubiques, animations correctes mais parfois lentes, bruitages perfectibles. On regrette une fois encore que les possibilités du Macintosh n'aient pas été mieux exploitées. Mais par l'humour et la qualité de son scénario, ce jeu apparaît comme digne des productions Sierra : excellent. Seul point noir : un questionnaire aberrant qui est censé écarter les mineurs. (Disquette double-face Sierra on Line pour Mac 512, Mac +, SE et II.)

**Olivier Scamps** 

Ce logiciel, mi-wargame, mi-rôle (Tilt bis 58H, page 81) voit le jour sur ST. Vous incarnez un paladin, Brandon, en quête de puissance et de gloire. Votre héros, aidé de ses huit compagnons (magicien, guerrier, ranger, voleur...), participe à une série de mini-aventures de difficulté croissante. Chaque mission réussie apporte une réévaluation des caractéristiques. Le déroulement du jeu s'effectue selon le mode des wargames. Vous déplacez un à un vos aventuriers en fonction du terrain et du nombre de mouvements dont ils disposent et leur faites exécuter différentes actions : récupération ou utilisation d'objets, ouverture de porte, lancer de sorts (recher-<br>che de porte secrète, invisibilité, vitesse accrue, attaque par confusion,<br>boule de feu ou engourdissement de l'esprit), combat à l'arme, à la ou à l'aide d'un objet. Les monstres sont de six types très différents. La version ST est identique à celle de l'Amiga, n'utilisant pas les capacités de la machine. Avec un seul drive, il faut recopier deux fichiers avant de pouvoir jouer. Un concept intéressant complété par un éditeur de scénarios et de personnages, mais desservi par une réalisation médiocre. (Dis-**Jacques Harbonn** quette Omnitrend pour Atari.)

Bâti sur un scénario classique, ce jeu de rôle déjà ancien fait, c'est le moins qu'on puisse dire, pâle figure, eu égard aux réalisations actuelles. Cette fois le méchant sorcier se nomme Mantor et le pays à défendre est le Royaume de Questron, où vivent paisiblement la douce princesse Lucane et son père. Votre courage est tel que vous décidez de partir sur le champ afin de détruire le mage et ses donjons. Le mieux est de se rendre directement dans une ville afin de s'équiper un peu et - pourquoi pas - de se remplir les poches après un black-jack ! A ce sujet, ne soyez pas trop gourmand : vous seriez expulsé de la ville et ce serait dommage, avec tous les services qu'elle propose. Pour traverser la région, plusieurs moyens sont à votre dispostion : vos pieds, un cheval, un voilier, une frégate. Les monstres sont nombreux et variés, certains même sont bavards. Le plus difficile est de survivre dans les trois donjons qui vous guideront vers la lutte finale. Peu de commandes pour ce jeu, mais quel novice s'en plaindrait? L'ensemble, moyen, n'en fait pourtant pas un concurrent pour les productions plus récentes. (Deux disquettes SSI pour Atari 400/XL/XE 48K.) **Laurent Tournade** 

Faery Tale sur C 64! On va, enfin, pouvoir sauver le Pays de Holm de<br>l'emprise du Necromancer sur 8 bits ! Pour ceux qui n'ont pas lu le Ludic de Faery Tale (Tilt nº 52 page 92), voici un bref résumé. Le talisman sacré du village de Tambry a été volé par l'abominable Necromancer. Trois frères décident de partir à sa recherche et de le ramener coûte que coûte. L'histoire démarre avec le départ de Julian, l'aîné des trois braves. Monstres, magies, énigmes, combats et interminables explorations caractérisent cette quête. Encore tout imprégné de la formidable impression que m'a laissé Faery Tale sur Amiga, je me précipite sur le C 64 pour admirer... pour admirer... Damned ! Je n'en crois pas mes yeux ! De qui se moque-t-on ! Le C 64 n'est pas un Amiga mais tout de même ! Les graphismes sont<br>moches et grossiers et les décors sont à vomir ! Les appels au lecteur de disquette trop nombreux. Quant au reste, l'animation et le bruitage, ils sont tout juste corrects. Faery Tale est un jeu de longue haleine et on imagine très mal un joueur tenir la distance avec un logiciel aussi mal réalisé. Encore un superbe jeu qui ne mérite pas une aussi mauvaise adaptation. A éviter l'<br>(Deux disquettes Micro Illusions pour C 64.) Diabolik Buster (Deux disquettes Micro Illusions pour C 64.)

![](_page_114_Picture_0.jpeg)

# **Message** *inabottle*

## **A propos de Oungeon Masler**

Jacques Harbonn a entendu les pathétiques cris de détresse des aventuriers perdus dans le donjon de Chaos. Pour vous, il dévoile tout. Suivez le guide !

*Les niveaux 3 et* 4 *que nous allons aborder aujourd'hui sont déjà nette· ment plus difficiles que les précédents (voir* Tilt n° *61). Vous aurez souvent*  besoin *d'utiliser la magie pour progres· ser. Voici* Io *liste de tous les sorts dis· ponibles* dons Dungeon Master. *Elles vous servira* à tous *les niveaux.* Aussi *ne vous étonnez pas* si *certains* sons *vous sont inaccessibles. Vous* n'êtes *tout simplement pas assez* puissant en *magie pour les* utiliser.

*LO FUL : lumière.* 

*LO ZO : onti·matière (peut aussi ouurir certaines portes).* 

*LO YA : potion d'énergie.* 

*LO VI : potion de soin.* 

*LO ZO VEN: potion de uenin (à /an· cer mais détruit une fiole).* 

*LO OH VEN : nuage* empoisonné.

*LO VI BRO : potion* anti·poison. *LO YA BRO : potion de protection magique.* 

*LO FUL IR : boule de feu.* 

*LO* DES *VEN : impact empoisonné. LO* DES *EW : détruit les créatures* 

*non-matériel/es. LO YA IR : protection magique de* 

*l'équipe.* 

*LO ZO BRO RA : potion de mana. LO ZO KATH RA : indispensable* à *la fin pour détacher Io gemme et la fixer*  sur *le Bâton de feu.* 

*Le premier symbole (puissance) peut avoir récupéré* les *clefs que vous pour· A nous: comment avoir des* vies *infi· bien entendu être modifié p6ur accé· rez franchir les portes successives du* nies *dans Jnfiltrator ? Comment avoir der à* des *effets plus étendus. Voyons couloir principal. La dernière porte fer· /e quatrième témoignage de Melle maintenant ce que nous réserve le* mée à clé ouvre sur une petite cache Voss dans **Meurtre à Grande** *niveau 3. Le long couloir d'entrée* contenant un bouton de déclenche-<br> **Vitesse** ? Comment avoir des rockets *niveau 3. Le long couloir d'entrée contenant un bouton de déclenche· Vitesse ?* Comment *avoir des rockets cache* un *passage secret sur la gauche. ment. Ce bouton libère un passage pour* tirer *sur les bateaux dans Ace ? Vous y trouverez un rideau de télépor· secret proche où se cochent deux Comment retrouver /es amis de*  en profitant de l'instant où il disparaît. Vous voilà maintenant parvenu à *ANTHONY DE SANTES* sage est d'explorer les passages dans<br>le sens des aiguilles d'une montre *rencontrerez à ce niveau momies, monstres bleus et monstres. accéder au coffre derrière les grilles, tation jusqu'à ce que le coffre appa-*<br>raisse dans le couloir. Ce coffre

*vault), pour franchir la porte précédée<br>d'une trappe, il faut faire un sort antiau bouton de déclenchement* d'un *Surtout actionnez ensuite la manette nombreux endroits qui vous font pivo-*<br>ter de 90 degrés. Pour vous repérer, *avant de vous engager aux croisealler* plus *vite et à décharger un peu découvrir, encore* faudro+il *tâter cho-*

*Pour le second passage, il faut appuyer sur le bouton et reculer rapidement Jacques Harbonn* 

SOS AVENTURE<br>LO DES IR SAR : obscurité.<br>LO DES IR SAR : obscurité. er and *pour le groupe* and *sage, vous devrez appuyer encore une* Pour JLB The Butcher, dans **Sum**<br>LO FUL BRO KU : potion de force. fois sur un bouton et lancer un objet **mer Games II** pour faire du sout en / / **f** \ ~~ *OH BRO* ROS: *potion de dexte· à* traue~s *le* ~ideau *magique qw nappa· hauteur: pour commencer. tu fais un nte. raît qu* un *instant. Dans la salle de la mouvement continu, du haut vers le LO OH IR* SAR: *lumière prolongée. gemme, déposez un objet* sur *la dalle milieu (pas trop vite), pendant quel· LO OH KA TH RA : autre sorte de à déclic pour bloquer la trappe. Vous ques secondes. Ensuite, tu fais le boule. de feu. pourrez d'ailleurs utiliser cette trappe même mouvement continu,* mais *de LO OH EW RA: permet de voir à* Ira· *monstres.* mais *attention,* il *peut arri· très fente ment et en allant de plus en*  sagesse.<br>LO YA BRO ROS : crée une tures ne recèle pas de difficulté parti- posent bien le mouvement) quand le *vos pas. breux et dangereux. Ce n'est qu'après* Io *barre.* 

*Une fois dans la grande salle, le plus* l'escalier qui mène au quatrième *sage est d'explorer les passages dans* niveau. Ce niveau est beaucoup plus *le sens des aiguilles* d'une *montre facile* sur *le plan des obstacles. En après avoir récupéré le coffre. Vous revanche , les monstres y sont particu· monstres bleus et monstres* de *pierre, connaissance* des *vers géants et du très difficiles des dernier ne peut être*<br>*très difficiles par un sort (boule de feu Dans la chambre du gardien.* pour *atteint* que *par* un *sort (boule de feu*  il *faut* utiliser *les boutons de télépor· breux (entre 40 et 60* sur */'ensemble raisse dans le couloir. Ce coffre vie et font des dégâts importants* à *cho· contient un* miroir *magique qui sert* à *que attaque. Pour survivre,* il *est* indis· *ouvrir* le *passage secret adjacent. pensable de* les *combattre deux par Mais attention, deux monstres bleus y deux, d'utiliser la fermeture des por· sont cachés. Dans Je* souterrain *(the tes, de préparer boules* de *feu et potion d'une trappe,* il *faut faire* un *sort anti·* ser *entre deux combats. Pour accé· matière pour ouvrir la porte, puis lan-* der au domaine des vers, il faut cer un objet qui de result de la pour*cer* un *objet qui atterrira sur une dalle appuyer sur le bouton du* mur à *gau· à déclic et fermera la trappe. Le pre· che, qui vous téléporte juste devant* Io *mier passage secret permet d'accéder herse. et la franchir dans la foulée. second passage secret. La matrice ne d'ouverture de cette herse pour ne pas contient pas de monstres* mois *de trouver votre retraite coupée. Deux ter de 90 degrés. Pour* vous *repérer, niveau. Le premier n'a d'autre intérêt utilisez la boussole ou déposez un objet* que d'amener encore plus de mons-<br>quant de vous engager aux croise tres, ce qui n'est quêre souhaitable. Le ments. *Il y a deux objets à trouver,* un *second permet* un *raccourci pratique, passage secret et* un *faux* mur *au fond mais faites auparavant le chemin nor*du *couloir de gauche. Derrière la qua- malement* car il *y* a *des objets à prentrième porte (Time is of the Essence). dre. La* momie *derrière* la *trappe à* Io plusieurs *passages* ne *s'ouvrent que fin de ce niveau doit être détruite sans grâce à un* timing *précis. Pour le pre· hésitation. Tentez du* même coup *de*  mier, appuyez sur le bouton et faites tuer quelques vers avant de détruire<br>très rapidement quatre déplacements la porte. Vous trouverez dans ce *très rapidement quatre déplacements la porte. Vous trouverez dans ce à gauche et* un *en avant. Vous aurez niueau trois faux* murs *ouvrant* sur *des intérét* à *utiliser* les *flèches-clavier pour* coches riches *en objets. Mais* pour *les ies personnages trop* lourds. *que mur. Bonne aventure et à bien.* 

~ fj~ *LO FUL BRO KU: poti?n de force; fois sur* un *bouton et !ancer* ~n, *ob1et mer Garnes* **Jl,** *pour faire* du *saut en LO OH EW SAR : invisibilité. pour vous débarrasser de certains drqite vers /e milieu, en commençant vers les murs. ver qu Ils s'en échappent. Le passage plus vite. Quand tu arrives devant le LO YA BRO NETA : potion de vita-* secret au bout du *labyrinthe vous* sautoir, tu dois trouver le moment conduira à la gemme, indispensable pour appuyer sur le houton de tir *lité.* conduira *à la gemme, indispensable pour appuyer* sur *le bouton de tir. LO YA BRO DAIN* : potion de pour accéder à l'autre embranchement Enfin, tu lâches le bouton et tu pous-<br>sagesse. **In the sages of the postion de cette partie. La caverne des créa-ses la manette vers le haut (en décom-***LO YA BRO* ROS: *crée une tures ne recèle pas de difficulté parti· posant bien le mouvement). quand le empreinte magique (et transitoire) de culière en dehors des monstres nom· dos commence* à *passer* ou-dessus *de* 

*Pour* CPC, *Airwolf (version cassette), lnuulnérable au temps*  10 *Airwolf 20 Pen 15: border 14 : Mode* 0 *30 Open out* • *sugar* • *: memory &3E7: closeout 40 For X= 0 to 15: read* A *: ink*  X, A : *next 50 Load c!PRG 60 Border 4: mode 0 : Paper* 9 *70 Poke &7833,0:Poke &7834,0:Poke &7835.0 80 Cal/ &68A8 90 Daia 14,26,0,23,1, 7,22, 15.6,26,. 4.23,2, 15,26,13,0 Ball Breaker 10 'Ball Breaker: vies infinies 20 Memory &21FF: clear: mode l:Ink l.O:ink 0,13 30Locate10,10 • vies infinies* (O:N) • *40 A\$= Upper \$ (inkey\$)*   $\overline{\bullet}$  *∍* and A\$  $\overline{\bullet}$ *N*<sup>»</sup> then *40 60 Joad* • A• *70 N=O 80 read B\$ 90 Poke \$BE85* + *N, VAL ( «&•* + *8\$) 100 N=N+l 120 if A\$= «O» then poke &4EEB, &85: poke &4EEC, &BE 110 if B\$ •F• then 80 130 coll &4E20 140 Data 3E.00,32.1E,29.32.D8.28 : balles infinies 150 Dota 32.BD.lE :* 'missiles *infinis 160 Rem data 32,El,28.32,E2,28:*  'saute *tableau suivant 170 Data E3,C3.32,22,29.21,26,28,22.23.29: 'immortalité raquette 180 Data C3,40,00,FF* 

#### **Arkanoïd**

10 'Arkanoïd : vies infinies! 20 Openout «d»: memory &83F: Load «game. sbf», &840: closeout 30 for  $1 = 1$  to 35: read A\$:poke &83FF21. Val («&» + A\$) : next! 40 call &8400

#### 50 Data

21,40,8,11,CO,75,D5,E5,3E,55, AE, 77, 23, 1B, 7A, B3, 20, F6, AF, 32, F3, A, 32, 74, B, E1, C1, 11, 40, 0, ED. BO.C3,F1.1

#### **Cheops**

Voici la solution pour s'emparer du premier trésor de la première pyramide:

4D-2G-3D-P3G-3D-3D-PV-P4G-3D-PV-4G-P4G-3G-2D-4G-PP-3D-3D-PV-4G-2D-4G-man ger-300-4G-PV-4G-2D-3D-2G-PV-3G-P2D-3G-2D-PS-4G-3D-3G-4G-4D-PV-4G-3G-2D-3D-PP-4D-3G-P3G-3D-P2G- $3G-3D$ 

En possession du trésor, pressez «O» et tapez ce qui suit pour ressortir de la pyramide :

1D-3D-3D-2G-3D-3D-3G-MANGER-300-4G-3G-3D-4G-4D-4D-3G-3D-4G-2D-3G-2D-MANGER-300-3D-2G-3G-2D-PS-4D-PP-4G-4G-2D-4G-3G-3D-4G-2D-3D-PP-4D-4G-3D-4G-3G-3D-3G-3D-2G

Bonne chance pour la deuxième pyramide <sup>[A Pit</sup> Amstradien (nº58) dans Wizball, pour utiliser les icônes, il faut d'abord tirer dans les sortes de boules immobiles puis les prendre, tu verras ton icône clignoter. A ce moment-là, secoue ta manette de gauche à droite pour la sélectionner.

#### **GAEL**

CPC 6128 couleur : joue-t-on à Eden Blue?

Dans Kung Fu Master, comment tue-t-on le grand homme au niveau? Merci.

#### **CRUZ**

Pour C64, dans Tuer n'est pas jouer, au premier tableau, il faut changer d'arme, ensuite, tuer un personnage gris pour passer au second tableau. Pour ce dernier, il suffit de foncer en sautant par-dessus les bouches d'égout. Pour le troisième, prenez le casque, et si quelqu'un pouvait m'aider pour les tableaux suivants, ce serait sympa.

Dans Barbarian, pour battre les autres barbares, roulez par terre pour les coincer dans les coins et donnez leur des coups de pieds (et toc!). Je n'arrive pas à éviter les boules de feu, alors help me!

#### **JULIEN HELP**

Pour Crazy Head, pour tuer le dernier « boss » dans Renegade, il faut que tu restes devant la porte en allant de 116

has en haut et tuer tous les hommes, mais quand le chef est tout seul, attention, allez du bas vers le haut, mettezvous sur la même ligne que lui, devant lui (il fait mine de tirer), il tire, écartezvous (verticalement) de quelques centimètres, puis ruez-vous sur lui. Un coup de pied en l'air, puis écartezvous. Recommencez.

#### **CAPITAINE BLOOD**

Pour Olivier P. et Guillaume le PC Man. dans Zombi, pour utiliser le compteur, il faut prendre les fusibles qui sont dans une petite boîte au troisième. Arrivé devant le compteur, ouvrez-le et utilisez les gants, trouvés préalablement au troisième dans le placard du couloir, et posez le fusible sur la boîte. Ensuite, remontez au quatrième et actionnez les boutons. Pour les camions, il faut prendre une clef au quatrième, aller vers le camion, ouvrir la porte, monter, prendre la clef. Ensuite, utilisez-la sur le bouton et actionnez la pédale. Faire la même chose pour les trois entrées (cela bloque les issues), sortir du camion et le faire passer par la fenêtre à l'aide de la corde (ce sont ceux de l'intérieur qui le font remonter). Pour l'essence, vous avez le bidon et le tuyau d'arrosage, attendez le punk. Tuez-le, ouvrez le réservoir, posez le bidon et utilisez le tuvau. Recommencez devant les hélices, puis bye-bye. The end.

A moi, sur ST, j'ai gagné à Carrier Command en prennant les soixantequatre îles. Mais, je n'ai pas recontré le Acc Oméga. Où est-il? Qu'il passe lui aussi à la casserole!

#### **OLIVIER L'AMSTRADISTE**

Aidez-moi où je me suicide... Dans Mystery of The Nile, comment passer le second tableau ? Dans Indiana Jones and The Temple of Doom, où se trouve le tunnel? Dans Rambo, dans quelle cabane se trouve le prisonnier? S'il vous plait, veuillez me donner des pokes pour Saboteur II. Merci beaucoup.

#### **AMIGAFAN**

Je suis bloqué dans Rocket Ranger, comment faire pour réussir son décollage, y a-t-il une technique particulière ? Lorsque le Capitaine Cody part en mission, comment faire pour qu'il ne tombe pas systématiquement à la mer? Dépêchez-vous, je craque, je ne possède qu'un drive et bonjour les chargements de disquette pour mettre le jeu en place.

#### **STÉPHANE, THE MAGNETIC SCROLLMAN**

Dans Jinxter (pour l'anonyme du nº 56), je te remercie de tes conseils et je vais t'aider à mon tour. A la gare,

achète un ticket avec la pièce de deux fergs qui se trouve au fond du puits dans « village green ». Va à l'extrême Nord de la gare et cours (deux fois) après le train quand il part. Il faut absolument réveiller Xam, cela est indispensable pour la suite, car Jannedon sera occupée avec lui et ne te remarquera pas quand tu lui voleras sa boule de cristal. Le bracelet se trouve sous un dôme dans le château (creuse-toi la tête si tu veux l'avoir), mais il faut bien évidemment sortir de la cellule : il faut avant tout attacher la corde aux menottes, ce qui laisse la première « Hotch » ouverte. Mets alors la bougie dans le chapeau et place-le sous la corde (mais si voyons, de la figurine météo). Allume la bougie avec une allumette et va dans la cage. Le sas de la cellule se ferme, tandis que celui de la cuisine s'ouvre (si cela ne marche pas, allume la bougie avant de la mettre dans le chapeau. Essaye toutes les combinaisons...)

Quant-à-moi, je suis bloqué à la fin du jeu : j'ai le bracelet, les cinq charmes, la boule de cristal : mais quoi que je fasse, la sorcière me retrouve toujours et me tue sans que je puisse réagir. Comment faut-il faire ? Et dans Corruption, j'ai toutes les preuves sauf les reçus, où sont-ils ? Où se trouve le stétoscope qui sert à ouvrir le coffre planqué derrière la télévision dans le bureau de David? Et surtout, comment pénétrer dans la Porsche ? J'ai essayé par tous les moyens de casser la vitre, comme pour la Volvo, mais rien n'y fait... Alors comment faut-il procéder ? Je vous remercie d'avance.

#### **ORIMMIK (FCC)**

Pour Fast Hk'eim (nº 56), voici les codes de Frank's Bruno Boxing. Nom: QWA Codes: OVLIONKL4 LPPIDNIMJ OOOIIBIL6 OTJIONQIZ 9POINLLA9 LNNIOOON4 CQQIONMM6

#### FRÉDÉRIC **COMMODORIEN**

Dans Fairlight j'arrive jusqu'à la tour, mais dès le premier étage, je suis coincé par un moine indestructible. Qui peut m'aider?

Dans Druid II, où se trouve la tour d'Arcamentor?

Dans Astérix et la Potion Magique, à quoi sert la clef que je trouve dans le champ romain? Merci à celui ou celle qui me répondra.

#### **KUBITUS LE PREUX**

Voici la solution complète du Passager du Temps. Première partie : examine poubelle, prends journal, déchire feuille, glisse feuille sous la porte, secoue porte, secoue porte, tire feuille, prends clefs, ouvre porte, Nord, examine sous meuble, prends pile, tiroir, prend torche, examine poche, prends pièce, éteinds lampe, dévisse ampoule, mets pièce dans douille, allume lampe, Est, prends clef à douille, Quest. Nord, examine tableau, prends feuille, examine feuille, Nord, assis, aide, caresse chat, examine sous blouse, Sud, Est, examine meuble haut, prends huile, examine meuble bas, prends allumettes, examine sur frigo, Ouest, allume allumettes, chauffe feuille, allume interrupteur, descends, allume torche, Sud, Est, Nord, examine sous groupe, Sud, Ouest, Nord, monte, éteins interrupteur. Quest. Nord. examine sous le lit, lis lettre, examine chevet, examine livre, Nord, Sud, Sud, examine boîte aux lettres, prends circuit, Nord, Ouest, Ouest, allume ordinateur, cat, charge demarre éteins ordinateur, Est, tourne tableau, prends livre de Dumas, Nord, haut, code, tire manette, prends carte CPV, bas, Sud, Est, allume interrupteur, descends, Ouest, Sud, soude circuit, Nord, Est, monte, éteins interrupteur, Ouest, Ouest, allume ordinateur, charge démarre, éteins ordinateur, Est, tourne tableau, prends livre de Dumas, Nord, haut, code, enfiche carte CPV, tire manette, pousse manette.

Deuxième partie : Nord, Nord, Est, Est. Nord, discute avec repasseuse, discute avec repasseuse, Sud, Est, discute avec Patfol, Ouest, Ouest, Ouest, Sud, siffle, danse avec fille, danse avec fille, danse fille, Nord, engage équipage, Ouest, Ouest, Nord, navigue, navigue, navigue, Nord, Est, feu, Quest, à l'abordage, examine bateau, examine cabine, prends pavillon, Sud, navique, navigue, navigue.

Troisième partie (Port Enalie) Nord, Est. lance, grappin, monte, Nord, Ouest, tue garde, examine prison, discute avec homme, discute avec homme, tends les mains, frappe sol, soulève dalle, descends, monte, examine, armure, écoute princesse, descends, nage, coupe grappin, Ouest, Sud, navigue, navigue, Nord, Est, feu, Quest, à l'abordage, examine bateau, examine cale, prends vivres, Sud, navigue, navigue, navigue, Nord, Sud.

Quatrième partie : l'île de Lœnic : prends liane, Sud montre bijoux, Est, prépare pont, Nord, donne vivres, prends piroques, Sud, Ouest, Nord, Nord, Nord, navigue, Nord, Est, Fer, Ouest, à l'abordage, examine bâteau, examine coffre, prends or, Sud, navigue. Cinquième partie : l'île des pirates : jette ancre, mouille chaloupe, monte dans chaloupe, rame, rame, rame, porte chaloupe, Ouest, pose chaloupe, Ouest, Nord, Nord, Nord, montre bague, donne or, discute avec

![](_page_116_Picture_0.jpeg)

*loupe, Est, pose chaloupe, monte, Est, Nord, appelle Hoquet, Sud, Ouest, descends, monte dans chaloupe, rame, rame, rame, lève ancre, Sud, navigue, navigue , Nord.* 

*Sixième partie (fin): Sud, Sud, Est, Nord, Hoquet discute avec les indigè· nes, monte dans pirogue, Nord, oncle discute avec Hoquet, Nord, Nord, Sud, Ouest, Nord. Est, Sud,* lis *feuille, Sud, Est,* Sud, *Ouest, examine colonnes, mets bague dans l'œil, baisse bras, arrête sonnerie, Sud, achète journal,*  lis *journal. Nord, Nord. Quant-à-moi. je voudrais tous les renseignements*  possibles sur *Tera, Bard's Tale, Demon's Forge. Merci.* 

#### **LUKIIBK92**

*Salut* à *Warlock et Pax FCC ainsi qu'à*  Yes Cop et ZYX'88 de LRDM (super *sympa).* 

#### **EL AMIGATORISTO LOCO**

*Pour Didier Atariste, je* peux *répondre* à *une de tes questions (my God*ness), *dans L'Arche* du *Capitaine Blood,* si au *bout d'une heure de jeu, la main de Blood devient incontrôlable, c'est normal, tu ne peux l'éviter. C'est que tu n'as pas été capable (par· don) de détruire l'un des clones de Blood (lors du premier bond* en *hyper· espace,* il se *divise* en *une trentaine de clones, le réduisant ainsi en machine, puisque nombre de ces organes sont artificiels, et* cinq *de* ces *clones restent.*  Si dans les *32 786 planètes tu ne trouues* pas un *clone en* une *heure,* son *bras commencera à trembler terriblement. Chaque clone détruit te donnera une heure de* plus. *Je te souhaite de réussir* dans *ce superbe jeu, bien que tu n'utilises pas* l'Amiga.

*Pour anonyme (n°* 54), *pour prendre*  les *clefs dans Dark Castle,* il *faut regarder la tête des esclaues, si elles disent non c'est que ce n'est pas la bonne clef.* 

*A* mon *tour dans Bard's Tale, quelqu'un pourrait-il me donner des pokes de vies infinies, et à quel moment* il *faut les insérer.* Voici *la* suite *(n°* 58) *de mes indications* sur *Dark Castle. Pour prendre* le *bouclier d'invulnérabilité, sélectionnez l'ouverture de pierre sur l'extrême droite, uous arrivez* à un *nouveau tableau auec quatre niueaux.* Au *dernier,* à *gauche, un colosse jette avec Jureur des* pierres *plus grosses* que *uous. Dès que vous pouvez bouger, précipitez· uous sur l'échelle, pour* ne *pas être écrasé par les pierres ou tomber dans une trappe dérobée. Ne vous occupez surtout pas d'un* éléxir *près de l'échelle.* Si *vous ne passez pas* immé*diatement un niveau, précipitez-vous à l'une des extrêmités : vous ne risquez* 

*rien. Mais attention, les rochers sont de plus* n *plus nombreux. Lorsque uous arriuez au quatrième niueau. sautez de plates-formes en plates-formes, puis* ruez-uous *à droite.* Vous *changez alors de tableau. Vous vous trouvez soudain dehors, sur une tour du château, auec ces satanés maudits vautours qui vous foncent dessus. Dès que vous pourrez bouger, allez (en faisant attention* à la *trappe dérobée) au fond,*  à *droite du tableau et tournez-vous vers la gauche pour faire face aux vau· tours. Mais (oh* suprise !), *ces volati·*  les attaquent en ligne parfaitement *droite, de plus. horizontale, ce* qui *vous permet de ne pas bouger le bras et de lancer environ* dix *pierres : les uautours s'écraseront lourdement sur le* sol *(avec* un *bruit ragoûtant). Mon*tez le petit escalier en fâce, puis *l'échelle uers une plate-forme, où un dragon vous attend de pied ferme , pour vous griller d'un seul souffle. A ce moment-là faites comme il vous plaira : montez à la seconde échelle en prenant garde aux vautours.* Ce· *pendant. lorsque uous êtes en haut* à *droite, près de la marmite, vous êtes en parfaite sécurité.* Actionnez alors *le joystick (comme pour lancer* des *pierres), et elle se renversera sur le dra*gon, *éteignant provisoirement son feu.*  Moi, *je préfère* ne pas *monter* à *la deuxième échelle et aller dans la tanière du dragon. Le rob/eau est* alors le *plus facile du jeu (le repos du guerrier, probablement).* li *n'y a que deux*  chouues-souris à *détruire et une dizaine de rats qui longent les cordes. Il vous suffit d'arriver en haut et à droite du tableau, sans exagérer tout de même la lenteur, sous peine d'être puni:* une *harpie apparaîtra. vous aurez beau lui lancer des pierres. seules les boules de feu en viennent* à *bout et alors vous tomberez* de *la plate· forme. Si vous réussissez* à *en échap· per, vous vous trouvez enfin au niveau du bouclier magique. Actionnez alors*  le *leuier* au *fond à gauche après avoir détruit* les *deux chauves-souris. Le*  reste vous est expliqué dans mon *annonce précédente. Bonne chance*  à *toi* ô *Amigatoriste ou Amigatorista perdu (e).* 

#### **CAPTAIN FURIE**

*Sur* ST, *dans Straglider* **11,** *j'ai tous*  les objets nécessaires pour fabirquer la *bombe à neutron. sauf le fauteuil de l'lcarus.* 

*Comment l'avoir et comment l'utiliser les cuboïdes ? Y·a-t-i/ des pokes pour Alien Syndrome ?* 

#### **ÉTIENNE**

Pour TO 7/70, pour ceux qui sont *bloqués dans Mandragore, voici quelques indices : donjon 3, mettre master* sur *la terrasse: donjon* 4. *met·* 

*tre la flamme rose* à côté *du père de*   $Seyrella$ ; donjon 5, mettre le chiffre 4 *dans la pièce remplie de pilipupus; donjon* 1, *mettre* uilol *à côté de la cou· ronne ; donjon 2, mettre* roi *vert* à *côté du soldat rouge. Pour les donjons non cités toute aide sera* la *bienuenue. Pour L'Aigle* d'Or, *le livre est juste après les fantômes, le diamant bleu est après deux pièces* noires *avec des*  chauves-souris, l'aigle d'or est juste au*dessus du diamant bleu, quand* on *se met sur* l'étoile *et que* l'on *tape* G *(grimpe). La clef d'or sert* à *ouvrir les cheminées ayant* un *point rempli et un point* 11ide. *Pour* Apple JI, *dans le Le mur de Berlin, que faut-il marquer pour avoir la peinture chez l'antiquaire? Dans Le* Casse. *quels coffres fout -il ouvrir pour ne pas se /aire avoir?* 

#### **HELP C64**

*<sup>11</sup>*me *faut des pokes pour Bruce Lee, Barbarlan* I *et pour Fort Apocalypse. Dans Trantor,* une *fois que l'on a* réuni les *huit lettres du mot de passe, que doit-on faire?* Dans *Parallax, comment passer au second niveau?* 

#### **PG L'ATARIMAN**

*Dans Return to Genesis, peut-on faire comme la démonstration (missile 3 coups* à la *fois, accélération .. .) ? Dans Arkanoïd, comment battre le monstre de la fin ? Des pokes, snif, pour Arkanoïd, Return to Genesls, Side Arme Overlander, Bubble Ghost. Merci de me répondre et uiue*  les *ordinateurs.* 

#### **MIKE**

Sur Atari, *dans* Dungeon *Master,*  uoici *quelques sorts ; Ecran magique : Lo ya ir* ; *écran de feu :* Io *kul bro neta; nuage de poison : Io oh den* ; *boule de feu (faible) :* le *fui* ir; *boule de feu (forte) :* um *fui* ir ; *tue les êtres immatériels: et der ew; sort antipoison : Io der den* ; *éclairs (faibles) : Io ho kath ra* ; *éclairs (forts) :* u m *ho kath ra* ; *torche magique (forte) :* um  $ful$ ; ouverture des portes: lo zo; tra*ces de pas magiques : Io ya bro ras; voir à travers les murs :* Io *ha ew ra ; in11isibilité:* Io *hb•ew sar; lumière: Io ho* ir *ra* ; *obscurité :* Io des ir *sar; amal· game magique :* Io *zo kath ra* ; *potion de soin (forte) : mon vi ; potion d'endurance et anti-poison : mon ya; potion de mana :* Io *zo bro ra* ; *potion de vitalité :* Io *ya bro nete* ; *potion de dextérité : Io ho bro ras; potion de sagesse :* Io *ya bro don* ; *potion de force:* Io *fui bro ku : potion de guérison :* Io ui *bro* ; *potion de poison :* Io *zo* den.

Pour moi, existe-t-il vraiment un sort *qui peut faire revivre les squelettes de*  nos *hommes?* Au *niveau* 6, *comment* 

*sort-on de la grande salle,* où *se trouvent des messages, une grille sans bouton (au tout début), et que veut* dire *fluxcoger*?

#### **STÉPHANE GOBERT**

*Pour Fast Hak'eim (n°* 58), *dans Last Ninja. ramasser dans l'ordre: le sabre, le sac. la clef, le nunchaku, les bombes fumigènes. Ensuite,* il *faut traverser* le *marécage en sautant* sur les bois *flottants. Prendre la pomme et* le *sahurikens. Une fois deuant le dragon,* il *faut lui lancer une bombe fumigène. Cela va l'endormir et te permettre de passer* à *un autre niueau.* Là, *prendre la griffe et la garder* en *main pour grimper* à *la falaise. Prendre la pomme de la grotte et redescendre la falaise (avec la griffe et à reculons). Passer* la *riuière en sautant de rocher en rocher. Prendre le gant et la potion contre* le *feu, trouve la dernière arme:* le *bâton. Utiliser la potion contre* le *feu pour pas· ser les dragons de pierres et arriuer au niveau 3.* 

*A* moi, *dans Pharaon, comment passer la porte, dire le passage de l'anneau ? Comment utiliser lé minitel? Et comment passer les colonnes du néant? Merci à tous.* 

#### **ALIEX**

*Pour Leathemeck sur* ST, *si vous voulez jouer au 3•* ou 4• *niveau,* il *uous suffit d'attendre la démonstration et de*  jouer *normalement,* lorsque les *per*sonnages *descendent de la berge ou du blindé (attention, la* Jre *demonstra·*  lion *est celle du niveau 1, la 2•, du niveau 2, etc). C'est assez long mais le résultat en uaut la peine: admirez /'hélicoptère ou l'avion écrasé.* ' *A* moi, sur GS, *dans Space Quest; l'hologramme de la caverne vous demande de tuer* le *monstre dans sa caverne ... et comment faire?* 

> **36-15 TILT**  Bloqué dans Dungeon Master? Foncez sur SOS Aventure. La rubrique des aventuriers égarés disponible 24 h sur 24.

# **GLOBULE**

Vous "globule rouge" devez détruire tous les déchets d'un corps humain. Pour ATARI ST en GFA BASIC, écrit par Jean-Luc Lerma

#### ON BREAK GOSUB br **DIM** p\$(4),text\$(7),z\$(3),g\$(200),bo\$(3) ,yp(6),xp(6),p(6),cp(6) ¶ CLS<sup>¶</sup> DEFMOUSE STRING\$(74, MKI\$(0)) \ **SPOKE &H484.0 %** FOR a=0 TO 15 % SETCOLOR a.1911 F NEXT a F  $xp(1)=44$ INC zx ¶ **FOR c=1 TO 5 %**  $t = t + 19$  ¶ INC zx F  $xp(zx)=44+t$  $z = 2$  ¶  $x=0$ FOR  $b=1$  TO 5 %  $x = x + 16$  $n = 83 + x$  $Z = 2 \frac{q}{2}$  $FORa=1 TO 5$  $Z = Z + 1$ **COLOR z ¶**  $LINE 30.n+a.42.n+a$ LINE 145, n+a, 157, n+a \ LINE 31+t, n+a, 42+t, n+a \ PRINT AT $(1,1)$ ;xp $(zx)$  ¶ NEXT a T NEXT b T NEXT c T b\$="CFMLB" ¶ DO F READ a\$ ¶ IF a\$="FIN" ¶ @initialisation ¶ @menu1 ¶ @menu ¶ @touche ¶ **ENDIF** *II*  $c=INSTR(b$,a$)$  $IF C = 0$ **READ y ff**  $x=VAL(a$ \$)  $PLOTX,Y$ ENDIF<sup>T</sup> **ONCGOSUB** couleur, fill, cercle, line, box ¶ LOOP ¶

#### READ c ff COLOR<sub>c</sub> ¶ DEFFILL c ¶ **RETURN FF PROCEDURE fill \** READ x,y ¶ FILL x, y ff **RETURN %** PROCEDURE cercle ¶ READ x,y,r ¶ CIRCLE x,y,r ¶ **RETURN ¶ PROCEDURE line %** READ x, y, x1, y1 % LINE  $x,y,x1,y1$  ¶ **RETURN F PROCEDURE box ¶** READ x,y,x1,y1 \  $BOX x,y,x1,y1$ **RETURN F** DATA C, 15, F, 0, 0, C, 3, B, 5, 5, 9, 14, B ,12,5,16,14,B,19,5,23,14,B,26,5  $,30,14$  ¶ DATA C, 11, F, 7, 7, C, 12, F, 14, 7, C, 13 ,F,21,7,C,14,F,28,7 % DATA C, 0, L, 6, 6, 6, 13, L, 6, 13, 8, 13, L ,13,6,13,13,L,13,13,15,13,L,20.6  $,20,13$  ¶ DATA L,20,13,22,13, L,27, 6,27, 13, L 27,13,29,13 DATA C,8, L, 20, 20, 27, 20, L, 20, 24, 27 ,24, L, 19, 21, 19, 23, L, 28, 21, 28, 23, C  $.11.F.21.21$ DATA C, 0, L, 20, 21, 20, 23, L, 21, 23, 27 ,23, C, 10, L, 19, 26, 28, 26, L, 19, 27  $,28.27$  ¶ DATA C, 14, M, 10, 50, 1, C, 13, M, 10, 50 2, C, 12, M, 10, 50, 3, C, 11, M, 10, 50, 4 **DATA FIN F**  $END$ **PROCEDURE** initialisation **\**  $2\$(1)=$ "1" z\$(3)="2" ¶  $z$(2)="3"$ bo\$(1)="!" ¶  $\text{bo$$(2)="?"$  ¶  $b$ o\$(3)=" " GET 5,4,9,15,p\$(1) GET 12,4,16,15,p\$(2) \ GET 19,4,23,15,p\$(3) FF GET 26,4,30,15,p\$(4) GET 5,46,14,54,b\$ \ GET 18,20,29,24, i\$ \ GET 18,25,29,28,s\$ ¶ GET 18,19,29,28,sj\$ \ FOR a=99 TO 200 STEP 32 % **PUT 147, a, s\$ \ff** NEXT a T FOR a=115 TO 200 STEP 32 %

**SESAME** 

**PUT 29,a,s\$ ¶** NEXT a F FOR b=81 TO 165 STEP 10 % FOR a=29 TO 158 STEP 10 % INC f ¶ GET a, b, a+10, b+10, g\$(f) \{ NEXT a ¶ NEXT b T  $f=0$  ¶ text\$(0)="G L O B U L E" " text\$(1)="'0' Jouer à Globule" ¶  $text$(2)="1"$  Redef. touches" \[  $text$(3)="2"$  Reale" text\$(4)="'3' Quitter Globule" " CLS<sup>¶</sup> FOR a=7 DOWNTO 0 % SETCOLOR 0.a.a.a \ VSYNC<sup>q</sup> VSYNC<sup>q</sup> VSYNC<sup>q</sup>  $NEXTa$ FOR a=0 TO 15 % READ aa ¶ **SETCOLOR a,aa %** NEXT a T DATA 0,0,546,1365,819,1638,1092 ,1911,115,7,1792,1860,1826,0,1843  $0 \nvert 0$ FOR i%=0 TO 199 F c%=COS(i%/2)\*EXP(i%/126)\*1¶I COLOR ABS(c%)+2 % BOX 0, i%, 319, 199-i% NEXT i% ¶ DEFFILL 8.1 \ PBOX 39,71,168,81 PBOX 158,81,168,160 F FOR  $a=1$  TO  $4$   $\P$ COLOR 11+a ¶ BOX 27-a.79-a.160+a.172+a ¶ NEXT a T DEFTEXT 10,0,0,6 % TEXT 10.10." LERMA Jean-Luc " \T **DEFTEXT 9,0,0,6 %** TEXT 22,20,"(c) TILT 1988" ¶ **RETURN ¶** PROCEDURE menu1 ¶ **DEFTEXT 14.0.0.6 %** TEXT210,30,"SCORE: 0 TEXT 210,40,"AIR : 200 " F TEXT 210,50, "TABLEAU: 0 " F **TEXT 210,60, "VIE**  $\therefore$  3 " F **RETURN ¶ PROCEDURE** menu *I* DEFFILL 0.1 \ PBOX 27,79,160,172 DEFTEXT 11, 16, 0, 6 % TEXT 30,89, text\$(0) \ DEFTEXT 9,0,0,6 % TEXT 127,100, text\$(6)

118

**PROCEDURE couleur ¶** 

 $c=2$  $b=0$  ¶  $FORa=1 TO4$ INC c ff DEFTEXT c.0.0.4 % TEXT 35,115+b,text\$(a) \  $b=b+10$  ¶ NEXT a ¶ GET 29,170,158,199,tt\$ \ **RETURN T PROCEDURE touche ¶** DO ¶ a\$=INKEY\$ IF  $a$<<>'''$  ¶ **SOUND 1.0.0 % SOUND 2.0.0 % SOUND 3.0.0 % ENDIF** *¶* IF a\$="1"  $@$ effa $\P$  $v=0$  ¶  $W=0$  ¶ @redefinition **ENDIF** ¶ IF a\$="2" \ @effa<sup>¶</sup> @regle ¶ @attente ¶ @effa ¶ @regle1 ¶ @attente ¶ @effa<sup>¶</sup> @regle2 ¶ @attente @effa<sup>¶</sup> @regle3 ¶ @attente @effa<sup>¶</sup> @menu ¶ @touche ¶ **ENDIF 1** IF a\$="3" FOR 1%=0 TO 199 F c%=COS(i%/2)\*EXP(i%/126)\*1.4 COLOR ABS(c%)+2 % BOX 0, i%, 319, 199-i% NEXT i% ¶ COLOR 0 % FOR a=0 TO 199 STEP 2 % LINE 0, a, 319, a ¶ LINE  $0, a+1, 319, a+1$ PAUSE 0.5 % NEXT a T SETCOLOR 0,1911 **SPOKE & H484.3 % EDIT ¶ ENDIF** *¶* IF a\$="0"

![](_page_118_Picture_1.jpeg)

DEFFILL 4.1 % PBOX 29,81,159,171  $@$ ieu **ENDIF** *II* IF  $mu1=0$  \ INC mu ff **ELSE ¶** DEC mu ff **ENDIF F** IF mu=3 ¶  $mu1=1$  ¶ **ENDIF F** IF  $mu=1$  ¶  $mu1=0$  ¶ **ENDIF T** LOOP <sub>¶</sub> **RETURN F PROCEDURE effa ¶ COLOR 0 %** FOR a=95 TO 170 STEP 2 % LINE 29, a, 158, a ¶ **PAUSE 0.2 %** NEXT a ¶ FOR a=96 TO 169 STEP 2 % LINE 29, a.158, a ¶ PAUSE 0.2 % NEXT a ¶ **RETURN F PROCEDURE** redefinition \  $IF$  v=0  $\P$ TEXT35,115,"ContreGAUCHE" ¶ TEXT 120,115,z\$(1) \  $V = V + 1$ @suite ¶ **ENDIF ¶**  $IFV=1$ TEXT 35,125,"Contre DROIT" | TEXT 120,125,z\$(2)  $v = v + 1$ @suite ¶ **ENDIF FF**  $IFV=2$ **TEXT 35,135, "PLANQUE" | F** TEXT 120, 135, z\$(3)  $vv=1$  ¶  $V = V + 1$  $@$ suite  $\P$ **ENDIF F RETURN ¶ PROCEDURE suite %** DO T a\$=INKEY\$ IF  $a$<<>'''$  ¶  $z$(v)=a$$ @verification ¶ **ENDIF F** LOOP T **RETURN % PROCEDURE** verification *¶* 

IF  $z$(v)=z$(v-1)$  ¶  $v = v - 1$ @redefinition ¶ **ELSE FF** IF  $vv=1$  ¶ @suite1 ¶ **ELSE** @redefinition ¶ **ENDIF F ENDIF F RETURN % PROCEDURE** suite1 \. IF  $z$(v)=z$(v-2)$$  $V = V - 1$ **ELSE ¶** @effa<sup>¶</sup> @menu<sup>¶</sup> @touche ¶ **ENDIF F RETURN FF PROCEDURE reale ¶** TEXT 31,100,"Vous, pauvre petit" TEXT 31,107,"globule rouge, devez" ¶ TEXT 31,114, "parcourir chaque" " TEXT 31,121, "vaisseau sanguin," ¶ TEXT 31,128,"mais attention aux" TEXT31,135,"dechetsdefumees" \ TEXT 31,142,"qui passent requlie-" TEXT 31,149, "rement de vaisseau  $en''$ **TEXT 31,156, "vaisseau." \ RETURN F PROCEDURE** attente **T** VOID INP(2) ¶ **RETURN ¶** PROCEDURE regle1 \ TEXT 31,100,"Attention egalement" TEXT 31,107,"au virus qui traine " ¶ TEXT 31,114,"de temps a autres."  $\overline{\mathbf{P}}$ **TEXT 31,128, "VOUS" %** PUT 60,124, i\$ F **TEXT 31,139, "VIRUS" FF** PUT 65.132.b\$ TEXT 31,148, "DECHET FUMEE" ¶ PUT 109,138,p\$(1) **TEXT 31,158, "AIR, BONUS" FI DEFTEXT 10,0,0,4 %** TEXT 100, 158, "? !" \ **RETURN ¶ PROCEDURE regle2 % DEFTEXT 4,0,0,4 %** TEXT 31,100,"Note:" ¶

**SESAME** 

 $\mathbf{u}$ **TEXT** 31,121,"Attention!!! vous" ¶ TEXT 31,128, "faudra executer" ¶ TEXT 31,135,"ce parcours 3 fois"  $\blacksquare$ TEXT 31,142,"de suite, et a aucun" ¶ TEXT31,149,"momentnemanquer"\ TEXT 31,156,"d'air." ¶ **RETURN FF** PROCEDURE regle3 % DEFTEXT 9,0,0,4 % TEXT 31,107,"Apres quoi vous aurez" ¶ TEXT 31,114,"rempli votre mission" ¶ TEXT 31,121,"qui est de sauve le"  $\P$ TEXT 31,128,"corps dans lequel" \ **TEXT 31,135, "vous vivez..." | RETURN ¶** PROCEDURE jeu ¶  $sc=0$  ¶  $xx=30$  ¶  $V = 158$  T  $pl=0$  ¶  $vi=3$  ¶ vaiss= $1$  ¶  $vir = 0$  ¶  $ass=2$  $ta=0$  ¶  $ai=1$  ¶ @menu1 ¶  $air1 = 200$   $air=0$  ¶  $f=0$  ¶ @intbd ¶ @intvis ¶ FOR b=81 TO 165 STEP 10 % FOR a=29 TO 158 STEP 10 F INC<sub>f</sub> **VSYNC** PUT a,b,g\$(f) ¶ NEXT a F **NEXT b T** @son ¶ PUT 30,158, j\$ \ EVERY 50 GOSUB time \ @affbonus ¶ @boucle0 ¶ **RETURN ¶ PROCEDURE boucle0 %** DO T  $\omega$ bd ¶ a\$=INKEY\$ IF a\$="9" ¶ @mort ¶ **ENDIF FF** IF  $a$=z$(3)$  ¶

 $x b = 0$  ¶ @planque ¶  $a$=to$$ **ENDIF** *F*  $IF$   $p$  $<$  > 1  $\P$ @boucle1 ¶ **ELSE FF** COLOR 8 % LINE xx+2,yy+5,xx+9,yy+5 % COLOR 15 % @ifdec ¶ **ENDIF F** @virus ¶ LOOP ¶ **RETURN F PROCEDURE boucle1 %** @ifjo ¶  $xx=xx+xb$ PUT xx,yy,j\$ IF  $a$=z$(1)$  ¶  $xb = -1$  $to$   $s = as$   $\frac{4}{3}$ **ENDIF F**  $IF$   $a$=z$(2)$  ¶  $xb=1$  ¶  $to$   $s = a$  $s$   $\pi$ **ENDIF** *¶* 

@ifxy ¶ **RETURN % PROCEDURE ifxy ¶** IF  $xx+xb < 30$   $xx = 30$  % @ascenseur ¶ **FNDIF**<sup>4</sup> IF xx+xb>146  $xx = 146$ @ascenseur ¶ **ENDIF RETURN F PROCEDURE virus ¶** IF virr=1 ¶ @virus1 ¶ **ELSE ¶** vir=INI(RND\*5000) IF vir=5 ¶  $vir = 1$ **ENDIF** *II* **ENDIF FF RETURN F PROCEDURE virus1 %** INC az ¶ IF 30+az>150 %  $vir = 0$  ¶  $az=0$  ¶

DEFFILL 0.1 % PBOX 150, yy-4, 158, yy+4 @boucle0 ¶ **ENDIF** *II* PUT 29+az, yy-4, b\$ IF POINT(((29+az)+11), yy)=8 @mort ¶ **ENDIF F RETURN ¶ PROCEDURE planque ¶** INC pl ff  $IF$   $pl=2$  ¶ GET xx, yy+6, xx+12, yy+9, p\$ FOR a=5 DOWNTO 1 % **VSYNC**<sup>¶</sup>  $PUT$  xx, yy+a,  $i$ \$  $\P$ **LINE** xx,(yy-1)+a,xx+10,(yy-1)+a **PUT xx, yy+6, p\$ ¶** PAUSE 1 T NEXT a F LINE xx,  $(yy+5)$ , xx+11,  $(yy+5)$  .  $pl=0$ **ENDIF FF**  $IF$   $pl=1$   $$$ GET xx, yy+6, xx+12, yy+9, p\$ \ FOR  $a=1$  TO 5  $\P$ 

![](_page_120_Picture_3.jpeg)

**VSYNC**<sup>¶</sup>  $PUT$  xx, yy+a, j\$  $\P$ LINE xx,(yy-1)+a,xx+10,(yy-1)+a ¶ **PUT xx, yy+6, p\$ ¶** PAUSE 1 % NEXT a F ENDIF F **RETURN ¶ PROCEDURE mort ¶** @son1 ¶  $xb=0$  ¶  $vi = vi - 1$ **DEFTEXT 14,0,0,6 % TEXT 282,60, vi** IF vi<>0 AND pl=1 % LINE xx+2, yy+5, xx+9, yy+5 % DEFFILL 0.1 % PBO29+az,yy-4,(29+az)+9,yy+4 CLR az ¶  $vir = 0$ **ENDIF F REPEAT T** UNTIL INKEY\$="" IF  $vi=0$  AND  $pl=1$  . LINE xx+2, yy+5, xx+9, yy+5 **EVERY STOP ¶** DEFFILL 0.1 % PB(29+az, yy-4, (29+az) + 10, yy+4 CLR az ¶ PAUSE 50 F FOR c=1 TO 50 % BOX28+c,80+c,160-c,172-c **PAUSE 0.5 %** NEXT c T @menu ¶ @touche ¶ **ENDIF F REPEAT %** UNTIL INKEY\$="" IF vi=0 AND pl=0 ¶ **EVERY STOP ¶** LINE  $xx+1, yy, xx+11, yy$  ¶ LINE  $xx+1, yy+4, xx+11, yy+4$  . PAUSE 4 % LINE  $xx + 1, yy + 1, xx + 11, yy + 1$ LINE xx+1, yy+3, xx+11, yy+3 PAUSE 4 % FOR a=1 TO 6 % PLOT  $xx+a,yy+2$ PAUSE 2 F PLOT  $(xx+12)-a,yy+2$  . PAUSE 1 % NEXT a F DEFFILL 0.1 % PB29+az,yy-4,(29+az)+10,yy+4

#### CLR az \ **PAUSE 50 %** FOR c=1 TO 50 % BOX28+c,80+c,160-c,172-c¶ PAUSE 0.5 % NEXT c ¶ @menu ¶ @touche ¶ **ENDIF F REPEAT ¶** UNTIL INKEY\$="" IF vi<>0 AND pl=0 ¶ FOR a=0 TO 300 ¶  $v = RND*5$ **w=RND\*10 %** PLOT (xx+1)+vv,yy+v ¶ NEXT a T PAUSE 2 % DEFFILL 0.1 % PBOX xx+1, yy, xx+10, yy+4 PBO29+az, yy-4, (29+az) +9, yy+4  $\overline{\mathbf{H}}$  $CLR$  az  $\P$  $vir = 0$  ¶ ENDIF<sup>4</sup>  $p = 0$ IF ass=2 ¶  $xx=30$  ¶ **ELSE**<sup>¶</sup>  $xx = 146$  **ENDIF F REPEAT T** UNTIL INKEY\$="" IF  $ai=2$   $\P$  $air1 = 200$  ¶  $air=0$  $xx=30$  ¶  $yy = 158$  ¶  $ass=2$ @affbonus ¶  $ai=1$  ¶ **EVERYCONT % ENDIF**<sup>¶</sup> **REPEAT ¶** UNTIL INKEY\$="" @son ¶ **RETURN %** PROCEDURE ascenseur ¶ IF yy=94 AND xx=146 %  $@fin$   $\P$ **ENDIF** *I* IF ass=2 AND xx=146 DEFFILL 0.1 % PB29+az,yy-4,(29+az)+10,yy+4  $\P$  $vir = 0$  ¶  $CLR$  az  $\P$  $Gxx+1,yy-10,xx+11,yy-6,mask$$  $\blacksquare$

**SESAME** 

FOR a=vy-1 DOWNTO yy-17 %  $s_0 = s_0 + 5$ SOUND 1.8.#so+100 % SOUND 2.8.#so+110 % SOUND 3,8,#so+120 % WAVE 7 % **VSYNC**<sup>9</sup> **PUT xx+1,a,si\$ \** PAUSE 2 % NEXT a F **WAVE 0.0 %** FOR a=yy-10 TO yy+5  $SO = SO - 5$ SOUND 1,8,#so+100 % SOUND 2,8,#so+110 % SOUND 3,8, #so+120 % WAVE 7 % **VSYNC PUT xx+1,a,s\$ 4** PAUSE 2 ¶ NEXT a **T WAVE 0.0 %** CLR so ff PUT xx+1,yy-10,mask\$ уу=уу-16 ¶  $ass=1$ @boucle0 ¶ **ENDIF %** IF ass=1 AND xx=30 ¶ DEFFILL 0.1 % PB(29+az,yy-4,(29+az)+10,yy+4  $virr = 0$ CLR az ¶ Gxx-1,yy-10,xx+11,yy-6,mask\$ FOR a=yy-1 DOWNTO yy-17 %  $SO = SO + 5$ SOUND 1,8,#so+100 % SOUND 2,8,#so+110 % SOUND 3,8,#so+120 % WAVE 7 F **VSYNC** ¶  $PUT$  xx-1,a,sj\$ PAUSE 2 F NEXT a ¶ FOR  $a=yy-10$  TO  $yy+5$  .  $s_0 = s_0 - 5$ SOUND 1,8,#so+100 % SOUND 2,8,#so+110 % SOUND 3,8,#so+120 % WAVE 7 F **VSYNC**<sup>¶</sup> **PUT xx-1,a,s\$ %** PAUSE 2 % NEXT a *¶* **WAVE 0,0 %** PUT xx-1,yy-10,mask\$ уу=уу-16 ¶

 $\P$ 

 $\mathbf{q}$ 

 $ass=2$ @boucle0 ¶ **ENDIF FF RETURN FF** PROCEDURE fin ¶  $ta=ta+1$  $xb=0$  ¶ IF ta=13 % **EVERY STOP 1** @epi<sup>¶</sup> **ELSE ¶ DEFTEXT 14,0,0,6 %** TEXT 282,50,ta \ LINE  $xx+1,yy,xx+11,yy$ LINE xx+1,  $y + 4$ ,  $x + 11$ ,  $y + 4$ PAUSE 4 % LINE  $xx + 1, yy + 1, xx + 11, yy + 1$ LINE xx+1,yy+3,xx+11,yy+3 \ PAUSE 4 % FOR  $a=1$  TO 6  $\P$ PLOT xx+a,yy+2 % PAUSE 2 % PLOT (xx+12)-a,yy+2 ¶ PAUSE 1 F NEXT a T DEFFILL 0,1 %

PB(29+az,yy-4,(29+az)+10,yy+4  $CLR$  az  $\P$  $xx = 30$  ¶  $V = 158$ @affbonus ¶ **ENDIF T RETURN ¶ PROCEDURE affbonus % EVERY STOP \**  $ba=16$  \ ca=176 ¶ FOR b=1 TO 5 %  $ca = ca - 16$ FOR a=1 TO 3 %  $ba = ba + 38$ boo=INT(RND\*3)+1 % DEFTEXT 10,0,0,4 % TEXT ba.ca.bo\$(boo) ¶ **NEXT a FF**  $ba=16$  T NEXT b T **EVERYCONT ¶ RETURN FF PROCEDURE ifjo %** IF POINT(xx-1,yy-1)<>15

 $zzz = PONT(xx-1,yy-1)$ @ifjo2 ¶ **ENDIF F** IF POINT(xx+12,yy-1)<>15 % zzz=POINT(xx+12,yy-1) ¶ @ifio2 ¶ **ENDIF T** IF POINT(xx-1,yy+5)<>15 %  $zzz = POINT(xx-1,YY+5)$  $@ifio2$  ¶ **ENDIF 1** IF POINT(xx+12,yy+5)<>15 % zzz=POINT(xx+12,yy+5) ¶ @ifjo2 ¶ **ENDIF** IF POINT(xx+6,yy-1)<>15 %  $zzz = POINT(xx+6,yy-1)$ @ifio2 ¶ **ENDIF 1** IF POINT(xx+6,yy+5)<>15 %  $zzz = POINT(xx+6,YY+5)$  $\omega$ ifio2 **ENDIF F RETURN ¶** PROCEDURE ifjo2 % IF  $zzz=3$  ¶

# FOURNISSEZ-VOUS DIRECTEMENT C'EST FACILE, RAPIDE, MOINS CHER ET C'EST DISPONIBLE!

- · LOGICIELS et PERIPHERIQUES POUR SINCLAIR QL, SPECTRUM 48 / 48 + / 128 / PLUS 2 / PLUS 3
- PIECES DETACHEES pour QL, SPECTRUM 16 / 48 / 48 + / 128 / PLUS 2, ZX81, INTERFACE ZX1, MICRODRIVES, IMPRIMANTE ZX, INTERFACE ZX2, etc..
- MANETTES DE JEUX et INTERFACES MANETTES pour QL et tous les SPECTRUM (y compris le PLUS 2)
- · PAPIER THERMIQUE POUR IMPRIMANTE ZX
- · CARTOUCHES MICRODRIVE POUR QL ET SPECTRUM
- MEMBRANES DE CLAVIER POUR QL, SPECTRUM 16/48/48 + /128
- · U.L.A.s, ROMS, et circuits intégrés en tous genres.
- · INTERFACES DISQUETTES ET LECTEURS DISQUETTES POUR **SPECTRUM ET QL**

Téléphonez ou écrivez pour demander le catalogue SPECTRUM / OL (Spécifiez le modèle exact S.V.P.)

- · Commandez directement les tout derniers logiciels ludiques d'Outre-Manche en nous téléphonant!
- (Pas de catalogue Commandes par téléphone uniquement)

## IMMOD)

- · Logiciels K7 au prix les plus bas!
- · Interface "EXPERT CARTRIDGE" hyper-puissante et programmable avec manuel complet en Français pour sauvegardes et transferts (K7/K7, K7/DISQUETTE, DISQUETTE/DISQUETTE, DISQUETTE/K7)

Téléphonez ou écrivez pour demander le catalogue Commodore 64

![](_page_122_Picture_21.jpeg)

**DUCHET Computers** 51, Saint-George Road, CHEPSTOW NP6 5LA - ANGLETERRE Téléphone: International + 44 - 291 625 780 **EXPEDITION IMMEDIATE PAR AVION dans le Monde entier** Nous acceptons les règlements par : MANDATS POSTE INTERNATIONAUX, EUROCHEQUES, CHEQUES PERSONNELS **BANCAIRES FRANCAIS, CHEQUES POSTAUX** et cartes de crédit internationales VISA, EUROCARD, MASTERCARD, ACCESS Téléphonez EN FRANÇAIS à Caroline, Jean-Pierre ou Didier au (+44) 291 625 780 de 8 h à 19 h.

![](_page_122_Picture_23.jpeg)

Nous acceptons les commandes téléphoniques par cartes de crédit internationales

## SESAME

@mort ¶ **ENDIF ¶** IF zzz=10 % @son3 T IF  $ass=2$  T DEFTEXT 10,0,0,4 % TEXT xx+11.yy+2,bo\$(3) ELSE IF ass=1 ¶ **DEFTEXT 10,0,0,4 %** TEXT xx-5, yy+2, bo\$(3) **ENDIF F**  $SC = SC + 5$  $air = air + 35$ **DEFTEXT 14,0,0,6 % TEXT 282,30, sc % ENDIF FF RETURN % PROCEDURE time ¶** DEC air ¶ IF air1+air = - 1 ¶ **EVERY STOP %** @mort ¶  $air1 = 200$  CLR air *¶* **EVERYCONT ¶ ELSE FF** DEFTEXT 14,0,0,6 % TEXT 282,40," " **TEXT 282,40,air1+air % ENDIF** *II* **RETURN ¶ PROCEDURE epi %** CLS<sup>¶</sup> SETCOLOR 0,0 % **GRAPHMODE 2 %** a\$="FELICITATION" DEFTEXT 10,0,0,26 % **TEXT 10,118, "MERCI" ¶** FOR i=0 TO LEN(a\$)-1 \ b\$=MID\$(a\$,i+1,1) TEXT 51+i\*18,50,b\$ \ NEXT<sub>i</sub> DEFTEXT 9,17,0,26 **TEXT 50.50, "FELICITATION" \ DEFTEXT 10.0.0.6 %** TEXT 10,65,"Vous avez reussi à sauver le corps" ¶ **TEXT 10,74,"** dans lequel vous viviez" ¶ TEXT 10,83,"et n'avez plus cas faire un reset." ¶ **REPEAT %** FOR 1%=0 TO 7 % SETCOLOR 9, 1%, 1%, 1% NEXT i% ¶ FOR i%=7 DOWNTO 0 % SETCOLOR 9, 1%, 1%, 0 % NEXT i% ¶ FOR i%=0 TO 7 %

SETCOLOR 9, 1%, 0, 1% NEXT i% ¶ UNTIL INKEY\$<>" F **EDIT ¶ RETURN ¶** PROCEDURE bd ¶ FOR abc|=1 TO 6 ¶ yp(abc))=yp(abc))+cp(abc)) \ IF  $yp(abc)$  > 158 @vits ¶ **ENDIF F** IF  $vp(abc)/<sub>95</sub>$ @vits ¶ **ENDIF F PUT**  $xp(abc|)$ ,  $yp(abc|)$ ,  $p$(p(abc))$ NEXT abcl ¶ **RETURN ¶ PROCEDURE intbd %** FOR def=1 TO 6 % yp(def)=(RND\*53)+95  $p(\text{def}) = RND^*4 + 1$ NEXT def ¶ **RETURN ¶ PROCEDURE intvis ¶** FOR  $i=1$  TO 6 % cp(i)=RND\*0.5+0.5 \ NEXT i **RETURN PROCEDURE vits 1**  $cp(abc))=-cp(abc)$  ¶ **RETURN ¶ PROCEDURE ifdec ¶** FOR  $dec=2$  TO  $9$   $\overline{9}$ IF POINT(xx+dec,yy+4)=3 %

@mort ¶ **ENDIF** *II* NEXT dec ¶ **RETURN ¶** PROCEDURE son ¶ FOR i=0 TO 15 STEP 0.05 % **SOUND 1,i,#40 % SOUND 2,i,#41 % SOUND 3.i.#42 %** WAVE 7 ¶ NEXT i T **WAVE 0.0 % RETURN ¶** PROCEDURE son1 % FOR i=0 TO 15 STEP 0.05 **SOUND 1,i, #10 % SOUND 2,i,#11 % SOUND 3,i,#12 %** WAVE 7 F **NEXT i ¶ WAVE 0.0 % RETURN ¶** PROCEDURE son3 FOR i=500 TO 400 STEP -3 %  $i2=(i-400)/6$  ¶ **SOUND 1, i2, #i 4** SOUND 2, i2, #i+1 \ SOUND 3, i2, #i+2 % WAVE 7 % NEXT i ¶ **WAVE 0.0 % RETURN F PROCEDURE br ¶ SPOKE &H484.3 ¶ EDIT ¶ RETURN ¶** 

## 36 15 code TILT

**MOT-CLEF: JACK SUPER CONCOURS** 

> 1er prix **UN AMIGA 500**

2eme prix **UN LECTEUR 1010 3'5** 

![](_page_124_Picture_0.jpeg)

### **VENTES**

#### **AMSTRAD**

Vends Amstrad CPC 6128 couleur + imprimante MP 2000  $+$  50 jeux + 1 traitement de texte + 1 joystick + nbrx<br>livres et documentation. Excellent état. Prix très intéressant. Julien SIMON, 22, rue Jonquois, 75014 Paris. Tél.: 45.41.16.30.

Vends ordinateur Amstrad CPC 464 moniteur couleur + 500 logiciels. Le tout en parfait état. Prix : 3 500 F + ordina-<br>teur de poche Casio BP 100 : 400 F. Marcel COHEN, 17 nue de Montrouge, Bourg-la-Reine, 92340. Tél.: 46.63.12.57

Vends Amstrad CPC 6128 coul. + 1 joystick + nbrx journaux + manuels + nbrx jeux + rallonge + magnétophone<br>+ boite de rangement. 3 900 F à débattre. RAPHAËL Tél.: 42.55.36.90

Vends nombreux jeux (disk) pour CPC 6128 : Barbarian,<br>Renegade, Basket, Master, Comando, Gryzor, Super Sky, Thomahawk etc : 100 F les 2 David ROUCHER 21 ave nue des Mutins, 34120 Pezenas. Tél.: 67.90.73.09 (heures repas).

Vends CPC 464 couleur bon état + joystick + 150 jeux + guide de l'utilisateur + boîte de rangement K7 : le tout pour<br>2 500 F. Prix à débattre. Fabien VABRE, quartier Hilaire, 44, chemin du Pont-Rouge, 26200 Montélimar. Tél.: 75.01.02.96

Vends Amstrad CPC 464 mong + adaptateur Péritel + 1 manette + jeux. 2 000 F. Grégory LOBRY, 1, résidence<br>Politzer, 93200 Saint-Denis. Tél.: 48.22.39.79.

Vends Amstrad 6128 mono + 27 disks + nbrx prgs + livres<br>+ revues: 3 000 F. Vends aussi imprim. DMP 2000:<br>1 300 F. Le tout vendu 4 200 Fe à débattre. T.b.é. François<br>PENDINO, 10, allée Armande-Béjart, 92190 Meudon. Tél.: 46.26.03.97.

Vends Amstrad CPC 464 coul. + 9 livres d'application (val. 2 000 FJ + 3 manettes + nbrx jeux + synthé vocale. Val.

 $\triangleleft$ 

6 500 F, vendu 3 600 F. Michael KOZIEROW, 37, av. Jeanurès. 75019 Paris. Tél.: 48.03.02.24

Vends Amstrad 6128 + housse de protection + jeux + livres sur l'Amstrad + manette. Région Cluses, Bonneville<br>(74). Stéphane CONSEIL, immeuble de l'Etoile, 74130 Marionier, Tél.: 50.34.62.29.

Stop affaire ! Pour Amstrad CPC K7, vends nbrx jeux à bas pris. Antony AUBERT, 6, rue Jean-Mermoz, 17730 Port-<br>des-Barques. Tél.: 46.84.81.75.

Vends Amstrad 6128 monochrome + joystick + jeux + documentation. Le tout pour 2 000 F. Maxime BRESSO-LES, 15, allée Buffon, 94700 Maions-Alfort. Tél.: 43.76.97. 50 (après 19 h 00).

Vends 10 disquettes vierges Amsoft 3 pouces et originaux<br>pour Amstrad 6128. Eric VENET, 16, rue de l'Est, 01000 Bourg-en-Bresse, Tél.: 74.22.17.32 (heures repas).

Vends Amstrad CPC 6128 couleur + nombreux logiciels (jeux et utilitaires : + DE 70) dont news + nombreuses<br>revues + câble magnéto. Vendu 4 000 F. Jerry NIEU-VIARTS, 99, av. Charles-de-Gaulle, 47000 Agen, Tél.;

Vends Amstrad CPC 464 couleur + crayon optique + nbrx<br>jeux + livre joystick + livre CPC : 2 790 . Christian ELBAZ,<br>12, rue Fantaisie, 77184 Emerainville. Tél.: 60.17.07.68 laprès 19 h).

Vends Amstrad CPC 6128 t.b.é. couleur + joystick Amstrad + 15 disk. + nbrx programmes (Nebulus, Discology...)<br>+ revues + listings. Le tout pour 3 500 F. Boris JOSEPH,<br> $28$ , av. Junot, 75018 Paris. Tél.: (1) 45.74.03.88.

Vends CPC 6128 coul. t.b.é. (86) + joy. + docs + 90 jeux + disgs vierges + souris AMX + log. graphs. Prix sacri-<br>fié : 3 150 F. Christophe CORMET, 5, allée Jean-de-La-Fontaine, 78630 Orgeval. Tél.: 39.75.79.62.

Vends CPC : « Trucfou » journal sur disk + de 300 Ko de programmes (images digit., music, truc.). Prix: 50 F + 1<br>enveloppe timbrée à 3,70 F (en vente :  $n^{\circ}$  1 et  $n^{\circ}$  2). David SAADOUN, 1, allée de Colmar, 93110 Rosny-sous-Bois. Tél.: 48.94.57.67.

Vends jou « Crash-Garret » en disque TTE pour CPC. Prix<br>minimum : 240 F, ou m'écrire. Jeu sous garantie | Richard<br>THOMAS, 4, rue des Six-Frères, 03000 Moulins. Tél.:<br>70.46.58.22 (après 17 h).

Vends disk pour Amstrad CPC Fer et Flamme + Masque + Metro 2018. Le lot : 100 F. José ALBAINA, 147, rue<br>de Clignancourt, Paris. Tél. : 42.58.53.86.

Vends Amstrad CPC 6128 couleur + disks + docs + revues. T.b.é. Prix : 2 000 F. Simon MOURIER, 193, rue<br>du Faubourg-Poissonnière, 75009 Paris. Tél. : 42.80.28.02.

Stop affaire ! Vends originaux Amstrad K7 (40 F pièce) et disc. (100 F pièce) dont Elite, Album Ubi, Ange de Cristal. For et Flamme, Infiltrator, etc. Laurent FAYOLLE, 4, rue<br>des Alouettes, Plessiplate, 91220 Bretigny-sur-Orge. Tél.: 69.88.83.10

Vends cassettes Amstrad + bureau informatique + recu radio. Prix intéressant. Sébastien CLASGUES, bât. 1 A-2 G,<br>résidence d'Hennemont, 78100 Saint-Germain-en-Laye. Tél.: 30.61.03.11 ou 30.61.07.63.

Vends Amstrad CPC 464 couleur + 90 jeux (originaux) documentations + utilitaires (le tout bon état). Prix: 1 200 F. Stephan COURNET, 2, rue de Verdun, 93460

Vends Amstrad 6128 couleur + 48 disquettes pleines (jeux + utilitaires) + livres (divers languages...) + nombreuses revues + trucs et astuces : 4 800 F. 29. rue Saint-Amand. 75015 Paris. Tél.: 45.31.92.10.

Vend CPC 464 + DDI-1 + nbrx jeux (Enu 400) originaux wend CrC and The UP in the right of the disk of the disk + K7, écran couleur, moins de 2 ans au prix de<br>3 000 F1 Seulement 11 Serge ROULAND, 8, Rue Haess-<br>ling Heiligenstein, 67140 Barr. Tél.: 88.08.17.20 (après 18 h  $s.v.n.$ 

Vends CPC 664 mono + prise Péritel + 50 disks + livres vends CPC 604 mono + prise retries + so dass + livres<br>pour 2 700 F. Achète Amiga 500 + extension de mémoire.<br>Maxi 4 000 F (avec jeux). **I Long LOU, 27, rue du Général-<br>de-Gaulle, 77000 Melun. Tél.: 64.52.16.94.** 

Vends CPC 6128 coul. + nbrx jeux + livres. Le tout en excel. état. 2 000 F. Franck CRIBIER, 96, rue Albert-Frédéric

Vends lecteur DD1 pour CPC 464 + 49 disk + nbrx ieux (news : Off Shore Warrior, Game Over 2) + docs, état neuf,<br>août 87. Le tout 1 400 F! à débattre. Sébastien LESREL, 5, allée des Pâquerettes, 77210 Avon. Tél.: 60.72.55.27.

Vends CPC 464 couleur + nbrx jeux (Outrun, Gryzor, Renegade, Arkanoîd, etc.) + livres + joystick, 3 000 F. Anto-<br>nio FARINHA, 9, rue du Général-Frère, bât.: 2, 80000 Amiens. Tél.: 22.43.37.72 (après 18 h).

Vends Amstrad CPC 464 couleur + 50 jeux (Basket, Master, Target, Renegade, Buggy-Boy) + revues + doubleur<br>joystick + 3 joystick. 2 000 F. Yann ASTORG, 21, allée A. de-St-Exupéry, 93420 Villepinte. Tél.: 43.83.11.10.

Vends CPC 464 couleur + nombreux jeux collection + Tilt<br>joystick + livre. Le tout 2 500 F à débattre. Gérard SAR-TOR RP103 81003 Albi Cedex, Tél.: 63.47.07.72.

Vends CPC 6128 avec moniteur coul. + imprimante DMP<br>2000 avec câble + joystick, pour 4 500 F + logiciels vendus à 50% du prix d'origine. PATRICE, 93160 Noisy-le-<br>Grand. Tél.: 43.03.35.74.

CPC 464, 6128, vends images digitalisées, 5 F pièce. Liste<br>contre 2 timbres à 2.20 F. David SAADOUN, 1, allée de Colmar, 93110 Rosny-sous-Bois. Tél.: 48.94.57.67.

Stop meilleure affaire Amstrad, vends CPC 6128 coul. 25 disgs. dont nbrx jeux récents originaux. Le tout t.b.é.<br>pour 2 800 F à débattre. Didier MERLE, 18, rue des Channes, 93100 Montreuil. Tél.: 48.57.24.06.

Amstrad 6128 mono + joystick + interface Péritel + livres + câbles + très nombreuses disquettes : 3 000 F. Thierry<br>SCHEMBRI, 14, rue du Petit-Cessier, Itancourt, 02240<br>Ribemont. Tél.: 23.68.40.58.

Vends CPC 6128 couleur avec disks et K7 + housses + livre language machine + synthé vocal. Le tout : 4 400 F<br>Éric ALMON, route des Écoles, 81640 Monesties. Tél.: 63.76.10.51 (après 20 h).

Vends Amstrad CPC 6128 couleur + 30 softs d'enfer (Ocp<br>Art Studio, Ikari, Warriors, L'Arche du Captain Blood, Tar-<br>get, Renegade...) : le tout : 3 000 F. Franck PIOCHON, 16,<br>rue Claude-Groulard, 76200 Dieppe. Tél.: 35.82.0

Vends Amstrad 6128 mono parfait état + assembleur + class + Basic + ipysticks + câbles + 23 disks (utilitaires<br>+ jeux). Le tout est sacrifié pour 2 700 F. Laurent ROYER,<br>La Celle-Saint-Cloud. Tél. : 39.69.27.11.

Stop affaire! Vends Amstrad 6128 couleur, année  $3(367 + 2)$  manettes de jeux + 50 jeux + disquettes vier-<br>ges + 1 boîte de disks : 3 500 F. Charles-Antoine CRÉCY,<br>4, rue du Château, 10370 Villenauxe-la-Grande. Tél.: 25.21.32.10.

Urgent I Vends imprimante Amstrad DMD 2000 (t.b.é.) :<br>1 200 F à débattre. **Yannick ORDONEZ, bât B5, Clair-Vallon, 6520 Bagnères-de-Bigorre. Tél.: 62.95.39.00.** 

![](_page_124_Picture_271.jpeg)

## PETITES ANNONCES

Vends Amstrad CPC 464 couleur + 50 supers jeux sur cassettes : 2 200 F. Lecteur de disquettes 3 pouces : 800 F. Le<br>tout (t.b.é.) : 2 900 F. MATHIEU. Tél. : 74.90.21.62 (après 17 h 30).

Vende jeux originaux sur CPC 6128 (Space-Racer, Combat Scholl, Street Fighter... etc.) de 50 à 150 F maximum.<br>Scholl, Street Fighter... etc.) de 50 à 150 F maximum. int-Sébastien-sur-Loire. Tél.: 40.03.22.15.

Vends Amstrad CPC 6128 avec 1450 logiciels + 1 joystick + 20 Tilt Magazine t.b.é. 1986. Prix : 3 400 F à débattre.<br>Sébastien CARON, 7, rue Vales, 31190 Auterive. Tél. : 61.50.61.23

Urgent I Vends Amstrad CPC 464 t.b.é. + DD1 Ilecteur de disquettes) + monitour couleur + nombreux jeux casset<br>tes et disquettes + manuels d'utilisation. Le tout 3 000 F Gaël BREHON, 61, rue de Paris, 60700 Fleurines. Tél.: 44.54.12.67.

Vends lecteur 5 p 1/4 double face 1 Méga 80 pistes drive<br>A et B pour Amstrad 6128. Prix : 1 400 F. Jean-Pierre DELUMEAU, 18, rue de Liepvre, 67100 Strasbourg. Tél.: 88.84.92.17 (ap. 18 h).

Vends Amstrad CPC 464 couleur + synthé vocal + nombreux jeux et utilitaires. Bon état, vendu 2 500 F1 Julien KOSTRECHE, 2, rue des Rosiers, 85340 Olonne-sur-Mer. Tél.: 51.32.74.99 (après 18 h).

Vends CPC 464 mono + drive 3 p 5, 25 p double face +<br>nbses disks. 5,25 avec boîte + 300 log. + 10 disks 3 p +<br>utilitaires. En cadeau, Laser 310. Prix : 4 900 F, Philippe LALLIER, 56, rue Léon-Gambetta, 93700 Drancy. Tél. : 48.31.42.09.

Vends Amstrad CPC 464 (moniteur couleur) parfait état + 3 jeux nour la somme dérisoire de 1 200 F. Urgent, Xavier TERRYN, 21, rue Chaptal, 75009 Paris. Tél.: 48.78.41.61 (après 18 h 30).

Vends CPC 6128 coul. + imprimante DMP 2000 + 1 lecteur 5 p 1/4 + multiface 2 + nbrx jeux + joystick + housses<br>+ 30 revues. Prix : 5 000 F à débattre. Jean-Marc DES-<br>SERTINE, 5, rue Bertrand-Russel, rés. Silaud, maison 4, 59760 Grande-Synthé. Tél.: 28.64.00.62.

Vends CPC 6128 coul. t.b.é. + 1 an gar. + disks + K7 + lect. K7 + joyt. + revues + cordon + discology.<br>Vendu : 3 500 F. Djemel CHITIOUNE, 13, allée Duguay Trouin, 93600 Aulnay-sous-Bois, Tél.: 48.69.16.45.

Vends Amstrad PC 1512 SD couleur + joystick (numérique et analogique avec carte) + D base III + Multiplan III,<br>Gem Write + jeux + livres : 6 500 F. Laurent AMINTI, 20, rue Charles-Gouppy, 93600 Aulnay-sous-Bois. Tél.: 48.69.55.45 (ap. 19 h).

Vends CPC 6128 coul. + imprimante DMP 2000 + 50 jeux flog. dessin + trait. de texte + rang. discs. + livres +<br>revues1: Mai 87. état neuf : 5 500 F. Thomas CHENOT. 12, rue de Nesle, 75006 Paris. Tél.: 43.54.66.12 (ap. 18 h).

Vends CPC 6128 coul, neuf + joystick + nbrx jeux + utilitaires + 30 revues. Prix : 3 000 F. Serge FEVRIER, 1, allée<br>Rodin, 93800 Epinay. Tél. : 48.26.04.98.

Stop affaire ! Vends CPC 6128 coul. + 2 manettes + doubleur + crayon optique + magnéto + câble magnéto +<br>câble imp. pour 3 300 F + offre nbrx logic. Denis MOC-<br>QUOT, Savigny-sur-Orge. Tél.: 69.44.52.15.

Vends Amstrad 464 couleur + joys + 15 jeux : 2 000 F.<br>Vends lect, de disquettes (10-87) + 40 jeux + discologie... + dessin : 1 000 F le tout, peu servi. Très bon état. Frédé-<br>ric HODES, bd Hanoteau, Château de la Mer, 06190 Cap-Martin. Tél.: 93.35.18.03 (av. 18 h).

Urgent: Vends Amstrad 6128 coul. + imprimante AMS-DMP 2000 + logiciels utilitaires originaux + 30 disks. Le<br>tout en exc. état : 2 800 F. Olivier TEXIDOR, 36, av. G.de-Maupassant, 78400 Chatou, Tél.: 30.71.54.75.

Vends CPC 6128 coul. + DMP 2000 (imprimante) + manettes + ieux (50 disks Arkannid 2 1943) + hibliographie. Le tout : 4 700 F. Sébastien GODIN, 4, imp. des R ers, Fussy, 18110 St-Martin-d'Auxigny. Tél.: 48.69.32.35.

Vends CPC 6128 couleur t.b.é. + manuel + joystick + cor don pour magnéto + dizaine de disks (Karate Ace, Gol-<br>dhits  $2...$ ). Le tout 2 800 F. Martial DELAUNAY. 44. av. tout 2 800 F. Martial DELAUNAY, 44, av. des Sapins, 93220 Gagny. Tél.: 45.09.46.21.

Vends Amstrad 6128 mono s./garantie + joystick + 40 jeux (Barbarian, Arkanoïd 1 et 2. L'Arche du Captain Blood) + Division Antonio Letter K7, Le tout (t.b.é.) 2 700 F.<br>Iivres + disc CPN + lecteur K7, Le tout (t.b.é.) 2 700 F.<br>Vivien LE CARROUR, 16, rue Charles-Gouppy, 93600<br>Aulnay-sous-Bois. Tél.: 48.69.04.22.

Vends CPC 464 coul. + lecteur disk + manuels : 3 100 F + souris : 550 F + 60 jeux K7, disk avec boîte rangement :<br>730 F. État neuf. Prix à débattre. Georges CURTELIN, chemin de Longeleaz, 01350 Culoz. Tél.: 79.87.01.89.

Vends pour Amstrad CPC, drive DD1 : 1 000 F + adaptateur couleur MP1 :  $2\,500\,F +$  moniteur mono GT 65 :<br>700 F, ou le tout pour 1 800 F. Bruno PARRAIN, 6, avenue du Maréchal-Lannes, Épinay-sous-Sénart, 91800 Bru-<br>noy. Tél.: 60.46.33.30.

Vends ordinateur CPC 6128 monit, coul. + joyst. + 60 jeux État neuf. Prix : 3 000 F à débattre. Roger DIAS, 99, ave-

Disk 3 p pour Amstrad, avec progs : 15 F pièce. Sylvain<br>RIBAULT, 32, rue du Bois, 91600 Savigny-sur-Orge.

Vends CPC 6128 + écran couleur + 58 disks de jeux et utilitaires + 26 revues (Tilt, Amstar, etc.) + joystick + pro-<br>tection en t.b.é. pour 4 500 F. Fabien MARTINEZ, 2, allée de la Licorne, domaine de Chambergeot, 77123 Noisy sur-Ecole. Tél.: 64.24.75.33.

Vends CPC 464 couleur + extension 64 K + lecteur de disquettes + nbrx logiciels + joystick + livres de program-<br>mation. 3 500 F à débattre. Didier ROUSSEL, 12, rue de Creil, 60180 Nogent-sur-Oise. Tél.: 44.55.27.63.

Vends Amstrad 6128 couleur + 40 disks + originaux (Platoon, Rastan, Druid 2, Birdie, etc.) + revues. Le tout: 3 500 F. Alain STEPHANT, 7, avenue de la Commune-

Urgent! Vends CPC 6128 couleur + magnéto K7 + 20 originaux + 20 disquettes vierges + discology + doc.<br>Peu servi. Le tout : 2 900 F. Jérôme ABERLENC, 8, rue Boutreux, 49290 Chalonnes-sur-Loire. Tél.: 41.78.00.81.

Vends Amstrad 6128 + AMX House + nbrx progs (jeux venus Minister and Joan Multiplan, Gunship, Maxi-Bourse...<br>
+ utilitaires + 80, dont Multiplan, Gunship, Maxi-Bourse...<br>
etc.) + tous pour Amstrad Mag: 14 000 F. Bruno<br>
ALPHONSINE, 1, rue du Languedoc, 91300 Massy. Tél.: 69.30.25.03.

Affaire I Vends Amstrad CPC 464 monochrome + manette + revues + bougins, t.b.e. Prix : 1 500 F à débattre. Stéphane RUF, 160, rue Château Gaillard, 69100 Villeur-<br>banne. Tél.: 78.85.36.60 (après 18 h).

Vends Amstrad CPC 464 mono (disc) + joystick + magnéto<br>+ 45 disc. + revues : 3 000 F, crédit possible, Fabrice KONIECZNY, 8, rue de l'Orée du Bois, 91150 Moriany Champigny. Tél.: 64.94.34.93.

Vends Amstrad 464 coul. + drive DDI 1 + 10 jeux K7 et nbrx jeux K7 et nbrx jeux disquettes. Le tout 4 200 F (DDI 1 encore garanti). Stéphane MOYA, 4, rue Jean-Jaurès,<br>94600 Choisy-le-Roi. Tél.: 48.53.52.14 ou 48.52.49.44 lanrès 19 hl.

Vends moniteur de Vectrex en b.é. pour 200 F. Vds disk original sur CPC : Street Fighter : 500 F. (Vds aussi jeux récents sur ST : Explora, etc.). Bruno PIERRE, 1/11 S, résidence des Fontaines, 92800 Puteaux, Tél.: 47.73.65.14.

Vends disks 3 p pour Amstrad, remplis, 30 F l'unité, Vds Fxt 64 K · 400 F avec manuel. Jean-Marc SACHE, 8 A rue du M.-Leclerc, 74300 Cluses. Tél.: 50.98.20.06 (week fhee

Prix cassé, vends disk 3 p : 16 F ou moins + joystick (The Boss) : 120 F + lecteur K7 : 260 F + Amstrad MGZ : 20 F + Amstrad Edo : 7 F + doubleur : 60 F. Renaud BOUCHACOURT, Chemin du Maréch Challans. Tél.: dom.: 51.35.04.09; bur.: 51.68.04.91.

Stop ! Vends Amstrad CPC 6128 couleur de nov. 1987 + Joy Speed King + 65 jeux sur 25 disks. Tout pour 3 500 F.<br>Fabrice DELECOLLE, 10, rue de Reims, 75013 Paris. Tél. : 45 85 71 04

Vends CPC 464 monochome avec une trentaine de jeux : 2 000 F le tout. Philippe ROUME, Loucouzac Lage<br>07160 Vallow-Pont-d'Arc. Tél.: 75.37.16.61.

Vends 7 K7 originales Amstrad + 10 revues Amstrad 100% verius / K. Originales Amstrad + 10 revues Amstrad 100%<br>+ 2 joysticks + 1 doubleur + 1 mini TV n. et b. + 2 livres.<br>Le tout : 600 F. Génial non ? Cyril KOHLER, 13, rue Desmazières, 49000 Angers. Tél.: 41.44.36.55.

Vends Amstrad CPC 6128 couleur + lecteur  $K7 + c\tau s$ yon<br>dart + 50 revues + 80 D7 + 20 K7 + 360 softs (utilitat-<br>res, jeux éducatifs). Le tout b.b.é.: 2 900 F. Jean-<br>Christophe CROUS, 19, rue Carnot, 91120 Palaiseau. Tél: 60.14.22.53

Vends CPC 464 couleur + livres + logiciels + joystick pour<br>1 700 F. Vends C64 + livres + lecteur 1530 + logiciels pour 900 F. Christophe BERNOT, 4, allée Saint-Paul, 31320 Labège, Tél.: 61.75.99.32.

Vends Amstrad CPC 6128 coul, sous garantie 6/89 + nbrx jeux : (Street Fighter, etc.) + lecteur K7 + cordon, le tout en t.b.é. : 5 000 F et achète Atari 520 STF + mon. couleur + Out Run, Gunohip et Opace Hanier manuel en t.b.é. à 4 200 F. Jérôme BRUNET. Tél.: 59.33.10.16.

Vends CPC 464 couleur très hon état + nombreux leux dont dernières nouveautés + joystick. Prix : 2 300 F. Sylvain<br>ZURITA, 9, rue de la Johchée, 78920 Ecqueuilly. Tél. : 34.75.51.49 (ap. 18 h).

Vends TOB couleur + drive + lecteur cassette + RS 232 + nombreuses cartouches et jeux Multiplan. Le tout:<br>5 000 F (valeur: 9 000 F) + cadeau (TO7). Laurent VAN<br>COILLIE, 2, rue du Pré-Brûlé, 60130 Saint-Just-en-Chaussée. Tél.: 44.78.93.81.

Vends CPC 6128 coul. + DMP 2000 + 40 disks + bible du graphisme + Peeketpoke + lang. mach. + 2 joysticks +<br>doubleur pour 5 000 F. Fabien GRAC, mas Saint-Antoine, quartier Faveyrolles, 83190 Ollioules. Tél.: 94.63.02.54.

Stop affaire! Pour Amstrad CPC 464 K7, vends nbrx jeux à bas prix + doubleur de joystick (40 F). Antony AUBERT. Jean-Mermoz, 17730 Port-des-Barques. Tél.: 6, rue Jean<br>46.84.81.75.

Vends jeux orig. pour CPC/K7 : Oc. All Star Hit 2, Gremthe speak only. pour or CANT. Ou. Air Star Fin 2, Grenn-<br>lins, Imagin'Arc., Hit + Out Run + Darkside : 65 F/jeu.<br>250 F tout. Disk Meurtre sur ATL + Hitpack 2. 100 F/jeu. Xavier LACOUR, 17, chemin du Grand-Mont, 25500 Morteau. Tél.: 81.67.28.02.

Vends Amstrad PC 1512 couleur SD + imp. Citizen 120D http://www.softsite.html<br>http://www.softsite.html<br>http://www.softsite.html in S500 F (région de Lyon uniquement). Philippe LAR-GUIER, 21, bd des Castors, 69005 Lyon. Tél.: 78.36.54.88 (à partir de 18 h 30).

Cause double emploi vends Amstrad CPC 464 mono sous garantie + nbrx jeux (Ikarai-Out, Run-Barbarian) + livre<br>programmation. Le tout 950 F. Jean-Christophe COULET. e Mauvernay, 69290 Craponne, boîte postale 67 Tél.: 78.57.16.13 (après 18 h).

Vends CPC 6128 couleur + DMP 2000 + souris AMX + joystick + nbrx disgs. (jeux, utilitaires) + manuels + livres,<br>t.b.é.: pour 4 000 F. Vinent JOLY, 33, rue des Coteaux,<br>94100 Saint-Maur-des-Fossés. Tél.: 42.83.22.08.

Vends disk 3 p plein, 35 F pièce cause 5 p 25. Vends aussi<br>souris AMX pour CPC + 10 logiciels divers pour souris. Alex BARODINE, 25 bis, fg Madeleine, 45000 Orléans. Tél.: 38.80.66.61.

Attention cadeau: CPC 464 mono + DDI + MP1 + 2 joysticks + 32 jeux originaux récents (16 C, 16 D) + cube Basic + livre + Tilt 31 à 59, état irréprochable : 3 700 F<br>(val. 7 800 F). Benjamin LE CHATELIER, rue des Peupliers, 92100 Boulogne. Tél.: 46.09.96.85.

Vends CPC 6128 moniteur couleur, t.b.é. + 70 disks (nbrx jeux et utilitaires) + livres et revues (+ de 100 revues) +<br>10 cassettes de jeux : 3 700 F le tout. Arnaud TELLIER, 4, rue des Iris, 33510 Andernos, Tél.: 56.82.51.52.

Amstrad CPC 464 mono + 2 manettes + doubleur + K7 (+ de 80 jeux) dont Renegade, Mach 3. Barbarian. revues. Prix : 1 4000 F. LAURENT. Tél. : 21.66.73.06 (après 19 hl.

Vends Amstrad CPC 6128 couleur + 3 joysticks + Amdesk (bureau-noir) + livres assembleur + 20 jeux + revues utilisation. Le tout état parfait  $-3000 F$ Alain POTEZ, 11, rue des Ternes, 75017, Tél.: 45,74,22,76, (après 19 h).

Vends Amstrad CPC 464 + lecteur de disquettes + manuels d'instruction + cassettes et disquettes de jeu + joystick<br>+ housses : 3 500 F le tout. Patrick GAUVIN, les Prairies, bât. B 10, 159, chemin du Château-Gombert, 13013 Mar seille. Tél.: 91.66.11.26.

Vends CPC 464 mono + drive DDI + ext. mémoire 64 k<br>+ adapt. Péritel MP 1 + 60 D7 (news) + 10 K7 + joystick + boite + revues : valeur : 7.000 E cédé à 4.000 E le tout, t.b.é. David VAN DE VELDE, 3, allée Jules-Vedrine, 93390 Clichy-sous-Bois. Tél.: 45.09.44.25 (appeler entre 18 h et 20 h).

Urgent, vends CPC 6128 mono + docs + joystick Zips-<br>tick + 14 disquettes pleines de jeux + Calcumat, AMX, tick + 14 disquettes pleines de jeux + Calcumat, AMX,<br>Page Maker, Le tout en t.b.é. : 2 100 F. Jean-Baptiste VANDEVOORDE, 9, rue Gustave-Courbet, 75016 Paris. Tél.: 47.04.51.68.

Vends Amstrad 6128 couleur + 30 ieux + livres tick. Acheté début 87. Le tout au prix incrovable de 2 500 F. rgan GALOPIN, 12, cité Aubry, 75020 Paris. Tél.: 40.24.18.96

Amstrad CPC 6128 bon état avec une souris, un magnétophone, un stylo optique, de nombreux jeux. Le tout 4 000 F. vite | Erwan PRIOUL, 14, rue Gracchus-Téléphonez Babeuf, 78280 Guyancourt. Tél.: 30.44.27.73.

Vends CPC 464 mono + 15 jeux + manuel d'utilisation le tout 1 200 F. MAUVOISIN, 5, rue André-Diez, 93800 Epinay-sur-Seine. Tél.: 48.26.89.06.

#### **APPLE**

Vends Apple 2C avec lect. disq., souris, joystick kit de nettoyage, moniteur, nombreux logiciels,<br>64 magasines, malette de transport : 3800 F a débattre. Franck REGNIER, les Aregue Chem. de Saraillo, 40230 Benesse Maremne. Tél.: 58.72.59.21 (de 20h à  $21<sub>h</sub>$ 

Vends Apple 2e avec écran monochrome, double lecteur<br>de disq. 5" 1/4 + extension 128KO + joystick + logiciels.<br>Le tout : 400OF. Sebastien Dhaze, 49, rue Parmentier,<br>33100 Montreuil. Tél. : 45.58.13.66..

Stop affaire ! Vends Apple IIc + moniteur + stand + souris joystick + livres + nbx. logiciels. Le tout : 8000 F I Pos-<br>bilité livraison. Christophe ROUDIL, Rives, 47210 Villereal. Tél.: 53.36.07.98.

Vends Apple IIc, écran monochrome, 2 lecteurs de disq souris, joystick, nbx. logiciels. Le tout en t.b.é. : 6000 F Thierry BAURÈS, 21, avenue Marceau, 77330 Ozoir-la-Ferrière, Tél.: 64.40.04.47.

Vends Apple IIc + joystick + souris et de nombreux jeux et utilitaires + écran vert. Le tout pour 5 000 F. Paul ROUF-<br>FIGNAC, 36, rue de Sévigné, 75003 Paris. Tél.: 42.71.68.70.

Vends Apple IIe 138 k + char, mauve + 80 col. + 2 drivenus Apple ne 130 k + chair. matve + 60 col. + 2 cm<br>ves + prog. prom. + nbx disk + livre + docs + CPM<br>8256 K (à finir). Prix 5000 F. Patrick PROSPER, 70, rue de la butte du Luet, 77240 Vert St-Denis. Tél.: 60.63.64.74.

Vends Apple IIc + image writer 1 + modem DTL 2000 + souris + joystick + moniteur ambre + livres + nbx logi-<br>ciels dont Versiontel. Prix : 4 500 F à débattre. Xavier CAPO-DANO, 92, rue Jeanne-d'Arc, 75013 Paris. Tél.:<br>45.84.75.52 (après 19 h). Vends Apple 2e 2 drives 128 Ko carte graphique 80 col. + moniteur mono + joystick + Péritel + nbx logiciels + nbx<br>livres. Prix : 4000 F. Eric CHAREYON, 8, avenue Jean-Moulin, 78380 Bougival. Tél.: 39.69.44.89.

Vends Apple IIe + joystick + souris + écran vert + nbx logiciels + 2 drives + imprim. + livres de logiciels + boi-<br>tier. 6 000 F à débattre. Steve BONNIN, 24, rue Pierre-Mendès-France, 77200 Torcy. Tél.: 60.17.14.96.

Vends imprimante Scribe : 1300 F. Achète wargames Apple. Envoyer liste, réponse assurée. Jean-Philippe MEN-<br>NEZIN, 15, rue Tarade, 67000 Strasbourg. Tél.: 88.61.33.45.

Vends Apple IIc 384 K + moniteur + joystick + jeux et<br>utilitaires traitement de texte + MO5 + Lep + manette<br>+ jeux + divers. TBE. Poss. crédit. Stéphane PASTOR, route d'Alata les sept Ponts, Corse du Sud à Ajaccio. Tél.: 95.20.36.47.

Stop I vends Apple II e + mon, couleur, drive, cartes 80 col. et chat mauve, 128 K, joyst. + nbx docs + jeux : 4950 F I<br>(à débattre). Guillaume PERRAULT, 101, rue de la Faisanderie, 75006 Paris. Tél.: 45.04.48.17.

Vends Apple II e, 64 Ko + lecteur disk dur avec connecvenus Appel ne, ps nor = leuteur us a dare al colonnes<br>dendue couleur + 1 imprimante Epson RX 80 avec inter-<br>dendue couleur + 1 imprimante Epson RX 80 avec inter-<br>programme SAAM (comptabilité et payel). Valeur 25 000 F.<br>pr Prix 7000 F à débattre. Sophie SADOUL Tél.: 48.48.19.50.

Vends imprimante Edson RX 100 bon état avec carte Epson : 1800 F. Vends Apple II c + nbx éléments : 3000 F. Gérald<br>KARCENTY, 146, avenue Jean Jaurès, 75019 Paris. Tél.: 42.00.75.03 (après 18 h)

Vends Apple II c, écran couleur, joystick Apple, souris, 3 boites de rangement, 60 disquettes vierges, env. 50 log., jeux et util., thé, acheté en 86 (oct.) Iwan STREICHEN-BERGER. 3. rue Villaret de Joveuse, 75017 Paris, Tél.: 42.67.17.90

Angle II c 1128 Ko the + moniteur mono + stand + peri tel + joystick + souris + sac de transport + Apple Works<br>+ 60 disq. de jeux. Prix : 4000 F. Florian PAMBRUN, 24, rue Leon Frot, 750011 Paris. Tél.: 43.71.43.24.

Vends Apple II e + moniteur couleur + clavier détachable + 3 drives + carte souris. Prix : 3 000 F. Bruno RAMAIN,<br>3, allée Soufflot, 93150 Blanc-Mesnil. Tél. : 48.67.63.21.

Vends Apple II c + moniteur mono + joystick + souris + chat mauve + sac + doc. + très nbx, jeux. Urgent tout 3 500 F à débattre. Patrick CHAREYRE, Paris. Tél.: 42.40.51.52 (après 19 h).

Vends Apple II + compat. + monit. mono + drive + numér. + Z80 + nbx log. + documentation. Vendu 1700 F à débattre. Arnaud FRENET, 51, rue Jean-de-la-Fontaine<br>78000 Versailles. Tél.: 39.51.79.14.

Vends Apple II c + moniteur II c + souris + stand + sac + doc. + 200 dis. + imprimante Epson LX 90 : prix à débattre. Frédéric BESSOL. Tél.: 69.42.16.29.

Vends Apple II + 2 lect. + câbles + carte, le tout 1 500 F / ou éch. contre 1010 Amige. David MEJEAN, 20, rue Émile-<br>Friol, 26600 Tain L'Hermitage (Drome). Tél.: 75.08.62.65.

Vends Apple II c 384 Ko, moniteur mono, support, péritel, souris, joystick, sac, doc., livres, très nbx jeux et res, boites : 5 500 F. Jacques PERONNET, 45490 Prefontaines. Tél.: 38.95.77.09.

Vends Apple II gs, couleur, 1.2 mo, modem, imagewriter<br>II, joystick, nbx logiciels et docs d'origine, prix : 23 000 F a débattre. Alain BIESCAS, bat. J2, rue Raguet-Lepine, 94290 Villeneuve-le-Roi. Tél.: 45.97.94.82.

Vends Apple II e, 80 col., joystick état neuf, quelques disk,<br>1 lecteur. 3 000 F à débattre. BLESSON, 29, rue du Clos, 78240 Aigremont. Tél.: 39,65.00.24.

Vends Apple II e, carte « language », moniteur n/b, lecteur, paddles, joys., disq. (jeux, util., disq. vierges), docs, état<br>impec., peu servi. Prix : 4500 F. Martine BOSQUET, 93100 Montreuil, Tél.: 42.87.89.90.

Vends Apple II c + moniteur + souris + interface mauve + programmes. Très bon état. Le tout vendu 3 000 F. Christian ORLANDO, 30, rue de Villacoublay, 78140<br>Vélisy (Yvelines). Tél.: 39.46.49.62.

Apple II c, 128 Ko, chat mauve, écran couleur, 2 drives + super série + livres + 400 disks. Échange log. sur Apple<br>Il e, Il c. Johann FAILLARD, 27, rue des Noyers, 93300 Aubervilliers, Tél.: 48.39.36.06.

520 ST ou Apple II c échange nbx softs. Envoyez liste, Passionnés oras Sierra on Line cherchent et possèdent nombreuses solutions. François BERTHOLET, Chamboœuf, 42330 Saint-Galmier.

Vends Apple II c, moniteur, drive ext. II c, souris, prise péritel, joystick, sacoche, nbx logiciels et docs, très bon état. Prix: 4500 F à débattre. Ludovic LAMER, 11, rue Blanche, 75009 Paris. Tél.: 48.78.60.69.

Vends Apple II c Europlus 64 Ko + moniteur monochrome + lecteur de disquettes + 2 joysticks + 60 disquettes. Prix : 3000 F. Urgent. Christophe BOURGOIN, Plessis du Mee, 89260 Thorigny-sur-Oreuse. Tél.: 86.88.40.46.

Vends Apple II c tbé. + joyst + péritel + chat mauve + nbx jeux + docs. Le tout pour 3 500 F à déb. Yves LABE 5, rue Albert de Lapparent, 75007 Paris. Tél. : 42.73.11.32.

![](_page_126_Picture_0.jpeg)

**PETITES ANNONCES** 

Vends Apple II e 128 K, moniteur Zenith, drive, 30 disquettes 12000 F de logiciels), joystick, clavier numérique. Prix : Clichy. Tél.: 47.39.15.75.

Exceptionnel ! Vends Apple II gs + moniteur couleur +<br>drive 3.5 P nour seulement 6 990 F. (Cause achat Mac II). Olivier DELACOURTE, 75, rue Gambetta, 59155 Faches-Thumes-Nil, Tél.: 20.53.67.34.

Vends Apple II  $c + nbx$  jeux + joystick + souris + nom-<br>breuses disquettes vierges neuves. Prix : 5 000 F. Franck. Tél.: 47.00.62.72.

Vends Annie II e + nombreux jeux + moniteur monoch rentes Apple II e Thomascox 2000 F à débattre et achète<br>jeux pour Atari ST (originaux). Guillaume PUISEUX, 40, avenue Julien, 63000 Clermont-Ferrand. Tél.: 73.35.08.33.

Vends imprimante Marquerite Apple Daisywheel pour Apple II, Mac, etc. Parfait état, rubans et roues de rechange. Prix :<br>4000 F. DUROSAY, 32, rue du Borrego, 75020 Paris. Tél. : 47.97.58.87.

Vends Apple II c peu servi + moniteur R 2 c + support + nbx logiciels + joystick + livres + doc. + cables et<br>chat mauve : 4000 F. Stéphane FRANCKEL, 19, avenue Ferdinand-Buisson, 75016 Paris, Tél.: 46.08.05.22.

Vends Apple II c + moniteur monochrome + jeux + dis quettes d'utilisation + manettes de jeux + souris + disrangement de disquettes. Prix : 5 000 F. Raphaël COLOMBU 12 hd Flandrin, 75016 Paris, Tél.: 45.04.81.73.

A vendre Apple II c 128 ko, docs nombreuses + nbx pro- $<sub>grammes</sub> +$ </sub> grammes + joystick + souris, Valeur 4500 F vendu 2500 F.<br>Philippe VANHECKE, 50, bd de l'Oussere, 64000 Pau. Tál - 59 32 91.78

Vends Apple II e, carte « language », moniteur n/b, lecteur, ventos Apareiras, de disq. (jeux, util., disq. vierges), docs.<br>Prix : 4500 F. Martine BOSQUET, 105, rue Étienne-<br>Marcel, 93100 Montreuil. Tél.: 42.87.89.90.

Vends Apple II c + moniteur vert + support + drive externe + imprimante Imagewriter 1 + souris + joystick + nom-<br>breux programmes. Prix : 6 000 F. Hervé LE STRAT, 4, rue<br>des Alluets, 95240 Corneilles-en-Parisis. Tél. : 39.78.60.24.

Vends Apple II + moniteur + 2 drives + carte couleur + clavier multitechnique + joystick + nbx logiciels jeux, uti-<br>litaires. 3 500 F à débattre. Fabrice KLAERR, 14, rue du Châlet, pav. nº 2, 92600 Asnières. Tél.: 47.91.03.28.

Vends Apple II e, 128 Ko, 80 col., écran, 2 drives, joystick, souris, imprimante, nbx jeux et util. (Multiplan,...) et<br>25 livres. Le tout 4 500 F ou vendu séparément. Adrien<br>CAUDRON, 7, Place de l'Église, 36400 La Chatre. Tél.: 54.48.37.82

Vends Apple II c, 384 K mon. mono. + nbx jeux + Apple work + multiplan + docs + souris + joystick + péritel.<br>Prix : 3 500 F. Franck TAILLEFER, 28, rue de Strasbourg, 33000 Bordeaux. Tél.: 56.96.58.01.

Vends Annie II e + moniteur + 2 drives + 400 logiciels : 2990 F. TV couleur, téléc. sous garantie : 1490 F. Sour + carte + log.: 890 F. Imprimante Epson: 1500 F. Phi-<br>lippe GROSLIN, 21, rue du pont-de-bois, 03000 Moulins. Tél.: 70.43.94.66.

Vends Apple II c, 128 K + moniteur monochrome + support + house + nbx disks. Le tout : 3700 F. Disk externe :<br>1300 F. Imagewriter 1 + papier : 3500 F. Patrick SOULIER,<br>46, rue de Fresnes, 94240 L'Hay-les-Roses. Tél. : 43.50.87.43 (après 18 h).

Vends Apple II c, 128 Ko + souris et très nombreux logi-<br>ciels (nombreuses news), Prix : 3 000 F, Parfait état. Gérard PENOT, 6, avenue de Sevigne, 93600 Aulnay-sous-Bois. Tél.: 48.69.66.03.

Vends Apple II c. + moniteur + support écran + souris<br>+ prise Imagewriter II + prise péritel + livres + logiciels<br>+ valise de transport le tout en excellent état. Alain<br>VALETTE, 30, rue Principale cedex 804, 57530 Sanry-s Nied. Tél.: 87.64.50.54.

Apple II c : vends carte super série 500 F. Logithèque complete environ 60 disks 5 1/4 dont originaux 600 F. Vends<br>Casio 7000G 500 F. Jean-Christophe CIMETIERE, 21, bis rue de Tivernon, 28390 Toury. Tél.: 37.90.53.44.

Vends Apple II c + moniteur + lecteur ext. Apple + imprivenos apple II c + moniteur + lecteur ext. Apple + imprimante + sourist + 2 joysticks + malette + hby joux + 15 logiciels (tableur, base, graphique, trait, texte, anima-<br>tion...) + livres : 7 500 F à débattre. Stéphane BOU

Pour un cadeau de fin d'année, Apple II c neuf, souris cable péritel, env. 70 logiciels (jeux, util.) + doc. À saisir : 3 000 F. Olivier GARBUS, École polytechnique. Promo 87. 8° cie,<br>91128 Palaiseau. Tél.: 60.19.47.71 (20 h).

Urgent ! Vends Apple II + écran vert + 128 K + lecteur  $\frac{51}{4}$  + paddle + joystick + nbx jeux + docs. Le tout<br>pour 2000 F. Xavier. Tél.: 48.84.89.84.

Vends pour Apple II : La Cité Perdu : 100 F, Phantasie III :<br>150 F, Rad Warrior : 100 F, Silvent Service : 100 F. Le tout 400 F I Cause : Amiga. Cyril PAILLARD, 19, rue des Digitales, 91760 Itteville. Tél.: 64.93.00.39.

Vends Apple II + lecteur + nombreux jeux et utilitaires prix<br>sacrifié : 2500 F. Jean-Christophe CARRÉ, 60, rue Maurice-Garet, 80000 Amiens.

Vends Annie II e + 2 drives (Apple et Taxan) + écran mono + carte 80 col. etendue + carte 280/CPM + carte mem-<br>dos (+ logiciell + carte serie (avec cable) + carte parallèle + imprimante Mannesman Tally MT 80 + très nom-<br>breux logiciels + papier listing vierge. Le tout : 6 000 F Thierry FERNIER, 92, rue Paul-Cezanne, 95430 Auverssur-Oise. Tél.: 30.36.78.72.

Vends Apple II  $c +$  moniteur mono + souris + joystick Hogiciel (Applevork, Mouse Desk) + postick<br>
+ logiciel (Applevork, Mouse Desk) + péritel + doc. Prix<br>
2500 F. Philippe PUIG, 5, rue Mas dal Padri, 66610<br>
Villeneuve-la-Rivière. Tél.: 68.92.19.73.

Vens Apple IIe 64 K + 2 moniteurs, 1 fluo, 1 monochrome  $+1$  lecteur + livres + disq. : 6500 F. Jean-Paul MAR-<br>CHELLI, 98, rue Daguère, 75014 Paris. Tél.: 45.40.53.54.

#### **ATARI**

Vends uni. centr. 520 ST gonflé à 1 méga : 2000 F. Drive<br>720K : 1000 F. Moniteur monochr. : 1200 F. Scanner Spat S/S garantie. Valeur : 8000 F. Vendu : 6500 F. Très urgent. Jean-Claude ROULIE, 131, rue des Bas, 92600 Asnières. Tél.: 47.99.22.60 (le week-end).

Vends Atari 520 ST mod. 88 dble. face nouv. roms + 50 disk, news (Explora, Bobo...) + originaux + joystick +<br>souris : 2 600 F. Stéphane PIATZSZECK, 15, rue de la Bièvre, 78200 Mantes-la-Ville. Tél.: 30.92.04.68.

Vends 520 STF + originaux (Capitaine Blood, Dungeon Master, Les Ripoux, Bard's Tale, etc.) : 3000 F. Georges<br>GENKE, 21, rue Louise-Michel, 78200 Mantes-la-Ville. Tél.: 30.92.06.07 (av. 20 h).

Vends Atari 520 STF + joystick + 75 disk. (Out Run, Space Harrier...) + docs, livres etc. sous garantie : 3 200 F. Pas-<br>cal HOMBECQ, 18, rue Marcel-Pagnol, 80480 Dury. Tél.: 22.95.55.04

Atari 800 XL, drive 1050 + nbx. jeux + util. + joysticks + coffret pour 100 disks avec clé + 10 numéros Tilt. Très<br>très bon état. Le tout : 1700 F. Damiel ANANIKIAN, 66 rue Armand-Lepine, 92270 Bois-Colombes. Tél.: 47.82.48.88.

Vends Atari STF + mon. couleur SL 1425 + 4 joyst. + venus Nature 1. Holz jeux orig., acheté le 3.10.88 (facture). Vendu :<br>6 900 F. Bernard LESPINASSE, 12, square Gay-Lussac,<br>92600 Asnières. Tél.: 47.33.59.65. ou 45.41.85.88.

Vends et échange logiciels pour 520 ST et 1040. Prix : 25 F. e assurée. Claude DELAGE, 24, rue de la Tourgar nier, 16000 Angoulème. Tél.: 43.92.23.92.

Atari 130 XE + cassette + joystick + jeux : 700 F. Lec-<br>teur 1050 : 1 000 F. Logiciels : 10/80 F. Moniteur monoch-8 : 500 F. Livres : 50 F. Tab tactile 250. Alain JOUAN-DEAU, 3, rue Sous-Montaigu, 28130 Yermenonville. Tél.: 37 32 34 98

Vends Atari ST neuf sous garantie double face + original Dungeon Master: 3000 F. Paul ROMAO, 14, square Massenet, 51200 Epernay. Tél.: 26.54.97.41.

Vends Atari 800XL: 3500 F. Drive 1050 t.b.é.: 1000 F. Track-Ball : 200 F. Jeux sur disk. et cart. + nbx. livres et<br>revues pour XL-XE. Bon prix. Houman GHAFOORZADEH-NOBAR, 6, chemin des Palmiers, Les hauts de Vaugr<br>niers, 06270 Villeneuve-Loubet. Tél.: 93.73.23.42.

Vends Atari 800 XL + 1050 + nbx. jeux + joysticks Tout:1200 F. Stéphane LEGENDRE, 76, rue du Père-<br>Corentin, 75014 Paris. Tél.: 45.42.62.73.

Vends Atari 520 STF + souris + originaux (Barbarian, Out Run, etc.) t.b.é.; 1950 F. Urgent. Bruno LANDRIEU, 3, cité Vaneau, 75007 Paris. Tél.: 47.05.69.41.

Vends 520 STF + jeux + 2 joysticks + livre. Le tout: 2500 E Frie EERARD 7 rue des Jardins Fleuris, 67000 Strasbourg. Tél.: 88.31.28.60.

Vends ou échange originaux pour 520 ST: Vampire's<br>Empire: 110 F. Overlander, Test Drive, Defender Of The<br>Crown: 160 F chaque. Le tout: 550 F. Christophe PELLERIN-LEFEBVRE, 19, rue Gabriel-Thierry, 10300 Sainte-Savine

Vends Atari 520 STF sous garantie + manette + une quinzaine de jeux + 1 copieur + Basic GFA : 2800 F. Micha BENHAMOU, 22, boulevard de Reuilly, 75012 Paris. Tél.: 43.43.33.01.

Vends Atari 520 STF + moniteur couleur 1224 + originaux : 4800 F. Vends Scanner Dart pour CPC (DMP 2000) : 500 F Chabane HAHIDI, 14, rue Le Brix, 93420 Villepinte. Tél.: 43.85.57.47.

Vends 1040 ST + moniteur couleur 1224SL + nbx. jeux<br>et logiciels pro (MCC Pascal) + Quick Shot Turbo 6000 à<br>débattre. Christophe DE CARMOY, 10, rue Guynemer, 75006 Paris. Tél.: 45.44.78.09 (après 21 h).

Vends original pour Atari ST : Crazy Cars : 150 F à débattre ou échange contre GIGN Opération Jupiter. Frais de port compris. Guillaume MAILLARD, 68, avenue du Limousin, 23000 Gueret. Tél.: 55.81.92.19.

Atari 520 STF + SC 1425 + 51 disk + 40 jeux + nbx utilitaires + 2 joy. + tapis souris garanti jusqu'au 03/89 : Prix 3000 F. Stéphane VIBERT, 7, avenue de la Marguerite, 78110 Le Vesinet. Tél.: 39.52.29.95.

Vends Atari 520 STF sous garantie, état impeccable : 2300 F Venus Atan 220 311 3003 garanta, dat historic Pro 5000 + un<br>Ingicial (valeur : 500 F). Frédéric TANIS, 118, avenue des

Bruzacques, Jouy-le-Moutier, 95000 Cergy. Tél.: 34.43.17.18

Vends jeux pour Atari ST (Barbarian, Out Run, Space Racer, etc.). Moitié prix. Arnaud CHOLLET, Paris. Tél.:<br>45.00.47.57 (uniquement le week-end).

Vends Atari 800XL + lecteur K7 XC11 + jeux (Gauntlet, Green Beret, Road Race, Ninja, Boulder Dash 1 et 2, etc.)  $+$  nhx. listings (70) + manette : Faire offre. Région parisienne. Tél.: 39.94.17.22.

Vends Atari 520 STF : 2500 F + moniteur couleur Philips CM 8832: 1800 F. Logiciel offert à tout acheteur. Prix à Camille-Corot, 59120 Loos. Tél.: 20.07.61.08.

Vends Atari 520 STF + moniteur couleur + imprimante Citizen 120 D + traitement de texte + nbx livres + nbx<br>logiciels + joystick. Le tout : 7 000 F. Laurent BISCARRAT,<br>6, chemin entre-les-Lagunes, 33610 Cestas. Tél.: 6, chemin<br>56.78.12.84.

Atari 1040 STF + moniteur mono + lect, S P DF + 40 disks + 1 joys. + 4 livres + mags. Prix : 7 000 F (valeur 10 000 F) sous garantie. Jean-François AZOUG, 381, bd Marius-Bremond, 13170 La Gavotte, Tél.: 91.51.14.56

Vends 520 STF sous garantie janvier 88 + prise Peritel + souris + jeux (Manoir Morteville, Two ar disks vierges + revues . 2500 F Laurent AVUCCI. 8. avenue de la République, 94310 Orly. Tél.: 48.52.68.45.

Vends Atari 520 STF + joystick Speed King + 20 disquettes de nouveautés + magazines. Le tout TBE, valeur réelle<br>4 000 F, vendu 3 000 F. Urgent ! Olivier DASSONVILLE, Roger-Salengro, 59880 Saint-Saulve. Tél.: 27.42.76.07 (vers 20 h).

Vends Atari 520 STF nouvelles roms lecteur double face + câble Péritel + freeboot + câble stéréo (branchement<br>sur ampli) + moniteur couleur Thompson + 45 disks +<br>trèx nbx news (Overlander, Space Marrier, Alien Syndrome, Fire Forget, etc.) + souris (encore sous garantie fév. 89). Le tout 5 200 F. Antony FOLLI, 42 ica Sinceny, 02300 Chauny. Tél.: 23.38.13.52.

Vends Atari 1040 + souris + monochrome + citizen 1200 + manette + câble Péritel, 6500 F. Tristan LEFEBURE,<br>La Faisanderie, 78520 Limay. Tél.: 34.77.21.91.

520 STF + GFA + Compil. + Profimat + Degas + Metacomlo: 2500 F. Très nombreux utilita à débattre (bla-bla-bla). Frédéric GAULBAIRE, 18, rue de l'Ancienne Mairie, 92100 Boulogne-Billancourt. Tél.: 46.05.66.75

Vends Atari 130 XE + drive + tablette tactile + jeux. TBE. Prix: 1000 F. André FAUCHER, 8, rue Nouvelle, 51300 Vitry-le-François. Tél.: 26.74.61.53 (h. repas)

Vends pour Atari ST jeux originaux en TBE : Explorer 275 F, Obliterator 175 F, Terramex 150 F, ou le tout : 500 F. Vends dussi S. Fighter en disk (CPC). Bruno PIERRE, 1115 résidence des Fontaines, 92800 Puteaux. Tél.: 47.73.65.14.

Vends disque dur 20 Mo pour Atari + 8 mois de garantie + 35 logiciels, prix à débattre. Cherche contact sur Archimede. Franck STERLIN. Tél.: 62.39.92.23.

Stop affaire! Pour cause vente de 520 STF, je vends nbx disks (DF, DD) comprenant jeux récents, utilitaires... Prix incroyable : 990 F. Lothaire DEMAY, 11, rue des Trois Villes, 88100 Saint-Dié. Tél.: 29.56.18.16.

Vends tous mes programmes sur Atari ST à très bas prix. Achète drive 5" 1/4 pour ST pas trop cher. Philippe FRANCK, 22, jardin des Tuileries, 57980 Diebling. Tél.: 87.02.80.33 (week-end ou pendant vacances).

Vends Atari 520 STF + moniteur couleur + Basic GFA +  $logiciels$  (+ de 30) + manuels + manettes ordinateur neul pour le prix de 3 900 F. Jérôme BILGER, 12/14, rue J.-B.-Potin, 92170 Vanyes, Tél.: 47.36.29.94.

Vends Atari 520 STF + souris + tapis + 20 logiciels lutilitaires, jeux) 240 F port compris. Cyril JEGOT, la Gare de<br>Saint-Pardoux, 79310 Mazière-en-Gatine. Tél.: 49.63.42.99

Vends pour Atari ST/STF: Out Run + Obliterator + Venus pour main STSOF, transport inclus. Urgent.<br>Recherche news sur Amiga. Jean-Noël BRIFFAUT,<br>hameau de Liacanti, 20137 Porto-Vecchio. Tél.: 95.70.24.37 (heures repas).

Vends lecteur interne SF: 250 F. Echange progs sur ST (OF). Possède quelques news. Achat refuse. Ne pas téléphoner Philippe TROGNON, 6, avenue de la Libération, 54840 Gondreville.

Vends pour Atari XL/XE une cartouche logo + documen tation (deux livres) et Paddles + livre « Assembleur de<br>l'Atari » (XL/XE), André SWIERTA, 26, rue de l'Indépendance, 95330 Domont. Tél.: 39.91.48.02.

Vends Atari 520 STF, 3" 1/2 SF + nbx jeux + nbx utilitaires + 12 ST mag + livres GFA Basic. Le tout en excellent<br>état : 3 250 F (port compris). Christophe MOREAU, 1, rue du 19 mars 1962, 56100 Lorient, Tél.: 97.83.22.92.

Echange lecteur SF + 80 disks, valeur : 2690 F contre digitaliseur et vends 520 STF (SF) 1 MO + souris + 2 joys-<br>teks + PC Ditto + 70 disks, valeur : 5 600 F, vendu :<br>4 500 F, Jean-Philippe BES, Le Grezel Mirabel, 82440 Realville. Tél.: 63.31.02.34 (après 19 h).

Vends Atari 520 STF + souris + joystick + livres + revues Vents Atariazo 311 + souris + pysaca.<br>
(18 Stmag) + Péritel + 75 disquettes (jeux, utilitaires).<br>
Excellent état. 3 500 F. Florent VILLALONGA, 4, allée des Saules, 33127 Martignas. Tél.: 56.21.40.75.

Atari ST vends imprimante Amstrad DMP 2160 + 500 feuil-Fig. + Cordons + 2 cartouches encres : 300 F et échanges<br>super news : Iron Lord, Oper Wolf, 1943. Nicolas WARION,<br>7, rue Descartes, 44000 Nantes. Tél. : 40.89.61.15.

Vends Atari 130 XE + lec. disk 1050 + lec. K7 XL 12 30 diskettes vierges + 4 logiciels + 20 jeux + 1 K7 TBE.<br>Cédé 2000 F. David HAZIZA, 72, boulevard Kennedy, 94000 Créteil. Tél.: 43.39.35.50 (20 h).

Originaux ST : Gold Runner, Trail Blazer, Animatic, Little Computer People: 90 F chaque. Les 4: 270 F. Rémi 22.47.29.30 (après 17 h 30).

Atari 520 STF (Arom) + Cumana 3 et demi + Freboot + nbreuses disks (jeux, utilitaires) + livres + Track Ball +<br>lect. vidéo VHS : 5 000 F, valeur 8 200 F. Colette COUR-SEAUX, 1, place Coty, Appt 16, 41000 Blois. Tél.:<br>54.42.65.46 (après 18 h).

Vends 1040 STEC 11/87 TRE + UMS + 10 disg vierge manette + revues + livre du Basic GFA, 5000 F, valeur<br>8200 F, Achats séparés possibles. Sylvain BRAUD, 15, rue Alfred-de-Musset, 34100 Montpellier. Tél.: 67.54.12.54.

Atari 520 STF + lecteur Cuhana 3 1/2 1 MO + moniteur coul. Thomson très bon état + Free-Boot + beaucoup de<br>softs dont dernières nouveautés. Prix : 5000 F. Lubin LEROI-GOURAN, 8, rue de Vintimilles, 75009 Paris. Tél.: 42.80.10.50.

Vends Atari 520 STF + moniteur couleur Thomson + deux joysticks ainsi que de nombreux jeux et utilitaires. François<br>MONNEYRON, 47, avenue Pasteur, 76220 Gournay-en-<br>Bray. Tél.: 35.90.77.61.

Vends Atari 520 ST + lect. Cuhana DF + 2 joysticks +  $2 \text{ bottles rang.} + \text{Free-book - smallest DFT}$ <br>
2 boîtes rang. + Free-boot + meuble informatique + nbx<br>
logiciels. Le tout 8000 F à débattre. Didier PROD'HOMME, 783, avenue Roger-Salengro, 92370 Chaville. Tél.: 47 50 19 68

Vends Atari 520 ST + monit. couleur SC 1425 (sous garantie) + 12 softs (Blood, Flight Sim, Silent Service, tableur, base de données, etc.) 4 000 F. Patrice PENCHENAT, 15, place des Hauts-Sentiers, 95000 Cergy. Tél.: 30.32.29.80.

Vends Atari 520 ST + souris + docs + jeux + copieurs 2600 F ou avec écran 1425 4 700 F sous garantie janvier 88 état neuf. Serge BLANCHE, 3, rue de l'Hostellerie, 95130 Franconville, Tél.: 34.13.09.24.

Vends Atari 800 XL + drive 1050 + 2 joysticks + jeux oriventos Ataricos A. Ferral de la Thibaudière, 69007 Lyon. Tél. 78.69.41.21.<br>breux autres jeux). Total : 1 500 F. Philippe STOCLET, 50, rue de la Thibaudière, 69007 Lyon. Tél. : 78.69.41.21.

Vends Atari 520 STF (DF) juil. 1988 sous garantie (TBE). Prix : 2000 F orig. A 50 % de la valeur, les 7 750 F, Krul, Explora, Ums, Carier C, etc. Philippe MICKELER, Marolles, 49140 Seiches-sur-le-Loir. Tél.: 41.76.97.18.

Atari ST recherche contacts sérieux et rapides pour échanges. Possède nbx news. Réponse assurée. Envoyez vos listes<br>à : Alain GODIN, 4, rue du Hohenbourg, 67800 Bischheim.

Vends moniteur monochrome Atari SM 125, très peu servi. Parfait état : 1000 F. Région parisienne de préférence. Fabrice DECHY, 70, rue Charles Nodier, 93500 Pantin. Tél.: 48.40.02.57.

Vends jeux utilitaires originaux pour Atari : Néochrome, Blue War, Macadam, Mission, Wanderer, Pro Sprite, Inti teur C à 50 % de leur prix. Eric MARTIN, 19, rue du Dau-<br>phiné, 67390 Marckolsheim. Tél.: 88.92.77.10.

Vends Atari STF, sept. 88 (sous garantie) + nbreux jeux<br>+ manette. Prix : 2 900 F à débattre. Jean BOGULAK. Tél. : 39.89.34.41 (le soir).

Vds Atari 520 STF (anc. rom) + free boot + drive Cumana 3.5 + moniteur couleur + progs + originaux + revues.<br>Parfait état. Prix : 5000 F. Pascal PLAT, 74, rue de La Jarry,<br>94300 Vincennes. . Tél. : 43.28.92.69.

Vends Atari 800 XL + drive 1050 + lecteur K7 + nbrx jeux. Bon état : 3 500 F + Atari 400 + cartouche, 2000 F. Régis<br>DOMINIQUE, 2, place de la République, 57130 Ancy-sur-<br>Moselle. Tél. : 87.30.95.03.

Vends Atari 800 XL: 350 F, Trackball: 200 F. Logiciels disk K9, carte de 30 à 150 F. Vends tout cables, transfo, interfaces CGV-80... bas prix! Houman GHAFOORZADEH-NOBAR, 6, chemin des Palmiers, les Hauts de Vaugreniers, 06290 Villeneuve-Loubet. Tél.: 93.73.23.42.

Vends Atari 520 ST nouvelles Roms double face + 18 jeux + ST basic + Stos basic (avec guide) + Neo + GFA basic<br>+ 1 manette + souris : 3000 F. Jean-Marie FOUETILLOU, 13, rond-point de l'Orne, 14300 Caen. Tél.: 31.84.17.10.

Vends moniteur couleur Atari SC 1425 adaptable sur to micro. Exc. état garanti : 2000 F. Christophe MEQUINION, rue des Ecoles, St-Gatien-des-Bois, 14130 Pont-L'Evêque. Tél.: 31.65.28.60.

Vends Atari 520 STF new Roms D/F neuf mais sans garantie cause échange, + 30 disk + livres. Prix : 3 000 F dans son<br>emballage. Alain-Annick TOUATI, 10, rue du Châteaud'eau, 91130 Ris-Orangis. Tél.: 69.06.02.29.

Vends pour 520 et 1040 STF jeux originaux : Terramex ;<br>150 F, Obliterator : 175 F, Explora : 275 F ou le tout 500 F.<br>Bruno PIERRE, 1/115, résidence des Fontaines, 92800 Puteaux. Tél.: 47.73.65.14.

Vends originaux pour 520 STF, Test drive, Defener of the<br>Crown: 180 F une. Overlander: 145 F. Vampire's Empire:<br>90 F. Le tout: 520 F. Christophe PELLERIN-LEFEBVRE, Gabriel-Thierry, 10300 Sainte-Savine. Tél.: 25.79.80.34.

Vends environ 15 logiciels pour Atari 520 STF (dont news), 700 F (liste contre enveloppe timbrée) ou échange contre<br>moniteur Atari HR SM124. Claude THEVENON, 14, rue de Turenne, 90300 Valdoie. Tél.: 84.26.17.91 (après 18 h).

Vends Atari 800 XL + lect. disg. ST K7 impr. 1027 tabl. tact. 3 joysticks, nbrx jeux, init. basic/6 K7, docs, vendu<br>ens: 4700 F. vds Tilt nº 1-59. 15 F I'un. Léonard GUDDEMI. au », Bd de Chantemerle, 73100 Aix-les-Bains. Tél.: 79.88.81.43.

Vends Atari 520 STF (double face) t.b.é., garantie + moniteur couleur + souris neuve + joystick + 50 jeux (Silent,<br>Karate, Kid II, Spect. 5/2...): 5000 F. Crédit. Cyriel<br>DHONT, 30, rue Lavoisier, Montigny, 78180 Le Bretonneuv. Tél - 30 43 48 70

Vends logiciels originaux Atari 520 ST (Test-Drive, Manserl...) dans embal. d'origine. Prix à débattre. Domi-<br>nique FECD. Tél.: 87.04.11.21.

Vends imprimante Atari 1027 en panne. Faire offre, Pat LEMEUT, 10, villa des Alouettes, 91580 Etrechy. Tél.:<br>60.80.39.36 (à partir de 20 h).

Vends Atari 520 ST + 50 disquettes de jeux + boîte de rangement (pour les disquettes) sans la souris. Prix : 2500 F Raphaël HUISMAN, 2. avenue de la Joncherie, 92420 Vaucresson. Tél.: 47.41.13.29.

Vends Atari 520 STF sous garantie. Nbrx disquettes + disquettes neuves. Boîte rang. Prix : 3500 F. Jean-Louis INA-CIO, 11, sente du Gatean, 95320 St-Leu-la-Forêt. Tél. : 30.40.85.57

Vends lecteur Atari simple, face à integrev, 84 pistes, 300 F, 82 pistes, 250 F/300 F, avec boitier et alim, de SF 354 dolphe CZUBA, 100, route de Vaux, 60100 Creil. Tél.: 44.25.57.24.

Vends 520 ST + imprim. Panasonic 9 Aig. 80 col. + 2 joysticks + 15 log (dont 2 trait, de texte), Cadeau, Mon. Atari 800 XL. Prix : 5000 F (rég. Paris. Essonne, 91). Victor VIL-<br>LOSLADA, 4, rue du Labyrinthe, 91350 Grigny. Tél.: 69.21.98.37.

Vends 800 XL + 130 XE + 1050 + nbrx jeux + 3 boîtes<br>rang. disks + docs, le tout : 3 500 F + 1029 avec doc. 1 200 F (cause double emploi). Laurent PRIEZ, 5, place de Bucarest, 91250 Saint-Germain-les-Corbeil. Tél.: 60.75.09.95

Vends nbrx jeux sur Atari ST dont news. Dominique DELA-FOSSE, 3, rue Camille-Pissaro, tour L2, 76380 Canteleu. Tél.: 35.36.46.73.

Vends 1040 STF (14/87): 4000 F, moniteur monochrome SM 125 : 1 000 F, 5 pouces 1/4 Cumana : 1 500 F, livres +<br>softs orig. : 1 000 F. Le tout : 7 000 F. Prix à débattre. Philippe. Tél.: 69.48.26.17 (après-midi).

Vends news sur XL XE Xhinter Olypiad 88, Speed Ace... Recherche Jackal Hiron Horse, Tonic Til Vouac... Vends<br>plusieurs Atari : complet 1050, etc. Stive BOUTIER, 6, rue Henry-de-Montherlant, 42300 Roanne, Tél.: 77.71.08.64.

Vends jeux originaux sur ST à bas prix : Explora : 275 F ; Obliterator: 175 F, Terramex: 100 F, Turbo Cup: 2000 F, Colonial Conquest: 200 F, ou le tout à 800 F. Pierre<br>BRUNO, 1/115, résidence des Fontaines, rue Marcelin-Berthelot, 92800 Puteaux, Tél.: 47.73.65.14.

Vends 520 ST + logiciels (50 ), 3500 F, octobre 88 et 5 pouces 25 pour ST, 2000 F. Echange logiciels sur CPC<br>ou sur Atari. Alex BARODINE, 25bis, Fbf Madeleine, 45000 Orléans, Tél.: 38.80.66.61.

Vends 520 SFT + moniteur couleur CM 88 32 revues, le tout 4 000 F, t.b.é., 1 an. Christophe BEAUVAIS,<br>les Champs-Lasniers, bât. K, 91940 Les Ulis. Tél.: 69.28.46.61.

Vends Atari 520 STF (sous garantie) + moniteur couleur 100 ieux et utilit. (nombreuses news) +  $2$  ioyst + revues 5000 F. Emmanuel PELTIER, 69, rue du Chemin de Fer Prolonge, 93140 Bondy. Tél.: 48.49.27.05 (après 20 h).

Vends console VCS Atari 2600 + 7 cartouches (combat, tennis, Vanguard, Asteroid, Pitfall, Enduro, Demon Attack), le tout pour 500 F. Thierry DESBROUSSES, 3, rue Robert<br>Lavergne, C10, 92600 Asnières. Tél.: 47.98.58.65.

Vends pour Atari ST logiciels originaux avec notices. Arche Cap, Blood, Man, Mortevielle, Masque +, Voyager 10, Peu servi, 150 E nièce, Patrick HERNANDEZ, qua **Beteille** Bouliac, 33270 Floirac (Bordeaux). Tél.: 56.20.94.08.

Stop | Vds 800 XL + 1050 + moniteur Thomson + manet-<br>tes, le tout en t.b.é. + 10 disk, 2000 F + nbry jeux sur dis.,<br>env. 150. Prix bas (cause internat). Jean-Olivier ANTOINE, des Cabrières, 13510 Eguilles (près d'Aix). Tél.: 42.92.40.23

Pensez à Noël : vends Atari 520 STF (août 87) + 2 manettes + 1 logiciel + livre programmation en ST basic + tapis<br>souris, le tout 2 400 F. Jean-Marie CHAFFARD, 8, rue Elsa-Triolet. 07250 Le Pouzin. Tél.: 75.63.90.78.

Vends Atari 800 XL + lecteur de disk 1050 + docs + 60 softs : Ghost'n Gobelins, Xevious, Arkanoid, Int. Karate. Rembrandt 3.0, The Pawn, Music Studio, Trail Blazer,<br>Ultima 4, Summer Games, Chess Master 2000, Free, Green Beret, Who dare wings 2. Silent Service holte rang. disks: 2000 F. Gaël TRINQUART. Tél.: 54.27.08.48.

Vends Atari 800 XL + drive 1050 + 100 jeux + joystick +<br>10 numéros de Tilt... T.b.é. : 1700 F. Daniel ANANIKIAN,<br>66, rue Arnaud-Lépine, 92270 Bois-Colombes. Tél.: 47.82.48.88.

Vends Atari 520 ST (1 an) avec 20 disquettes. Prix intéres-<br>sant. Michaël BOURGES, rue de Robien, 22680 Etables/Mer. Tél.: 96.70.69.75.

Vends pour Atari ST DF, sélecteur de faces permettant de copier sur 10 disks. Les programmes se trouvant sur<br>20 disks : 50 % d'économie ! Nicolas.. Tél. : 47.41.91.36

Vends 150 hebdogiciels : 450 F. Softs originaux pour Atari<br>ST : Super Base : 300 F. Habawriter 2, Calcomat : 150 F.<br>Neochrome : 100 F. Thierry MACAIGNE, 3, allée Jules-<br>Vedrines, 93390 Clichy-sous-Bois.

Vends nour ST Out Run et Gauntiet 2 : 100 F nièce ou 180 F Laurent GAYNET-METOIS, 67, boulevard Négrier, 72000 Le Mans, Tél.: 43.81.23.16 (Week-end uniquement)

Vends Atari 1040 STF + moniteur coul. SC 1224 + nbrx softs et docs + boîte rang. Sous garantie encore 14 mois Prix : 8000 F. Denis IACONO, 54, rue du Lillier, 80100<br>Abbeville. Tél. : 22.24.47.90.

Vends Atari 520 ST (nlles Roms, acheté le 16/02/88) + 30 jeux + Basic + GFA + souris. Le tout : 2700 F. Jérôme<br>HUBY, 126, rue Nationale, 75013 Paris. Tél. : 45.83.19.63. Vends 520 ST sept.  $87 +$  boot + souris + Péritel + jeux

originaux : Jet, Scenary 7, Europe, Out Run, Arkanoïd, HMS<br>Cobra. Prix : 3000 F. Filipe DA SILVA, 38, allée de Chenevières, 91360 Villemoisson/sur/Orge. Tél.: 49.06.36.23.

Vends Atari 1040 + imprimante Citizen 120 D + souris + joystick + nombreux jeux dont Publishing Partner avec<br>notice. Etat neuf : 5 500 F. Laurent VIELHESCAZES, New games, 108, bd de Clichy, 75018 Paris. Tél.: 43.79.51.96 après 19 h).

Vends pour Atari ST softs originaux 100 F pièce : Return to Genesis, Dunge on Masters, Opération Jupiter, Space Racer, Indoor Sports, Xenon, Thundercats, Summer Olympiads, Buggy Boy, Carrier Command, Out Run, Bubble Bobble, Obliterator, Barbarian Psyonosis, The Pawn, Hunt For Red October. Nicolas DESLIONS, 28, rue François-

Vends Atari 520 ST double face + joystick + moniteur couleur + livres + 190 programmes (jeux, utilitaires) + boîtes de rangement + tapis souris. Thierry VASSEUR, 3, allée du Bois-Guérin, 91800 Brunoy. Tél.: 60.46.59.34.

Vends Atari 520 ST, Vends moniteur couleur HR, Prix: 1800 F. Tél.: 43.03.42.37, Noisy-le-Grand.

Vends Atari 1520 STF + 1 extension + 1 méga + 1 drive  $51/4 + 1$  modern + 2 joysticks + souris + nbrx softs, uti-<br>litaires + livres (GFA, ST, Basic) + revues + 170 disk. Prix : 4000 F. Stanislas PAILLET, 72, bd de La Villette, 75019 Paris, Tél.: 42.41.21.74.

Vends 520 ST DF + joystick sous garantie + nombreux<br>jeux originaux: 3 000 F. Vends Tilt nº 38 au 58 + 3 HS : 150 F + 10 divers (ST, Atari, Mag./1 ST). Le lot : 50 F. José<br>ALBAINA, 147, rue de Clignancourt, 75018 Paris. Tél. : 42 58 53 86

Vends nour Atari ST : Carte Hardcopy + variateur vit. + Free-boot ou plans. Donne softs. Egidio BASSO, 114, rue<br>Jean-Friot, B-6180 Courcelles (Belgique). Tél.: 071/45 65 23

Affaire | Atari 130 XE (128 Ko) + drives K7 et disks + 2 manettes + boîte de rangement. Nbreux log. + disk vierges + K7 + docs. Prix 1800 F. Victor VILLOSLADA, 4, rue du Labyrinthe, 91350 Grigny. Tél.: 69.05.12.31 (week-end).

Vends 520 ST étendu 1040 lecteur DE + SE frihoot + 70 disquettes + GFA Basic 300. Prix: 5400 F. Lecteur Golem DF avec afficheur de face et de piste (garantis). Lau-FIARD, 38630 Les Avenières, lieu dit Buvin. Tél.: 74.33.78.27 (après 19 h).

520 STF, vends imprimante Star NL 10 (sous garantie). Prix :<br>1700 F. Recherche 5 1/4 pas cher. Tél.: 43.03.42.37, Noisyle-Grand.

Vends 520 STF + moniteur couleur SC 1224 + imprimante + joystick + 30 disk (super jeux) + revues ST, Prix:<br>5000 F. Nicolas WOLFF, 10, rue du Château d'Eau, 67110 Reichsoffen, Tél.: 88.09.94.99.

Vends sélecteur de face pour Atari ST DF, Economise vos disks, n'enlève pas votre garantie : 155 F ports compris.<br>Demander Pierre. Ernest VERCHERY, Le Monteiller Genilac, 42800 Rive-de-Gier. Tél.: 77.75.06.91.

Vends Atari 520 STF lect. double face + mon. coul. SC 1224

+ joystick + nombreux jeux + revues. Prix :  $5000 F \hat{a}$ <br>débattre (valeur 6000 F). Rodolphe DROIN, 18, bd de Savoie, 74200 Thonon-les-Bains, Tél.: 50.71.65.27 (après

Vends 1 lecteur de disk 3 1/2 A intègre double face pour<br>520 STF : 900 F. 1 lecteur externe SF 354 : 500 F. 1 jeux de Ram 512 Ko: 500 F. Didier, 93170 Bagnolet. Tél.: 48.57.99.83.

Vende Atari 520 STE (déc. 87) + nombreux leux lCarrier Starglider 2, Super Hang On dont 5 originaux). Prix : 3300 F Paris. Tél.: 45.03.33.07 (le week-end).

Echange et vends phreux softs pour Atari ST. Recherche news et vieux. Envoyer liste, réponse assurée. Franck BENI-<br>CHOU, 11, rue des Platanes, 93600 Aulnay-sous-Bois. Tél.: 48.66.12.91 (le soir).

Vends cartouche centinède Atari 2600 : 49 F. K7 Microvision : 70 F. K7 Basic VG 5000 : 80 F. CBS + adaptateur CBS<br>pour K7 Atari : 200 F. Le tout neuf. Stéphane ASSUID, 7, rue Roger-Derry, 94400 Vitry. Tél.: 46.82.23.06.

Vends logiciels originaux (Defender of Crown, Spitfire 40, Basic GFA 2.0, Silent Service, Trivial Poursuit, Sentinel pour<br>Atari STI. Robert FOURNIER 8, avenue L-Schuman, 68100 Mulhouse, Tél. - 89 45 47 20

Liquide très belle et complète collection Atari ST (500 disq.), cause Amiga. Util., jeux, dessin, musique et doc. Liste contre 10 FF dans enveloppe. A.B., B.P. 19, B-5220 Andenne (Belgique).

Vends Atari 520 STF (encore sous garantie) + moniteur couleur + joystick + nombreuses disquettes (news et uti-<br>litaires) + contacts assurés. Prix : 4 200 F. Sami CASTEL, 7 ter, rue J.-Joigneaux, 92600 Asnières-sur-Seine. Tél.: 42.55.27.18 (après 19 h).

Atari 520 ST : vends mes 60 logiciels récents à 849 F ou 30 à 499 F avec disk et port. Envoie tous renseignements. Urgent, merci. Vends ma collection d'images digitalisées<br>de dessins sur Atari 520 ST (centaines de jolies filles). Envoie tous renseignements. Fabrice HERNANDEZ, 1, rue Saulnerie, 41100 Vendôme.

Vends log. sur K7, cart., disk pour Atari XL-XE de 30 à 150 F.<br>Vends 800 XL Pal : 300 F, Péritel : 400 F, transcodeur Pal-<br>Péritel : 200 F, Trackball : 200 F. Houman GHAFOOR-ZADEH-NOBAR, 6, chemin des Palmiers, Vaugreniers, 06270 Villeneuve-Loubet, Tél.: 93.73.23.42.

Vends Atari 800 XL + lecteur disk 1050 + 60 softs : Ghost'n Goblins, Xevious, Arkanoïd, Int. Karate, Rembrandt 3.0,<br>Music Studio, etc. + port. Prix : 2000 F (t.b.é.). Gaël TRIN-QUART. 18. boulevard de la Ville. 36000 Châteauroux. Tél.: 54.27.08.48.

Vends 520 STF double face couleur + new mouse + joys tick + serveur à câbles + jeux + docs + midi + RS 232<br>parfait état. Prix : 5000 F à débattre. Fabien FAYARD. 117, route de Saint-Vrain, 91760 Itteville. Tél.: 64.93.08.11.

Jeux pour Atari 520 STF cherche contacts dans Teurope (Belgique, Allemagne, Canada, Suisse,<br>Espagne, etc.) parlant français. Jean-Marie KERU-<br>ZORE, 42; rue Pierre-Belon, 72000 Le Mans. Tél.: 43.81.80.34

Vends Atari 520 ST + drive DF + joystick + nbreux programmes + garantie, Peu servi, Prix : 3 800 F, Guy, Tél. ;<br>48.02.20.28.

![](_page_128_Picture_444.jpeg)

![](_page_129_Picture_0.jpeg)

Vende Atari 520 ST + mon. couleur + imprimante + programmes + clavier + floppy + joystick + souris. Le tout :<br>1500 F suisse. Edouard NOVERRAZ, 2, rue de la Tour, 1530 Payerne (Suisse). Tél.: 037/61.44.19.

Vends et échange logiciels pour Atari ST (environ 100 F) dont news: Super Hang On, Warship, Turbo Cup, etc. Réponse assurée. Régis REDON, 43, rue de la Caille, 95230 Soisy.

Vends jeux et utilitaires pour Atari 520 ST. Stéphan MAR-TIN, 17, rue des Lilas, 67117 Ittenheim. Tél.: 88.69.12.94.

Vends Atari STF tout neuf (août 88) + 11 jeux (Dungeon Venus Auari o The Crown, Space Harrier, Skrull, Barba-<br>rian, etc.) + 1 joystick. Prix : 2950 F. Régis LEROUGE,<br>103, av. de la République, Bât. F1, N1, 59160 Lomme. Tél. : 20.92.95.81.

Vends 520 STF + mon. coul. Thomson + souris + joys-<br>tick + livres + 26 jeux (Jet, Skrull, Xenon, Gign, Trivial,<br>OCP Art Studio). Prix : 4 500 F. Patrick VANDENBUSS CHE. 75. avenue de Verdun, 94200 Ivry-sur-Seine. Tél.: 46 58 95 98

Echange super news sur Atari ST. Appeler ou envoyer liste. Réponse assurée. Sébastien BERGOT, 61, rue des Primevères, 62110 Hénin-Beaumont. Tél.: 21.20.59.23.

Vends Atari 520 STF + moniteur couleur haute rés. + doc nbreux logiciels (Out Run, Specteumsiz, Publish Part-<br>r, Aegis + nbreux news) + joystick, etc.). Prix : 4700 F. ner. Aegis gis + noreux news) + joystick, etc.). Fix : 4700 +.<br>**ZOU. 55. rue Lacordaire, 75015 Paris. Tél.:** Jimmy ZO

Vends Atari ST neuf ayant 1 mois + 15 super jeux + manette + tapis pour souris + 30 disquettes vierges (geran-<br>tie valable jusqu'en 90). Le tout : 3 500 F. Jean-Baptiste COLIN, 11, rue Mansart, 75009 Paris. Tél.: 42.80.69.75.

Vends jeux sur ST à très bas prix. Possède dernières news, disquette gratuite et conseil selon votre style, port gratuit.<br>David ANSELLEM, 100, rue de la Chapelle, 75018 Paris. Tél.: 42.39.31.21 (le soir).

Vends disquettes originales pour Atari ST (Dongeon Masvenus usuaucus originais pour Active Change and the movement end Cap, Blood, Mickey, Xenon, etc.): 100 F en<br>moveme le jeu. Demander liste et prix. Vends moniteur cou-<br>leur Thomson 50/60 hz. Prix : 1200 F. Alain GODIN, 4, r du Hohenbourg, 67800 Hoenheim. Tél.: 88.83.30.79.

Vends jeux originaux pour ST : Explora : 275 F, Turbo Cup : Vends jeux originals pour S1 : Explora : 205 r, Turbo up:<br>200 F, Colonial Conquest : 200 F, Terramex : 100 F, Oblite-<br>rator : 175 F ou le tout pour 850 F (t.b.é.). Bruno PIERRE,<br>1715, Résidence des Fontaines, rue Marcelin-

Vends Atari 520 STF + 1 manette + 20 disquettes (GFA, Späce Harrier, Opération Jupiter, etc.) + magazines. Le<br>tout : 2800 F. Urgent | Olivier DASSONVILLE, 28, rue<br>Roger-Salengro, 59880 Saint-Saulve. Tél.: 27.42.76.07 (après 20 h).

Vends 520 STF (an. 88) jeux + livre quide + joystick souris. Le tout : 2700 F état neuf. Prix à débattre. Frédéles. Tél.: 39.92.22.84 (à partir de 18 h).

Vends pour Atari ST lecteur supplémentaire externe 3"1/2 double face, peu servi. Sous garanti 8 mois. Michel HELLO, (après 19 h)

Vends Atari 520 STF gonflé à 1 méga + plus de 150 disk<br>+ boîte rangement + mon. mono B.R. Philips + 1 manette.<br>Le tout : 5 000 F à débattre. **Philippe CHARLES, Paris. Tél. :** 42.00.92.03.

Super ! Vends Atari 130 XE + lecteur cassettes XC 12. Le tout: 400 F. Sylvain CAILLET, 15 bis, rue Jean-de-la-<br>Fontaine, 78000 Versailles. Tél.: 39.50.11.39.

Vends Atari 1040 STF + nombreux logiciels : 3800 F. Lecverius Atari 1040 o rr. + hombreux logiciels, Jour F. Lec-<br>teur supplémentaire 720 Ko : 700 F. Moniteur mono H.R. :<br>750 F. Inverseur vidéo : 150 F. Pierre SCHBATH, 1, rue Jacques-Louis-Bernier, 92700 Colombes. Tél.: 47.85.83.70.

Vends log. sur Atari XL/XE (disk). Envoyer 2,20 F pour<br>réponse. Vends poignée Atari : 85 F TTC (env. 2,20 F). Claude ALBRIEUX, 28, rue de Cuvray, 91230 Montgeron.

Vends pour Atari XL/XE K7 originaux (t.b.é.). Possède : Green Beret, Gauntlet, Leader Board, Ninja, Hacker, Hard-<br>ball, etc. Demander liste. Miguel LETEMPLIER, 91, avenue Jean-Mermoz, 44500 La Baule.

Vends pour Atari 520 STF originaux à prix déments (25 % du prix d'achati SDI, Wintergames, Def. of The Crown Star-<br>glider, Hacker 2, Captain Blood. Victor VILLOSLADA,<br>4, rue du Labyrinthe, 91350 Grigny. Tél.: 69.21.98.37.

Vends Atari 520 STF gonflé à 1 méga + traitement de texte + tableur + jeux + disquettes vierges. Prix à débattre.<br>Hervé ROLANDEZ, 58, rue Richer, 75009 Paris. Tél.: 48.24.74.93.

Vends Atari 520 STF gonflé en 1040 + double face int. + anc. Roms + docs + Trackball + Péritel + joystick +<br>nbreux softs (news). Prix : 4000 F. Hervé DOLEAC, 64, bd de Sébastopol, 75003 Paris. Tél.: 42.78.22.56.

Vends Track Ball pour Atari, tout neuf, jamais ser i. Prix: 300 E Fabrice HENON, 20, rue Molière, 3421 Le Village-Herblay, 95220 Herblay. Tél.: 34.50.08.14.

Vends jeux sur Atari 520 ST (Airball, Boulingtoth Frame, Eliminator, Manoire Demortevielle, Turbo Cup, etc.). Entre

50 et 90 F le jeu. François HOMBROUCK, 14, rue du<br>Docteur-Nicoli, 92210 Saint-Cloud. Tél.: 47.71.18.02.

Liquide 30 originaux sur Atari 520 STF dont Action Service, Sinbad, Ts les Quest, Puffy's Saga, etc. Arthur DE<br>CATHEU, 10, rue Saint-Pierre, 92200 Neuilly-sur-Seine. Tél.: 46.24.08.04.

Stop | Vends Atari 130 XE (seul) 128 Ko, Prix : 800 F. Mais chète « Le livree du GFA Basic » 75 F maximum. Tél.: 46.59.93.54

Vends 520 ST + mon. coul. SC 1224 + 25 jeux et utilitaires + traitement de texte + joystick + livres + interface<br>4 joueurs. Le tout : 4 300 F. Steeve WEISHAUPT, 1, rue Duvergier, 75019 Paris. Tél.: 40.34.93.31.

Vends Atari 800 XL: 350 F. CGV-80: 100 F. Jeux sur disk. yenus Augu ou AL : 550 F. Com-80 : 100 F. Jeux sur disk,<br>K7, cart. pour XL-XE de 30 à 150 F. Câbles, trasfos très bon<br>prix. Houman GHAFOORZADDEH-NOBAR, 6, chemin des Palmiers, les Hauts de Vaugreniers, 06270<br>Villeneuve-Loubet. Tél.: 93.73.23.42.

Vends originaux pour ST : Bob Winner : 55 F, Space Racer : 80 F, Test Drive: 150 F ou 265 F les trois échanges. Jeux liste sur simple demande. Romaric ROYNETTE, 11, allée<br>des Romarins, 78180 Montigny-le-Bretonneux.

Vends CBS + 45 cartouches + volant + adap. Atari, Le<br>tout : 2500 F, Vends C 64 + 1541 + lecteur cassette + nout, 2500 F, Vellos C or Thomas pour 2500 F. Thierry<br>PITOISET, 5, allée d'Alsace, 95820 Bruyères-sur-Oise. Tél.: 34.70.08.66 (après 20 h 30).

520 ST vends jeux originaux : Starglider II, Carrier Command, Return To Genesis, Adv Art Studio, etc. Loïc MAR-<br>TIN, Le Bief Chatelet, 01540 Vonnas. Tél.: 74.50.02.57 (après 17 h)

Vends 1040 STF (septembre 88) news roms sous gara cause achat méga ST. Prix : 4 250 F. Gérard BELTRUTTI,<br>2. rue Gaston-Charbonnier, Bât. 2, Esc. 03, 06300 Nice.

Vends Atari 520 STF (DF), 1 an, mon. couleur Thomson<br>+ 2 joysticks + 2 souris + nbreux logiciels (utilitaires + t.b.é. Prix à débattre. Demander Wilfrid. Cyril DHONT, 30, rue Lavoisier, 78180 Montigny-le-Bretonneux. Tél.: 30.43.48.70 (après 18 h).

Atari 800 XL + adapt. Péritel + adapt. antenne + 50 log. eau disk + 2 cartouches : 800 F. Atari 800 XL + méthode<br>Basic en K7 : 400 F. Stéphane ROUSSANGE, 23, rue des Jacinthes, 94260 Fresnes. Tél.: 42.37.54.99.

Vends Atari 2600 + 2 manettes + 18 cartouches dont Hero,<br>River Raid, Pòle Position, Joust, ET, Return of The Jedi,<br>Defender, Outlaw (t.b.é.), Faire offre. Benoit LIXON,<br>Bö, rue des Chasses, 92110 Clichy. Tél.: 42.70.91.83.

Vends pour Atari GFA 2.0 avec compilateur et Demos. Prix : 250 F. Philippe VENITUS, 34 bis, rue Paul-Payenneville,<br>91530 Saint-Chéron. Tél.: 64.56.34.24.

Vends Atari 800 XL: 350 F, jeux sur disk, K7, cart. de 30 à 150 F. Vends câbles, transfo, pièces de détachées et a tateur Pal-Péritel pour XL-XE. Houman GHAFOORZAgreniers, 06270 Villeneuve-Loubet. Tél.: 93.73.23.42.

Vends originaux sur ST (avec boîtes et notices) : Overlan Tento Citazy Cars, Leatherneck, Rampage: 120 F Pun ou 400 F<br>le lot. Christophe DUHAMEL, 32, rue du Borrego, 75020<br>Paris. Tél.: 43.66.43.53 (après 19 h 30).

Stop affaire ! Atari 2600 + 5 bons jeux + joystick + mode<br>d'emploi + boitier à K7. Valeur 1 400 F, vendu 800 F à débattre. Patrick GARREL, 11, bd Jean-Jaurès, 92100 Boulogne. Tél.: 46.05.16.74 (après 20 h).

Brade 40 originaux moitié prix pour ST (Action Service, Sinbad, Dungeon Master, Buggy Boy, Rampage, Defender,<br>Out Run + news), Arthur DE CATHEU, 10, rue Saintierre, 92200 Neuilly-sur-Seine. Tél.: 46.24.08.04 (après 18 hl.

#### **COMMODORE**

Amiga : vends super news. Demander liste. Création d'un nouveau club Amiga avec super avantages. Demander docs. Ecrire à Abou FARMANF, domaine du Loup, Le Riou D, 06800 Cagnes-sur-Mer.

Vends Amiga 1000 + moniteur 1081 + 84 disquettes vents Amiga Uou + monutum non + or using Show +<br>1 disk Roopy Magazine : 6 500 F, Loïc VIDREQUIN, 43,<br>1 disk Roopy Magazine : 6 500 F, Loïc VIDREQUIN, 43,<br>bd Saint-Michel, 49100 Angers. Tél.: 41.43.36.07.

Vends Amiga 500 + 70 disks jeux et utilitaires + divers : vends Arringe DW + 70 disks jeux et utilitaties + divers :<br>4 800 F. Vends CPC 128 couleur + 30 disks jeux et utilitaties<br>res : 2 500 F. Garantie 10 mois. Olivier VAN ROTHEM, rue du Docteur-Lequeux, 92330 Sceaux. Tél.: 5, rue<br>43.50.43.22.

Vends Amiga 500 + moniteur couleur + joysticks + livres (Amigados + langage machine) + jeux: 6 000 F so garantie. Gilles LEON-REY, 69, av. Jean-Jaurès, 93120 La<br>Courneuve. Tél.: 48.37.91.63.

Vends Amiga 500 sous garantie + 1 lecteur de disquettes externe + nombreux logiciels : 5 700 F. FREDERIC, Clamart. Tél: 46.55.92.52.

Vends Amiga 500 lurgent: cause besoin argent rapidement) 2 500 F !!! Loïc BONGAY, 20, rue Saint-Nicolas, 75012 Paris, Tél.: 43.43.46.23.

Vends Amiga 500 + moniteur couleur + nbx disks Inews + boîte rang. + ampli 50 w + meuble ord. + revues et<br>manuels. Le tout 7 000 F. Loïo-Yann MARECHAL, 9, quai<br>Aulagnier, 92600 Asnières. Tél.: 40.86.07.55.

Vends Amiga 500 avec moniteur 1081 couleur + joystick + nombreux logiciels, le tout 6 000 F. Jean-Michel SALA GNAC, 29, rue Marc-Sangnier, 92700 Colombes. Tél.: 45.26.43.88

Vends originaux moitié prix : F18 int, Mach 3, Explora, Obliterator, Barbarian, Psy, Crazy cars, Elf, Black Law P, pour 42240 Unieux, Tél.: 77.61.89.97

Échange jeux pour Amiga, même débutants, réponse assu-<br>rée. Cherche aussi moniteur couleur. Frédéric PARRES,<br>résidence Saint-Pierre, bât. 15, 13700 Marignane.

C64 new + 1541 ll + 1531 + 120 DK et 16 K7 + livres Tilts + cordon audio + jeux originaux + Quick Shot II + addenced. art. Nicolas DESCHAMPS, route d'Orbais, 51270 Mont-Mort-Lucy-le-Baizil. Tél.: 26.59.15.04.

Vends C64 + 1541 + adapt. Péritel + joy + 100 jeux dont Commando, Bruce Lee, Rambo... Et utilitaires + livres état neuf. Prix 2800 F. Laurent BARRIER, 46, rue St-Exupery,

Vends Tuner TV (avec cable pour moniteur Amiga. Vends Defender of The Crown et Space Quest pour Amiga. Prix intéressants. Franck MARCHAND, 14, rue du Garde-Chasse, 93260 Les Lilas, Tél.: 48.43.11.86.

STOP! Je vends 2 jeux pour Amiga 500 : Bubble Bobble pour 200 F et Silent Service pour 210 F, les 2 TTC ! Vincent<br>LAJOANIE. 7, allée des Vieux Orties, Rubelles, 77950 Maincy. Tél.: 60.68.55.74.

Vends Amiga 1000 + monit. stéréo + Emola PC + MS-<br>DOS + CAO 3D + nbrx logiciels : graphic, music, langages : Assem. + C + Pascal + jeux. A débattre. Frédéric<br>SCHEEPERS, région parisienne. Tél.: 39.64.19.48 (après  $19<sub>h1</sub>$ 

Vends Amiga 2000 neuf (mon. 1084 + souris) sept. 88 + de nbrx prog. avec docs (Bard's Tale 1/2 Faerytale...), cause double emploi. Hédi DIB, 88, Bd Port-Royal, 75005 Paris. Tél.: 46.34.64.81.

Vends C64 + disk 1541 + moni couleur + BCP news (Maniac Mansionz, Barbariaz, Xenon...) + joysticks + n°<br>Tilt : le tout t.b.é pour 3 200 F ! Urgent ! Xavier RATAYZYK, 9, allée du Parc, 59590 Raismes. Tél.: 27.46.93.07.

Vends C128D + impr. 80 col MPS 803 + docs + interf. minitel + carte Isepic + nbrx disks chargés + cable péri-<br>tel 40/80 col. T.b.é. Le tout : 3 500 F. José HERVÉ, 92, Bd de la République, 92250 La Garenne-Colombes. Tél.: 47.82.08.14.

Vends C64 + lect. disq. et K7 1541-1530 + monit. coul.<br>Philips + meuble. Inf. + joystick + nbrx prgs. Etat impec-<br>cable : 2 700 F à débattre. Philippe DESPAX, 25, route de Pont-de-Briques, 62360 Hesdigneuil-les-Boulogne. Tél.: 21.83.57.67.

Vends  $128 + 1571 +$  adaptateur TV + très nbrx jeux livres assembleur. États impeccable : 2500 F. moniteur HR.C<br>livres assembleur. États impeccable : 2500 F. moniteur HR.C<br>1901 : 2000 F. Didier BENAIS, 29, rue Eiffel, 78700 ans-Ste-Honorine. Tél.: 39.19.84.44.

Vends C64 SS garantie + 1541 + lect. K7 + disk et K7 The Geoster Review + Doctor Prince + 10018<br>pour disk. Urbain WOLLENSCHNEIDER, 33, rue de Stras-<br>bourg, 57430 Sarralbe. Tél.: 87.97.96.03 (après 18 h).

Vends C164 + pěritel + lect. K7 + joystick + nbrx jeux supers (Tetris, Test Drive, Inside Out in 9, Jinks...) achedie 1/87, Prix: 2300 F. Denis PEENAERT, route 21.35.23.88 (après 19 h).

Vends C64 N + lecteur K7 1530 + nbreuses K7 (Arkanoid, Borbarian...}: 1500 F; prise péritelle + crayon optique:<br>500 F; monochrome: 1000 F. Le tout: 2750 F. Jean Charles LEBRETON, La Guenaudière, Bazouges-sous Hede, 35630 Hede. Tél.: 99.45.49.46.

Vends Commodore 64 + lecteur 1541 jeux K7 + 1 jeux K7 + Fast Load, Prix : 3000 F. Daniel PLUCCI,<br>18, av. de Vaudagne, 1217, Meyrin, Genève, Suisse. Tél. : 041.82.20.53

Vends C128 Pal/Secam + 1541 + impr. 801 + joysticks nbrex jeux (valeur 3 000 F) + livres ; t.b.é. ; le tout valeur 10 000 F vendu 4 500 F. Christian ROUSSEL, 40, rue de Villeneuve, 94370 Sucy-en-Brie. Tél.: 49.82.51.89.

Vends C128 + drive 157 + prise péritel + nbreuses disquettes (news) + joysticks + boîte de rangement + livres + divers... Prix à débattre l'Thomas BARDEL, 7, rue de la Volaille, 28000 Chartres. Tél.: 37.36.64.45.

Vends C64 RVB + 1531 + lect. K7 + joystick + nbrx jeux + nbrx livres t.b.é. Prix : 2600 F à débattre. Stéphane<br>NERESTAN, 261, rue du Fg-St-Antoine, 75011 Paris. Tél.: 43.71.06.52 (après 20 h).

Vends C64 N + lecteur K7 + joystick + Geos. Prix à débat-<br>tre (état neuf). Cyril GALIZOT, 63, rue Victor-Hugo, 54230 Neuves-Maisons. Tél.: 83.47.24.05.

Vends CBM64 Perit/Ant. + lect. K7 + livres + cube Basic + nbrx jeux. Valeur 2000 F, vendu 6000 F. Urgent + Hi-fi<br>DJ pour soirées + meub. 6800 F. Christian MARTINS, n° 4 Genevrier, cité centrale, 31120 Gardanne. Tél.:<br>42.51.30.86.

Urgent! Vends C64 peu servi + 1531 + joystick + livres + nbrx jeux : Arkanoid, Pippeline 2, Pit Stop, Kung Fu Mas-<br>ter, Leader Board, Boulder Dash..., etc. Ivry SERRES, route d'Orange, 84850 Camaret-sur-Aigues, Tél.: 90.37.29.33.

Vends C64 + moniteur + joystick +  $lecteur K1 + 13$ jeux livres. T.b.é. 3500 F. Jacques FARALDO, le nouvel hameau des Cabrolle, 11, allée du Vallon. Tél.: 93.28.00.73

Vends C64 PAL + 1530 + Hush 80 + K7 S, le toutt,<br>1200 F. Achète Amiga 500. Faire offre. Jan-Éric MUSSET, chemin de Fallet, pont de Crau, 13200 Arles. Tél.: 90.93.14.70 (H.R.).

A vendre : C64 (700 F), lecteur de disquette 1541 (950 F) lot de 50 disquettes de jeux (500 F) ou le tout pour 1 850 F.<br>Frédéric GIRAUD, rue de la Gare, Serre-les-Sapins, 25770<br>Francis. Tél.: 42.23.99.77 (après 18 h).

Vends C128 + guide + lecteur de K7 + 40 jeux originaux<br>+ adaptateur PAL/SECAM, 1990 F. Alban GUERVILLE, n du Vallon, route du Puits, 83320 Carqueiranne. Tél.: 94.58.56.87.

Vends POUR C64, 1541 + nbrx jeux ainsi que power Cartridge. Le tout en t.b.é. et pas cher. Téléphoner vite.<br>Jérôme FOSSE, 21, allée des Saules, 78480 Verneuil/Seine. Tél.: 39.65.86.01.

Vends C128 + 1541 + adaptateur TV. Le tout en t.b.é. :<br>1500 F. Jean-Claude BERTRAND, 11, avenue d'Orvilliers, 03000 Moulins. Tél.: 70.44.35.05.

Vends C64 + lect. K7 + jeux (BCP! Sur K7 et cartouches) + joystick. Le tout en parfait état : 1500 F (à débattre).<br>Jean-Pierre THÉBAULT, résidence du Bois-Nel, bât. D, 35650 Le Rheu. Tél.: 99.60.77.88.

Vends C128 + moniteur mono. + RS 232 + Paint Pic +<br>lecteur K7 + nbrx jeux. Prix génial : 2500 F. Donné en Sup<br>Fast Load + 50 livres. T.b.é. Jean-Philippe TOMASELLA, les Mariannes. Tél.: 53.94.51.60.

Vends C64 (sous-garantie) +  $1541 + MPS 801 +$  listing while the property and the text of the text of the text of the text of the text of the stagement + cadeau, valeur: 8 500 F cédé à 4000 F.<br>Sylvain PENOS, 12, avenue des Myosotis, 44380 Pornichet. Tél.: 40.61.08.73.

Vends pour C64 power Cartridge DGE, lecteur 1541 + nbrx jeux, lecteur 1530. Le tout en t.b.é. et pas cher. Vente sépa-<br>rément possible. Urgent. Jérôme FOSSE, 21, allée des Saules, 78480 Verneuil/Seine. Tél.: 39.65.86.01.

Vends Commodore Amiga 1000 + drive externe + more teur 1081 + des logiciels. Prix à débattre. Cyril SEBAH,<br>21, résidence de la Forêt, Montmorency, 93160. Tél.: 39.89.53.57.

Vends C64 néritel + 1541 + lecteur K7 + joystick + nbrx jeux disk, K7 + Tool + livres (le tout en t.b.é.) et pour<br>2700 F. Guillaume VIEGAS, 76, rue des Chantiers, 78000 Versailles. Tél.: 39.02.15.45.

Vends C64 + 1541 + interf. impr. NL10 + conv. RVB + télé + adapt. péritel. Le tout en t.b.é. : 2500 F. Vends 1541 Orsay. Tél.: 69.28.81.11.

Vends C64, vends 1541 + 10 disks: 1600 F ou sans diks: 1500 F. Etat: t.t.b. Urgent | Ou vends C64 + 1541 + disks:<br>3000 F. Lionel DEMONBRISON, les Bambous-Montfavet. 84140. Tél.: 90.31.10.27.

Vends C64 + 1541 + 2 manettes + 1 joyball + cartouche Freeze Machine + nbrx logiciels (dont news). Le tout en<br>t.b.é. pour seulement 3000 F. Fabien GIROUX, chemin<br>du Tartaleau, Maurecourt, 78780 Yvelines. Tél.: 39.74.11.44.

Vends C128 + 1571 (garantie 1 an et demi) + 1530 + 1531 + power Cartridge + convert. RVB + Btes rang. 100 D<br>+ invst. + livres + 160 disk + nbrx logiciels. Prix à discu-Thierry LE COROLLER, 34, Bd du Tertre, 44800 Saint-Herblain, Tél.: 40.46.53.24.

Vends C64 disk, avec nbrx jeux (15 F pièce), Pour C128 vends original de Jane + livre (180 F), Vends Tilt n° 39 +  $n^{\circ}$  43 à 56 (10 F pièce). Jean-Pierre BAQUÉ, 18, rue des sage », 47480 Pont-du-Casse. Tél.: ronnettes, « Las 53.67.97.37 (après 18 h).

Vends C64 + 1541 + joystick + raccord péritel 70 log.<br>Tout : 2800 F. Nicolas DESCOURS, 163, rue de Brandegaudière, 38340 Voreppe. Tél.: 76.53.67.29.

Vends Commodore 64 état neuf + jeux : 100 F. Alexa dre PUKALL, 11, rue du Barrois, 57070 Metz. Tél.: 87.74.01.79.

Vends C64 + 1541 + joysticks + Btes rangement + très nbrx logiciels + nbreuse doc. Le tout sacrifié 2 200 F (à nay. Tél.: 39.55.55.41.

Vends t.b.é C64 + moniteur couleur + 2 joysticks 2 lecteurs K7 + nbrx jeux. Le tout : 3000 F. Jean-Ely MEU-NIER, 22, rue d'Alsace, 92110 Clichy. Tél.: 47.37.84.85. STOP! Affaire! Vends C128 + lect. disk 1571 + 200 disk. + lect. K7 1530 + K7 + power Cartridge + joystick<br>house + livres, revues, doc. Le tout t.b.é. à 4 200 F. Chr tophe FRITZ, 5, rue du Tir, 68240 Kaysersberg. Tél.: 89.47.36.99.

#### **THOMSON**

Vends TOB + disq. 2.8 + lecteur K7 + modem + Mega-<br>bus + crayon optique + Péritel + livres + 1 joystick +<br>jeux: Pass. du vent, Les dieux de la glisse, Animatix, etc.<br>Le tout : 3.450 F. Marc ACHAUME, Allée du Jeu de Bou-<br>le

Vends 50 disquettes de jeux pour TO8, valeur : 8 000 F., cédé<br>à : 2 000 F. Jean-Pierre BATTELIER, 22, route du Regard,<br>73100 Aix-les-Bains. Tél. : 79.35.39.33.

Vends TOS couleur + lect. disq. + lect. K7 + nbrx jeux (Arkanoid, Les dieux de la glisse...) + crayon optique + guide TOS. Valeur act.: 7000 F, vendu : 4500 F. Benjamin MUYL, 15, rue des Annelets, 75019 Paris. Tél.:<br>42.03.28.20.

Vends TOS + lect.  $3.5 p + imprim$ , PR90-612 + joystick<br>+ 30 disquettes de jeux, utilitaires, éducatifs, etc. Prix :<br>3 300 F, à débattre. Urgent ! **Alexis TURPIN, 18, rue Cave** *de Chatenoy, 77132 Larchant. Tél.: 64.28.23.19.* 

Vends  $\overline{TO9 + \text{mon. coul.}} + \text{LEP} + \text{crayon opt.} + \text{souris}$ <sup>+</sup>ext. man. + 2 man. - jeux + disq, vierges <sup>+</sup>livres. Le tout: SOOOF. Bruno DOLE, 4, rue du Renom, 01100 Oyonnax. Tél.: 74.77.63.40.

Vends jeux sur MO5, TO7, TO8, TO9, MO6 (Eliminator,<br>Arkanoid, F1, Sorcery, Bobo, Saphir, Yeti, Pulsar II...). Prix faible, vends K7 vierges, Sony, TDK. **Gilles KAMMERER.**<br>Tél.: 43.47.09.38.

Vends T09 (modem V23 + disq.  $3.5$ ) + moniteur coul. imprim. 80 col. + nbrx logiciels + livres. Cédé : 7800 F<br>(neuf : 16 000 F), 18 mois t.b.é. Denis DUBOIS, 20, rue du<br>Commandant-Louis-Bouchet, 92360 Meudon-la-Forêt. Tél.: 46.31.26.50.

Vends TOS complet disq. utilitaires + jeux étal neuf + joys- lick, cause manque de temps pour progr. en raison du *ua·*  vail éloigné. 55100 Verdun. Tél.: 29.84.52.14.

Vends M05 + LEP + crayon optique + ext. musique et jeux + manettes + nbrx jeux + livres programmes. Prix :<br>1 200 F (sur la Picardie). Vincent KEHREN, 21, rue des Pensées, 60210 Grandvilliers. Tél.: 44.46.75.02.

Vends moniteur monochrome Thomson + crayon optique "The method is the field K7. Val. : 1040 F, vendu: 420 F fvente<br>au détail). Morvan CHATELIER, « Malsaclet » 45140<br>Luzech. Tél.: 65.20.18.87 (h.r. 2011).

Vends suite achat TO8 + monit, coul. HR + lect.  $3.5 +$ lect. K7T08 + souris + crayon opt. + 2 joysticks + nbrx Iogiciels jeux et utilitaires + doc. : 4000 F. Guy FRETTIER. Route de Chatellerault, 86230 Sossay/Saint-Gervais Les<br>Trois Clochers. Tél.: 49.90.83.13.

Vends jeux sur T09 ou échange. Env. liste, réponse assi rée. Laurent LE GOILLY, 4, place Charles-de-Gaulle, 29210<br>Morlaix. Tél.: 98.88.08.09.

Vends T09 (512 K) couleur, crayon, souris, manette, impri-<br>mante Thomson 90-600, Multiplan et Paragraphe. Acheté: 12000 F, vendu: 8000 F. Jean-Claude MOUILLÉ, Le Maguero de Bocaran, 56230 Questembert. Tél.: 97.26.15.39.

Vends MO6 mono (1 an  $1/2$ ) + crayon optique + joystick + revues + 18 jeux (Sapiens, Sorcery...) : 2500 F. Wilfried<br>ERNOUL, 8, rue de Dax, 64800 Saint-Herblain. Tél.: 40.43.57 .06.

Vends M061126 K, LEP incorporé, t.b.á.) + 1 manette + crayon optique + guide M06 + cordon Péritel + 14 jeux<br>(Arkanoid, Krakout...) pour : 1500 F. Olivier WATEL, 16 bis, rue du 11-novembre, Sailly-en-Ostrevent, 62490<br>Vitry-en-Artois. Tél.: 21.50.04.90.

MOS T07-70, vends collection logiciels éducatifs Nathan,<br>écoles CP, CE, CM, 6<sup>e</sup>. Eveil français, maths, Fisher Price<br>Edumicro K7 avec livre. **Janine NOBECOURT, La Garenne,** 02150 Sissonne.

Vends T07-70 + clavier mécan. + lect. K7 + extension<br>musique et jeux + 2 joysticks + Basic + Color Paint +<br>3 jeux + livres: 1500 F. **Pascal VOYER, 36, rue Foch,** 49420 Pouance. Tél: 41.92.63.58.

Stop affaire ! Vends TOB + lect. de disq. + 21 jeux !toutes sortes] + livre de Basic (t.b.é.: 87) : 2600 F. Monit. coul. (87): 1 000 F. Reza REZVANI, 301, Le Gray d' Albion 17 la Croisette, 06400 Cannes. Tél. : 93.68.58.23.

Vends TO9 (87) crayon opt., monit. coul. socle, 20 logiciels<br>(Multiplan), manettes lect. K7, imprim. (80 col.), câble papier<br>+ niche en bois rangé, disq. Prix: 10000 F. Patricia RAM-<br>BEAU. 56. rue des Fours à Chaux. 49100 41.60.20.94.

Vends T07/70 + Basic  $1.0 + \text{LEP} + \text{Ext}$ . musique + jeux + 2 joysticks + 30 jeux (Arkanoid, Wizball, Sortilege, Game-Over...). Le tout : 2000 F. Guénolé GUEFFURUS, 34, rue des Jardins, 60620 Betz. Tél.: 44.87.32.31.

Vends T07/70 + crayon opt. + clav. méc. + lect. K7 +<br>2 manetes + K7 Basic. Cédé à 1 200 F (à débattre). Arnaud CHRISTEN, 6, Parc de Beauregard, 91330 Yerres. Tél.: 69.48.36.29.

Vends moniteur Thomson CM 36512: 1500 F (04-87)<br>+ lect. Cumana 720 Ko 3.5 pour Atari ST: 800 F<br>+ Casio 4000P: 250 F. Echange softs sur Amiga. Serge MONTET, 15, chemin de la Grange, 69680 Chassieu. Tél.: 78.90.56.56.

Vends T09 + monit. coul. + lect. K7 + joysticks<br>+ souris + imprimante + Multidos + disq. vier-<br>ges 31/2 + 6 jeux 1.b.é. Prix: 12000 F. **MENET, 2, rue**<br>Masséna, 91350 Grigny. Tél.: 89.06.47.81 (après<br>19h).

Vends TOB (t.b.é.) + lect. K7 + lect. disq. 3.5 + 3 manet-<br>tes + crayon opt. + nbtx jeux (vers. K7 et disq.) + nbtx<br>programmes. Le tout: 1 4000 F. Frédéric GEOFFROY,<br>39, rue des Acacias, Chemilly-sur-Yonne, 89250 Seigne-Jay. Tél.: 86.47.90.73.

Pour toute insertion, écrivez dans les cases ci-dessous en caractère d'imprimerie le texte de votre annonce (une lettre par case. une case pour chaque espacement, avec un maximum de8 lignes). Les petites annonces ne peuvent être domiciliées au journal : vous devez donc inscrire votre nom, votre adresse ou toutes autres coordonnées permettant de vous contacter directement. Nous sommes dans l'obligation de vous demander une participation forfaitaire aux frais de 65 F pour toutes les catégories de petites annonces. Vous joindrez

DIVERS Vends lecteur Cumana OF : 1 200 F. Imprimante Panasonic neuve : 1 300 F + nombreux jeux originaux sur ST + échan-<br>ges. J.-Paul PESCHET, CES, les 7 Mares, 78310 Maure-<br>pas. Tél. : 30.62.08.38.

XL ·XE vends/échange nbx logs en disks. Bas prix (Guild of Thieves, Gunhip, Pavm). Recherche simulateur tous gen-<br>res. Rép. ass. même débutants. Willy BLAIN, école Jean-Zay, 02500 Hirson.

Cède originaux à prix sacrifiés : Bill Palmer à 150 F et Quin<br>à 200 F port compris ou 320 F les deux. Laurent MASSA, route de Saint·Paul, 84840 Lapalud. Tél.: 90.40.31.55 (après 18 hl.

Vends moniteur orange Philips : 850 F + drive 1050 Atari : **900 F + nbrx jeux XL + 800 XL: 200 F. Echange 520 ST.** Nbrx news mêmo débutants! Julien ONNEN, 52, rue Latort, 75018 Paris. Tél.: 42.59.10.79.

Vends Jasmin PC 640 K. Moniteur couleur jeux + traitement de texte 8/01/87. Prix : 6500 F. Stéphane CASTOT, 12, square Jacques-Samazin, 77680 Roissy-en-<br>Brie. Tél.: 60.28.77.24.

Vends Coleco + 10 cartouches + turbo + Rocky + Adam<br>!avec 40 K7} + adaptateur (peuvent aussi se vendre sépa-<br>répent). Prix infime ! Gilles CADILLAC, chemin de Chantemale, 69660 Collonges. . Tél.: 78.22.26.61.

Vends K7 Spectrum environ 130 pour 1 600 F. Je donne avec 1 Spectrum « + », Péritel, 1 magnéto, 1 inter joy., 1 SPY<br>007, câble, docs, etc. Claire LAMOUILLE, 38, avenue du<br>Stade, 74000 Annecy. Tél.: 50.67.05.98.

Stop! ici on brade ! Console Sega + jeux : Hang On, Spa-<br>ce H., Choplifter, After Bur, Et tout ca pour combien ?990 F co H., Choplifter, After Bur. Et toutça pour combien 1990 F<br>seulement 1 (très bonétat). Eric CABY, 22, rue Louis-Aragon,<br>59310 Orchie (Nord). Tél.: 20.84.70.27 (après 19 h).

11 orig. disq. pour XL-XE : 180 F. 11 ST Hag, 6 journaux<br>micro, anciens numéros de Tilt (depuis le 30) : la dizaine : 80 F. Rémi GERARD, 12, rue Arthur-Rimbaud, 80090<br>Amiens. . Tél.: 22.47.29.30 (après 17 h 30. Région).

Vends ZX Spectrum + 2 avec nombreux news Platoon, Out Run, Gunship), 50 en tout + 1 joystick : 2 500 F à déb.<br>Daniel CHRETIEN, 191, cité Bruno, 62119 Dourges.

Vends pour PC 1512 jeux originaux. Pas cher (35 F). King's<br>Quest I, II, III, Zombi, Gauntlet. PC 512 Hits. Epyx pour PC Quest I, II, III, Zombi, Gauntlet. PC 512 Hits. Epyx pour PC.<br>Superbase. Calcomat, Evoution + livre. Olivier PICARD, 11, allée Lancelot-du-Lac, 35136 Saint-Jacques-de-la-<br>Lande. . Tél. : 99.30.15.05.

Lect. disk 1571 très peu servi dans embal. origine : 1600 F<br>+ donne quelques jeux sur disquette à l'heureux acquéreur de mon lecteur 1571. Frédéric GAULBAIRE, 18, rue<br>de I'Ancienne-Marie, 92100 Boulogne-Billancourt. Tél.: 46.05.66.75.

Vends consle Sega + cartouches + joystick. Faire offre.<br>Jacky CANTIN, 11, rue de Tchécoslovaquie, 44000 Nantes. . Tél.: 40.48.15.04.

Affaire ! Vends compatible PX/XT neuf complet (640 K, 8 MHZ, 5 lots ext., RS 232...) + 2 lect.  $5"1/4 + 6$ cran ambre + doc + 50 disks, etc. A débattre! Antoine RIGAUD, 3 *bis*, route de Noisy, 78620 l'Etang-la-Ville...<br>**Tél.: 39.58.12.47.** 

Vds cons. Sega + Light Phaser avec cartouche + world<br>G.P. + Shoplifter + Hang On + Rocky + Black Belt.<br>Etat nf. emballage origine. Val.2 350 F cédé 1400 F.<br>Tél.: 66.36.17.63 (le soir).

Vends Spectrum + 48K + 10 jeux (Cauloron2) + nbrxlivres<br>de program. Prix à débattre : 1 000 F. Olivier LOPEZ-RUA,<br>la Croix-Saint-Fiacre,03110 Escurolles. Tél.: 70.32.13.84.

Stop affaire ! Vds orig. en parfait état: Obiterrator, Voyage au centre de la Terre, The Final Trip (130, 140, 190 F. Boî-<br>tes compl. (posters). Urgent. Francky DIARD, 24, rue Jean-<br>Moulin, 10370 Villeneuve-la-Grande. Tél.: 25.21.36.05.

Brade logiciels neufs ZX Spectrum cause départ. Nouveau· tés US-Gold, Ocean, etc. A prix sympas, vieux hits à 19 F.<br>Liste et détails : 2 timbres à 2 F. Jean-François LE DOUA-RIN, 7, rua Claude-Charnu, 75116 Paris.

Vends toutes les dernières news. Possède ; Ultima 5,<br>Typhoon (au 26/10/88). Sur C 64. Joindre timbres pour<br>réponse assurée à 100 %. Christian BREINL, 14, hameau des Vieux-Capucins, 28000 Chartres.

Vends Oric Atmos 48 K + 40 jeux originaux + lecteur cas-<br>sette + monitour + 2 haff. Le tout pour un orix très bas moniteur + 2 baff. Le tout pour un prix très bas. Franck JASMIN, 105, cours de Vincennes, 75020 Paris.<br>Tél.: 43.72.12.25 (entre 19 h et 20 h).

Vends console Sega jamais utilisée, sous garantie, gagnée à un concours avec 2 manettes + càble Péritel + 2 jeux dont Hang On. Prix : 700 F. Paul TOMET, 32, rue Liguer, 1960 Paris. Tél.: 43.48.26.68 (avant 20 h).<br>75020 Paris. Tél.: 43.48.26.68 (avant 20 h).<br>Vends Sega + Laserfire + lunettes 3 D + 1 joyst autofire

vends Segartouches. Valeur 8 000 F, bradée 3 000 F. Rég.<br>Paris. Algatte DOMINIQUE, 17, Rue Léo-Lagrange, 95160 Montmorency. Tél.: 39.64.92.06.

Vends pour Oric imprimante couleur MPC 40, 4 couleurs,<br>très bon état avec cordon et livre, 800 F à débattre. Sténe LEGENDRE, 76, rue du Père-Corentin, 75014 Paris. Tél: 45.42.52.73.

ST vend ou éch. Possède Whirtigig, Virus, Overlander, Jet<br>Space, Harrier ou Racer, Beyond, Thunder, FS 2, Bad Cat, Dungeon M., Backlash, New. Thuncats, Space Harrier ou<br>Racer, Bad Cat, Backlash, Dingeon M. 2, Barbarian, Beyond, Leatherneck, Super Ski, 2 on 2... Edgar BAUDIN, 9, rue du<br>Colonel-Fabien, 14860 Ranville (Calvados). Têl.: 31.78.68.49.

donc pour toute annonce un règlement par chèque bancaire à l'ordre de Tilt ou chèque postal (CCP Paris 18900 19Z.).

L'insertion d'une petite annonce est gratuite pour les abonnés, à condition qu'ils joignent à leur envoi l'étiquette d'expédition de leur dernier numéro ou une demande d'abonnements à TILT. Nous vous rappelons enfin que les annonces sont réservées aux parti· culiers et ne peuvent être utilisées à des fins professionnelles ou commerciales.

![](_page_130_Picture_1010.jpeg)

## PETITES ANNONCES

![](_page_131_Picture_290.jpeg)

Couverture :<br>Jérôme Tesseyre et Lucie Vidéographie

Directeur de la publication : Jean-Pierre ROGER - Dépôt légal : 4<sup>e</sup> trimestre 1988<br>Photocomposition et photogravure : H.E.I., 94700 Maisons-Alfort.<br>Imprimeries : Sima, Torcy-Impression, 77200 Torcy - P.E.I., 93177 Bagnole

Vends MO  $6 +$  joystick + 20 jeux + nombreux program-1 900 F. Denis DUCRUEZ, 14, ru a du revues - Cenis, 73000 Chambéry-Bissy, Tél.: 79.69.29.24.

vend synthé vocal 200 F + 30 jeux originaux K7 et<br>ards 50 à 25 F ou le tout 800 F, donné copieur et tri FABRE, 4, rue Française, 34500 Béziers. 67,28,59,19 (apr. 18 h).

Vetrex + 6 K7 avec leur manuel dont 2 util. Musit dessin + crayon optique. Le tout bon état cédé à o RASTELLO, 9 bis, villa St-Mandé, 75012 Paris. 43.46.90.71 (après 17 h 30).

s jeux pour Spectrum à moitié prix (Gunship, Archa-Vends anciens numéros de Tilt à moitié p  $1.910$ ut LAYAT, 2, rue Guynemer, 93260 Les Lilas. Tél. : 88.94

Is C 128 + 1571 + 1530 + power cartridge + adapt<br>el + joystick + K7 + livres + docs + nbrx jeux +<br>lires : 3 500 F à débattre. Gaël MARZOLF, 33, rue A. ille, 44400 Rezé. Tél.: 40.04.19.16 (après 18 H 30).

**ACHATS** 

inkerque (sauf si possibilité de venir avec le matériel).

ine MEURISSE, 66, rue Paul-Machy, 59240 Dunker

CARRATERO, 30, rue de la Forêt, 57290 Fameck.

nt ! Vends Atari 2600 VCS + 6 jeux : 400 F (à débat-

Jérôme FOIX, Le Pavé Billy, 03260 Saint-Germain

référence : 2000 F. Stéphane LEHNERT, 24 Prome

mandant-Guilbaud, 91600 Savigny-sur-Orge.

Pour environ: 2500 F. Cherche softs pour PC Com-

rchels) Amstradist(es), nouveau club est à votre dis-

**CLUBS** 

un groupe !!! Salutations à Laurent. H. !!! Bye !!! Denis

Club Amiga vous propose journal, réalisations, aide, solu

tions, domaine public, etc. N'ayant pu répondre à tous veuil-

TIQUE, BP 413, 18007 Bourges Cedex.

CODEREY, Haldimand, 18 1003 Lausanne (Suisse).

te, cité Navarre, 62700 Bruay-la-Buissière. Tél.:

Tél.: 28.63.34.97 (le soir S.V.P.).

Jeune Amigan cherche contacts pour échange news, utili-Jeune Amigan cherche contacts pour economies Argenteuil.<br>
Jacky TELLIER, 150, cité de la Minette, 78700 Conflans-<br>
Jacky TELLIER, 150, cité de la Minette, 78700 Conflans-<br>
Ste-Honorine. Tél.: 39.19.39.62 (après 18 h).

Club Amiga échange jeux et utilitaire. Possède news qui Soup Arrings echange jeux et unitaire, rossede news qui<br>ne sont pas encore sorties en France. Contactez-nous (let-<br>tre ou téléphone). Franck FAGIOLI, 1, route de Metz, Charly-Oradour, 57640 Vigy, Tél.: 87.77.88.85.

Achète, vend et échange tout logiciel et matériel pour MSX1 ou MSX2. Documentation gratuite sur simple demand MEGA CLUB MSX, 366, avenue de Dunkerque, 59130 Lambersart.

Club Amiga yous procure les derniers softs du moment. Lau rent LEHNING, 12, rue Dominique Macherez, 57070 Metz.

Débutant sur Amiga 500 et assoiffé de news, cherche club ou groupe de caracteur. Envoyez-moi liste et conditions ou<br>téléphonez le soir. Frank SERVY, 40, chemin des Chênes, 42390 Villare Tél.: 77.79.38.94.

**VENTE** 

#### **COMMODORE**

Vends Amiga 500 + moniteur couleur 1084 + extension<br>de mémoire + joystick + 60 logiciels + disquettes vierges<br>sous garantie 1 an 1/2. Excellent état. Prix : 7000 F. Christian LEFEBVRE, 3, rue Fossati, résidence des Sources,<br>appt 3-505, 95130 Franconvilles. Tél.: 34.14.19.25.

Vends Amiga 500 + 1084 + manettes + logiciels orig. (Delux Paint, Explora, etc.) + meuble neuf. Prix ferme:<br>6 500 F. Thierry GINESTAL, 52, rue Raphaël, 92170 Vanves. Tél.: 46.42.26.78 (le soir).

Vends Amiga 2000 + moniteur couleur 1084 + carte PC<br>+ A2010 neuf, sous garantie. Prix : 10 000 F. Cherche logi-<br>clels originaux Amiga. Jean-Marc MAZIERE. Tél.:<br>64.97.91.01.

Vends Amiga 500 (1 mois) + nbx jeux : 4 500 F + drive ext.<br>(1037 A) 3,5" (sous emballage) : 1 500 F + disks 3,5" DFDO<br>(marqués) 7 F + port. (News : Out Run, Roger Rab). Max. Tél.: 47.72.55.41.

Vends Amiga 500 (1 an) + souris + manuels + joystick turbo + 90 disks (news) : 4 500 F. C'est le prix d'un Amiga<br>turbo + 90 disks (news) : 4 500 F. C'est le prix d'un Amiga<br>500 neuf mais + 90 disks ! Franck. Tél.: 43.08.17.30.

Vends Amiga 500 + souris :3 200 F. Lecteur ext. Nec compatible 100 % Amiga acheté 1 600 F vendu 1 000 F. Mémoire<br>int. 700 F. Si absent répondeur. Victor Fanus, résidence Stamu (2 B), 93390 Clichy-sous-Bois. Tél.: 43.88.24.13.

Vends bureautique Amiga peu servi : 1 300 F. Nbx jeux orig. **PC + Ferari F1 : 150 F + Explora : 200 F orig. pour Amiga.**<br>**PC + Ferari F1 : 150 F + Explora : 200 F orig. pour Amiga.**<br>**Philippe QUEVAUVILLIERS, 4, rue Frédéric-Chopin,**<br>78100 Saint-Germain. Tél.: 30.61.54.12 (après 19

Vends Amiga 500 couleur + livres et logiciels. Prix : 5500 F.<br>Jean-Paul COURAUDON, 6, rue de Bretagne, 78140 Vélizy. Tél.: 34.65.19.25.

Vends (cause 2000) Amiga 500 sous garantie (2/88) avec logiciels jeux et bureautique état neuf. Prix : 3 500 F. Jeanseille. Tél.: 91.73.09.74 (après 19 h).

Vends Amiga 500 + 1 mega, + 2ème drive + tablette graph. + nbx softs + amplis + 2 enceintes + revues +<br>livres ex. Le tout : 13000 F. Jacques MUGNIER, 4, résidence du Parc de la Loge, 78700 Conflans-Sainte-<br>Honorine. Tél.: 39.72.67.71 (après 20 h).

Vends logiciels Amiga: Larrie: 150 F, The Wall: 150 F, Feud: 150 F. Port compris. Franck MARCHAND, 14, rue du Garde-Chasse, 93260 Les-Lilas. Tél.: 48.43.11.86..

Vends Amiga 500 avec 2 manettes de jeux, 19 disquettes Tous Strugge to the 14500 F. Vends également console de jeux.<br>Sega et 16 cartouches de jeux. Régine DEMANGEOT, 4,<br>The des Marnaudes, 93250 Villemonible. Tél.: 48.55.88.86.

Vite ! cause Amiga vends dans toute la France tous mes ciens originaux et softs (news) sur Atari ST. Bruno. Tél.: 76.05.13.52 (avant 11 h du matin).

Vends Amiga 2000 + 1084 + 2ème drive interne A20 +<br>carte PC - XT. Neuf sous garantie, Prix : 15 000 F, Cherche<br>logiciels originaux. Jean-Marc MAZIERE. Tél.: 64.97.91.01.

Vends Amiga 500 (septembre 88) garantie 10 mois avec plus de 80 jeux. Prix : 4 000 F. Fabrice BAJOLAIS, 25, avenue<br>des Chèvrefeuilles, 93220 Gagny. Tél. : 43.88.09.01.

Vends originaux pour Amiga 500 : Obliterator : 1 000 F et<br>Fire Power : 100 F, Vendu dans leur emballage d'origine.<br>Très bon état. Stéphane GRISON, 17, avenue des Aquarelles, 44300 Nantes. Tél.: 40.49.01.93.

Amiga 500 + moniteur couleur HR 1084 + joystick pro + minge source in boîte tangement pour disquettes +<br>15 disquettes vierges. Jean-Claude ROBERT, 87, rue de<br>15 disquettes vierges. Jean-Claude ROBERT, 87, rue de<br>Chezy, 92 Neuilly-sur-Seine. Tél. : 47.47.74.82 (répondeur).

1

 $La$ es

Saba, c'est l'accord parfait entre nous!

SABA

la viga

## **Baladeur**

Saba "Joggy Line", ta<br>gamme a le style Joggy et des prix tout petits. Je t'ai choisi baladeur radio et lecteur de cassette stéréo. Avec tes deux prises casque, tu partages si bien ma vie de tous les jours. Saba, à toi la technique. A moi, la vie!

La technique qui simplifie la vie.

![](_page_132_Picture_4.jpeg)

![](_page_133_Picture_0.jpeg)

## DENO  $PS$  $\frac{1}{2}$

![](_page_133_Picture_2.jpeg)

![](_page_133_Picture_3.jpeg)

9 jours. Vous n'avez que 9 jours pour empêcher le Dieu RAMOR Pour de plus amples renseignements, coupez et renvoyez ce coupon dès de redevenir maître du merveilleux monde d'AKBAR. 9 jours pour l'aujourd'hui à l'adresse suivante renouveler l'incantation qui le tient prisonnier dans une conque maléfique. 9 jours pour empêcher ses serviteurs de préparer son règne. 9 jours d'angoisse, de négociation, de dialogue, de troc et de combats avec des marchands, des druides, des mercenaires ou des monstres fabuleux. 9 jours pour accomplir l'impossible ! 9 jours pour découvrir un monde qui n'existe nulle part ailleurs.

Disponible sur : AMIGA, AMSTRAD, PC, THOMPSON, ATARI sur 2 disquettes. VFOGRAMES

![](_page_133_Picture_6.jpeg)

INFOGRAMES 84, rue du 1<sup>et</sup>-Mars-1943, 69628 VILLEURBANNE CEDEX Nom Adresse  $\blacksquare$   $\blacksquare$   $\blacksquare$   $\blacksquare$   $\blacksquare$   $\blacksquare$   $\blacksquare$   $\blacksquare$   $\blacksquare$   $\blacksquare$   $\blacksquare$   $\blacksquare$   $\blacksquare$   $\blacksquare$ Machine I Je souhaite recevoir une documentation LA QUÊTE DE L'OISEAU DU I TEMPS.  $T1-62$ 

![](_page_133_Picture_8.jpeg)

![](_page_133_Picture_9.jpeg)